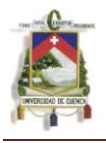

**RESUMEN**

#### **VERSION ESPAÑOL**

En el estudio se elaboró un análisis descriptivo, observacional, para así poder caracterizar los procesos y poder definir los riesgos más comunes que se presentan durante el desarrollo de las actividades diarias, que cumple el personal perteneciente a dicho hospital.

Desde la apertura del Hospital de Misereor cantón Gualaquiza no se han realizado estudios sobre la identificación de los riesgos presentes en las actividades diarias del personal que laboran, esto es a consecuencia de que el hospital de Gualaquiza no cuenta con un departamento de seguridad.

El desarrollo acelerado de conceptos en materia de prevención, salud, seguridad de una empresa, requieren el diseño de programas y actividades para la prevención y preparación para emergencias al igual que la formación de brigadas de seguridad que involucren a personal capacitado para el control de riesgos.

Con el plan de seguridad e identificación de riesgos lo que se proyecta es minimizar las consecuencias de los posibles eventos desastrosos que pueden presentarse en el Hospital de Misereor del cantón de Gualaquiza, para así poder disminuir las lesiones que podrían darse siendo humanas, económicas y de prestigio.

Es muy importante dar alternativas de solución que ayuden o mejoren las condiciones de seguridad en el hospital sobre la prevención de accidentes que son fácilmente producidas en este tipo de trabajo, debido a que no solo el personal pone en riesgo su vida, sino que también la de sus pacientes.

Los hospitales públicos se constituyen en la única alternativa de salud para miles de ecuatorianos que solicitan sus servicios; por ello, mejorar las condiciones laborales hospitalarias, hará que mejoren sus servicios.

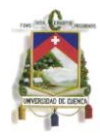

#### **PALABRAS CLAVES:**

- RIESGOS,
- ACCIDENTES,
- METODO FINE.
- INDICE DE SEGURIDAD HOSPITALARIA,
- PLAN DE SEGURIDAD

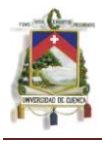

#### **ABSTRACT**

#### **ENGLISH VERSION**

This work has been developed to identify risk factors to which it is exposed all staff working at the Hospital of Misereor

The study was focused primarily on establishing what are the risks of most common accidents that occur in this institution in this way may define a Industrial safety plan requiring staff to raise awareness about the dangers that can occur in their working lives

Since the opening of the Canton Hospital Misereor Gualaquiza no studies have been conducted on the identification of risks in the daily activities of personnel who work, this is a result of the Gualaquiza hospital does not have a security department.

The accelerated development of concepts in prevention, health and safety of a company, require the design of programs and activities for prevention and emergency preparedness as well as the formation of brigades involving security personnel trained in risk control

The study developed a descriptive, observational, in order to define the processes and to define the most common risks that occur during the course of daily activities, meeting the staff from the hospital

With the security plan and identification of what are projected risks is to minimize the potential consequences of disastrous events that may occur at the Hospital of the Canton of Gualaquiza , in order to reduce injuries that could be being human, economic and prestige

It is very important to provide alternative solutions to help or improve the safety conditions at the hospital on the prevention of accidents that are easily produced in this work, because not only the personnel life-threatening, but also

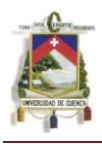

the of their patients.

Public hospitals are the only alternative health for thousands of Ecuadorians who request their services, hence, improve working conditions for hospital services will improve.

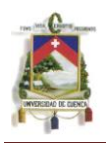

# **INDICE**

## **CAPITULO I**

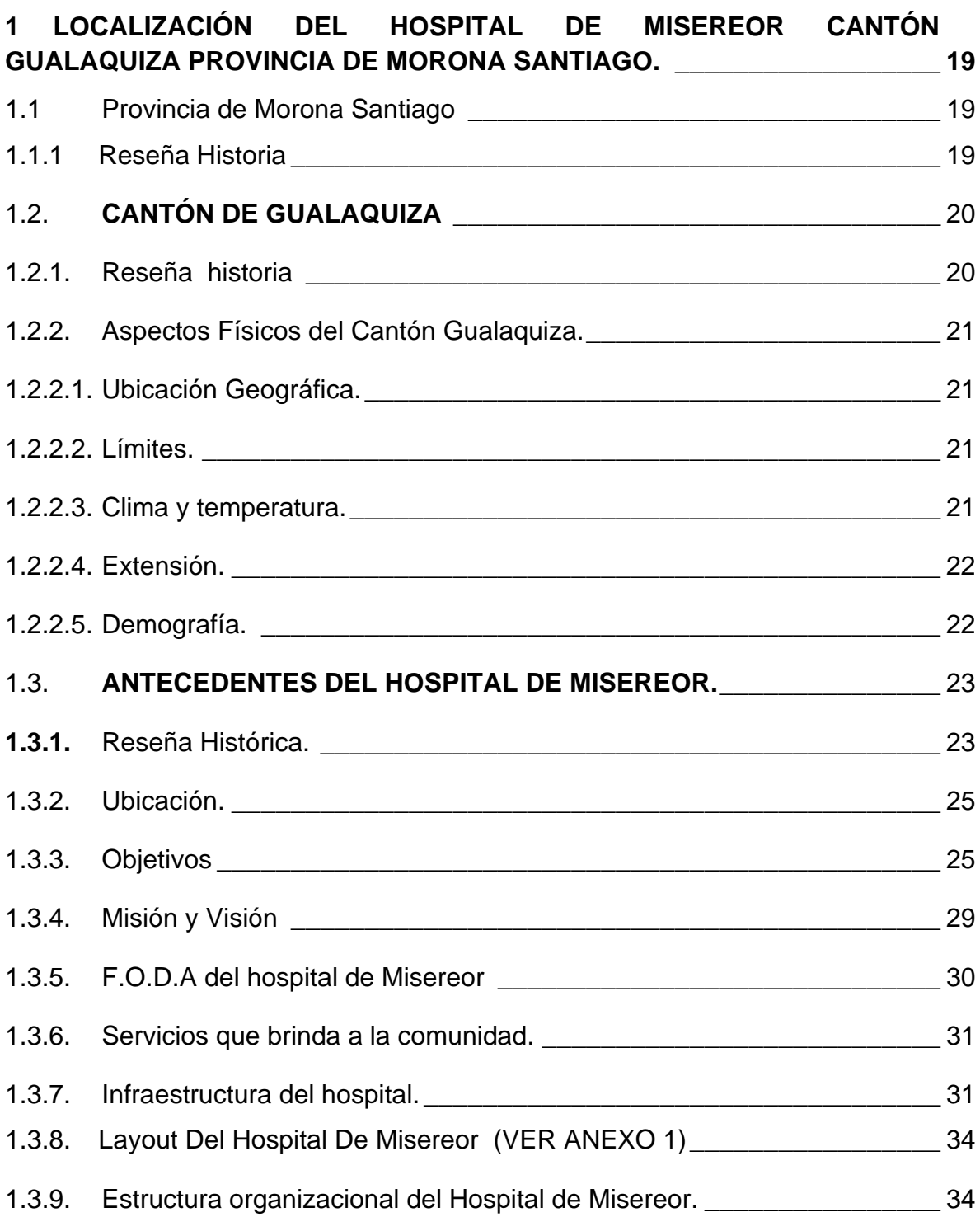

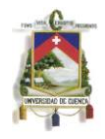

# **CAPITULO II**

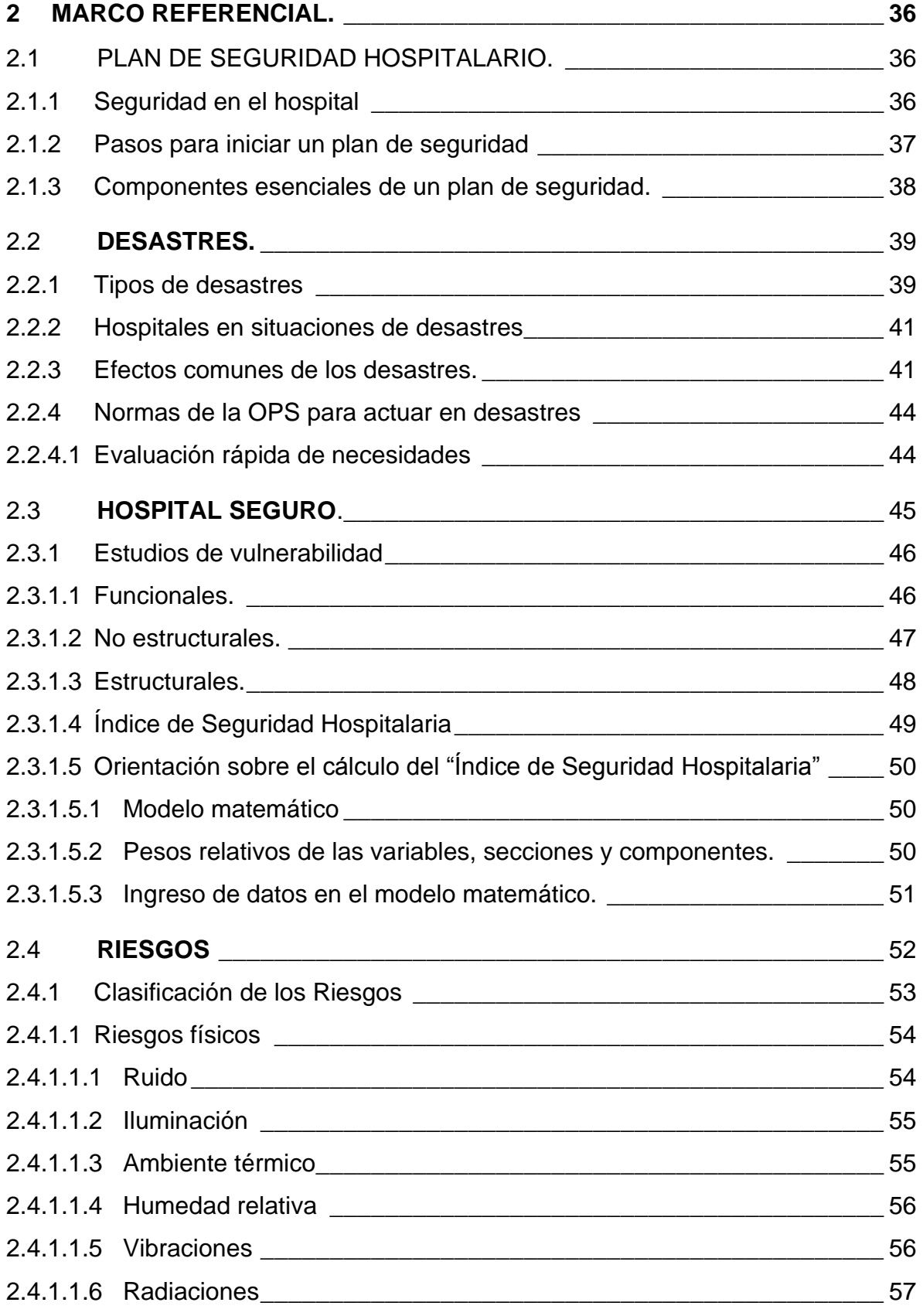

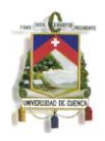

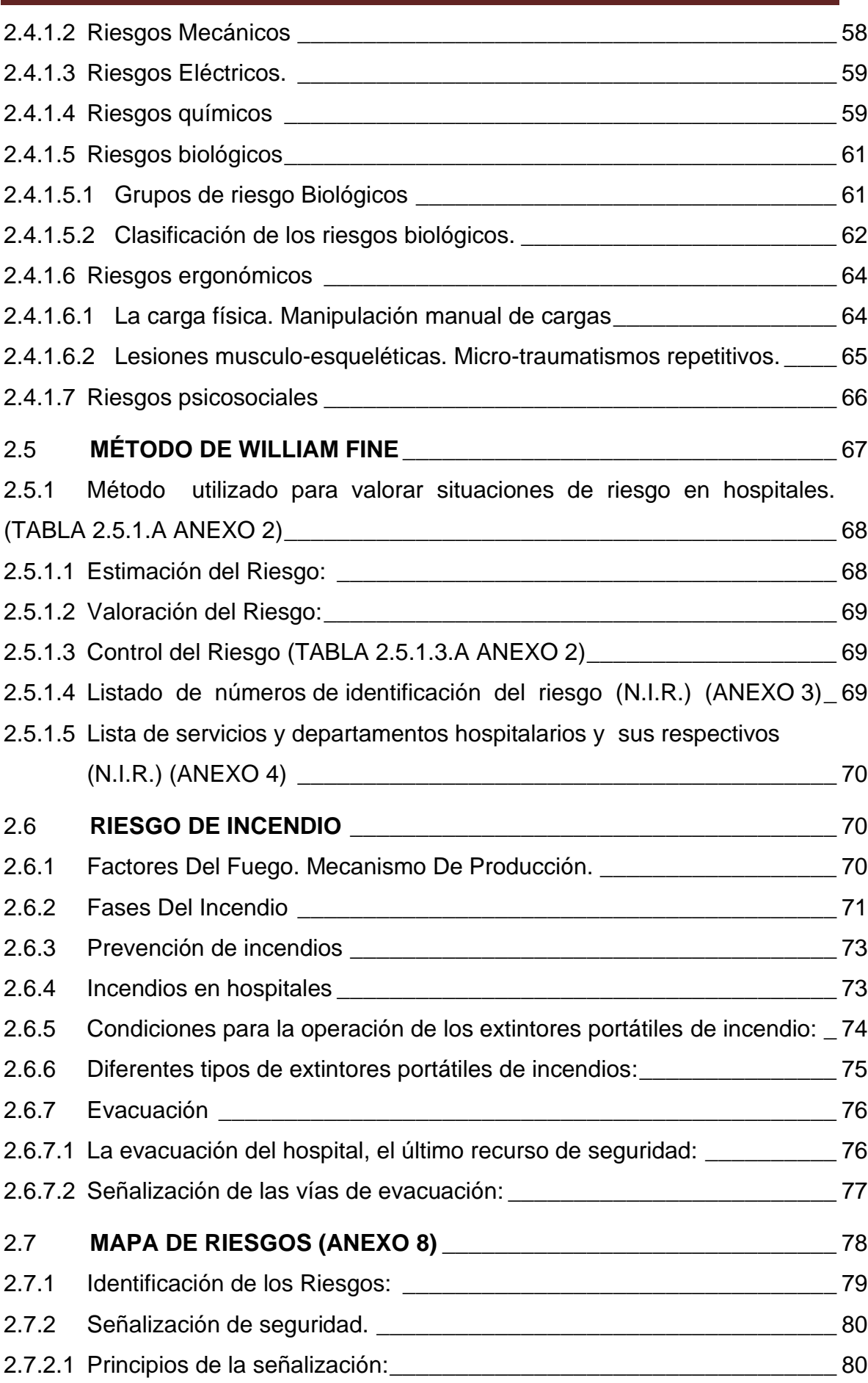

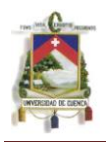

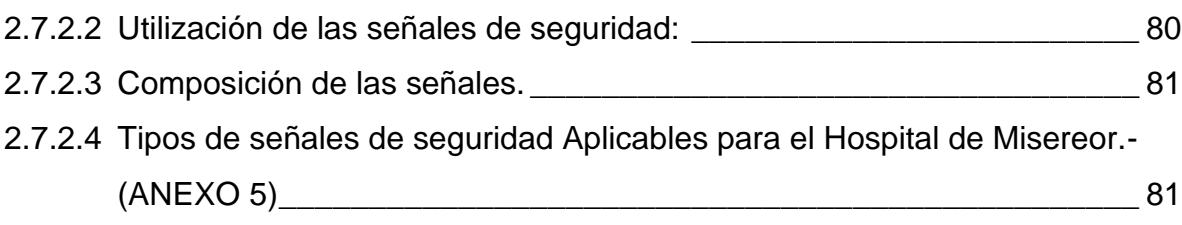

# **CAPITULO III**

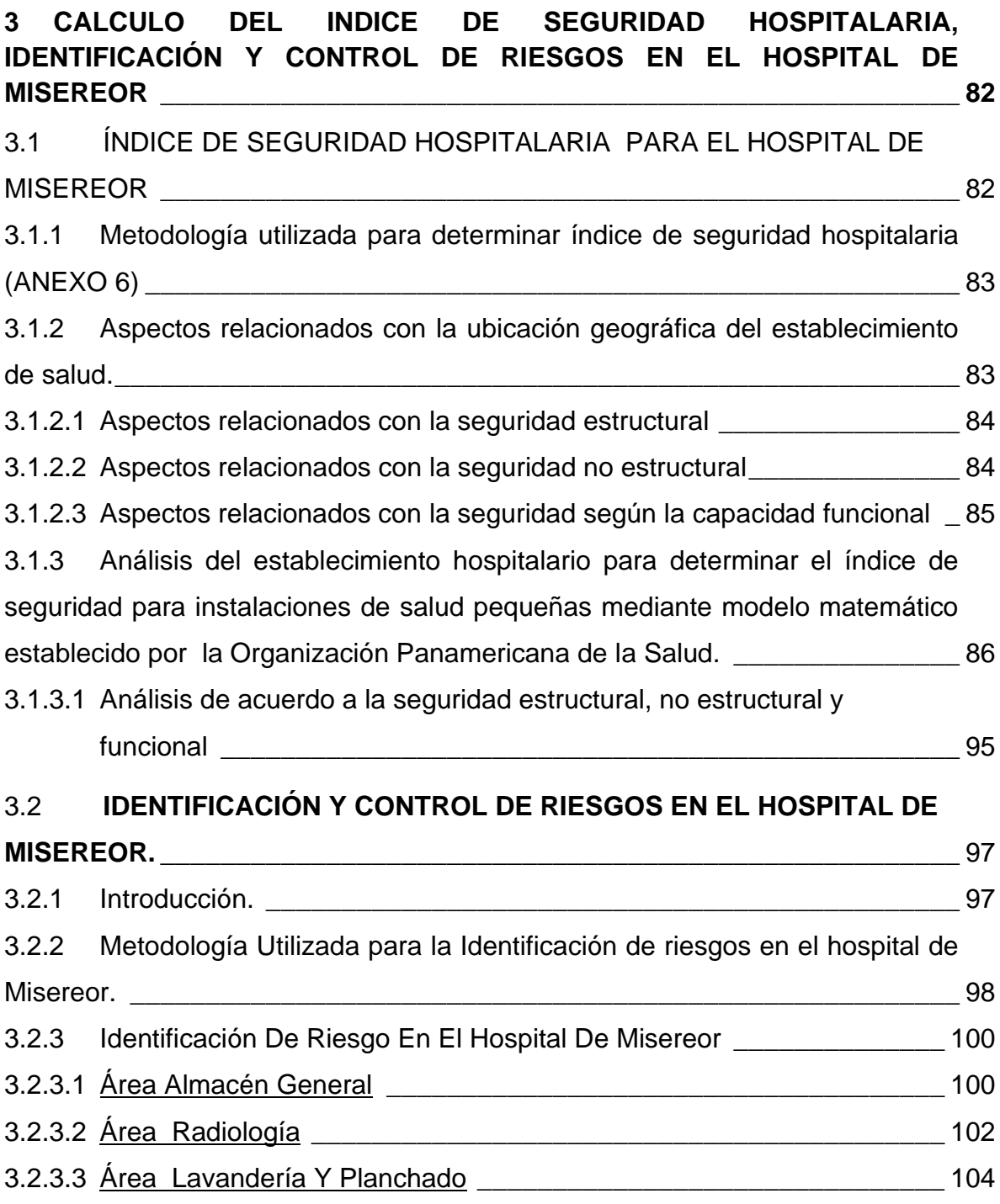

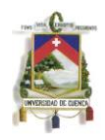

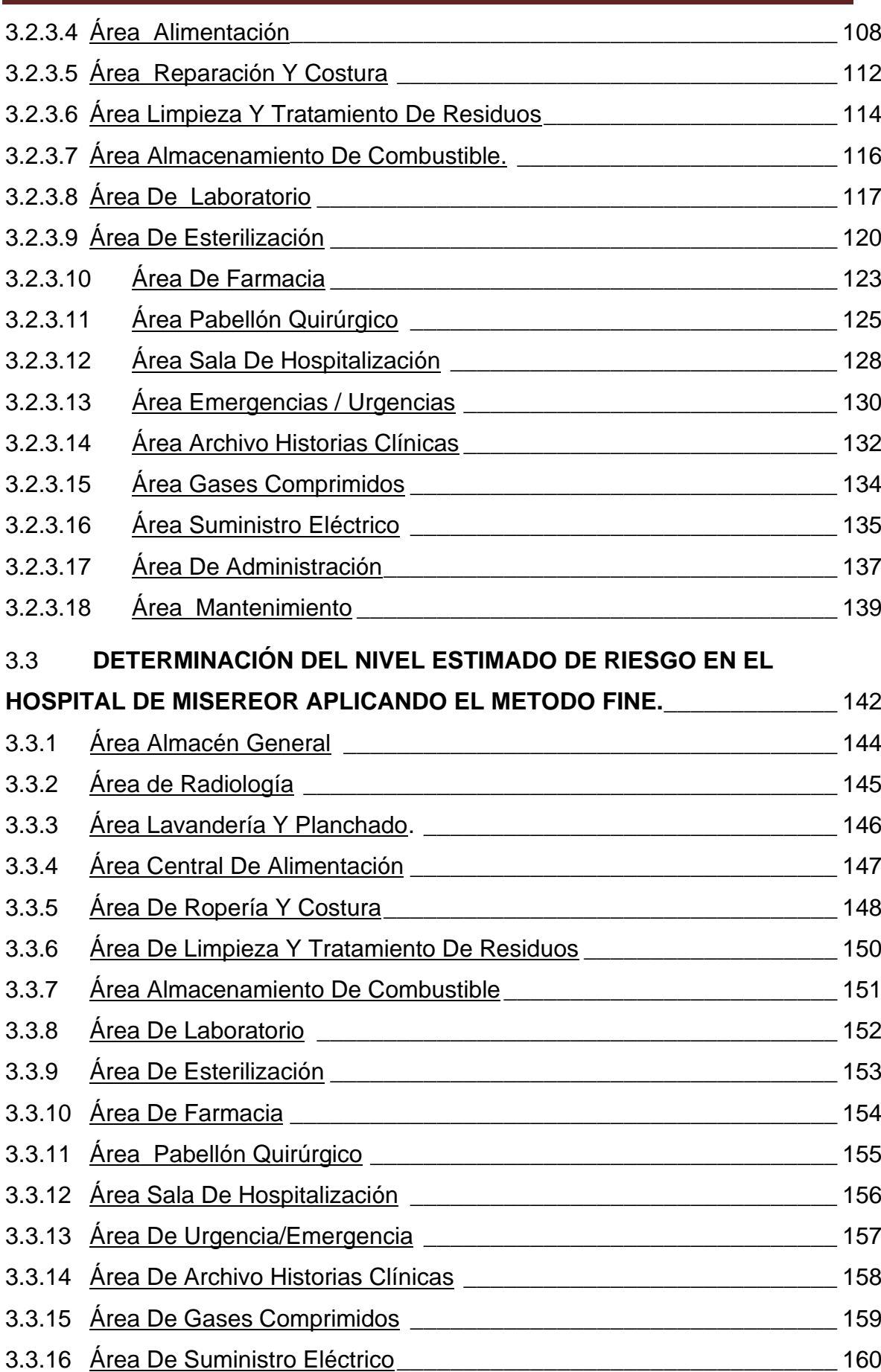

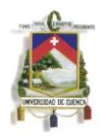

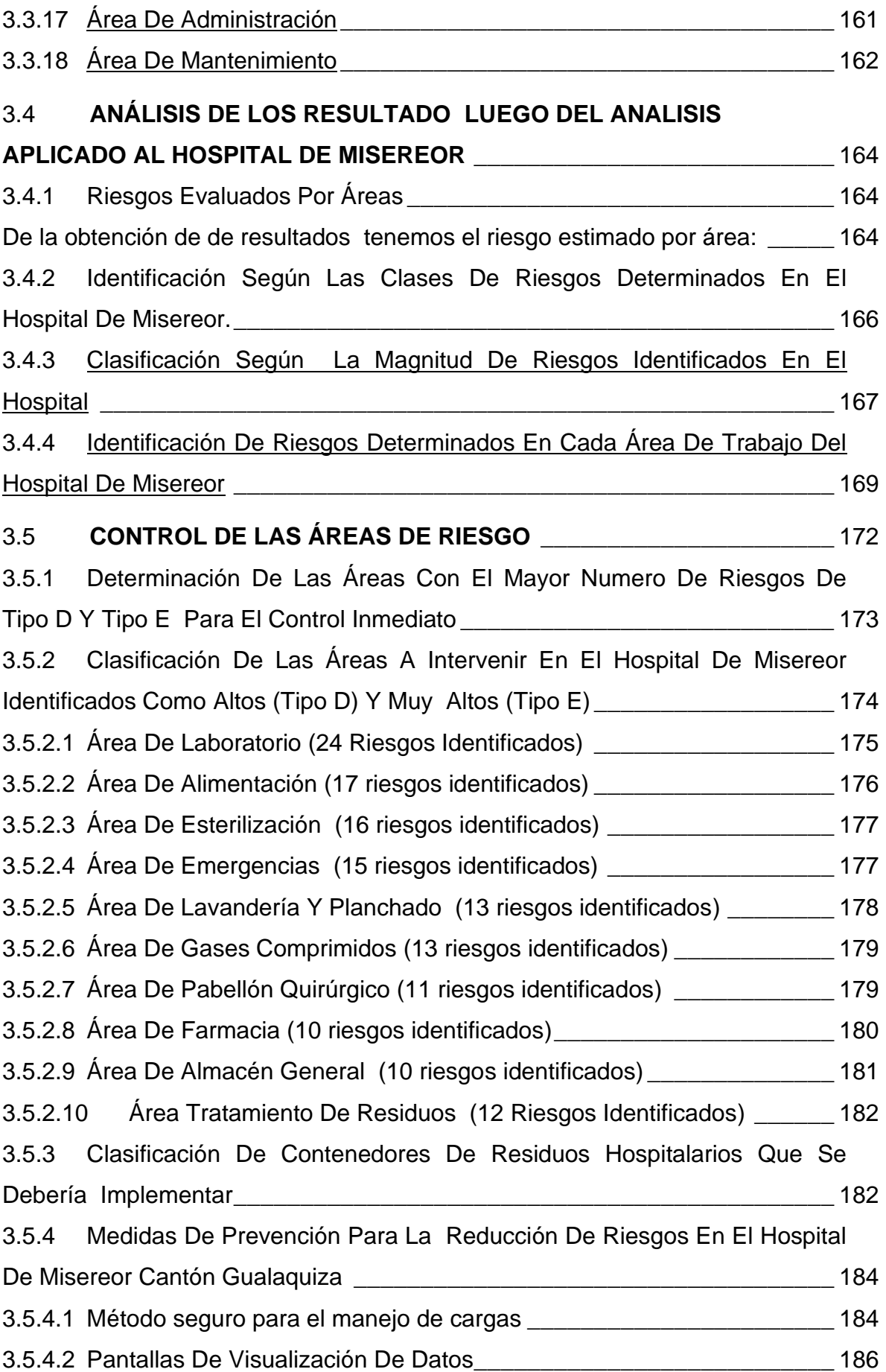

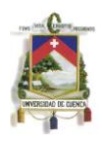

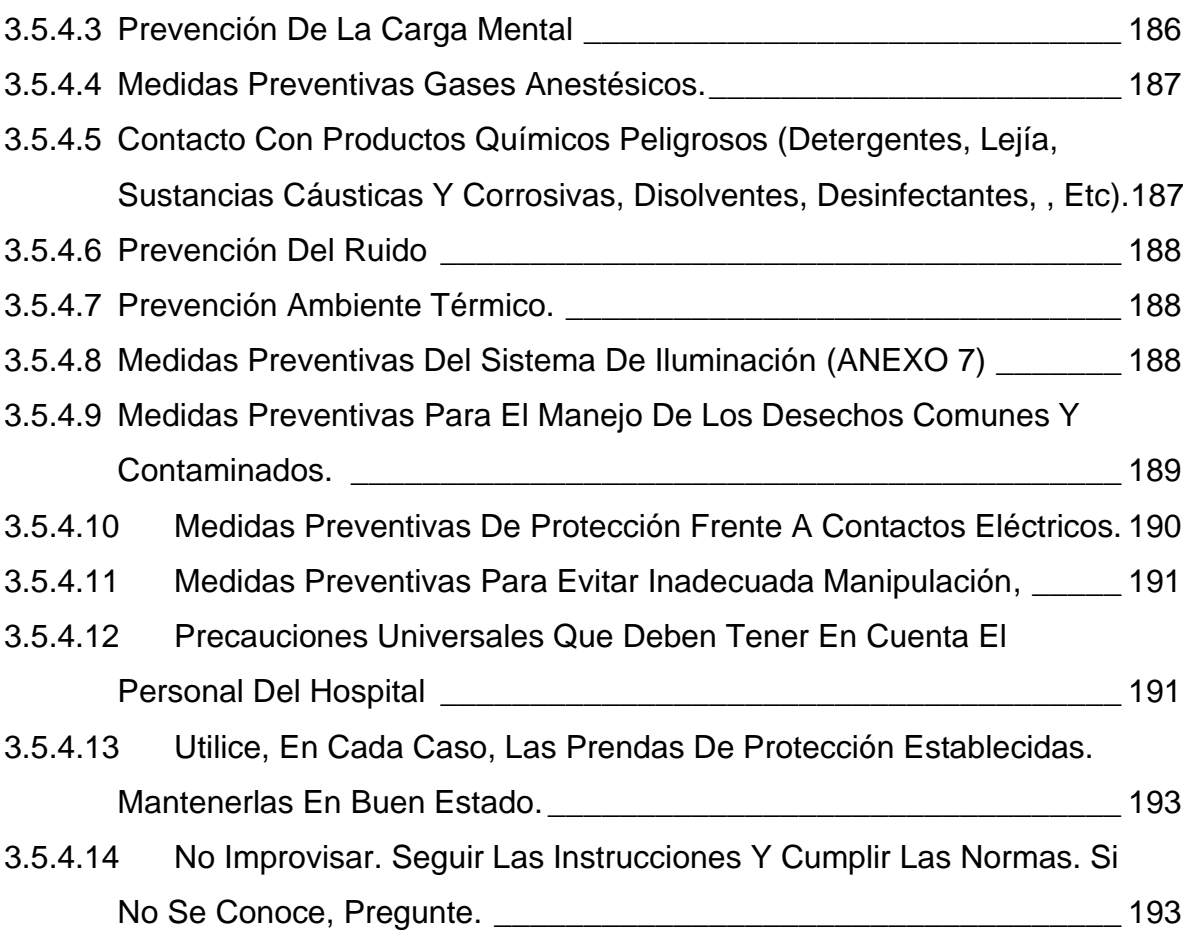

#### **CAPITULO IV**

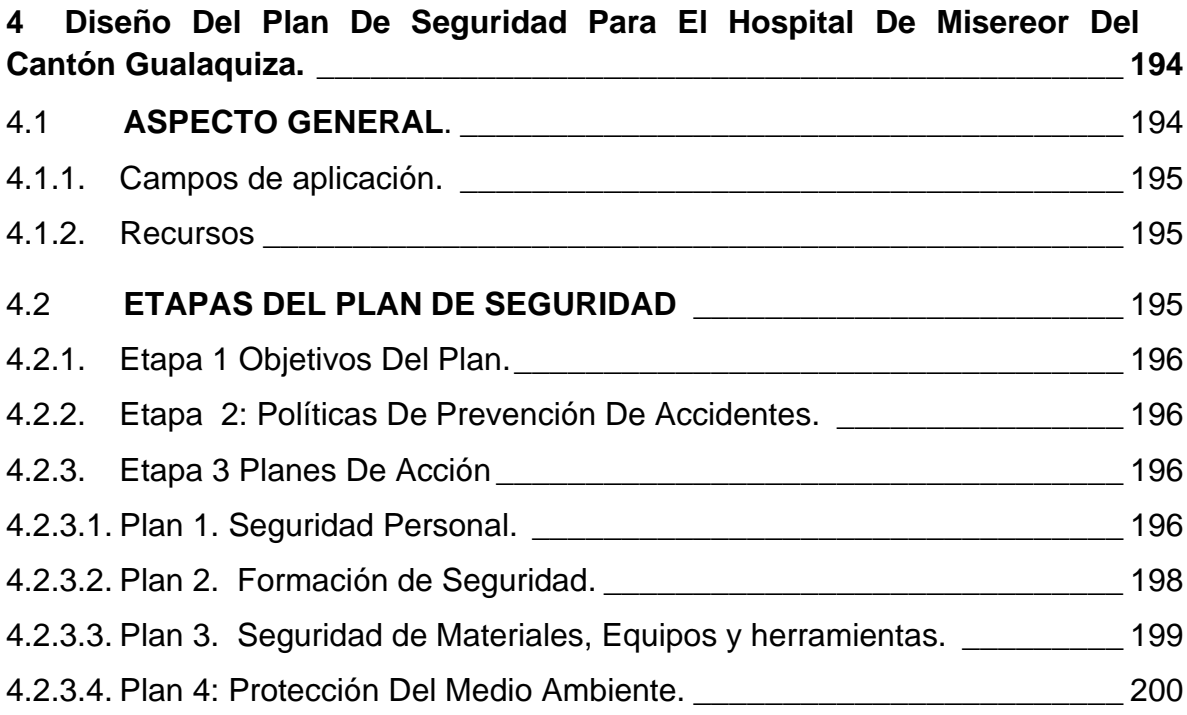

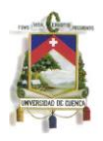

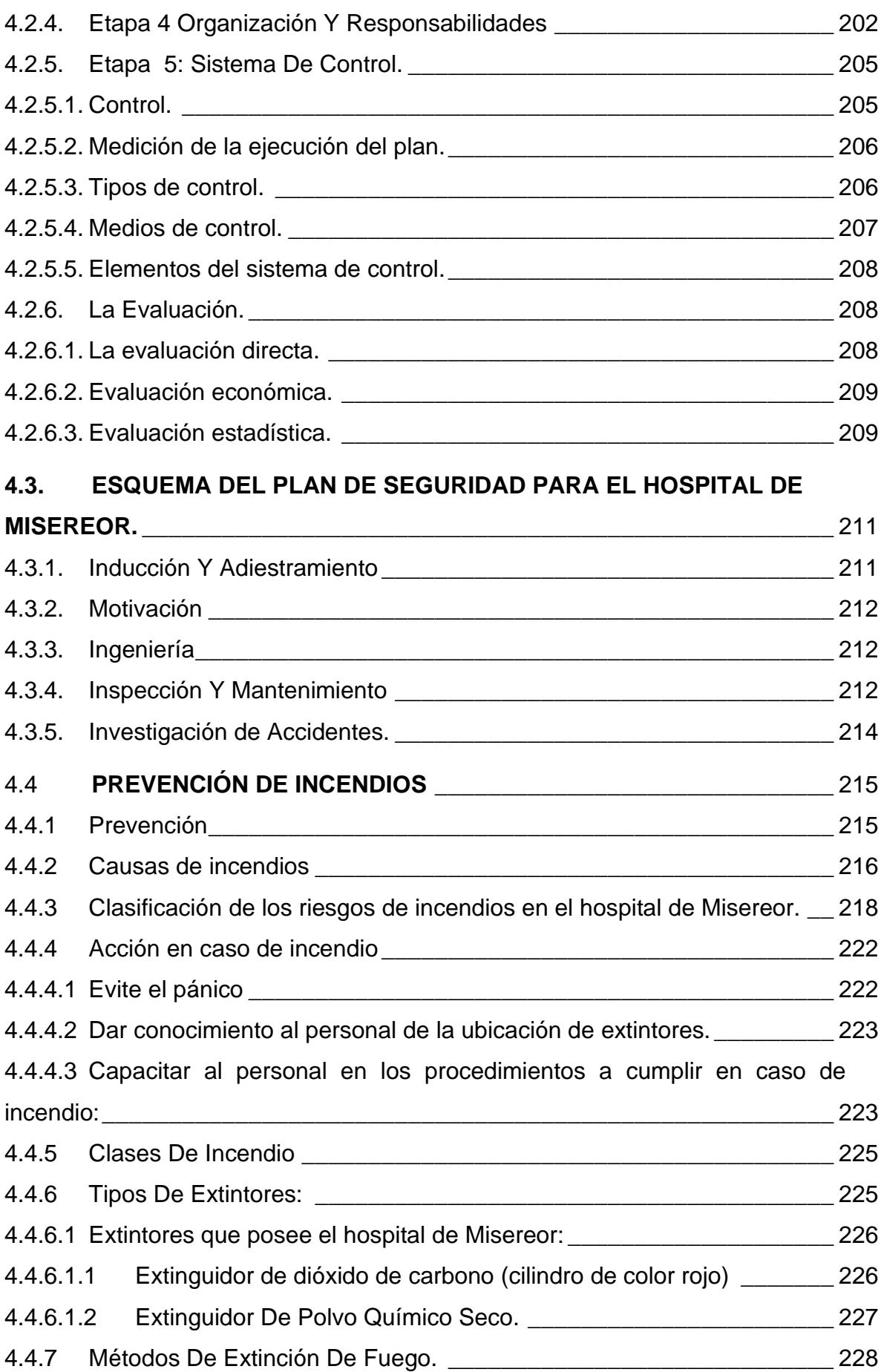

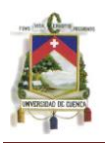

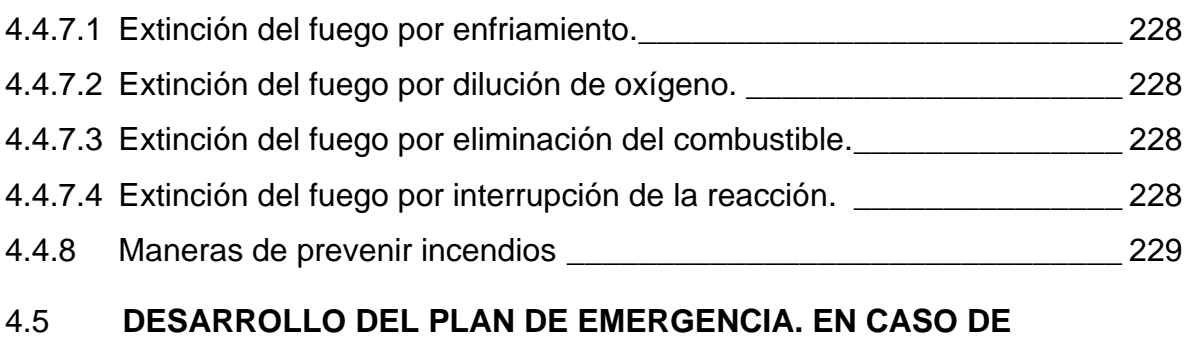

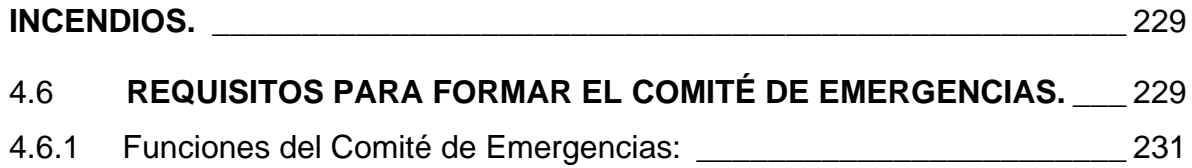

# **CAPITULO V**

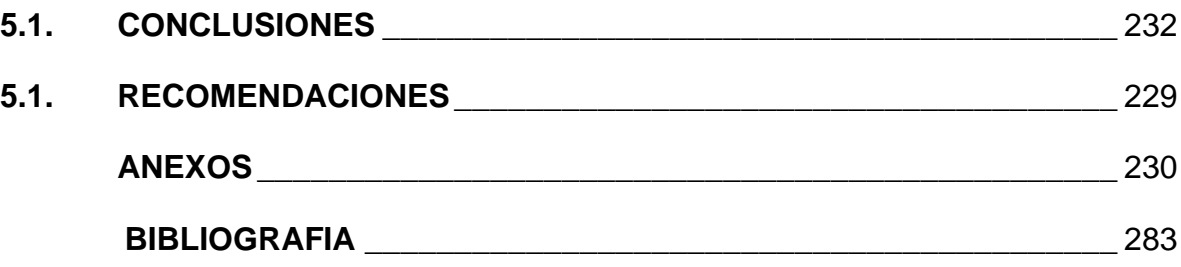

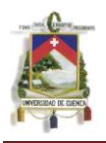

Julio César Narea Peralta, reconozco y acepto el derecho de la Universidad de Cuenca, en base al Art. 5 literal c) de su Reglamento de Propiedad Intelectual, de publicar este trabajo por cualquier medio conocido o por conocer, al ser este requisito para la obtención de mi título de Ingeniero Industrial. El uso que la Universidad de Cuenca hiciere de este trabajo, no implicará afección alguna de mis derechos morales o patrimoniales como autor.

Julio César Narea Peralta, certifica que todas las ideas, opiniones y contenidos expuestos en la presente investigación son de exclusiva responsabilidad de su autor/a.

deter 010486077-0

 $\sim$ 

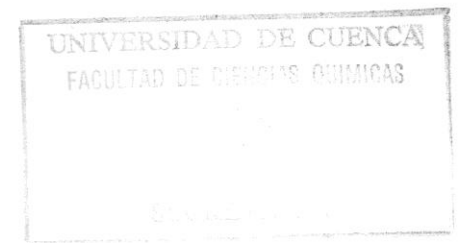

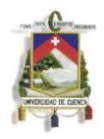

Yo, Julio César Narea Peralta, certifico que todas las ideas, opiniones y contenidos expuestos en la presente investigación son de exclusiva responsabilidad de su autor/a.

Julio César Narea Peralta Escriba aquí su nombre. 0104860770

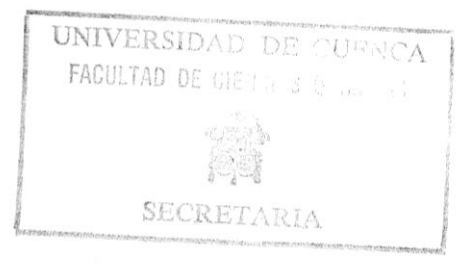

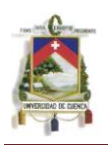

# **UNIVERSIDAD DE CUENCA**

# **FACULTAD DE CIENCIAS QUIMICAS**

# **ESCUELA DE INGENIERIA INDUSTRIAL**

# **""DISEÑO DE UN PLAN DE SEGURIDAD E IDENTIFICACION DE RIESGOS EN EL HOSPITAL DE MISEREOR CANTON GUALAQUIZA""**

**TESIS PREVIA A LA OBTENCION DEL TITULO DE INGENIERO INDUSTRIAL**

# **AUTOR:**

# **JULIO CÉSAR NAREA PERALTA.**

# **DIRECTOR:**

#### **DR. EFRAIN VIVAR.**

#### **CUENCA – ECUADOR**

#### **2012**

**AUTOR: JULIO CÉSAR NAREA PERALTA.** 16

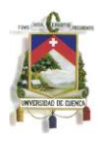

# *AGRADECIMIENTO*

*Al Dr. Efraín Vivar, por su guía en la elaboración de este trabajo.* 

*Al Hospital de MISEREOR del Cantón Gualaquiza provincia de Morona Santiago*

*En especial al Dr. Teodoro Carpio, Director del Hospital, al Ing. Alfredo Nugra Jefe de Gestión de Servicios Institucionales. Y a todo el personal que labora en el hospital por brindarme la colaboración necesaria para la culminación del proyecto.*

*.*

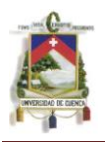

# *DEDICATORIA*

.

*El presente trabajo lo dedico:*

*A mis padres por el apoyo necesario, para culminar con mi carrera universitaria*

*A mis hermanos y amigos por la ayuda brindada en todos estos años.*

*En especial a mi esposa Jessica y a mi hija Emily Alexandra, por haberme apoyado Incondicionalmente durante todo este tiempo.*

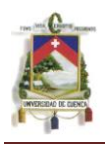

# **CAPITULO I**

# **1 LOCALIZACIÓN DEL HOSPITAL DE MISEREOR CANTÓN GUALAQUIZA PROVINCIA DE MORONA SANTIAGO.**

## **1.1 Provincia de Morona Santiago<sup>1</sup>**

### **1.1.1 Reseña Historia**

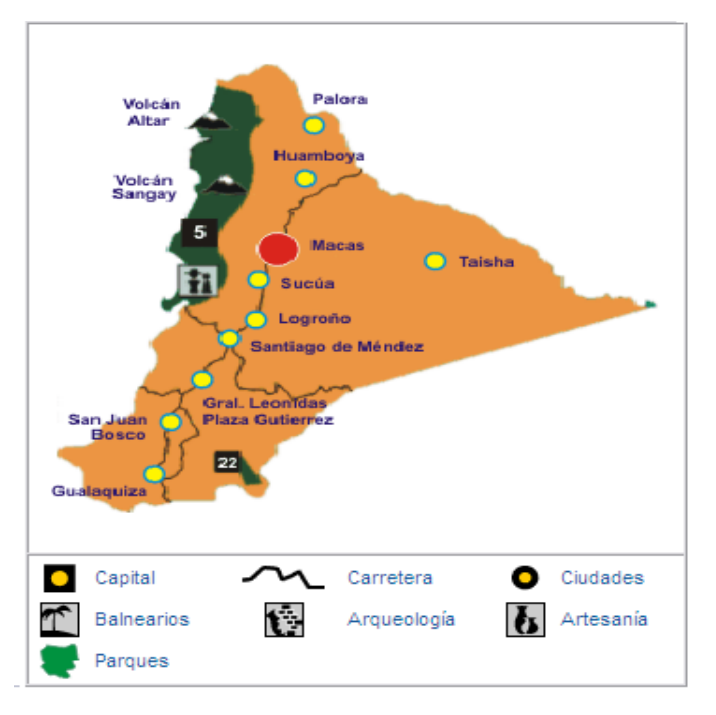

La enorme selva estaba habitada por pueblos pertenecientes a las culturas shuar y achuar, que han sobrevivido hasta estos días. Los incas no intervinieron mayormente en la historia de estos pueblos, como en el resto de nuestro territorio ecuatoriano.

En la era española, la provincias de Quijos y Macas fueron solicitadas por la búsqueda de oro. Una de las primeras ciudades fundadas en esa tierra se llamó

precisamente Sevilla del Oro.

Desde la llegada de los españoles, Macas fue de interés para los expedicionarios. En 1540 arribó Núñez de Bonilla; en 1542, Diego de Torres. En 1548, Pedro de la Gasca dividió al Oriente en cuatro conquistas: Bracamoros, Yaguarzongo, Quijos y Macas. Salinas Guinea, sobrino de Juan Salinas de Loyola, gobernador de Yaguarzongo, fundó el 15 de agosto de 1563, Nuestra Señora del Rosario que desapareció. Entonces, Salinas de Loyola envió a José Villanueva Maldonado para que fundara otra ciudad en esa zona y en 1576 nació Sevilla de Oro, en el Alto Upano, como jurisdicción de la Gobernación de Yaguarzongo. Fue una ciudad bastante poblada e importante hasta 1599 cuando la destruyeron los shuaras en represalia por el maltrato de los españoles.

 $\overline{\phantom{a}}$ **1 http://www.viajandox.com/morona.htm**

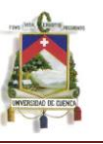

Los sobrevivientes huyeron hacia la tierra de los macas, hoy Barranca. Por temor a otro ataque shuar se mudaron al lugar donde ahora se encuentra Macas.

En 1824, la Gran Colombia la convirtió en cantón de la provincia de Chimborazo. Durante el gobierno de García Moreno, algunos de sus enemigos políticos fueron confinados a Macas.

El 29 de mayo de 1860 fue cantonizado Morona. El 29 de mayo de 1861 Macas fue designado cabecera del cantón Sangay, perteneciente a la provincia de Chimborazo. En 1870 entraron los misioneros jesuitas, en 1901 mejoraron la vía de comunicación con la Sierra muy usada por los comerciantes de la cascarilla.

En 1916 se designa a Morona Santiago cabecera del cantón Sangay; en 1921 se crean las provincias orientales Napo Pastaza y Santiago Zamora, y Sangay cambia de nombre a Macas y se convierte en cabecera del cantón Morona Santiago y capital de la provincia Santiago Zamora. En 1924 entraron los salesianos, en 1937 tuvo la primera guarnición militar, en 1946, construyó su aeropuerto. Los primeros colonos llegaron de Chimborazo, principalmente de Guamote, luego del Azuay. Tiene tres vías de comunicación con la Sierra: Guamote-Macas; Gualaceo-Limón-Macas; y Guarumales-Méndez. Sus habitantes se dedican a la agricultura y ganadería.

El clima de Morona Santiago es cálido húmedo, aunque varía en niveles de pluviosidad, de acuerdo con la localización del terreno -más o menos cerca de las cuencas de los ríos-. Su temperatura promedio es de 25 ºC.

La vegetación pasa de una pequeña zona de desierto frío de altura, a un bosque serrano, una selva de altura y un bosque tropical lluvioso. $1$ 

# **1.2. Cantón de Gualaquiza**

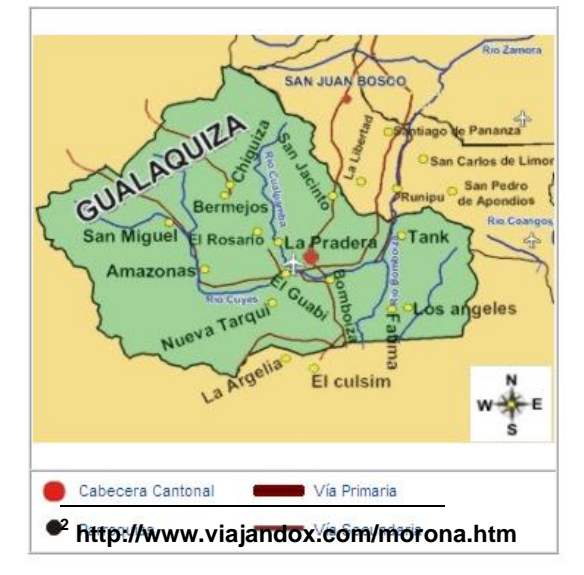

# **1.2.1. Reseña historia<sup>2</sup>**

Gualaquiza, fue fundada en 1815 por el Padre José Prieto. Se erige como Cantón por Decreto Ejecutivo No-789 de la Presidencia de la República del Ecuador el 16 de agosto del 1944. A partir del siglo XVII recibe por temporadas la visita de varios expedicionarios españoles y criollos de la Audiencia de Quito y del Virreinato del Perú, posteriormente llegaron Jesuitas, luego los Franciscanos, hasta que finalmente en las postrimerías

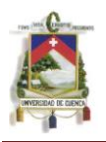

del siglo XIX llegan los Salesianos que se establecieron donde hoy es la ciudad de Gualaquiza.

La población colona hispanohablante tiene sus ancestros en Azuay y Loja, por tanto la actividad económica está orientada hacia esos mercados.

El cantón Gualaquiza cuenta con diez parroquias dos de ellas urbanas Gualaquiza y Mercedes Molina y el resto rurales: El Ideal, Bomboiza, Nueva Tarqui, El Rosario, Chiguinda, Bermejos, Amazonas y San Miguel de Cuyes; estas dos últimas no tienen vía de acceso carrozable.

Gualaquiza está poblada por colonos mestizos e Indígenas Shuar que tienen su asentamiento principal en la parroquia bomboiza.

Gualaquiza es un hermoso cantón forjado con decisión, amor y coraje; es la patria anhelada por cuantos la visitan. Dueña de una extraordinaria vegetación y de una variadísima producción agrícola.

# **1.2.2. Aspectos Físicos del Cantón Gualaquiza.<sup>3</sup>**

### **1.2.2.1. Ubicación Geográfica.**

- Suroeste de la provincia de Morona Santiago
- Longitud occidental 78º 34' 30''
- Latitud sur. 37° 3' 24"

#### **1.2.2.2. Límites.**

- NORTE: Cantón San Juan Bosco (Provincia de Morona Santiago).
- SUR: Cantón El Pangui (Provincia de Zamora Chinchipe).
- ESTE: República del Perú.
- OESTE: Provincia del Azuay.

#### **1.2.2.3. Clima y temperatura.**

El clima se ha subdividido en dos regiones bio – climáticas.

**Región Húmeda Subtropical.-** Se localiza desde altitudes superiores a los 600 m.s.n.m. hasta 2000 m.s.n.m. La temperatura promedio anual oscila entre los 18º y 24º y la precipitación media anual, varía entre 1500 y 2000 m m. de lluvia.

 **<sup>3</sup> www.ame.gob.ec/index.php?option=com\_docman&task...es**

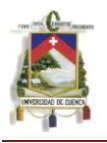

**Región Lluviosa Temperado.-** Se localiza desde altitudes que van de los 2000 m. s.n.m. hasta los 3000 m. s.n.m., la temperatura promedio oscila entre los 12ºC y 18ºC y la precipitación media anual varía entre los 2000 y 3000 mm de lluvia.

### **1.2.2.4. Extensión.<sup>4</sup>**

2.151,29 km2 representa el 8.94% del total de la superficie de Morona Santiago.

#### **1.2.2.5. Demografía.**

Según el censo realizado por el INEC en el 2010, el cantón de Gualaquiza cuenta con una población total de 17162 habitantes, de la cuales conforma con 8.465 mujeres, hombres 8.697.

A continuación se presenta la tabla con la distribución urbana y rural de la población del Cantón Gualaquiza.

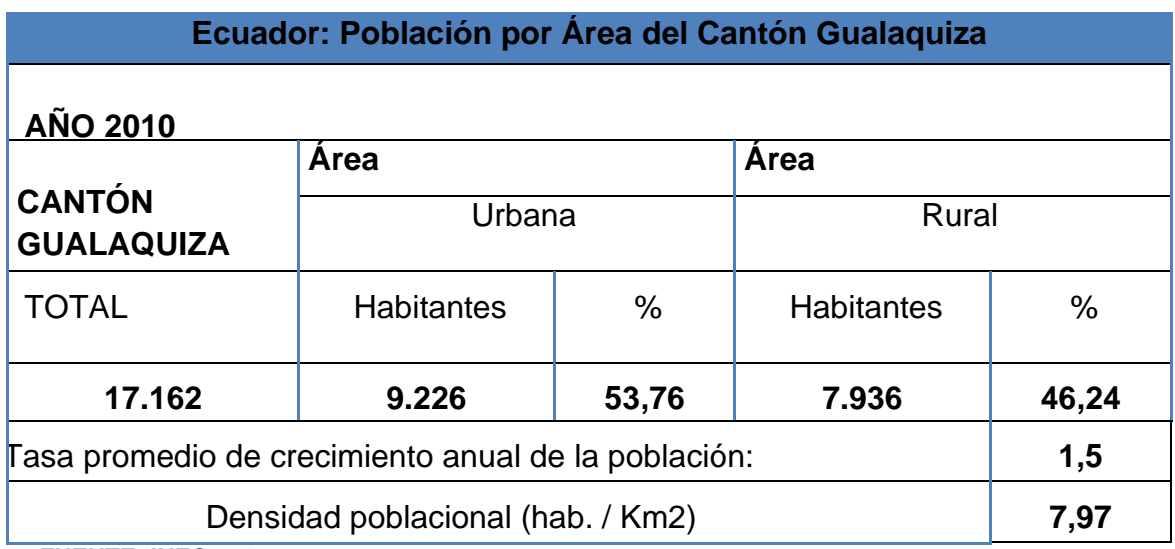

#### **Tabla1.2.2.5.A: habitantes del cantón Gualaquiza.<sup>5</sup>**

**FUENTE: INEC 2010**

 $\overline{a}$ <sup>4</sup> http://www.viajandox.com/morona.htm

**http://www.viajandox.com/morona.htm <sup>5</sup> www.inec.gob.ec/web/guest/inicio**

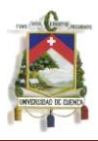

#### **1.3. Antecedentes del hospital de Misereor.**

**1.3.1. Reseña Histórica.<sup>6</sup>**

La presencia de los jesuitas en el año 1870, hace que junto a ellos venga tres distinguidas damas guayaquileñas, que se convierten en las primeras enfermeras que trabajan en el cantón por el espacio de dos años, una de ellas denominada la Enfermera de los Shuaras, es Mercedes Molina, quien en una pequeña casucha de paja

improvisada de hospital, la misma que se encontraba construida a pocos metros de la Iglesia de Gualaquiza, atendía especialmente patologías que como la viruela y el sarampión, eran mortales especialmente en los grupos shuaras, provocando epidemias que diezmaron a este grupo indígena. Para la historia, podemos resumir que el primer hospital de Gualaquiza, fue una pequeña casa de paja junto a la Iglesia y como su primera enfermera a la hoy Santa Mercedes Molina.

En 1892, con la llegada de los salesianos, se dio inicio a una atención permanente por parte de las religiosas, quienes antes de trasladarse a estas zonas, realizaban un curso de enfermería. La presencia de un cuartel militar, hizo que brigadas médicas y enfermeras profesionales, visitaran esporádicamente Gualaquiza.

Al cantonizarse Gualaquiza, la junta cantonal realiza gestiones y consigue la presencia de brigadas médicas que incluían, enfermeras, laboratoristas, dentistas, en forma periódica y daban atención en las dependencias del cuartel militar, que funcionaba en lo que ahora son las residencias del batallón. La misma junta cantonal consigue financiar el pago de un médico residente que trabajó por más de un año en forma permanente, cuyo consultorio estaba instalado en la casa de la junta parroquial, en lo que ahora es palacio municipal. Más tarde la junta cantonal construye unas dos pequeñas Casas - Hospital, en los terrenos de la actual policía nacional, las cuales sirvieron por muchos años.

Al comenzar la década del sesenta, la cruz roja cantonal construye su propia casa (bareque), la misma que se encontraba ubicada más o menos en el

 **6 http://www.misereor.gob.ec/index.php?option=com\_content&view=article&id=3:resenahistorica&catid=12:resena&Itemid=12**

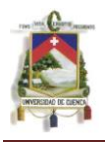

mismo sitio de la actual cruz roja, pasando a atender en este local el médico y la enfermera.

Para el año de 1959 gracias a la intervención de la Asistencia Social (actualmente Ministerio de Salud Pública), de la Misión Salesiana y con el entusiasmo de las autoridades y del pueblo, se coloca la primera piedra de lo que sería el nuevo Hospital de Gualaquiza, que con pequeñas asignaciones de la Asistencia Social comienza a construirse pero muy pronto se verá paralizado por no tener recursos. Para el año de 1960 es nombrado Director de la Misión Salesiana el padre Otto Riedmayer de nacionalidad alemana, quién en forma inmediata se apersona de la construcción del hospital y con donaciones de católicos alemanes agrupados en la organización "MISEREOR" se da gran impulso a la obra, a tal punto que para mayo de 1962 comienza a prestar servicios con consulta externa. Sin embargo la inauguración oficial del hospital se lo hace un 12 de febrero de 1964, con el nombre de la Institución benefactora.

La administración del hospital "MISEREOR" se lo confía a las religiosas salesianas. En el año de 1984, la administración del hospital pasa al Ministerio de Salud Pública, manteniéndose como Institución fisco-misional. En el año de 1989, por Decreto Ejecutivo el personal del hospital se incrementa.

Mediante Decreto Ejecutivo Nº 3292 del 29 de abril de 1992, publicado en el Registro Oficial Nº 932 del 11 de mayo de 1992, se establece la conformación de las áreas de salud como nivel básico de organización y operación regionalizada y descentralizada de los servicios del Ministerio de Salud Pública. Es así como, en cumplimiento de este decreto en la Provincia de Morona Santiago, se conforman 7 Áreas de salud, asignándole a Gualaquiza el Área Nº 2, la que se constituye como la unidad funcional del sistema regionalizado de servicios en los aspectos técnicos y administrativos. Su conformación está realizada por las Unidades operativas existentes en la zona articuladas funcionalmente dentro de circunscripciones geográficas poblacionales definidas, en la cual se intentan desarrollar el Sistema Local de Salud.

Desde 1997, el Área de Salud, se encuentra en un proceso de modernización de sus servicios, cuyo objetivos apuntan tanto a la transformación de su estructura física con la incorporación de nuevos pabellones, la remodelación de sus áreas de internación, administración, etc., cuanto al mejoramiento de sus procesos de atención, mediante la capacitación de su personal y a la reestructuración de su sistema administrativo.

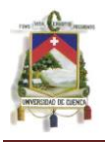

#### **1.3.2. Ubicación.**

El hospital de Gualaquiza se encuentra ubicado entre la avenida Milton Patiño y la calle Cóndor Mirador a una cuadra del parque central Plaza de la Democracia.

### **1.3.3. Objetivos<sup>7</sup>**

#### **Institucionales.**

La capacidad resolutiva del Área  $N^{\circ}$  2 a través de sus unidades que lo conforman, debe estar dirigida a enfrentar en conjunto, las principales causas de mortalidad general, infantil, materna y las enfermedades infecciosas y crónicas degenerativas predominantes. Nuestra capacidad resolutiva será medida por la eficacia en cuanto a mejoramiento de los niveles de salud de la población atendida y en relación con:

- La conexión que exista entre el nivel de los subcentros de salud y el hospital.
- Las acciones programadas frente a problemas prevalentes en cada área de influencia de las unidades operativas.
- El desarrollo de la educación continua y la introducción de cambios en la formación de recursos humanos en salud.

Estos grandes objetivos institucionales, se irán cumpliendo en la medida en que se desarrollen y mejoren los recursos que disponemos. Tratamos de no apartarnos de un principio general, que es el de promover un abordaje científico de las intervenciones en el dominio de la salud para ofrecer una atención de calidad, el mismo que resume algunos principios directores que se encaminan al cumplimiento de estos objetivos, los cuales nos permitimos describirlos muy brevemente:

**La eficiencia:** buscar la eficacia en un contexto de recursos limitados**.** La limitación de los recursos financieros y demás (equipamiento médico, infraestructura) disponibles para la salud implica una elección. Las actividades de salud muy eficaz pero muy costosa, deben ser reemplazadas por actividades cuya relación costo beneficio, permitan satisfacer un mayor número de personas. Sin embargo no debe ser nuestro único criterio de elección, sino la eficiencia debe ser el factor más importante al momento de la elección.

 $\overline{\phantom{a}}$ **<sup>7</sup> www.misereor.gob.ec**

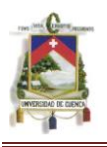

- **La equidad:** mejorar la utilización de los servicios de salud por aquellos que tienen necesidad de ellos. Este principio debe ser el principio rector para poder asegurar no solamente la accesibilidad geográfica y financiera a las unidades operativas de salud del Área, sino también su aceptabilidad cultural y en este sentido mejorar la calidad de las relaciones humanas entre el personal de salud y la comunidad.
- **La prioridad:** responder primero a las necesidades sentidas por la población. Se debe responder a las necesidades de salud más sentidas por la población, en este sentido las programaciones locales deben ser realizadas con la participación de la comunidad, si bien es cierto que mayor importancia se da a los aspectos curativos, debe ingresarse a las actividades preventivas sobre la base de un diálogo permanente, entre la comunidad y el personal de salud.
- **La Calidad:** asegurar la calidad técnica y relacional. Para la Jefatura del  $\bullet$ Área este principio es prioridad uno; pese a que, nos enfrentamos a un personal aislado, mal pagado, cargado de trabajo administrativo y otros, lo que determina que estas frustraciones sean descargadas sobre los pacientes, por lo que es un nivel en donde se debe trabajar en base a incentivos y probablemente esta nueva concepción motive al personal hacia una cultura de la calidad.
- **La continuidad en el tiempo:** asegurar el funcionamiento a largo término de los servicios de salud. El Área debe buscar proyectos de intervención que aseguren la continuidad en el tiempo, evitando las acciones golpe de puño, los proyectos a corto término y las intervenciones de prestigio.
- **El enfoque intersectorial:** promover un desarrollo homogéneo. Debe buscarse el concurso de otros sectores especialmente Ministerio de Agricultura, Educación, la I. Municipalidad, la Iglesia, el ejército, etc. para buscar un enfoque que permita mejorar las condiciones y el bienestar del individuo y de su comunidad, mediante la conformación de un ente cantonal que reúna a la comunidad gualaquicense y sus instituciones, en una organización con el poder suficiente para generar el desarrollo del Cantón. Esta organización deberá estar asentada en:
- Participación de todos los niveles de la sociedad, en forma democrática.
- La organización de los actores locales.
- Fortalecimiento institucional, cada sector participará con lo que mejor sabe hacer.

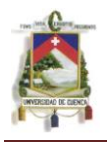

- Liderazgo local.
- La comunicación.

Es en este marco donde planteamos que los servicios de salud no pueden ser los ejes centrales alrededor del cual se construya esta instancia, y que este es el rol fundamental del Municipio, como ente básico de la definición de lo local en Gualaquiza, como organización capaz de generar consensos, con poder de convocatoria, que permitirá:

- El aunar esfuerzos con todas las instituciones del Cantón, que logre viabilizar el proceso que signifique el desarrollo integral de nuestras comunidades, siendo la base de sustentación de un Consejo Cantonal de Salud.
- Contribuir al bienestar de los gualaquicences, optimizando no solo los recursos municipales, sino el de a través de este Consejo coadyuvar a que los recursos de las otras instituciones, sirvan para la dotación de servicios eficientes.
- Mejorar las condiciones de vida, trabajo y cultura, estableciendo relaciones armoniosas con el medio ambiente y sistemas recreacionales para la gran familia gualaquicense, mediante la construcción de parques, protección de las orillas de los ríos, etc.}
- Revalorizar la participación social como eje principal en la construcción de comunidades saludables. Esta participación debe estar encaminada a la construcción de una sociedad verdaderamente democrática, que permita el acceso a las decisiones de todos los que los integran. Esta sociedad participativa, debe permitir el acceso a la educación e información, de manera que los individuos se interesen en los problemas y tengan la suficiente capacidad de participar en ellos con suficiente competencia.
- Implementación de programas de educación continua, en la búsqueda de desarrollar en los Gualaquicenses estilos de vida saludables, que prevengan el uso irracional del alcohol, el cigarrillo y las drogas, la aparición del pandillaje, la protección de la naturaleza, etc.
- Apoyar a las actividades directas del Area de Salud, sobre todo las encaminadas al control de las enfermedades trasmisibles (infecciosas: fiebre tifoidea, salmonellosis, etc.), metaxémicas (paludismo y dengue u otras trasmitidas por vectores) y zoonósicos (rabia).
- Colaboración en el desarrollo de los servicios locales de salud.

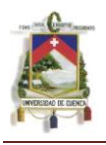

Establecer un adecuado sistema de monitoreo y evaluación de las actividades de cada una de las instituciones que integrarían el Consejo Cantonal de Salud y de este ente mismo en la consecución de un Gualaquiza Saludable, objetivo central de una gestión municipal.

En la medida que el Consejo Cantonal de Salud de Gualaquiza vaya tomando cuerpo y poder, irá constituyéndose en un sistema organizado estructurado por varios subsistemas que lo conformarían las instituciones y la comunidad, en la que se pueda aplicar todos los elementos constitutivos de un proceso administrativo, esto es, planeación, organización, dirección y control.

- **La promoción humana:** asegurar la motivación del personal de Salud. Nuestro sistema de salud está primordialmente basado en individuos, por lo que debe buscarse que estos se encuentren satisfechos de su trabajo y de su papel en el mismo, asegurando su participación en un real trabajo de equipo, mejorando su formación y conocimientos y otorgándoles las responsabilidades acordes a su personalidad de competencia.
- **Autodeterminación:** favorecer la participación de la comunidad. Junto a la opción tecnocrática debe introducirse también los criterios de quienes van a ser los beneficiarios del sistema, por lo que la participación de la comunidad en el diagnóstico y resolución de su problemática debe ser el principio rector que guíe nuestras proyecciones y actividades.

Para que estos principios se conviertan en los guías del trabajo, la Jefatura del Área debe poner en marcha 4 funciones prioritarias:

- Supervisión de las Unidades Operativas que componen el Área, para asegurar una calidad óptima de los servicios curativos y preventivos ofrecidos a la población, esta debe ser realizada en forma continua y tiene que responder a un proceso de alimentación y retroalimentación.
- Asegurar el control administrativo regular de las Unidades Operativas y la promoción de los Comités de Salud.
- Responsabilizar a los subsistemas del Área, la gestión de los diferentes recursos humanos y materiales, lo que nos debe permitir, contar con un equipo que dirija técnica y administrativamente el Área.

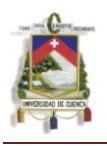

### **Objetivos de Gestión<sup>8</sup>**

La Jefatura del Área, debe tener como propósito general el brindar servicios de salud de calidad, para lograrlo debe asentarse sobre ciertos objetivos que marcarán su desarrollo institucional, entre estos describiremos:

- 1. Mejoramiento de la infraestructura física de sus unidades operativas.
- 2. Elevar los conocimientos, actitudes y prácticas en atención de salud, del personal.
- 3. Buscar que el personal adquiera una cultura de calidad y de planificación.
- 4. Búsqueda permanente de recursos.

#### **1.3.4. Misión y Visión<sup>9</sup>**

#### **Misión.**

Contribuir a solucionar los problemas y necesidades de salud más frecuentes, más trascendentes y de mayor demanda que afecten a la población y medio ambiente de Gualaquiza, con base en la Atención Primaria de Salud (APS) y la aplicación de la atención familiar y comunitaria, que conduzcan a la adopción de una cult ura de auto de auto de la provincia de la provincia de la provincia de la provincia de la provincia de la prov cuidado en la población (promoción y prevención), para reducir la morbilidad general y la mortalidad prematura (especialmente infantil y materna).

#### **Visión.**

Entregar servicios de salud de calidad con calidez, asentados en un modelo de gestión administrativa por procesos, con participación activa de la comunidad en los aspectos de auto cuidado de la salud, con personal plenamente identificado en sus roles que utilice métodos prácticos, científicos y socialmente aceptados, con cumplimiento de las normas de atención.

 $\overline{\phantom{a}}$ **<sup>8</sup> www.misereor.gob.ec**

**<sup>9</sup> http://www.misereor.gob.ec/index.php?option=com\_content&view=category&layout=blog&id=9&It emid=9**

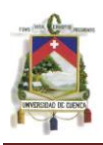

#### **1.3.5. F.O.D.A del hospital de Misereor <sup>10</sup>**

#### **FORTALEZAS**

- **Estructura Organizativa.**
- $\triangleright$  Buena infraestructura física
- $\triangleright$  Presencia de especialistas
- Mejoramiento continúo de la calidad
- $\triangleright$  Sistema de gestión hospitalaria
- $\triangleright$  Personal responsable que sabe trabajar en equipo
- Aplicación de las normas del M.S.P.
- $\triangleright$  Equipamiento
- Gratuidad
- $\triangleright$  Farmacia
- $\triangleright$  Redes de atención
- $\triangleright$  Pagina WEB

#### **OPORTUNIDADES**

- $\triangleright$  Aumento del presupuesto para el M.S.P.
- Gratuidad
- > Programa de devengantes de becas
- Aumento de presupuesto para contrato
- > Talleres de capacitación
- $\triangleright$  Aceptación por parte de la comunidad
- $\triangleright$  Tecnología

# **DEBILIDADES**

- Paternalismo
- Preferencias
- Falta de apoyo de los jefes
- Remuneraciones no son las adecuadas.
- Ciertas áreas incompatibles con su función.
- Desmotivación del personal
- Canales de comunicación
- Sistema de emergencia no  $\bullet$ funciona
- Persistencia del maltrato
- Personal poco colaborador
- Atención en laboratorio
- Falta de consolidar la  $\bullet$ organización
- Personal poco cortés
- Falta de universalidad del conocimiento
- Carga horaria

#### **AMENAZAS**

- $\triangleright$  Oportunismo político
- Del manejo poco ético en el programa de devengantes de becas.
- De los medios de comunicación

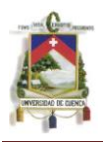

- $\triangleright$  Políticas alejadas de nuestra realidad
- Desconfianza de los usuarios
- $\triangleright$  Problemática social
- $\triangleright$  Falta de presupuesto

**1.3.6. Servicios que brinda a la comunidad.**

Los servicios que brinda el hospital son en:

- Área de Ginecología.
- Área de Pediatría.
- Área de Cirugía.
- Área de Odontología
- $\triangleright$  De la inequidad con la región oriental
- De la dificultades de acceso a los proveedores.
- Área de Emergencia y Rayos x
- Laboratorio.
- Recuperación.
- Maternidad.

## **1.3.7. Infraestructura del hospital.<sup>11</sup>**

El hospital de Misereor del cantón Gualaquiza pertenece al ministerio de salud pública del Ecuador, está ubicado al suroeste de la provincia de Morona Santiago y cuenta con un edificio moderno de aproximadamente  $3.908m<sup>2</sup>$  de construcción total distribuidos en 2 plantas, en el primer piso se encuentra todas las áreas de atención directa al paciente y la segunda, todo el sistema de administración.<sup>10</sup>

Este edificio tiene las siguientes características: Estructuras:

- ESTRUCTURA: hormigón Armado.
- ESTRUCTURA DE CUBIERTA: hierro y madera.
- CUBIERTA: dura techo.
- > PAREDES: bloque.
- > PISOS: cerámica
- VENTANAS: aluminio.
- $\triangleright$  PUERTAS: aluminio las externas y las internas de madera

Servicios Generales:

- Luz pública y 2 motores de generación eléctrica.
- Teléfonos: red central 2780106: dirección hospital 2780297; financiero 2780006

 $\overline{\phantom{a}}$ **<sup>10</sup> Plan estratégico 2009-2010. Área de salud No 2 Gualaquiza. Realizado por el Departamento de Coordinación.**

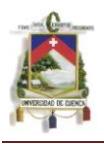

 Vías de acceso: calles adoquinadas en muy buen estado que confluyen a un parqueamiento lo suficientemente amplio y cómodo tanto para la entrada como salida de vehículos.

### **AMBIENTES:**

Consulta externa:

- Sala de espera, cuarto de preparación de pacientes, área de vacunación.
- $\geq$  8 consultorios, 2 de ginecología y obstetricia, 1 de medicina interna y 1 de pediatría, 2 de cirugía y 2 de medicina general.
- $\geq 2$  consultorios de odontología, con su correspondiente sala de espera.
- $\triangleright$  Farmacia
- $\triangleright$  Estadística

**Emergencia:** cuenta con 2 ambientes

- $\geq 1$  sala de emergencia con un área de 36,12 m<sup>2</sup> en donde funcionan 3 camillas.
- Un área en donde funciona el SAS (sistema automatizado de atención.)

Hospitalización Oficialmente el hospital cuenta con 18 camas e la realidad funciona con 32 camas, con un porcentaje de ocupación del 125% y un giro de cama de 3 días. La probabilidad de aumentar el número de camas físicamente a 45 camas cuenta con 5 ambientes.

- Área de internación de hombres, con 4 salas con 2 camas cada una y 1 baño privado, 1 estación de enfermería, 1 sala de espera, 1 cuarto de utilería limpia y otro de utilería sucia. **TOTAL 8 CAMAS, SIN PROBABILIDAD de extenderla.**
- Área de internación de mujeres, con 4 salas con 2 camas cada una y 1 baño privado, 1 estación de enfermería, 1 sala de espera, 1 cuarto de utilería limpia y otro de utilería sucia. **TOTAL 8 CAMAS, SIN PROBABILIDAD de extenderla.**
- Área de internación de obstetricia con 2 salas con 2 camas cada una y 1 baño privado, 1 sala de labor con 2 camas, 1 estación de enfermería, 1sala de espera, 1 cuarto de utilería. **TOTAL 6 CAMAS CON UNA PROBABILIDAD DE EXTENDERLA A 8 CAMAS.**
- Área de internación de niños con 2 salas, una con 2 camas y la otra con 5 camas con un baño general, 1 estación de enfermería, 1sala de

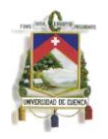

espera, 1 cuarto de utilería. **TOTAL 7 CAMAS CON UNA PROBABILIDAD DE EXTENDERLA A 10 CAMAS.**

Un área nueva no equipada, con capacidad máxima de extensión de 11 camas.

#### **Quirófanos:**

- 1 Quirófano bien implementado, al que se puede sumar la sala de partos implementados como quirófano.
- $\triangleright$  Una sala de partos.
- $\geq 1$  sala de esterilización.
- $\geq 1$  sala de recuperación de pacientes, con 3 camas.

#### **Otros servicios:**

- $\triangleright$  Cocina y comedor
- Limpieza, consejería, lavandería, en el subsuelo del edificio.
- Diferentes áreas de bodegas**.**
- ▶ Residencia médica.

**Área administrativa:** funciona en el segundo piso, con un área física adecuada con los siguientes ambientes:

- ▶ Dirección y secretaria.
- $\triangleright$  Administración.
- Contabilidad, pagaduría y recaudación.
- $\triangleright$  Personal.
- Coordinación.

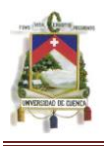

- Educador de la Salud e Inspector Sanitario.
- Guarda almacén.

**ESTADO FISICO DEL EDIFICIO:** se encuentra en perfectas condiciones.<sup>11</sup>

**1.3.8. Layout Del Hospital De Misereor**

# **(VER ANEXO 1)**

#### **1.3.9. Estructura organizacional del Hospital de Misereor.**

El organigrama del hospital está compuesto de la siguiente manera:

 $\overline{\phantom{a}}$ 

**<sup>11</sup> Plan para atención de desastres en el hospital Misereor. Realizado por el Departamento de Coordinación del Área.**

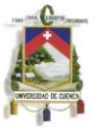

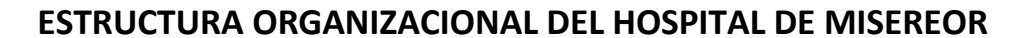

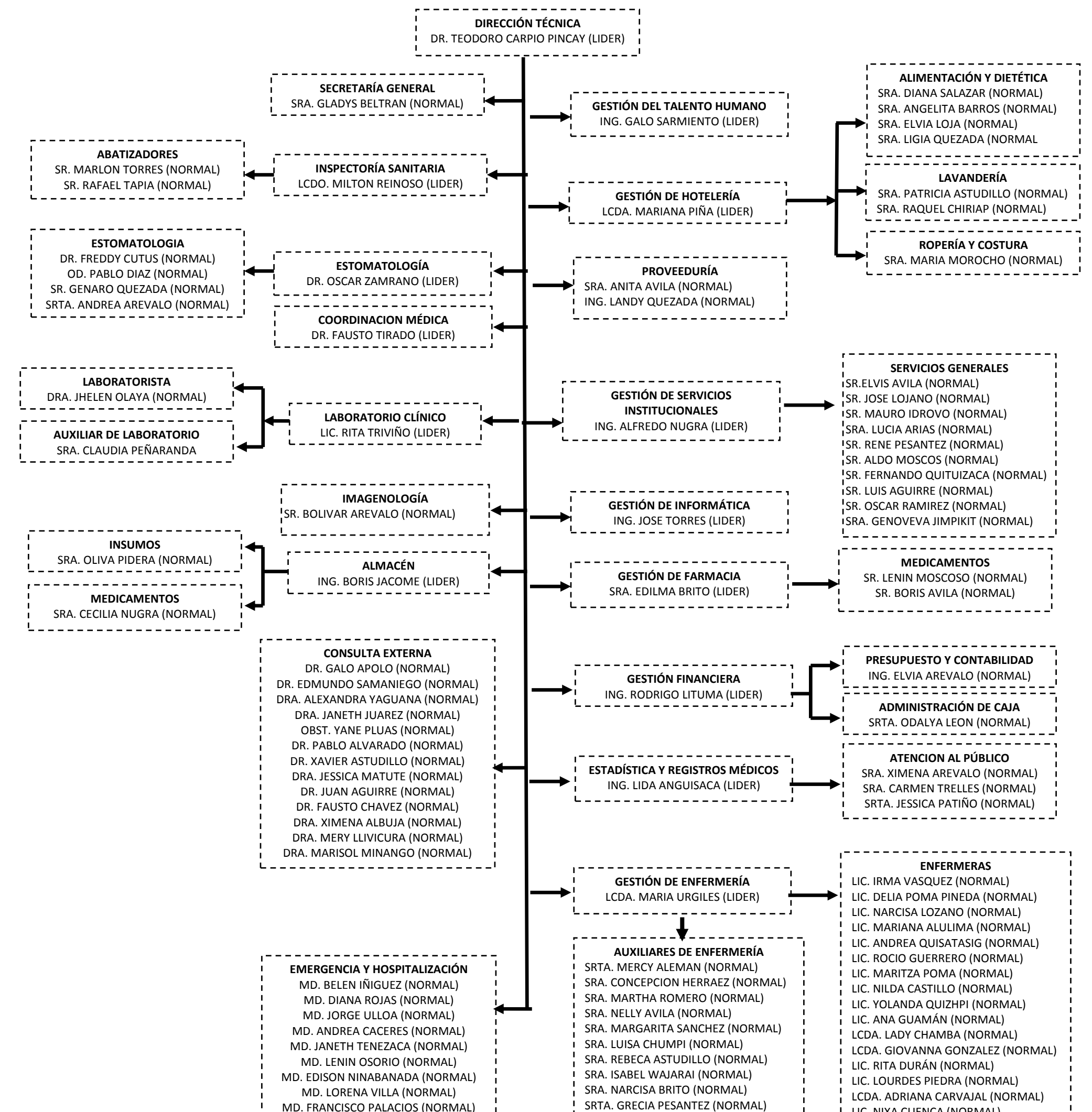

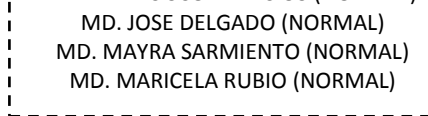

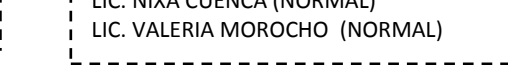

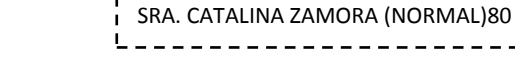

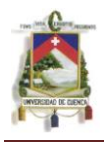

# **CAPITULO II**

**2 MARCO REFERENCIAL.**

# **2.1 PLAN DE SEGURIDAD HOSPITALARIO.**

# **2.1.1 Seguridad en el hospital<sup>12</sup>**

La seguridad del hospital es responsabilidad de todos. Cada persona que desempeña un cargo dentro del hospital es indispensable para garantizar la adecuada prestación de los servicios y la seguridad en caso de desastres.

- El comité de seguridad recomienda la política y su eficiencia se refleja en los programas de seguridad.
- El jefe de seguridad trabaja con el personal para desarrollar y mantener un alto nivel de seguridad. Esta persona es la que más sabe y entiende de métodos y sistemas de seguridad.
- El personal de mantenimiento es responsable por la seguridad de la infraestructura y equipos y trabaja para lograr un adecuado plan de mantenimiento del edificio, equipos e instalaciones.
- El personal médico puede brindar un aporte muy importante a la seguridad del hospital, identificando situaciones críticas y brindando sugerencias para el mejoramiento de la seguridad del hospital. Los médicos juegan un papel esencial en situaciones de seguridad específica en el plan de emergencia.
- El personal de enfermería es diariamente responsable de la seguridad de los pacientes y adquiere importancia vital en la evacuación de pacientes y visitantes en un desastre.
- El trabajo diario del personal de apoyo y de servicios, como lavandería, cocina, cuarto de máquinas, bodegas, etc., es indispensable para el sostenimiento de los servicios, y juega un papel muy importante en la prevención de desastres.

 $\overline{\phantom{a}}$ **<sup>12</sup> [Análisis de Riesgo en el Diseño de Hospitales en Zonas Sísmicas](http://helid.digicollection.org/en/) OPS; 1989; pág. 107**
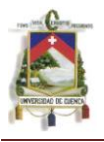

# **2.1.2 Pasos para iniciar un plan de seguridad<sup>13</sup>**

Para iniciar el plan de seguridad del hospital, deberá organizar primero el comité de seguridad del hospital. Este comité debe ajustarse al procedimiento señalado en el Art. 14. DE LOS COMITÉS DE SEGURIDAD E HIGIENE DEL TRABAJO. (Reformado por el Art. 5 del D.E. 4217, R.O. 997, 10-VIII-88) **(Ver Literal 4.6 Pagina 217-219)** En todo centro de trabajo en que laboren más de quince trabajadores deberá organizarse un Comité de Seguridad e Higiene del Trabajo integrado en forma paritaria por tres representantes de la dirección del hospital, y tres representantes de todos los servicios, personal de enfermería, contabilidad y suministros, personal de mantenimiento, etc.

Si el hospital no cuenta con una oficina de seguridad, el comité deberá crearla, nombrando al jefe de seguridad, este a su vez debe ser nombrado por la primera autoridad del hospital. El jefe de seguridad será el encargado y responsable de todos los aspectos de seguridad y prevención de riesgos en el mismo.

- 1. La primera tarea del comité de seguridad será realizar una evaluación de los riesgos y la vulnerabilidad del hospital a los mismos, en relación a su infraestructura y su capacidad real de respuesta a los efectos de los desastres, y establecer prioridades de acuerdo a los resultados de la misma.
- 2. La evaluación de los riesgos es el proceso dirigido a estimar la magnitud de aquellos riesgos que no hayan podido evitarse, obteniendo la información necesaria para que el, esté en condiciones de tomar una decisión apropiada sobre la necesidad de adoptar medidas preventivas y, en tal caso, sobre el tipo de medidas que deben adoptarse. Cuando de la evaluación realizada resulte necesaria la adopción de medidas preventivas, deberán ponerse claramente de manifiesto las situaciones en que sea necesario.
- 3. Eliminar o reducir el riesgo, mediante medidas de prevención en el origen, organizativas, de protección colectiva, de protección individual, o de formación e información a los trabajadores.
- 4. Controlar periódicamente las condiciones, la organización y los métodos de trabajo y el estado de salud de los trabajadores.

 $\overline{\phantom{a}}$ **<sup>13</sup> [Análisis de Riesgo en el Diseño de Hospitales en Zonas Sísmicas](http://helid.digicollection.org/en/) OPS; 1989; pág. 107-109**

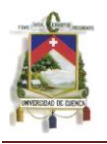

El director deberá consultar a los representantes de los trabajadores, o a los propios trabajadores en ausencia de representantes, acerca del procedimiento de evaluación a utilizar en el hospital o centro de trabajo.

- 5. A partir de dicha evaluación inicial, deberán volver a evaluarse los puestos de trabajo que puedan verse afectados por:
	- La elección de equipos de trabajo, sustancias o preparados químicos, la introducción de nuevas tecnologías o la modificación en el acondicionamiento de los lugares de trabajo.
	- El cambio en las condiciones de trabajo.
	- La incorporación de un trabajador cuyas características personales o estado biológico conocido lo hagan especialmente sensible a las condiciones del puesto.

El procedimiento de evaluación utilizado deberá proporcionar confianza sobre su resultado. En caso de duda deberán adoptarse las medidas preventivas más favorables, desde el punto de vista de la prevención. La evaluación incluirá la realización de las mediciones, análisis o ensayos que se consideren necesarios.<sup>14</sup>

# **2.1.3 Componentes esenciales de un plan de seguridad.<sup>14</sup>**

Dentro de los componentes esenciales para el plan de seguridad están:

- Identificar el tipo de servicio que presta, el número y características de las áreas de trabajo, el número de trabajadores.
- Evaluación de los riesgos existentes y la relación de trabajadores afectados.
- Análisis de los resultados de la evaluación.
- Documentación donde se debe reflejar, para cada puesto de trabajo cuya evaluación ponga de manifiesto la necesidad de tomar alguna medida preventiva, los siguientes datos
- Medidas de prevención en el origen, organizativas, de protección colectiva, de protección individual, o de formación e información a los trabajadores.

 $\overline{\phantom{a}}$ **<sup>14</sup> Manual Normativo para Hospitales; OMS, OPS.**

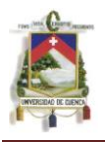

- Control de las condiciones de trabajo, en la organización, métodos de trabajo y el estado de salud de los trabajadores.
- Desarrollar el manual de seguridad por parte del jefe de seguridad donde debe contener procedimientos de seguridad y salud para el personal de cualquier entidad pública o privada.
- Desarrollo urgente de un plan de formación entrenamiento e instrucción en prevención de riesgos específicos para cada grupo laboral.
- Unificación de los protocolos de vigilancia de la salud individual y colectiva de los trabajadores/as expuestos a riesgos específicos que integre la edad y el género.

# **2.2 DESASTRES.**

Puede definirse como un evento o suceso que ocurre en la mayoría de los casos de forma repentina e inesperada  $1$  causados por sucesos naturales, generados por la actividad humana, o la combinación de ambos, que superan la capacidad de respuesta de la comunidad afectada.

### **2.2.1 Tipos de desastres<sup>15</sup>**

Los desastres pueden ser originados por la manifestación de un fenómeno natural; provocados por el hombre; como consecuencia de una falla de carácter técnico en sistemas industriales o bélicos o por una interacción de factores.

Algunos desastres de origen natural corresponden a amenazas, donde su mecanismo de origen difícilmente podría ser intervenido. Terremotos, erupciones volcánicas, y huracanes son ejemplos de amenazas que aun no pueden ser intervenida en la práctica, mientras que inundaciones, sequias y deslizamientos pueden llegar a controlarse o atenuarse con obras civiles de canalización y estabilización de suelos.

Una lista amplia de los fenómenos naturales que pueden originar desastres o calamidades es la siguiente:

**<sup>.</sup>** <sup>15</sup> Manual Plan integral de seguridad hospitalaria Ministerio de Salud de Colombia. 1990 Pág. 6

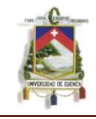

- Terremotos
- Tsunamis (maremotos)
- Erupciones Volcánicas
- Huracanes (tormentas, vendavales)
- Inundaciones (lentas, rápidas)
- Movimientos en Masa (deslizamientos, derrumbes, flujos)
- Sequías (desertificación)
- Epidémicas (biológicos)
- Plagas.

Entendiendo estos fenómenos como básicos pues en ocasiones generan otros efectos, como el caso de las avalanchas o halares y lluvias o flujos de material piro plásticos que están directamente asociados con el fenómeno volcánico, u otro tipo de eventos que pueden asimilarse como equivalentes, así, en el caso de tornados, ciclones tropicales o tifones que pueden relacionarse con el término huracanes.

La mayoría de estos fenómenos ocurren en forma cataclísmica, es decir súbitamente y afectan un área no muy grande, sin embargo hay casos como la desertificación y las sequías las cuales ocurren durante un largo periodo y sobre área extensas en forma casi irreversible.

Los desastres por origen antrópico pueden ser originados intencionalmente por hombre o por un error de carácter técnico, la cual puede desencadenar una serie de fallas en serie causando un desastre de gran magnitud.

Entre otros desastres de origen antrópico pueden mencionarse los siguientes:

- Guerras.
- Explosiones.
- Incendios.
- Accidentes.
- Deforestación.
- Contaminación.
- Colapso de edificaciones.

En general existe una diversidad de posibles desastres de origen tecnológico. En la actualidad los centros urbanos, los puertos y terminales de transporte, favorecen una alta susceptibilidad a que se presenten este tipo de eventos debido la alta densificación de la industria, de la edificación y de los medios de trasporte masivo de carga y población

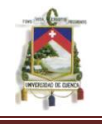

## **2.2.2 Hospitales en situaciones de desastres<sup>16</sup>**

La mayoría de los servicios de salud están representados por hospitales, clínicas y puestos de salud, las cuales son manejados por el gobierno y por el sector privado. Los hospitales normalmente ofrecen servicios de atención médica de emergencia, atención secundaria y terciaria, mientras que los puestos de salud ofrecen atención primaria y algunos cuidados básicos o de primeros auxilios.

Las instalaciones de la salud juegan un papel muy importante y significativo en la mitigación de desastres debido a su particularidad función en el tratamiento de heridos y enfermedades.

El papel fundamental de los puestos de salud es la vigilancia. Evidencias históricas han demostrado que la aparición descontrolada de enfermedades transmisibles después de un desastre natural ha sido la excepción y no la regla.

Los puestos de salud (ubicados en la escala más baja de las instalaciones de salud), están equipados para tratar personas con heridas leves, las cuales es extremadamente útil para reducir la congestión de los hospitales e instalaciones de mayor complejidad.

Los hospitales requieren consideraciones especiales en relación con la mitigación de riesgos debido a los siguientes factores:

- Su complejidad y sus características de ocupación.
- Su papel durante situaciones de desastre, en relación con la preservación de la vida y la buena salud, especialmente en el diagnóstico y tratamiento de heridas y enfermedades.

#### **2.2.3 Efectos comunes de los desastres.<sup>17</sup>**

#### **Reacciones sociales.**

 $\overline{\phantom{a}}$ 

Cuando ocurre un gran desastre natural, la conducta de los afectados rara vez evoluciona hacia el pánico generalizado o la espera aturdida. Tan pronto como los sobrevivientes se recuperan de la conmoción inicial y comienzan a actuar de forma positiva para alcanzar metas personales bien definidas, se incrementa

**<sup>16</sup> Sarmiento, Juan P. "La Administración de Salud frente la Mitigación en Instalaciones Hospitalarias", Colombia, 1993**

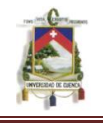

la acción individual espontánea pero sumamente organizada. Los sobrevivientes de los terremotos suelen comenzar las actividades de búsqueda y rescate a los pocos minutos del impacto, y a las pocas horas ya suelen haberse organizado en grupos para transportar a los heridos a los puestos médicos. Solo en circunstancias excepcionales surgen comportamientos activamente antisociales como, por ejemplo, el saqueo generalizado.

Aunque cada persona piense que sus reacciones espontáneas son totalmente racionales, ellas pueden resultar perjudiciales para los intereses generales de la comunidad. Por ejemplo, en algunos casos, las personas que tenían la doble función de ser jefes de familia y personal sanitario no acudieron a sus puestos de trabajo hasta después de haber puesto a salvo a sus familiares y bienes.

Como los rumores abundan, sobre todo los referidos a epidemias, las autoridades pueden verse sometidas a una gran presión para adoptar medidas de emergencia tales como la vacunación masiva contra la fiebre tifoidea o el cólera sin un fundamento médico sólido. Además, muchas personas son reacias a aceptar las medidas que las autoridades consideran necesarias. Durante los períodos de alarma o después de ocurrir un desastre natural, la gente se rehúsa a la evacuación, incluso aunque sea probable que sus hogares puedan resultar destruidos o, de hecho, ya lo estén.

Esos patrones de comportamiento tienen dos implicaciones importantes para aquellos que deben tomar las decisiones relativas a los programas humanitarios. En primer lugar, es posible limitar o modificar los patrones de comportamiento y las demandas urgentes de asistencia si se mantiene debidamente informada a la población y se obtienen los datos necesarios antes de iniciar un programa prolongado de socorro. En segundo lugar, la propia población afectada será la que más colabore en el rescate y en la provisión de primeros auxilios, el transporte de los heridos a los hospitales si ello es posible, la construcción de refugios temporales y la realización de otras tareas esenciales. Por tanto, los recursos adicionales deben destinarse a cubrir las necesidades que los sobrevivientes no pueden satisfacer por sí mismos.

### **Enfermedades transmisibles**.

Los desastres naturales no suelen provocar brotes masivos de enfermedades infecciosas, aunque en algunas circunstancias aumentan las posibilidades de transmisión. A corto plazo, el aumento de la incidencia de enfermedades que se observa con mayor frecuencia obedece a la contaminación fecal del agua y los alimentos, lo que ocasiona mayormente enfermedades entéricas.

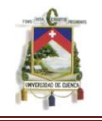

El riesgo de brotes epidémicos de enfermedades transmisibles es proporcional a la densidad y el desplazamiento de la población, puesto que esos factores aumentan la demanda de abastecimiento de agua y alimentos. En el período inmediatamente posterior al desastre también crece el riesgo de contaminación tal como sucede en los campamentos de refugiados, se interrumpen los servicios sanitarios existentes como los de agua potable y alcantarillado, y resulta imposible mantener o restablecer los programas ordinarios de salud pública.

A más largo plazo, en algunas zonas puede haber un aumento de las enfermedades transmitidas por vectores debido a la desorganización de las actividades correspondientes de control. Es posible que las lluvias torrenciales y las inundaciones arrastren los insecticidas residuales de las paredes de los edificios y que aumente el número de criaderos de mosquitos; además, el desplazamiento de animales salvajes o domésticos hacia las proximidades de los asentamientos humanos supone un riesgo adicional de infecciones zoonóticas. Impacto en la salud mental individual y colectiva.

Inmediatamente después de los desastres, la ansiedad, las neurosis y la depresión no constituyen graves problemas de salud pública; por esa razón, las familias y vecindarios de las sociedades rurales o tradicionales pueden afrontarlos temporalmente. Por el contrario, los trabajadores humanitarios (voluntarios o profesionales) suelen constituir un grupo de alto riesgo. Siempre que sea posible, deben hacerse todos los esfuerzos necesarios para preservar la estructura social de las familias y las comunidades; asimismo, se desalienta enérgicamente el uso indiscriminado de sedantes o tranquilizantes durante la fase de socorro de emergencia.

### **Desplazamiento.**

Cuando se producen grandes movimientos de población, espontáneos u organizados, se crea una necesidad urgente de proporcionar asistencia humanitaria. La población suele desplazarse hacia las áreas urbanas, donde los servicios públicos son incapaces de afrontar la llegada masiva de estas personas, con el consiguiente aumento de las cifras de morbilidad y mortalidad. Cuando el desastre destruye la mayoría de las viviendas, pueden producirse grandes movimientos de población dentro de las propias áreas urbanas porque los afectados buscan cobijo en los hogares de familiares y amigos.

**Afectación en los sistemas de agua y servicios de saneamiento.** 

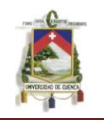

Los sistemas de abastecimiento de agua potable y los de alcantarillado son especialmente vulnerables a los desastres naturales y su destrucción o la interrupción de los servicios conllevan graves riesgos sanitarios. Esos sistemas son extensos, a menudo están en mal estado y expuestos a diversos peligros. Las deficiencias en la cantidad y calidad del agua potable y los problemas de eliminación de excretas y otros desechos traen como consecuencia un deterioro de los servicios de saneamiento que contribuye a crear las condiciones favorables para la propagación de enfermedades entéricas y de otro tipo.<sup>17</sup>

# **2.2.4 Normas de la OPS para actuar en desastres<sup>18</sup> .**

#### **2.2.4.1 Evaluación rápida de necesidades**

- Inmediatamente después de que se presenta un desastre, las actividades de evaluación de las necesidades que enfrenta la población, deben formar parte de la atención integral que la autoridades nacionales encargadas estén dándole a la situación general
- La atención integral debe estar bajo la dirección de un órgano nacional único. Esta instancia debe de preferencia, estar integrada con anterioridad a la presentación de un evento, y contar con personal capacitado, con experiencia e instrumentos adecuados y probados para la labor que deberá desarrollar durante la emergencia.
- La prontitud con que se establezcan estas necesidades inmediatas definirá la velocidad de la respuesta. La calidad de la evaluación definirá la efectividad de las acciones. En estos casos, ser eficientes implica ser oportunos y resolutivos.
- La experiencia en la mayoría de países, es que estas evaluaciones no se hacen, o por lo menos no en forma adecuada. Esto crea un desorden en la atención de la situación, que redunda en insatisfacción de los afectados, de los donantes y en agravamiento de las secuelas del evento.<sup>18</sup>

 $\overline{\phantom{a}}$ **<sup>17</sup> Organización Panamericana de la Salud. Administración Sanitaria de Emergencia con Posterioridad a los Desastres Naturales (Pan American Health Organization (PAHO). <sup>18</sup> http://hispanopress.blogspot.com/2011/03/normas-de-la-ops-para-actuar-en.html**

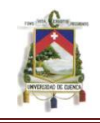

# **2.3 HOSPITAL SEGURO<sup>19</sup> .**

Se entiende por hospital seguro a un establecimiento de salud cuyos servicios permanecen accesibles y funcionan a su máxima capacidad instalada y en su misma infraestructura, inmediatamente después de un fenómeno destructivo de gran intensidad; esto implica la estabilidad de la estructura, la disponibilidad permanente de servicios básicos y la organización al interior de la unidad de salud.

En la mayoría de países andinos la situación de la infraestructura de salud es crítica, entre otros aspectos, por:

Algunas ya han cumplido su vida útil, pero no pueden ser reemplazadas y requieren seguir en funcionamiento para satisfacer esta necesidad en su población.

- Otras no fueron diseñadas para brindar este servicio, lo que ha llevado a improvisar algunas instalaciones.
- En muchos casos, estos establecimientos están ubicados en zonas vulnerables, por la mala calidad del terreno, problemas de accesibilidad o por estar expuestos a amenazas de la zona.
- En otros casos el diseño original ha sido alterado, lo que ha afectado su estabilidad estructural.
- Varias han «crecido» conforme se ha incrementado su demanda, sin ir acorde con la estructura, los aspectos arquitectónicos ni de servicios básicos requeridos.

Los presupuestos asignados a mantenimiento preventivo son mínimos y las acciones correctivas resultan casi imposibles de implementar, lo que acelera el deterioro de estas edificaciones.

Es frecuente que la calidad de las obras que se ejecutan se encuentre por debajo de los parámetros normales, por recortes en los presupuestos asignados, lo cual redunda en diseños no especializados, contratación de mano de obra no calificada, empleo de materiales de baja calidad, supervisión mínima, etc.

 $\overline{\phantom{a}}$ **<sup>19</sup> Organización Panamericana de la Salud ¿Su hospital es seguro? Preguntas y respuestas para el personal de salud Ecuador: OPS,© 2007. Pág. 7-8**

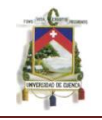

Todo esto contribuye a incrementar la vulnerabilidad de los elementos estructurales, no estructurales y/o funcionales del establecimiento que ante una amenaza pueden originar la interrupción en la prestación de servicios. En este escenario, el personal de salud tiene un rol fundamental, su accionar puede contribuir a incrementar o reducir el riesgo de su lugar de trabajo.<sup>20</sup>

# **2.3.1 Estudios de vulnerabilidad**

Los estudios de vulnerabilidad buscan determinar la susceptibilidad a daños que presentan los diferentes componentes descritos anteriormente, ante la ocurrencia de un desastre.

Es necesario tomar las medidas necesarias para proteger estos elementos $^{21}$ .

Un hospital es un complejo sistema que requiere en forma permanente de suministro de electricidad, agua potable, servicios de eliminación de $^{22}$  desechos líquidos y sólidos, de comunicación, productos farmacéuticos, insumos médicoquirúrgicos, gases, químicos, combustibles, etc. El Comité Hospitalario de Gestión del Riesgo tiene la responsabilidad de realizar estudios de vulnerabilidad, identificar e implantar medidas de mitigación, siguiendo una metodología previamente establecida y un cronograma de trabajo. Debe determinar los aspectos funcional, no estructural y estructural, así como aquellas condiciones propias de la institución que la hacen débil frente a una amenaza de orden natural o generada por el hombre.

### **2.3.1.1 Funcionales***.*

Se refieren a la distribución y relación entre los espacios arquitectónicos y los servicios médicos y de apoyo al interior de los hospitales; así como a los procesos administrativos —contrataciones, adquisiciones, rutinas de mantenimiento, etc.— y a las relaciones de dependencia física y funcional entre las diferentes áreas de un hospital. Una adecuada zonificación y relación entre las áreas que componen el establecimiento puede garantizar no solo un adecuado funcionamiento en condiciones de normalidad, sino también en caso de emergencias y desastres.

 $\overline{\phantom{a}}$ **<sup>20</sup> Organización Panamericana de la Salud ¿Su hospital es seguro? Preguntas y respuestas para el personal de salud Ecuador: OPS,© 2007. Pág. 7-8**

**<sup>21</sup> http://www.scribd.com/doc/4013429/Gestion-de-Hospitales-en-America-Latina Pág. 18**

**<sup>22</sup> Programa de preparativos para situaciones de emergencia y socorro en caso de desastre. OPS**

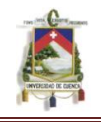

Existen experiencias de establecimientos de salud que han salido de operación sin que su estructura y otros elementos del edificio estén afectados. Este colapso funcional —no solo ante eventos adversos— se puede deber a varias causas, que van desde la saturación de los servicios hasta la falta de preparativos para atender las situaciones de emergencias o desastre, pasando por muchos otros factores.<sup>23</sup>

- $\triangleright$  Señalización
- $\triangleright$  Accesos
- $\triangleright$  Relación Entre Servicios (Uci Salas Qx.)
- Capacitación Del Personal
- $\triangleright$  Planes Hospitalarios
- ▶ Disponibilidad De Insumos Y Elementos.

## **2.3.1.2 No estructurales<sup>24</sup> .**

El término no estructural se refiere a aquellos componentes de un edificio que están unidos a las partes estructurales —tabiques, ventanas, techos, puertas, cerramientos, cielorrasos, etc.—, que cumplen funciones esenciales en el edificio —plomería, calefacción, aire acondicionado, conexiones eléctricas, etc.—, o que están dentro de las edificaciones —equipos médicos, equipos mecánicos, muebles, etc.—. En el caso de los centros asistenciales, los componentes no estructurales representan un valor económico superior al costo de la estructura, que alcanzan en promedio —según análisis efectuados— más del 80% del costo total del hospital.

Es importante destacar que las acciones de mantenimiento preventivo y correctivo inciden directamente en la vulnerabilidad de la edificación, que puede tornarse crítica en una situación de desastre y a veces puede incluso originarlo. Es frecuente verificar que las fallas en instalaciones sanitarias afectan otros elementos como muros y divisiones, conexiones eléctricas, techos, etc.; así mismo, instalaciones eléctricas en mal estado ocasionan incendios que ponen en riesgo a todo el servicio, incluyendo la vida de los usuarios; o casos de infecciones nosocomiales por mal funcionamiento de los elementos de ventilación. Por ello, se sugiere evaluar con detenimiento el estado, principalmente, de los servicios básicos y equipos, y contar con un plan que contemple acciones periódicas de mantenimiento con un presupuesto asignado a este rubro.

 **<sup>23</sup> Organización Panamericana de la Salud ¿Su hospital es seguro? Preguntas y respuestas para el personal de salud Ecuador: OPS,© 2007. Pág. 9-10**

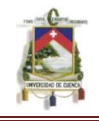

Por razones didácticas, se ordena la información del presente capítulo de acuerdo con los componentes no estructurales a evaluar:<sup>24</sup>

- Capacidad de autonomía de servicios básicos (agua, electricidad, vapor, oxígeno)
- Estantería (archivo, farmacia, laboratorio)
- $\triangleright$  Equipos y su ubicación
- $\triangleright$  Puertas y ventanas
- Cielo raso
- $\triangleright$  Sistema contra incendio

# **2.3.1.3 Estructurales.**

El término estructural o componente estructural, se refiere a aquellas partes de un edificio que lo mantienen en pie, incluyendo cimientos, columnas, muros portantes, vigas y losas, diseñados para transmitir fuerzas horizontales, como de sismos, a través de las vigas y columnas hacia los cimientos.

La falla de uno de estos elementos puede generar serios problemas a la edificación, incluso su destrucción total. Estos elementos pueden tener características físicas diferentes, de acuerdo al tipo de material con que se encuentran constituidos —acero, madera, hormigón, adobe o tierra y mixtos—, por lo que su comportamiento también varía.

Antes de la década de los 70, no existían normas sismorresistentes, muchos hospitales medianos o pequeños se construyeron con diseños estructurales propios de la época, sin que existiera control municipal o institucional de los diseños y el proceso constructivo.

Las afectaciones por fenómenos naturales se maximizan o minimizan, de acuerdo a las características del material, al tipo de edificación, su diseño estructural y su comportamiento.

Cualquier sistema constructivo puede ser bueno, todo depende de si fue diseñado para las diversas exigencias, construido técnicamente y mantenido adecuadamente; caso contrario, puede ser afectado ante un evento adverso.

Muchas deficiencias estructurales no son detectables a la vista humana, antes de que ocurra un evento, por ello, es importante la evaluación de estos elementos con la participación directa de un especialista que identifique el tipo y nivel de vulnerabilidad o daño posible y las respectivas medidas de protección.<sup>24</sup>

 **<sup>24</sup> Organización Panamericana de la Salud ¿Su hospital es seguro? Preguntas y respuestas para el personal de salud Ecuador: OPS,© 2007. Pág. 19**

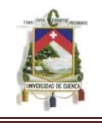

<sup>25</sup>Contar con el estudio de vulnerabilidad estructural de un establecimiento de salud, previo a un desastre —principalmente antes de un sismo, que es la amenaza que mayor afectación ocasiona en la estructura— y disponer de los antecedentes en el diseño, construcción y estado actual de la edificación, resultan fundamentales para identificar con rapidez y mayor certeza los daños que se puedan presentar posteriores al evento.<sup>25</sup>

- Columna Corta
- $\triangleright$  Techos (Huracanes)
- > Juntas De Dilatación (Terremotos)
- $\triangleright$  Pisos Débiles
- $\triangleright$  Grietas
- **Eiltraciones En Columnas**
- $\triangleright$  Asentamientos
- Ampliaciones Y Modificaciones (No Haga Modificaciones a La estructura sin consultar)
- $\triangleright$  Reparaciones

# **2.3.1.4 Índice de Seguridad Hospitalaria<sup>26</sup>**

Hacer que todos los establecimientos de salud sean seguros frente a los desastres representa un gran reto para todos los países, no sólo por la cantidad de establecimientos de salud y la inversión necesaria, sino por la falta de información sobre su estado de seguridad actual frente a las amenazas de origen natural.

Es preciso, por lo tanto, identificar el nivel de seguridad de los hospitales antes de que ocurra el desastre. Como parte de una política de reducción del riesgo en salud, la evaluación de la vulnerabilidad de los establecimientos de salud frente a los desastres tiene como objetivo identificar los elementos que requieren ser mejorados en un hospital individual pero, también, priorizar la intervención en los hospitales que por su naturaleza, ubicación o importancia, deben seguir en funcionamiento durante un desastre.

El índice de seguridad hospitalaria no sólo estima la probabilidad operativa de un hospital durante y después de un evento destructivo, sino que, al establecer rangos de seguridad, permite priorizar a los establecimientos de salud cuya intervención es crítica porque podría poner en riesgo la vida de sus ocupantes, cuya seguridad debe ser mejorada para limitar las pérdidas de equipamiento, o

 $\overline{\phantom{a}}$ **<sup>25</sup> Organización Panamericana de la Salud ¿Su hospital es seguro? Preguntas y respuestas para el personal de salud Ecuador: OPS,© 2007. Pág. 45-46**

**<sup>26</sup> Índice de seguridad hospitalaria: GUÍA DEL EVALUADOR DE HOSPITALES SEGUROS pág. 15- 16**

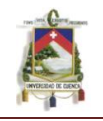

que requiere medidas de mantenimiento para asegurar su funcionamiento en casos de desastre.

En este sentido, el índice de seguridad no es sólo un instrumento técnico de medición, sino que se transforma en una nueva forma de gestionar el desastre desde la prevención y la mitigación. La seguridad ya no se considera una situación del todo o nada y se puede perfeccionar gradualmente.

Este índice no reemplaza una evaluación exhaustiva de la vulnerabilidad, pero, con él las autoridades pueden determinar en forma rápida las esferas en las cuales sería más eficiente una intervención, con el fin de mejorar la seguridad en los establecimientos de salud.

# **2.3.1.5 Orientación sobre el cálculo del "Índice de Seguridad Hospitalaria"<sup>27</sup>**

# **2.3.1.5.1 Modelo matemático**

El primer paso para obtener el índice de seguridad hospitalaria es evaluar el establecimiento de salud, aplicando la lista de verificación, la cual toma en consideración la ubicación geográfica del establecimiento de salud, la seguridad de la estructura del edificio, de los componentes no estructurales y de la organización técnica, administrativa y funcional del hospital.

Dado que el grado de seguridad es evaluado específicamente en cada una de las 145 variables, para evitar distorsión en los resultados, la ubicación geográfica del hospital, incluyendo el grado de amenaza y las características del suelo, no se contabilizan para el cálculo del índice de seguridad.

El segundo paso es ingresar los hallazgos encontrados en la lista de verificación en una hoja de cálculo que contiene una serie de fórmulas que asignan valores específicos a cada aspecto evaluado, de acuerdo con el rango de seguridad asignado y su importancia relativa respecto a la seguridad integral del hospital frente a desastres. Esta hoja de cálculo se denomina modelo matemático del índice de seguridad hospitalaria.

# **2.3.1.5.2 Pesos relativos de las variables, secciones y componentes.**

Las variables se agrupan en secciones y un grupo de secciones constituye un componente. El valor de cada variable se multiplica por su peso relativo dentro

 **<sup>27</sup> Índice de seguridad hospitalaria: GUÍA DEL EVALUADOR DE HOSPITALES SEGUROS Pág. 29**

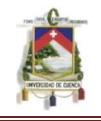

de la sección. La suma de los valores resultantes de todas las variables de una sección da el 100% de la sección.

Cada sección tiene un peso ponderado asignado en relación con las demás secciones del mismo componente, de tal forma que la suma del peso ponderado de las secciones da el 100% del componente respectivo.

Mediante este procedimiento, se logran resultados individuales por sección y por componente, para facilitar la identificación de las áreas críticas.

El componente de seguridad estructural tiene un peso correspondiente al 50% del índice, el componente no estructural tiene un peso del 30% y el componente de capacidad funcional, el 20% restante.

La suma de los resultados ponderados de los tres módulos da como resultado el valor total de la seguridad del hospital expresada en función del porcentaje de probabilidad de funcionamiento en casos de desastre.

Dado que cada variable tiene tres niveles de seguridad: alto, medio y bajo, y con el fin de reducir la distorsión al momento de evaluar, se asignan valores constantes a cada nivel de seguridad y mediante fórmulas adicionales se establece el índice de seguridad, cuyo valor máximo es 1 y mínimo 0.

Los cálculos y ponderaciones se realizan teniendo en cuenta que es muy difícil que un hospital quede perfectamente operativo, por lo que una institución raramente puede recibir un resultado de 1 en el índice de seguridad.

# **2.3.1.5.3 Ingreso de datos en el modelo matemático.**

La lista de verificación se incorpora en una hoja de cálculo que contiene fórmulas que permiten aplicar los valores asignados a cada respuesta y otorga pesos ponderados relativos a cada sección y a cada componente. Con ello se logra obtener automáticamente el índice de seguridad total y específico para los componentes: estructural, no estructural y organizativo-funcional.

Los resultados de la lista de verificación son ingresados como valor numérico (1) en las celdas correspondientes y la hoja de cálculo aplica automáticamente una serie de fórmulas para realizar los siguientes pasos:

- Revisión automática de errores en el ingreso de la información.
- Asignación de valores ponderados para cada variable y para cada sección.
- Asignación de valores ponderados de seguridad para cada componente: estructural, no estructural y funcional.
- Cálculo de seguridad porcentual relativa para cada componente.

#### **AUTOR: JULIO CÉSAR NAREA PERALTA.** 51

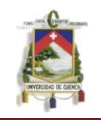

- Generación de gráficos de seguridad proporcional para cada componente.
- Cálculo automático del índice de seguridad hospitalaria.
- Generación del gráfico del índice de seguridad hospitalaria,
- Clasificación automática del hospital en categoría A, B o C
- De acuerdo con la categoría de seguridad del hospital, establece recomendaciones generales de intervención.

Recomendaciones generales de intervención**<sup>27</sup>**

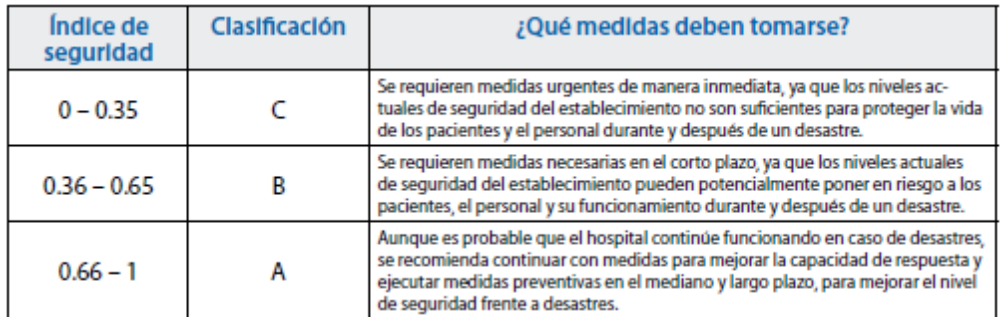

TABLA 2.3.1.5.3.A. Medidas A Tomarse Al Obtener Índice De Seguridad

# **2.4 RIESGOS**

El término riesgo, utilizado en ámbitos de la vida muy diversos, connota siempre la existencia de un daño, futuro e hipotético, es decir, cuya producción no está completamente determinada por los acontecimientos o condiciones causales que somos capaces de identificar y caracterizar. Tales condiciones, sea el daño del tipo que sea, son siempre de dos grandes clases: personales y ambientales.

Entre las primeras, podríamos citar, a título de ejemplo, las características y la condición física, el estado de salud, el nivel de atención, el grado de conocimiento y destreza, etc. Las ambientales abarcan el amplio campo de las condiciones de trabajo, tanto materiales como organizativas.

En general, los riesgos se identifican aludiendo al daño al que se refieren (por ejemplo riesgo de caída a distinto nivel, riesgo de contacto eléctrico) o a la exposición que se considera causante del daño (riesgo higiénico por exposición a ruido, riesgo asociado a la manipulación manual de cargas).

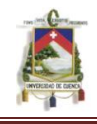

## **2.4.1 Clasificación de los Riesgos**

Los riesgos se pueden clasificar en:

#### **Riesgos Físicos:**

- $\triangleright$  Ruido (continuo, intermitente, de impacto)
- $\triangleright$  Iluminación
- $\triangleright$  Temperaturas extremas
- $\triangleright$  Vibraciones
- $\triangleright$  Radiaciones

#### **Riesgos mecánicos.**

- $\triangleright$  Golpeado por.
- $\triangleright$  Proyección de fragmentos y/o partículas durante trabajos con máquinas o equipos.
- > Atrapamientos en Máquinas.
- $\triangleright$  Cortes y atrapamientos en maquinarias y herramientas.
- Cortes y/o atrapamientos en máquinas.

#### R**iesgos eléctricos.**

- Choque eléctrico por contacto con elementos en tensión (contacto eléctrico directo).
- Choque con masas puestas accidentalmente en tensión (contacto eléctrico indirecto).
- > Quemaduras por choque eléctrico, o por arco eléctrico.
- > Caídas o golpes como consecuencia de choque o arco eléctrico.
- $\triangleright$  Incendios o explosiones originados por la electricidad.

#### · **Riesgos Químicos**

- $\triangleright$  Líquidos
- Sólidos
- $\triangleright$  Aerosoles
- Gases
- **≻** Vapores.

### **Riesgos Biológicos**

 $\triangleright$  Agentes etiológicos

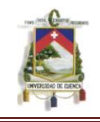

- $\triangleright$  Virus
- $\triangleright$  Derivados animales
- $\triangleright$  Derivados vegetales

#### **Riesgos Ergonómicos.**

 $\triangleright$  Carga de trabajo físicas y mentales

#### **Riesgos Psicosociales:**

- Características de la tarea
- $\triangleright$  Estructura de la organización).
- Características del empleo
- $\triangleright$  Factores externos a la empresa.

#### **2.4.1.1 Riesgos físicos**

### **2.4.1.1.1 Ruido<sup>28</sup>**

El ruido se define, en general, como un sonido no deseado y molesto. La existencia de ruido en el ambiente de trabajo puede suponer riesgo de pérdida de audición. Los niveles excesivos de ruido lesionan ciertas terminaciones nerviosas del oído. Las fibras nerviosas encargadas de transmitir al cerebro ruidos de frecuencia 4.000 Hz, son las primeras en lesionarse, continuando progresivamente el resto. El individuo es consciente de esta pérdida irrecuperable cuando son afectadas las frecuencias conversacionales, lo que le perjudica su relación con los demás. Existen, no obstante, otros efectos del ruido, además de la pérdida de audición. La exposición a ruido puede provocar trastornos respiratorios, cardiovasculares, digestivos o visuales. Elevados niveles de ruido provocar trastornos del sueño, irritabilidad y cansancio. El ruido disminuye el nivel de atención y aumenta el tiempo de reacción del individuo frente a estímulos diversos por lo que favorece el crecimiento del número de errores cometidos y, por lo tanto, de accidentes.

El riesgo de pérdida auditiva empieza a ser significativo a partir de un equivalente diario de 80 dBA suponiendo varios años de exposición.

El Límite auditivo equivalente, diario es el promedio diario del nivel de presión sonora asignable a un puesto de trabajo, en decibelios «A» (dBA). El dBA es la unidad en la que se mide el nivel de ruido (presión sonora) en la escala de ponderación A, mediante la cual, el sonido que recibe el aparato medidor, es filtrado de forma parecida a como lo hace el oído humano.

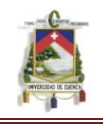

Los instrumentos que se utilizan para la medición del nivel de ruido (Nivel de presión sonora) se denominan de forma genérica sonómetros. Cuando interesa conocer el ruido promediado durante un tiempo determinado, se utilizan sonómetros integradores o dosímetros. Estos últimos están diseñados para que los transporte la persona expuesta mientras realiza su trabajo.

Los aparatos de medición deben estar calibrados convenientemente mediante un patrón de referencia. Las mediciones de ruido deben de llevarse a cabo de forma que los resultados sean representativos de la verdadera exposición de los trabajadores. Esto condiciona el lugar y el tiempo de la medición. <sup>28</sup>

# **2.4.1.1.2 Iluminación<sup>29</sup>**

Un nivel de iluminación bajo, un contraste insuficiente, los brillos excesivos y los destellos pueden ser causa de stress visual generador de irritación de ojos y dolores de cabeza. El uso prolongado de pantallas de visualización de datos (PVD) requiere una iluminación particularmente bien diseñada. Según las diferentes tareas visuales puede recomendarse para trabajos de oficina 500- 1000 lux y para trabajos con PVD 150-300 lux en pantalla y 500 lux en teclado y documentos.

## **2.4.1.1.3 Ambiente térmico**

Se han desarrollado varios estándares sobre este tema. El más aceptado son el conjunto de las normas de confort térmico recomendadas en que establece un intervalo, óptimo de temperaturas (aire, radiante y simetría radiante) y condiciones para personas con diferentes intervalos metabólicos y usando diferentes ropas.

Los valores recomendados son:

- $\triangleright$  Temperatura operativa del aire: 22 °C ± 2 °C para invierno y 24,5 °C ± 1,5ºC para verano.
- $\triangleright$  Diferencia vertical de temperatura del aire entre 1, 1 m y 0,1 metros (cabeza y tobillo) inferior a 3 ºC.
- Temperatura de superficie de suelo entre 19 y 26 ºC (29 ºC para sistemas de calefacción por suelo).

 $\overline{\phantom{a}}$ **<sup>28</sup> GUTIÉRREZ, L Estudio Ergonómico en la Central de Equipos y Esterilización. 2da. ed. Quebrada-México: sin edit., 2003. pp. 21- 24**

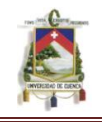

- $\triangleright$  Velocidad media del aire inferiora 0,15 m/seg en invierno y 0,25 m/seg en verano.
- $\triangleright$  Asimetría de temperatura radiante debida a planos verticales (ventanas, etc.) inferior a 10 ºC.
- Asimetría de temperatura radiante debida a planos horizontales (techos, etc) inferior a 5  $^{\circ}$ C. <sup>29</sup>

# **2.4.1.1.4 Humedad relativa**

Los procesos de humidificación causan serios problemas y han de ser vigilados cuidadosamente. No existe acuerdo sobre cuál es el intervalo ideal de humedad relativa aunque el más generalizado se fija entre el 20 y el 60% (preferiblemente del 30 al 50%). Niveles muy altos de humedad, por ejemplo >70%, favorecen el incremento de hongos y otros contaminantes microbiológicos mientras que niveles inferiores al 30% ocasionan sequedad en las membranas mucosas. **<sup>29</sup>**

### **2.4.1.1.5 Vibraciones**

La exposición a vibraciones se produce cuando se transmite a alguna parte del cuerpo el movimiento oscilante de una estructura, ya sea el suelo, una empuñadura o un asiento.

Dependiendo de la frecuencia del movimiento oscilatorio y de su intensidad, a vibración puede causar sensaciones muy diversas que van desde el simple disconfort hasta alteraciones graves de la salud, pasando por la interferencia con la ejecución de ciertas tareas como la lectura, la pérdida de precisión al ejecutar movimientos o la pérdida de rendimiento debido a la fatiga.

El mayor efecto que se observa en algunos órganos o sistemas del cuerpo humano cuando están expuestos a vibraciones de determinadas frecuencias está relacionado con la frecuencia de resonancia de esos órganos, lo que potencia el efecto de la vibración. Los efectos más significativos que las vibraciones producen en el cuerpo humano son de tipo vascular, osteomuscular y neurológico. Las enfermedades osteomusculares y angioneuróticas provocadas por vibraciones están incluidas en el cuadro de enfermedades profesionales en el sistema de la

 $\overline{\phantom{a}}$ **<sup>29</sup> INSTITUTO NACIONAL DE SEGURIDAD E HIGIENE DEL TRABAJO DE ESPAÑA. Evaluación de las Condiciones de Trabajo en PYME, 2009. p.2**

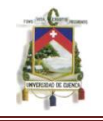

Seguridad Social. Según el modo de contacto entre el objeto vibrante y el cuerpo, la exposición a vibraciones se divide en dos grandes grupos: vibraciones mano-brazo y vibraciones globales de todo el cuerpo.

### **2.4.1.1.5.1 Vibraciones mano-brazo**

Generalmente resultan del contacto de los dedos o la mano con algún elemento vibrante (por ejemplo, una empuñadura de herramienta portátil, un objeto que se mantenga contra una superficie móvil o un mando de una máquina).

Los efectos adversos se manifiestan normalmente en la zona de contacto con la fuente de vibración, pero también puede existir una transmisión importante al resto del cuerpo.

El efecto más frecuente y más estudiado es el Síndrome de Raynaud, de origen profesional, o dedo blanco inducido por vibraciones, que tiene su origen en alteraciones vasculares.

# **2.4.1.1.5.2 Vibraciones globales<sup>30</sup>**

La transmisión de vibraciones al cuerpo y sus efectos sobre el mismo son muy dependientes de la postura y no todos los individuos presentan la misma sensibilidad, en consecuencia, la exposición a vibraciones puede no tener las mismas consecuencias en todas las situaciones.

Entre los efectos que se atribuyen a las vibraciones globales se encuentran, frecuentemente, los asociados a traumatismos en la columna vertebral, aunque normalmente las vibraciones no son el único agente causal.

También se atribuyen a las vibraciones efectos tales como dolores abdominales y digestivos, problemas de equilibrio, dolores de cabeza, trastornos visuales, falta de sueño y síntomas similares. Sin embargo, no ha sido posible realizar estudios controlados para todas las posibles causas de tales signos que permitan determinar con exactitud en qué medida son consecuencia de una exposición a vibraciones globales.

### **2.4.1.1.6 Radiaciones**

Radiaciones No ionizantes (Ultra Violetas, Infrarrojo, Radio Frecuencia, microondas)

 $\overline{\phantom{a}}$ **<sup>30</sup> GUTIÉRREZ, L Estudio Ergonómico en la Central de Equipos y Esterilización. 2da. ed. Quebrada-México: sin edit., 2003. pp. 21- 24**

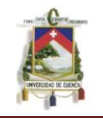

Una de las formas de transmisión de energía es la que se realiza a través de la radiación de ondas electromagnéticas, caracterizadas por la existencia de campos eléctricos y magnéticos perpendiculares entre sí y perpendiculares a la dirección de propagación de la onda. Las ondas electromagnéticas se diferencian unas de otras por la cantidad de energía que son capaces de transmitir, y ello depende de su frecuencia.

### **2.4.1.2 Riesgos Mecánicos**

Es aquel que en caso de no ser controlado adecuadamente puede producir lesiones corporales tales como cortes, abrasiones, punciones, contusiones, golpes por objetos desprendidos o proyectados, atrapamientos, aplastamientos, quemaduras, etc…

- $\triangleright$  Peligro de atrapamientos o de arrastres: Es debido por zonas formadas por dos objetos que se mueven juntos, de los cuales al menos uno, rota como es el caso de los cilindros de alimentación , engranajes, correas de transmisión, etc. Las partes del cuerpo que más riesgo corren de ser atrapadas son las manos y el cabello, también es una causa de los atrapamientos y de los arrastres la ropa de trabajo utilizada, por eso para evitarlo se deben usar ropa ajustada para evitar que sea enganchada y proteger las áreas próximas a elementos rotativos y se debe llevar el pelo recogido.
- $\triangleright$  Peligro de aplastamiento: Las zonas se peligro de aplastamiento se presentan principalmente cuando dos objetos se mueven uno sobre otro, o cuando uno se mueve y el otro está estático. Este riesgo afecta principalmente a las personas que ayudan en las operaciones de enganche, quedando atrapadas entre la máquina y apero o pared. También suelen resultar lesionados los dedos y manos.
- De sólidos: Muchas máquinas en funcionamiento normal expulsan partículas, pero entre estos materiales se pueden introducir objetos extraños como piedras, ramas y otros, que son lanzados a gran velocidad y que podrían golpear a los operarios. Este riesgo puede reducirse o evitarse con el uso de protectores o deflectores
- De líquidos: Las máquinas también pueden proyectar líquidos como los contenidos en los diferentes sistemas hidráulicos, que son capaces de producir quemaduras y alcanzar los ojos. Para evitar esto, los sistemas

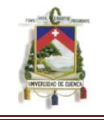

hidráulicos deben tener un adecuado mantenimiento preventivo que contemple, entre otras cosas, la revisión del estado de conducciones para detectar la posible existencia de poros en las mismas. Son muy comunes las proyecciones de fluido a presión.

### **2.4.1.3 Riesgos Eléctricos.**

Se denomina riesgo eléctrico al riesgo originado por la energía eléctrica, Que tan grave sea el accidente obedecerá a varios factores como son: las características y la sensibilidad de la persona hacia la electricidad, intensidad y voltaje de la corriente, duración del contacto eléctrico y la ruta que siga la corriente a través del cuerpo. Dentro de este tipo de riesgo se incluyen los siguientes:

**Accidentes directos**: Se nombran de esta manera a los accidentes en los cuales las personas tienen contacto directo con algún medio de trasmisión eléctrica. Como los son: cables, enchufes, cajas de conexión, entre otros.

**Accidentes indirectos**: Son denominados con este nombre los accidentes que aunque su causa principal fue el contacto con la corriente eléctrica, tiene consecuencias que derivan de este primer contacto, como son:

**Golpes contra objetos**, caídas, entre otras, como consecuencia de pérdidas de equilibrios o como reflejo de un shock eléctrico…………………………………….

**Quemaduras**, las cuales pueden ser de 1er, 2do y 3er orden según el área del cuerpo que fuese afectada y que tan grande sea la dimensión de esta.

### **2.4.1.4 Riesgos químicos**

Se considera agente o contaminante químico al compuesto químico cuyo estado y características entran en contacto con los individuos, de forma que puedan originar un efecto adverso para su salud, las vías principales de penetración son: la inhaladora, dérmica y la digestiva.

Los agentes químicos pueden causar un daño en formas inmediata o a corto plazo (Intoxicación aguda), o provocar una enfermedad profesional al cabo de los años (intoxicación crónica).

Para que la inhalación de un contaminante químico no produzca un daño irreversible a largo plazo, su concentración en el aire debe ser inferior al valor

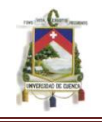

límite previamente establecido. El valor de la concentración ambiental de un contaminante se puede conocer midiendo adecuadamente dicho parámetro, para lo que se precisan instrumentos de lectura directa o toma de muestras del contaminante y posterior análisis químico que cuantifique su presencia. La evaluación del riesgo para las personas expuestas a contaminantes químicos supone, además de la comparación de la concentración ambiental existente con el valor límite de exposición la ponderación con el tiempo que dura la exposición al mismo.<sup>31</sup>

Algunos contaminantes químicos ejercen su acción tóxica de forma inmediata o en corto plazo de tiempo, por lo que debe procurarse que la concentración media del mismo no supere un cierto valor (valor techo). En estos casos, la concentración media durante la jornada laboral no es un dato utilizable en prevención, sino que debe conocerse la concentración que se alcanza puntualmente y compararla con el "valor techo". La mayoría de contaminantes químicos producen efectos perjudiciales a partir de la "cantidad" con lo que se puede trabajar por debajo de ciertas dosis, sin que aparezcan efectos adversos en la mayor parte de los casos, pero ciertos contaminantes de reconocido potencial cancerígeno pueden provocar la aparición de enfermedades a muy bajas concentraciones. Es por ello que el contacto con estos agentes debe evitarse y las medidas preventivas exigibles son más estrictas.

Los agentes químicos pueden provocar, así mismo, sensibilizaciones a ciertos individuos, incluso trabajando en ambientes cuya concentración ambiental puede estar por debajo de los valores límites de exposición, es decir no depende de la concentración sino de la susceptibilidad.<sup>32</sup>

| <b>VIA RESPIRATORIA</b><br>A través de la nariz y boca, los pulmones,<br>etc |  |
|------------------------------------------------------------------------------|--|
| <b>VIA DERMICA</b><br>A través de la piel.                                   |  |

**Cuadro 2.4.1.4.A Vías De Entrada De Los Contaminantes Químicos (32**)

 $\overline{\phantom{a}}$ **<sup>31</sup> INSTITUTO NACIONAL DE SEGURIDAD E HIGIENE DEL TRABAJO DE ESPAÑA. Notas Técnicas de Prevención (NTP) 203: Contaminantes Biológicos: Evaluación en Ambientes Laborales 2009. pp. 1-6**

<sup>32</sup> **FERNÁNDEZ, R. y otros. Riesgo Biológico Ocupacional y Medidas de Seguridad en los Laboratorios Médicos. 4ta ed. La Habana Cuba:.MED. TROPICAL, 1996. pp. 4-6**

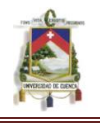

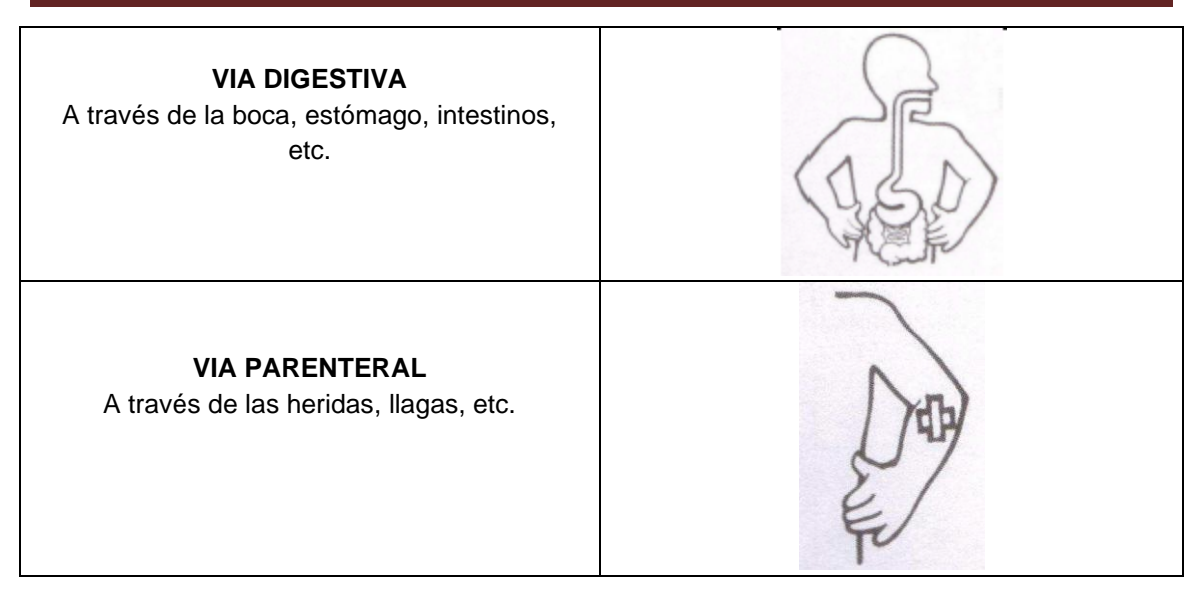

### **2.4.1.5 Riesgos biológicos**

Los contaminantes biológicos son seres vivos, con un determinado ciclo de vida, que al penetrar en el ser humano, ocasionan enfermedades de tipo infeccioso o parasitario.

La exposición laboral a estos contaminantes se puede considerar bajo dos puntos de vista definidos por el tipo de actividad: en primer lugar, se distinguen las actividades en las que existe la intención deliberada de manipular contaminantes biológicos, por ejemplo los laboratorios microbiológicos o las industrias en cuyos procesos se utilizan estos contaminantes. En segundo lugar, las actividades en las que no existe la intención deliberada de manipular contaminantes biológicos, pero si puede existir la exposición debido a la naturaleza del trabajo, por ejemplo los trabajos en centros de producción de alimentos, los trabajos agrarios o en los que exista contacto con animales y/o sus productos, los trabajos sanitarios o los trabajos en unidades de eliminación de residuos y de tratamiento de aguas residuales **<sup>37</sup>**

**Contaminante biológico.-** Son los microorganismos y endoparásitos humanos susceptibles de originar cualquier tipo de infección, alergia o toxicidad.

### **2.4.1.5.1 Grupos de riesgo Biológicos**

Los contaminantes biológicos se clasifican en cuatro grupos, según su diferente índice de riesgo de infección.

El **grupo 1** incluye los contaminantes biológicos que resultan poco probables que causen enfermedades el ser humano.

El **grupo 2** incluye los contaminantes biológicos patógenos que pueden causar una enfermedad en el ser humano; es poco probable que se propague a la colectividad y, generalmente, existe una profilaxis o tratamiento eficaces. Pertenecen a este grupo las bacterias causantes de la Legionelosis o el tétanos, y los virus de la gripe o del herpes, entre otros.

El **grupo 3** comprende los contaminantes biológicos patógenos que nos pueden causar una enfermedad grave en el ser humano; existe el riesgo que se propague a la colectividad pero generalmente existe una profilaxis o tratamiento eficaces.

Las bacterias causantes de la tuberculosis o el ántrax, y los virus de la hepatitis o

SIDA permanece, entre otros, a este grupo.

El **grupo 4** comprende los contaminantes biológicos patógenos que causen enfermedades graves en el ser humano; existen muchas probabilidades de que se propaguen a la colectividad.

No existe generalmente, una profilaxis o tratamiento eficaces. Ejemplo de este grupo son los virus de Ébola y de Marburg.  $33$ 

# **2.4.1.5.2 Clasificación de los riesgos biológicos.**

Se describen a continuación, de forma sucinta, las características de los diferentes agentes biológicos así como algunos de los ejemplos más representativos de cada grupo.

# **Virus**

Son las formas de vida más simples, están constituidas únicamente por material genético: ADN (Ácido desoxirribonucleico) o ARN (Ácido ribonucleico) y una cubierta proteica.

El hecho de que los virus sean parásitos obligados (necesitan de un ser vivo para su desarrollo) y, por lo tanto, sean las personas las que actúan como amplificadores y diseminadores (el habla, los estornudos o la tos), hace innecesaria la evaluación del ambiente control. Factores tales como el aumento de la ocupación o una escasa renovación del aire pueden contribuir al aumento

 $\overline{\phantom{a}}$ **<sup>33</sup> INSTITUTO NACIONAL DE SEGURIDAD E HIGIENE DEL TRABAJO DE ESPAÑA. Notas Técnicas de Prevención (NTP) 249: SIDA: Repercusiones en el Ambiente Laboral 2008. p.10**

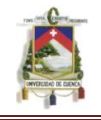

de la tasa de contagio; Ejemplo: Virus de la hepatitis, inmunodeficiencia humana.

#### **Bacterias**

Son organismos más complejos que los virus y a diferencia de ellos son capaces de vivir, en un medio adecuado sin la necesidad de un huésped para completar su desarrollo. De todos modos un buen número de ellos son patógenos para el hombre.

Es de destacar la capacidad de elaborar esporas que presentan algunas bacterias. Las esporas no son más que formas de vida resistentes a condiciones adversas. Pueden resistir durante años incluso, altas temperaturas, sequedad, falta de nutrientes, etc. recuperando su estado normal y capacidad infectiva al entrar en contacto con un medio adecuado para su desarrollo; Ejemplo: mycobacterium tuberculoso, clostridium tetani, corynebacterium difteriae.

#### **Protozoos**

Son organismos unicelulares siendo algunos de ellos parásitos de los vertebrados. Su ciclo vital es complejo, necesitando, en algunos casos, de varios huéspedes para completar su desarrollo. La transmisión de un huésped a otro la realizan habitualmente insectos; Ejemplo: ameba histolítica, giardia lamblia.

#### **Hongos**

Son formas complejas de vida que presentan una estructura vegetativa denominada micelio que está formada por hifas (estructuras filiformes por las que circula el citoplasma plurinucleado). Esta estructura vegetativa surge de la germinación de sus células reproductoras o esporas.

Su hábitat natural es el suelo, pero algunos componentes de este grupo son parásitos tanto de hombres y animales como de vegetales; Ejemplo: Candida Albicans.

#### **Helmintos**

Son organismos pluricelulares con ciclos vitales complejos y con diversas fases en su desarrollo.

Así, es frecuente que completen cada una de sus fases de desarrollo (huevo larva- adulto) en diferentes huéspedes (animales/hombre), y que la transmisión de un huésped a otro sea realizada por diferentes vectores.

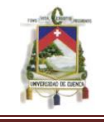

(agua/alimentos/insectos/roedores); Ejemplo: áscaris lumbricoides, ancylostoma duodenis, recatos americanus.

# **Artrópodos**

Son organismos pluricelulares con ciclos vitales complejos y con diversas fases en su desarrollo, (huevo-larva-adulto) fases que pueden ser completadas en diversos huéspedes siendo transmitidas de unos a otros por varios vectores. Algunas especies de artrópodos son endoparásitos, es decir, atraviesan la superficie del cuerpo.

Otras especies no penetran en el organismo sino que viven temporalmente sobre él, pudiendo causar el efecto adverso para la salud al inocular en el huésped toxinas que producen diversas modificaciones patológicas (**38)** . Ejemplo: Sarcoptes scabies (sarna).

# **2.4.1.6 Riesgos ergonómicos**

Se define Riesgo Ergonómico como la probabilidad de sufrir algún evento adverso e indeseado (accidente o enfermedad) durante la realización de algún trabajo, y condicionado por ciertos factores de riesgo ergonómico.<sup>34</sup>

### **2.4.1.6.1 La carga física. Manipulación manual de cargas**

A pesar de que los procesos de mecanización están cada vez más extendidos, sigue teniendo gran importancia el esfuerzo físico en el trabajo. Por ello, debemos establecer unos límites de esfuerzo permisible con el objeto de que no peligre la salud del trabajador.

La manipulación manual de cargas es responsable en muchos casos de la aparición de fatiga física o de lesiones, que pueden aparecer de una manera inmediata o por la acumulación de pequeños traumatismos, aparentemente sin importancia.

Las lesiones más frecuentes por exposición a los riesgos físicos, son:

- Heridas: excoriaciones, cortes, punciones, laceraciones, aboliciones, amputaciones.
- $\triangleright$  Traumatismos.

**<sup>.</sup>** <sup>34</sup> **INSTITUTO DE DISEÑO DE VALENCIA: ERGONOMIA ii. Escrito por Prof. Elio R. Marquéz.**

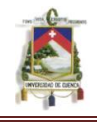

- $\triangleright$  Esquinces, luxaciones, fracturas.
- Lesiones musculo esqueléticas.
- a) Lumbago y ciática.
- b) Alteraciones de los discos intervertebrales (Hernias discales).
- c) Fracturas vertebrales por sobreesfuerzo.

Estas lesiones, aunque no son mortales, tienen una larga y difícil curación, largos periodos de rehabilitación y grandes costes económicos, dejando, en ocasiones, al trabajador con una mermada calidad de vida.

La OIT tiene estimado que los accidentes por manipulación manual de cargas representan entre el 20 y el 25% del total que se pueden presentar en un centro de trabajo. <sup>35</sup>

#### **2.4.1.6.2 Lesiones musculo-esqueléticas. Micro-traumatismos repetitivos**.

Las lesiones musculo-esqueléticas están ocasionadas con la carga física y con el esfuerzo.

Mientras que la carga tiene que ver con las exigencias físicas de la actividad desarrollada en cada puesto de trabajo, el esfuerzo es una consecuencia de la carga para el individuo, consecuencia que requiere una actividad a desarrollar por el sistema locomotor (huesos, articulaciones, músculos y tendones). Se pueden distinguir dos tipos de esfuerzo muscular dependiendo del tipo de contracciones que se realicen y de su duración:

- Esfuerzo muscular estático.
- Esfuerzo muscular dinámico.

El término "lesiones musculo-esqueléticas" define las lesiones que se producen cuando hay sobre utilización de alguna parte del cuerpo o se realizan movimientos repetitivos con un solo segmento corporal. De esta segunda parte del concepto surge otro nuevo de gran importancia para la salud y seguridad: los micros- traumatismos por movimientos repetitivos.

Los movimientos repetitivos, que ocupan buena parte de los actuales trabajos, exigen la acción muscular de forma continuada de grupos musculares pequeños, mientras que la mayor parte del resto de los músculos permanece relajado. Esto genera un desequilibrio muscular.

1

<sup>35</sup> **INSTITUTO NACIONAL DE SEGURIDAD E HIGIENE DEL TRABAJO DE ESPAÑA. Notas Técnicas de Prevención (NTP) 289: Síndrome del Edificio Enfermo: Factores de Riesgo, 2009. p.18**

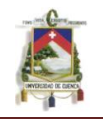

Existe dos grandes grupos de micro traumatismos repetitivos, los que se producen a nivel de la zona lumbar o sacra, por manipulación manual de cargas; y los que se producen en las articulaciones de los miembros superiores y cuello.<sup>36</sup>

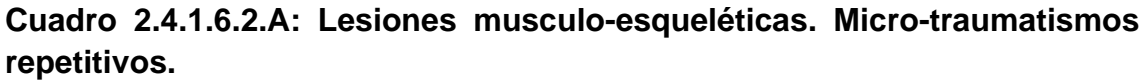

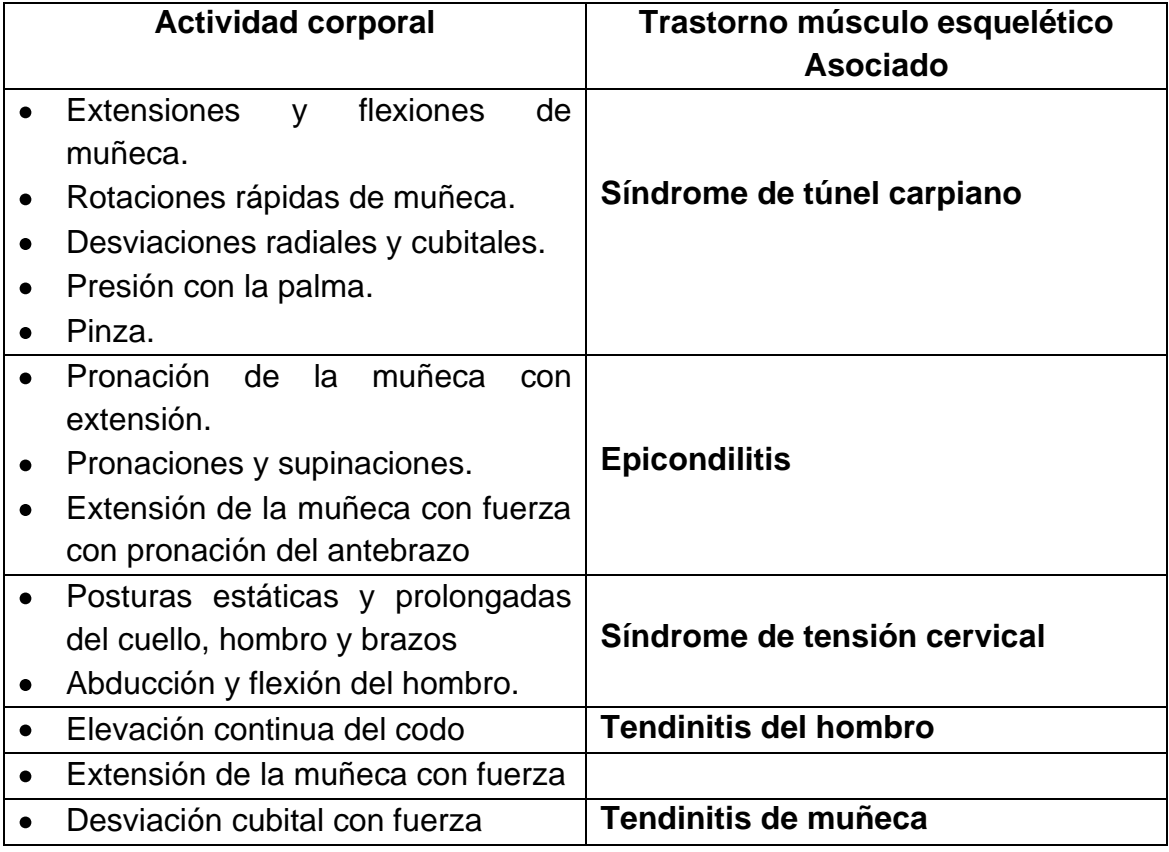

#### **2.4.1.7 Riesgos psicosociales**

Los riesgos psicosociales se originan por diferentes aspectos de las condiciones y organización del trabajo. Cuando se producen tienen una incidencia en la salud de las personas a través de mecanismos psicológicos y fisiológicos. La existencia de riesgos psicosociales en el trabajo afectan, además de a la salud de los trabajadores, al desempeño del trabajo. Las causas que originan los riesgos psicosociales son muchas y están mediadas por las percepciones, experiencias y personalidad del trabajador. Algunas de las más importantes pueden ser:

-

<sup>36</sup> **TRUEBA, J. Introducción a la Prevención de Riesgos Laborales en las Centrales de Esterilización. [Publicación en línea] [www.ugtcantabria.org/saludlaboral/manuales/CE.doc](http://www.ugtcantabria.org/saludlaboral/manuales/CE.doc) 20090322**

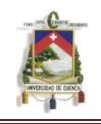

- **Características de la tarea** (monotonía, repetitividad, excesiva o escasa responsabilidad, falta de desarrollo de aptitudes, ritmo excesivo de trabajo, etc.).
- **Estructura de la organización** (falta de definición o conflicto de competencias, comunicación e información escasa o distorsionada, pocas o conflictivas relaciones personales, estilo de mando autoritario, etc).
- **Características del empleo** (mal diseño del puesto, malas condiciones ergonómicas, de seguridad o higiene, salario inadecuado, etc).
- **Organización del trabajo** (trabajo a turnos, trabajo nocturno o en fines de semana, etc.).
- **Factores externos a la empresa** (calidad de vida de la persona, problemas sociales, problemas familiares y todo tipo de problemática de índole social, etc.).

# **2.5 MÉTODO DE WILLIAM FINE<sup>37</sup>**

Método de William Fine consiste en la determinación del Nivel Estimado de Riesgo Potencial a partir del producto de tres factores:

# **Grado de peligrosidad = Gravedad x Frecuencia x Probabilidad**

- La **Gravedad** equivale al daño que un evento es capaz de producir.
- La **Frecuencia** viene a ser las veces que una persona se expone al riesgo.
- La **Probabilidad** es la posibilidad de que ese riesgo desencadene en un accidente.

# **(Los valores de Gravedad, Frecuencia, Probabilidad se encuentran definidos en la TABLA 2.5.A Valores de riesgos para aplicar el método Fine (ANEXO 2))**

La ventaja de este método es que incorpora no sólo el daño a personas sino también considera el daño a la propiedad, equipos e instalaciones, lo que es totalmente consecuente con la Administración y Gestión de Riesgos. Sin embargo, la magnitud del monto asociado al evento es variable y su magnitud en capital, dependerá de cómo este daño afecte al sistema.

**<sup>.</sup>** <sup>37</sup> Archivo. PDF Método todo fine.doc. Fecha: 2002. Autor V. Ribeiro

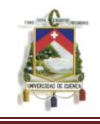

## **2.5.1 Método utilizado para valorar situaciones de riesgo en hospitales.<sup>38</sup>**

La evaluación de riesgos, aplicado el método Fine sea esta inicial o periódica, consiste en la aplicación sistemática de una herramienta de gestión profesional capaz de identificar, valorar, y actuar sobre él y realizar seguimiento y control del mismo, para priorizar las acciones preventivas, siguiendo para ello los principios de la mejora continua. Es decir planificar, ejecutar, controlar y ajustar.

Este proceso de evaluación se compone de las siguientes etapas:

#### **Análisis de Riesgos:**

Este análisis de riesgos nos proporcionará de qué orden de magnitud es el riesgo, identificándolo y valorándolo en función de la probabilidad y las consecuencias en caso de que se materialice un peligro. Este análisis comprende cuatro niveles siendo el primero de ellos:

#### **La Identificación del Riesgo:**

Esta identificación implica un conocimiento acabado del ambiente físico y sus actores, es decir, infraestructura física, instalaciones, maquinarias, equipos, ambiente y el personal que realiza las labores, siendo su nivel de instrucción una variable de importancia.

Deberá ser realizada por personas responsables de áreas, es decir aquellos que tienen bajo su mando un grupo de personas. Mientras más sean los integrantes de estos grupos de evaluación, mejor. Es importante destacar el efecto multiplicador de esta medida. Es conveniente que la o las personas que se designen para esta función conozcan muy bien los procesos, sus máquinas, sus integrantes, para así aplicar criterios uniformes en todos los Servicios, Departamentos, Unidades y/o Puestos de Trabajo. Estas personas seleccionadas se respaldarán en los prevencionistas, integrantes del Comité de Seguridad o personas que muestren dedicación e interés por estas actividades

#### **2.5.1.1 Estimación del Riesgo:**

Se estima el riesgo valorando conjuntamente las consecuencias y la probabilidad de que se materialice el daño.

Una forma o criterio para estimar el riesgo es subdividiendo las consecuencias probables de un evento en 3 niveles por ejemplo: definir las consecuencias

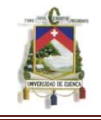

como Ligeramente Dañina – Dañina – Extremadamente Dañina. A su vez la probabilidad de que el daño ocurra subdividirlo en 3 etapas. Por ejemplo definirlo como probabilidad Baja – Media y Alta. Este cruce de 6 variables genera 9 posibilidades o niveles de riesgo que van desde aceptable, pasando por moderado, notable, alto hasta llegar a un riesgo muy alto.

## **2.5.1.2 Valoración del Riesgo:**

Una vez obtenido el valor se establece la magnitud del riesgo según el valor obtenido como: > 400 se considera riesgo de tipo E considerado como Muy Alto; de 200 a 400 se considera como riesgo Alto y este se clasifica como de tipo D; de 70 a 200 es de tipo C se establece como riesgo Notable; De 20 a 70 considerado como de tipo B Moderado; y < 20se define como riesgo de tipo A Aceptable

En resumen, el resultado de una evaluación debe servir para hacer un inventario de acciones, con el fin de mantener, mejorar los controles de riesgos.

# **2.5.1.3 Control del Riesgo<sup>38</sup>**

La evaluación de los riesgos laborales se puede definir como un proceso dirigido a estimar la magnitud de aquellos riesgos que no han podido evitarse, de tal forma que se obtenga información suficiente para que la dirección de la organización esté en condiciones de tomar una decisión sobre las medidas preventivas necesarias a adoptar según prioridades.

Según el riesgo determinado ya sea de tipo (A.B.C.D.E) se debe realizar la acción para a eliminar el riesgo. **(VER TABLA 2.5.1.3.A. (ANEXO 2) Definición de Términos según la Clasificación de la Magnitud del Riesgo)** Para el análisis se han establecido cuestionarios que a su vez son identificados por un número característico denominado N.I.R. (Número de Identificación del Riesgo. ANEXO 2) en la cual específica que tipo de riesgo es.

# **2.5.1.4 Listado de números de identificación del riesgo (N.I.R.) (ANEXO 3)**

-

<sup>38</sup> **Manual de Valoración de Riesgos en Establecimientos Hospitalarios Depto. Accidentes Del trabajo Y Enfermedades Profesionales. Gobierno de Chile. Pág. 9,11,12**

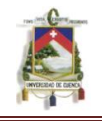

# **2.5.1.5 Lista de servicios y departamentos hospitalarios y sus respectivos (N.I.R.) (ANEXO 4)**

A cada Servicio o Departamento Hospitalario le corresponde un grupo determinado de N.I.R. porque cada uno de ellos está sometido a diferentes riesgos que le son propios**.** 

# **2.6 RIESGO DE INCENDIO<sup>39</sup>**

### **2.6.1 Factores Del Fuego. Mecanismo De Producción.**

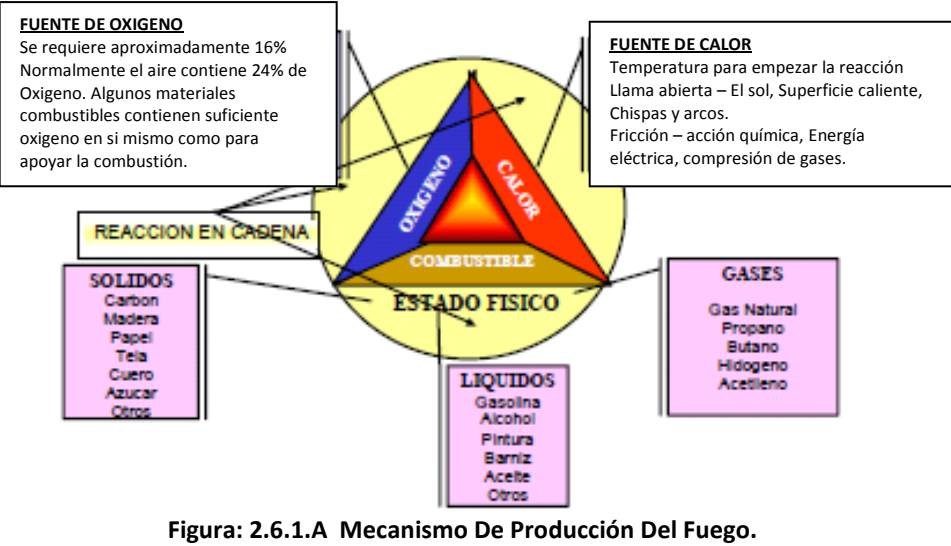

**Fuente: Manual Informativo Prevención Riesgos**.

**El fuego** es una reacción química de oxidación, con carácter exotérmico entre un combustible y el oxígeno (comburente).

Para su inicio es preciso el aporte de energía de activación (foco de ignición).

En esta reacción se generan:

- **Productos de combustión:**
- $\triangleright$  Humos
- **≻** Gases
- Residuos sólidos
	- **Productos residuales:**
	- $\triangleright$  Vapor de agua

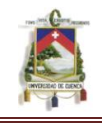

- $\triangleright$  CO<sub>2</sub>
- Calor, en cantidad superior al precisado inicialmente como energía de activación.

Por lo tanto, los factores determinantes del fuego son:

- Combustible
- Comburente
- Energía de activación. Calor

# **Combustible**

Combustible es toda sustancia capaz de arder. Según su naturaleza, los combustibles pueden ser:

- Sólidos
- Líquidos
- Gaseosos

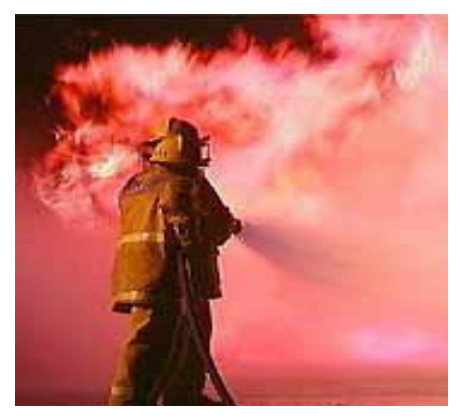

Fuente: Manual Informativo Prevención Riesgos.

# **2.6.2 Fases Del Incendio**

- Inicio
- Propagación

### **Fase de inicio:**

Conjunción de los factores determinantes del fuego con intensidad suficiente, para provocar la ignición del combustible (combustible, comburente y energía de activación).

### **Principales focos de ignición.**

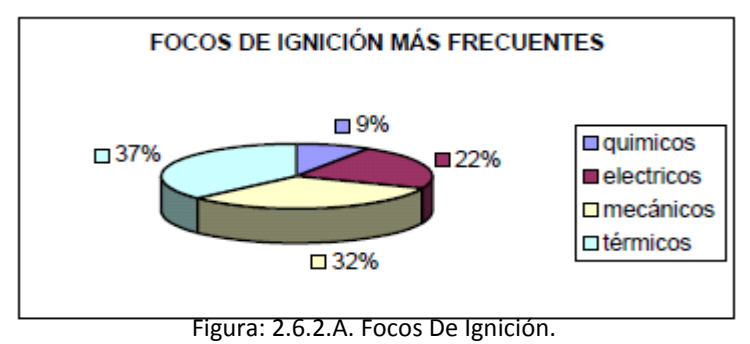

Fuente: Manual Informativo Prevención Riesgos.

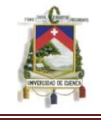

|             | → Focos térmicos:                                                                                                    |             | → Focos eléctricos:                                                                                                 |
|-------------|----------------------------------------------------------------------------------------------------|-------------|----------------------------------------------------------------------------------------------------|
| □<br>▫<br>▭ | Operaciones de corte,<br>soldadura, etc.<br>con<br>proyección de partículas<br><i>incandescentes</i><br>Material de fumadores.<br>Llamas abiertas.<br>Superficies calientes. | ▫<br>▫<br>o | Instalaciones eléctricas<br>inadecuadas.<br>Conductores<br>sobrecargados.<br>Falta o "puenteo"<br>de<br>protección. |
|             | $\rightarrow$ Focos mecánicos:                                                                                                    |             | → Focos Químicos:                                                                                                   |
|             | Fricción, rozamiento.<br>Chispas de<br>origen<br>metálico.                                                                                                    | ▫<br>n      | Ignición espontánea.<br>Sustancias recalentadas.                                                                    |

**Tabla 2.6.2.A Formas De Producir Focos De Ignición**

#### **Fase De Propagación:**

Evolución del incendio en el tiempo y en el espacio. El incendio se puede propagar:

Horizontalmente (propagación horizontal):

Se transmite en un mismo nivel y está favorecida por la existencia de:

- Puertas
- Ventanas
- Huecos en las paredes
- Falsos techos
- Conducciones, etc.

Verticalmente (propagación vertical)

Se transmite en distintos niveles y está favorecida por:

- Apilamiento de material combustible
- Escaleras
- Ascensores
- Patios interiores  $\bullet$
- Patinillos de ventilación o de instalaciones
- Ventanas superpuestas en fachadas,etc.
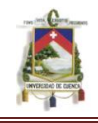

#### **2.6.3 Prevención de incendios<sup>39</sup>**

Conjunto de acciones tendentes a evitar el inicio del incendio, eliminando uno o varios factores determinantes del fuego:

- Actuación sobre el combustible
- Actuación sobre el comburente
- Actuación sobre los focos de ignición.

#### **La actuación sobre el combustible se podrá hacer por:**

Sustitución o dilución del combustible para reducir su peligrosidad, siempre que pueda cumplir la misma función.

Limpieza de derrames y restos de combustibles, almacenamiento en lugar aislado y protegido, utilización de recipientes seguros y herméticamente cerrados, realización de trasvases en condiciones de seguridad, empleo de permisos para trabajos especiales en instalaciones o equipos que han contenido productos inflamables, extracción localizada y ventilación general ante focos generadores de atmósferas peligrosas, tratamiento o recubrimiento ignífugo de elementos estructurales o decorativos para evitar la propagación, señalización adecuada de recipientes y conducciones, etc.

#### **La actuación sobre el comburente (oxígeno del aire)**

A través de la inertización sólo se puede hacer en casos determinados. Por ejemplo: la soldadura de un recipiente o conducción que haya contenido un líquido inflamable, mediante una inertización con nitrógeno o un llenado con agua.

#### **La actuación sobre los focos de ignición**

Se puede conseguir mediante la prohibición de fumar, el emplazamiento externo de instalaciones generadoras de calor, la instalación eléctrica protegida y particularmente en atmósferas explosivas, el uso de herramientas antichispa, el control automático de la temperatura en procesos exotérmicos, etc.

#### **2.6.4 Incendios en hospitales<sup>41</sup>**

**.** 

El edificio debe proteger a sus ocupantes en caso de incendio: Ante las condiciones de alta temperatura, atmósfera hostil por los gases tóxicos e irritantes y oscurecimiento del ambiente por los humos, la supervivencia y el

<sup>&</sup>lt;sup>39</sup> Manual Informativo De Prevención De Riesgos Laborales. R. En Centros Hospitalarios. Pág. 235-238

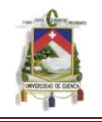

escape de los ocupantes dependen únicamente de la protección y las facilidades que el edificio les brinde. El diseño de un edificio que proteja a sus ocupantes, es muy similar al de un barco, que está dividido en compartimientos estancos para evitar la inundación consecutiva de los ambientes vecinos y el hundimiento del mismo. De igual forma, un edificio debe también lograr que su estructura, muros, puertas y ventanas, formen barreras a la transmisión de las llamas, humos y gases, tanto horizontal como verticalmente, para evitar que un incendio generado en un ambiente se extienda a los vecinos y atente innecesariamente contra sus ocupantes.

Esto es específicamente necesario en el hospital, donde por las condiciones de poca movilidad de los pacientes, una evacuación puede resultar en el agravamiento de la salud de los mismos, además de consumir esfuerzos enormes del personal.

El criterio de formar compartimientos con las divisiones del hospital, debe aplicarse a todos sus ambientes, procurando la instalación de cerramientos incombustibles de piso a techo, principalmente en la unidad de cuidados intensivos, quirófanos, urgencia, vías de evacuación, ductos de escaleras, encamamientos, laboratorios y en los sectores de apoyo y depósitos de material combustible. Es necesario contar con asesoría especializada para lograr un adecuado nivel de protección.<sup>40</sup>

#### **2.6.5 Condiciones para la operación de los extintores portátiles de incendio:**

Debe considerarse a los extintores portátiles de incendio, como un medio adecuado para combatir conatos de incendio y atacar al fuego en su etapa de inicio, ya que por su limitada capacidad, son totalmente inútiles para combatir incendios generalizados. Por esa razón, es indispensable contar con un eficiente sistema de detección automática de incendios y contar con personal entrenado en su operación las 24 horas del día.

Estas condicionantes para la operación de los extintores portátiles de incendios, semejan los eslabones de una cadena, que necesitan continuidad ya que al fallar alguno, aunque los otros se encuentren en buen estado, serán inútiles.

1

<sup>40</sup> **MODULO: Análisis de Riesgo en el Diseño de Hospitales en Zonas Sísmicas: Prevención de los incendios en hospitales escrito por: Arq. Humberto del Busto pág: 110-117**

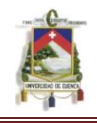

#### **2.6.6 Diferentes tipos de extintores portátiles de incendios:**

Los extintores portátiles de incendio se dividen en varios tipos, dependiendo del agente extintor que contengan. De igual manera, cada tipo de extintor portátil será adecuado para combatir tipos distintos de fuego e inadecuado o contraindicando en otros.

- **Los extintores portátiles de agua** son excelentes para ser utilizados en fuegos de combustibles sólidos como papel, cartón, madera, etc., ya que actúan principalmente por enfriamiento, pero son contraindicados en fuegos producidos por líquidos inflamables como gasolina y alcoholes, ya que los propagan. No deben utilizarse en presencia de equipo eléctrico en tensión, porque el agua es un excelente conductor eléctrico y puede electrocutar al operario, además de que deteriora el equipo electrónico. Produce reacciones violentas en fuegos de sodio.
- **Los extinguidores portátiles de espuma** son básicamente iguales a los de agua, solamente que ésta lleva mezclado un químico que al expandirse produce espuma, que los hace especialmente adecuados para sofocar fuegos de combustibles sólidos y líquidos inflamables como gasolina, kerosene, etc. Con químicos productores de espuma especiales son muy eficaces para extinguir fuegos de alcoholes, solventes químicos, éter, etc. Al igual que los extinguidores de agua, son peligrosos para el operario en presencia de equipo eléctrico en tensión, y deteriora el equipo electrónico. Produce reacciones violentas en fuego de sodio.
- **Los extinguidores portátiles de anhídrido carbónico (CO2)** son especialmente adecuados para fuegos de líquidos inflamables, pueden operarse en presencia de equipo eléctrico con tensión y no deterioran el equipo electrónico porque no dejan residuos. Son ineficaces en fuegos de madera, cartón papel, caucho, reactivos químicos, celulosa, etc. Por ser el agente extintor un gas que extingue el fuego por sofocamiento, en forma muy similar a cuando se apaga una candela soplándola, su empleo al aire libre resta mucho a su eficiencia. Deberá cuidarse su empleo en altas cantidades en ambientes cerrados, puesto que el anhídrido carbónico es asfixiante.

**Los extinguidores portátiles de agentes halogenados (Halón 1211 o 1301)**

Son muy adecuados para cualquier tipo de fuego y en especial para fuegos en presencia de equipo eléctrico y electrónico en tensión, ya que protegen al operario y no deterioran el equipo.

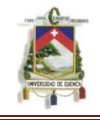

Deben utilizarse con reserva al aire libre, ya que siendo el agente un gas que actúa al alcanzar ciertos niveles de concentración en el aire, pierde eficiencia al aplicarse al aire libre con viento. Deberá cuidarse su empleo masivo en ambientes cerrados, ya que en altas concentraciones y larga exposición, el gas puede resultar tóxico. Producen reacciones violentas en fuegos de magnesio.

**Los extinguidores de polvo químico seco** pueden catalogarse en dos grupos, según el tipo de fuego que combatan. Los que tienen marcado en su etiqueta las letras ABC, son adecuados para cualquier tipo de fuego, menos el fuego de metales combustibles como magnesio, sodio, potasio, etc. Los que su etiqueta indica únicamente las letras BC no son adecuados para el fuego producido por combustibles sólidos como papel, cartón, madera, etc., ni para el fuego de metales combustibles. Ambos tipos deterioran el equipo eléctrico, ya que dejan una gran cantidad de residuos corrosivos y no son adecuados para fuegos de celulosa Los polvos especiales son agentes extintores especialmente diseñados para combatir fuegos de metales combustibles, como magnesio, sodio, potasio, titanio, litio, hafnio, torio, uranio, plutonio, etc.

#### **2.6.7 Evacuación**

#### **2.6.7.1 La evacuación del hospital, el último recurso de seguridad:**

Toda evacuación parcial o total de los pacientes, visitantes y empleados del hospital, además de representar un esfuerzo enorme, será imposible realizarla con completa seguridad para los mismos, debido a las condiciones de salud y poca movilidad de los enfermos internados.

La evacuación implica sacar súbitamente a un paciente de su ambiente cómodo y protegido, suspenderle bruscamente los cuidados médicos que necesita, obligarlo a recorrer una gran distancia en condiciones peligrosas, de tensión emocional y a veces de pánico, para trasladarlo hacia un sector generalmente al aire libre, sin protección contra las inclemencias del tiempo, sin comodidad, y sin cuidados ni atención médica.

Estas condiciones que son traumatizantes para cualquier persona sana, podrán en un enfermo agravar su salud, o incluso causarle la muerte, especialmente a los pacientes recluidos en terapia intensiva. Por estas razones, la evacuación del hospital deberá llevarse a cabo únicamente como el último recurso en caso de desastre.

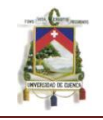

Para disponer la evacuación, la autoridad responsable de decidirla deberá considerar detenidamente si el riesgo que atenta contra los pacientes y visitantes, es mayor que las consecuencias del riesgo de sacarlos del hospital. El manual de seguridad, deberá definir los procedimientos de actuación de todo el personal en caso de ordenarse la evacuación parcial o total del hospital.

#### **2.6.7.2 Señalización de las vías de evacuación:**

Las vías de evacuación deben señalizarse e iluminarse en todo su trayecto, con rótulos luminosos perfectamente visibles, conectados a la red eléctrica de emergencia, con el propósito de poder transitarlas de noche durante un apagón, o cuando están oscurecidas por el humo de un incendio.

Para que personas poco familiarizadas con el hospital puedan orientarse en una emergencia, deben colocarse regularmente rótulos que muestren el recorrido por la vía de evacuación hasta la salida, indicando también la localización del equipo de combate de incendios y los pulsadores manuales de alarma de incendios.

Las escaleras de emergencia son el único medio de escape en un incendio. La circulación vertical del hospital depende principalmente de los elevadores, pero éstos pueden verse inutilizados (en condiciones normales) por fallas mecánicas o falta de energía eléctrica, o puede ser peligroso su uso en casos de desastres.

Deben siempre de mantenerse accesibles y libres de obstáculos.

En un incendio, la transmisión del fuego hacia los pisos superiores suele producirse por medio de los ductos verticales y escaleras no protegidas, ya que por su configuración éstas actúan en forma igual que una chimenea, succionando las llamas y los humos hacia los niveles superiores.

Si el incendio alcanza las escaleras, llegarán a éstas las altas temperaturas, humos, gases tóxicos e irritantes, anegándolas totalmente, impidiendo la evacuación. Por esa razón, las escaleras deben aislarse de todos los ambientes a quienes sirven, por medio de puertas y ventanas capaces de impedir el ingreso de altas temperaturas, humos y gases. Las puertas de ingreso a las escaleras en todos los niveles deben siempre mantenerse cerradas pero sin bloqueos ni cerraduras. Es necesario también proveer de

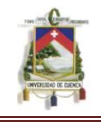

iluminación y señalización adecuada, conectada al circuito eléctrico de emergencia, todo el trayecto de las escaleras.<sup>41</sup>

#### **2.7 MAPA DE RIESGOS<sup>42</sup>**

Consiste en una representación gráfica a través de símbolos de uso general o adoptados, indicando el nivel de exposición ya sea bajo, mediano o alto, de acuerdo a la información recopilada en archivos y los resultados de las mediciones de los factores de riesgos presentes, con el cual se facilita el control y seguimiento de los mismos, mediante la implantación de programas de prevención.

En la definición anterior se menciona el uso de una simbología que permite representar los agentes generadores de riesgos de Higiene Industrial tales como: ruido, iluminación, calor, radiaciones ionizantes y no ionizantes, sustancias químicas y vibración, para lo cual existe diversidad de representación, en la figura 5, se muestra un grupo de estos símbolos, que serán usados para el desarrollo del trabajo práctico.

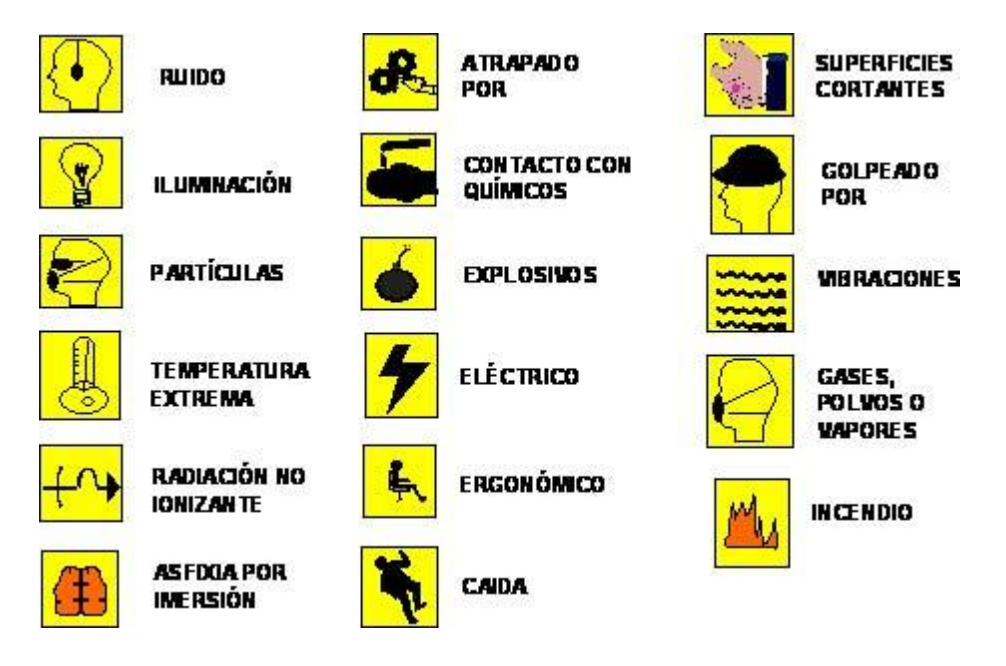

En la elaboración del mapa, los trabajadores juegan un papel fundamental, ya que éstos suministran información al grupo de especialistas mediante la inspección y la aplicación de encuestas, las cuales permiten conocer sus opiniones sobre los agentes generadores de riesgos presentes en al ámbito donde laboran. (**MAPA DE RIESGO DEL HOSPITAL VER ANEXO 8).**

 $\overline{a}$ **<sup>41</sup> MODULO: Análisis de Riesgo en el Diseño de Hospitales en Zonas Sísmicas: Prevención de los incendios en hospitales escrito por: Arq. Humberto del Busto pág: 110-117**

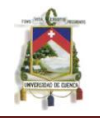

La información que se recopila en los mapas debe ser sistemática y actualizable, no debiendo ser entendida como una actividad puntual, sino como una forma de recolección y análisis de datos que permitan una adecuada orientación de las actividades preventivas posteriores.

La periodicidad de la formulación del Mapa de Riesgos está en función de los siguientes factores:

- Tiempo estimado para el cumplimiento de las propuestas de mejoras.
- Situaciones críticas.
- Documentación insuficiente.
- Modificaciones en el proceso
- Nuevas tecnologías

De acuerdo al ámbito geográfico a considerar en el estudio, el mapa de riesgos se puede aplicar en grandes extensiones como países, estados o en escalas menores como en empresas o partes de ellas y según el tema a tratar éstos pueden estar referidos a Higiene Industrial, Salud Ocupacional, Seguridad Industrial y asuntos Ambientales. La elaboración de un Mapa de Riesgo exige el cumplimiento de los siguientes pasos:

Formación del Equipo de Trabajo: Este estará integrado por especialistas en las principales áreas preventivas: Seguridad Industrial, Medicina Ocupacional, Higiene Industrial, Asuntos Ambientales, Psicología Industrial.

Además se hace indispensable el apoyo de los expertos operacionales, que en la mayoría de los casos son supervisores de la instalación.

- Selección del Ámbito: Consiste en definir el espacio geográfico a considerar  $\bullet$ en el estudio y el o los temas a tratar en el mismo.
- Recopilación de Información: En esta etapa se obtiene documentación histórica y operacional del ámbito geográfico seleccionado, datos del personal que labora en el mismo y planes de prevención existentes.

Asimismo, la información sobre el período a considerar debe ser en función de las estadísticas reales existentes, de lo contrario, se tomarán a partir del inicio del estudio.

#### **2.7.1 Identificación de los Riesgos:**

Dentro de este proceso se realiza la localización de los agentes generadores de riesgos. Entre algunos de los métodos utilizados para la obtención de información, se pueden citar los siguientes:

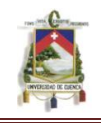

- **Observación de riesgos obvios***:* Se refiere a la localización de los riesgos evidentes que pudieran causar lesión o enfermedades a los trabajadores y/o daños materiales, a través de recorrido por las áreas a evaluar, en los casos donde existan elaborados Mapas de riesgos en instalaciones similares se tomarán en consideración las recomendaciones de Higiene Industrial sobre los riesgos a evaluar.
- **Encuestas:** Consiste en la recopilación de información de los trabajadores, mediante la aplicación de encuestas, sobre los riesgos laborales y las condiciones de trabajo.
- **Lista de Verificación:** Consiste en una lista de comprobación de los posibles riesgos que pueden encontrarse en determinado ámbito de trabajo.
- **Índice de Peligrosidad:** Es una lista de comprobación, jerarquizando los riesgos identificados.<sup>42</sup>

#### **2.7.2 Señalización de seguridad.<sup>43</sup>**

Se entiende por señalización la indicación mediante un conjunto de estímulos que condicionan la actuación de la persona que los recibe frente a unas circunstancias o situaciones que se pretende resaltar.

El fin de la señalización de seguridad es llamar la atención de forma rápida e intangible sobre objetos, sustancias y situaciones de riesgos.

#### **2.7.2.1 Principios de la señalización:**

- a) Atraer la atención del receptor.
- b) Informar con antelación.
- c) Debe ser clara y de interpretación única.
- d) Debe existir la posibilidad real de cumplir con lo indicado.

#### **2.7.2.2 Utilización de las señales de seguridad:**

Se debe señalizar:

1

<sup>42</sup> **<http://www.estrucplan.com.ar/articulos/verarticulo.asp?idarticulo=1129> .Artículo publicado por Dr. Gilbert Corzo Álvarez Ing. Alexis Romero de Polanco**.

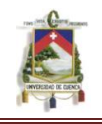

- a) Cuando no sea posible la utilización de resguardos y dispositivos de seguridad.
- b) Como complemento a las protecciones personales y a los equipos de seguridad.

Las señales de seguridad combinan símbolos y colores geométricamente con la finalidad de proporcionar una información precisa.

#### **2.7.2.3 Composición de las señales.**

- a) Color de seguridad.- Es un color con una significación determinada en seguridad.
- b) Color de contraste.- es el que combina con el de seguridad con la finalidad de resaltar el contenido y mejorar las condiciones de visibilidad.
- c) Símbolo.- es la imagen que representa una situación determinada.

#### **2.7.2.4 Tipos de señales de seguridad Aplicables para el Hospital de Misereor.- (ANEXO 5)**

- a) De prohibición.- prohíben las acciones susceptibles de incurrir o provocar un peligro.
- b) De advertencia.- avisar sobre un peligro.
- c) De obligación.- Obligan a un comportamiento determinado.
- d) De salvamento.- Indican el emplazamiento y/o el camino seguro en caso de materializarse un riesgo.
- e) Indicativa.- Proporciona una información que complementa a las anteriores.
- f) Auxiliar o condicional.- Contiene exclusivamente un texto y se emplea conjuntamente con otro tipo de señales.<sup>43</sup>

 $\overline{\phantom{a}}$ **<sup>43</sup> Dr. Efrain Vivar .Módulos de Seguridad Industrial : señalización de seguridad**

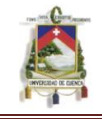

# **CAPITULO III**

**3CALCULO DEL INDICE DE SEGURIDAD HOSPITALARIA, IDENTIFICACIÓN Y CONTROL DE RIESGOS EN EL HOSPITAL DE MISEREOR**

#### **3.1 ÍNDICE DE SEGURIDAD HOSPITALARIA PARA EL HOSPITAL DE MISEREOR**

Los hospitales representan más del 70% del gasto público en salud, concentran, por lo general, al personal de salud más especializado y al equipamiento más sofisticado y costoso. Su funcionamiento continuo es indispensable, pues, en casos de desastre, la población acude de inmediato al hospital más cercano para obtener asistencia médica, sin tener en cuenta que estos establecimientos podrían haber colapsado o dejado de funcionar debido al impacto del fenómeno natural.

Es preciso, por lo tanto, identificar el nivel de seguridad de los hospitales antes de que ocurra el desastre. Como parte de una política de reducción del riesgo en salud, la evaluación de la vulnerabilidad de los establecimientos de salud frente a los desastres tiene como objetivo identificar los elementos que requieren ser mejorados en un hospital individual pero, también, priorizar la intervención en los hospitales que por su naturaleza, ubicación o importancia, deben seguir en funcionamiento durante un desastre.

Los estudios detallados de vulnerabilidad habitualmente incluyen estudios de amenazas, evaluación de vulnerabilidad estructural, no estructural y organizativo-funcional. Cada uno de estos aspectos requiere de especialistas muy bien entrenados en su campo de formación profesional y con experiencia en la reducción de desastres.

Mediante el uso de una lista de verificación que contiene una serie de aspectos o variables de evaluación, aplicando estándares de seguridad y asignándole pesos relativos a cada aspecto evaluado, se obtiene el índice de seguridad hospitalaria, que es un valor numérico que expresa la probabilidad de que un hospital continúe funcionando en casos de desastre.

El índice de seguridad hospitalaria no sólo estima la probabilidad operativa de un hospital durante y después de un evento destructivo, sino que, al establecer rangos de seguridad, per mite priorizar a los establecimientos de salud cuya intervención es crítica porque podría poner en riesgo la vida de sus ocupantes, cuya seguridad debe ser mejorada para limitar las pérdidas de equipamiento, o

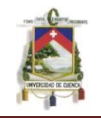

que requiere medidas de mantenimiento para asegurar su funcionamiento en casos de desastre.

En este sentido, el índice de seguridad no es sólo un instrumento técnico de medición, sino que se transforma en una nueva forma de gestionar el desastre desde la prevención y la mitigación. La seguridad ya no se considera una situación del todo o nada y se puede perfeccionar gradualmente.

Este índice no reemplaza una evaluación exhaustiva de la vulnerabilidad, pero, con él las autoridades pueden determinar en forma rápida las esferas en las cuales sería más eficiente una intervención, con el fin de mejorar la seguridad en los establecimientos de salud.

#### **3.1.1 Metodología utilizada para determinar índice de seguridad hospitalaria**

En esta sección se describe cada uno de los 93 aspectos o variables a evaluar y que brindan orientaciones sobre cómo establecer mejor el grado de seguridad correspondiente: alto (A), medio (M) o bajo (B). Todas las variables deben ser evaluadas y valoradas y el resultado de la evaluación debe ser anotado en la lista de verificación.

El grado de seguridad se evaluará de acuerdo a los estándares establecidos para cada variable y a la experiencia individual y colectiva del grupo de evaluadores. Se recomienda anotar información adicional o comentarios sobre la variable evaluada en la columna de observaciones.

Tomar en cuenta que algunas variables tienen una anotación en letras mayúsculas, la cual indica la posibilidad de que esa variable no sea posible evaluar y por tanto, se podría dejar en blanco, sin contestar. Aún en esos casos, se recomienda analizar con detenimiento para reconfirmar que la condición descrita en mayúsculas se cumple antes de dejar en blanco y evaluar la siguiente variable.

Al completar cada componente de la lista de verificación: ubicación geográfica, seguridad estructural, seguridad no-estructural y capacidad funcional, se deben anotar comentarios u observaciones generales.

#### **3.1.2 Aspectos relacionados con la ubicación geográfica del establecimiento de salud.**

El análisis de la ubicación geográfica de la institución permite estimar las amenazas en función de los antecedentes de emergencias y desastres que han ocurrido en la zona, sitio y tipo de terreno donde se ha construido el

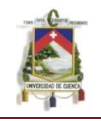

establecimiento de salud. Se deben tener en cuenta tanto las amenazas de origen natural. Este aspecto se divide en dos grupos: amenazas y propiedades geotécnicas del suelo.

#### **3.1.2.1 Aspectos relacionados con la seguridad estructural**

Nos disponemos a valorar los aspectos relacionados con el primero de los tres módulos o componentes que son tomados en cuenta para el cálculo del índice de seguridad: la seguridad estructural.

Las columnas, vigas, muros, losas, cimientos y otros, son los elementos estructurales que forman parte del sistema de soporte de la edificación.

De tal forma que este componente de la lista de verificación está diseñado para evaluar edificios de concreto armado. Los aspectos que se abordan en este módulo estructural, deben ser evaluados por ingenieros estructurales; de ahí, que el subgrupo que aborde la evaluación de este módulo debe ser coordinado preferiblemente por un ingeniero estructural.

Aquí se evalúan los dos submódulos estructurales:

1. Seguridad debida a antecedentes del establecimiento

2. Seguridad relacionada con el sistema estructural y el tipo de material usado en la edificación

Se valora el grado de seguridad, como ya se precisó anteriormente, en: B, bajo, M, medio, y A, alto, marcando la celda que corresponda.

#### **3.1.2.2 Aspectos relacionados con la seguridad no estructural**

Aquí se pasa a valorar los aspectos relacionados con el segundo de los tres módulos que son evaluados cuantitativamente en el cálculo del índice de seguridad: la seguridad no estructural.

Se consideran como no estructurales los elementos que no forman parte del sistema de soporte de la edificación. En este caso corresponden a las líneas vitales, como son las redes eléctricas, hidráulicas, sanitarias, los sistemas de calefacción, ventilación, aire acondicionado, entre otros; el mobiliario y los equipos de oficina fijos o móviles, así como los equipos médicos y de laboratorio, suministros utilizados para el diagnóstico y tratamiento, además de los elementos arquitectónicos de la edificación, entre otros.

Aquí se deben evaluar, a su vez, los cinco submódulos no estructurales:

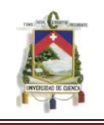

- 1 Líneas vitales.
- 2 Sistemas de calefacción, ventilación o aire acondicionado en áreas críticas
- 3 Mobiliario y equipo de oficina fijo y móvil, almacenes (incluye computadoras, impresoras, etc.)
- 4 Equipos médicos, de laboratorio y suministros utilizados para el diagnóstico y tratamiento
- 5 Elementos arquitectónicos.

#### **3.1.2.3 Aspectos relacionados con la seguridad según la capacidad funcional**

Esto se refiere al nivel de preparación para emergencias masivas y desastres del personal que labora en el hospital, así como el grado de implementación del plan hospitalario para casos de desastre.

Los objetivos de la evaluación del componente de capacidad funcional son:

- conocer los aspectos técnicos para evaluar la seguridad funcional y
- describir el contenido técnico de la lista de verificación.

El estándar que se debe emplear es que el establecimiento tiene que estar organizado y dispuesto para responder a emergencias mayores y situaciones de desastre, de acuerdo con su plan y procedimientos para contingencias. El personal tiene que estar capacitado para el manejo masivo de víctimas.

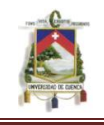

**.** 

#### **3.1.3 Análisis del establecimiento hospitalario para determinar el índice de seguridad para instalaciones de salud pequeñas mediante modelo matemático establecido por la Organización Panamericana de la Salud.<sup>44</sup>**

En primera instancia se analizara al hospital de manera general para establecer la seguridad global del Hospital se analizara de forma estructural, no estructural y funcional para ello se aplica un modelo matemático

Para ello se establece los siguientes pasos

Paso 1: Ingresar el número "1" en la celda correspondiente de cada rubro. Algunas líneas podrán estar en BLANCO sólo si aparece una nota en LETRAS MAYUSCULAS.

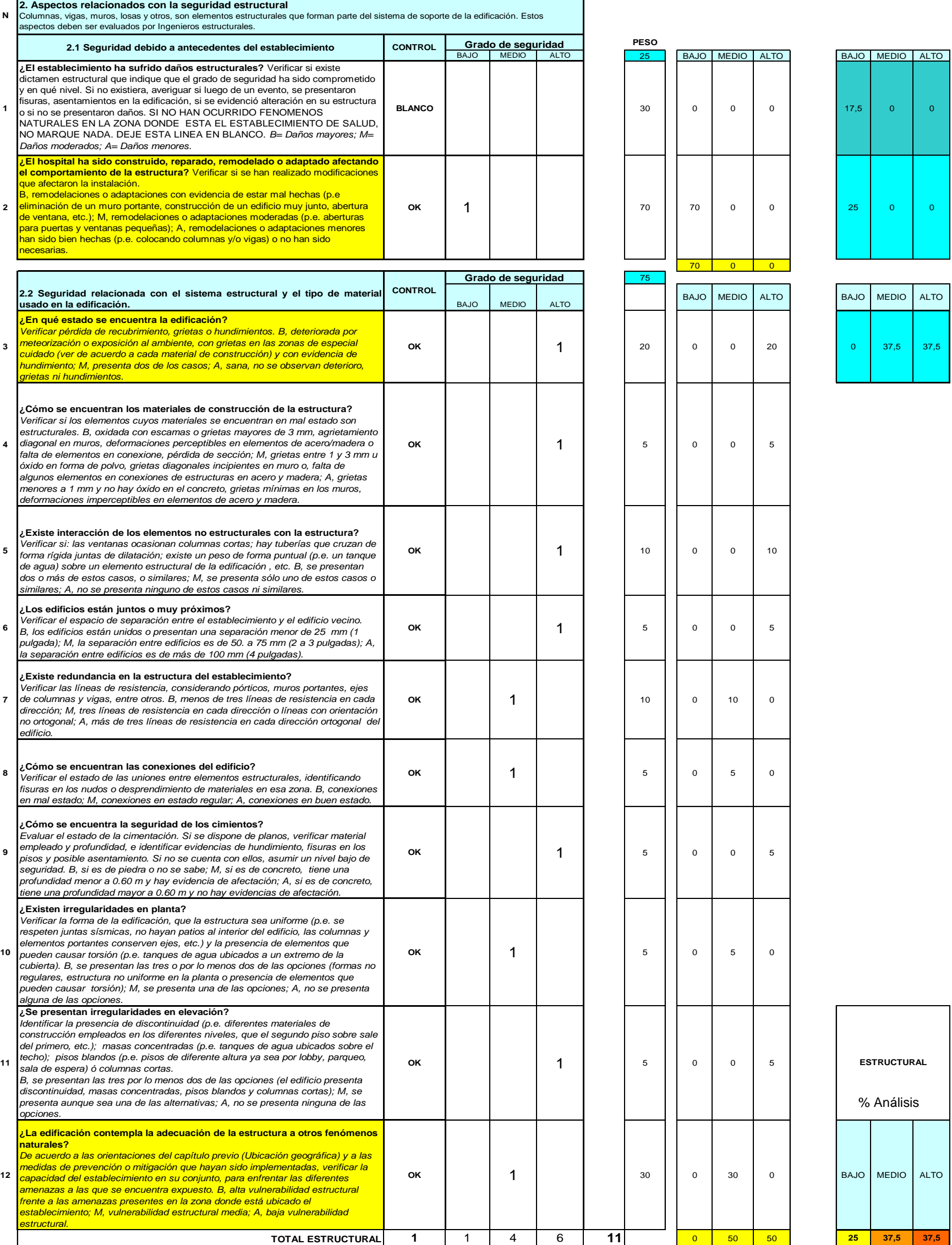

<sup>44</sup> Fuente: ARCHIVOS SEDIDOS POR LA ORGANIZACIÓN PANAMERICANA DE LA SALUD SEDE QUITO

#### **AUTOR: JULIO CÉSAR NAREA PERALTA.** 87

 $\begin{array}{|c|c|c|c|c|}\hline \text{100} & \text{0} & \text{0} \end{array}$ 

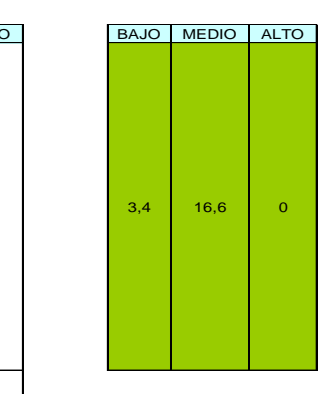

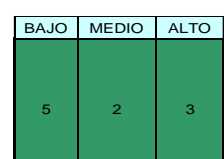

H.

<u> 1999 - Jan Barbara Barat III (b. 19</u>

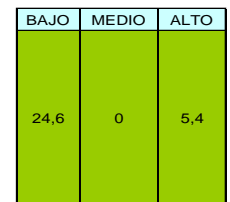

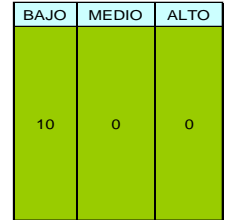

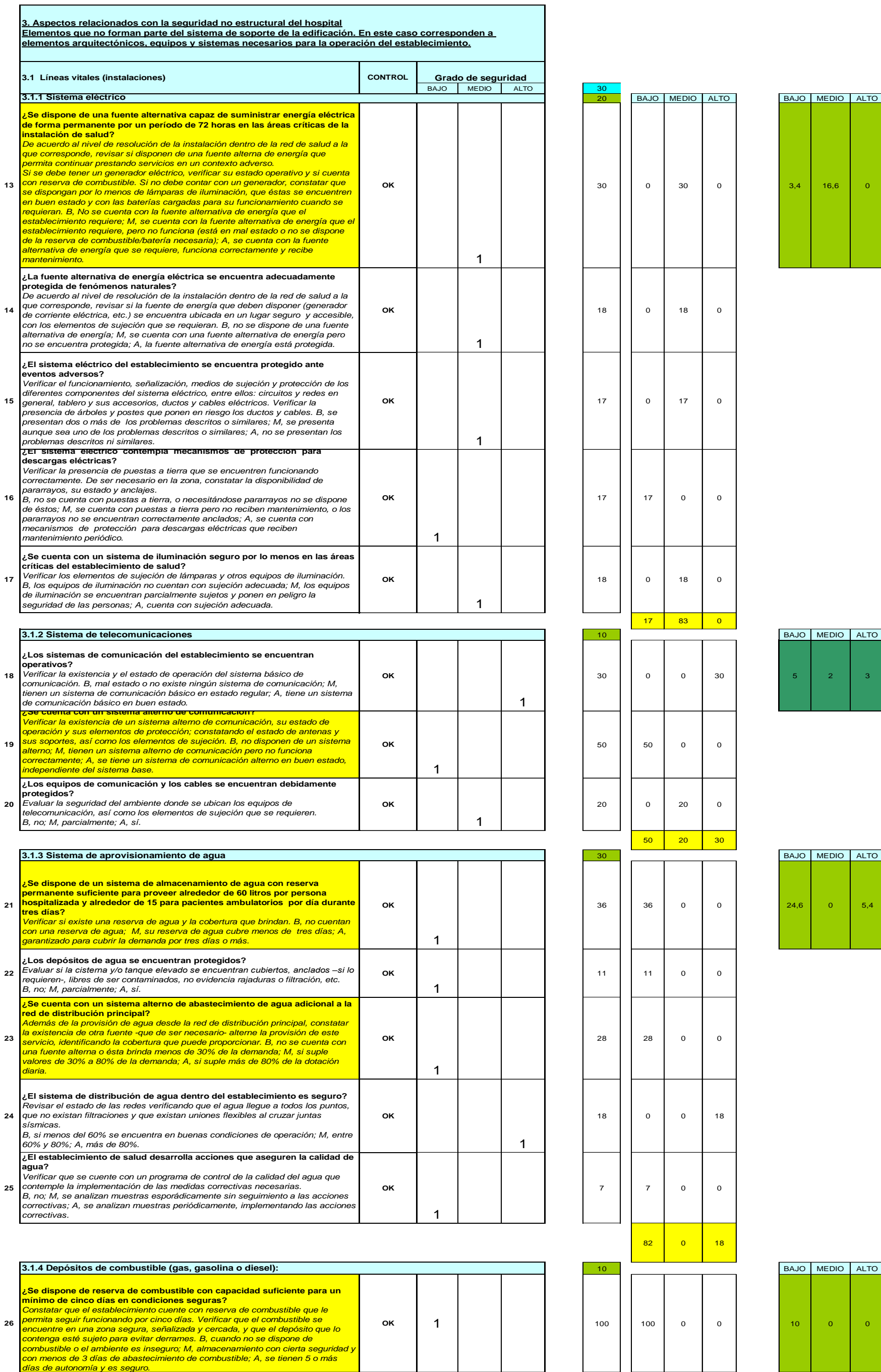

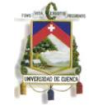

#### **AUTOR: JULIO CÉSAR NAREA PERALTA.** 88

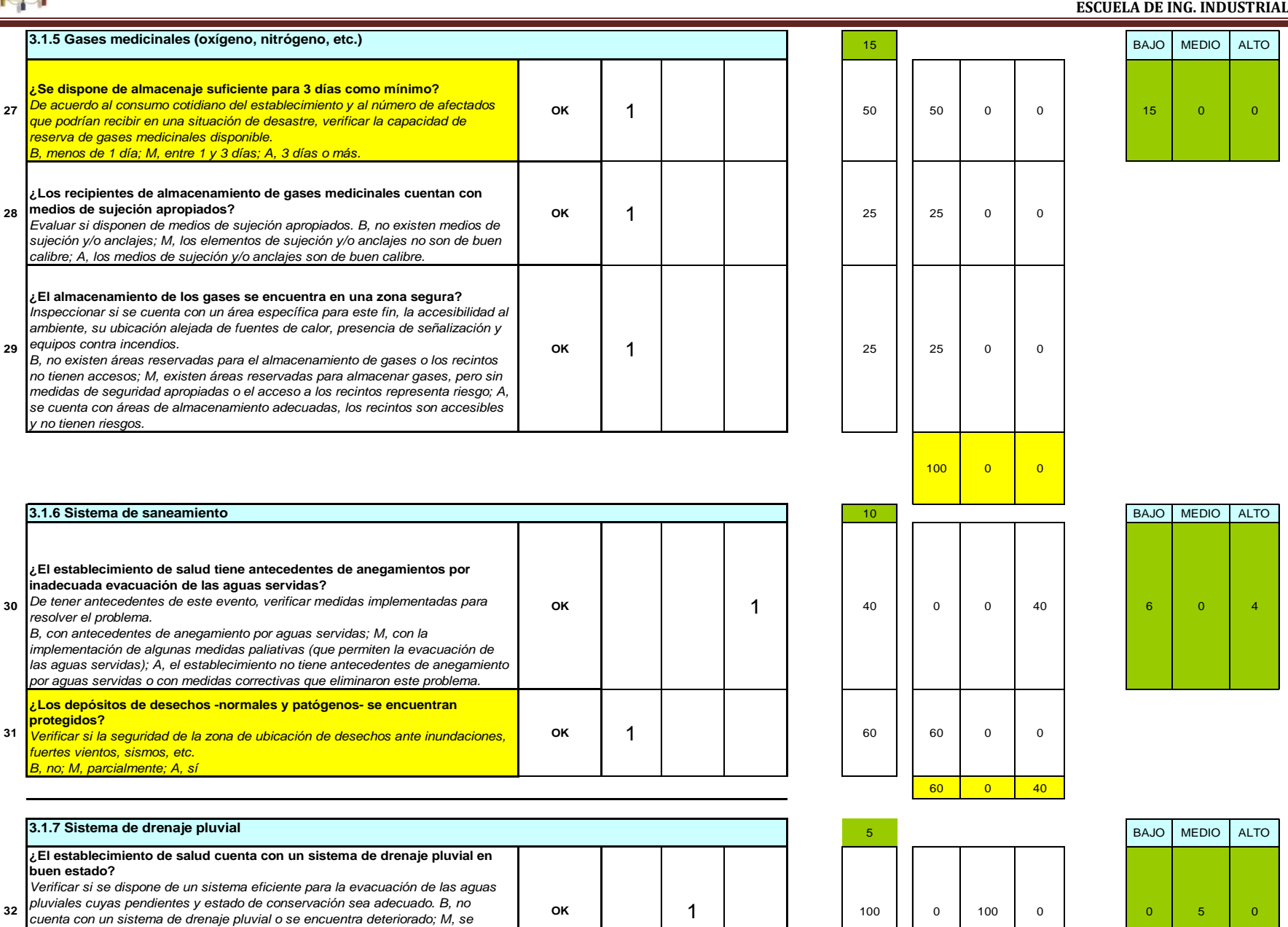

*encuentra en regular estado de conservación; A, tiene implementado un sistema de drenaje pluvial que se encuentra en buen estado y recibe mantenimiento periódico.*

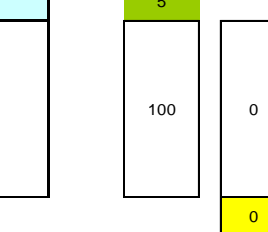

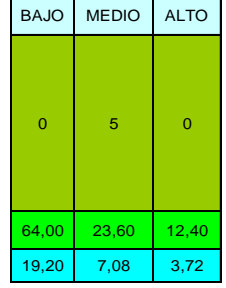

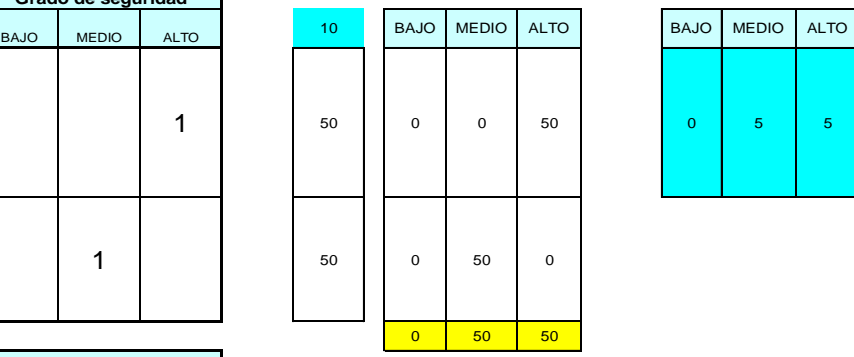

 $\begin{array}{|c|c|c|c|c|}\n\hline\n100 & 0 \\
\hline\n\end{array}$ 

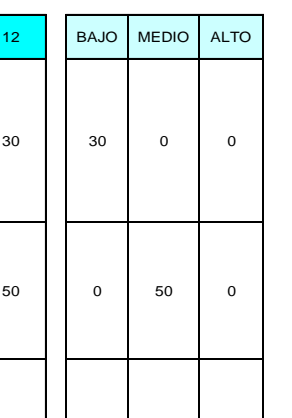

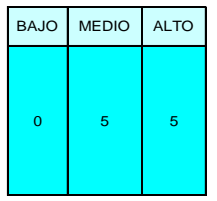

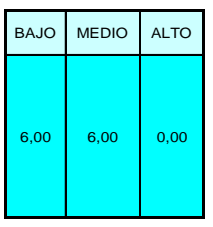

# BAJO MEDIO ALTO

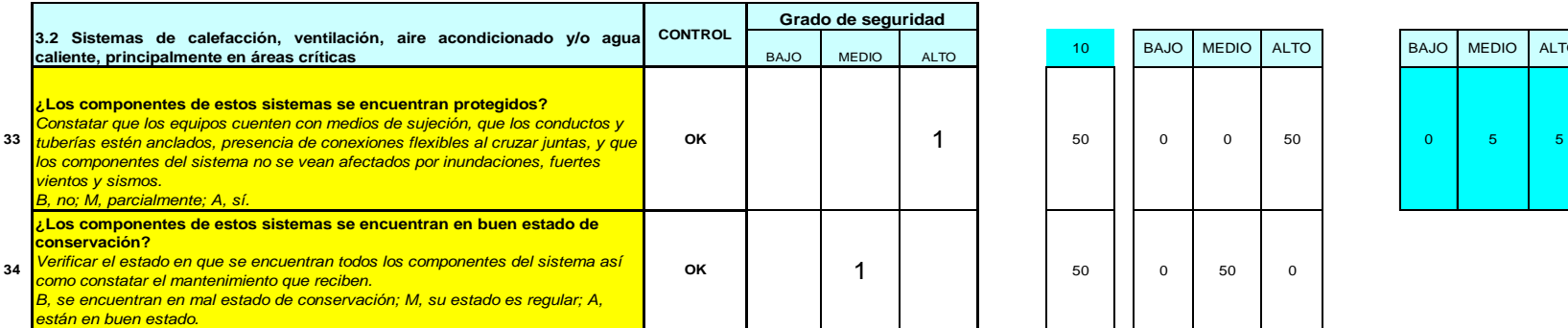

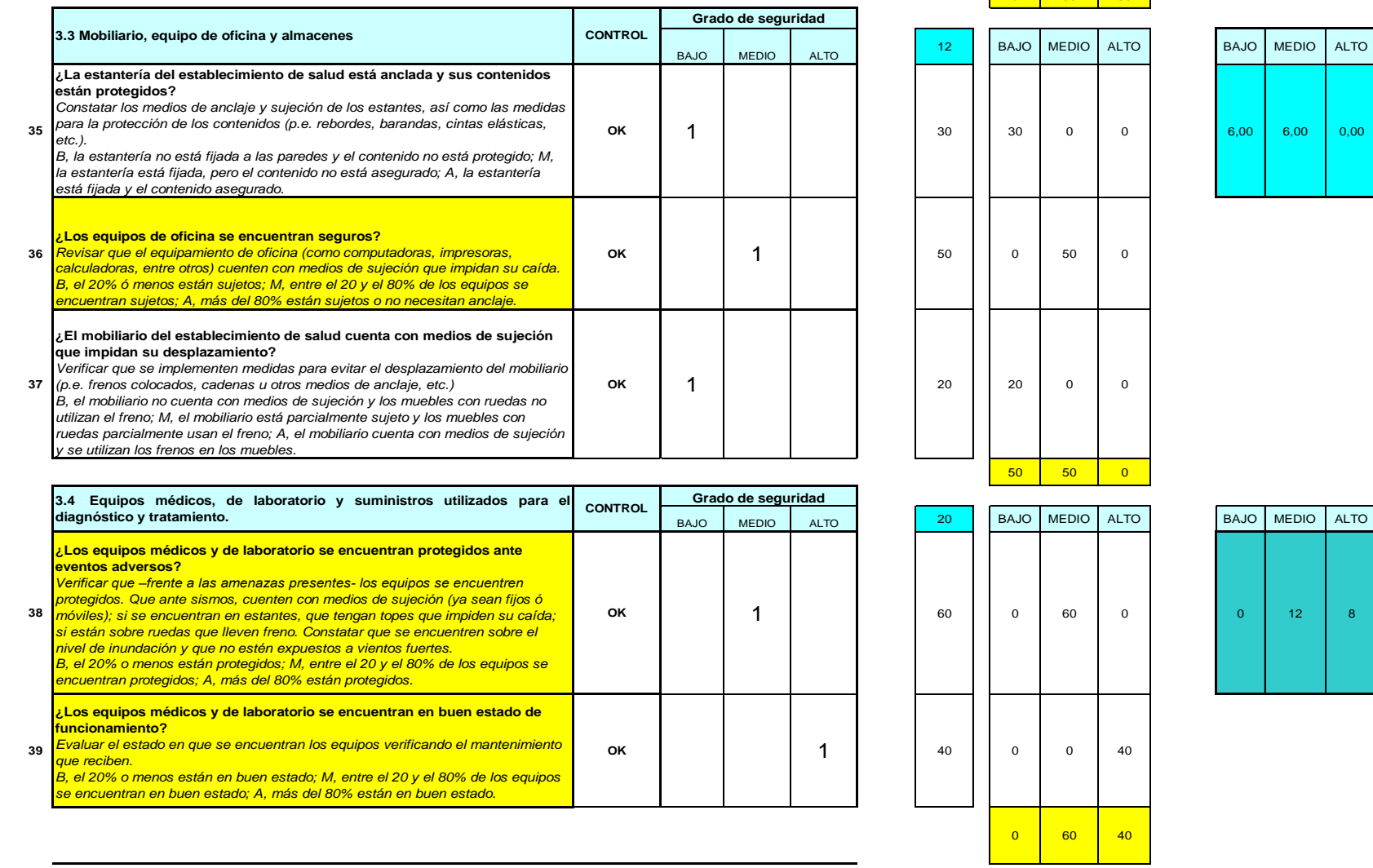

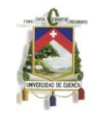

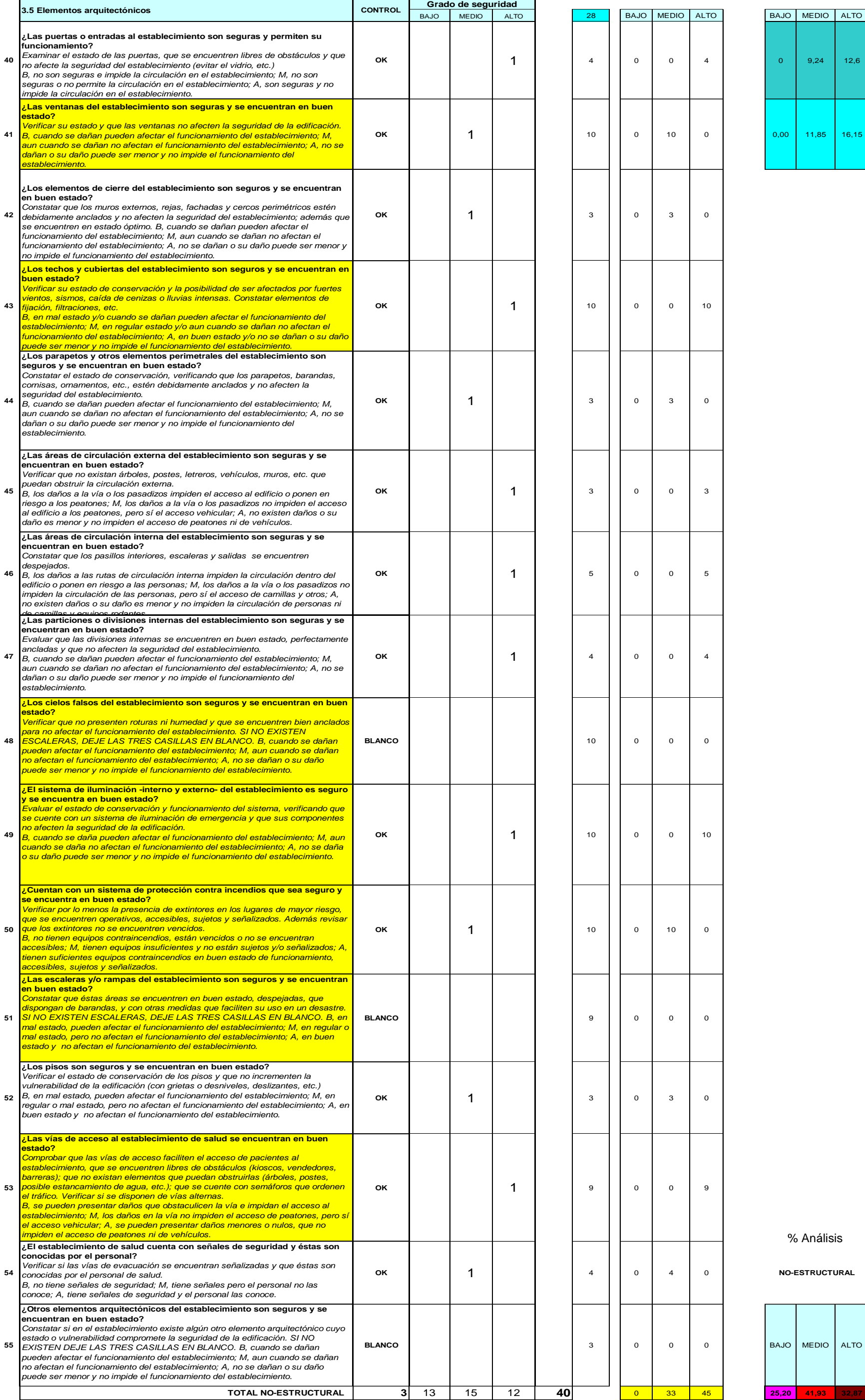

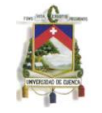

#### **AUTOR: JULIO CÉSAR NAREA PERALTA.** 90

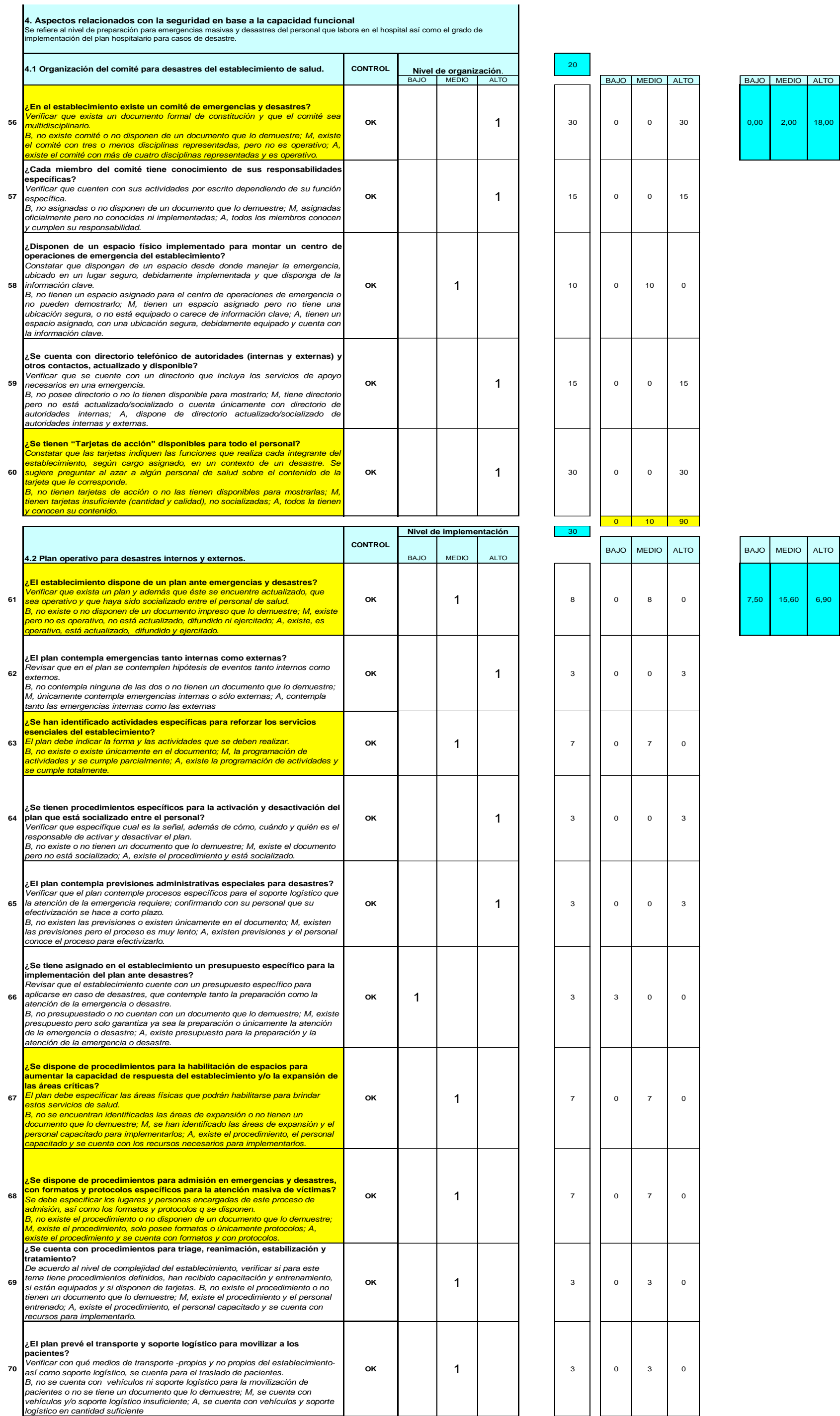

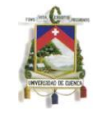

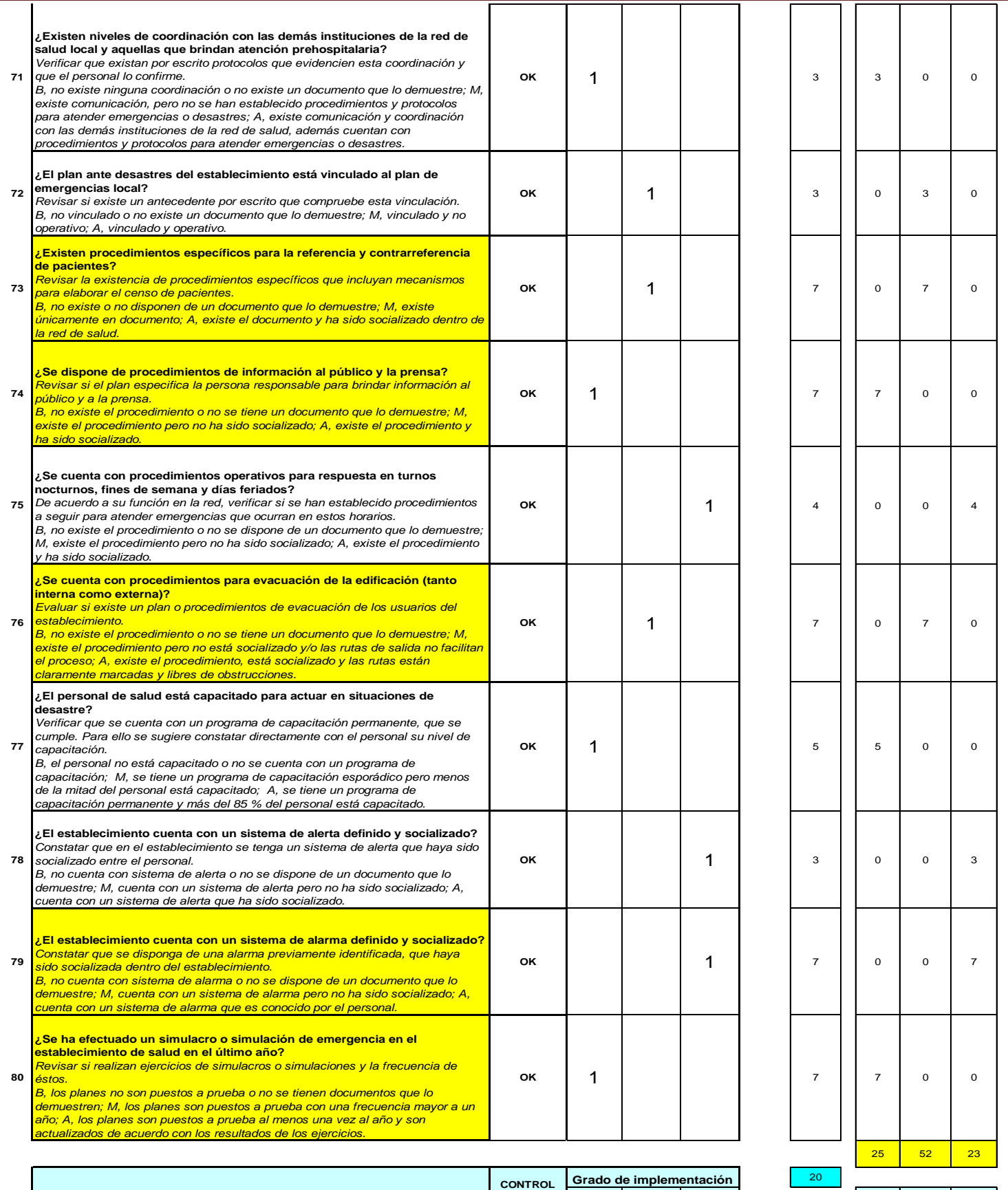

**81**

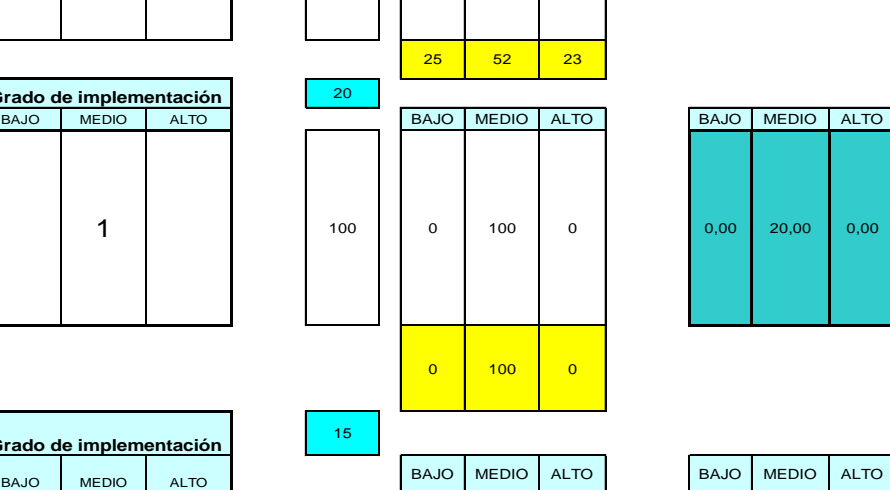

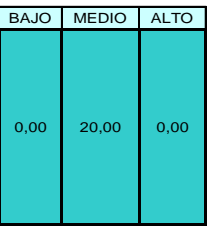

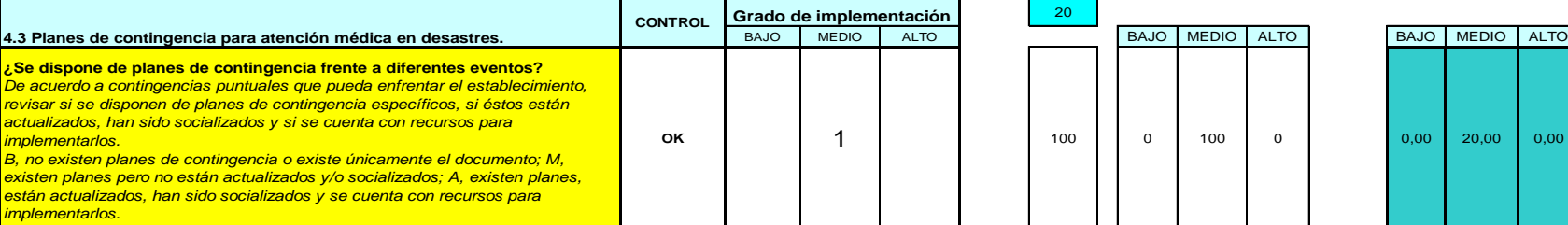

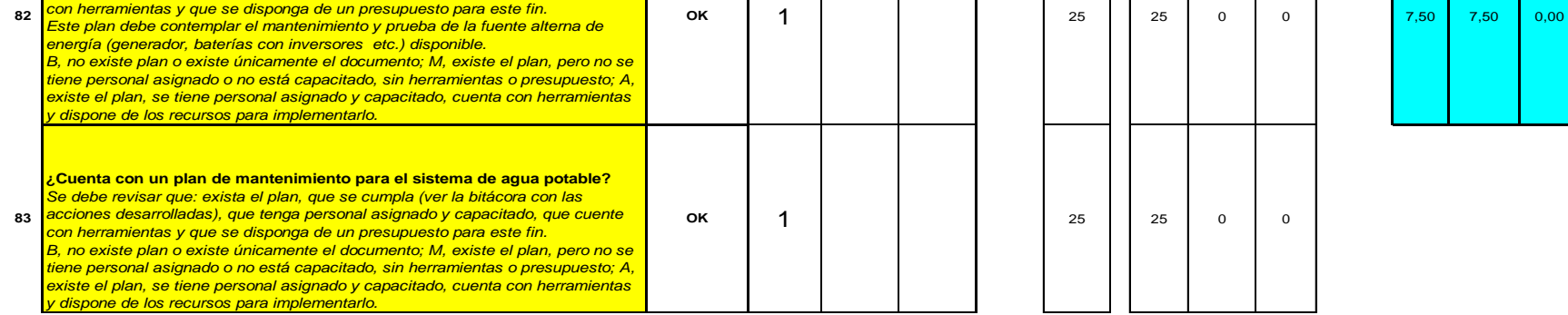

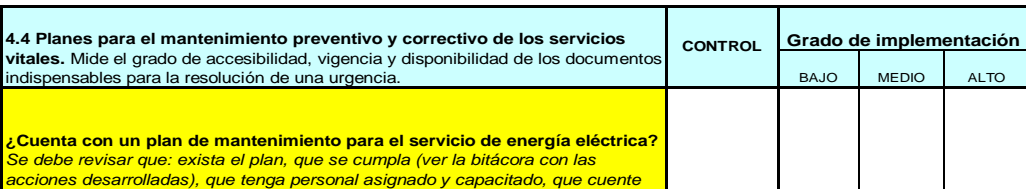

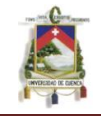

**Pasó 3: Tabulación automática de las respuestas de acuerdo a la categoría.**

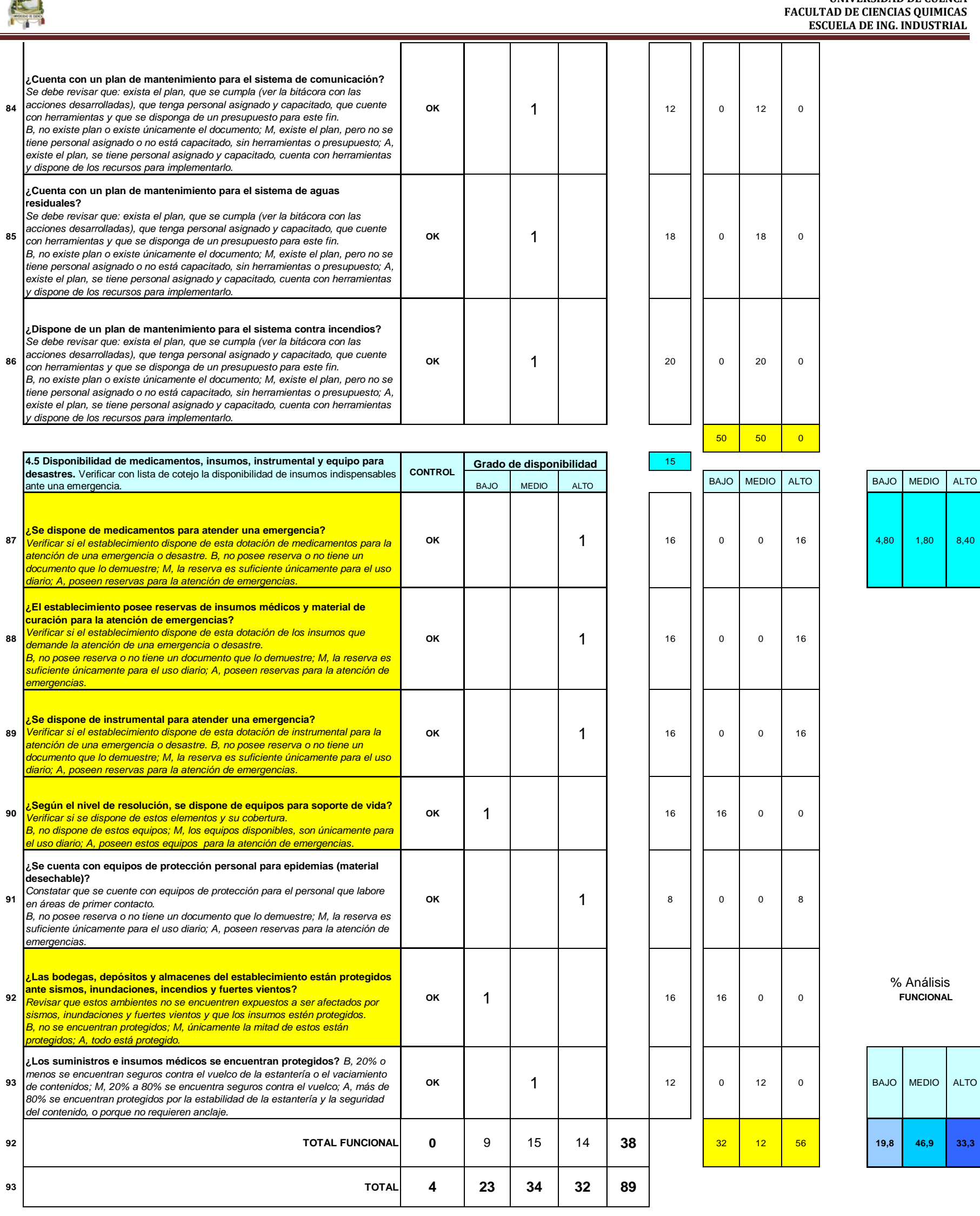

Paso 2: Verifique que no existan filas con la palabra "ERROR". En caso se muestre el mensaje de "ERROR", revise nuevamente la pregunta específica y respóndala de acuerdo al paso 1. Las tablas y las fórmulas no calcularán apropiadamente si hay un mensaje de "**ERROR**" en alguna de las filas. **o 2**. Verifique que no existan filas con la palabra "ERROR". En caso se muestre e

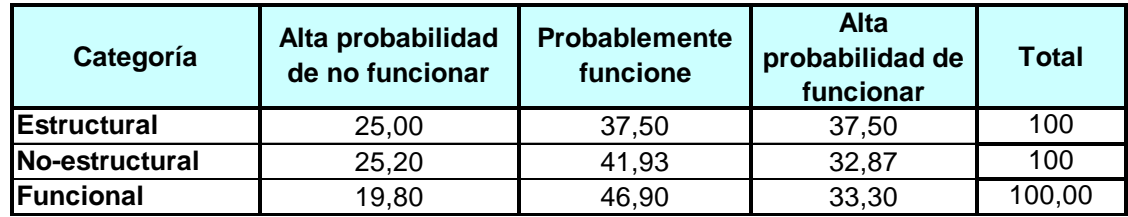

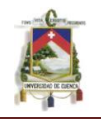

**Pasó 4: Ingreso de los pesos verticales a ser usados. Abajo se incluyen los pesos acordados por el Grupo Asesor en Mitigación de Desastres GAMiD.**

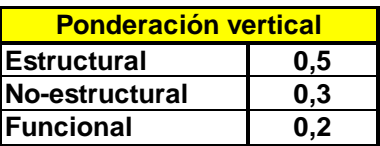

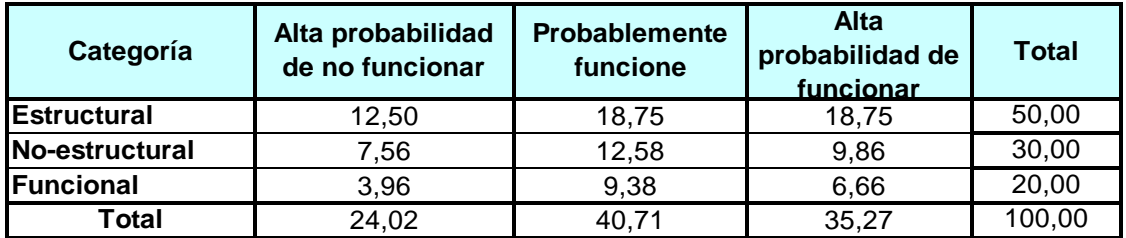

Paso 5: Ingreso de los pesos horizontales a ser usados. Abajo se incluyen los pesos acordados por el GAMiD.

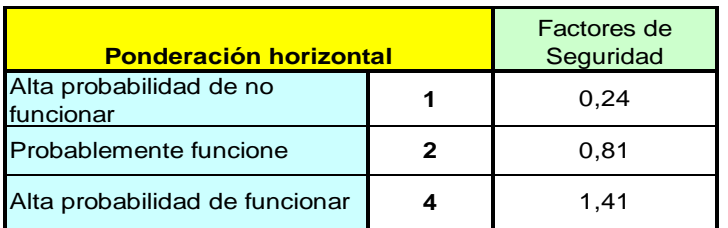

Extremo horizontal inferior

Extremo horizontal superior

# **Factor de seguridad final: 2,46**

#### **Pasó 6: Cálculo del rango a ser usado para computar los índices de seguridad y vulnerabilidad**

NOTA: Para evitar sesgos debido a las cifras concordadas de los pesos usados en las ponderaciones del modelo, se acordó usar un Rango que toma en cuenta ambos extremos de la escala horizontal de peso. En este caso, el nivel mínimo de la seguridad es 1 y la máxima puntuación es 4. El uso de un rango también le permite al evaluador apreciar gráficamente ambos índices y cómo éstos se relacionan entre sí. Se ha sugerido que estos niveles de seguridad podrían verse usando el concepto de un vaso con agua. A medida que el hospital aumenta su factor de seguridad, el vaso se llenará más, es decir, se reducirá la vulnerabilidad.

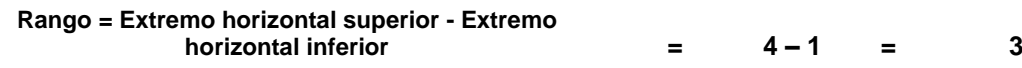

**Pasó 7: Cálculo del índice de seguridad y el índice de vulnerabilidad**

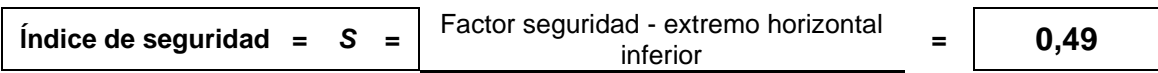

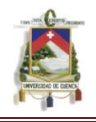

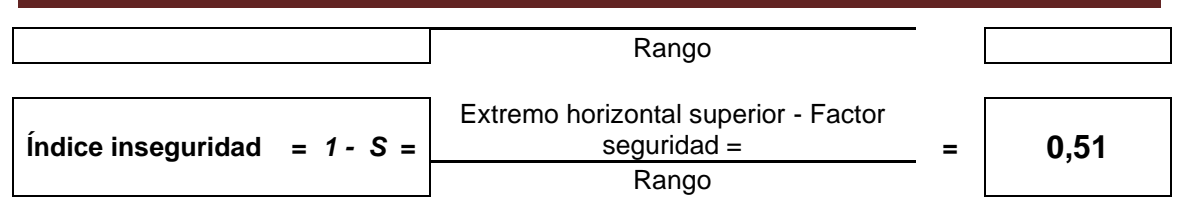

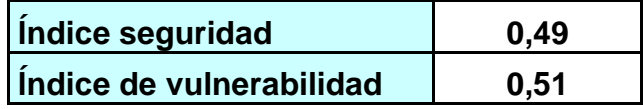

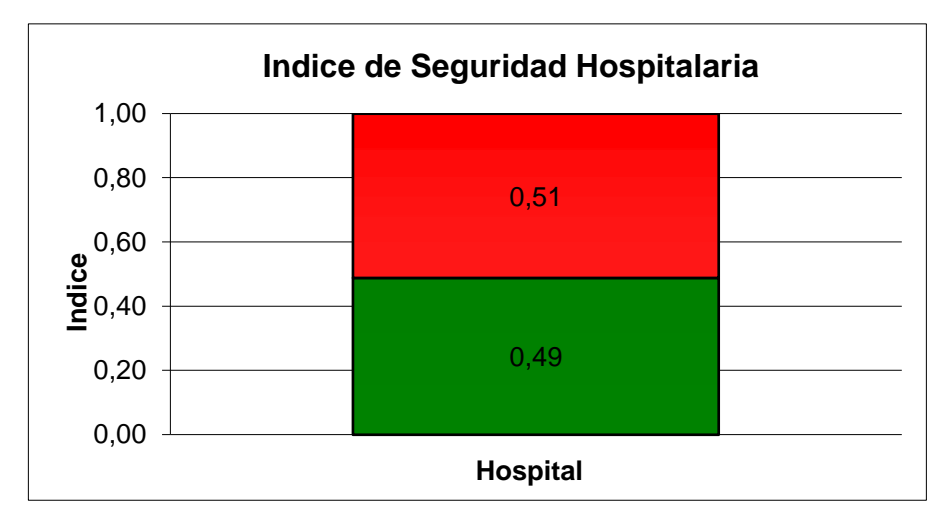

#### **Tabla 3.1.3.A Clasificación del establecimiento de salud:**

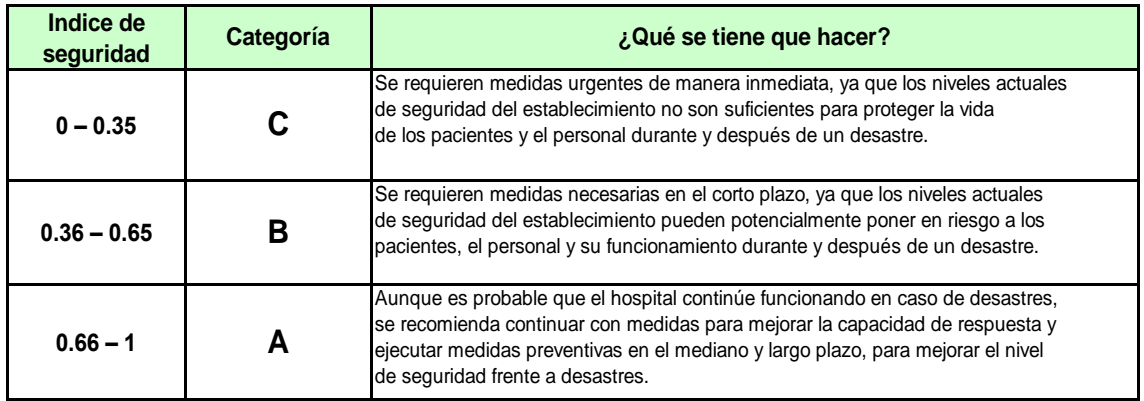

Según tabla **3.1.3.A** Establece que el hospital de Misereor se encuentra en categoria B a consecuencia de haber obtenido el indice de seguridad hospitalaria de 0,49.

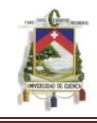

#### **3.1.3.1 Análisis de acuerdo a la seguridad estructural, no estructural y funcional**

#### **Seguridad Estructural** .

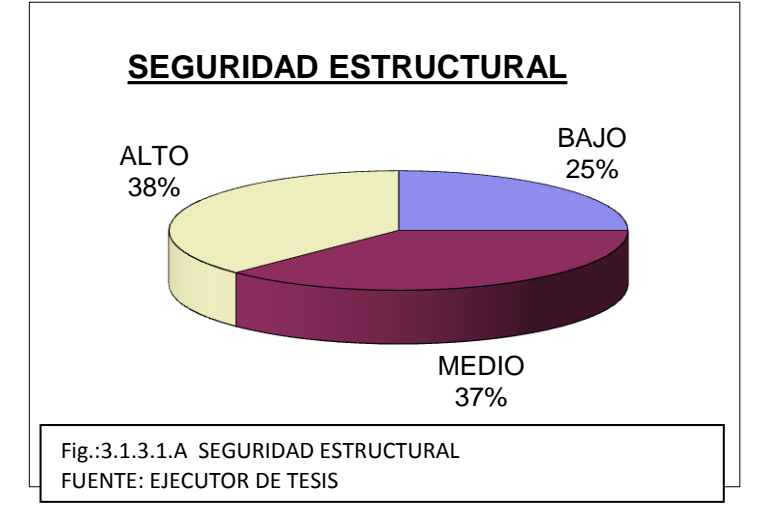

Como se observa en el grafico la seguridad del establecimiento en función al tipo de estructura, materiales y antecedentes de exposición a amenazas naturales y de otro tipo es alta con un 38 %.

También se observa una seguridad estructural baja 25% esto a consecuencia

de que el hospital de Gualaquiza ha ido creciendo conforme se ha incrementado su demanda, sin ir acorde con la estructura, los aspectos arquitectónicos ni de servicios básicos requeridos. Además los presupuestos asignados a mantenimiento preventivo son mínimos y las acciones correctivas resultan casi imposibles de implementar, lo que acelera el deterioro de estas edificaciones.

#### **Seguridad No Estructural**

Según la figura 3.1.3.1.B se determina que el hospital en seguridad no estructura probablemente funcione (42%) esto a consecuencia de algunos problemas como la falta de servicios básicos como por ejm. La falta de sistemas alternos de almacenamiento provisional de agua: piscinas, cámaras o cisternas plásticas, y contemplar la forma de ensamblarlas al sistema instalado en la edificación.

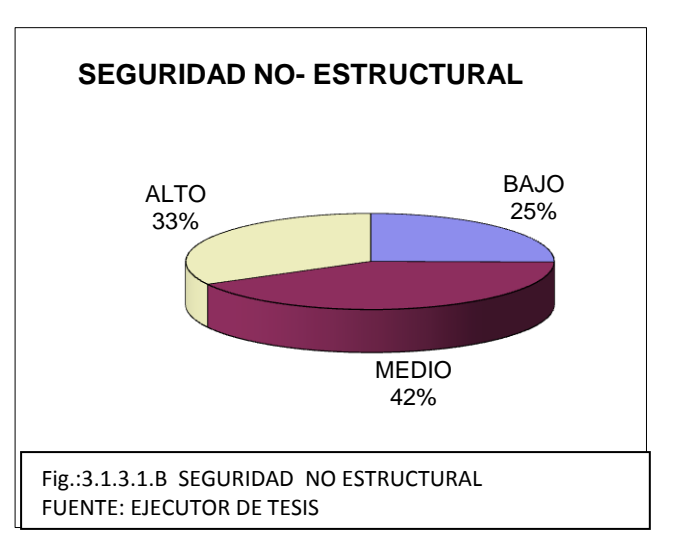

Además otra deficiencia que se observa en el hospital es que los recipientes de gases clínicos no poseen medios de sujeción

A fin de evitar su desplazamiento ante movimientos sísmicos o golpes accidentales, se recomienda asegurar los recipientes que almacenan los gases

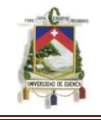

clínicos. Para ese fin, se sugiere: Los tanques grandes deben sujetarse en su base con pernos de anclaje. Los tanques portátiles deben sujetarse a muros o estructuras firmes, mediante correas ajustables, cadenas u otro elemento de sujeción.

#### **Seguridad Funcional**

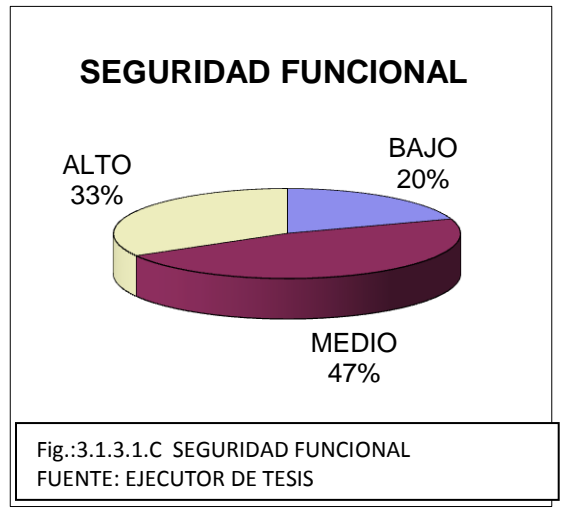

En el grafico 3.1.3.1.C se establece que el hospital en seguridad funcional probablemente funcione 47 a consecuencia de determinados defectos como falta de simulacros periódicos que permitan prepararse para responder adecuadamente durante la emergencia y así facilitar las maniobras a adoptar, tratando de sobrellevar de una manera apropiada el evento desfavorable. También Es importante disponer de un presupuesto específico para las

diversas acciones que conlleva la gestión del riesgo, éste debe ser coherente con las actividades definidas por el comité de emergencias y desastres.

Si bien los presupuestos de los hospitales públicos son limitados y tienden a satisfacer las necesidades inmediatas, es indispensable la asignación de recursos para una permanente preparación frente a emergencias o desastres.

Además el establecimiento no cuenta con una señalización adecuada para la evacuación en caso de emergencia donde pueden presentarse situaciones que ameriten el desplazamiento de los pacientes y trabajadores de un sitio a otro del hospital, o incluso fuera de él. Incendios, derrames o escapes de productos peligrosos, fallas de la estructura, entre otros, podrán hacer necesario un rápido y ordenado desplazamiento. Se debe tener presente que los pasillos y vías de escape deben estar despejados en todo momento y accesibles para la movilización, en caso de haber puertas o candados.

Es importante señalizar el interior del establecimiento de salud, para ello se debe considerar la normativa nacional que existe para este fin. Estas señales deben ir acorde al plan del establecimiento ante desastres; además, deben ser colocadas en lugares visibles y ser elaboradas en materiales perdurables.

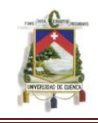

#### **3.2 IDENTIFICACIÓN Y CONTROL DE RIESGOS EN EL HOSPITAL DE MISEREOR.**

#### **3.2.1 Introducción.**

Para identificar los riesgos existentes en el hospital de Misereor del Cantón de Gualaquiza.se realizó un estudio de todos los departamentos existen, a consecuencia de que el hospital, al no contar con un departamento de Seguridad, no han podido determinar los posibles riesgos que pueden estar sometidos.

La gran diversidad de actividades que se realizan en los establecimientos hospitalarios conlleva riesgos que superan ampliamente muchas actividades productivas por cuanto, además de incorporar riesgos clásicos de empresas, se encuentran los riesgos biológicos. Por otra parte los procedimientos de trabajo para las actividades que allí se realizan no siempre obedecen a plenitud lo esperado, de tal forma que el campo por desarrollar es amplio y supera con frecuencia la capacidad tanto administrativa como técnica-operacional para llevar a buen término la administración de la seguridad. Esto nos conduce a la imperiosa necesidad de optimizar cada una de las actividades que se llevan a cabo, lo que se logra utilizando herramientas de trabajo para identificar, cuantificar y valorar cada uno de ellos, con el fin de racionalizar la decisión sobre donde aplicar los recursos.

Más de una empresa ha visto socavada su trayectoria por no haber definido y aplicado una política clara de análisis de sus riesgos y por no haber tomado decisiones a tiempo sobre el tratamiento de los mismos. Sabiendo que la existencia de un establecimiento hospitalario es indispensable en una sociedad por su misión de salvaguardar la salud de la población, no es menos cierto que optimizar sus recursos es también una forma de obtener una mejor calidad de vida.

En resumen, este estudio lo que pretende es justamente suplir la necesidad cierta existente en nuestros hospitales y consolidarse como una ayuda en el campo de la seguridad, para lograr a través de un cambio de mentalidad, la incorporación a todas las instancias el concepto de una seguridad integrada y que a través del tiempo se transforme en una forma de vida que nos conducirá a proteger y mejorar las condiciones de trabajo, la vida de las personas y por otro lado los bienes materiales cuyas pérdidas pueden desestabilizar una conducción sana del punto de vista financiero.

En el presente estudio se ha incorporado un diseño y técnicas de evaluación ampliamente conocidos en las empresas con el fin último de acometer con

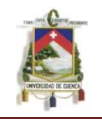

éxito la llamada evaluación de los riesgos y ayudar a la creación de un Plan de Seguridad.

Sabemos que el objetivo de la Organización de la Seguridad no es otra cosa que asesorar y apoyar las actividades que debe emprender la empresa para la cual trabajan.

También sabemos que evaluar por evaluar no tiene sentido. Primero tiene que existir un Plan de Seguridad, es decir, hacer Gestión de Riesgos, para orientar nuestros recursos manejar sus riesgos con éxito y ajustarse a una serie de directrices y procedimientos al igual que la Calidad.

#### **3.2.2 Metodología Utilizada para la Identificación de riesgos en el hospital de Misereor.**

Para la identificación de riesgos en el hospital de Misereor se empleo el clásico cuestionario que está identificado por un número característico denominado NIR o Número de Identificación del Riesgo.

A cada Servicio o Departamento Hospitalario le corresponderá un grupo determinado de NIR porque cada uno de ellos está sometido a diferentes riesgos que le son propios.

El análisis se realizo de la manera siguiente:

**1.-** Lo primero que debemos hacer es ubicarnos tanto en lo que concierne al espacio físico como al Servicio o Departamento Hospitalario que deseamos valorar. Este Servicio o Departamento Hospitalario puede estar en un cierto nivel respecto a otros, puede pertenecer a un ala determinada del edificio o estar físicamente separado de los demás.

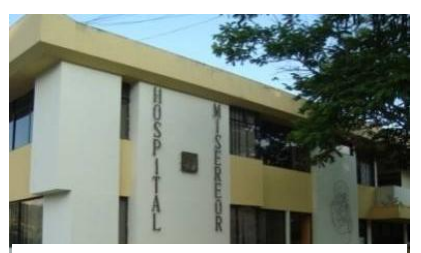

**FOTO 3.2.2 HOSPITAL MISEREOR FUENTE: EJECUTOR TESIS**

**2.-** Identificado el Servicio o Departamento Hospitalario, nos podemos insertar a una dependencia de éste, como por ejemplo una Sala de Rayos X, una oficina, un laboratorio específico o, Almacén.

**3.-** Una vez localizada el área a estudio procederemos a Identificar el Riesgo. Esto significa contemplar para los puestos y lugares de trabajo los diferentes riesgos mencionados en el listado de NIR. Ejemplo:

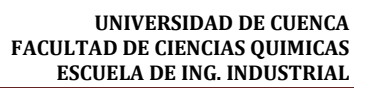

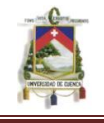

Área Almacén General.

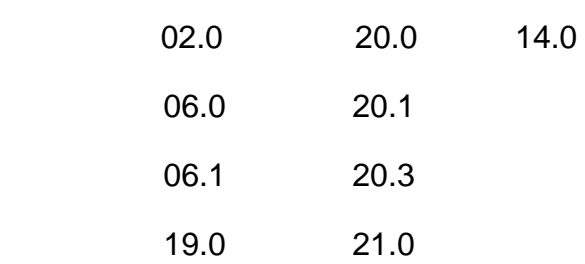

**4.-** Ubicado el riesgo correspondiente a cada Servicio o Departamento Hospitalario, recurrimos al listado de Números N.I.R. que es un listado en el cuál aparecen todos los riesgos posibles de encontrar en un Centro Hospitalario. Al frente de cada identificación de un riesgo se menciona un Nº de página el cual nos conducirá al quinto paso. Ejemplo:

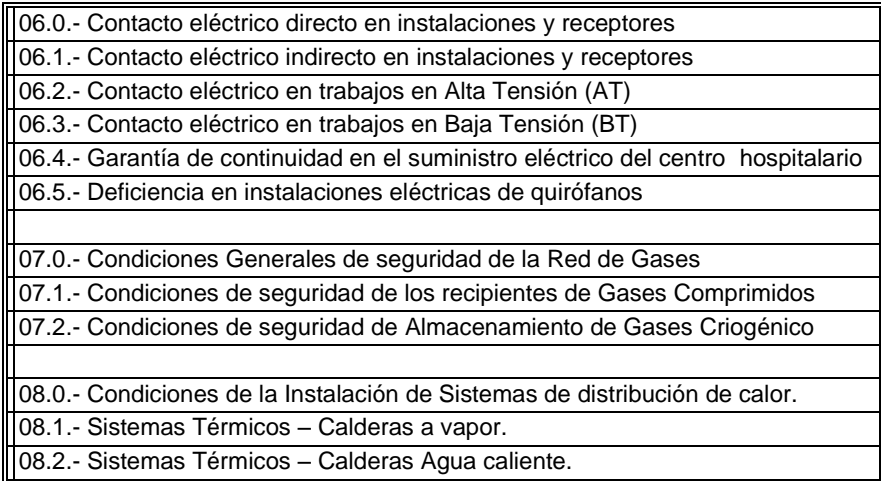

**5.-** Al ir a la página a que se hace mención, observaremos un clásico check-list u **hoja de chequeo (ANEXO 6)** que contiene tantas preguntas como se requieran, y en la cual se debe optar por una afirmación positiva o negativa según sea el caso.

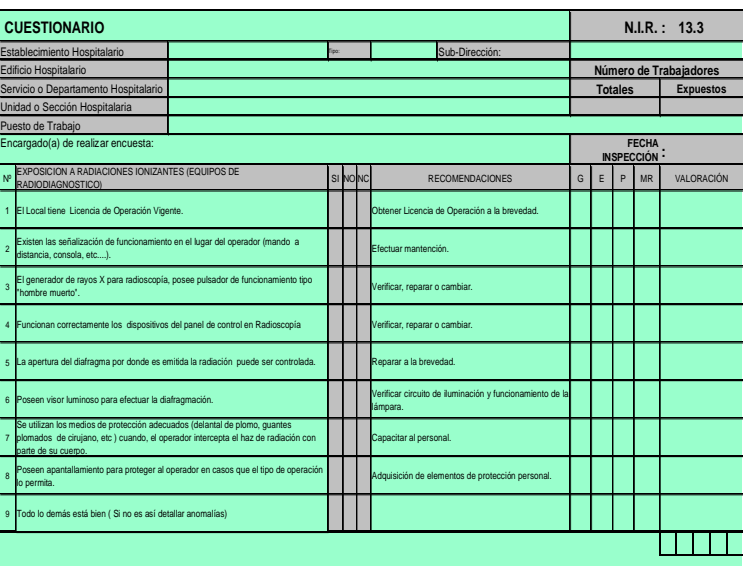

**6.-** Una vez chequeadas

todas las opciones se procederá a Valorar **solamente** aquellas que han sido negativas, es decir, todas las condiciones Sub-estándar (bajo los estándares permitidos). Esta información debe ser incluida en la Ficha de Evaluación de

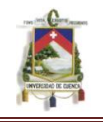

Riesgos, que es en definitiva la que nos permitirá en un primer nivel jerárquico, comprender el estado de los riesgos existentes en un determinado puesto o lugar de trabajo.

#### **3.2.3 Identificación De Riesgo En El Hospital De Misereor**

#### **3.2.3.1 Área Almacén General**

Se utilizaron las siguientes listas N.I.R para la identificación de riesgos:

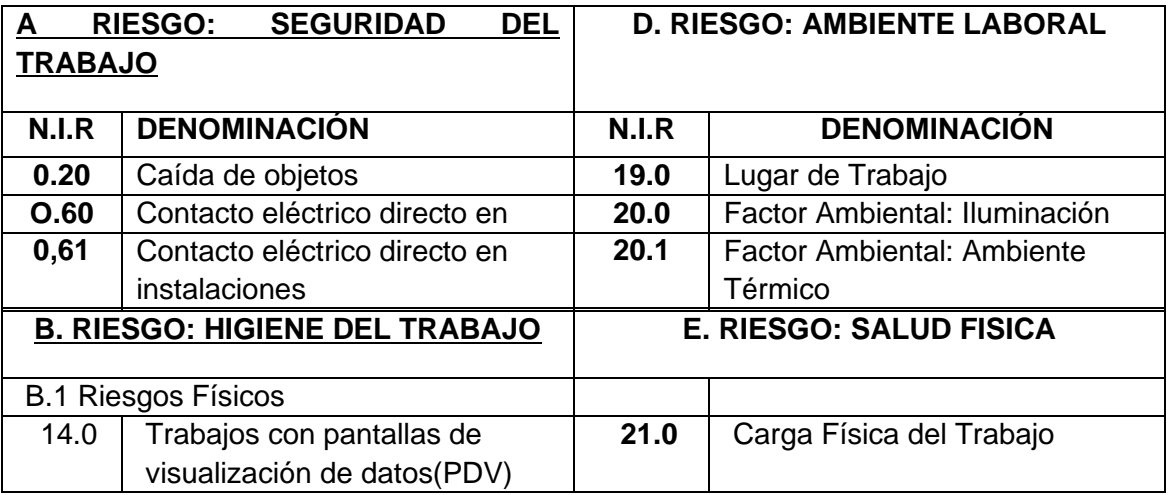

En el Área de Almacén General se han podido determinar los siguientes riesgos:

#### **CAIDAS DE OBJETOS**

- Todos los estantes y/o armarios que lo requieren, no tienen barandas o elementos que impiden su caída en caso de temblores.
- Los estantes no cuentan con fijación y anclaje seguros.
- Los estantes no son suficientes en cantidad y calidad.

#### **TRABAJOS CON PANTALLAS DE VISUALIZACION DE DATOS, PVD ASPECTOS GENERALES - (COMPUTADOR Y ENTORNO DE TRABAJO).**

- Dada la buena ubicación de los documentos que transcribe, no le permiten efectuar cómodos movimientos repetitivos.
- Trabajo continuó, no toma pausas de descanso cada hora.
- Falta información sobre el uso y manejo de las PVD.
- El tiempo frente al monitor es mayor entre 25% y 50% de la jornada laboral.

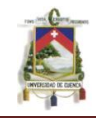

#### **LUGAR DE TRABAJO - OFICINA**

• No hay suficientes cardex y/o estantes para mantener ordenados los documentos.

#### **FACTORES AMBIENTALES: ILUMINACION**

- No se dan sugerencias para la renovación de pintura de paredes, techos y empleo de colores claros.
- No existe un programa periódico de recambio de lámparas.
- No se han efectuado evaluaciones de niveles de iluminación.

#### **FACTORES AMBIENTALES: AMBIENTE TERMICO**

- No se tiene control sobre las corrientes de aire que pueden incidir sobre las personas.
- No se dispone de letreros de señalización de aviso y precaución adecuados.
- No se ha realizado alguna vez un reconocimiento médico a las personas expuestas al calor.
- La humedad relativa del aire se aproxima más al 50%.
- Las temperaturas existentes en el establecimiento son superiores a 26º  $\bullet$ y no están dentro del rango de 20º y 24º en invierno y 23º a 26º en verano.

#### **CARGA FISICA DE TRABAJO**

- Durante la actividad laboral, los brazos no se mantienen bajo el nivel de los hombros.
- La tarea no se desarrolla en un lugar fijo se requiere de desplazamientos.
- Los desplazamientos ocupan un tiempo superior al 25% de la jornada laboral.
- Los trabajos efectuados contemplan desplazamientos y se realizan con cargas superiores a 2 kg.
- El trabajo exigido se realiza con mayor esfuerzo físico.
- Para realizar la tarea no basta sólo la fuerza de las manos.
- La forma y el volumen de la carga, no le permiten asirla con facilidad.
- Los pesos que deben manipularse a veces son superiores a 25 kg.
- El peso y tamaño de la carga no son compatibles a las características físicas individuales.
- El personal no está capacitado sobre la manera correcta manipular cargas.
- No hay control sobre el manejo correcto durante la carga.

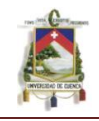

- No existe señalización del riesgo en manejo de cargas.  $\bullet$
- La columna no se mantiene en posición recta.  $\bullet$
- Los ciclos de trabajo son continuos superiores a un 1 minuto.  $\bullet$

### **3.2.3.2 Área Radiología**

Se utilizaron las siguientes listas N.I.R para la identificación de riesgos:

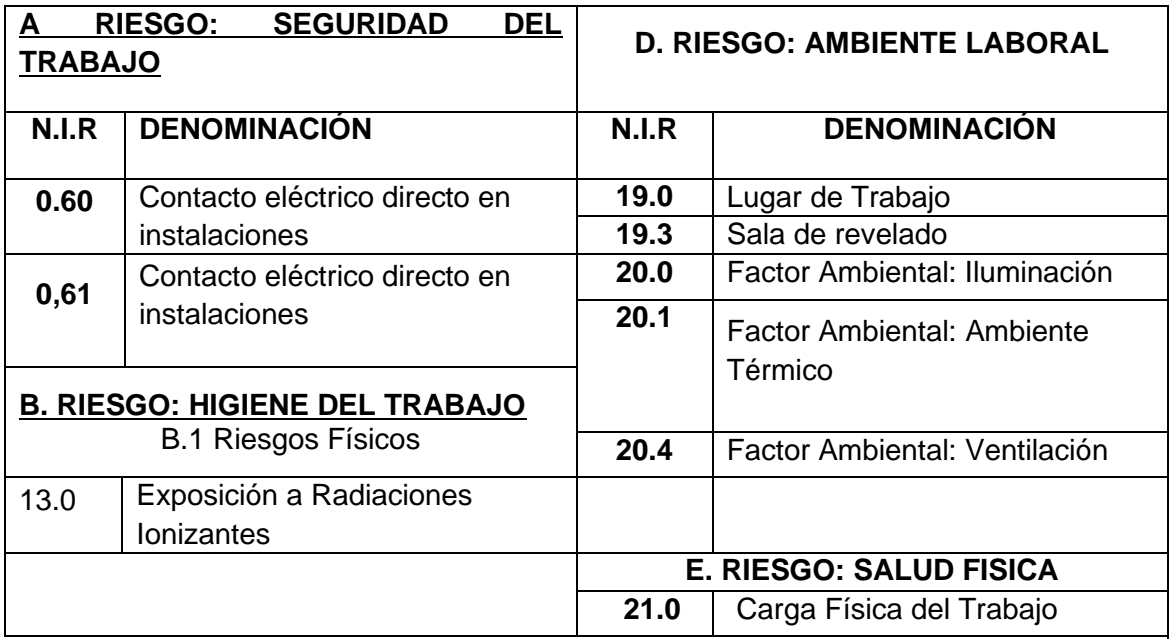

En el Área de Radiología se han podido determinar los siguientes riesgos:

#### **EXPOSICION A RADIACIONES IONIZANTES**

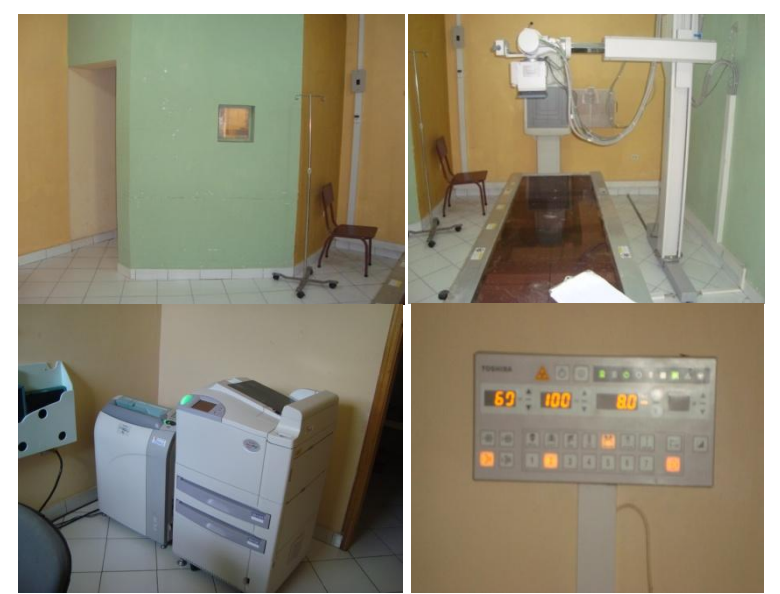

La señalización de las diferentes zonas de exposición, según el grado de la misma (zona controlada, zona vigilada,...), no es la

adecuada.

No poseen Manual de Protección Radiológica Operacional, que incluya

**Foto 3.2.3.3.2.A Equipo De Radiología Fuente: Ejecutor De Tesis**

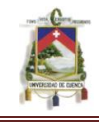

los procedimientos de operación.

- No existe el supervisor de la instalación radiactiva
- No existen las señalizaciones de funcionamiento en el lugar del operador (mando a distancia, consola, etc.).

#### **LUGAR DE TRABAJO - OFICINA**

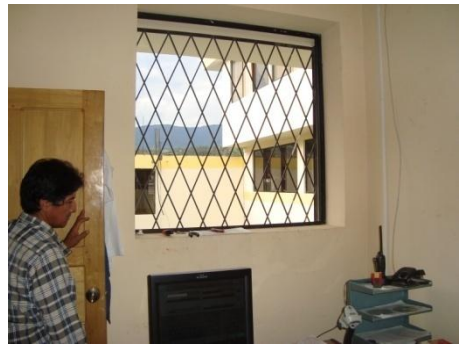

- No hay persianas en las ventanas.
- La silla no es ergonómica.
- La oficina no tiene buena ventilación.

**Foto 3.2.3.3.2.B. Área De Análisis De Las Radiografías**

#### **FACTORES AMBIENTALES: ILUMINACION**

- Las ventanas no cuentan con cortinas o persianas para evitar deslumbramiento.
- Todas las luminarias o lámparas tienen difusores.
- No hay sugerencias de renovación de pintura de paredes, techos y empleo de colores claros.
- No existe un programa periódico de recambio de lámparas.
- No se han efectuado evaluaciones de niveles de iluminación.

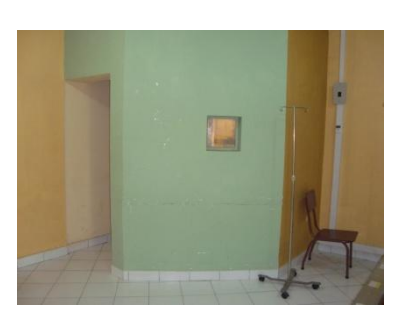

 **Foto 3.2.3.2.B. Área De Radiología**

#### **FACTORES AMBIENTALES: AMBIENTE TERMICO**

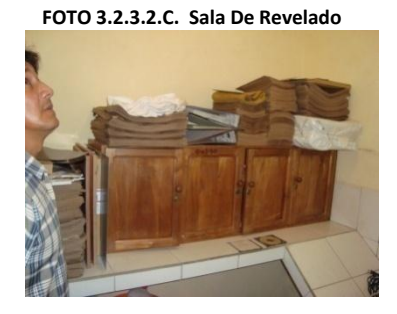

Las temperaturas existentes en el establecimiento son superiores a 26º y no están dentro del rango de 20º y 24º en invierno y 23º a 26º en verano.

No existe apantallamiento para aislar superficies calientes (sean estas: techos, ventanas, máquinas, equipos etc.).

La humedad relativa del aire se aproxima bastante al 70%.

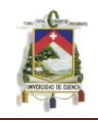

.

- No se disponen de aislación térmica en superficies demasiado caliente  $\bullet$ o demasiado fría.
- No se ha realizado alguna vez un reconocimiento médico a las personas expuestas al calor.
- No se ha realizado alguna vez evaluaciones ambientales de calor.

#### **FACTORES AMBIENTALES: VENTILACION**

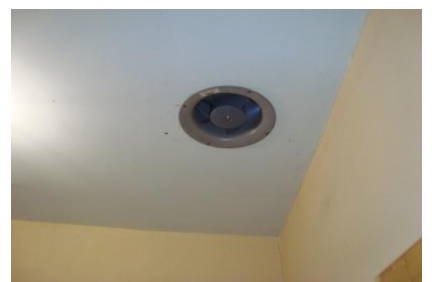

Se requiere y no existe ventilación forzada adecuada.

**FOTO 3.2.3.2.D. Sistema De Ventilación Sala De Revelado**

#### **CARGA FISICA DE TRABAJO**

- El personal no está capacitado sobre la manera correcta manipular cargas.
- No hay suficientes cardes y/o estantes para mantener ordenados los documentos.
- No existe señalización del riesgo en manejo de cargas.
- La columna no se mantiene en posición recta.
- No hay control sobre el manejo correcto durante la carga.

#### **3.2.3.3 Área Lavandería Y Planchado**

Se utilizaron las siguientes listas N.I.R para la identificación de riesgos:

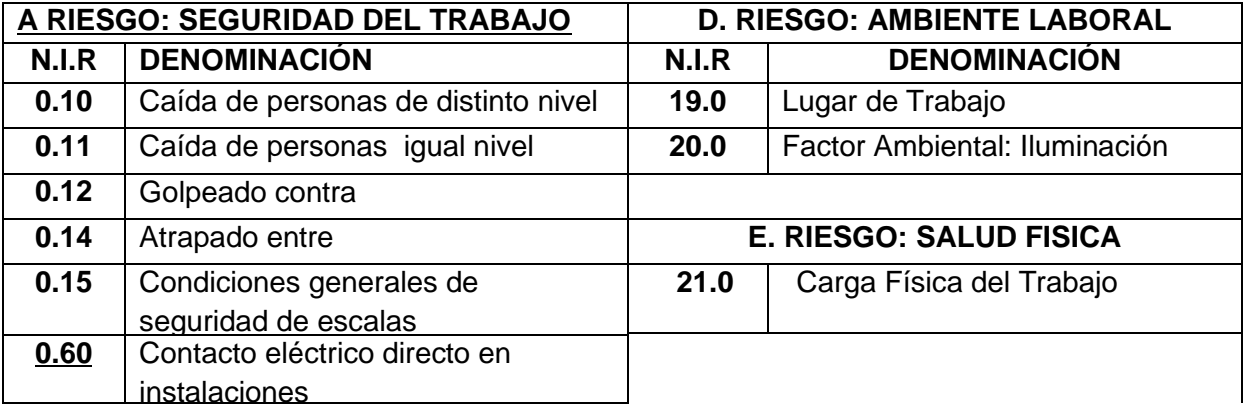

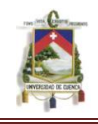

## **C.BIOSEGURIDAD**

B.1 Riesgos Biológicos

18.7 | Exposición a Agentes Biológicos: Lavandería

En el Área de Lavandería y Planchado se han podido determinar los siguientes riesgos:

#### **CAIDAS DE PERSONAS A IGUAL NIVEL**

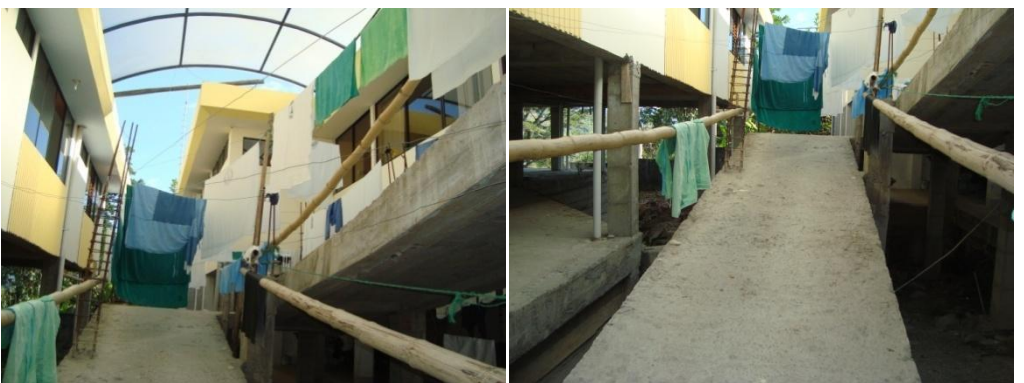

**FOTO 3.2.3.3.A. Rampas En El Área De Lavandería**

**FOTO 3.2.3.3.C. Pisos Utilizados En El Área De Lavandería**

- Las superficies de tránsito no son expeditas.
- No se han tomado las medidas de seguridad de tal manera que tubos, muros, carros, materiales no golpeen al trabajador en su trayecto.

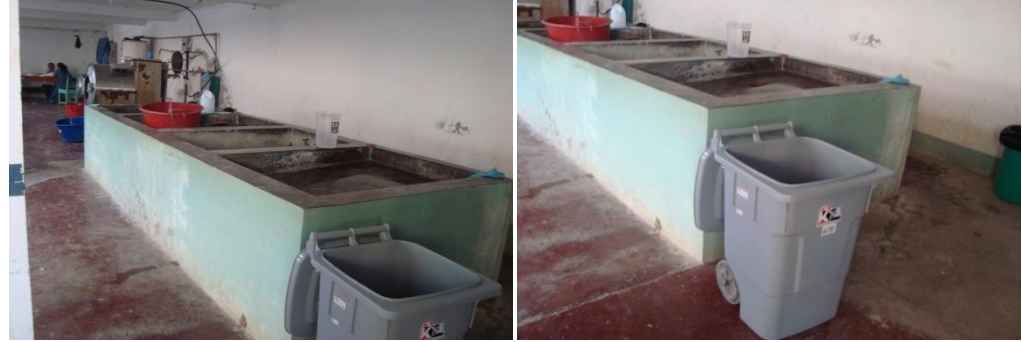

**FOTO 3.2.3.3.B. Lavaderos** 

- El calzado no es el adecuado para la actividad desarrollada.
- Las superficies de tránsito no se encuentran secas.
- Las señales de peligro a nivel de piso no existen.

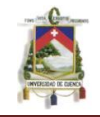

#### **CAIDAS DE PERSONAS A DISTINTO NIVEL**

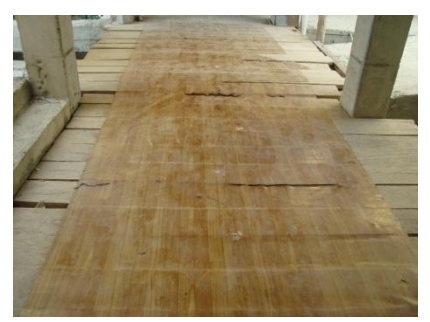

Las escalas o desniveles no cuentan con superficies antideslizantes.

Las escalas no contemplan barandas o pasamanos.

#### **GOLPEADO CONTRA**

No se han tomado las medidas de seguridad en máquinas o elementos que puedan empujar a personas contra algo.

#### **ATRAPAMIENTO EN MAQUINAS**

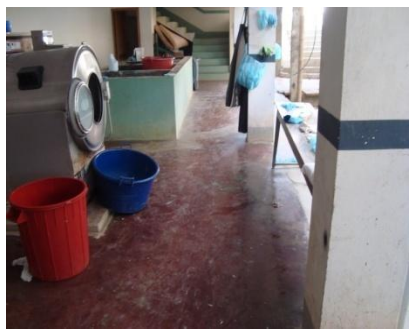

**FOTO 3.2.3.3.D. Equipo De Lavado**

El personal que se desempeña en estas labores no usa delantal cerrado con mangas cortas para así evitar atrapamiento.

No existe un manual de instrucciones donde se especifica cómo realizar de manera segura las operaciones normales u ocasionales en la máquina.

#### **CONDICIONES GENERALES DE SEGURIDAD PARA ESCALAS, ESCALERAS**

- Las superficies y peldaños cuentan con superficies antideslizantes.
- Las escalas no cuentan con barandas en un lado o en ambos.
- Las superficies y peldaños no cuentan con bandas señalizadores.
- No hay elementos apropiados para alcanzar objetos o documentos en estantes o bodegas.

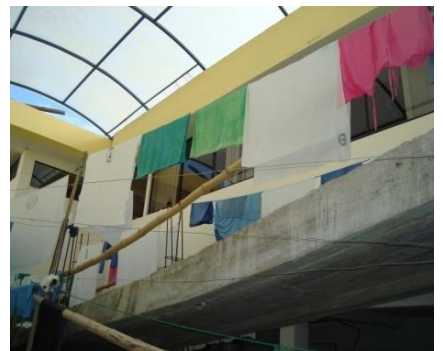

**FOTO 3.2.3.3.E. Rampas En El Área De Lavandería Utilizado Como Área De Secado**

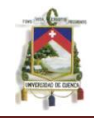

#### **CONTACTO ELECTRICO DIRECTO EN INSTALACIONES Y TABLEROS**

- Los tableros eléctricos pueden tocarse pero con peligro de electrocución.
- Todos los conductores energizados no tienen acceso restringido.
- No existe señalización del riesgo en tableros eléctricos.  $\bullet$

#### **EXPOSICION A AGENTES BIOLOGICOS. Lavandería**

- La ropa contaminada no llega al servicio en bolsas o recipientes identificados como "Incontaminados".
- No cuentan con autoclaves para la esterilización de la ropa contaminada.
- La manipulación de las bolsas se realiza en mesones lisos pero no fáciles de desinfectar

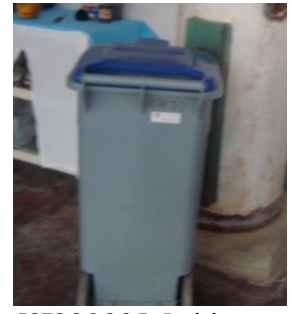

**FOTO 3.2.3.3.F. Recipientes Para Ropa Contaminada**

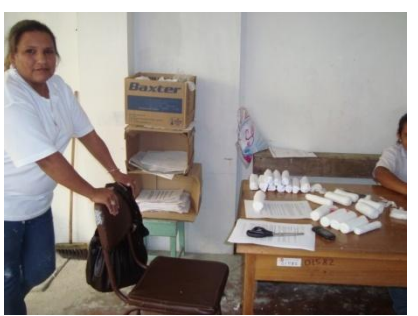

**LUGAR DE TRABAJO** 

**FOTO 3.2.3.3.G. Área de Trabajo**

No hay suficientes estantes para mantener ordenados la ropa lavada.

El mobiliario existente no está en buen estado.

Las sillas no son ergonómicas.

#### **FACTORES AMBIENTALES: ILUMINACION**

- No existe un programa periódico de recambio de lámparas.
- No se han efectuado evaluaciones de niveles de iluminación.
- Todas las luminarias o lámparas no tienen difusores.
- No hay sugerencias de la renovación de pintura de paredes, techos y empleo de colores claros.

#### **CARGA FISICA DE TRABAJO**

- No existe señalización del riesgo en manejo de cargas.
- El trabajo no le permite combinar la posición de pie-sentado.
- La columna no se mantiene en posición recta.

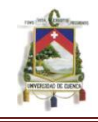

- El personal no está capacitado sobre la manera correcta manipular  $\bullet$ cargas.
- No hay control sobre el manejo correcto durante la carga.

#### **3.2.3.4 Área Alimentación**

Se utilizaron las siguientes listas N.I.R para la identificación de riesgos:

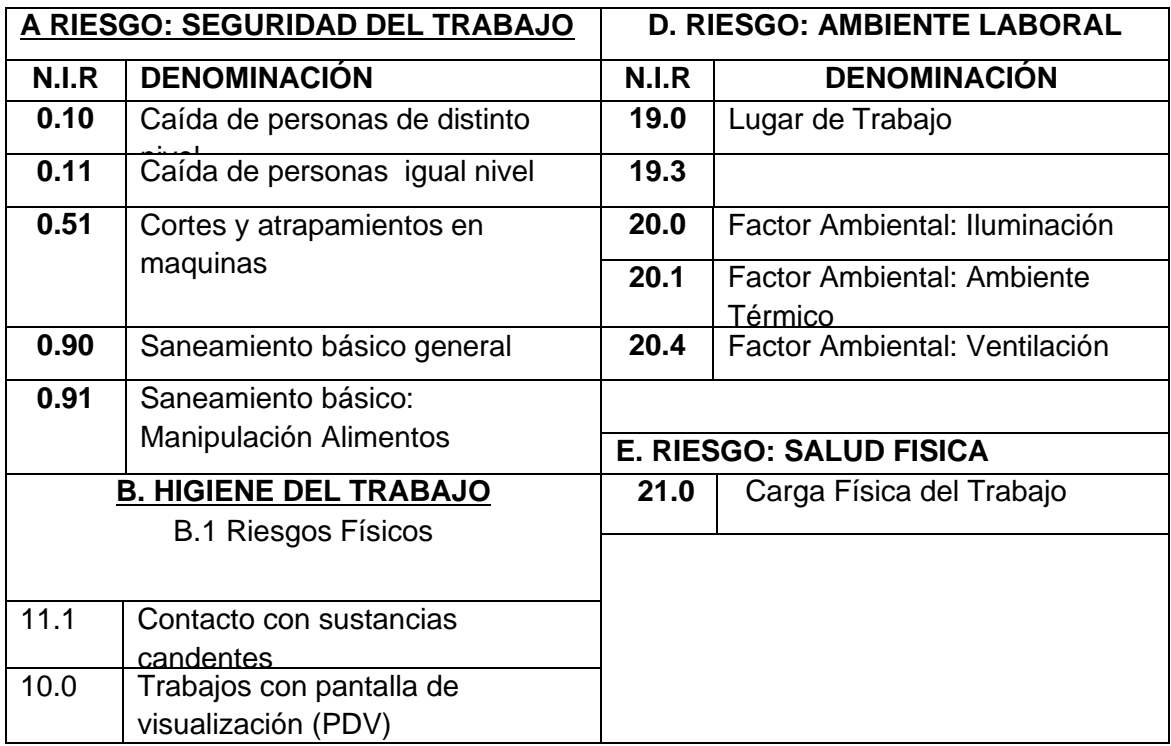

En el Área de Alimentación se han podido determinar los siguientes riesgos:
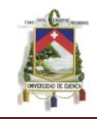

Las escalas o desniveles no cuentan con superficies

Las escalas no contemplan barandas o pasamanos.

#### **CAIDAS DE PERSONAS A DISTINTO NIVEL**

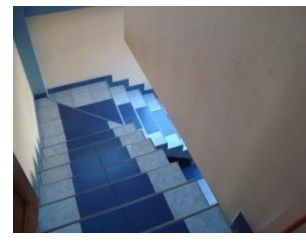

**Foto 3.2.3.4.A. Gradas Sin Pasamanos**

#### **CAIDAS DE PERSONAS A IGUAL NIVEL**

Las superficies de tránsito no siempre se encuentran secas.

antideslizantes.

#### **CAIDAS DE OBJETOS**

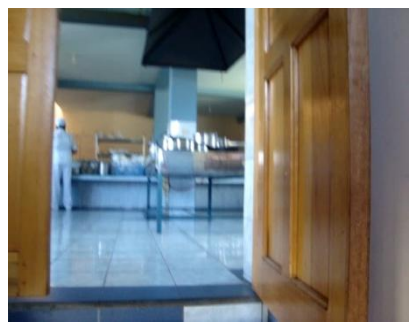

**Foto 3.2.3.4.B. Pisos Resbaladizos en el Área Alimentación**

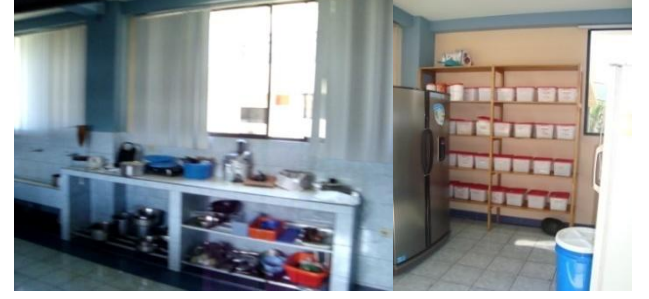

**Foto 3.2.3.4.c. Área Alimentación**

Todos los estantes y/o armarios que lo requieren, no tienen barandas o elementos que impiden su caída en caso de temblores.

- Los estantes no cuentan con fijación y anclaje seguros.
- Los estantes no son suficientes en cantidad y calidad.

#### **CORTES Y ATRAPAMIENTO EN MAQUINAS**

- No se prohíbe el uso de pelo largo a operadores de máquinas herramientas.
- No existe un manual de instrucciones donde se especifica cómo realizar de manera segura las operaciones normales u ocasionales en la máquina.
- Las máquinas no tienen resguardos fijos que impiden el acceso a órganos móviles a los que se debe acceder ocasionalmente.
- No existen programas de mantención preventiva.
- No existe un manual de instrucciones donde se especifica cómo realizar de manera segura las operaciones normales u ocasionales en la máquina.

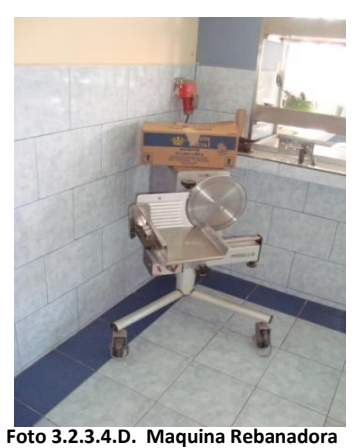

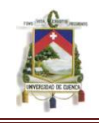

- $\bullet$ La máquina no cuenta con dispositivos de seguridad en caso de una acción insegura o sub-estándar.
- La máquina no tiene resguardos fijos que impiden el acceso a órganos móviles a los que se debe acceder ocasionalmente.
- Durante operaciones de corte con máquinas no se emplea utillajes para sujetar las piezas a cortar.
- Todas las máquinas de corte no tienen barreras de protección.

#### **SANEAMIENTO BASICO – GENERAL**

- No se realiza control diario del porcentaje de cloro existente en los estanques de almacenamiento de agua potable.
- No hay control periódico de interconexiones entre el sistema de suministro y aguas servidas.
- Los restos incombustibles como vidrios, metal, loza no se trasladan en  $\bullet$ contenedores diseñados expresamente para ello.

## **SANEAMIENTO BASICO - MANIPULACION DE ALIMENTOS**

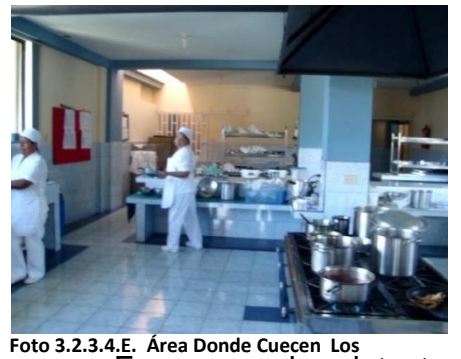

Los alimentos que así lo requieren, antes de ser servidos no se les mantiene a una temperatura de aproximadamente 70 º C.

• los alimentos son manipulados con las manos el personal no utiliza utensilios como, tenazas, pinzas, tenedores, guantes desechables.

En caso de detectar una anomalía en los procedimientos de **Alimentos** manipulación o preparación no se informa de inmediato al personal superior.

Trabajo continuo personal no toma pausas de descanso cada hora.

## **EXPOSICION A ELEMENTOS Y SUSTANCIAS CALIENTES**

- El personal de cocina no cuenta con e.p.p., para evitar exposición a elementos y sustancias calientes, (pecheras plásticas, guantes etc.).
- No existe señalización de los riesgos.

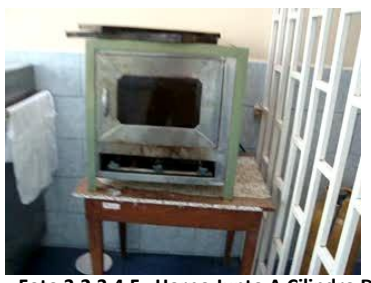

**Foto 3.2.3.4.F. Horno Junto A Cilindro De Gas**

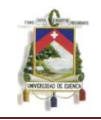

## **TRABAJOS CON PANTALLAS DE VISUALIZACION DE DATOS, PVD ASPECTOS GENERALES - (COMPUTADOR Y ENTORNO DE TRABAJO).**

- El diseño de la silla no le permite ajustar la altura y reclinar el respaldo.  $\bullet$
- Siempre ha trabajado en digitación, la persona comienza a tener molestias osteo-musculares.
- Dada la buena ubicación de los documentos que transcribe, no le permiten efectuar cómodos movimientos repetitivos.
- El espacio libre de la mesa no tiene dimensiones suficientes para colocar documentos, teclado, pantalla etc. y todo el material de trabajo necesario.
- Frente al monitor la persona permanece más del 50% de la jornada laboral.

## **LUGAR DE TRABAJO - OFICINA**

- La oficina no tiene buena ventilación.
- No hay suficientes cardex y/o estantes para mantener ordenados los documentos.

## **FACTORES AMBIENTALES: ILUMINACION**

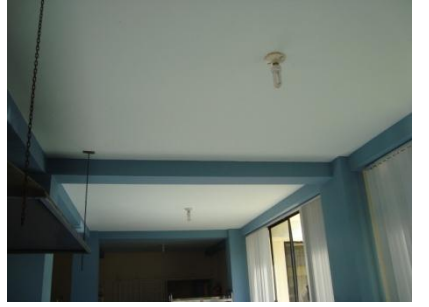

**Foto 3.2.3.4.G. Iluminación Del Área De Alimentación**

Todas las luminarias o lámparas no tienen difusores.

El puesto de trabajo que requiere de iluminación superior a la general, no cuentan con iluminación localizada.

No se han efectuado evaluaciones de niveles de iluminación.

- La silla no es ergonómica.
- No existe un programa periódico de recambio de lámparas.

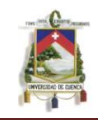

# **CARGA FISICA DE TRABAJO.**

- El personal no está capacitado sobre la manera correcta manipular cargas.
- No hay control sobre el manejo correcto durante la carga.
- No existe señalización del riesgo en manejo de cargas.
- La columna no se mantiene en posición recta.
- Los ciclos de trabajo son mayores a 1 minuto.

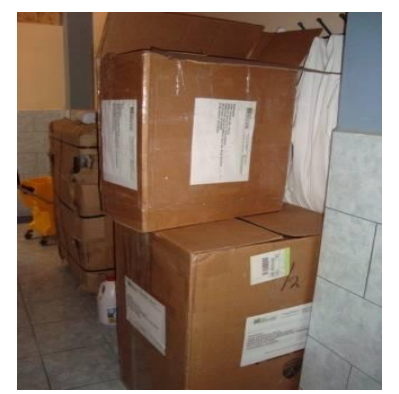

**Foto 3.2.3.4.H. Cajas Acumuladas En El Área De Alimentación**

## **3.2.3.5 Área Reparación Y Costura**

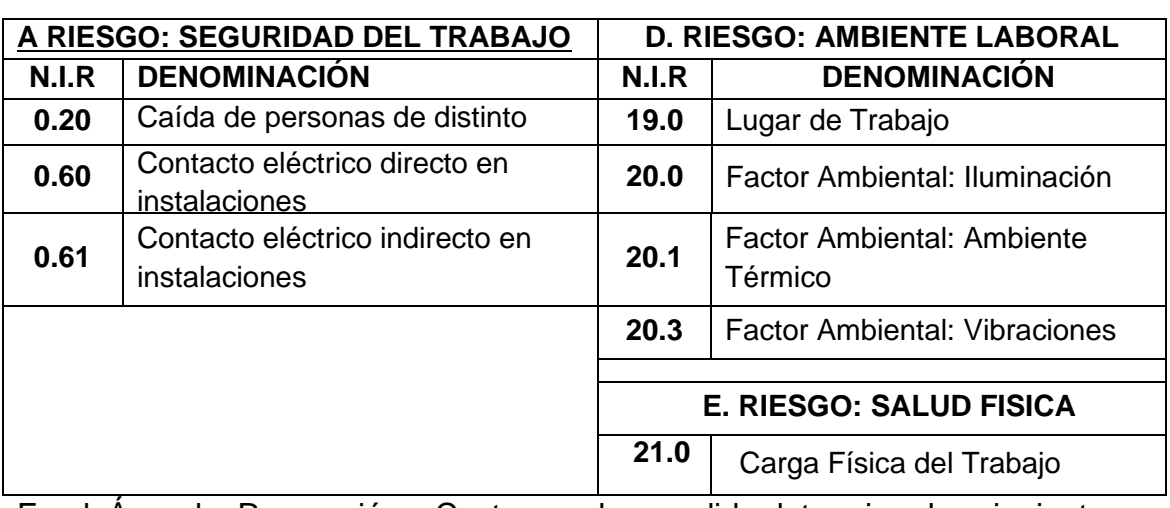

Se utilizaron las siguientes listas N.I.R para la identificación de riesgos:

En el Área de Reparación y Costura se han podido determinar los siguientes

# **CAIDAS DE OBJETOS**

riesgos:

- Todos los estantes y/o armarios que lo requieren, no tienen barandas o elementos que impiden su caída en caso de temblores.
- Los estantes no cuentan con fijación y anclaje seguros.
- Los estantes no son suficientes en cantidad y calidad.

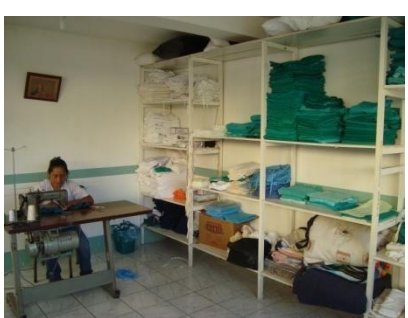

**Foto 3.2.3.5.A. Área De Costura**

## **LUGAR DE TRABAJO**

El área de trabajo no tiene buena ventilación.

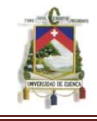

- $\bullet$ No hay persianas en las ventanas.
- La silla no es ergonómica.

#### **FACTORES AMBIENTALES: ILUMINACION**

- $\bullet$ Todas las luminarias o lámparas no tienen difusores.
- El puesto de trabajo que requiere de iluminación superior a la general, no cuentan con iluminación localizada.
- No existe un programa periódico de recambio de lámparas.
- No se han efectuado evaluaciones de niveles de iluminación.  $\bullet$

#### **FACTORES AMBIENTALES: AMBIENTE TERMICO**

- Las temperaturas existentes en el establecimiento son superiores a 26º y no están dentro del rango de 20º y 24º en invierno y 23º a 26º en verano.
- No existe apantallamiento para aislar superficies calientes (sean estas: techos, ventanas, máquinas, equipos etc.).
- No se ha realizado alguna vez un reconocimiento médico a las personas expuestas al calor.
- La humedad relativa del aire se aproxima bastante al 70%. Y no al 50%
- No se disponen de aislación térmica en superficies demasiado caliente o demasiado fría.
- No se dispone de letreros de señalización de aviso y precaución adecuados.
- El personal está expuesto a calor húmedo o seco y no saben cuánto tiempo puede permanecer en su puesto de trabajo sin tener problemas.

## **FACTORES AMBIENTALES – VIBRACIONES**

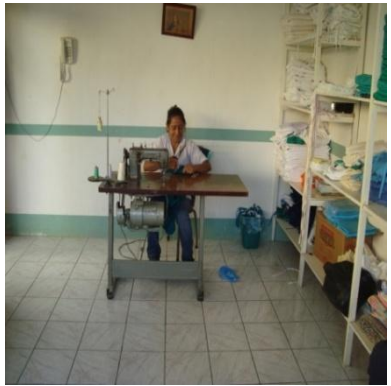

• No se sabe sobre los riesgos y/o peligros que pueden provocar las vibraciones.

Al final del día los trabajadores que operan máquina, presentan alteraciones significativas en su musculatura.

El asiento de la máquina para su operación, no es confortable y cómodo.

No se han medido las vibraciones en su puesto de trabajo. **Foto 3.2.3.5.B. Equipo De Costura**

**Foto 3.2.3.5.C. Área De Planchado**

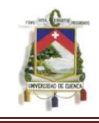

## **CARGA FISICA DE TRABAJO**

- El peso y tamaño de la carga no son compatibles a las características físicas individuales.
- El personal no está capacitado sobre la manera correcta manipular cargas.
- No hay control sobre el manejo correcto durante la carga.
- Al final del día los trabajadores presentan alteraciones significativas (palidez, insensibilidad al tacto, pérdida de fuerza, hormigueo) en manos y brazos.
- Se ha hecho algo en relación con este tema de las vibraciones anteriormente.
- La columna no se mantiene en posición recta.

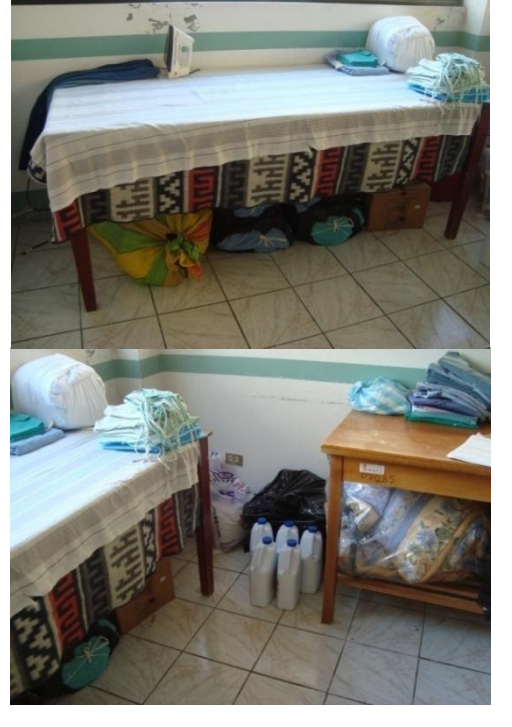

- La tarea no se desarrolla en un lugar fijo requiere de desplazamientos.
- El entorno no se adapta al tipo de esfuerzo que debe realizarse.
- No existe señalización del riesgo en manejo de cargas.

## **3.2.3.6 Área Limpieza Y Tratamiento De Residuos**

Se utilizaron las siguientes listas N.I.R para la identificación de riesgos:

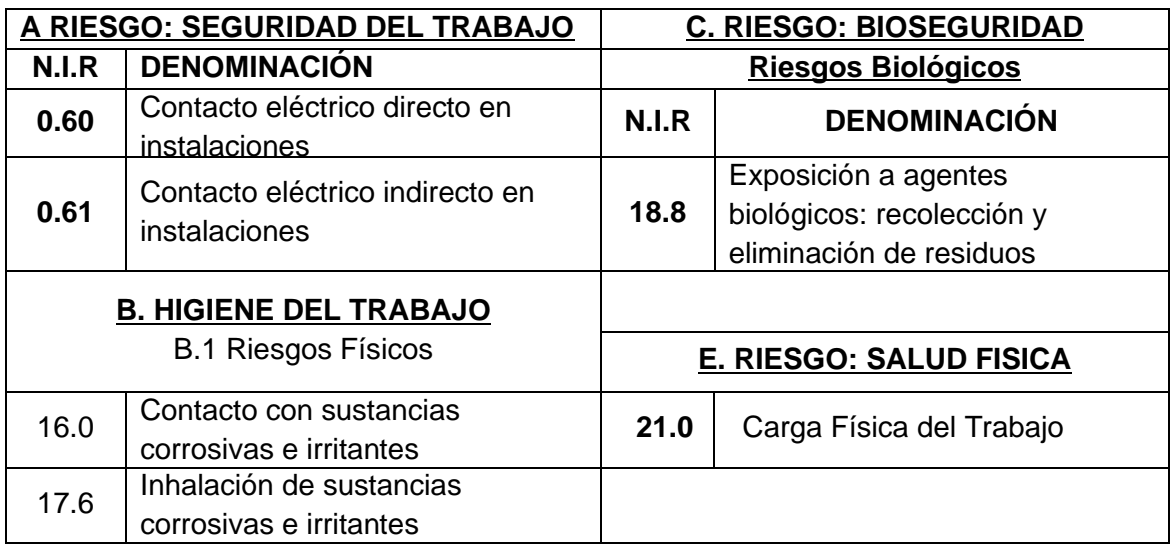

En el Área de Alimentación se han podido determinar los siguientes riesgos:

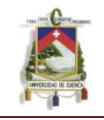

#### **CONTACTO CON SUSTANCIAS CORROSIVAS E IRRITANTES**

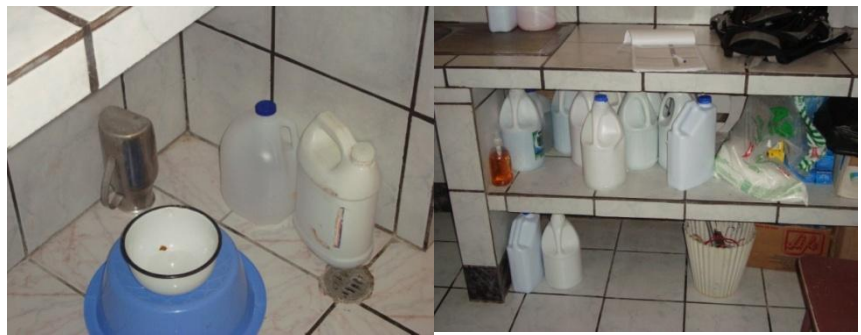

**Foto 3.2.3.6.A. Almacenaje De Productos Utilizados Para La Limpieza**

- El trasvasije de estos productos no se realiza por método en relación al riesgo o de acuerdo a una norma.
- No cuentan con guantes de protección de caucho, y gafas de seguridad adecuados para el manejo de estos productos.
- No existe listado de productos corrosivos e irritantes, con su respectiva ficha de seguridad.

#### **INHALACION DE SUSTANCIAS CORROSIVAS E IRRITANTES**

- El trasvasije de estos productos no se realiza por sistema normalizado.
- Cuando se efectúan trabajos de limpieza, la ventilación de los locales no es la adecuada.
- El manejo de estos productos no se realiza con elementos de protección respiratoria.

## **EXPOSICION A AGENTES BIOLOGICOS. Limpieza, tratamiento y eliminación de residuos.**

- No recogen residuos contaminados en contenedores identificados.
- Los residuos no se eliminan previa esterilización.
- El personal de limpieza no utiliza elementos de protección personal (vestimenta, guantes, pechera....).
- No cuentan con la formación adecuada y evaluaciones periódicas de ellas, para la manipulación de todo tipo de residuos.
- Los resididos que corresponden no se  $\bullet$ eliminan por incineración.

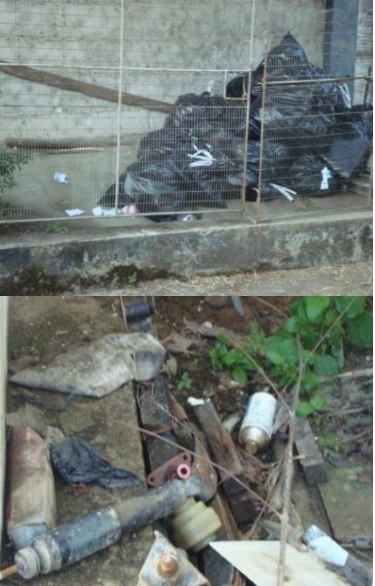

**Foto 3.2.3.6.B. Eliminación De Residuos**

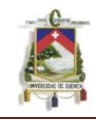

## **CARGA FISICA DE TRABAJO**

- No existe señalización del riesgo en manejo de cargas.
- La columna no se mantiene en posición recta.
- La tarea no se desarrolla en un lugar fijo sin requerir de desplazamientos.
- Los desplazamientos ocupan un tiempo superior al 25% de la jornada laboral.
- El personal no está capacitado sobre la manera correcta manipular cargas.
- No hay control sobre el manejo correcto durante la carga.

## **3.2.3.7 Área Almacenamiento De Combustible.**

Se utilizaron las siguientes listas N.I.R para la identificación de riesgos:

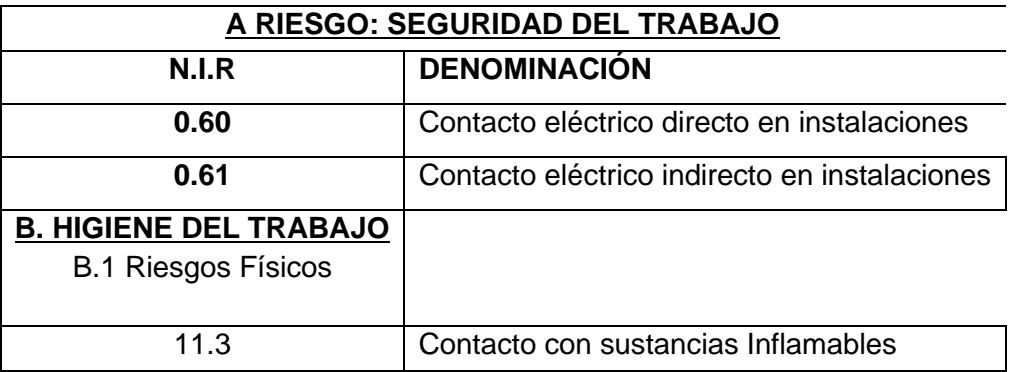

En el Área de Almacenamiento de Combustible se han podido determinar los siguientes riesgos:

## **CONTACTO ELECTRICO DIRECTO EN INSTALACIONES Y TABLEROS**

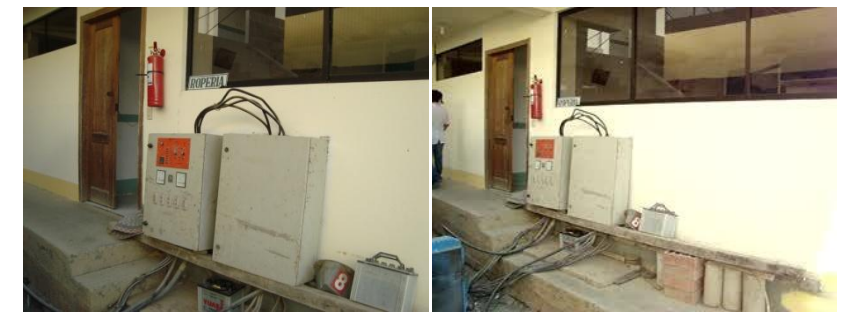

**Foto 3.2.3.7.A. Equipo Del Generador De Luz**

- Todos los conductores energizados no tienen acceso restringido.
- Los tableros eléctricos pueden tocarse posible peligro de electrocución.

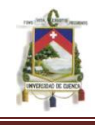

No existe señalización del riesgo en tableros eléctricos.  $\bullet$ 

#### **CONTACTO ELECTRICO INDIRECTO EN INSTALACIONES Y TABLEROS.**

- $\bullet$ La mayoría de las redes eléctricas no tienen conexión a tierra.
- No se han hecho mediciones de efectividad de la puesta a tierra de acuerdo a la magnitud de la instalación.
- No hay mantención eléctrica permanente en las instalaciones.

#### **CONTACTO CON SUSTANCIAS INFLA MABLES.**

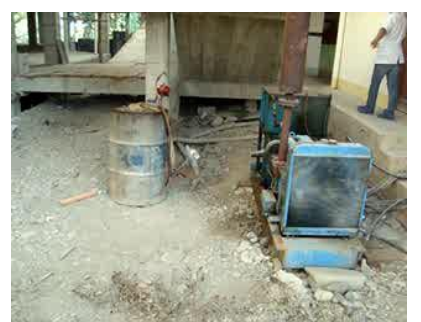

**Foto 3.2.3.7.B. Almacenamiento De Combustible Para El Generador De Luz**

El combustible que se utiliza para los generadores no se encuentra almacenado en un lugar adecuado.

No cuenta con normativa en caso de desastre.

No existe señalización de riesgos.

# **3.2.3.8 Área De Laboratorio**

Se utilizaron las siguientes listas N.I.R para la identificación de riesgos:

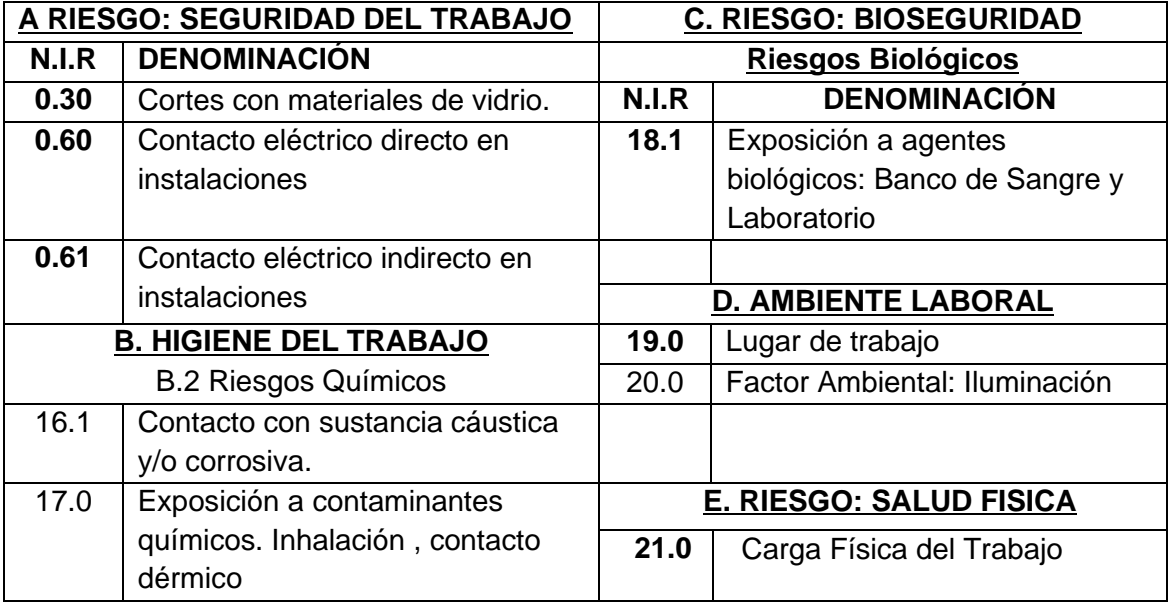

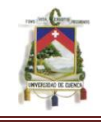

En el Área de Laboratorio se han podido determinar los siguientes riesgos:

#### **CORTES CON MATERIALES DE VIDRIO**

- El vidrio roto se recolecta y no traslada en cajas.
- La recolección de vidrios se hace con pala y escobilla no utilizan guantes adecuados.

## **CONTACTO CON SUSTANCIAS CAUSTICAS Y/O CORROSIVAS**

- No son suficientes el uso de gafas de protección o careta facial en  $\bullet$ trasvasijes u otras operaciones con riesgo de salpicaduras o proyección de productos químicos.
- No cuentan con guantes de protección de caucho para el manejo de ácidos bases.
- En el laboratorio se emplean gases tóxicos y el personal no cuenta con el equipo de protección respiratoria adecuada al riesgo.
- El laboratorio no cuenta con duchas de emergencia.
- El laboratorio no tiene ducha lavaojos.
- El orden en las mesas de trabajo del laboratorio (frascos, botellas, matraces, etc.,) no es el adecuado.
- $\bullet$ No cuentan con fichas de seguridad de los productos utilizados, sus riesgos, las medidas preventivas a tomar para su manejo, y las primeras actuaciones en caso de emergencia.
- No existen zonas especialmente destinadas a comer, fumar o  $\bullet$ maquillarse

## **EXPOSICION A CONTAMINANTES QUIMICOS INHALACION - CONTACTO DERMICO**

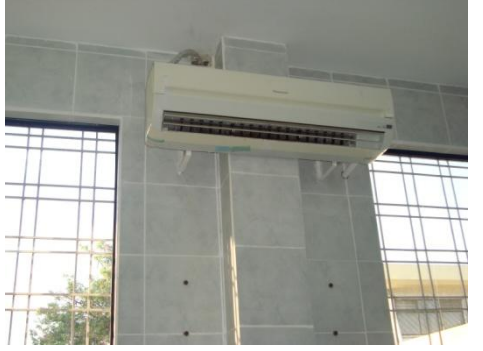

**Foto 3.2.3.8.B. Sistema De Ventilación Utilizado En Laboratorio**

El aire del local no se recicla total o parcialmente.

El control del funcionamiento de los sistemas de ventilación no está programado.

La ubicación de las salidas de aire no es el adecuado para evita la permanencia en el local de los contaminantes.

- Todas las zonas dentro de los locales . no son ventiladas por el sistema.
- Falta ventilación forzada.

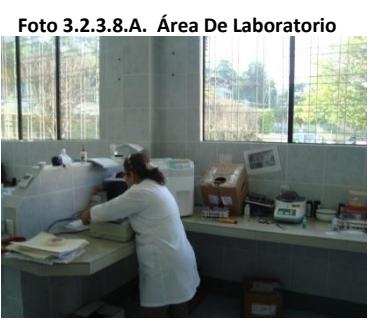

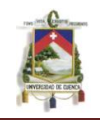

- No disponen de campanas con extracción forzada.
- No se realizan reconocimientos médicos específicos en función de los productos que manipulan.
- El contaminante no se elimina con un sistema de extracción.
- El personal del laboratorio no se encuentra conforme, tiene molestias a causa de los productos que manipula.
- El personal no está capacitado en el uso correcto de la protección respiratoria.
- La protección respiratoria después de su uso, no es aislado del contaminante.

#### **EXPOSICION A AGENTES BIOLOGICOS - Banco de sangre, laboratorio**

- La recolección de material de vidrio roto en cualquier circunstancia o proceso (rotura en centrífugas, congeladores, bancos de trabajo, soportes de transporte, etc.), no se realiza con guantes resistentes a cortes y pinchazos y no es efectuado un tratamiento de desinfección del material.
- No se dispone de Procesos de Operaciones Seguras escritos y ampliamente difundidos en las que se detallen las operaciones a realizar para la eliminación segura de todos los residuos generados en el laboratorio.
- No dispone de Procesos de Operaciones Seguras que describan tratamientos de esterilización y/o incineración para todo aquel material (roto o desechable) y para todo residuo que pudiera proceder de pacientes con procesos infecciosos o del que se desconoce su potencialidad infectiva.
- No dispone de Procesos de Operaciones Seguras que incluyen  $\bullet$ normas para la desinfección de superficies de trabajo, laboratorio de vertidos y equipos de trabajo.
- No se cuenta en el local, con equipos de primeros auxilios para actuar frente a heridas, pinchazos, ingestión accidental de muestras.
- $\bullet$ No dispone de Procesos de Operaciones Seguras que incluyan normas para la descontaminación de ropas de trabajo y de los propios trabajadores.

#### **LUGAR DE TRABAJO**

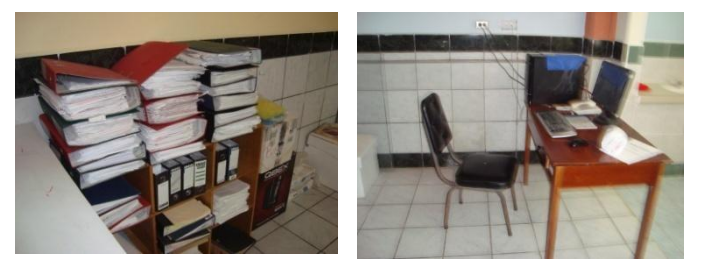

La mesa de trabajo no es apropiada para las labores de escritorio.

• No hay suficientes cardex y/o estantes para

**AUTOR: JULIO CÉSAR NAREA PERALTA.** 119 **Foto 3.2.3.8.C. Área De Laboratorio**

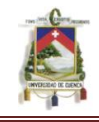

mantener ordenados los documentos.

La silla no es ergonómica.

## **FACTORES AMBIENTALES: ILUMINACION**

- Todas las luminarias o lámparas no tienen difusores.
- Algunos puestos de trabajo que requieren de iluminación superior a la general, no cuentan con iluminación localizada.
- No se han efectuado evaluaciones de niveles de iluminación.
- La iluminación en el caso específico para laboratorios y salas de hospitalización no es regulable.

#### **CARGA FISICA DE TRABAJO**

No existe señalización del riesgo en manejo de cargas.

## **3.2.3.9 Área De Esterilización**

Se utilizaron las siguientes listas N.I.R para la identificación de riesgos:

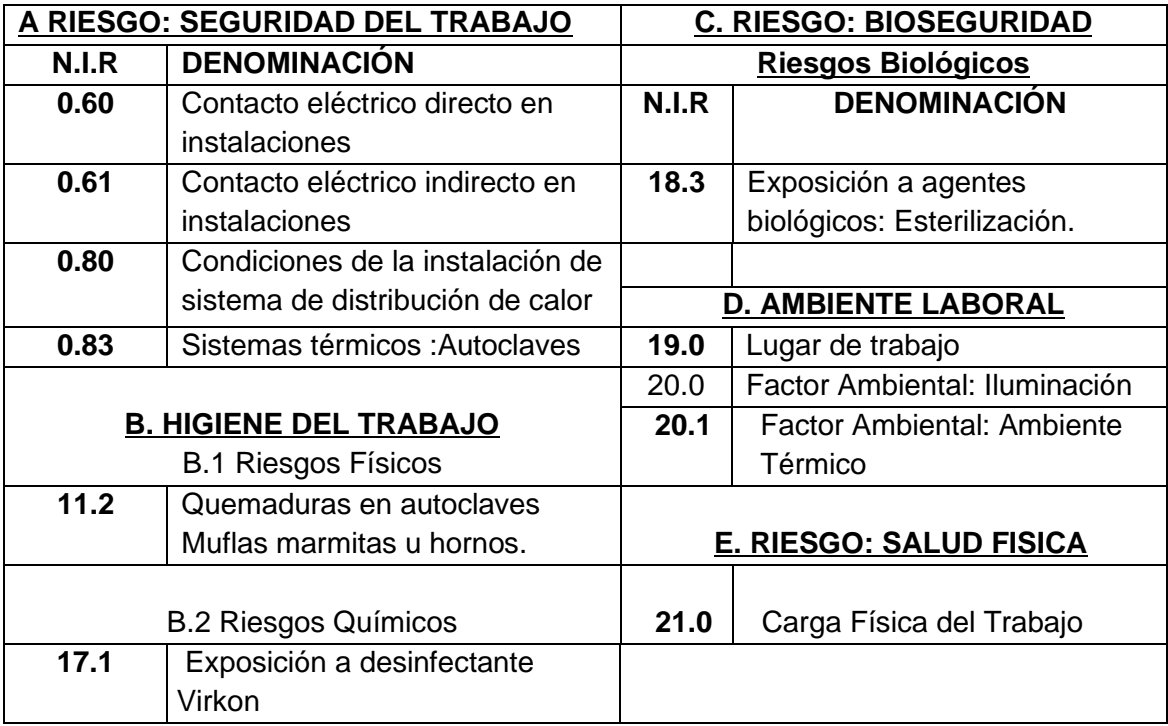

En el Área de Esterilización se han podido determinar los posibles riesgos:

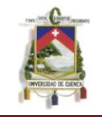

## **CONDICIONES DE INSTALACIÓN DE SISTEMAS DE DISTRIBUCION DE CALOR**

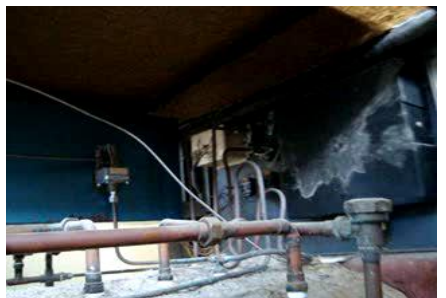

Las redes de vapor no cuentan con aislación térmica para evitar quemaduras.

**Foto 3.2.3.9.A. Sistema De Calor Del Autoclave**

#### **SISTEMAS TERMICOS – AUTOCLAVES**

- No existe libro de registro que indique el estado de condiciones y verificaciones de los diferentes componentes de estas máquinas y equipos.
- Los procedimientos de mantención preventiva no son cumplidos a cabalidad.
- No se realizan las pruebas de presión hidráulica con la periodicidad que se exige (cada tres años).
- No se dispone de Manual de Operación y mantención en idioma castellano.

## **QUEMADURAS EN AUTOCLAVES.**

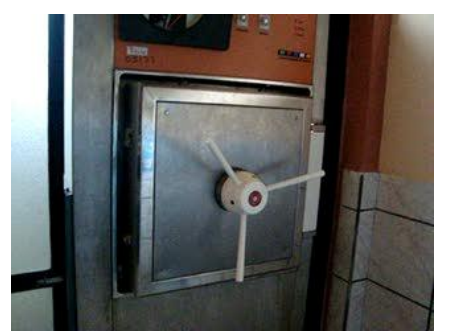

No existen procedimientos de cómo actuar frente a quemaduras accidentales.

**Foto 3.2.3.9.B. Autoclave Del Área De Esterilización**

#### **EXPOSICION A DESINFECTANTE VIRKON**

- No existe campanas de extracción de aire para ventilar posibles focos de emisión de virkon.
- No existe sistema de extracción localizada de aire en el equipo esterilizador.
- El aire del local no se recicla total o parcialmente.

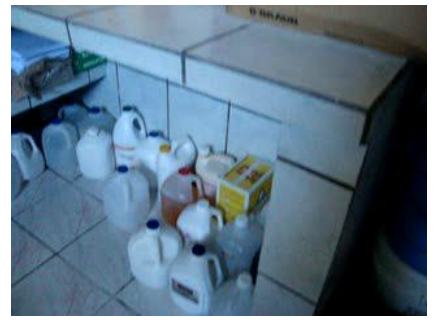

**Foto 3.2.3.9.C. Almacenamiento De Desinfectantes**

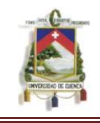

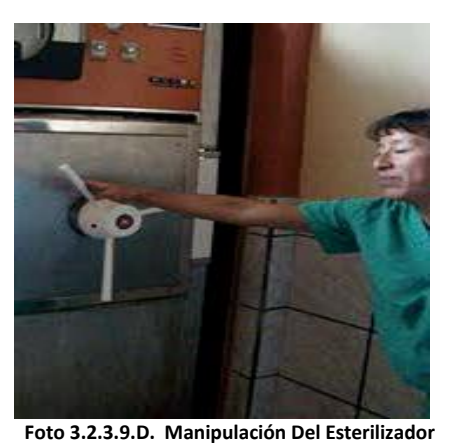

• No se realizan reconocimientos médicos específicos de los trabajadores expuestos.

No cuentan con protección respiratoria adecuada.

No se cuenta con registro del cambio de filtros de los equipos de protección respiratoria (máscara)

No se realiza control del sistema de . ventilación.

El equipo esterilizador no cuenta con un aireador.

## **EXPOSICION AGENTES BIOLOGICOS. Central de esterilización**

No se cuenta en el mismo local, de equipos de primeros auxilios frente a heridas producidas por manipulación de instrumental quirúrgico.

## **LUGAR DE TRABAJO**

- Hay suficientes cardex y/o estantes para mantener ordenados los productos que se utilizan para desinfectar
- La oficina no tiene buena ventilación.

# **FACTORES AMBIENTALES: ILUMINACION**

- No existe un programa periódico de recambio de lámparas.
- No se han efectuado evaluaciones de niveles de iluminación.

# **FACTORES AMBIENTALES: AMBIENTE TERMICO**

- No se tiene control sobre las corrientes de aire que pueden incidir sobre las personas.
- No se dispone de letreros de señalización de aviso y precaución adecuados.
- No se ha realizado alguna vez un reconocimiento médico a las personas expuestas al calor.

# **CARGA FISICA DE TRABAJO**

- Los trabajos efectuados contemplan desplazamientos y se realizan con cargas superiores a 2 kg.
- Para realizar la tarea no solo basta la fuerza de las manos.

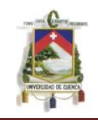

- Los desplazamientos ocupan un tiempo superior al 25% de la jornada laboral.
- El trabajo no le permite combinar la posición de pie-sentado.
- La tarea no se desarrolla en un lugar fijo sin requerir de desplazamientos.
- Los ciclos de trabajo son superiores a 1 minuto.
- El personal no está capacitado sobre la manera correcta manipular cargas.
- No hay control sobre el manejo correcto durante la carga.

## **3.2.3.10 Área De Farmacia**

Se utilizaron las siguientes listas N.I.R para la identificación de riesgos:

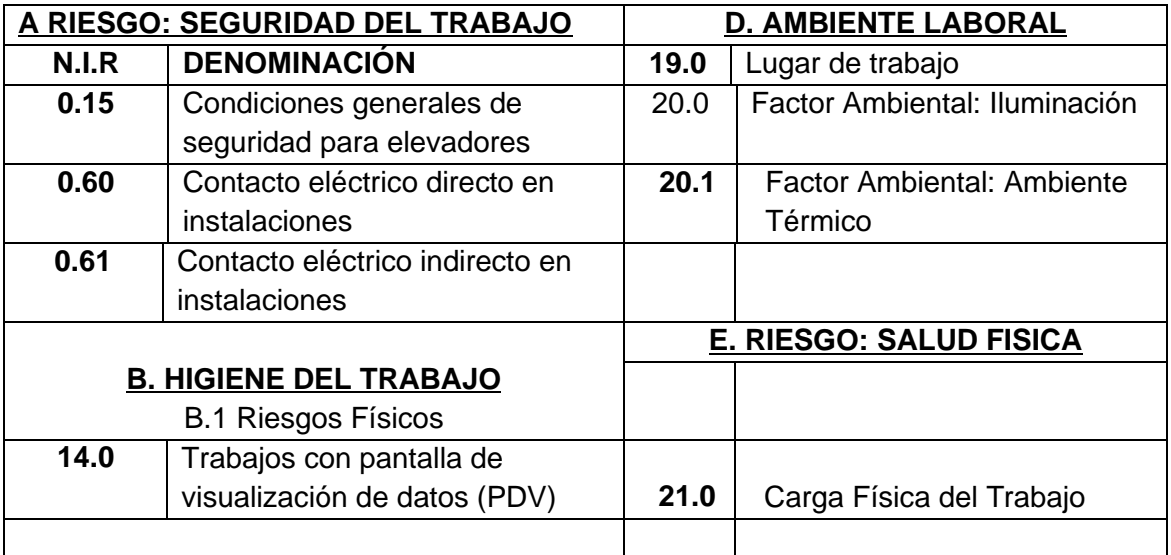

En el Área de Esterilización se han podido determinar los posibles riesgos:

## **CONDICIONES GENERALES DE SEGURIDAD PARA ELEVADORES.**

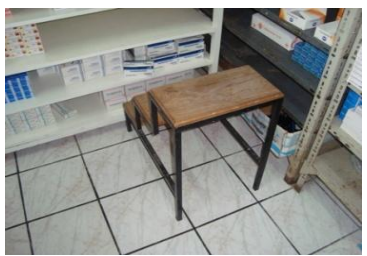

Las superficies y peldaños no cuentan con superficies antideslizantes.

Hay elevadores que no son apropiados para alcanzar objetos o documentos en estantes o bodegas.

**Foto 3.2.3.10.A. Elevadores Utilizados En El Área De Farmacia**

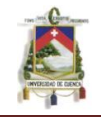

## **TRABAJOS CON PANTALLAS DE VISUALIZACION DE DATOS, PVD ASPECTOS GENERALES - (COMPUTADOR Y ENTORNO DE TRABAJO)**

Personal trabaja continuamente no toman pausas de descanso cada hora.

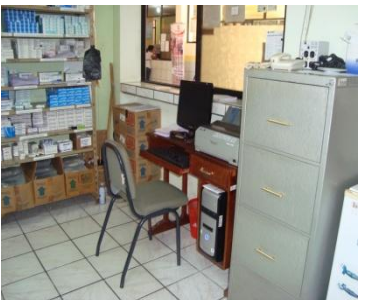

**Foto 3.2.3.10.B Equipo Utilizado En El Área De Laboratorio**

Las fuentes de luz tanto natural como artificial, causan molestias durante la actividad laboral, (brillo excesivo).

Falta información sobre el uso y manejo de las PVD.

El tiempo frente al monitor está más de un 50% de la jornada laboral.

El diseño de la silla no le permite ajustar la

altura y reclinar el respaldo.

- El espacio libre de la mesa no tiene dimensiones suficientes para colocar documentos, teclado, pantalla etc. y todo el material de trabajo necesario.
- Trabajo continuo, se considera necesario el uso de reposapiés.

## **FACTORES AMBIENTALES: ILUMINACION**

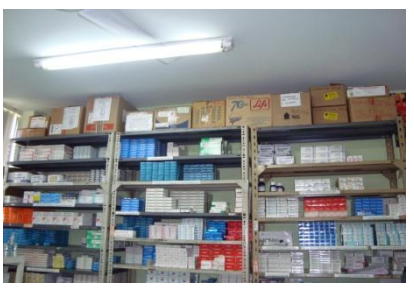

**Foto 3.2.3.10.C. Iluminación En Farmacia**

No existe un programa periódico de recambio de lámparas.

No se han efectuado evaluaciones de niveles de iluminación.

## **FACTORES AMBIENTALES: AMBIENTE TERMICO**

No se ha realizado alguna vez un reconocimiento médico a las personas expuestas al calor.

# **CARGA FISICA DE TRABAJO**

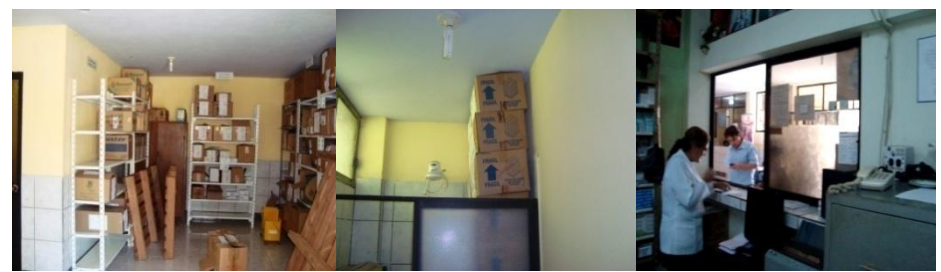

**Foto 3.2.3.10.D. Almacenamiento De Medicamentos**

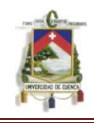

- $\bullet$ Los trabajos efectuados contemplan desplazamientos y se realizan con cargas mayores a 2 kg.
- El trabajo exigido se realiza con mayor esfuerzo físico.
- Para realizar la tarea no solo basta la fuerza de las manos.
- La forma y el volumen de la carga, no permiten asirla con facilidad.
- El peso y tamaño de la carga no son compatibles a las características físicas individuales.
- El entorno no se adapta al tipo de esfuerzo que debe realizarse.  $\bullet$
- Durante la actividad laboral, los brazos no se mantienen bajo el nivel de los hombros.
- La tarea no se desarrolla en un lugar fijo se requiere de desplazamientos.
- Los ciclos de trabajo son mayores a 1 minuto.
- El personal no está capacitado sobre la manera correcta manipular cargas.
- No hay control sobre el manejo correcto durante la carga.
- La columna no se mantiene en posición recta.

# **3.2.3.11 Área Pabellón Quirúrgico**

Se utilizaron las siguientes listas N.I.R para la identificación de riesgos:

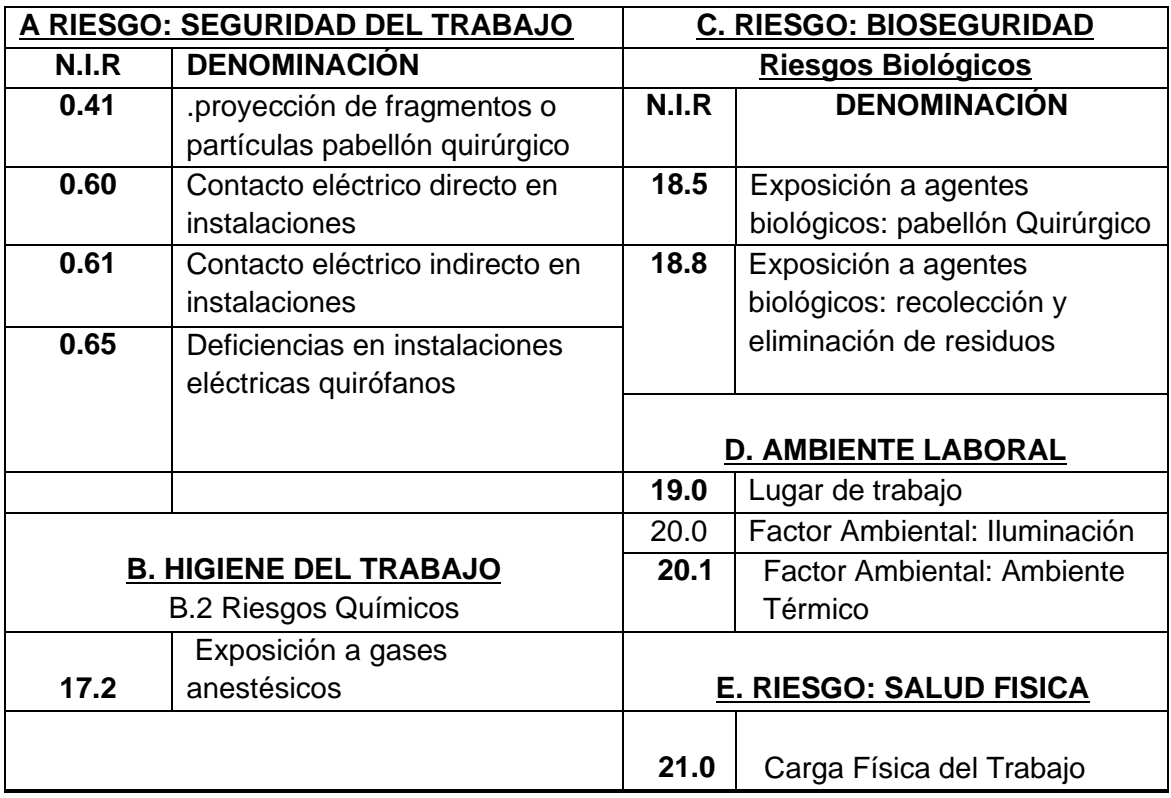

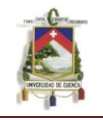

En el Área de Pabellón Quirúrgico se han podido determinar los posibles riesgos:

# **PROYECCION DE FRAGMENTOS O PARTICULAS PABELLONES QUIRURGICOS O SALAS DE ATENCION A PACIENTES**

Se cuenta con protectores faciales tipo mascarilla, contra partículas.

# **DEFICIENCIA EN INSTALACIONES ELECTRICAS DE PABELLONES QUIRÚRGICOS**

- El suelo del quirófano no tiene aislante antiestático.
- No existe transformador de separación de circuitos para uso médico.
- No hay frecuencia de verificación de aislamiento de los circuitos al interior del pabellón, que debería ser un procedimiento habitual.

## **EXPOSICION A GASES ANESTESICOS**

- No se han realizado reconocimientos médicos específicos.
- No cuentan con sistema de eliminación de gases residuales aplicable a los aparatos de anestesia.
- No hay control periódico del sistema de ventilación

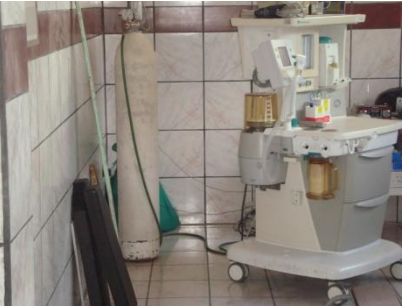

**Foto 3.2.3.11.A. Equipo De Anestesia**

- No se realizan controles ambientales.
- Todas las zonas dentro del quirófano no están bien ventiladas.
- No hay campañas de inmunización (hepatitis, tuberculosis, tétanos, etc.) para todo el personal sometido a riesgo.

# **EXPOSICION A AGENTES BIOLOGICOS. Limpieza, tratamiento y eliminación de residuos**

- Los residuos contaminados no se encuentran en lugares perfectamente señalizados.
- Los residuos no se eliminan previa esterilización.
- Los residuos que corresponden no se eliminan por incineración.

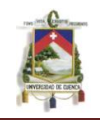

**EXPOSICION A AGENTES BIOLOGICOS. Quirófanos (Pabellones Quirúrgicos)**

La recogida de la ropa utilizada en quirófanos tras las intervenciones de  $\bullet$ pacientes con procesos infecciosos o sospechosos de padecerlos, no se realiza en contenedores señalizados como "Biopeligrosos", que puedan ser directamente esterilizados y/o incinerados.

# **EXPOSICION A AGENTES BIOLOGICOS. Limpieza, tratamiento y eliminación de residuos**

- Contenedores no son identificados en el momento de recoger residuos contaminados
- Personal no cuentan con la formación adecuada y evaluaciones periódicas de ellas, para la manipulación de todo tipo de residuos.

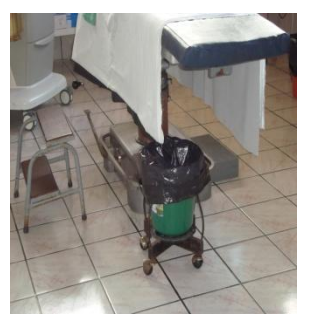

**Foto 3.2.3.4.B. Área Sala De Operaciones**

# **LUGAR DE TRABAJO**

- No hay suficientes cardex y/o estantes para mantener ordenados los documentos.
- El lugar de trabajo no tiene buena ventilación.
- No se han efectuado evaluaciones de niveles de iluminación.

# **FACTORES AMBIENTALES: ILUMINACION**

No existe un programa periódico de recambio de lámparas.

# **FACTORES AMBIENTALES: AMBIENTE TERMICO**

- No se tiene control sobre las corrientes de aire que pueden incidir sobre las personas.
- No se dispone de letreros de señalización de aviso y precaución adecuados.
- No se ha realizado alguna vez un reconocimiento médico a las personas expuestas al calor.

# **CARGA FISICA DE TRABAJO**

- El trabajo no le permite combinar la posición de pie-sentado.
- Para realizar la tarea no solo basta la fuerza de las manos.

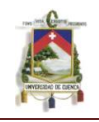

- Los ciclos de trabajo son mayores a 1 minuto.
- El personal no está capacitado sobre la manera correcta manipular cargas.
- No hay control sobre el manejo correcto durante la carga.

## **3.2.3.12 Área Sala De Hospitalización**

Se utilizaron las siguientes listas N.I.R para la identificación de riesgos:

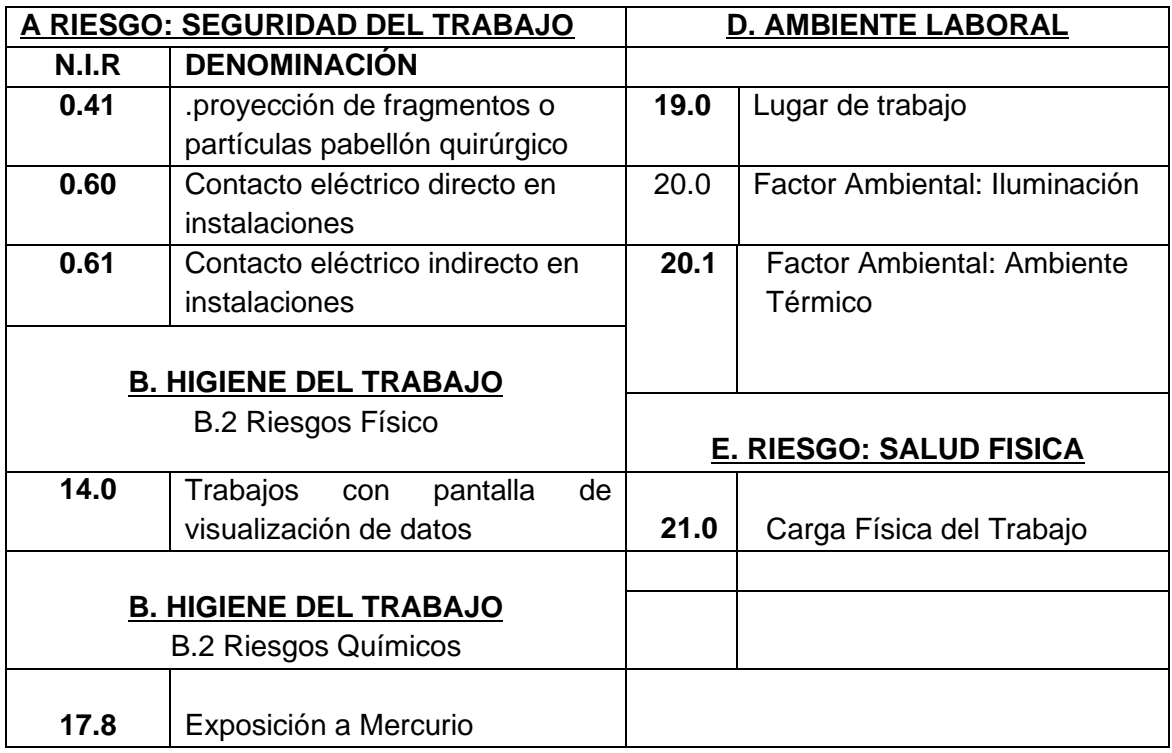

En el Área de Sala de hospitalización se han podido determinar los posibles riesgos:

## **TRABAJOS CON PANTALLAS DE VISUALIZACION DE DATOS, PVD ASPECTOS GENERALES - (COMPUTADOR Y ENTORNO DE TRABAJO)**

- Trabajo continuo.
- El diseño de la silla no le permite ajustar la altura y reclinar el respaldo.
- El tiempo frente al monitor sobrepasa el 50% de la jornada laboral.  $\bullet$

#### **EXPOSICION A MERCURIO**

Personal no conocen de los riesgos para la salud derivados de la inhalación de vapores de mercurio metálico.

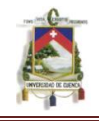

No se vierten los residuos de amalgama separados de otros residuos del laboratorio.

## **LUGAR DE TRABAJO - OFICINA**

- No hay suficientes cardex y/o estantes para mantener ordenados los documentos.
- La silla no son ergonómicas.
- No existe un programa periódico de recambio de lámparas.

#### **FACTORES AMBIENTALES: AMBIENTE TERMICO**

- No se ha realizado alguna vez un reconocimiento médico a las personas expuestas al calor.
- Las temperaturas existentes en el establecimiento son superiores a 26º y no están dentro del rango de 20º y 24º en invierno y 23º a 26º en verano.
- No se tiene control sobre las corrientes de **Foto 3.2.3.12.A. Área de Hospitalización**aire que pueden incidir sobre las personas.

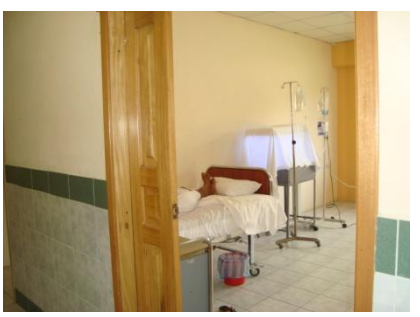

## **FACTORES AMBIENTALES: ILUMINACION**

No se han efectuado evaluaciones de niveles de iluminación.

## **CARGA FISICA DE TRABAJO**

- No existe señalización del riesgo en manejo de cargas.
- La tarea no es desarrolla en un lugar fijo sin requerir de desplazamientos.
- Los trabajos efectuados contemplan desplazamientos y se realizan con cargas superiores a 2 kg.
- El trabajo exigido se realiza con mayor esfuerzo físico.
- Para realizar la tarea no solo basta la fuerza de las manos.
- Los ciclos de trabajo son mayores a 1 minuto.
- La forma y el volumen de la carga, no permiten asirla con facilidad.
- La columna no se mantiene en posición recta.

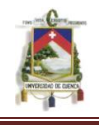

# **3.2.3.13 Área Emergencias / Urgencias**

Se utilizaron las siguientes listas N.I.R para la identificación de riesgos*:*

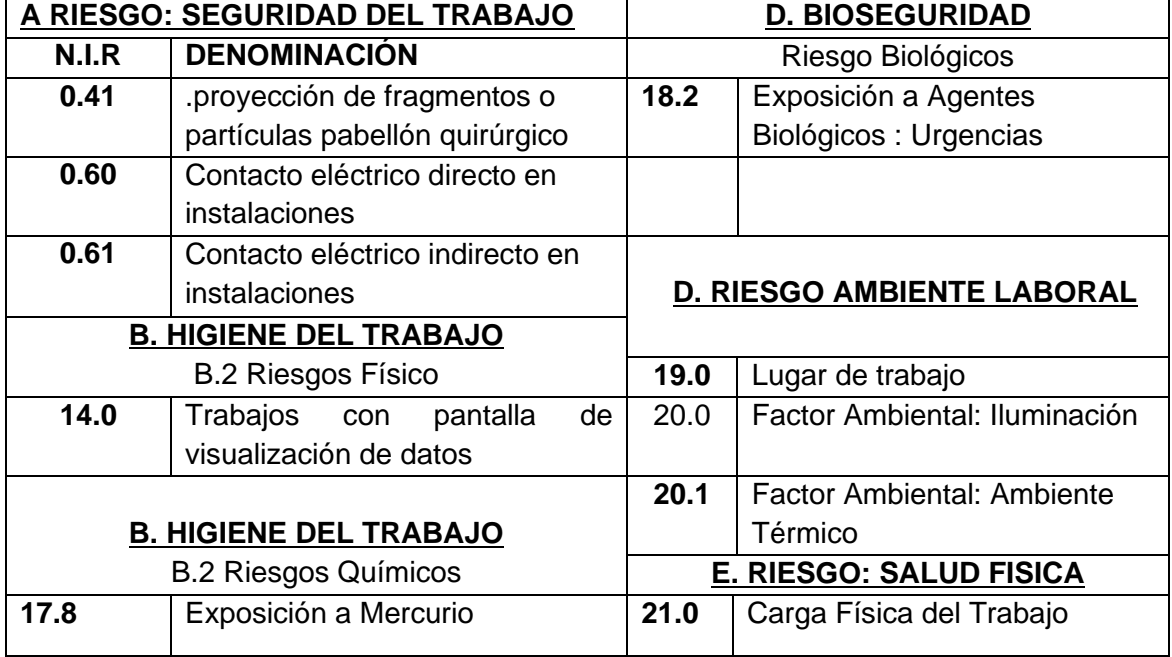

En el Área de Urgencias se han podido determinar los posibles riesgos:

## **EXPOSICION A MERCURIO**

- El mercurio procedente de roturas de termómetros o derrames, no son recogidos con especial cuidado.
- Tras la rotura de un termómetro o cuando se produce un derrame, los locales no son ventilados adecuadamente.
- Personal no conocen de los riesgos para la salud derivados de la inhalación de vapores de mercurio metálico.

## **EXPOSICION A AGENTES BIOLOGICOS-Cuidados intensivos, urgencias.**

- El material cortopunzante desechable (agujas, lancetas, hojas de bisturí) no son eliminados en Cajas de seguridad.
- Su eliminación no se realiza directamente en las Cajas de seguridad.
- No se dispone de Contenedores rígidos para depositar el material punzante desechable y éstos son eliminados directamente.
- $\bullet$ No se dispone de POS escritos y ampliamente difundidos en las que se especifiquen las operaciones a realizar para la eliminación segura de todos los residuos generados en la zona

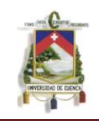

- $\bullet$ No se disponen de POS donde señalan tratamientos de desinfección y esterilización como paso previo a la limpieza para todo material recuperable.
- No se dispone de POS donde señalan tratamientos de esterilización y/o  $\bullet$ incineración para todo residuo que pudiera proceder de pacientes con procesos infecciosos o del que simplemente se desconoce su potencialidad infectiva.
- Los contenedores de que disponen para la eliminación de todo tipo de residuos no son los adecuados para proceder directamente a tratamientos de esterilización y/o incineración.

# **LUGAR DE TRABAJO - OFICINA**

- No h ay suficientes cardex y/o estantes para mantener ordenados los documentos.
- La silla no es ergonómica.

## **FACTORES AMBIENTALES: ILUMINACION**

No existe un programa periódico de recambio de lámparas.

## **FACTORES AMBIENTALES: AMBIENTE TERMICO**

- No se han realizado alguna vez un reconocimiento médico a las personas expuestas al calor.
- Las temperaturas existentes en el establecimiento son superiores a 26º y no están dentro del rango de 20º y 24º en invierno y 23º a 26º en verano.

## **CARGA FISICA DE TRABAJO**

- Los pesos que deben manipularse son mayores a 25 kg.
- El peso y tamaño de la carga no son compatibles a las características físicas individuales.
- El entorno no se adapta al tipo de esfuerzo que debe realizarse.
- El personal no está capacitado sobre la manera correcta manipular cargas.
- No hay control sobre el manejo correcto durante la carga.
- No existe señalización del riesgo en manejo de cargas.
- La columna no se mantiene en posición recta.
- La tarea no se desarrolla en un lugar fijo sin requerir de desplazamientos.

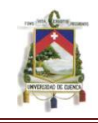

- $\bullet$ Los trabajos efectuados contemplan desplazamientos y se realizan con cargas superiores a 2 kg.
- El trabajo exigido se realiza con un mayor esfuerzo físico.
- Para realizar la tarea no solo basta la fuerza de las manos.

# **3.2.3.14 Área Archivo Historias Clínicas**

Se utilizaron las siguientes listas N.I.R para la identificación de riesgos:

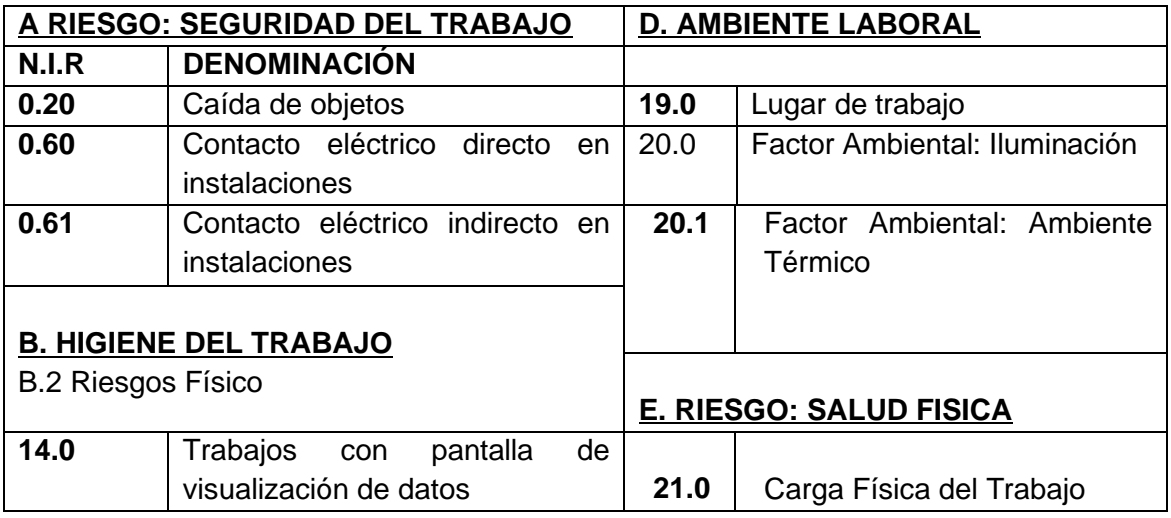

En el Área de Archivo de Historia Clinica se han podido determinar los posibles riesgos:

## **CAIDAS DE OBJETOS**

- Todos los estantes y/o armarios que lo requieren, no tienen barandas o elementos que impiden su caída en caso
- de temblores. Los estantes no cuentan con fijación y anclaje seguros.
- Los estantes no son suficientes en cantidad y calidad.
- Los productos u objetos que se encuentran almacenados son fáciles que se puedan voltear.

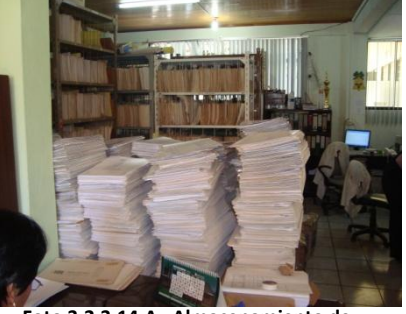

**Foto 3.2.3.14.A. Almacenamiento de fichas de Pacientes**

## **TRABAJOS CON PANTALLAS DE VISUALIZACION DE DATOS, PVD ASPECTOS GENERALES - (COMPUTADOR Y ENTORNO DE TRABAJO).**

 $\bullet$ Dada la ubicación de los documentos que transcriben, no permiten efectuar cómodos movimientos repetitivos.

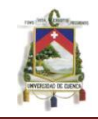

- Personal considera que falta  $\bullet$ información sobre el uso y manejo de las PVD.
- El tiempo frente al monitor supera el 50% de la jornada laboral.
- La instalación eléctrica no está canalizada.

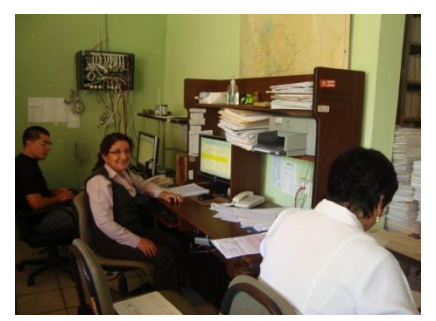

**Foto 3.2.3.14.B. Trabajo con pantallas de visualización en Archivo H. Clínica**

#### **LUGAR DE TRABAJO**

No hay suficientes cardex y/o estantes para mantener ordenados los documentos.

#### **FACTORES AMBIENTALES: ILUMINACION**

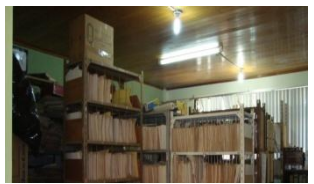

No existe un programa periódico de recambio de lámparas.

No se han efectuado evaluaciones de niveles de iluminación.

**Foto 3.2.3.14.B. Iluminación en Archivo H. Clínica**

## **CARGA FISICA DE TRABAJO**

- No existe señalización del riesgo en manejo de cargas.
- Durante la actividad laboral, los brazos no se mantienen bajo el nivel de los hombros.
- La tarea no se desarrolla en un lugar fijo sin requerir de desplazamientos.

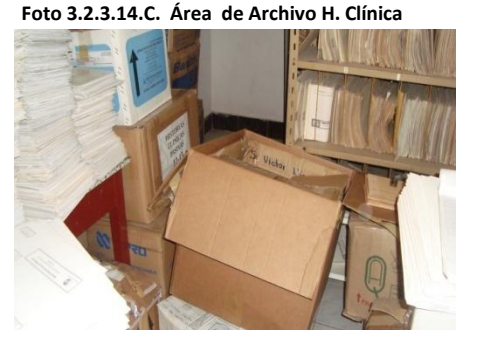

- Los trabajos efectuados contemplan desplazamientos y se realizan con cargas mayores a 2 kg.
- La forma y el volumen de la carga, no permiten asirla con facilidad.
- El peso y tamaño de la carga no son compatibles a las características físicas individuales.
- El personal no está capacitado sobre la manera correcta manipular cargas.
- La columna no se mantiene en posición recta.
- Los ciclos de trabajo son superiores a 1 minuto.

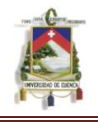

# **3.2.3.15 Área Gases Comprimidos**

Se utilizaron las siguientes listas N.I.R para la identificación de riesgos:

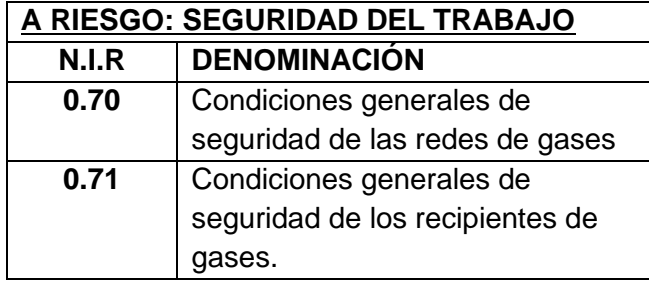

En el Área de Gases Comprimidos se han podido determinar los posibles riesgos:

## **CONDICIONES GENERALES DE LA RED DE GASES**

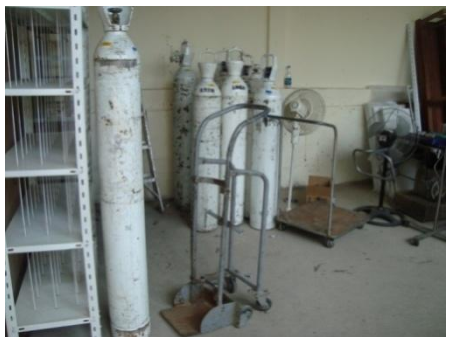

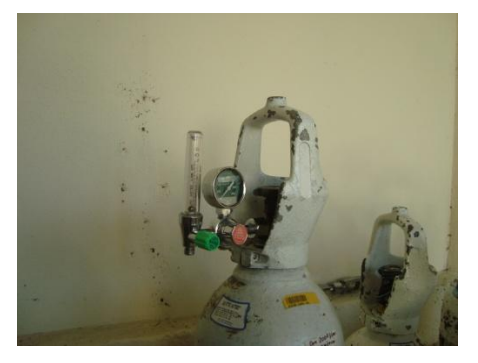

**Foto 3.2.3.15.A. Área De Gases Comprimidos**

- No hay rigurosidad en los controles y revisiones efectuadas tanto por la empresa como por la entidad autorizada.
- Los operadores no están suficientemente instruidos en el manejo  $\bullet$ seguro del equipo y no poseen de información precisa sobre los riesgos existentes.

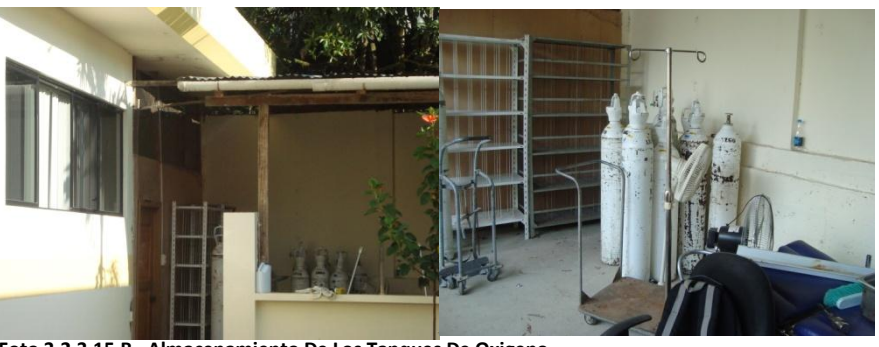

**Foto 3.2.3.15.B. Almacenamiento De Los Tanques De Oxigeno**

- No hay planificación en operaciones de mantenimiento preventivo. No existe un plan establecido. .
- No hay claridad respecto a las señalizaciones de no fumar ni ingresar  $\bullet$ con llama.
- Todos los cilindros de gases no disponen de amarres de sujeción.

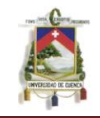

#### **CONDICIONES GENERALES DE SEGURIDAD DE LOS RECIPIENTES.**

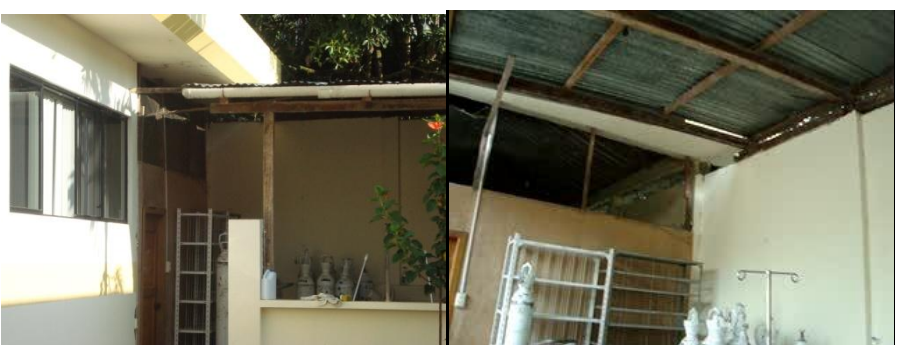

**Foto 3.2.3.15.C. Estado Del Área De Almacenamiento De Gases Comprimidos**

- No se realiza comprobaciones de fugas de los gases.
- No existe buena sujeción de cilindros.
- Es fácil observar cilindros en lugares no destinados para ellos.
- $\bullet$ Los cilindros no están resguardados de la intemperie y están firmemente sujetos.

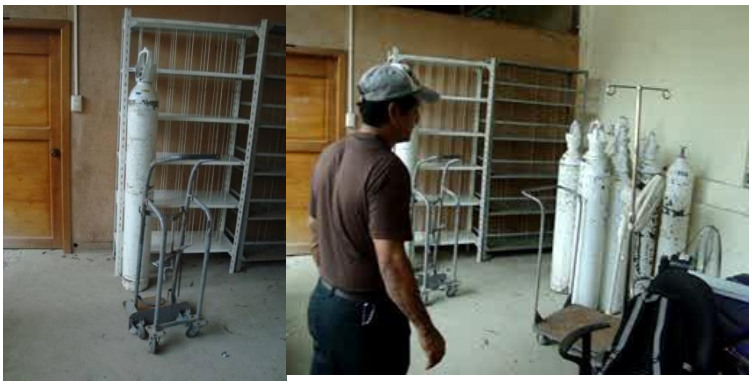

**Foto 3.2.3.15.D. Manipulación De Los Tanques De Oxigeno**

- Los operadores no están suficientemente instruidos en el manejo seguro del equipo y poseen toda la información necesaria sobre los riesgos existentes.
- Los cilindros durante su uso no tienen sujeción.

#### **3.2.3.16 Área Suministro Eléctrico**

Se utilizaron las siguientes listas N.I.R para la identificación de riesgos:

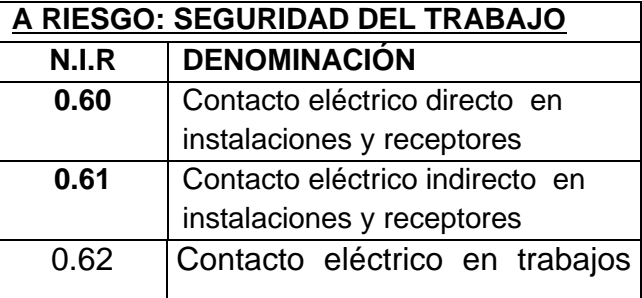

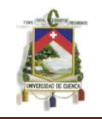

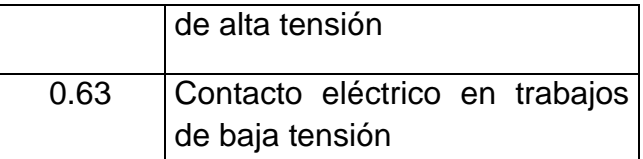

En el Área de suministro eléctrico se han podido determinar los posibles riesgos:

#### **CONTACTO ELECTRICO DIRECTO EN INSTALACIONES Y TABLEROS**

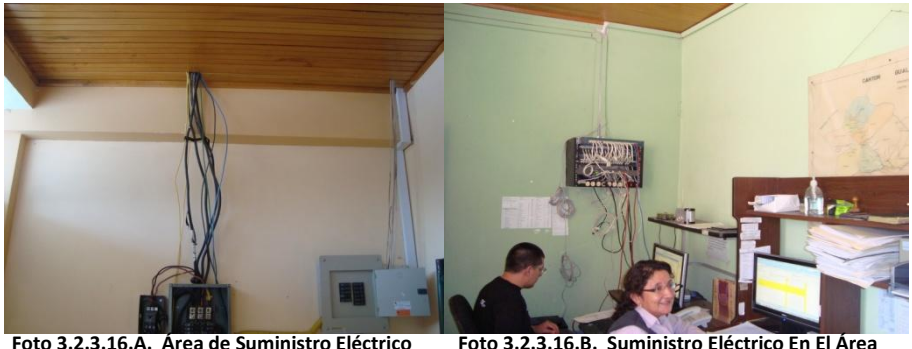

**Foto 3.2.3.16.A. Área de Suministro Eléctrico Del Hospital de Archivo H. Clínicas**

- En algunos tableros eléctricos pueden producir chispas que puede provocar electrocución.
- No existe señalización del riesgo en tableros eléctricos.

## **CONTACTO ELECTRICO INDIRECTO EN INSTALACIONES Y TABLEROS.**

- No todas las redes eléctricas tienen conexión a tierra.
- No se ha hecho mediciones de efectividad de la puesta a tierra de acuerdo a la magnitud de la instalación.
- No todos los enchufes tienen conexión a  $\bullet$ tierra.

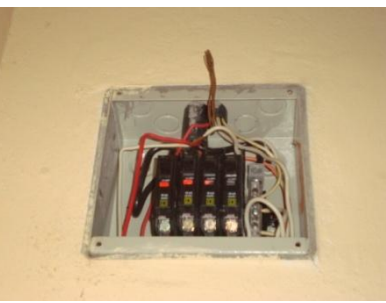

**Foto 3.2.3.16.C. Cajetín Sin Tapa De Resguardo**

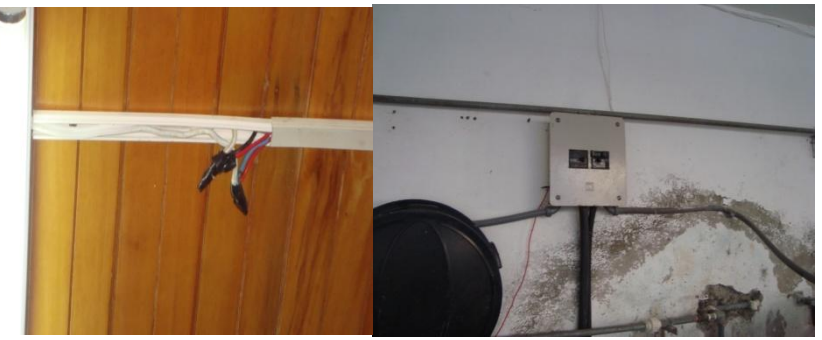

**Foto 3.2.3.16.D. Deficiencia De Las Instalaciones Eléctricas**

- No hay mantención eléctrica permanente en las instalaciones.
- No todos los tableros tienen su respectiva conexión a tierra.

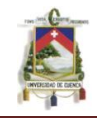

## **CONTACTO ELECTRICO EN TRABAJOS CON ALTA TENSIÓN**

- Los trabajos en líneas de alta tensión no son realizados por personal técnico del hospital.
- El Hospital no cuenta con personal técnicamente capacitado para efectuar trabajos con alta tensión.
- No hay procedimientos para trabajos de alta tensión
- No se cumple la norma de protección contra riesgos eléctricos.

## **CONTACTO ELECTRICO EN TRABAJOS CON BAJA TENSION**

- El personal interno que trabaja en mantenimiento de redes de B.T. no está realmente capacitado para ello...
- Los trabajadores que realizan trabajos en B.T. no disponen de todos implementos necesarios y en buen estado, para considerar su trabajo seguro.
- No se conocen al detalle los procedimientos de trabajo para efectuar reparaciones en B.T.
- Falta de experiencia en estos tipos de trabajo.

## **3.2.3.17 Área De Administración**

Se utilizaron las siguientes listas N.I.R para la identificación de riesgos:

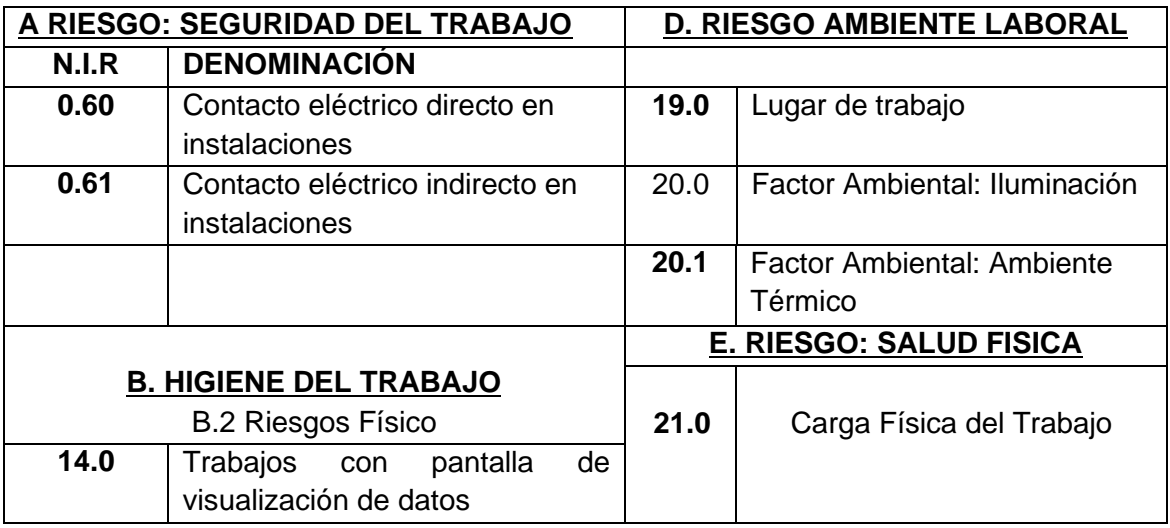

En el Área de Administración se han podido determinar los posibles riesgos:

# **TRABAJOS CON PANTALLAS DE VISUALIZACION DE DATOS, PVD ASPECTOS GENERALES - (COMPUTADOR Y ENTORNO DE TRABAJO)**

• Personal trabaja continuamente.

- El espacio libre de la mesa no tiene  $\bullet$ dimensiones suficientes para colocar documentos, teclado, pantalla etc. y todo el material de trabajo necesario.
- Las fuentes de luz tanto natural como artificial, causan molestias durante la actividad laboral, (brillo excesivo).
- Falta información sobre el uso y manejo de las PVD.

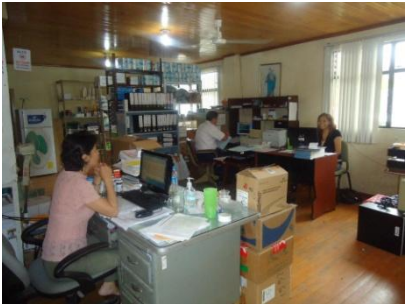

**Foto 3.2.3.16.C. Gestión De Insumos Institucionales**

El tiempo frente al monitor está sobre un 50% de la jornada laboral.

## **LUGAR DE TRABAJO - OFICINA**

No hay suficientes cardex y/o estantes para mantener ordenados los documentos.

## **FACTORES AMBIENTALES: ILUMINACION**

- No se contempla la renovación de pintura de paredes, techos y empleo de colores claros.
- No existe un programa periódico de recambio de lámparas.
- Las lámparas o fuentes naturales causan deslumbramiento directo.
- No se han efectuado evaluaciones de niveles de iluminación.

## **FACTORES AMBIENTALES: AMBIENTE TERMICO**

- No evitan cambios bruscos de temperatura.
- No disponen de letreros de señalización de aviso y precaución adecuados.
- No se ha realizado alguna vez un reconocimiento médico a las personas expuestas al calor.
- Las temperaturas existentes en el establecimiento son superiores a 26º y no están dentro del rango de 20º y 24º en invierno y 23º a 26º en verano.

## **CARGA FISICA DE TRABAJO**

- Los pesos que deben manipularse son superiores a 25 kg.
- El personal no está capacitado sobre la manera correcta manipular cargas.
- No hay control sobre el manejo correcto durante la carga

#### **Foto 3.2.3.17.C. Gestión De Servicios Institucionales**

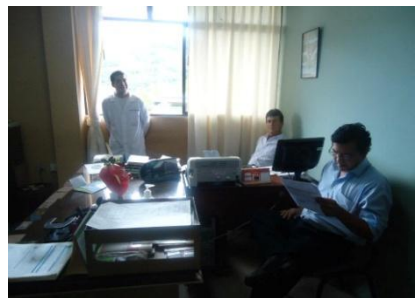

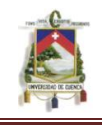

- No existe señalización del riesgo en manejo de cargas.  $\bullet$
- La columna no se mantiene en posición recta.  $\bullet$

## **3.2.3.18 Área Mantenimiento**

Se utilizaron las siguientes listas N.I.R para la identificación de riesgos:

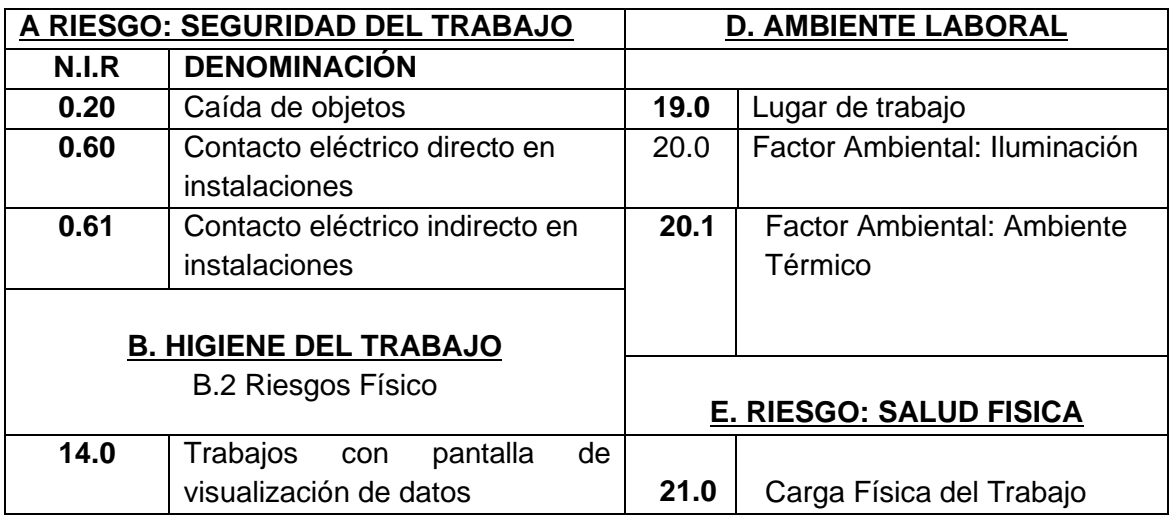

En el Área de Sala de hospitalización se han podido determinar los posibles riesgos:

## **CAIDAS DE PERSONAS A DISTINTO NIVEL**

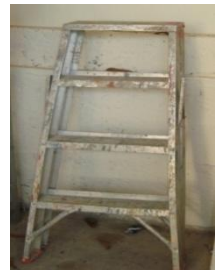

Las escaleras manuales no tienen, largueros, tensores o peldaños en buen estado.

Las gradas o desniveles no cuentan con **Foto 3.2.3.18.A. Escaleras Manuales Que Utilizan**

superficies antideslizantes.

Las gradas no contemplan barandas o pasamanos.

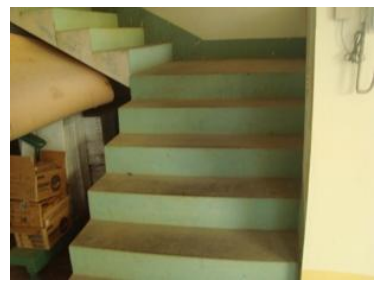

**Foto 3.2.3.18.B. Gradas Sin Pasamanos**

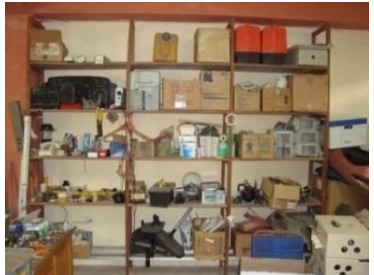

**Foto 3.2.3.18.C. Área De Mantenimiento**

No hay pisos o banquetas para alcanzar. En el retiro o colocación de material existente en estanterías.

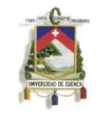

#### **CORTE Y /O ATRAPAMIENTO EN MAQUINAS.**

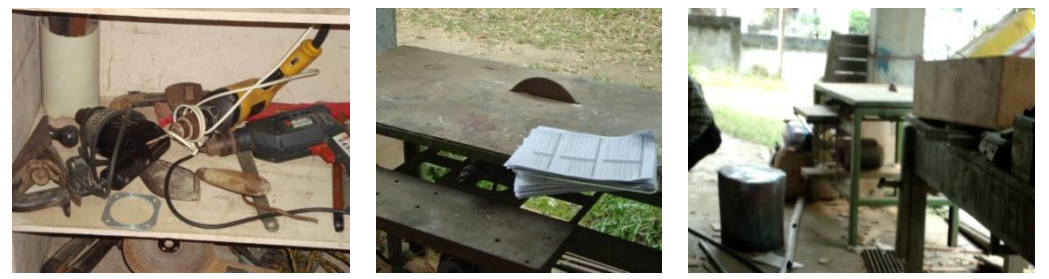

**Foto 3.2.3.18.D. Maquinas Y Herramientas Del Área Mantenimiento**

- No existe un manual de instrucciones donde se especifica cómo realizar de manera segura las operaciones normales u ocasionales en la máquina.
- En el taller ninguna de las máquinas de corte tiene barreras de protección.
- Las máquinas no tienen resguardos fijos que impiden el acceso a órganos móviles a los que se debe acceder ocasionalmente.
- No existen programas de mantención preventiva.  $\bullet$

## **PROYECCION DE FRAGMENTOS Y/O PARTÍCULAS DURANTE TRABAJOS CON MÁQUINAS O EQUIPOS**

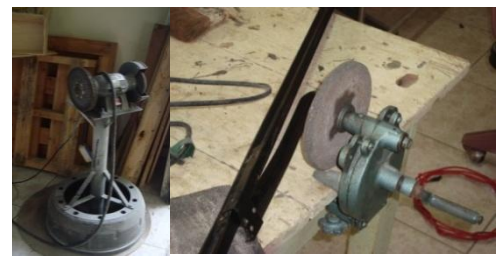

**Foto 3.2.3.18.E. Equipo Sin Protección**

Las máquinas no tienen en su punto de operación, protección contra desprendimiento de partículas.

No se usa protección respiratoria adecuada.

# **EXPOSICION A AGENTES BIOLOGICOS. Mantenimiento**

**Foto 3.2.3.19.F. Área De Trabajo.**

Las operaciones de mantenimiento (cañerías-desagües,

reparaciones de equipos, etc.) realizadas en zonas con especial riesgo de exposición a agentes biológicos, no se llevan a cabo con los equipos de protección personal adecuados (ropa de trabajo, guantes,...).

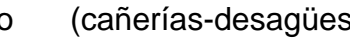

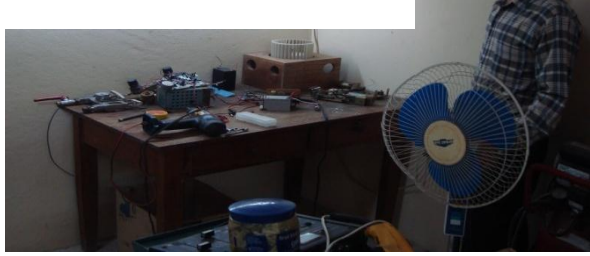

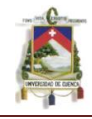

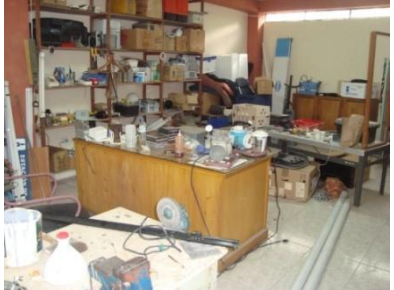

# **LUGAR DE TRABAJO.**

No hay suficientes cardex y/o estantes para mantener ordenado el área de trabajo.

La oficina no tiene buena ventilación. La silla no es ergonómica.

No se dispone de letreros de señalización de aviso precaución adecuados.

Foto 3.2.3.19.G. Desorden Área De Mantenimiento

## **FACTORES AMBIENTALES: ILUMINACION**

No se han efectuado evaluaciones de niveles de iluminación.

## **FACTORES AMBIENTALES: AMBIENTE TERMICO**

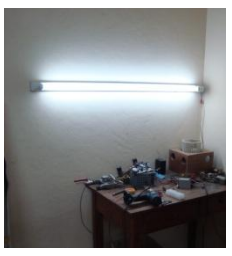

**Foto 3.2.3.19.H. Iluminación Área Mantenimiento**

- No existe apantallamiento para aislar superficies calientes (sean estas: techos, ventanas, máquinas, equipos etc.).
- La humedad relativa del aire supera el 50%.
- No se disponen de aislación térmica en superficies demasiado caliente o demasiado fría.
- En ambientes fríos no se dispone de ropa apropiada.
- $\bullet$ No se ha realizado alguna vez un reconocimiento médico a las personas expuestas al calor.
- Se ha realizado alguna vez evaluaciones ambientales de calor.  $\bullet$
- El personal se encuentra informado de los riesgos de exposición a altas  $\bullet$ temperaturas.

# **CARGA FISICA DE TRABAJO**

- La tarea no se desarrolla en un lugar fijo se requiere de desplazamientos.
- El peso y tamaño de la carga no son compatibles a las características físicas individuales.
- El entorno no se adapta al tipo de esfuerzo que debe realizarse.
- El personal no está capacitado sobre la manera correcta manipular cargas.

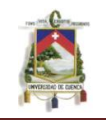

#### **FACTORES AMBIENTALES – VIBRACIONES**

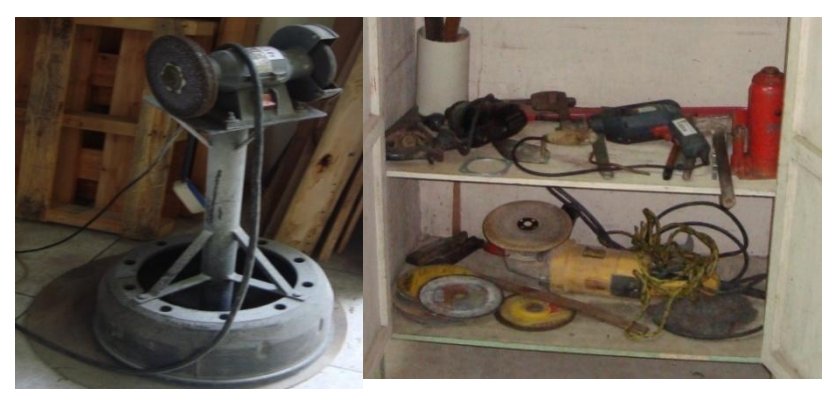

**Foto 3.2.3.19.I. Herramientas Del Área De Mantenimiento**

- Personal no estima que las vibraciones producidas por las máquinas o herramientas portátiles que se utilizan son imperceptibles en sus manos y/o brazos.
- Al final del día los trabajadores presentan alteraciones significativas (palidez, insensibilidad al tacto, pérdida de fuerza, hormigueo) en manos y brazos.
- No se ha medido las vibraciones en su puesto de trabajo.
- Personal no sabe sobre los riesgos y/o peligros que pueden provocar las vibraciones.

#### **CARGA FISICA DE TRABAJO**

- No existe señalización del riesgo en manejo de cargas.
- La columna no se mantiene en posición recta.
- Los trabajos efectuados contemplan desplazamientos y se realizan con cargas superiores a 2 kg.
- Para realizar la tarea no solo basta la fuerza de las manos.
- Los ciclos de trabajo son superiores a 1 minuto.
- La forma y el volumen de la carga, no le permiten asirla con facilidad.

# **3.3 DETERMINACIÓN DEL NIVEL ESTIMADO DE RIESGO EN EL HOSPITAL DE MISEREOR APLICANDO EL METODO FINE.**

Para la identificación de riesgos se realizó el levantamiento de información para cada Área durante una jornada de trabajo (4 horas), para lo cual se utilizó los cuestionarios presentados en el anexo 6, en el cual se incluye la información por observación y comunicación con el personal a cargo.

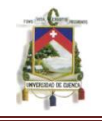

Este método nos permite estimar el riesgo, determinando la severidad del daño (consecuencias) la probabilidad de que ocurra el hecho, y la exposición del trabajador.

Para cada Áreas se han determinado los respectivos cuestionarios.

**NOTA (SE ANALIZA SOLO LAS PREGUNTAS RESPONDIDAS: NO LUEGO DE LA INFORMACION OBTENIDA)**

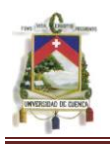

## **3.3.1 Área Almacén General**

CUESTIONARIOS utilizados para identificar posibles accidentes (0.10, 0.11 ,0.20 ,0.51, 0.90, 0.91, 11.1, 14.0, 19.0, 21.0)

#### Se han identificado los siguientes riesgos:

Según su magnitud de riesgo (156,16) el área de almacén general tiene una clasificación de riesgo de tipo C Se deben hacer esfuerzos para reducir el riesgo, determinando las inversiones precisas. Las medidas para reducir el riesgo deben implantarse en un período determinado.

Según el grafico 3.1.3 A en el área de Almacén General el mayor número de riesgos son de tipo D (10 riesgos) considerado como alto. En la cual se debe realizar una corrección inmediata a corto plazo.

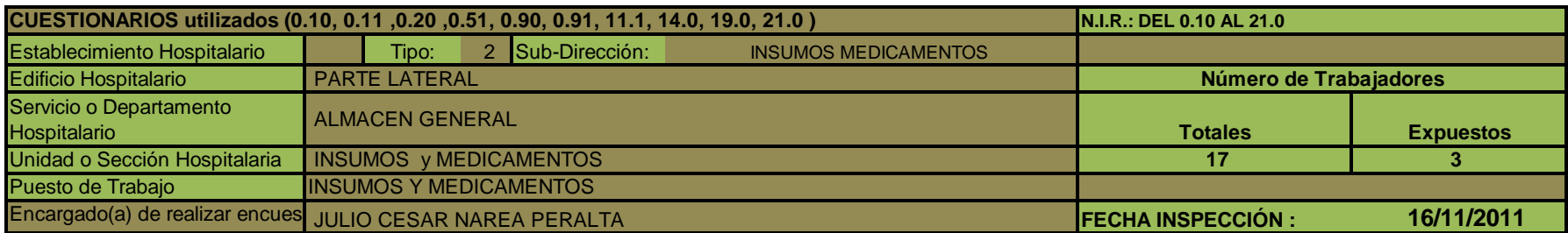

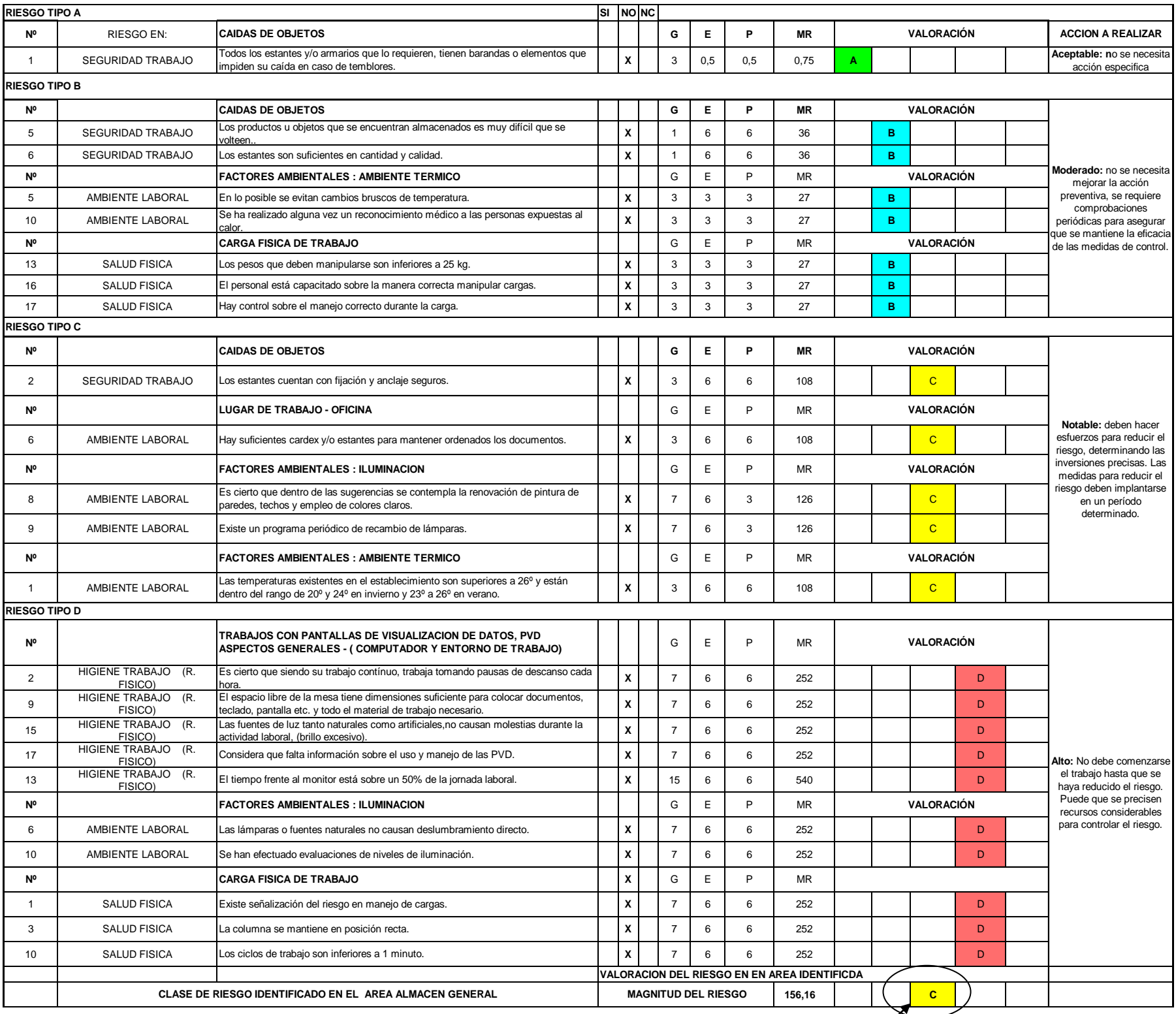

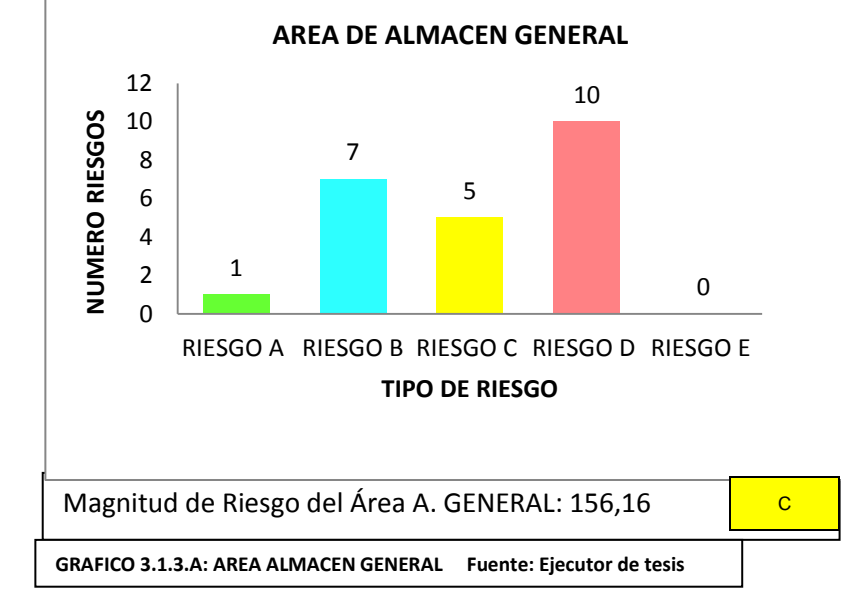
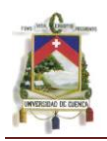

# **3.3.2 Área de Radiología**

#### **CUESTIONARIOS N.I.R utilizados para identificar posibles accidentes (0.60, 0.61 ,13.0, 19.0, 19.3, 20.0, 20.1, 20.2, 20.4, 21.0)**

### Se han identificado los siguientes riesgos:

Según su magnitud de riesgo (122,50) el área de Radiología tiene una clasificación de riesgo de tipo C Se deben hacer esfuerzos para reducir el riesgo, determinando las inversiones precisas. Las medidas para reducir el riesgo deben implantarse en un período determinado. Según grafico 3.1.3.B El mayor número de riesgos determinados son de tipo B (10 riesgos) Y de tipo C (9 riesgos) a pesar de esto en esta árease debe dar principal prioridad a los 5 riesgos de tipo D por ser considerado como alto.

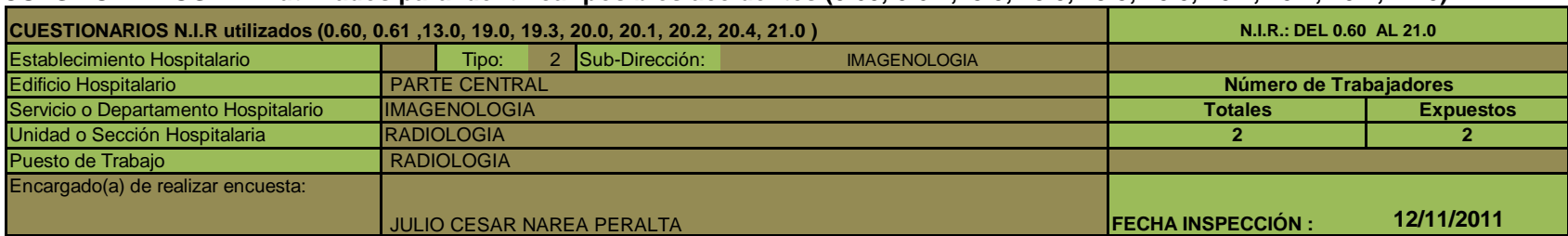

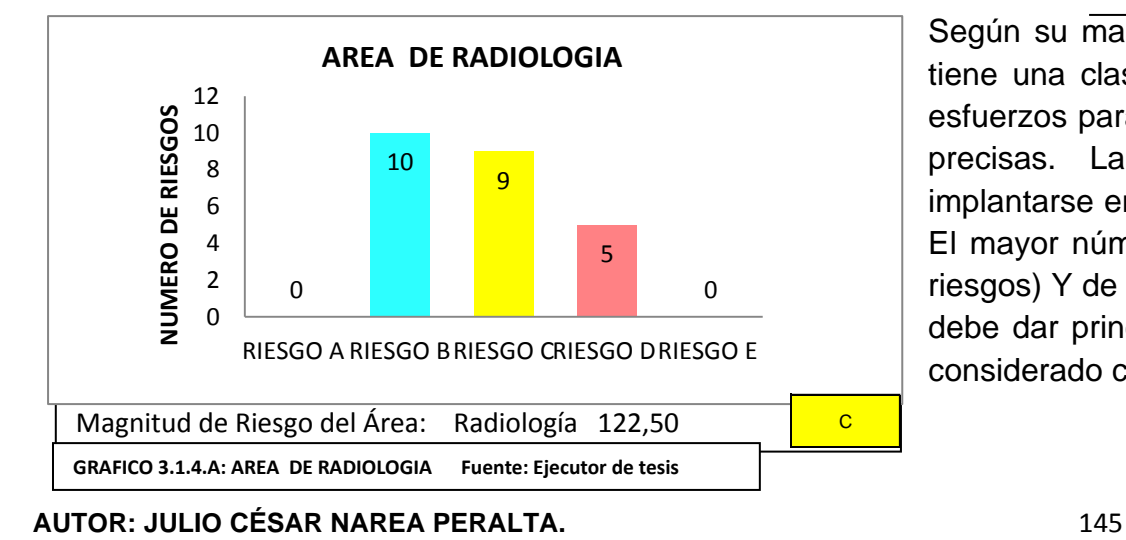

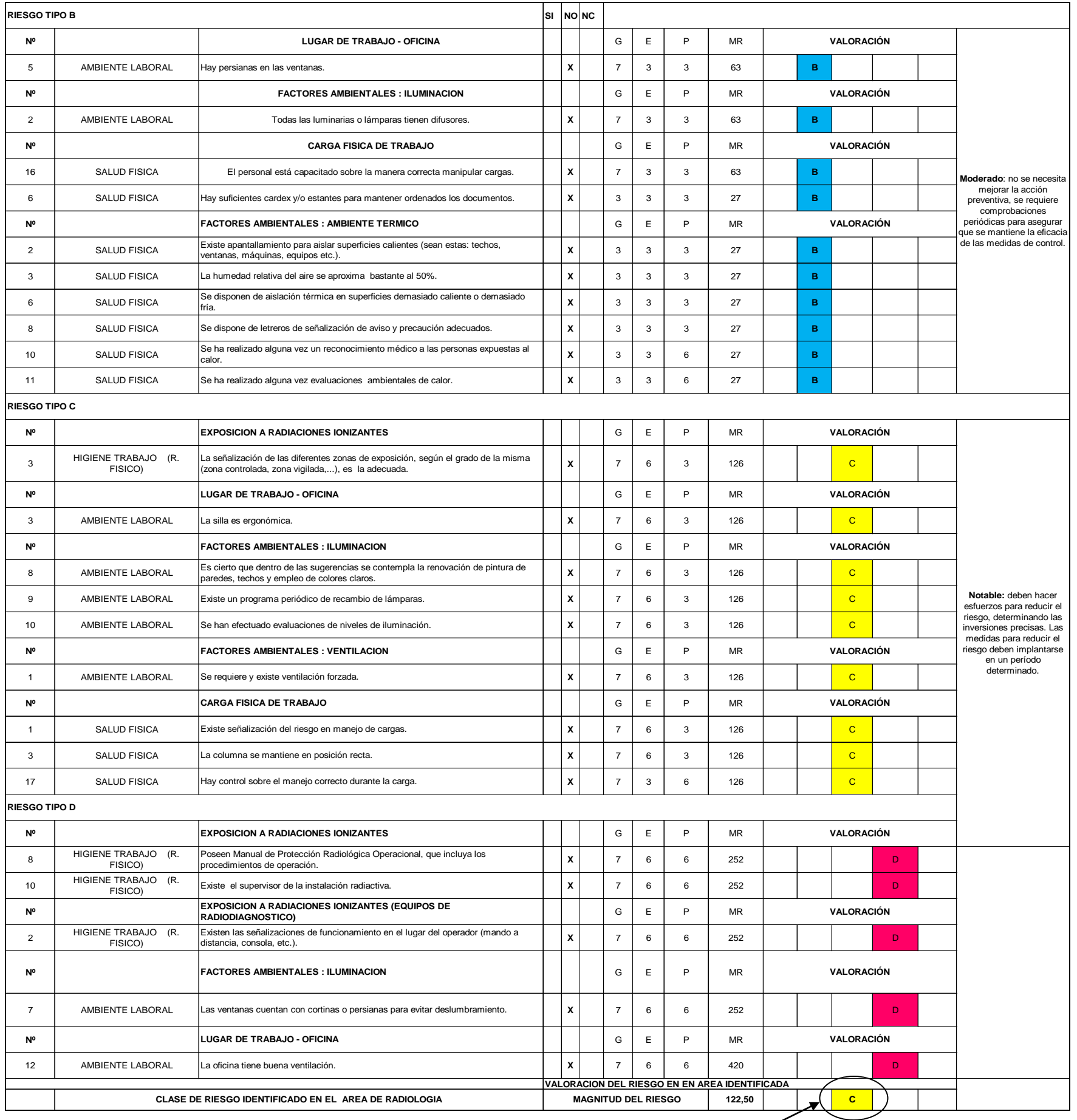

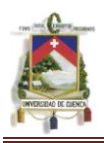

# **3.3.3 Área Lavandería Y Planchado.**

CUESTIONARIOS N.I.R utilizados para identificar posibles riesgos (0.10, 0.11 ,12.0, 14.0, 15.0, 0.60, 18.7, 19.0, 20.0, 21.0)

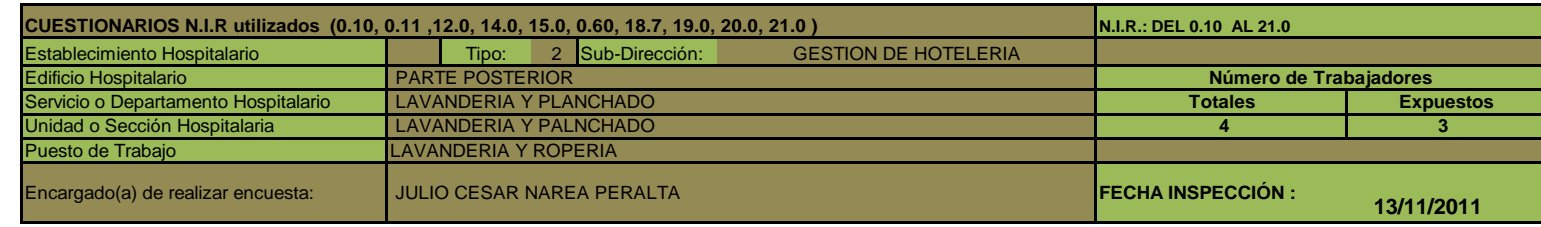

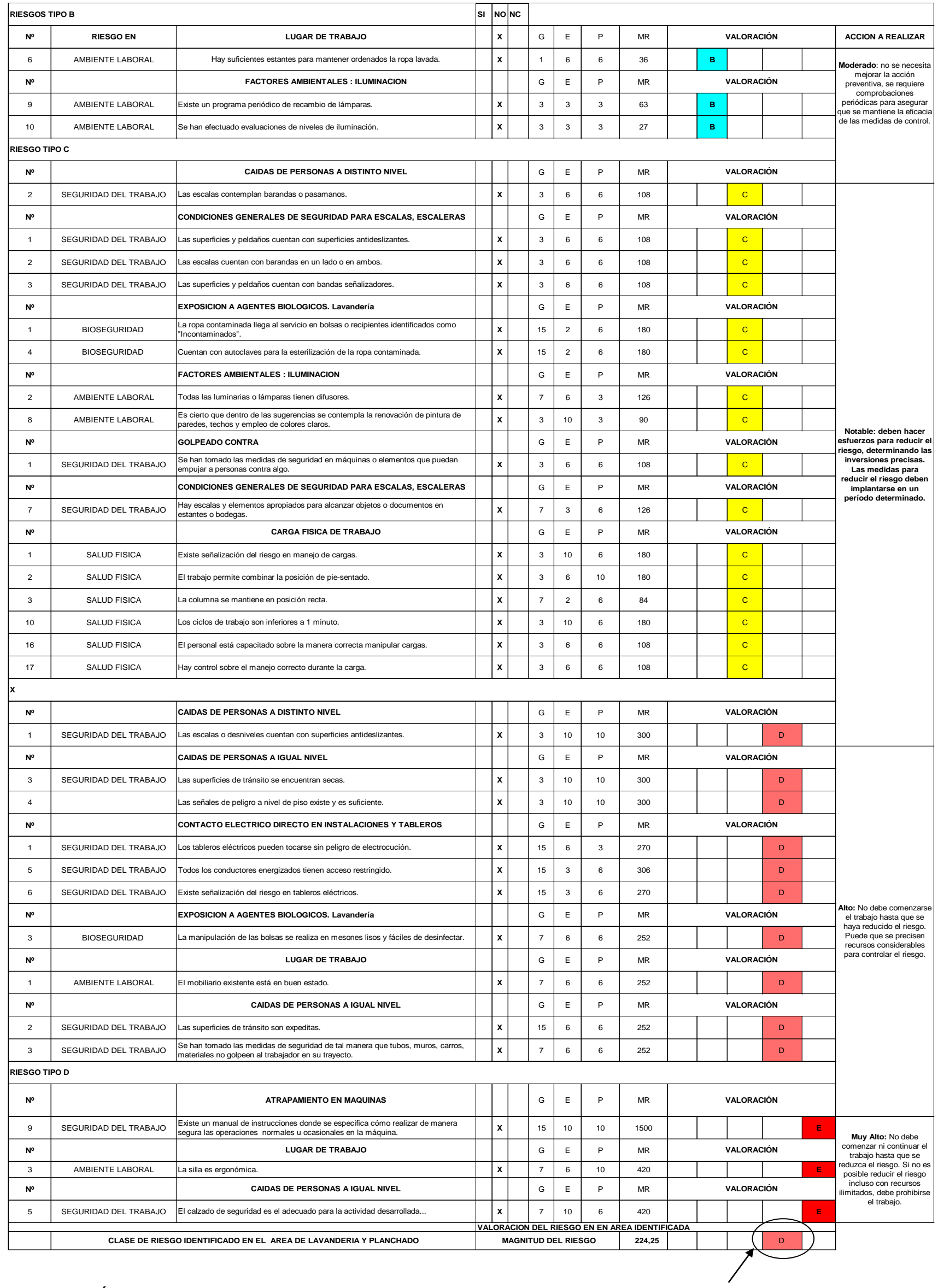

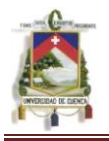

Según su magnitud de riesgo (224,25) el área de Lavandería y Planchado tiene una clasificación de riesgo de tipo D No debe comenzarse el trabajo hasta que se haya reducido el riesgo. Cuando el riesgo corresponda a un trabajo que se está realizando, debe remediarse el problema en un tiempo inferior al de los riesgos moderados. Según grafico 3.1.5.A En el área de Lavandería y Planchado el mayor número de riesgos determinados son de tipo C (16 riesgos) .En esta área se debe dar vital importancia a los 10 riesgos de tipo D por ser considerado como alto y los 3 riesgos de tipo E establecido como riesgo muy alto en la cual se debe terminar inmediatamente la actividad de peligro.

## **3.3.4 Área Central De Alimentación**

CUESTIONARIOS N.I.R utilizados para identificar posibles riesgos (0.10, 0.11 ,0,20, 0.51, 0.90, 0.91, 11.1, 14.0, 19.0, 21.0 )

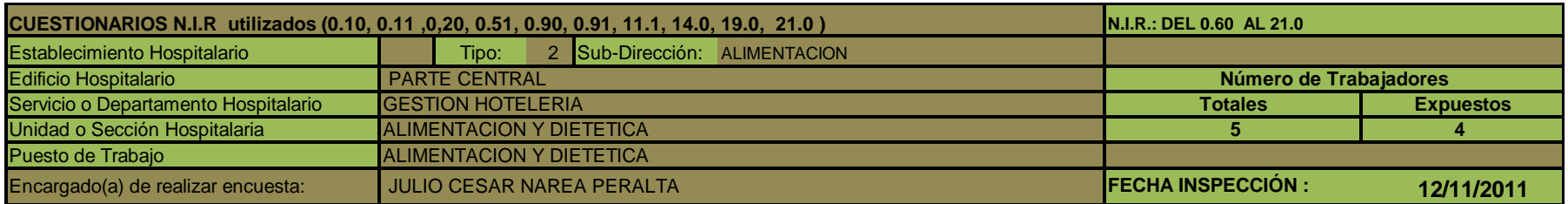

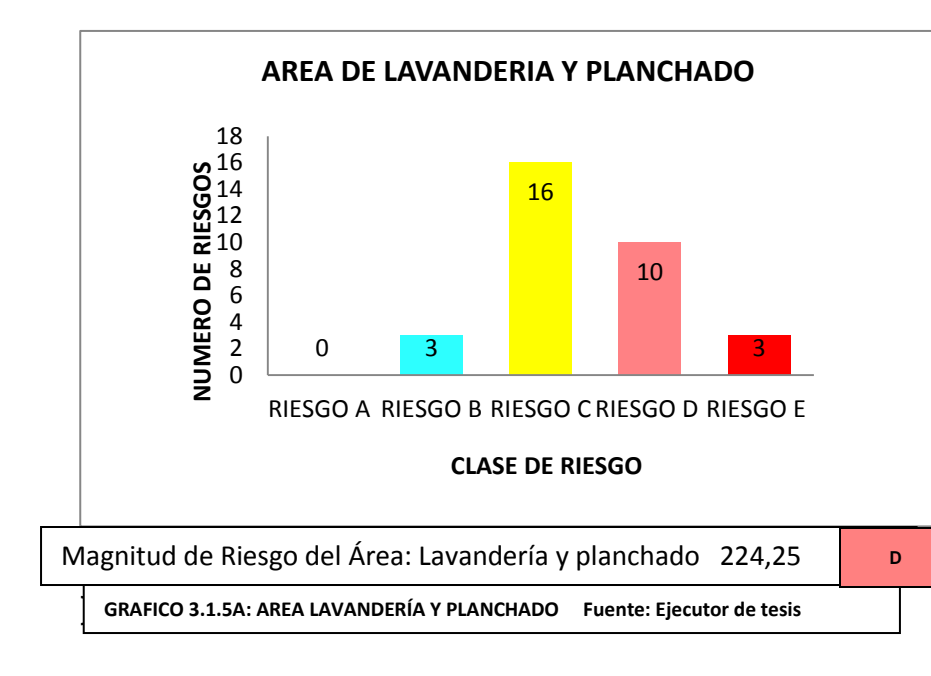

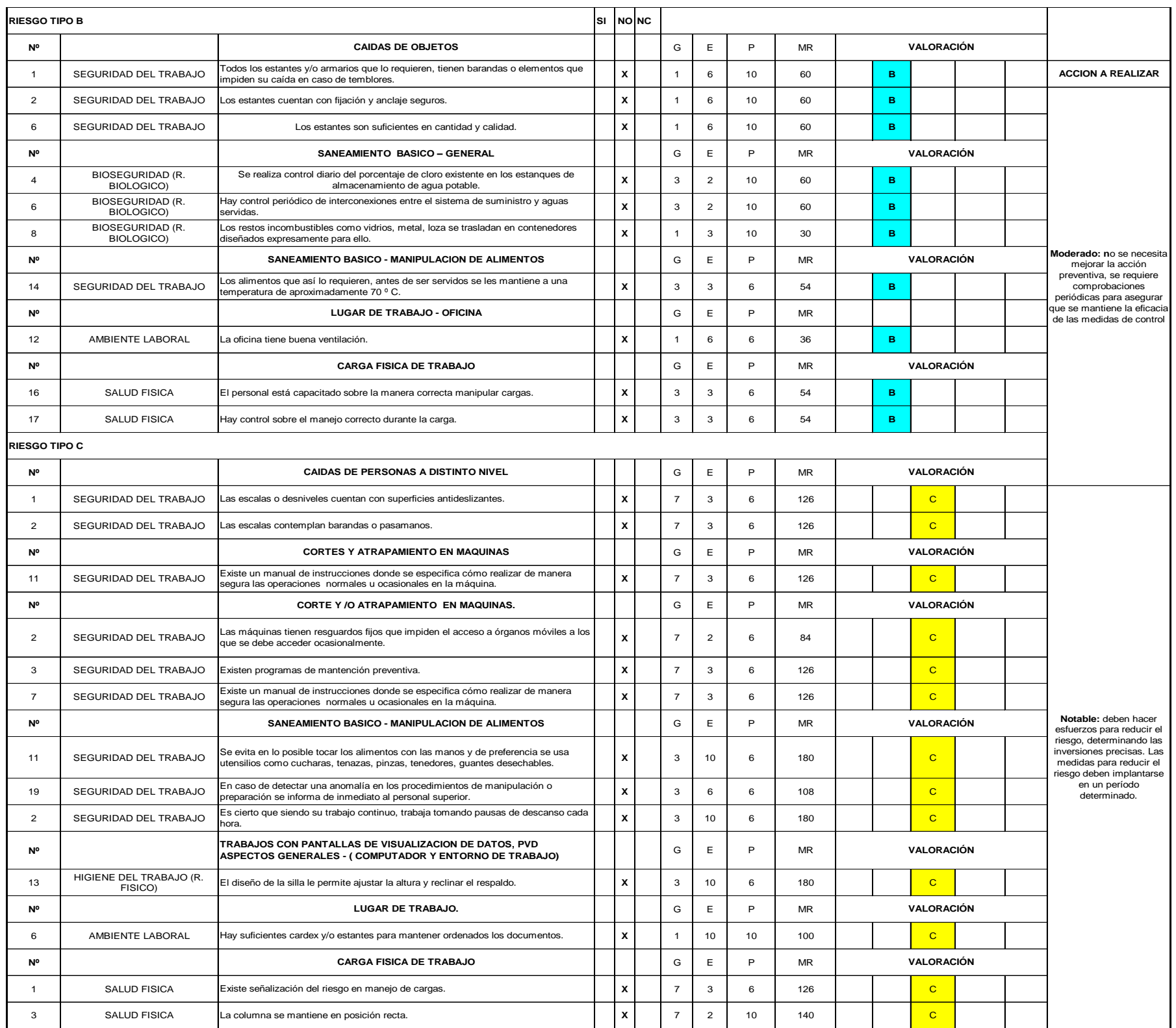

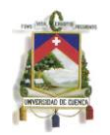

Según su magnitud de riesgo (186,25) el área de Alimentación tiene una clasificación de riesgo de tipo C Se deben hacer esfuerzos para reducir el riesgo, determinando las inversiones precisas. Las medidas para reducir el riesgo deben implantarse en un período determinado. En el área de Central de Alimentación se han determinado Riesgos de tipo B (10 riesgos), C (13 riesgos). En estas áreas se debe dar más importancia a los tipos tipo D (12 riesgos) y 5 riesgos de tipo E por ser considerado como alto, y muy alto. Se debe terminar inmediatamente las actividades de peligro.

## **3.3.5 Área De Ropería Y Costura**

CUESTIONARIOS N.I.R utilizados para identificar posibles riesgos (0,20, 0.60, 0.61, 19.0, 20.0, 20.1, 20.3, 21.0)

Se han identificado los siguientes riesgos:

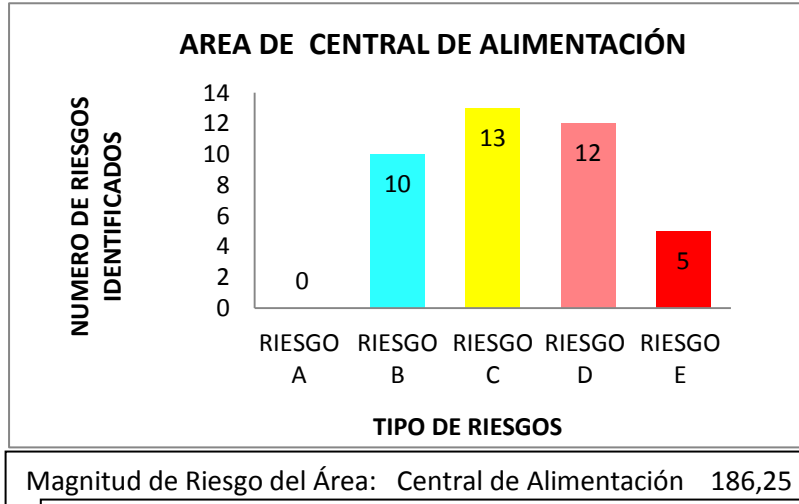

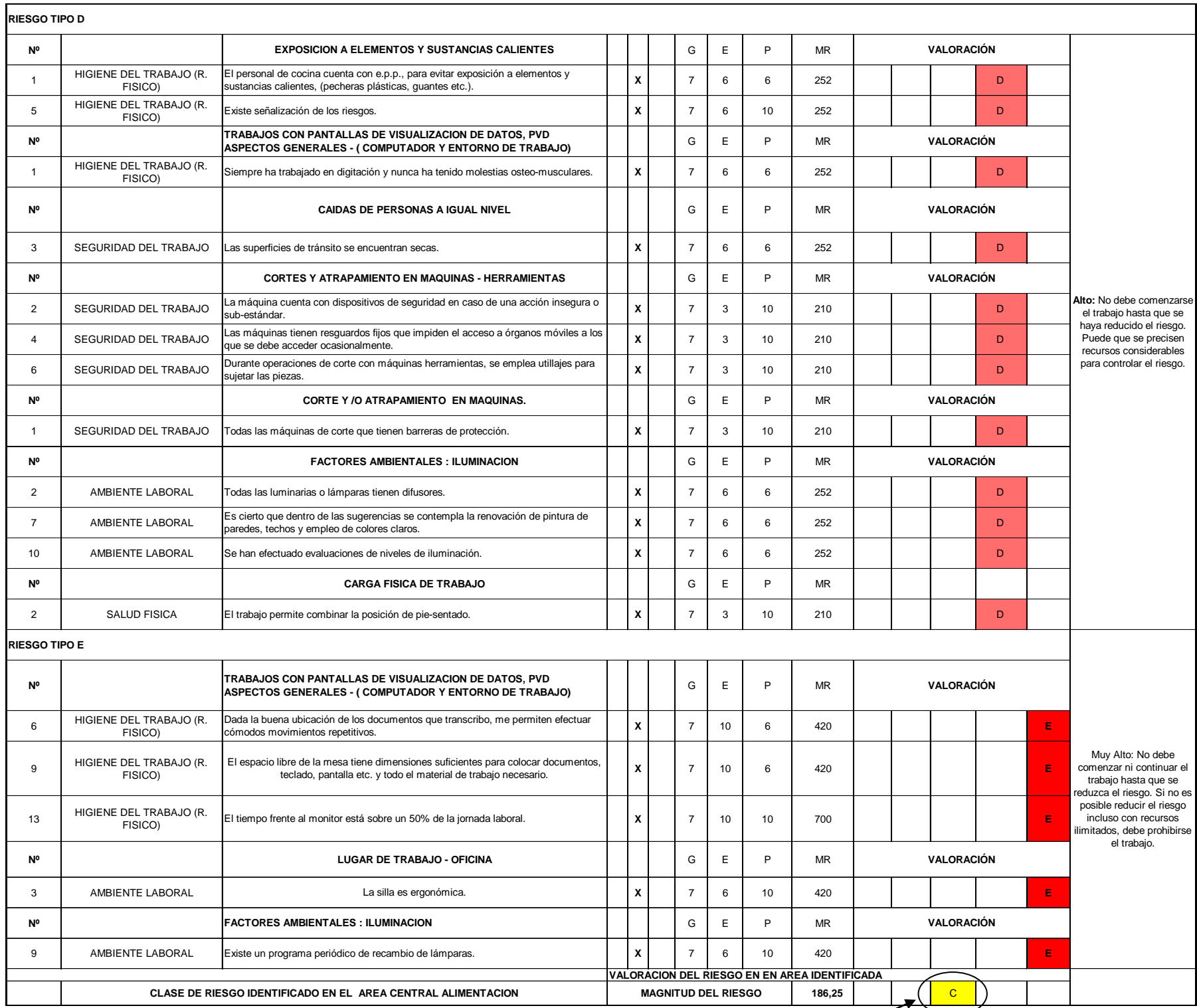

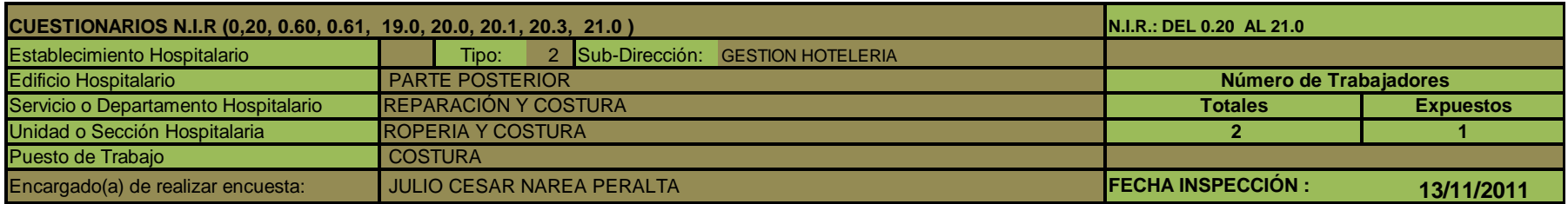

C

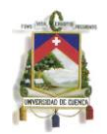

Su magnitud de riesgo (97,42) el área de Ropería y Costura tiene una clasificación de riesgo de tipo C Se deben hacer esfuerzos para reducir el riesgo, determinando las inversiones precisas. Las medidas para reducir el riesgo deben implantarse en un período determinado.

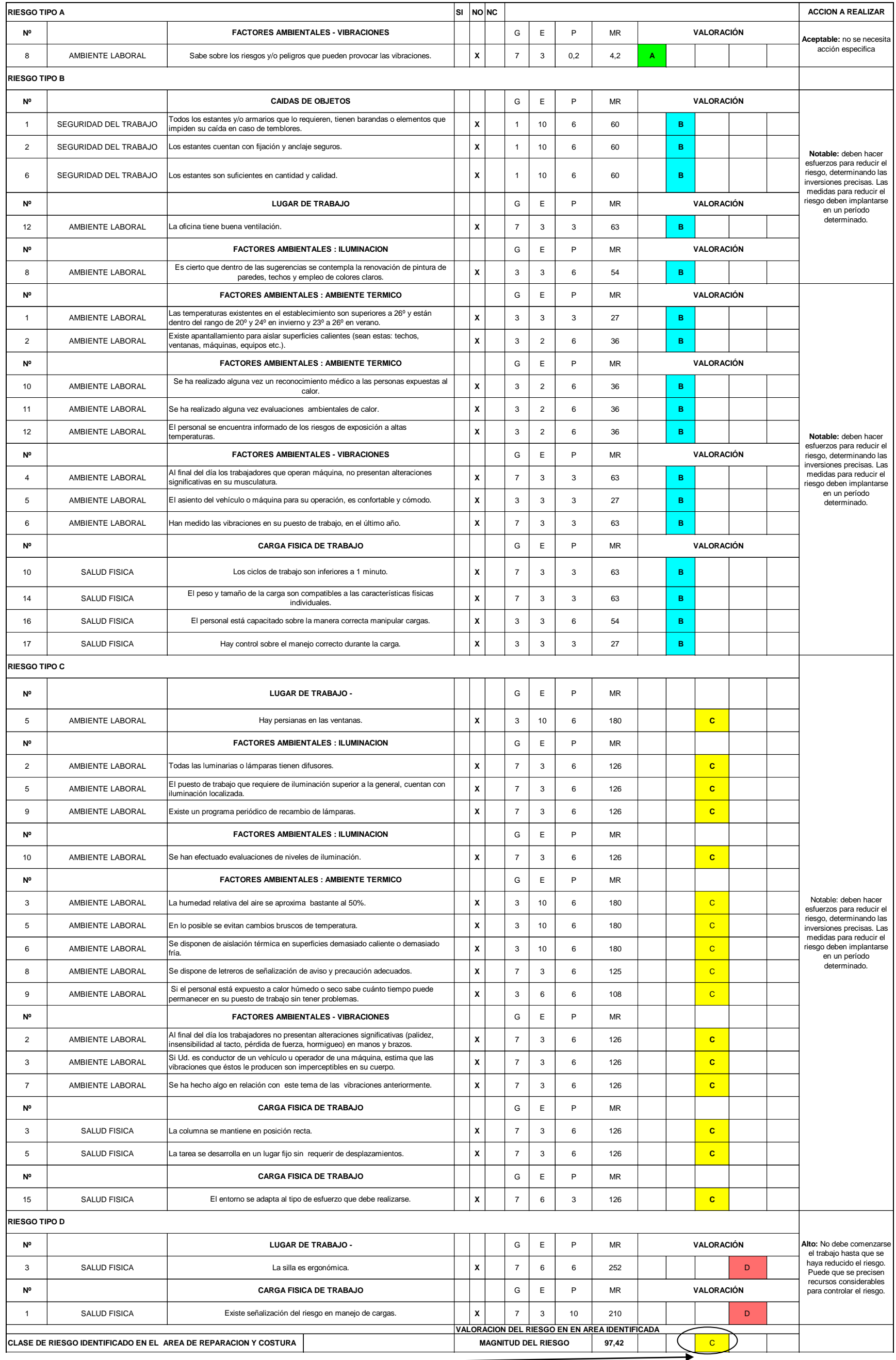

En el grafico 3.1.7.A el área de Reparación y Costura se han identificado Riesgos de tipo B (17 riesgos), tipo C (16 riesgos), tipo D (2 riesgos).En esta área no se en localizan peligros altos o muy altos que pueden afectar al personal de servicio.

Para los riesgos de tipo B, C identificados, los responsables deben establecer medidas para reducir el riesgo deben implantarse en un período determinado.

## **3.3.6 Área De Limpieza Y Tratamiento De Residuos**

CUESTIONARIOS N.I.R utilizados para identificar posibles riesgos (0.60, 0.61 ,17,6, 16.0 18.8, 21.0)

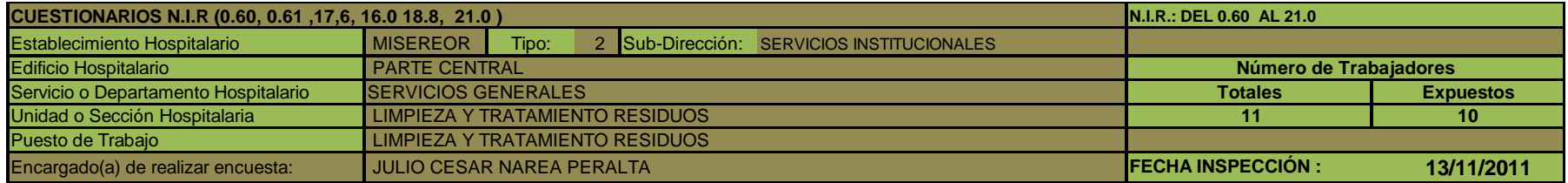

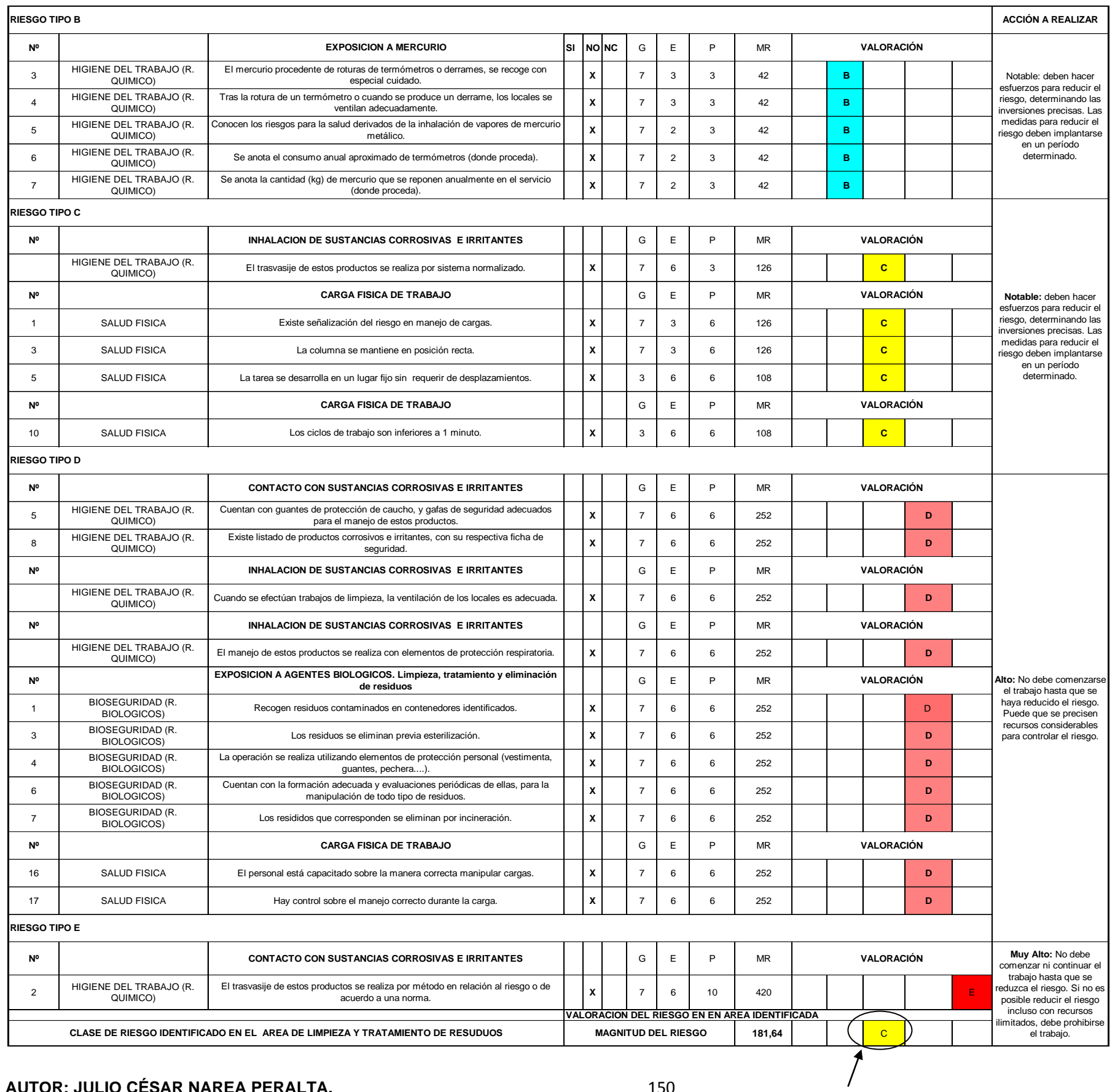

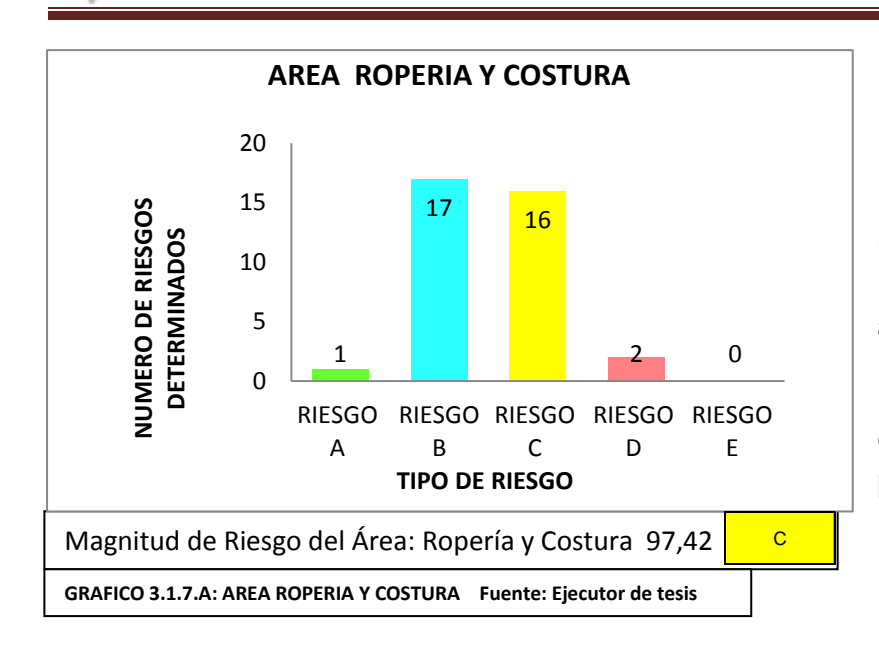

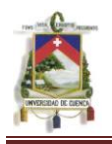

#### **AREA DE ALMACENAMIENTO DE COMBUSTIBLE**

El área de Limpieza/y tratamiento de residuos tiene una Magnitud de riesgo (181,64) tiene clasificación de riesgo de tipo C Se deben hacer esfuerzos para reducir el riesgo, determinando las inversiones precisas. Las medidas para reducir el riesgo deben implantarse en un período determinado.

El área de Almacenamiento de combustible tiene una Magnitud de riesgo (828,20) tiene clasificación de riesgo de tipo E

Grafico 3.1.8.A establece que en el área de Limpieza y Tratamiento de residuos se han identificado 11 riesgos de tipo D determinado como muy alto el mayor problema que se encuentra en esta área es la falta de equipo de protección personal, y establecer procedimientos adecuados para la eliminación de residuos hospitalarios.

## **3.3.7 Área Almacenamiento De Combustible**

CUESTIONARIOS N.I.R utilizados para identificar posibles riesgos (0.60, 0.61 ,13.0, 11.3)

#### Se han identificado los siguientes riesgos:

No debe comenzar ni continuar el trabajo hasta que se reduzca el riesgo. Si no es posible reducir el riesgo incluso con recursos ilimitados, debe prohibirse el trabajo.

En el grafico 3.1.9.A establece que en el área de Almacenamiento de Combustible el mayor peligro que se encuentra es el inadecuado almacenamiento de Combustible esto es a consecuencia que permanece en la intemperie y no hay la adecuada señalización.

Además está muy cerca al generador de luz.

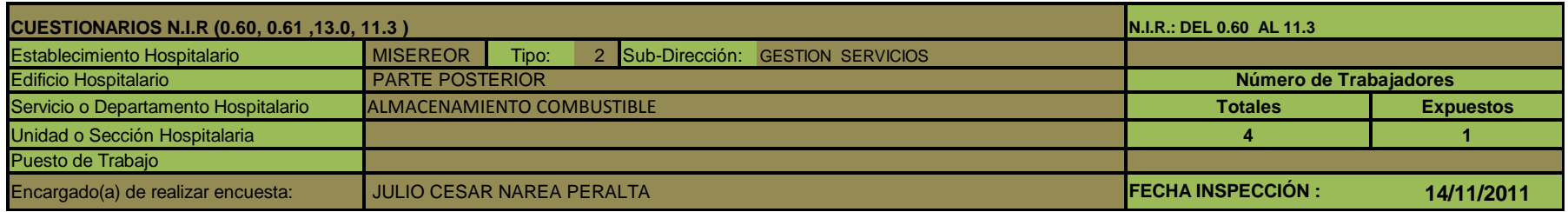

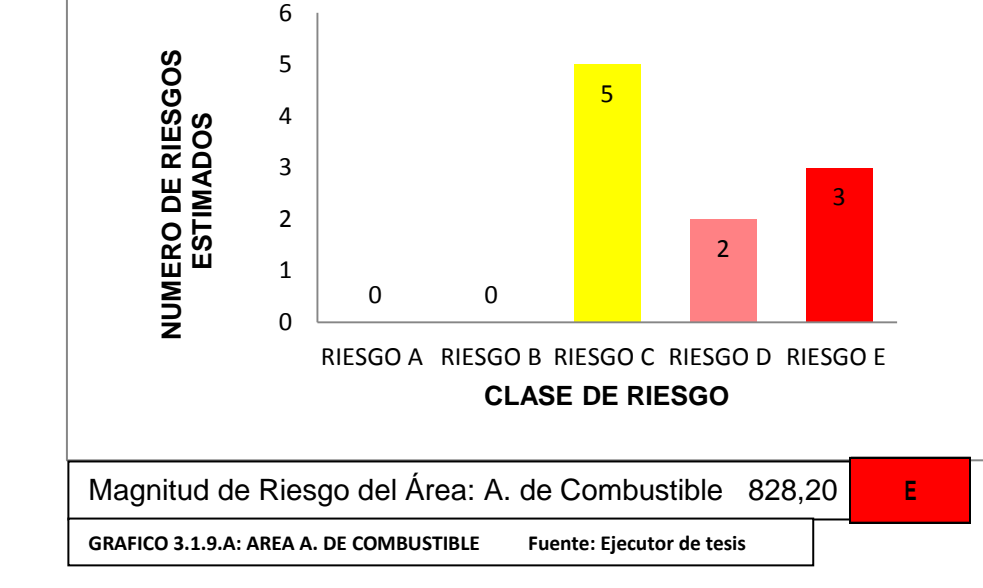

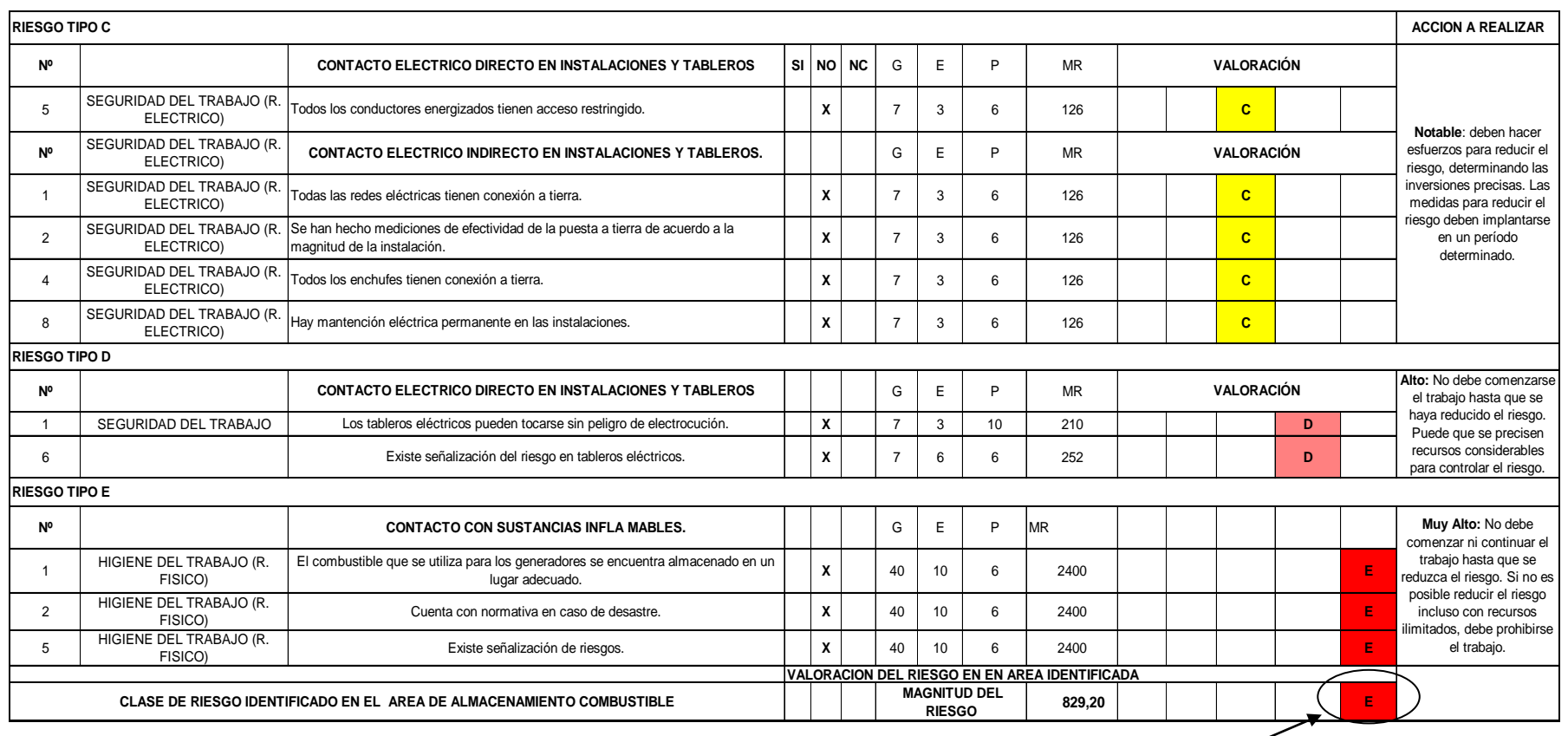

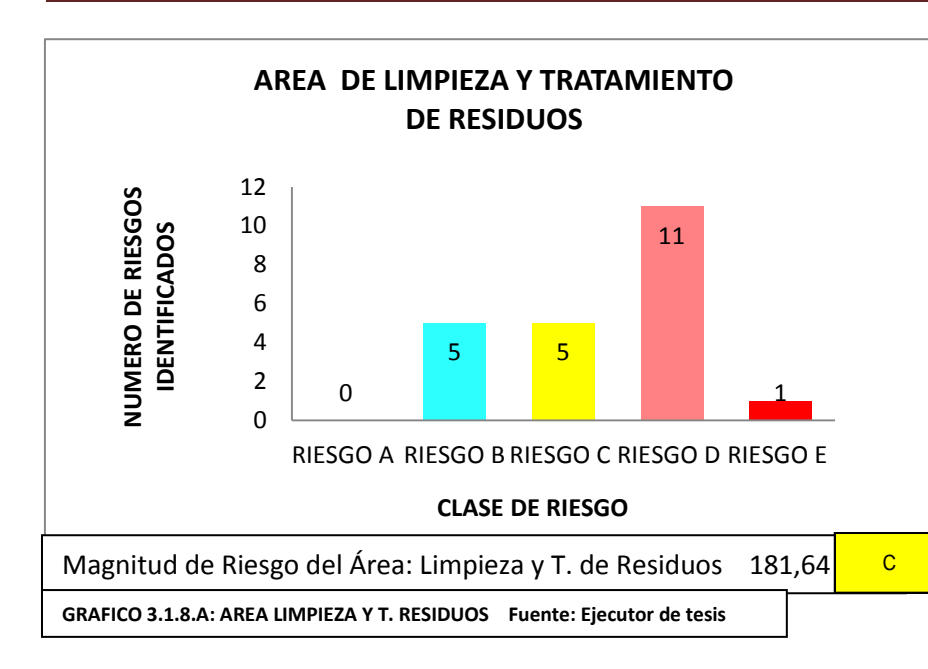

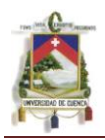

# **3.3.8 Área De Laboratorio**

CUESTIONARIOS N.I.R utilizados para identificar posibles riesgos (0.30, 0.60, 0.61 ,17.0, 16.1, 18,1, 19.0, 21.0)

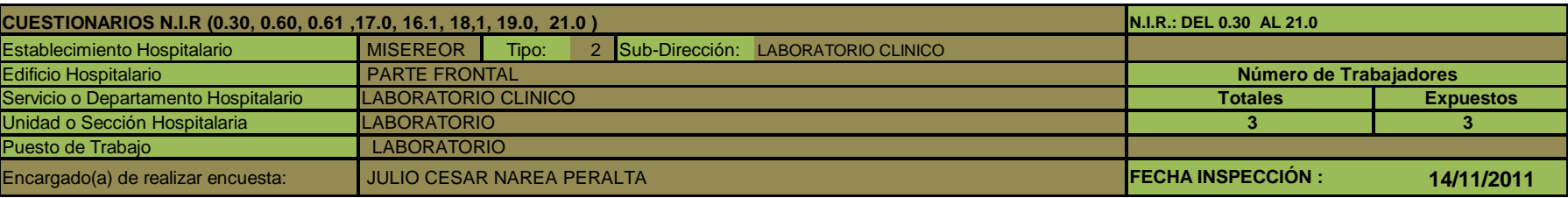

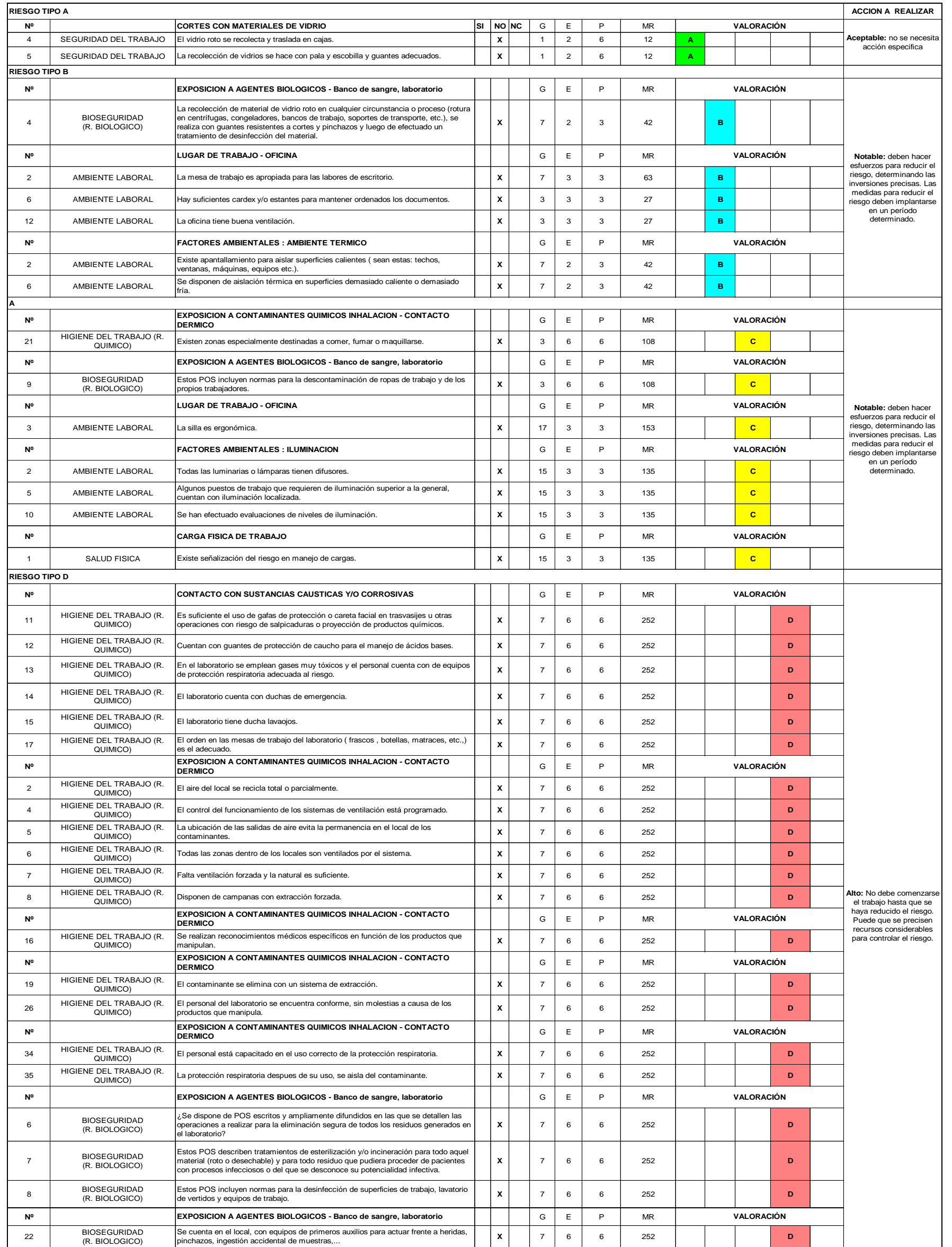

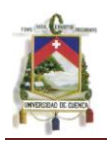

El área de Laboratorio tiene una Magnitud de riesgo (189,54) tiene clasificación de riesgo de tipo C Se deben hacer esfuerzos para reducir el riesgo, determinando las inversiones precisas. Las medidas para reducir el riesgo deben implantarse en un período determinado.

En el grafico 3.1.10.A en el área de Laboratorio se han establecido 23 riesgos de tipo D considerado como muy altos el mayor peligro que se encuentra es el contacto con sustancias corrosivas esto por la falta de equipo de protección personal igualmente no cuenta con las adecuadas instalaciones para la eliminación de gases que pueden afectar al personal y además no cuentan con procedimientos operativos de seguridad.

# **3.3.9 Área De Esterilización**

CUESTIONARIOS N.I.R utilizados para identificar posibles riesgos (0.80, 0.61 ,0,60, 0.83, 11.2, 17.1, 18.3, 19.0, 20.0, 20.1, 21.0)

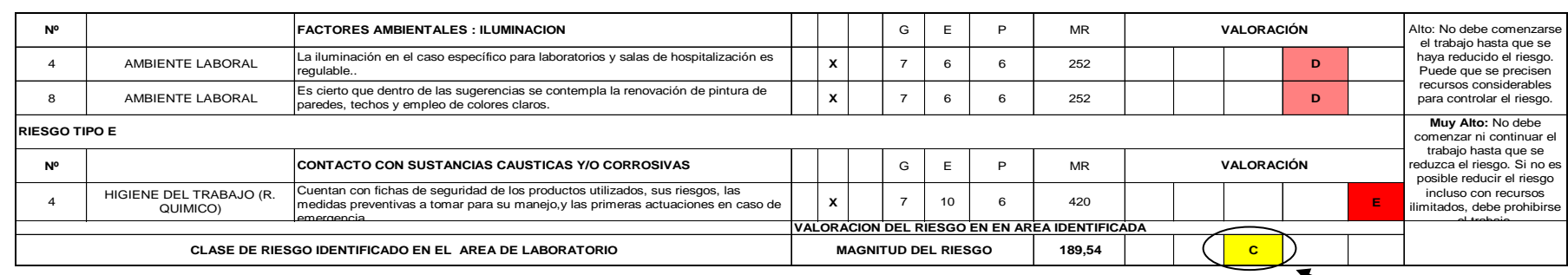

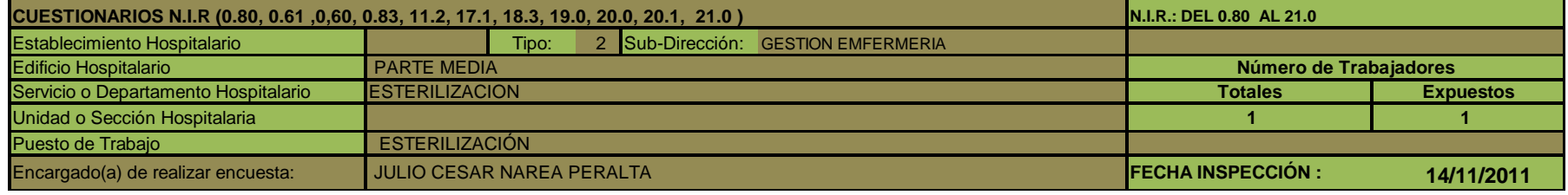

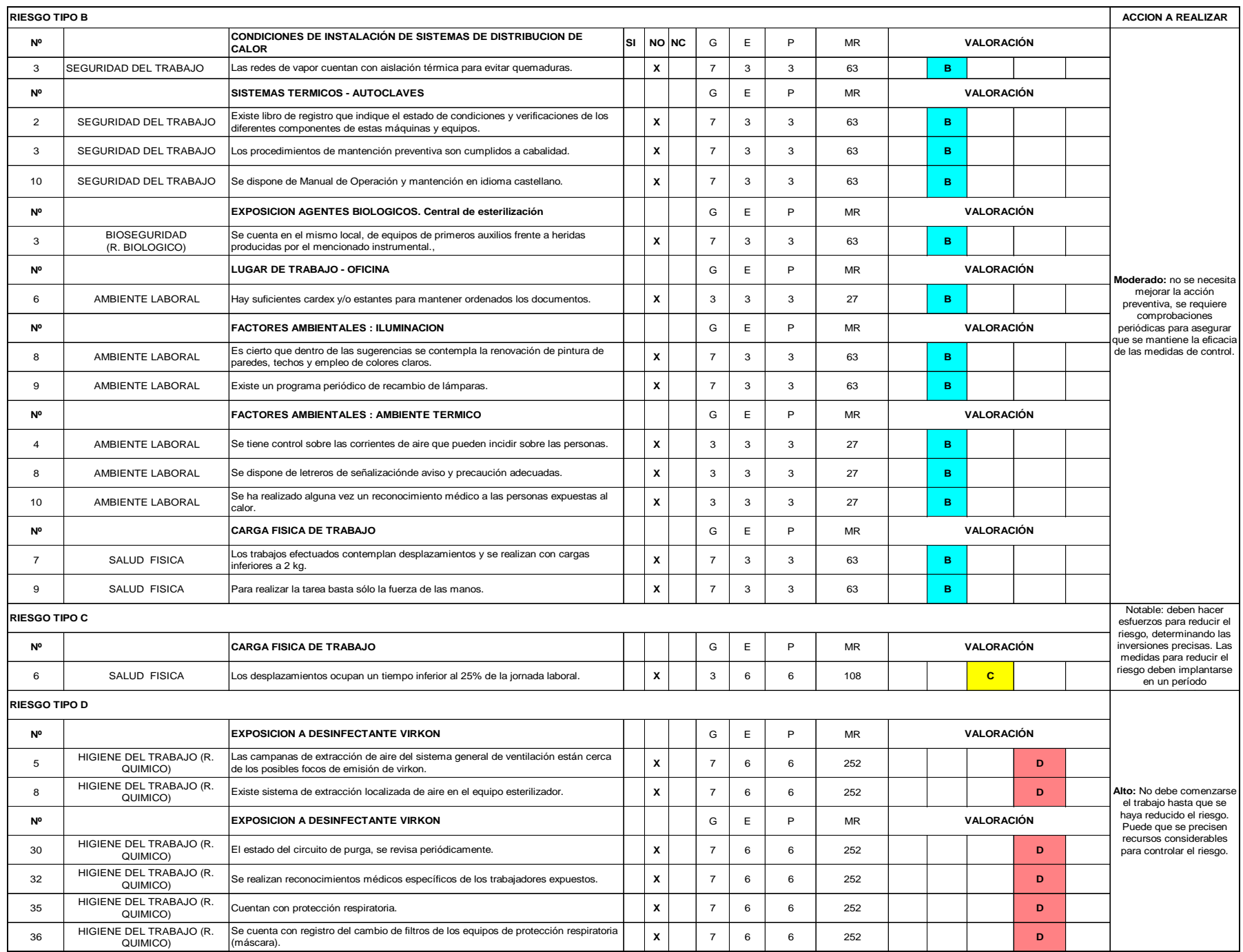

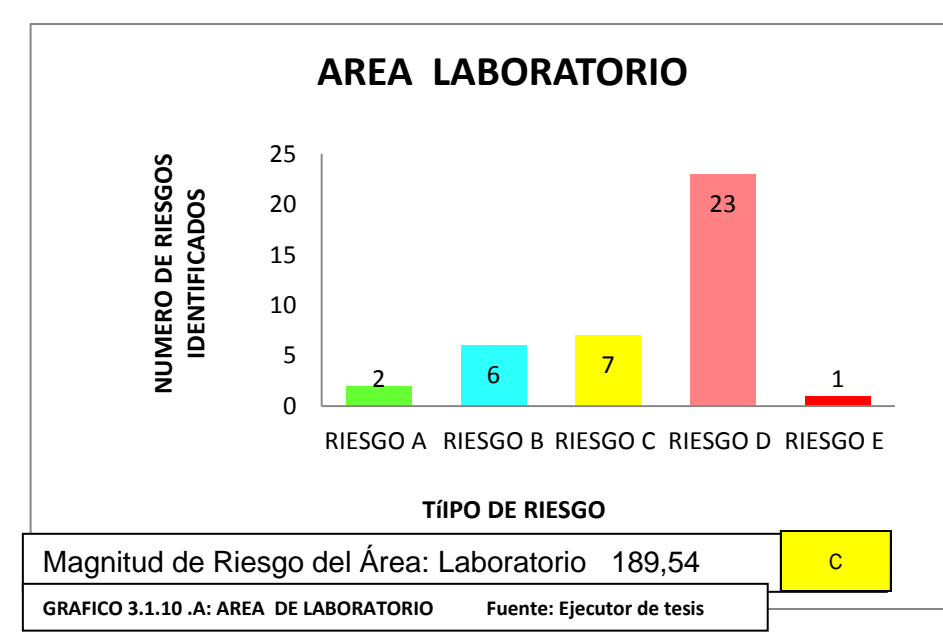

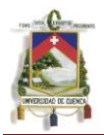

Según su magnitud de riesgo (150,74) el área de Esterilización tiene una clasificación de riesgo de tipo C Se deben hacer esfuerzos para reducir el riesgo, determinando las inversiones precisas. Las medidas para reducir el riesgo deben implantarse en un período determinado.

En el grafico 3.1.11.A. En el área de Esterilización se han identificado 13 riesgos de tipo D que son determinados como muy altos. La mayoría de estos peligros son provocados por la falta de información sobre la manipulación de desinfectantes, inadecuada manipulación de cargas y riesgos en el ambiente laboral.

# **3.3.10 Área De Farmacia**

CUESTIONARIOS N.I.R utilizados para identificar posibles riesgos (0.60, 0.61, 0.15, 14.0, 19.0, 20.0, 20.1, 21.0)

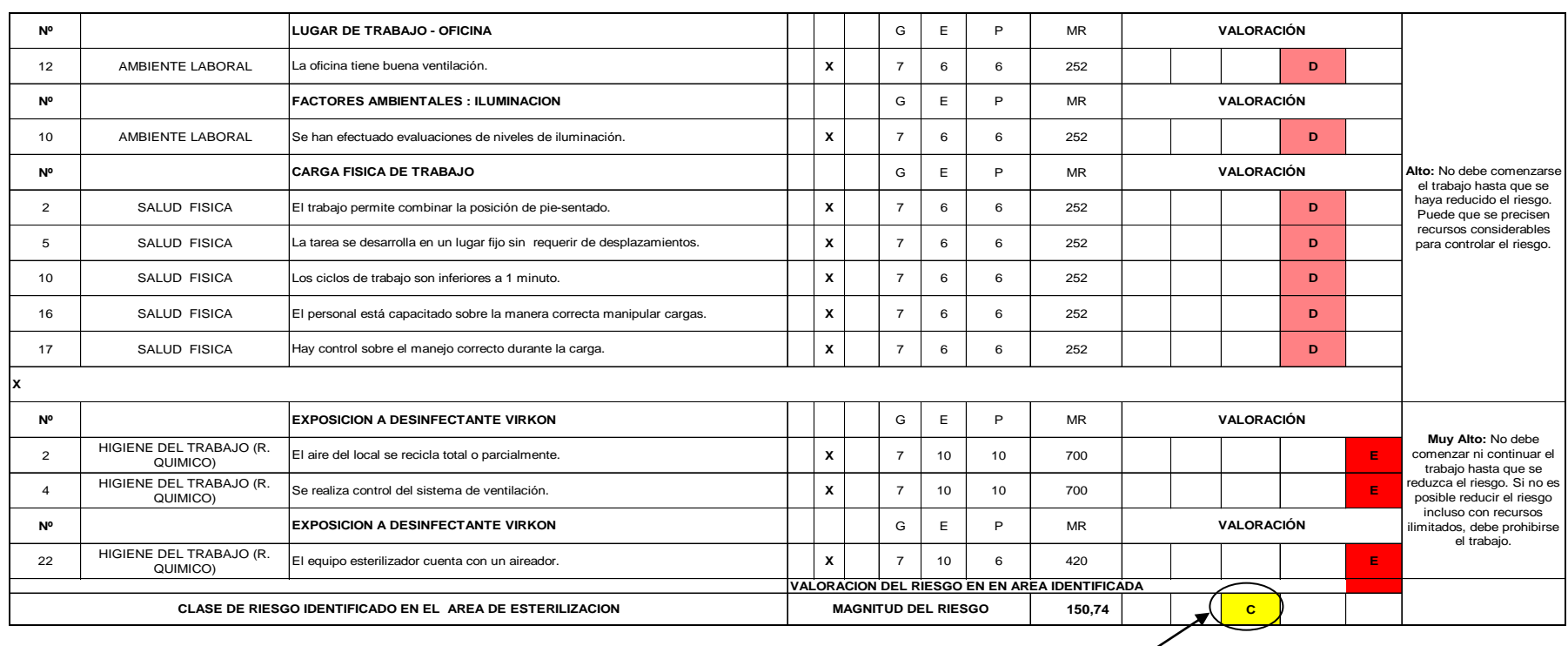

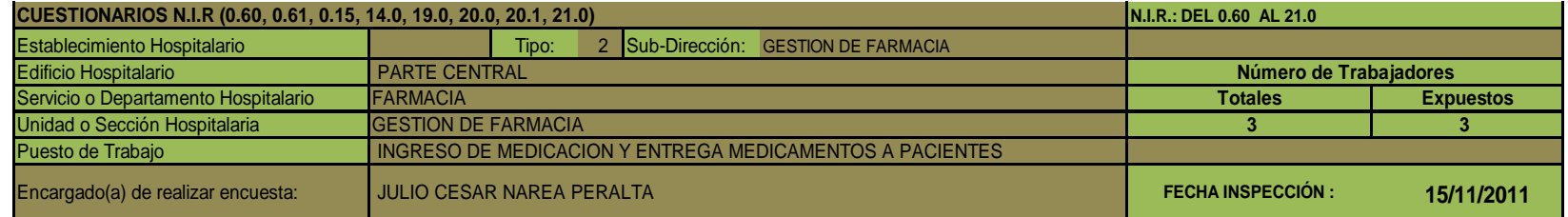

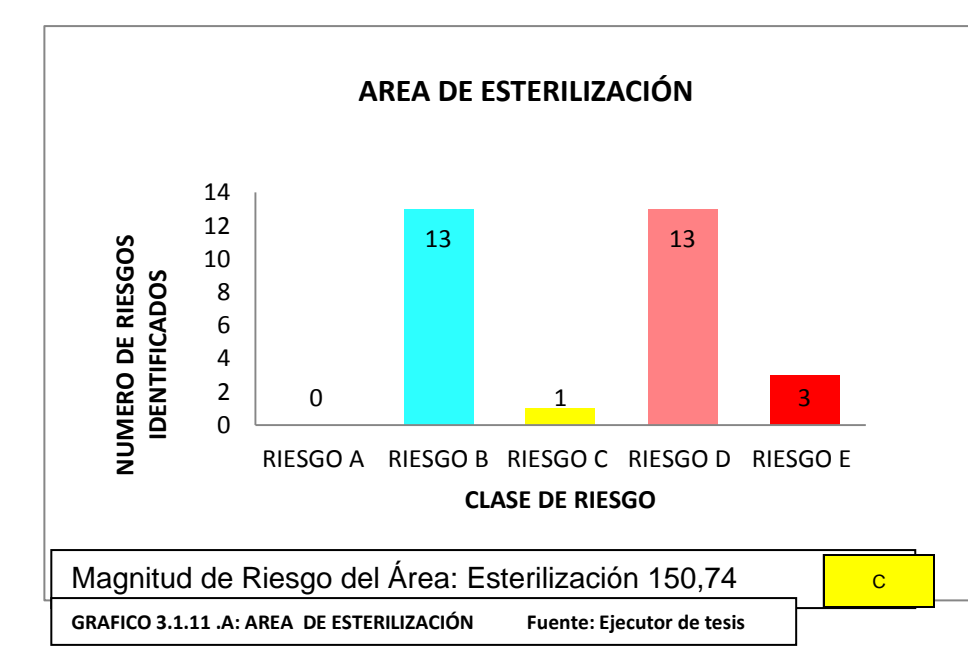

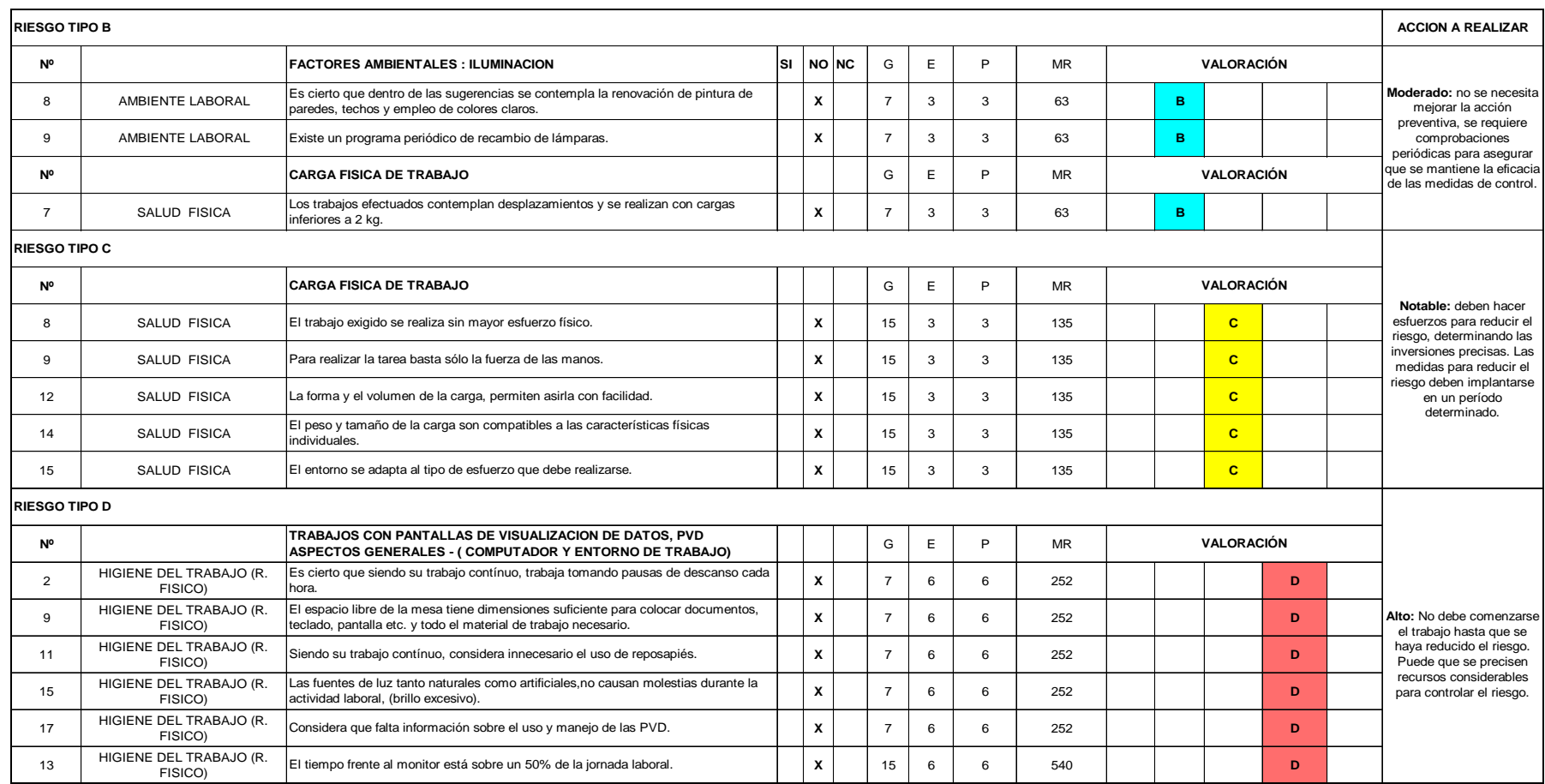

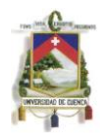

Según su magnitud de riesgo (278,43) el área de Farmacia tiene una clasificación de riesgo de tipo D No debe comenzarse el trabajo hasta que se haya reducido el riesgo. Cuando el riesgo corresponda a un trabajo que se está realizando, debe remediarse el problema en un tiempo inferior al de los riesgos moderados (tipo B). En el grafico 3.1.12 A el área de Farmacia se han identificado 11 riesgos de tipo D considerado como muy altos el mayor peligro que se establece para los empleados son trabajos con pantallas de visualización de datos, pvd aspectos generales - (computador y entorno de trabajo) a consecuencia del ingreso de medicamentos al sistema. Y factores ambientales.

## **3.3.11 Área Pabellón Quirúrgico**

CUESTIONARIOS N.I.R utilizados para identificar posibles riesgos (0.60, 0.61, 0.65, 0.41, 17.2, 18.5, 18.8, 19.0, 20.0, 20.1, 21.0)

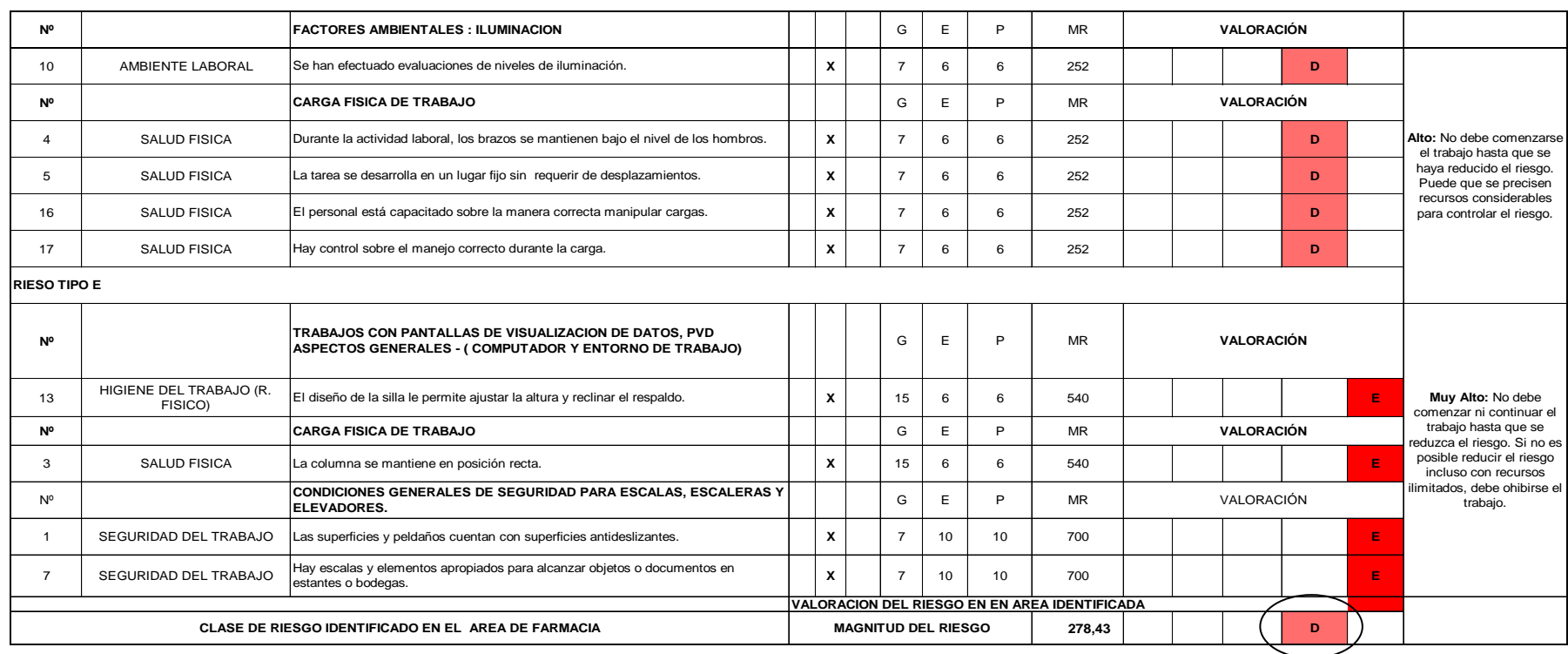

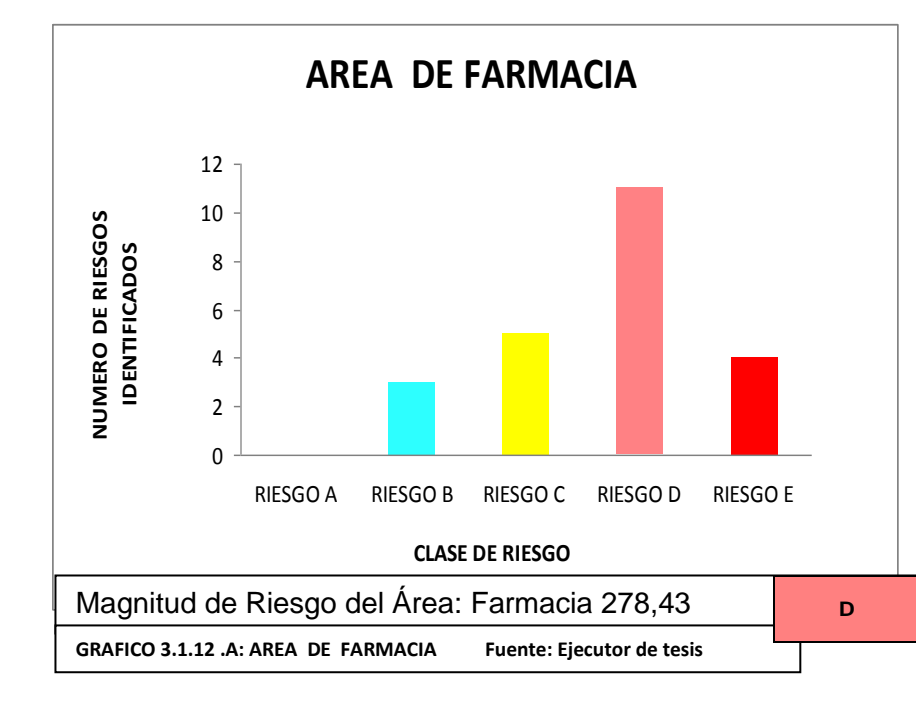

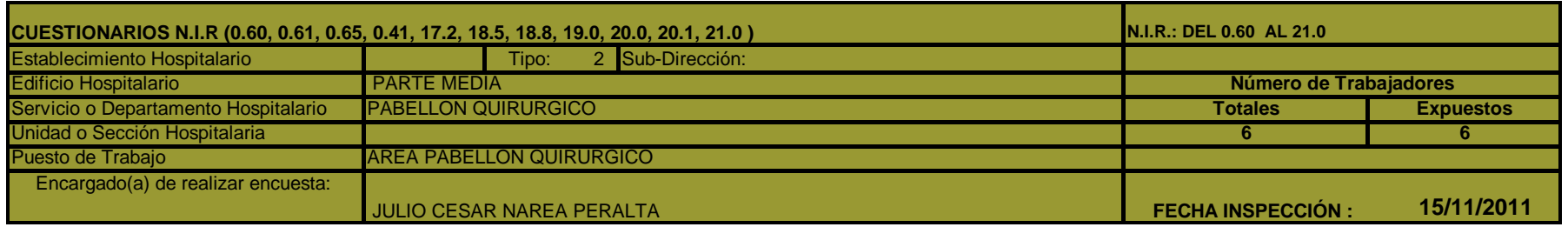

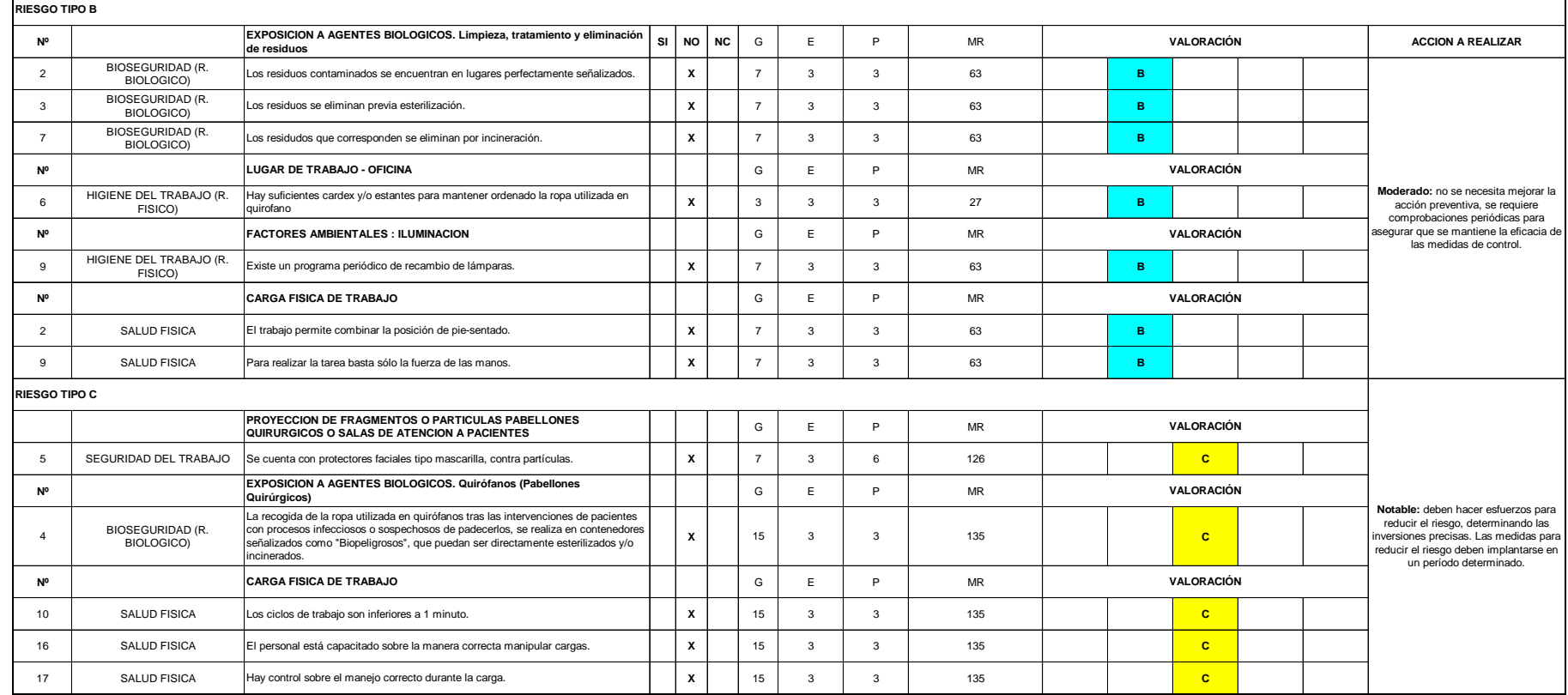

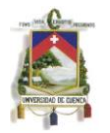

Según magnitud de riesgo (207,78) el área de Pabellón Quirúrgico tiene una clasificación de riesgo de tipo D No debe comenzarse el trabajo hasta que se haya reducido el riesgo. Cuando el riesgo corresponda a un trabajo que se está realizando, debe remediarse el problema en un tiempo inferior al de los riesgos moderados (tipo B). En el grafico 3.1.13 A. en esta área se han identificado 8 riesgos de tipo D considerado como muy altos y 5 riesgos de tipo C establecido como riesgo notable en la que los responsables deben establecer las medidas para reducir el riesgo, deben implantarse en un período determinado. El mayor peligro que se establece para las personas involucradas es la exposición a gases anestésicos y también se han identificado deficiencias en las instalaciones eléctricas de dicha área.

## **3.3.12 Área Sala De Hospitalización**

CUESTIONARIOS N.I.R utilizados para identificar posibles riesgos (0.60, 0.61, 14.0, 17.8, 19.0, 20.0, 20.1, 21.0)

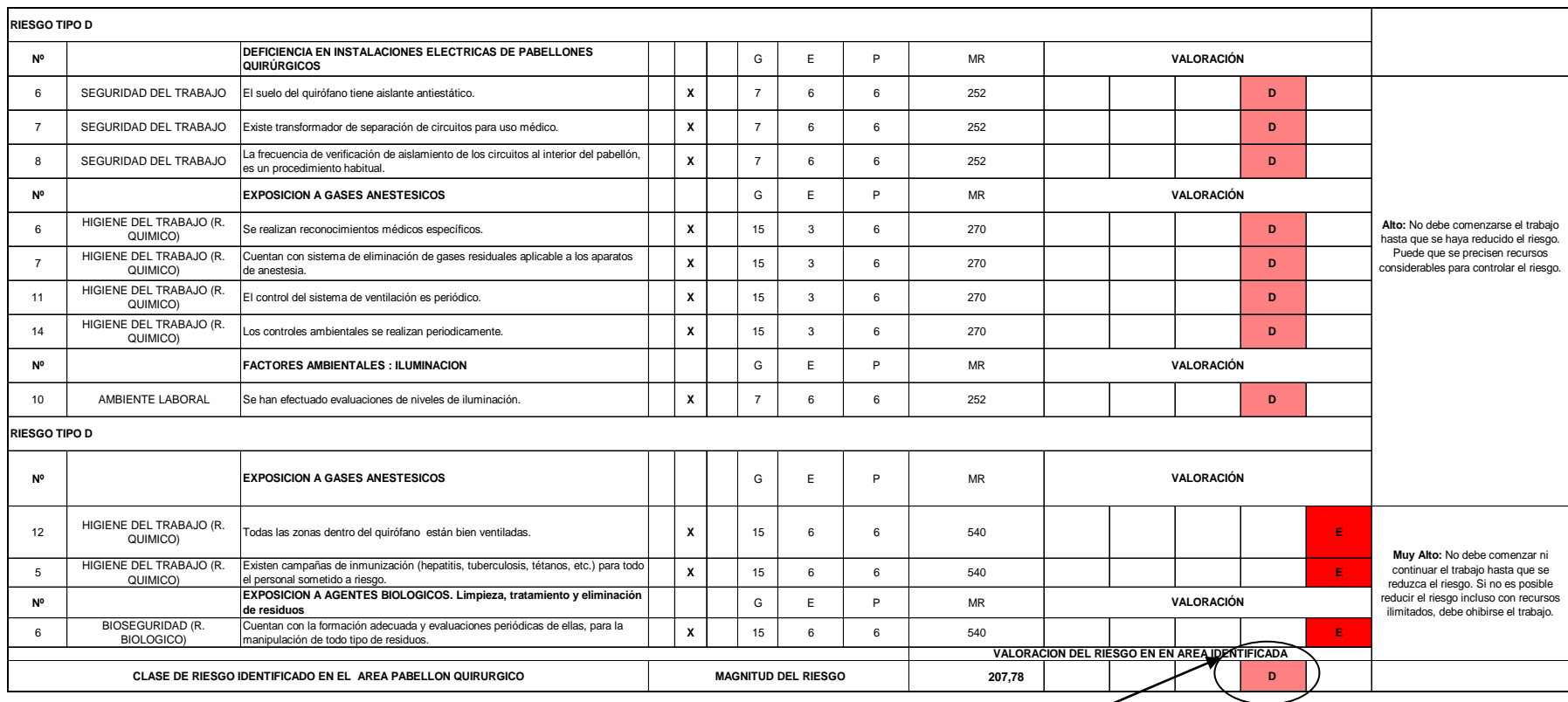

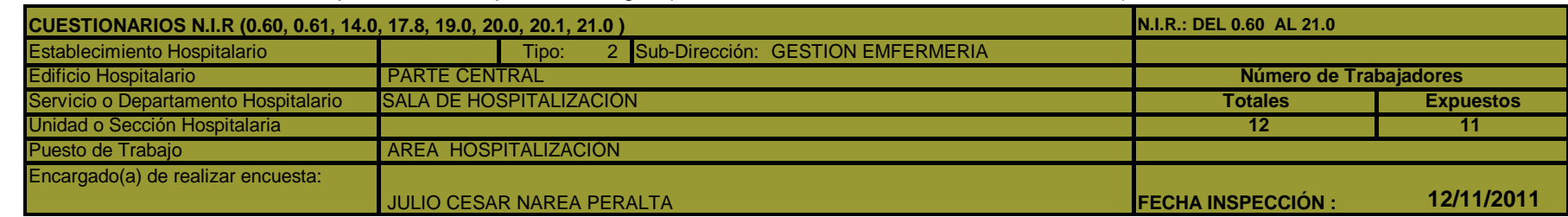

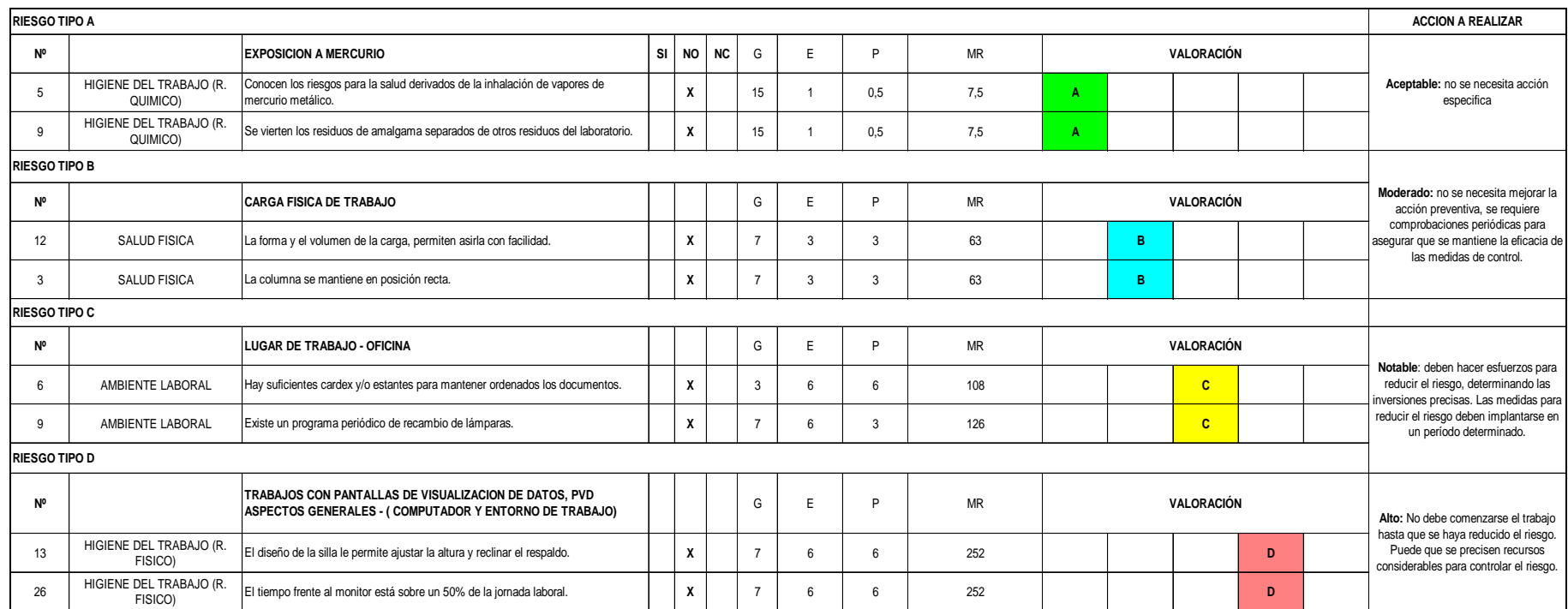

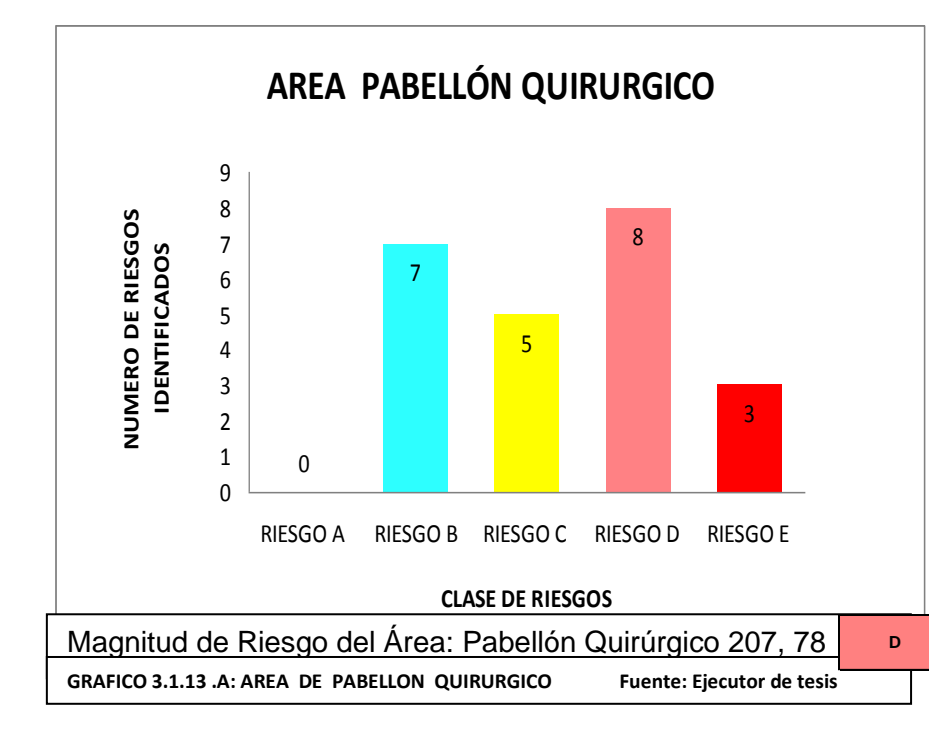

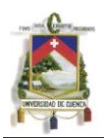

Según su magnitud de riesgo (170,79) el área de Sala de Hospitalización tiene una clasificación de riesgo de tipo C Se deben hacer esfuerzos para reducir el riesgo, determinando las inversiones precisas. Las medidas para reducir el riesgo deben implantarse en un período determinado.

En el grafico 3.1.14.A. En el área Sala de Hospitalización se han identificado 8 riesgos de tipo D considerado como muy altos El mayor peligro que se establece para las personas involucradas son riesgos producidos por cargas física de trabajo

# **3.3.13 Área De Urgencia/Emergencia**

CUESTIONARIOS N.I.R utilizados para identificar posibles riesgos (0.60, 0.61, 17.8, 18.2, 19.0, 20.0, 20.1 21.0)

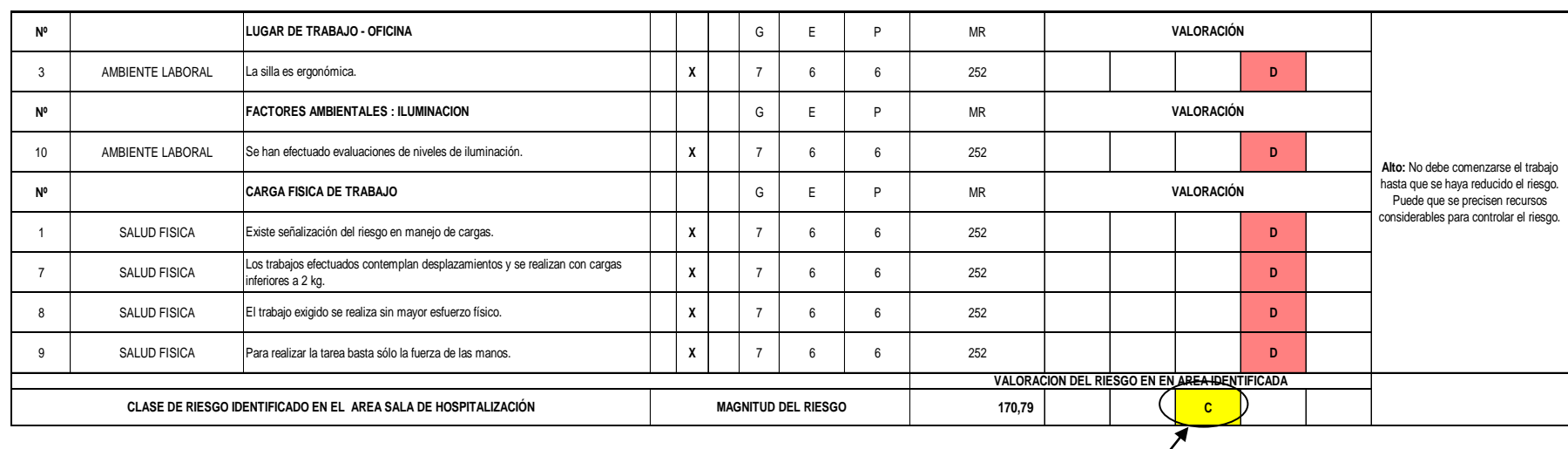

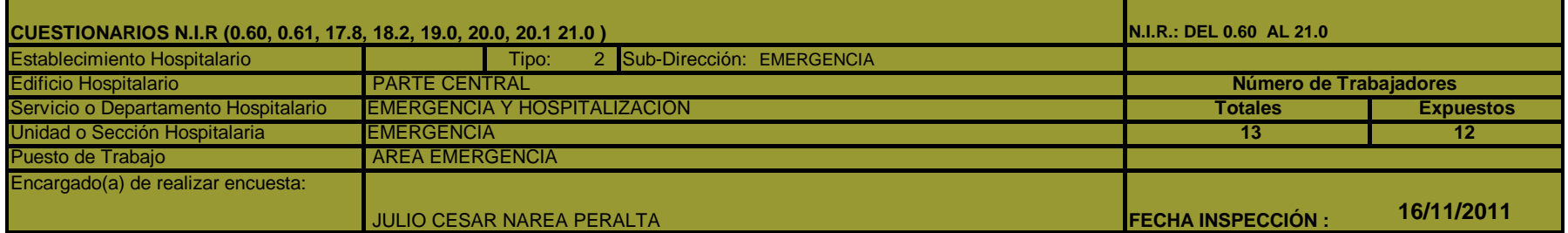

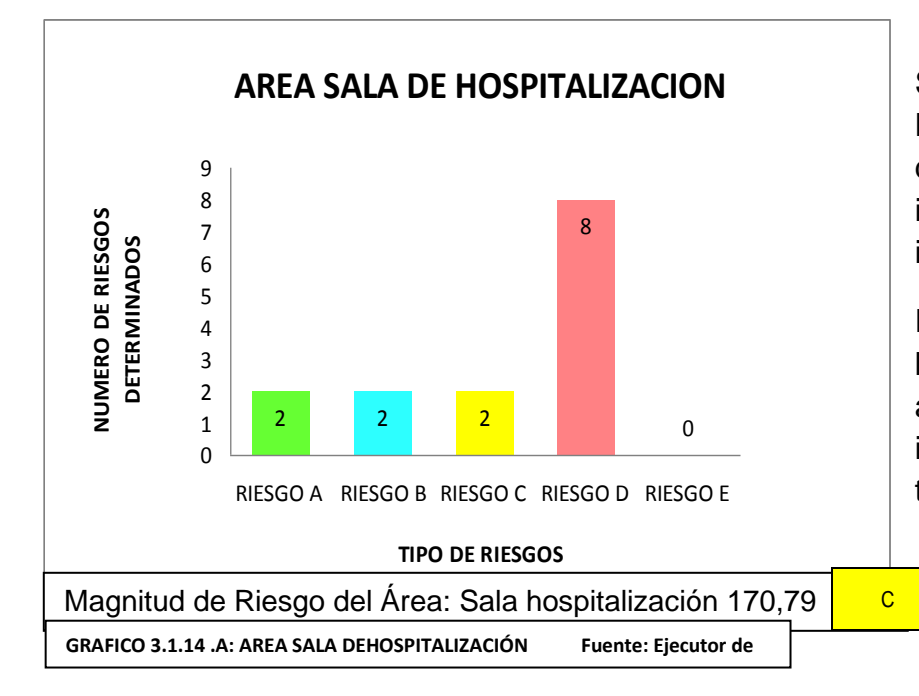

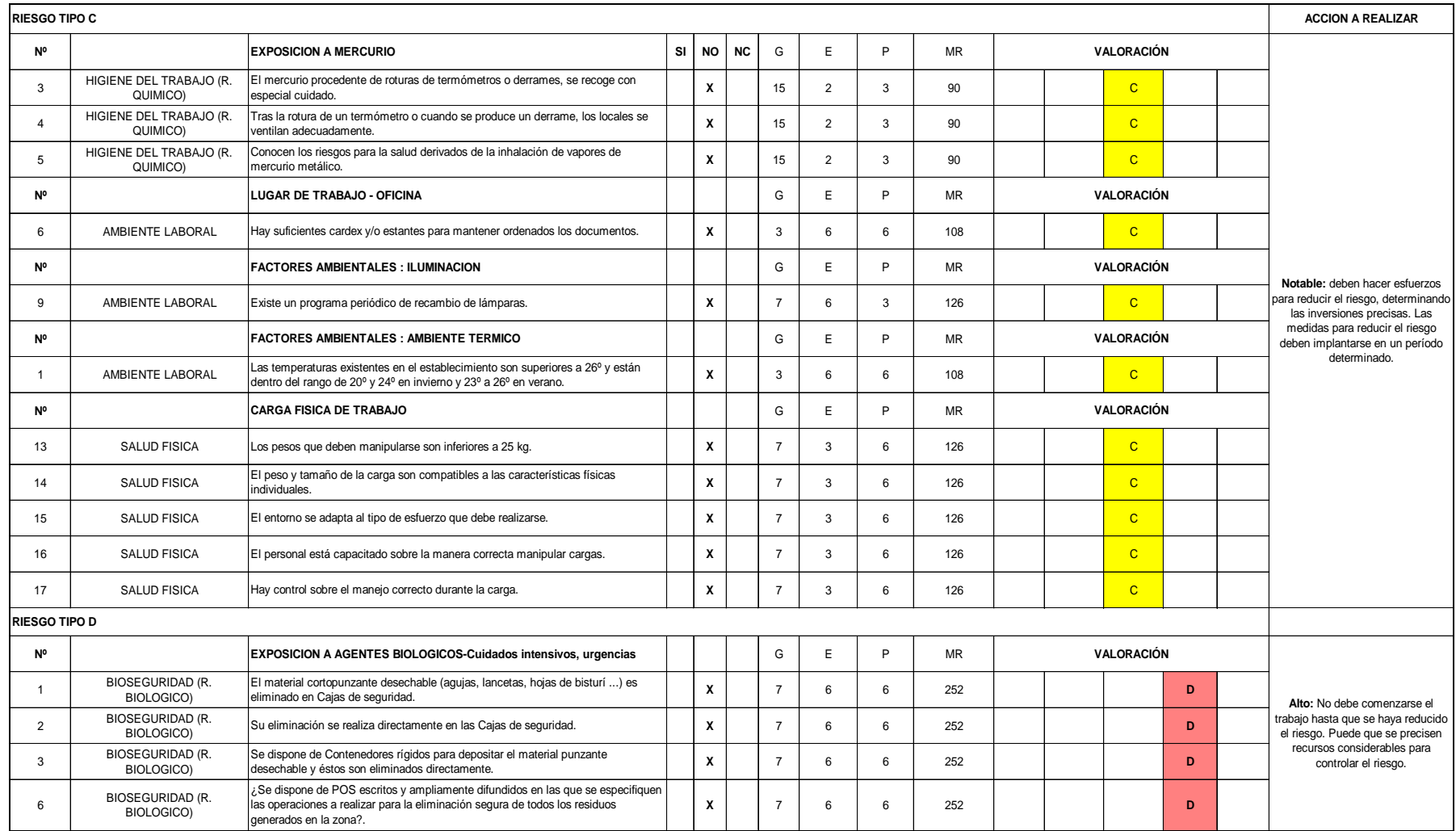

Según su magnitud de riesgo (193,15) el área de Urgencias tiene una clasificación de riesgo de tipo C Se deben hacer esfuerzos para reducir el riesgo, determinando las inversiones precisas. Las medidas para reducir el riesgo deben implantarse en un período determinado.

En esta área el mayor peligro que se encuentra según grafico 3.1.15.A son riesgo de tipo biológico a consecuencia que el personal médico siempre se encuentra en contacto con pacientes, se han identificado 15 riesgos de tipo D

Los problemas que se han reconocido son por falta de cuidado en el momento de la eliminación del material cortopunzante pues en esta área no cuenta con cajas de seguridad, además Procedimientos operacionales de seguridad no son descritos y ampliamente difundidos en las que se especifiquen las operaciones a realizar para la

eliminación segura de todos los residuos generados en la zona.

De igual manera el personal no tiene una adecuada capacitación sobre cargas físicas de trabajo, estos también son riesgos graves que pueden afectar a la salud del personal.

# **3.3.14 Área De Archivo Historias Clínicas**

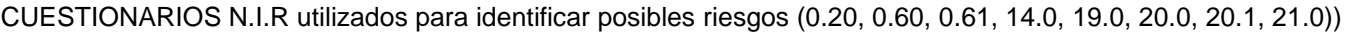

#### Se han identificado los siguientes riesgos:

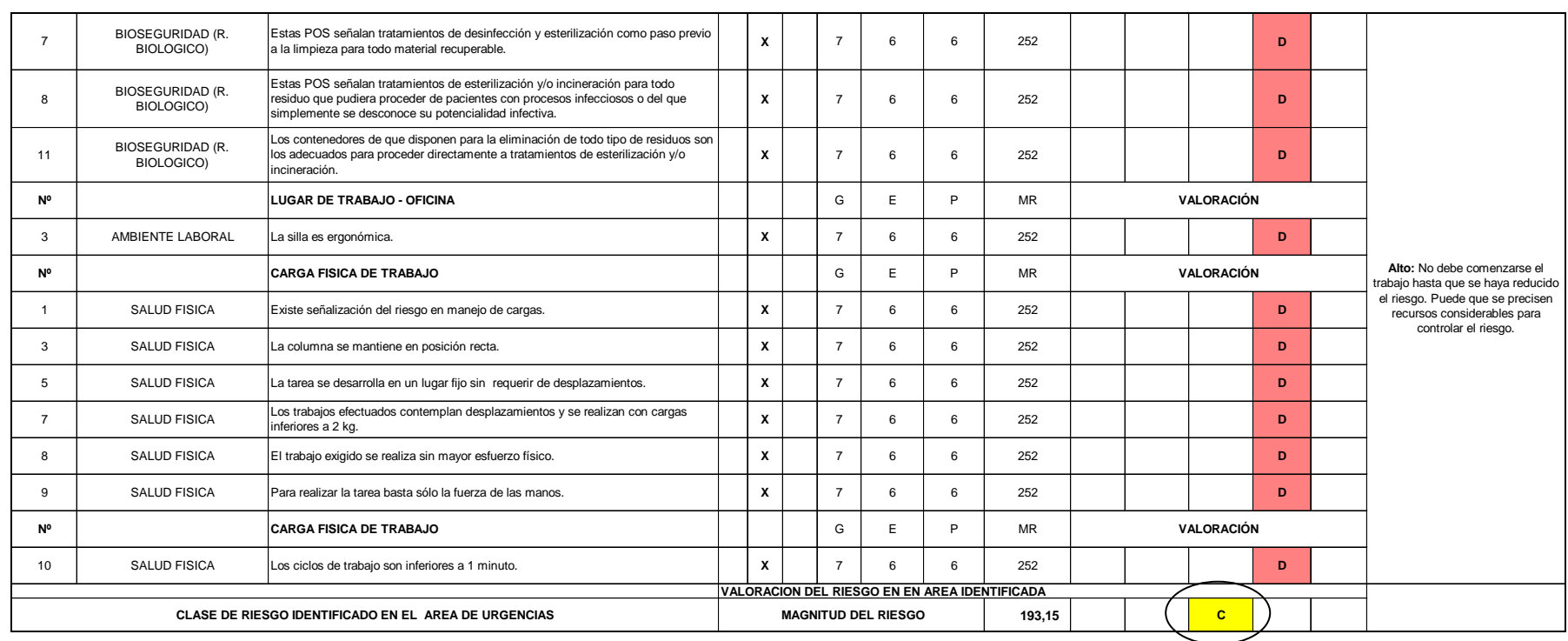

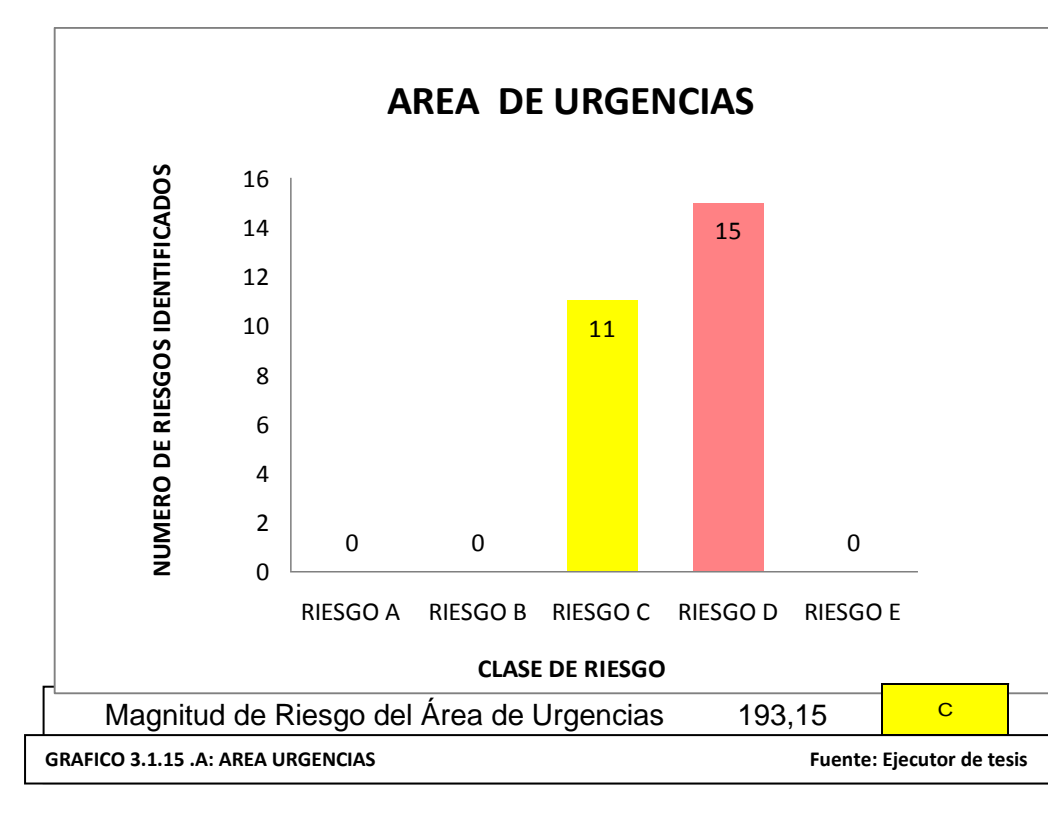

**17/11/2011**

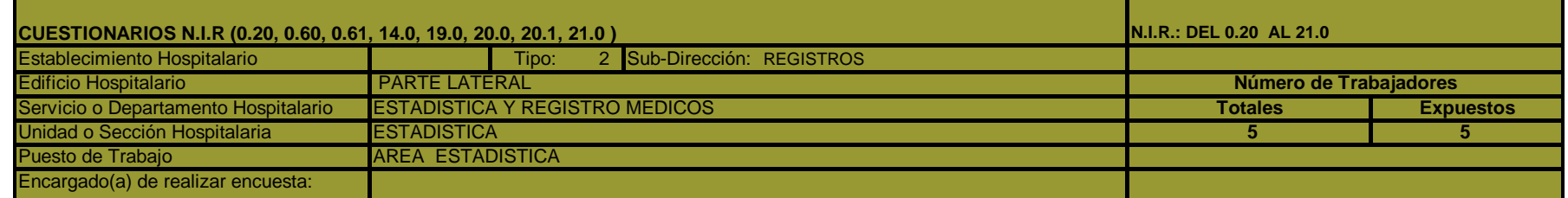

#### JULIO CESAR NAREA PERALTA **FECHA INSPECCIÓN :**

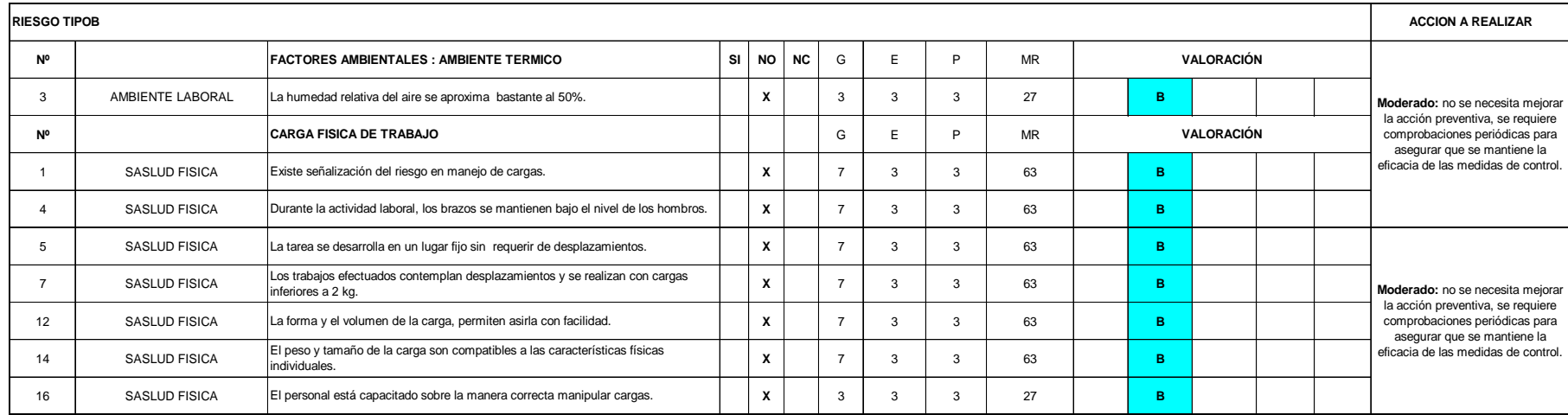

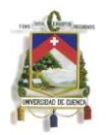

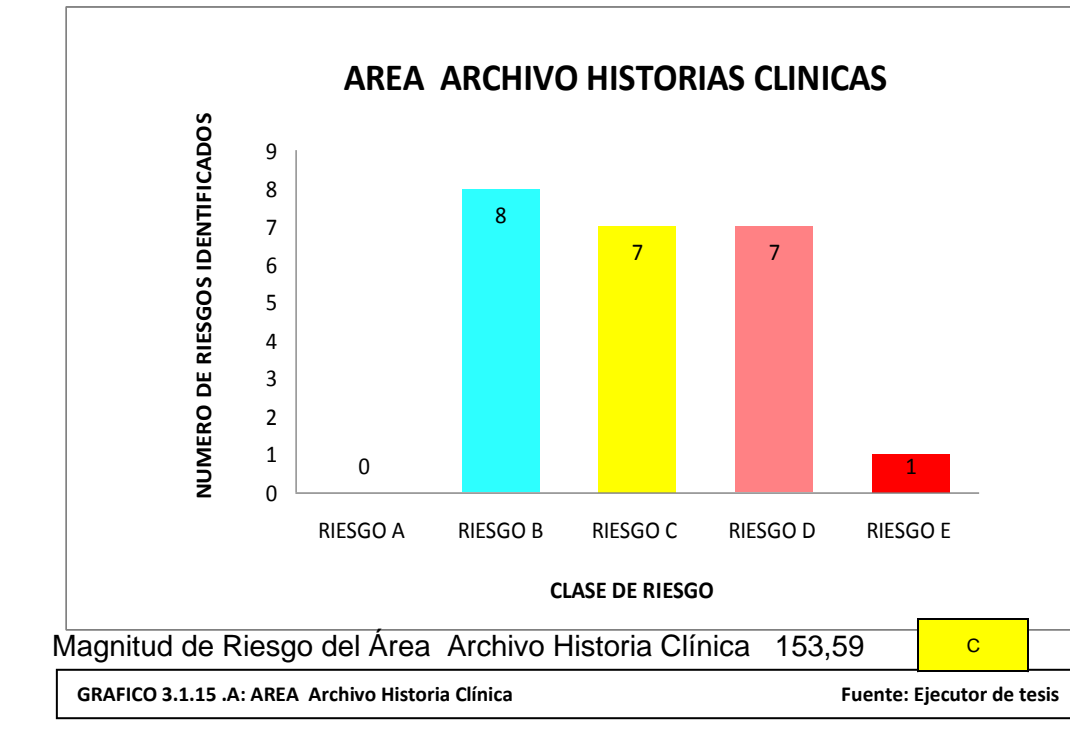

Según su magnitud de riesgo (153,59) el área de Archivo Historia Clínica tiene una clasificación de riesgo de tipo C Se deben hacer esfuerzos para reducir el riesgo, determinando las inversiones precisas. Las medidas para reducir el riesgo deben implantarse en un período determinado.

En el Área Archivo Historias Clínicas según grafico 3.1.16.A se han identificado 7 riesgos de tipo D, que son de alto riesgo para el personal que labora en dicha área a consecuencia de que se trabaja con pantallas de visualización de datos, pvd aspectos generales - ( computador y entorno de trabajo) además de algunos factores ambientales como la inadecuada iluminación.

#### CUESTIONARIOS N.I.R utilizados para identificar posibles riesgos (0.70, 0,71)

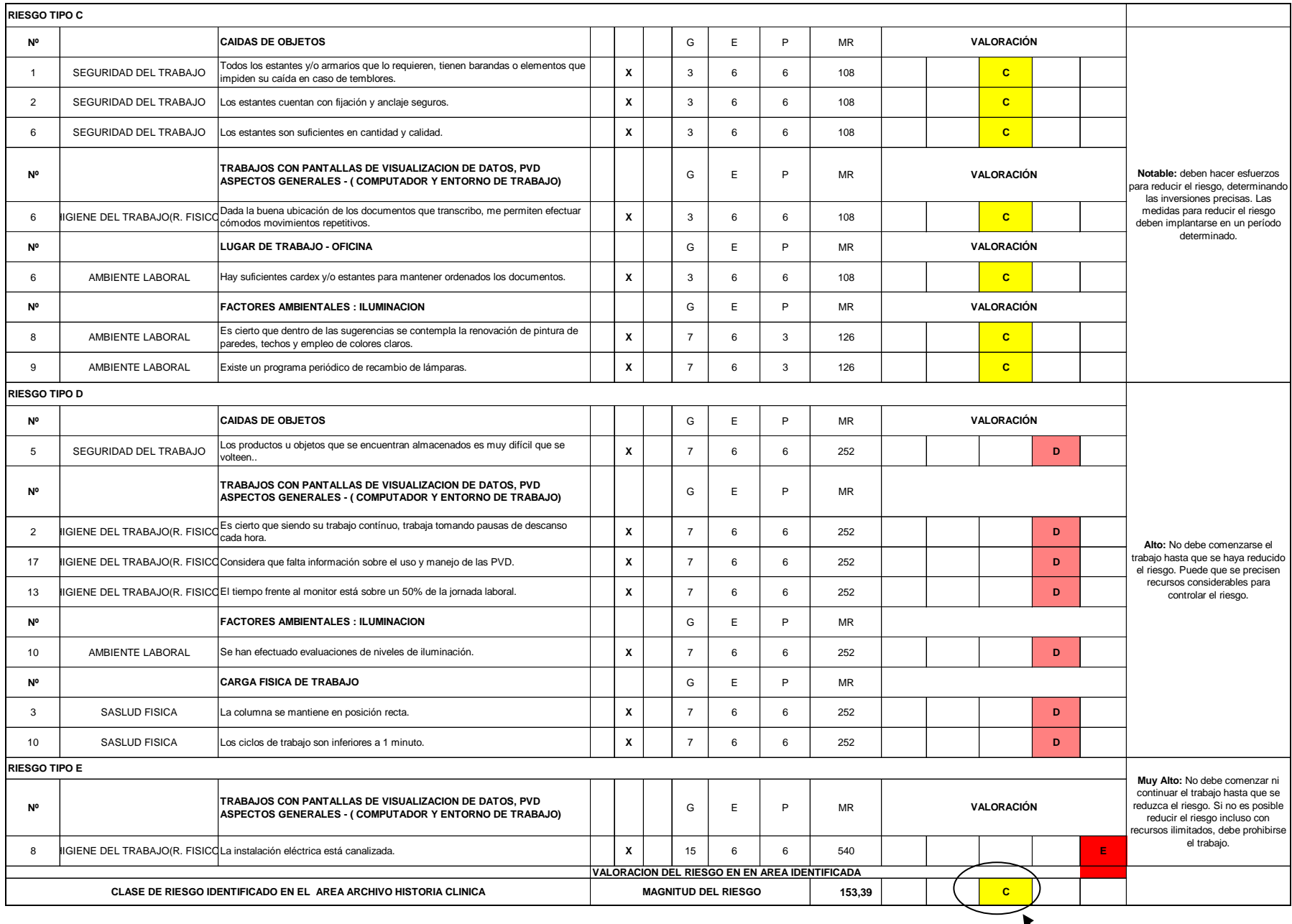

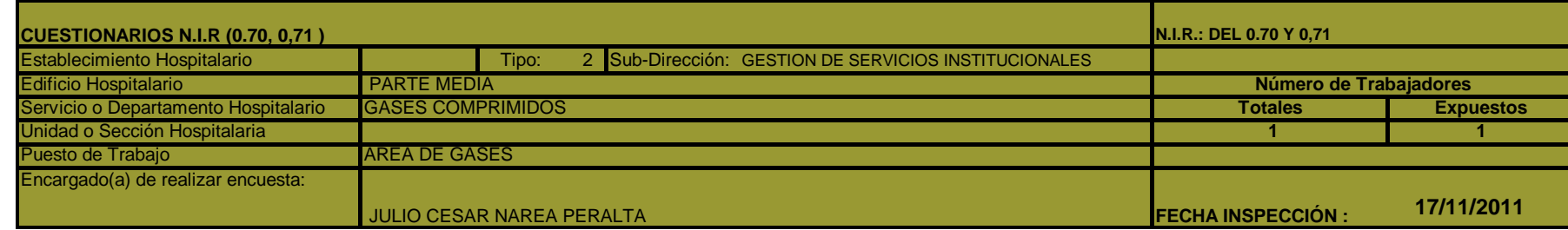

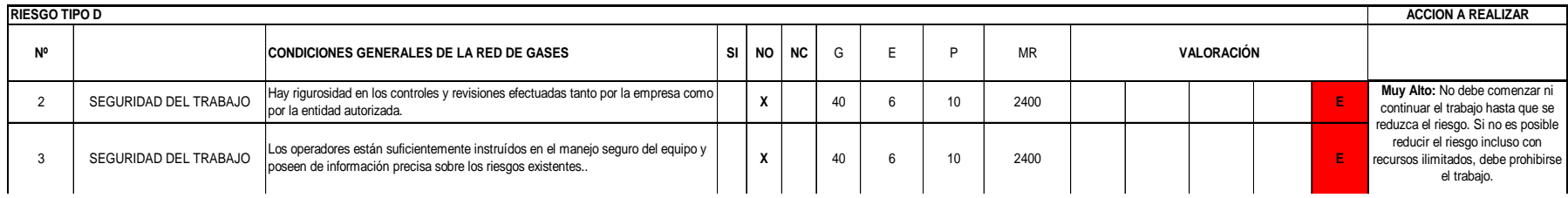

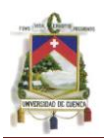

El área de Gases Comprimidos tiene una Magnitud de riesgo (1587,69) tiene clasificación de riesgo de tipo E

No debe comenzar ni continuar el trabajo hasta que se reduzca el riesgo. Si no es posible reducir el riesgo incluso con recursos ilimitados, debe prohibirse el trabajo.

En el grafico 3.1.16.A establece que en el área Gases Comprimidos es el lugar con mayor numero de riesgos 13 riesgos de tipo E considerado como muy altos El mayor peligro que se establece para las personas involucradas es de que no se cuenta con un lugar adecuado para el almacenamiento de los gases, además no disponen de amarres de sujeción.

# **3.3.16 Área De Suministro Eléctrico**

CUESTIONARIOS N.I.R utilizados para identificar posibles riesgos (0.60, 0.61, 0.62, 0.63)

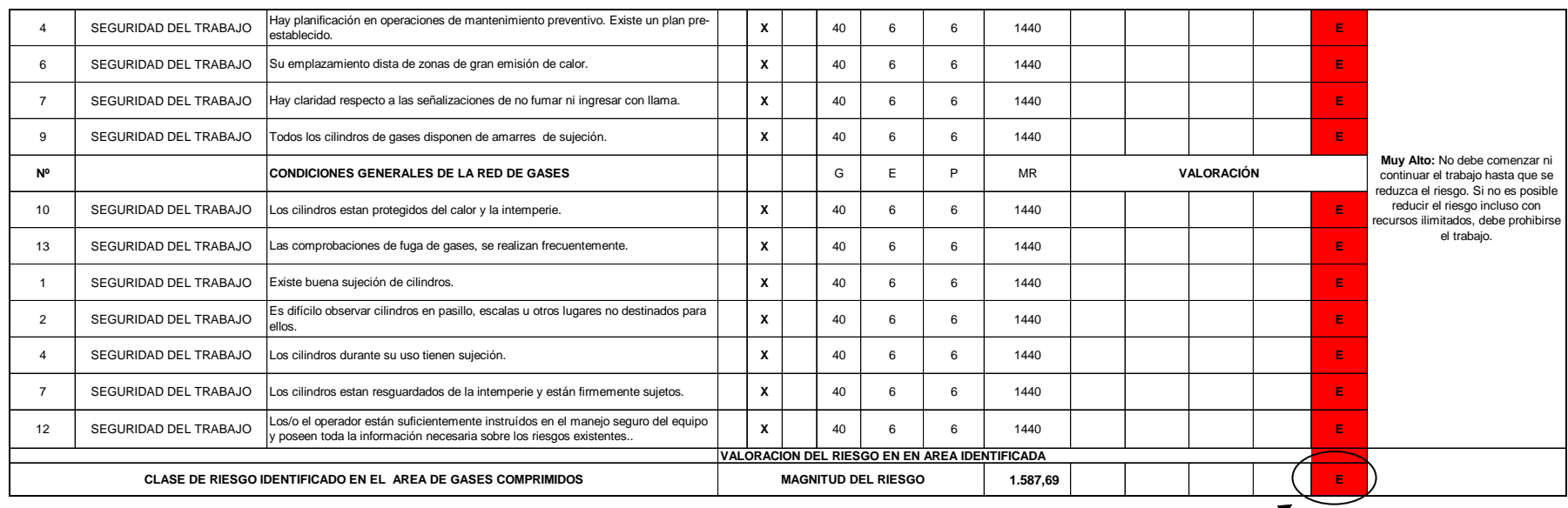

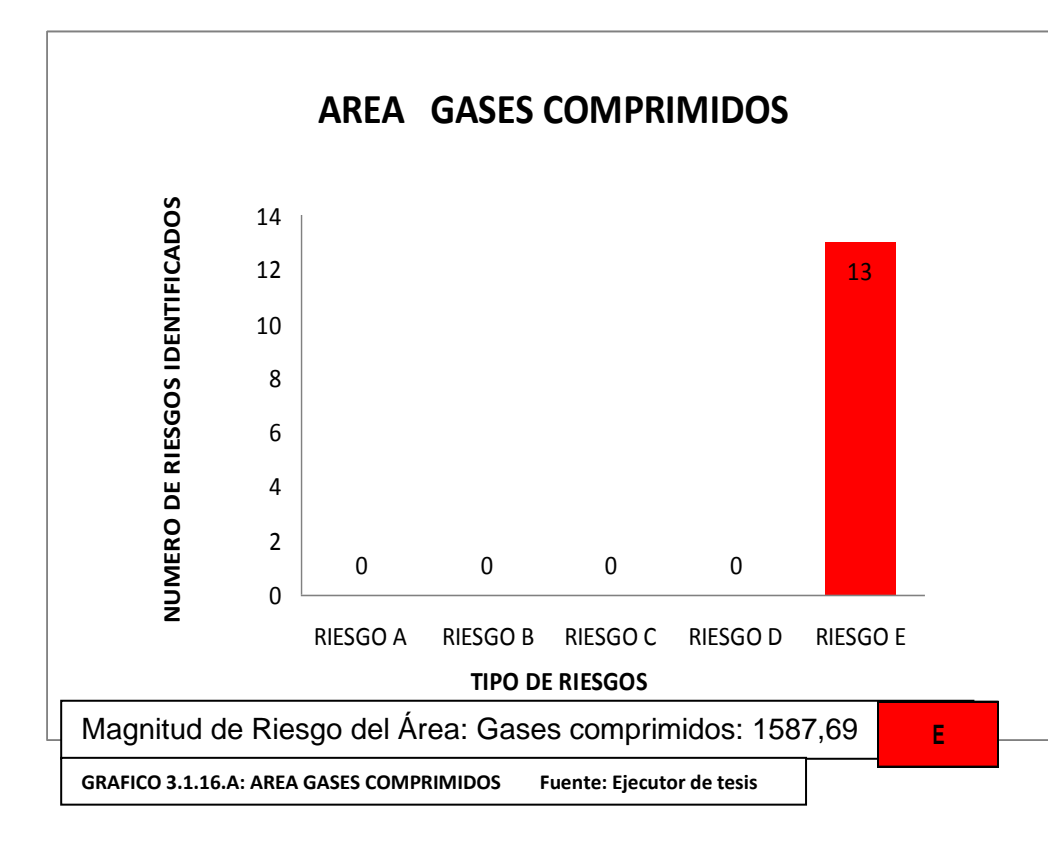

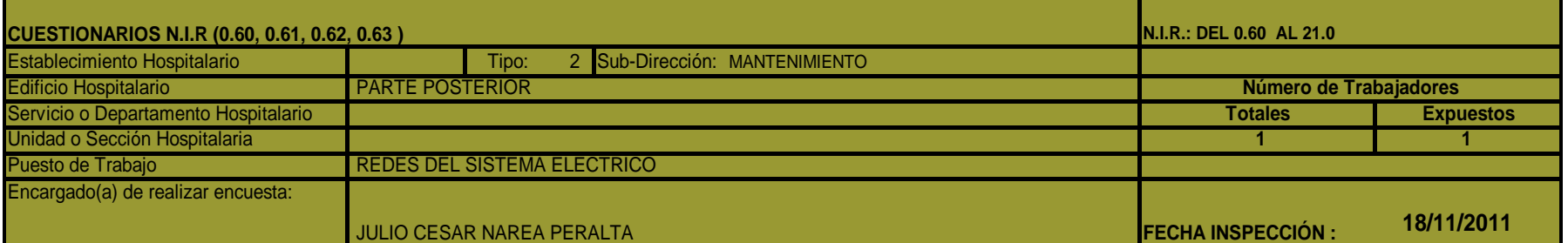

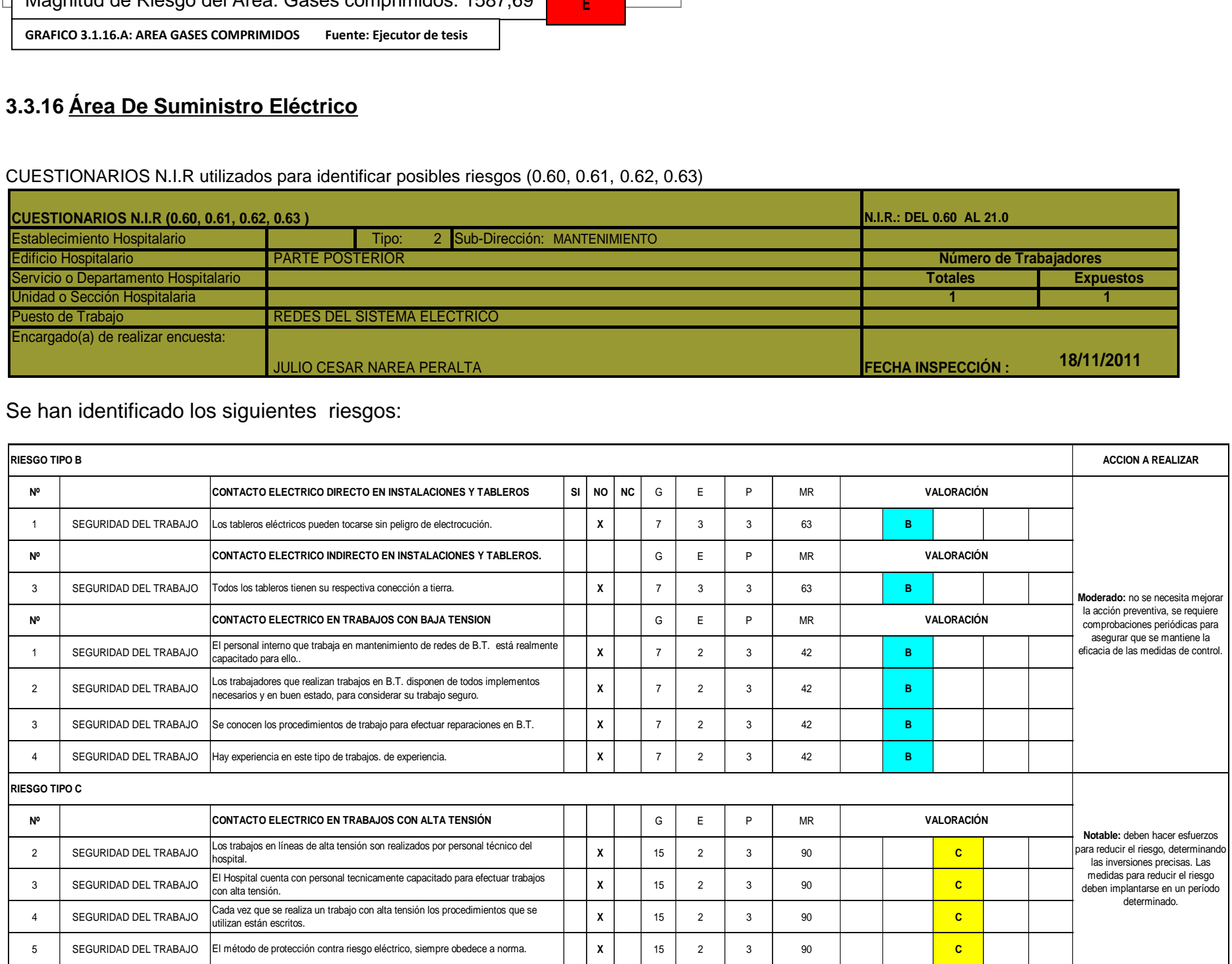

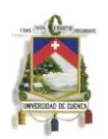

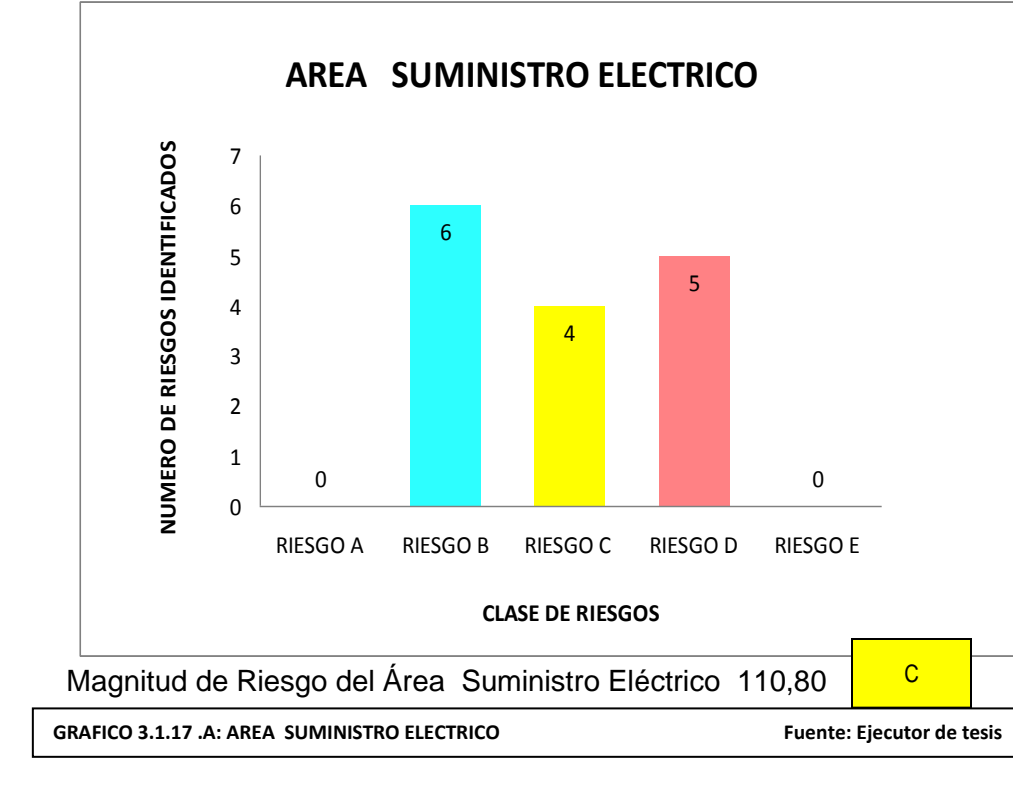

Su magnitud de riesgo es (110,80) el área de Suministro Eléctrico tiene una clasificación de riesgo de tipo C Se deben hacer esfuerzos para reducir el riesgo, determinando las inversiones precisas. Las medidas para reducir el riesgo deben implantarse en un período determinado.

Según grafico 3.1.17.A. En el área Suministro el mayor peligro que se han identificado son con el contacto eléctrico indirecto y directo en instalaciones y tableros.

# **3.3.17 Área De Administración**

CUESTIONARIOS N.I.R utilizados para identificar posibles riesgos (0.60, 0.61, 0.62, 0.63)

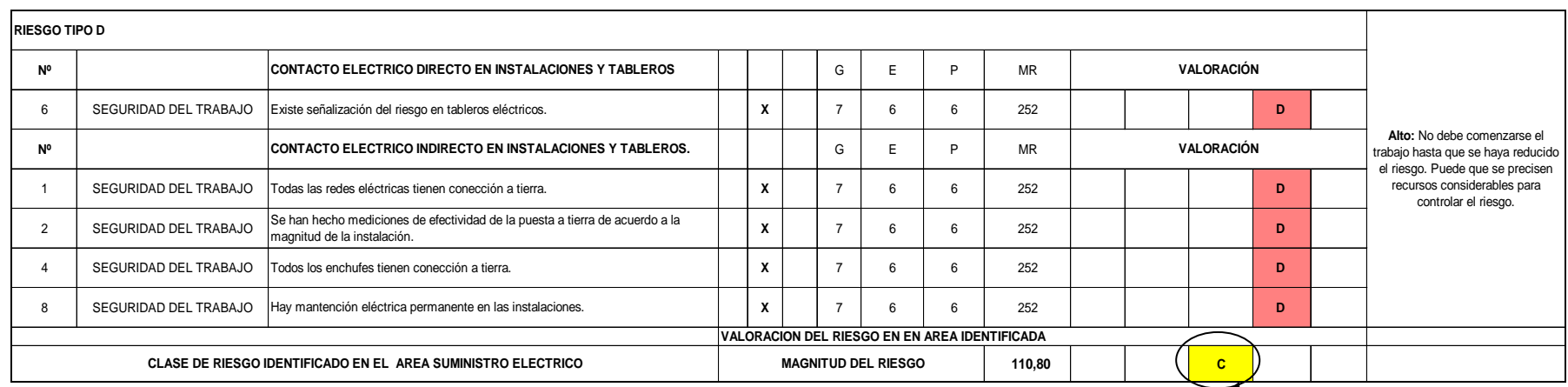

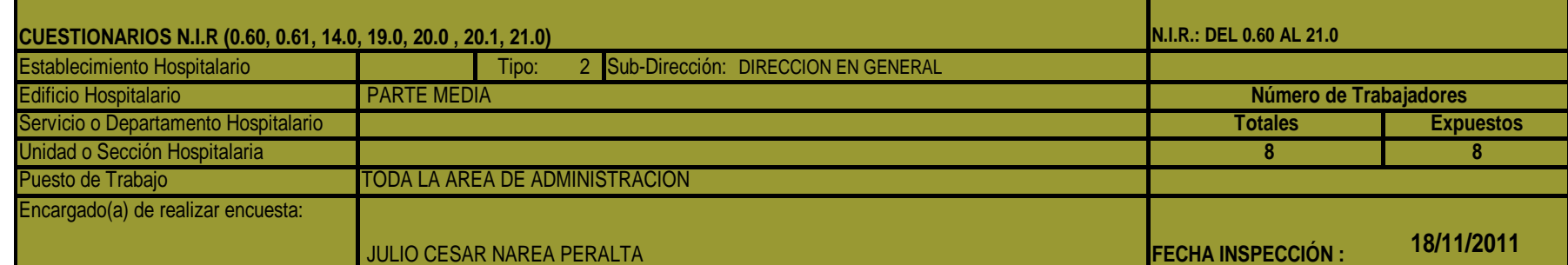

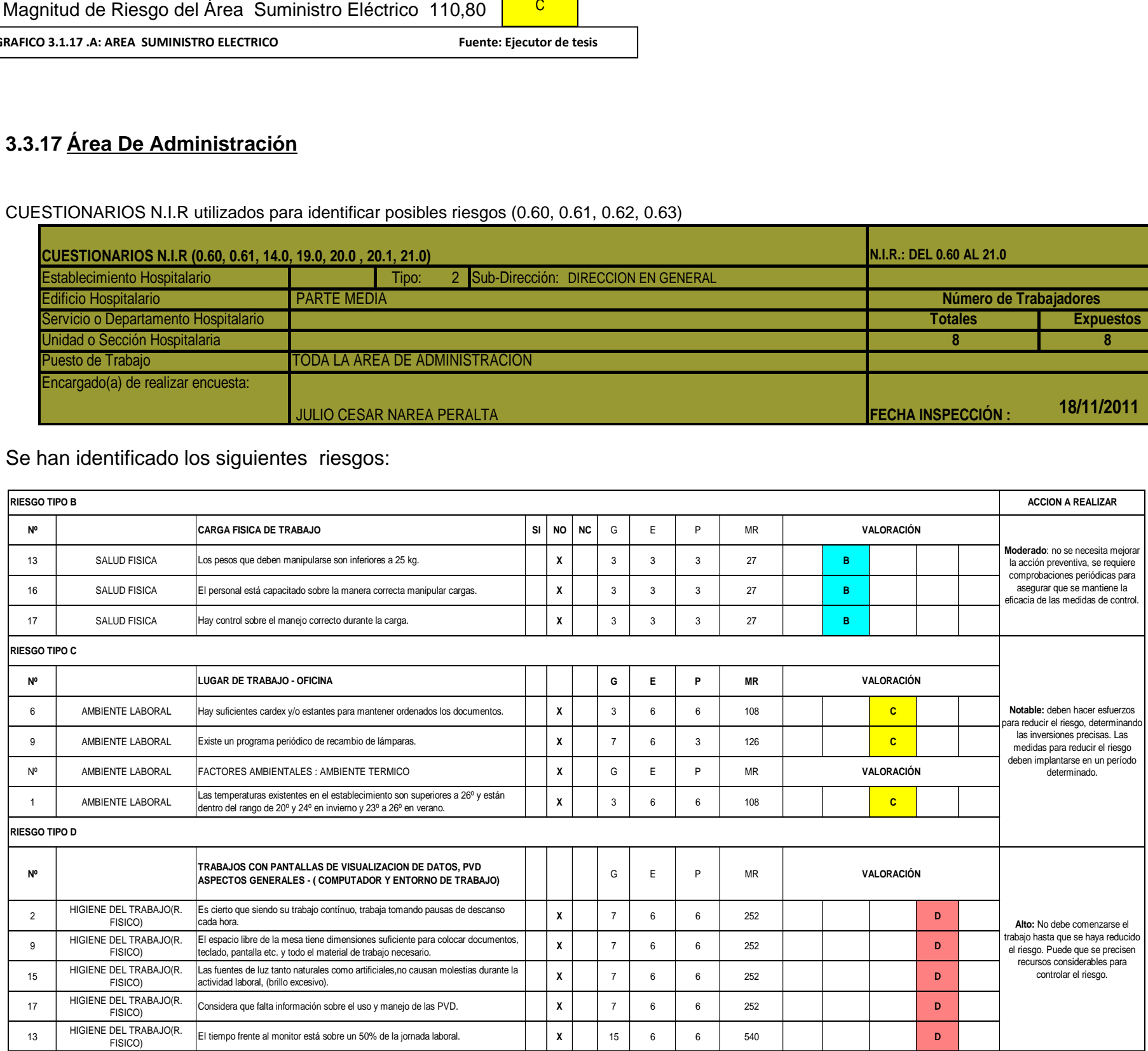

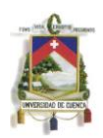

Según magnitud de riesgo (201,94) el área de Administración tiene una clasificación de riesgo de tipo E No debe comenzarse el trabajo hasta que se haya reducido el riesgo. Cuando el riesgo corresponda a un trabajo que se está realizando, debe remediarse el problema en un tiempo inferior al de los riesgos moderados (tipo B).Según grafico 3.1.18.A.

En el Área de Administración se han identificado 10 riesgos de tipo D esto por la falta de información sobre los riesgos que puede provocar por el excesivo trabajo con pantalla de visualización de datos, de igual manera por un déficit de iluminación en el área de trabajo

## **3.3.18 Área De Mantenimiento**

CUESTIONARIOS N.I.R utilizados para identificar posibles riesgos (0.10, 0.30, 0.40, 0.52, 18.9, 19.0, 20.0, 20.1, 20.3, 21.0)

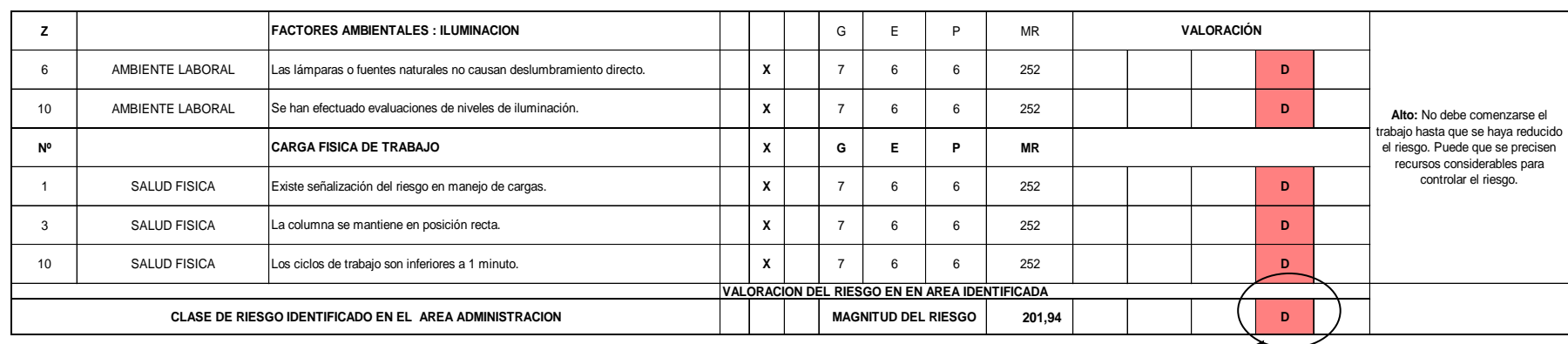

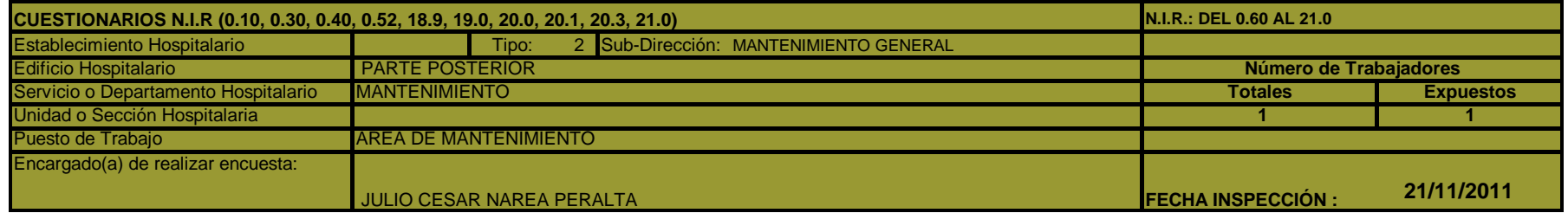

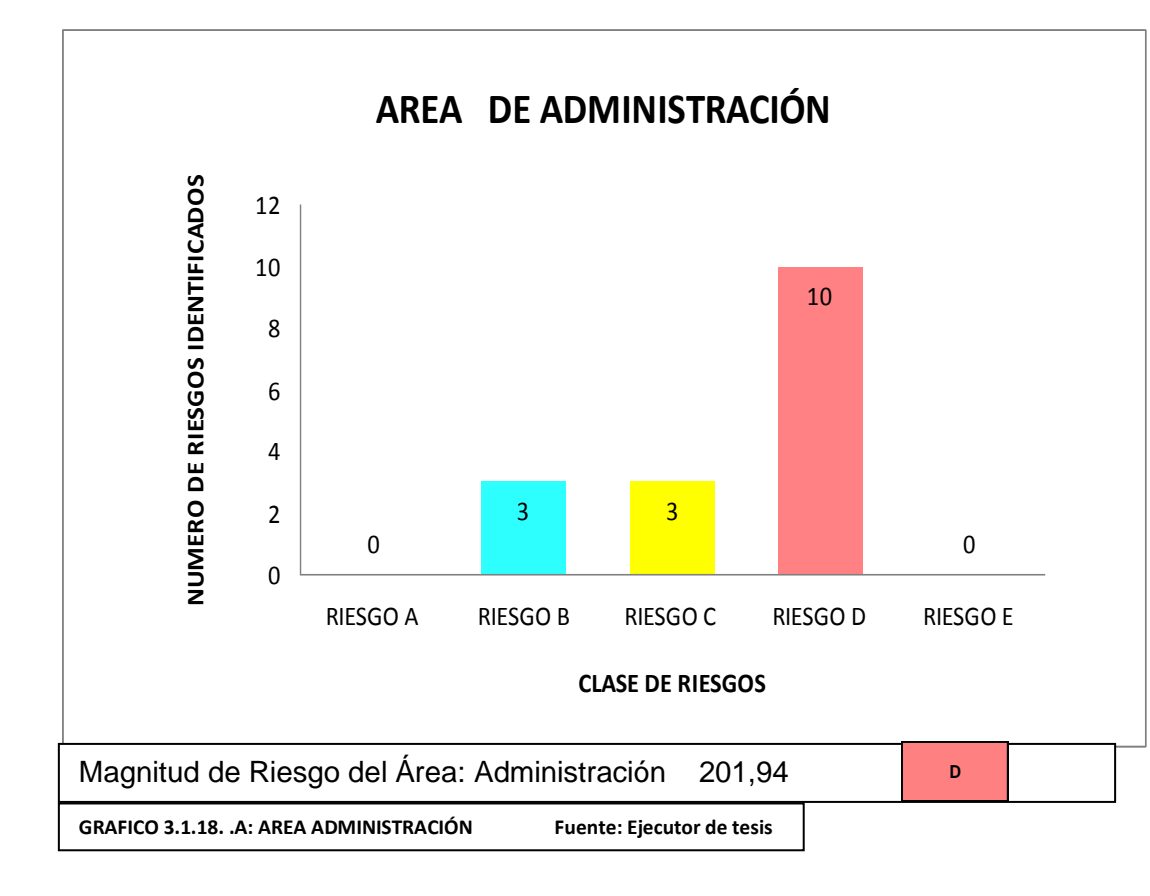

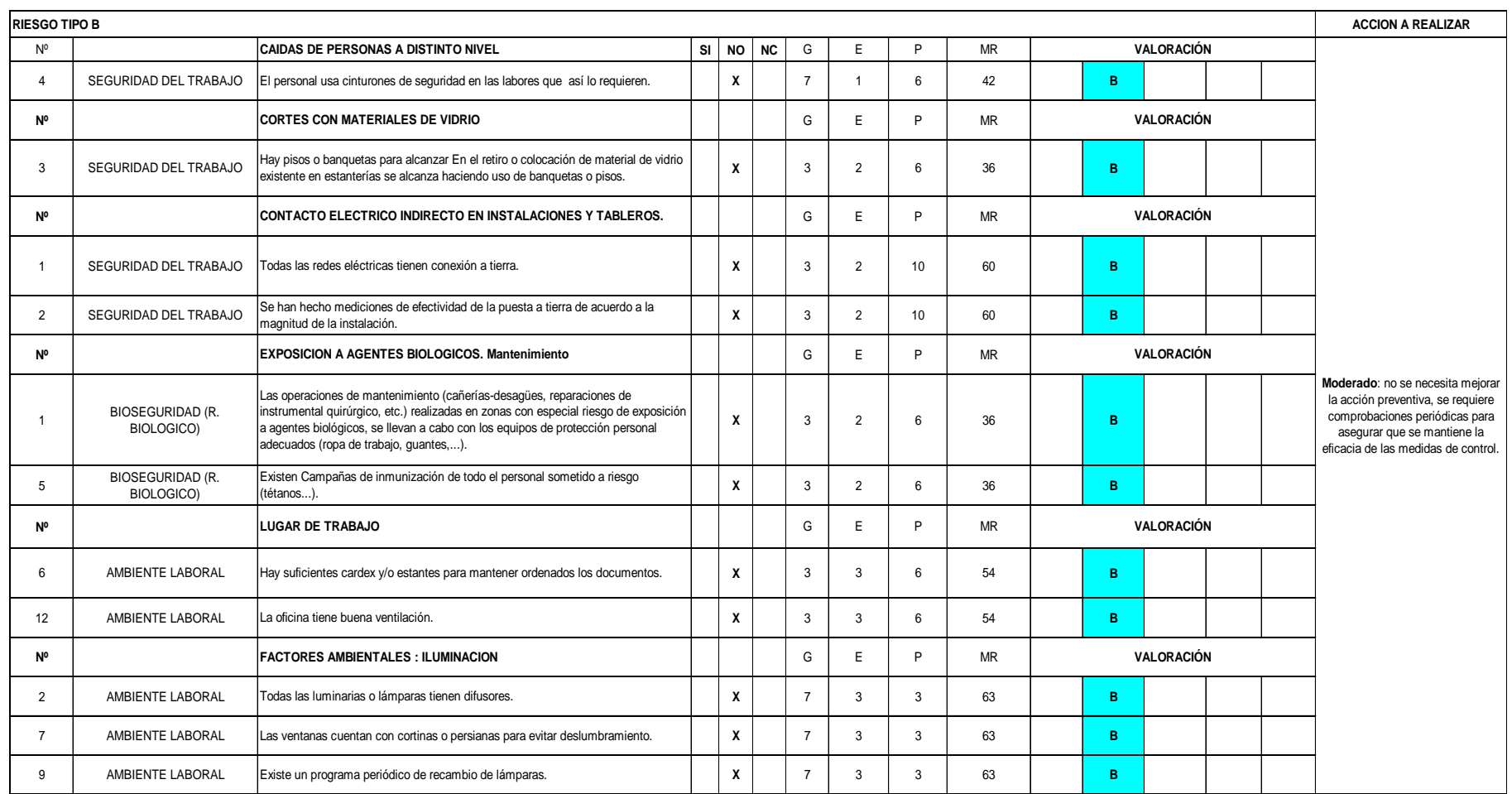

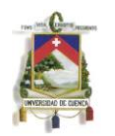

Según su magnitud de riesgo (89,77) el área de Mantenimiento tiene una clasificación de riesgo de tipo C Se deben hacer esfuerzos para reducir el riesgo, determinando las inversiones precisas. Las medidas para reducir el riesgo deben implantarse en un período determinado.

Según grafico 3.1.19.A. En el área de mantenimiento se han identificado 20 riesgos de tipo C calificado como Notable: donde los responsables deben hacer esfuerzos para reducir el riesgo, determinando las inversiones precisas. Las medidas para reducir el riesgo deben implantarse en un período determinado. También se han definido 18 riesgos de tipo B calificado como Moderado: donde no se necesita mejorar la acción preventiva, se requiere comprobaciones periódicas para asegurar que se mantiene la eficacia de las medidas de control. Por ello no en esta área no

se encontrado peligros considerados como muy altos esto a consecuencia de que es muy poco utilizado por la falta de personal.

De manera general se ha determinado el nivel de riesgos en 18 Áreas o Departamentos del Hospital de Misereor del Cantón Gualaquiza, todos los riesgos identificados se ha ordenado según la gravedad relativa de sus peligros. Además en la determinación de riesgos se ha fijado el valor de la magnitud y la acción a realizar que se ha identificado mediante colores indicando los niveles de tipo A, B, C , D, E. Luego de aplicar el método Fine a la investigación de Riesgos, permitirá una visión general de las prioridades que la Dirección del Hospital debe considerar, respecto a las medidas

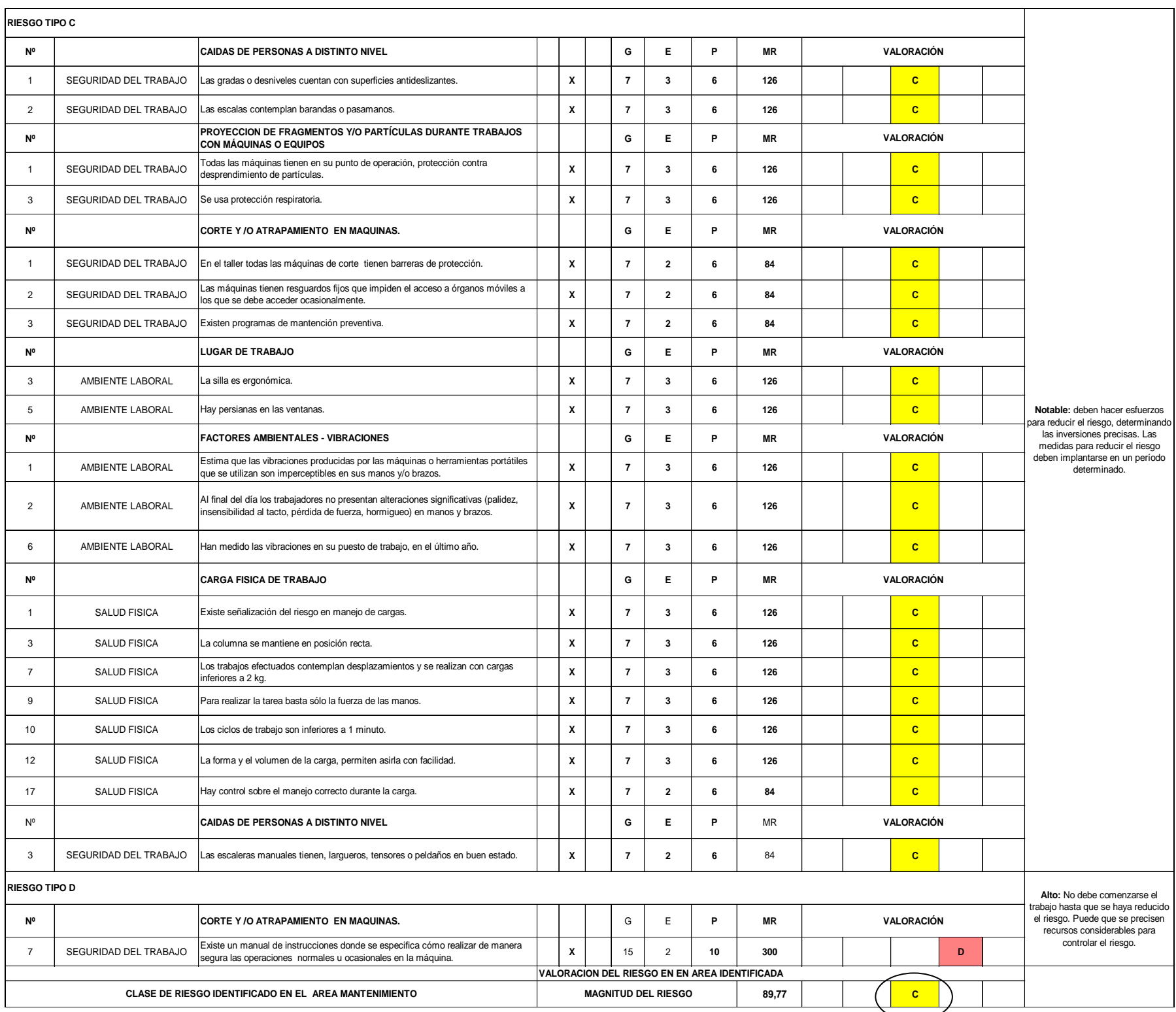

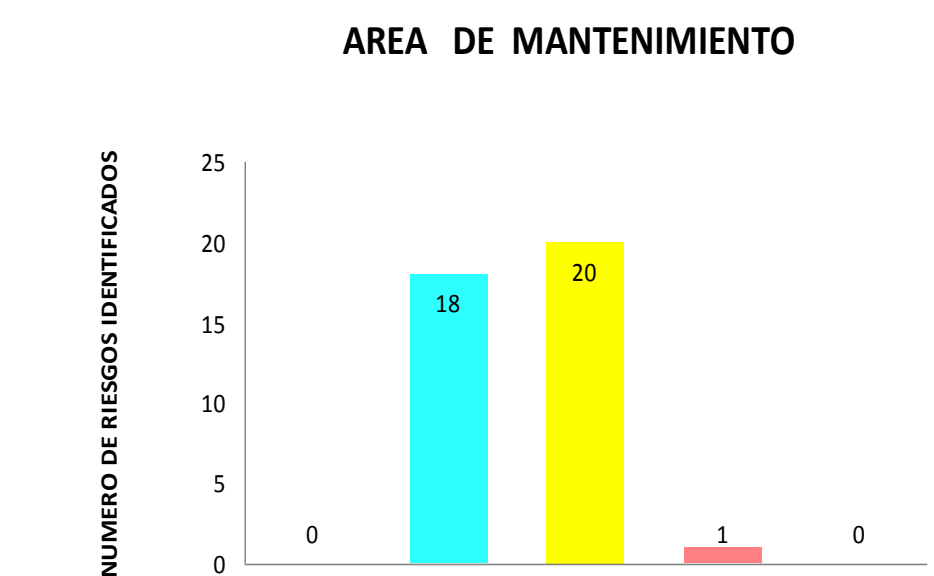

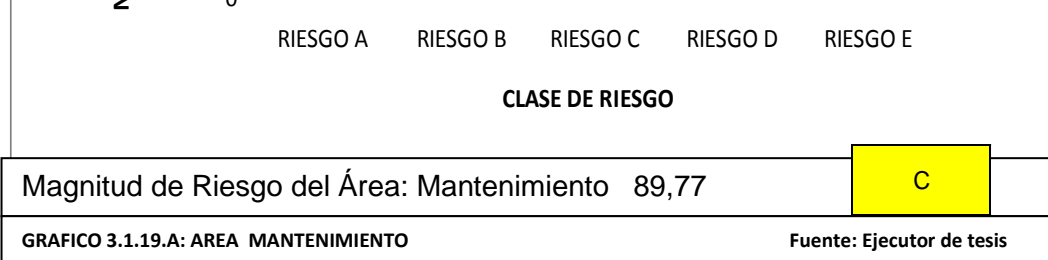

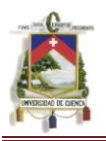

## **3.4 ANÁLISIS DE LOS RESULTADO LUEGO DEL ANALISIS APLICADO AL HOSPITAL DE MISEREOR**

## **3.4.1 Riesgos Evaluados Por Áreas**

De la obtención de de resultados tenemos el riesgo estimado por área:

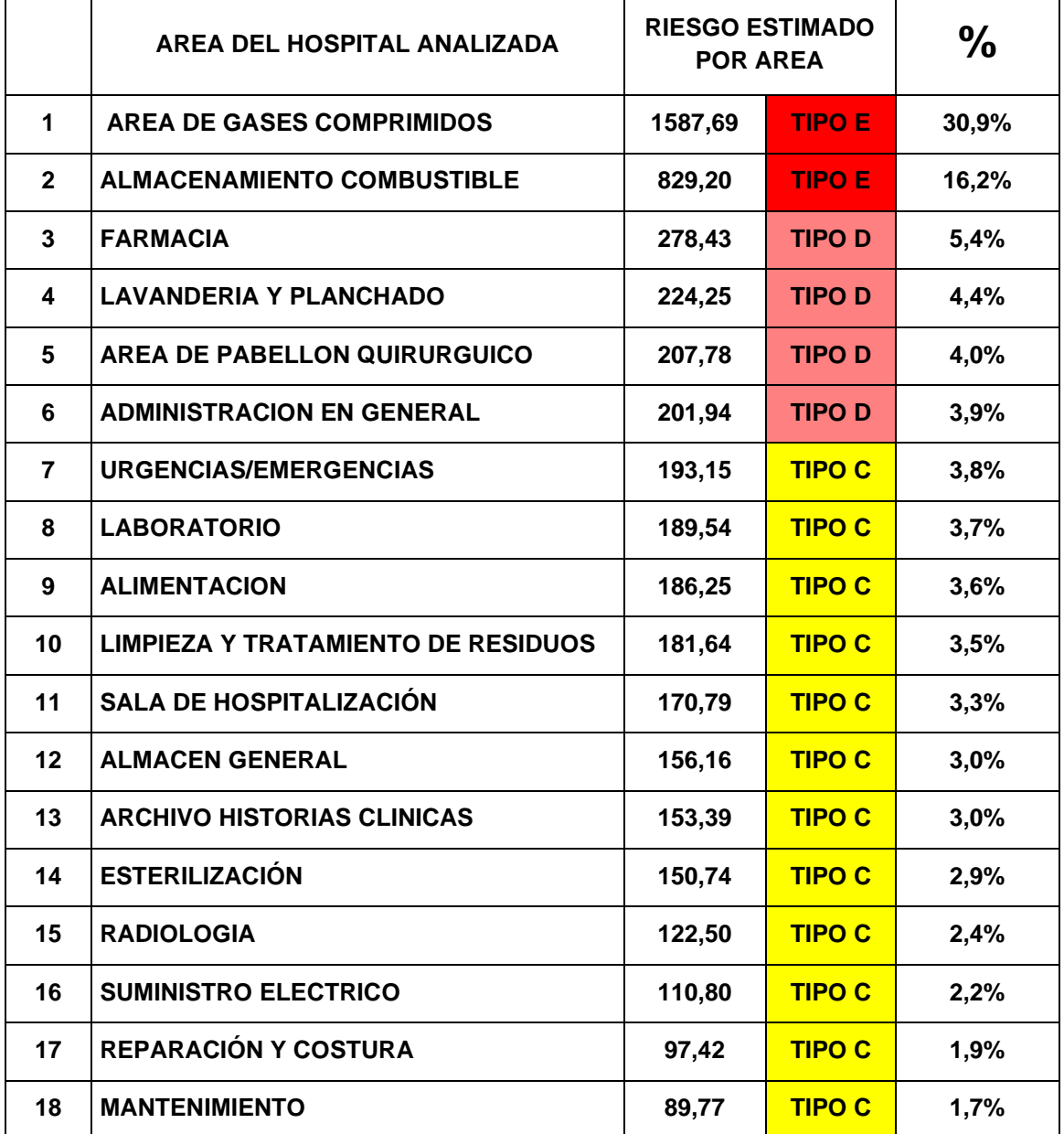

**TABLA 3.4.1 A Riesgos determinados por cada área en el hospital del Misereor FUENTE: Ejecutor de tesis**

Las áreas con el mayor grado de riesgos en el hospital de Misereor son los riesgos identificados de tipo D y de tipo E, estos riesgos deben ser controlados con la mayor urgencia de acuerdo a las acciones que se deben realizar según el método escogido para el análisis.

En la tabla 3.4.1.A se determina el estado de las áreas según por los riesgos existentes entre ellos tenemos:

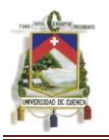

Área donde se almacena los Gases Comprimidos en este lugar se observa que los cilindros no se encuentran en un lugar establecido, están desprotegidos del calor, no tienen una adecuada sujeción, además en el lugar no se encuentra ninguna señal de advertencia, también se observa que los cilindros de oxigeno se encuentra junto a materiales de fácil combustión como cartón, madera, y plástico.

En el área donde se almacena el combustible de igual manera no se encuentra en un lugar adecuado, está muy cerca a una fuente de calor (generador de luz) y se encuentra bajo la intemperie.

No hay señalización adecuada, el combustible se almacena en un tanque de 55 galones, no se encuentra etiquetado con el tipo de combustible, además el tanque no se encuentra en buenas condiciones.

En el área de farmacia los problemas que se observan son: El espacio libre de la mesa no tiene dimensiones suficientes para colocar documentos, teclado, pantalla etc. y todo el material de trabajo necesario.

Las superficies y peldaños no cuentan con superficies antideslizantes.

En el lugar no hay bancos y elementos apropiados para alcanzar objetos o medicamentos en estantes o bodegas. También el personal no está capacitado sobre la manera correcta manipular cargas, no hay un control sobre el manejo correcto durante la carga, por esta razón el personal tiene problemas de espalda.

En lavandería y planchado se observa que el personal no tiene el calzado adecuado, la ropa contaminada llega al servicio en bolsas o recipientes pero no están identificados como "Biopeligrosos", de igual manera en el lugar no cuentan con autoclaves para la esterilización de la ropa contaminada.

No hay el espacio suficiente para poder tender la ropa, se ha observado que el personal cuelga la ropa en los espacios transitables.

En el área de pabellón quirúrgico el mayor problema que se observa es la Exposición a gases anestésicos ya que en el área no cuentan con sistema de eliminación de gases residuales aplicable a los aparatos de anestesia, de igual modo el control del sistema de ventilación no es el adecuado, los controles ambientales se observa que no se realizan periódicamente, en toda la zona dentro del quirófano no están bien ventiladas.

Asimismo en esta área el personal no cuenta con la formación adecuada y evaluaciones periódicas de ellos, para la manipulación de todo tipo de residuos.

También los residuos contaminados no se encuentran en lugares perfectamente señalizados, los residuos no son eliminados previa esterilización y los residuos que corresponden no se eliminan por incineración.

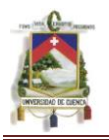

Además la recogida de la ropa utilizada en quirófanos tras las intervenciones de pacientes con procesos infecciosos o sospechosos de padecerlos, no se realiza en contenedores señalizados como Biopeligrosos, que puedan ser directamente esterilizados y/o incinerados. Finalmente en el área no cuenta con suficientes estantes para mantener ordenada la ropa utilizada en quirófano.

En las áreas identificadas se establecen situaciones de riesgo que requieren control inmediato y que han sido valoradas en tipo D y tipo E. Estos lugares deben ser las prioridades que la Dirección debe considerar, respecto a las medidas de control.

De igual manera por la información obtenida en la tabla 3.1.1.B, podemos concluir que en la mayoría de áreas del hospital de Misereor según su valoración corresponde al Tipo C. Esta clasificación nos indica que se deben hacer esfuerzos para reducir el riesgo.

**3.4.2 Identificación Según Las Clases De Riesgos Determinados En El Hospital De Misereor.**

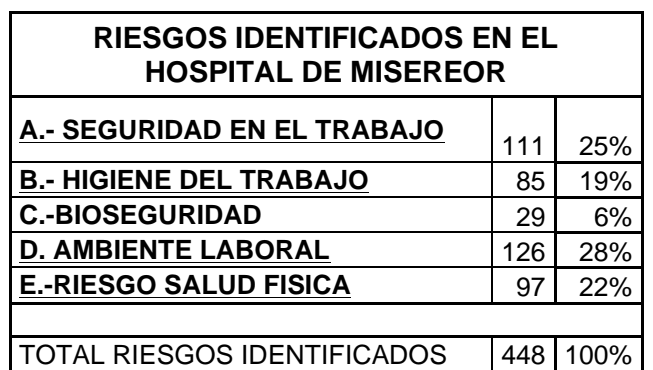

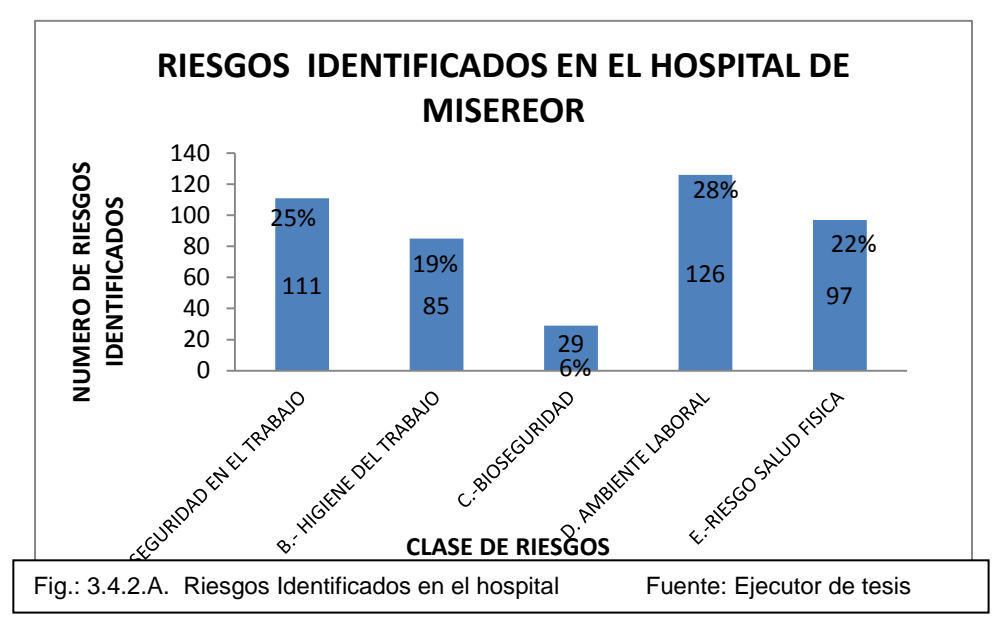

Analizando la grafica (3.4.2.A) en el hospital de Misereror el mayor número de riesgos identificados está en el Ambiente Laboral con un 28% esto a

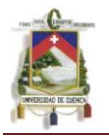

consecuencia de que el personal tiene poco conocimiento sobre factores como, ambiente térmico ruido vibraciones ventilación, etc.

Seguridad en el trabajo con un 25% de los riesgos determinados en el hospital a consecuencia de que personal no siempre toman las precauciones necesarias para la manipulación de herramientas, manipulación en instalaciones eléctricas, material corto punzante, caída a distinto e igual nivel etc.

En salud física 22 % se debe a la falta de conocimiento sobre como adecuar el puesto de trabajo a la persona, de forma que se adapten las características de cada individuo, y no al contrario, estudiando el sistema de trabajo y analizando actividades y métodos.

En higiene del trabajo 19% por la falta de procedimientos seguros en la manipulación de contaminantes químicos, contacto con sustancias inflamables, contacto con sustancias calientes y trabajos con pantalla de visualización de datos.

También en el grafico se puede establecer que en hospital se tiene un menor porcentaje los riesgos Biológicos (bioseguridad 6%) esto es a consecuencia de que la mayor parte del personal se concientiza sobre los peligros latentes que puede provocar si no se da el mayor cuidado a este tipo de riesgo.

A pesar de ello existen aun falencias que son graves como ejemplo: el inadecuado tratamiento que se da a los desechos hospitalarios, desechos de materiales corto punzantes, y recolección de ropa contaminada que no se encuentra identificada.

# **3.4.3 Clasificación Según La Magnitud De Riesgos Identificados En El Hospital**

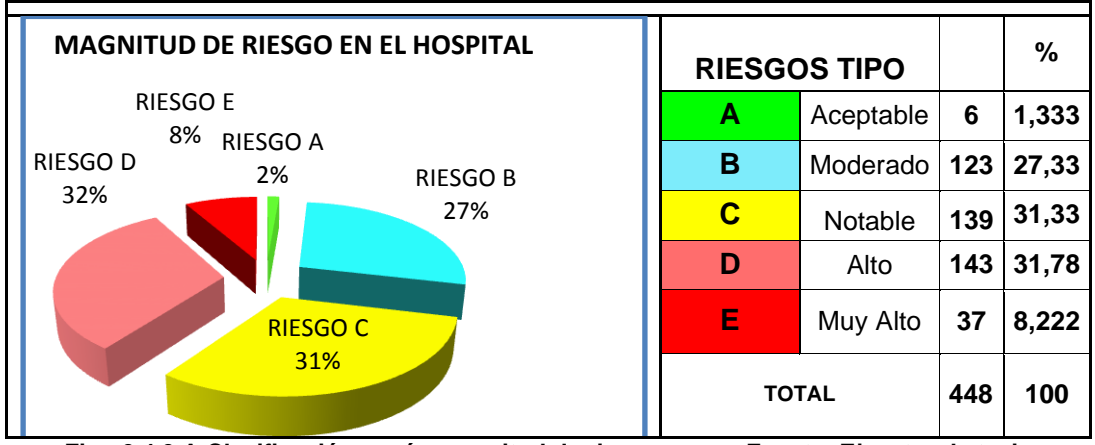

**Fig.: 3.4.3.A Clasificación según magnitud de riesgo Fuente: Ejecutor de tesis**

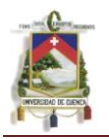

Luego de determinar en nivel estimado de riesgos aplicando método Fine se observa en la Tabulación y grafico que los riesgos más apreciados son riesgos de Tipo B con 27,33% Tipo C con 31,33% y Tipo D con 31,78%, Sin embargo se debe tener muy en cuenta el Riesgo de Tipo E con 8,2%.

La acción que se deben realizar de manera general en el Hospital de Misereor del cantón Gualaquiza son las siguientes

En la cuestión del riesgo tipo A (1,33%) que es **aceptable**, no se requiere realizar alguna acción específica pues el riesgo no es latente.

Riesgo de tipo B (27,33%) al ser fijado como **moderado** No se necesita mejorar la acción preventiva. Sin embargo se deben considerar soluciones más rentables o mejoras que no supongan una carga económica importante. Además se requieren comprobaciones periódicas para asegurar que se mantiene la eficacia de las medidas de control.

Riesgo de tipo C (31,33%) al ser señalado como **notable** lo que se debe realizar por parte de las autoridades concientizar y hacer esfuerzos necesarios para reducir el riesgo, determinando las inversiones precisas. Las medidas para reducir el riesgo deben implantarse en un período determinado según sea el riesgo.

Cuando el riesgo moderado está asociado con consecuencias extremadamente dañinas, se precisará una acción posterior para establecer, con más precisión, la probabilidad de daño como base para determinar la necesidad de mejora de las medidas de control.

Riesgo de tipo D (31,78%) al ser establecido como alto en el hospital. No debe comenzarse el trabajo hasta que se haya reducido el riesgo. Para ello se tiene que precisar recursos económicos considerables para controlar el riesgo. Cuando el riesgo corresponde a un trabajo que se está realizando, debe remediarse el problema en un tiempo inferior al de los riesgos moderados para así evitar posibles daños al personal

Riesgo de tipo E (8,222%**)** al ser determinado como muy alto. No debe comenzar ni continuar el trabajo hasta que se reduzca el riesgo. Si no es posible reducir el riesgo incluso con recursos ilimitados, debe prohibirse el trabajo.

#### **UNIVERSIDAD DE CUENCA FACULTAD DE CIENCIAS QUIMICAS ESCUELA DE ING. INDUSTRIAL**

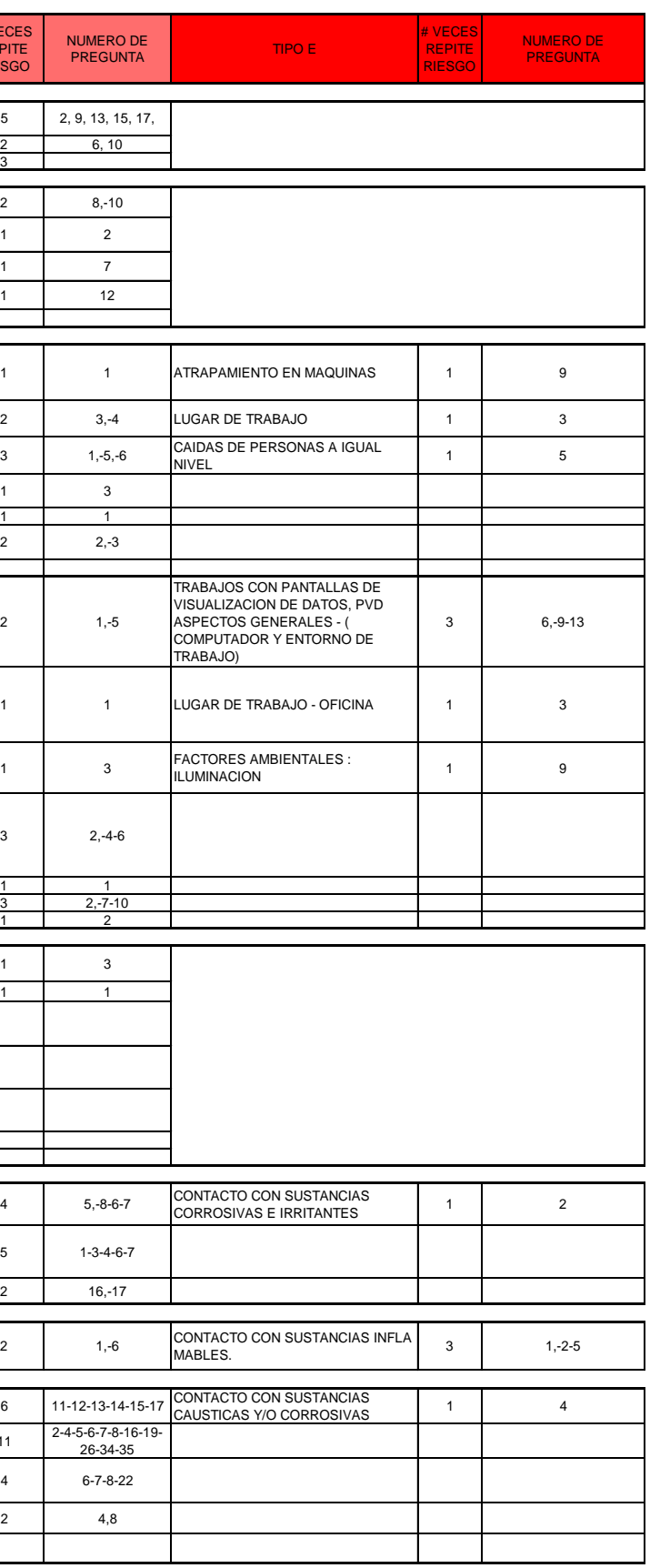

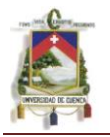

# **3.4.4 Identificación De Riesgos Determinados En Cada Área De Trabajo Del Hospital De Misereor**

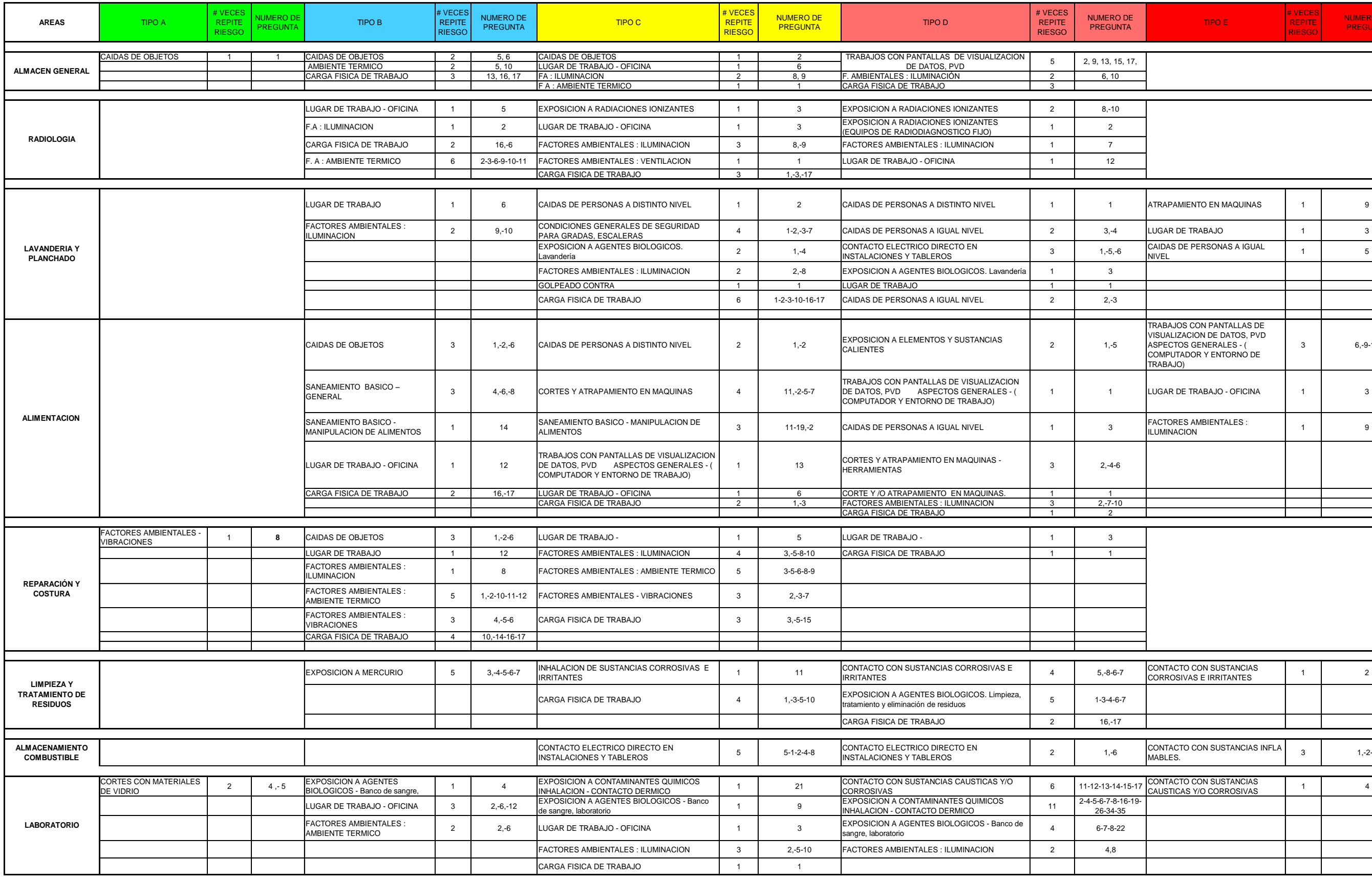

#### **UNIVERSIDAD DE CUENCA FACULTAD DE CIENCIAS QUIMICAS ESCUELA DE ING. INDUSTRIAL**

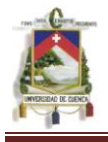

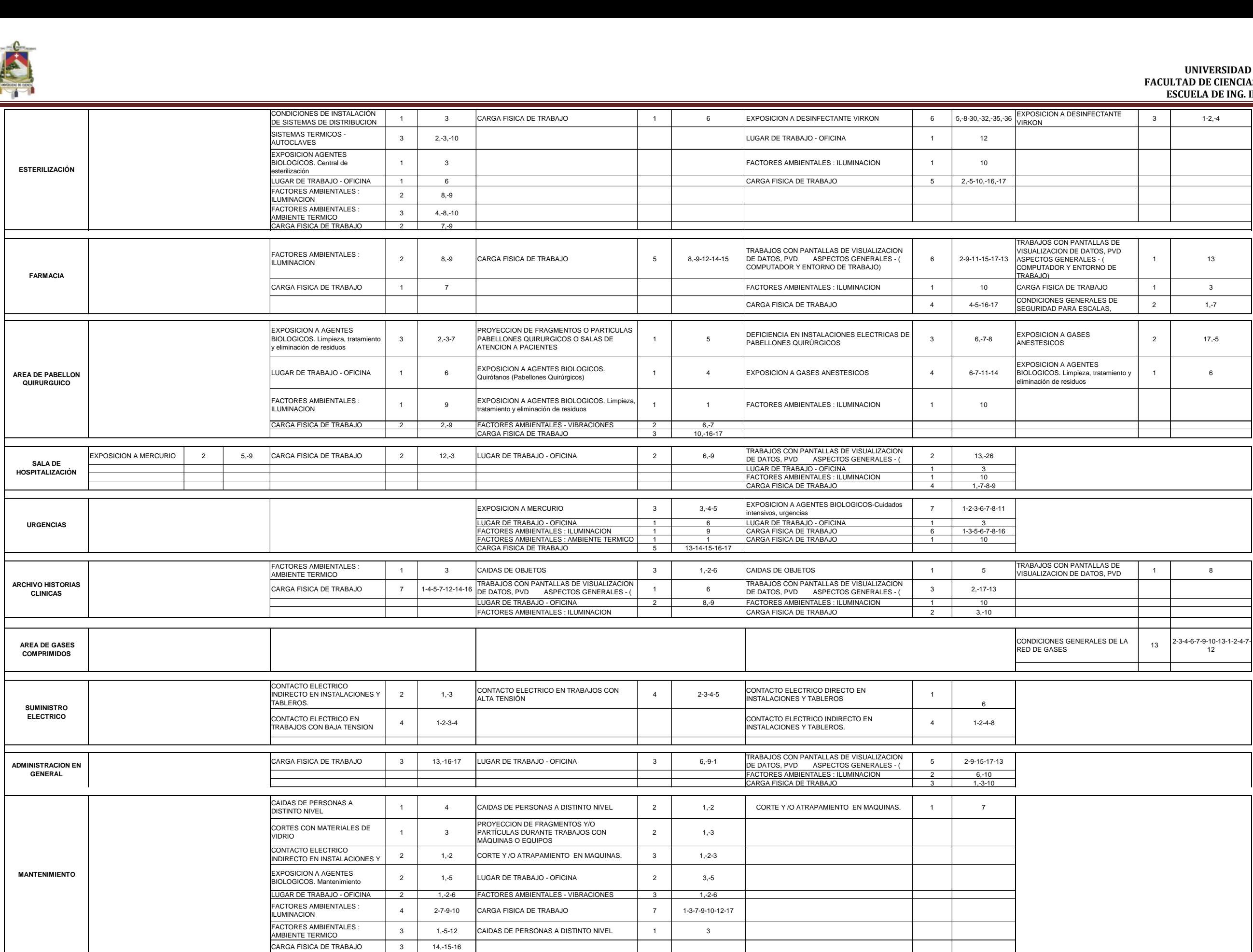

Fig.: 3.4.4.A. Riesgos Identificados de manera General en el hospital de Misereor Fuente: Ejecutor de tesis entre a Fuente: Ejecutor de tesis

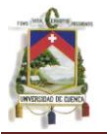

Según en la figura 3.4.4.A se puede determinar riesgos que son más frecuentes en la mayoría de las Áreas del hospital Misereor, entre ellas tenemos:

Carga física de trabajo que es un riesgo muy frecuente que se observa en el hospital esto es a consecuencias de que el personal se encuentra sometido a lo largo de su jornada laboral. Además no tienen un mayor conocimiento sobre las consecuencias músculo esquelético que les podría provocar, esto asociados al trabajo de oficina, manipulación de cargas, movimientos repetitivos, y posturas inadecuadas, etc.

La iluminación en la mayoría de las Áreas del hospital no son las adecuadas debido a que algunas de las lámparas se encuentran con parpadeos, además la iluminación no es regulable en las salas de hospitalización y laboratorio, no existe un programa periódico de recambio de lámparas, también en algunos puestos de trabajo las lámparas y fuentes naturales causan deslumbramiento directo sobre todo en el puesto de gestión de servicios institucionales y en área de almacén .Por ello la iluminación deficiente ocasiona fatiga a los ojos, perjudica el sistema nervioso, ayuda a la deficiente calidad del trabajo y es responsable de una buena parte de los accidentes de trabajo.

Ambiente térmico: porque las temperaturas existentes en algunas áreas del hospital son superiores a los 26°C.

Caída de objetos: no cuentan con adecuado estantes, acumulación de cajas en sitios no adecuados estantes no son suficientes, no tiene baranda de protección.

Condiciones de seguridad de los recipientes de gases comprimidos: por la inadecuado trasporte, no se encuentran en un lugar adecuado, los cilindros no cuentan con fijación y anclaje seguro, los cilindros no están resguardados de la intemperie y no se encuentran sujetos.

Caída de personas de igual nivel: las superficies de transito no se expeditas y no se encuentra en buen estado no hay señaletica a nivel del piso.

Exposición a contaminantes químicos inhalación-contacto dérmico: los productos no están correctamente señalizados, no cuenta con gafas de seguridad no existe listado de productos irritantes con su respectiva hoja de seguridad, no existe adecuada ventilación forzada no dispone de campanas de extracción forzada.

Exposición a agentes biológicos: material cortopunzante desechable (agujas hojas de bisturí) no es eliminado adecuadamente. La ropa contaminada llega en bolsas o recipientes pero no tienen identificación como Biocontaminados. Recogen residuos contaminados en contenedores que no tienen identificación.

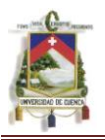

## **3.5 CONTROL DE LAS ÁREAS DE RIESGO**

Para poder eliminar un riesgo sea este leve o grave, dentro del Hospital o de cualquier institución, existen tres pasos que son: identificar, evaluar y controlar los riesgos determinados.

Al evaluar los riesgos existentes en el hospital, aplicando el método de W. T. Fine, y al tener los riesgos ya categorizados, así se podrá atacar los mismos según su peligrosidad:

Relacionando los valores de la tabla 3.5.A, que son los que impone Fine, comparar con los valores obtenidos del hospital y controlar según lo recomendado.

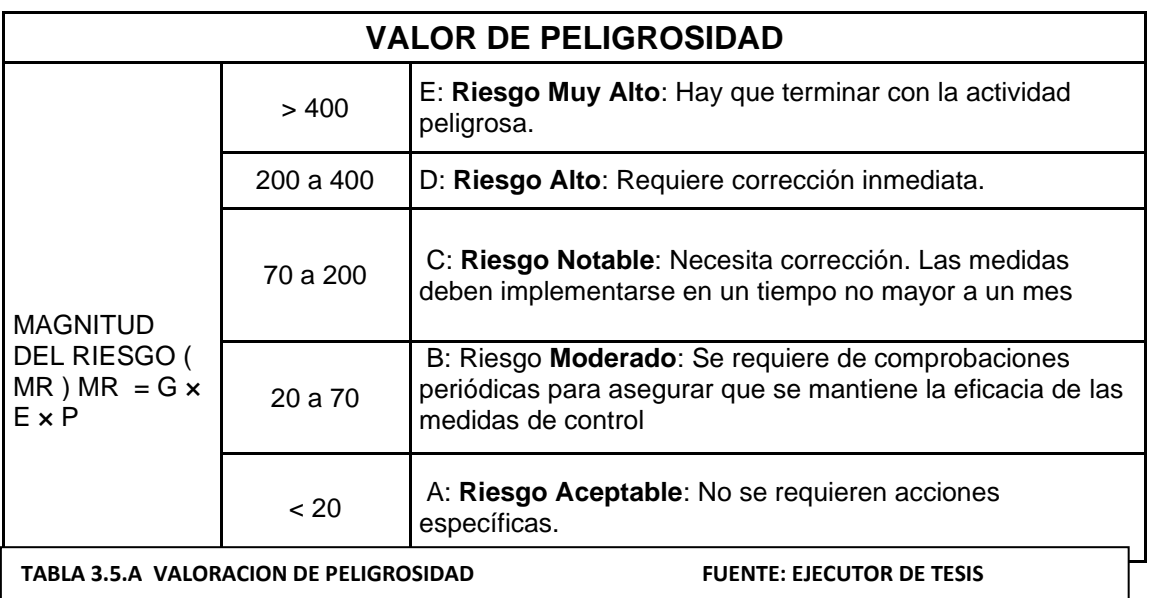

En nuestro plan el paso más difícil es el de controlar los riesgos que se han encontrado en el Hospital de Misereor del Cantón de Gualaquiza, puesto que es una entidad de salud pública y los recursos vienen del estado, lo poco que llega es para pagar sueldos y para la manutención de los enfermos. Por esta razón, se señalará en este plan las distintas opciones para poder controlar los riesgos, e intentar que a un futuro cercano las autoridades del Hospital soliciten al Gobierno de turno la ayuda necesaria para volver al H.P.M, un Hospital con mayor y mejor seguridad tanto de personas como de instalaciones.

Al momento que se determino la evaluación de los riesgos, se realizo basándose en los de mayor peligro o gravedad para el Hospital y sus personas que laboran en dicha casa de salud pública. (Médicos, pacientes, personal hospitalario, personas en general.).

#### **UNIVERSIDAD DE CUENCA FACULTAD DE CIENCIAS QUIMICAS ESCUELA DE ING. INDUSTRIAL**

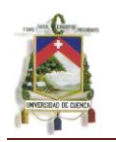

## **3.5.1 Determinación De Las Áreas Con El Mayor Numero De Riesgos De Tipo D Y Tipo E Para El Control Inmediato**

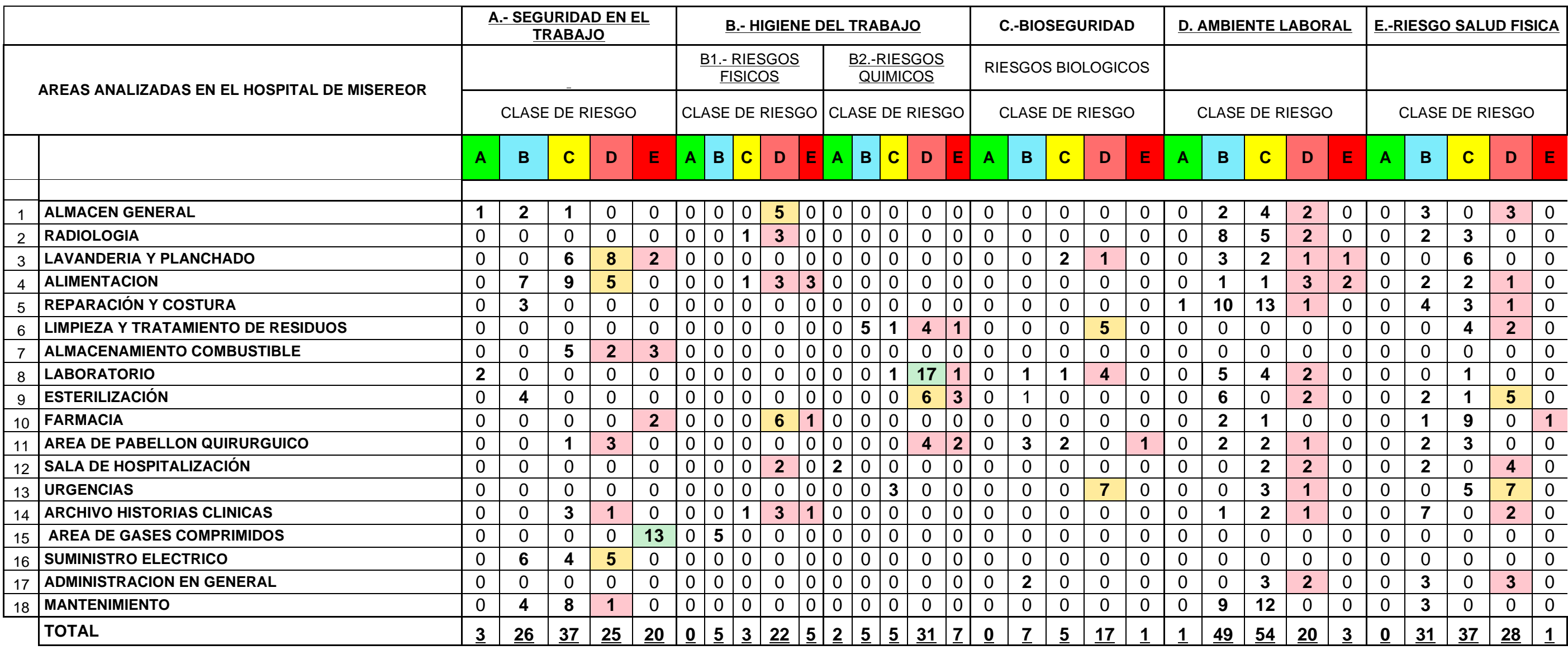

Según en la TABLA 3.5.1.A se han marcado los riesgos de las áreas más afectadas se han tomado para el análisis los peligros altos y muy altos y se ha ejecutado una clasificación de las áreas (TABLA 3.5.2.A) en la que los directivos deben de intervenir de inmediato para contrarrestar los potenciales accidentes.

TABLA.3.5.1.A. TABULACION DE LOS RIESGOS IDENTIFICADOS EN EL HOSPITAL FUENTE: EJECUTOR DE TESIS

La tabulación se ha desarrollado con el fin de ayudar en el proceso de identificación de peligros, se ha categorizado en distintas formas, por ejemplo, por temas: seguridad en el trabajo, higiene del trabajo bioseguridad, ambiente laboral, y esfuerzo físico , según el grado de riesgo obtenido tras el análisis desarrollado aplicando las fichas N.I.R. en cada Área del Hospital, para el control de riesgo en dicha institución y se observa de manera general que la mayor parte de los riesgos que afectan al hospital son de tipo D determinado como riesgo alto y de tipo E establecido como r muy alto en la que según el método Fine no se debe empezar las labores si no se ha reducido el peligro de sufrir algún accidente.

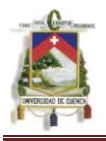

## **3.5.2 Clasificación De Las Áreas A Intervenir En El Hospital De Misereor Identificados Como Altos (Tipo D) Y Muy Altos (Tipo E)**

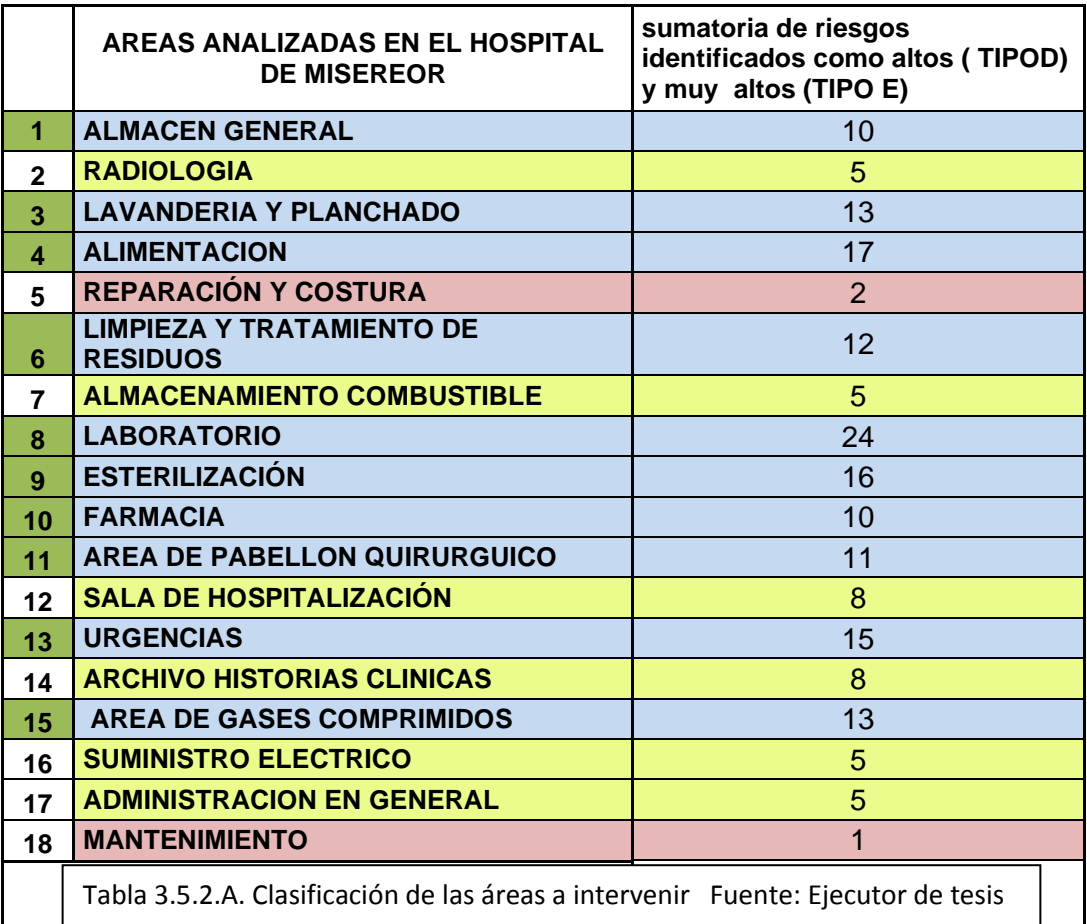

La evaluación de riesgos debe servir para hacer un inventario de acciones, con el fin de diseñar, mantener o mejorar los controles de riesgos. Es necesario contar con un buen procedimiento para planificar la implantación de las medidas de control que sean precisas después de la evaluación de riesgos.

Los métodos de control deben escogerse teniendo en cuenta los siguientes principios:

- Combatir los riesgos en su origen.
- Adaptar el trabajo a la persona.
- Tener en cuenta la evolución de la técnica.
- Substituir lo peligroso por lo que entrañe poco o ningún peligro.
- Adoptar las medidas que antepongan la protección colectiva a la individual.
- Dar las debidas instrucciones a los trabajadores.

Al principio se corregirán las Áreas de mayor Riesgo por ser identificados como peligroso y muy peligrosos que pueden afectar al bienestar del personal que labora en dicha casa de salud.

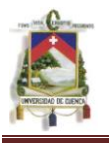

Se ha identificado los riesgos a intervenir con color verde el número correspondiente a cada área analizada, se ha evaluado, y ahora toca el control de los riesgos:

# **3.5.2.1 Área De Laboratorio (24 Riesgos Identificados)**

En esta área, principalmente se debe escoger a personas o profesionales bien capacitados para el uso del mismo, que sepan de forma correcta la manipulación de los reactivos, instrumentos, herramientas, etc., y su correcto almacenaje para evitar que existan riesgos de accidente sean de tipo laboral o profesional ocasionado por gases, vapores, contacto de reactivos, etc., que podrían causar incendios, explosiones, intoxicaciones, etc.

Una vez capacitado al personal en el manejo correcto de los laboratorios, se deberá elaborar un manual para la manipulación de reactivos, el cual servirá de guía para realizar exámenes y para capacitar a otros laboratoristas y evitar así que existan riesgos altos de accidente interno por culpa del personal.

Es necesario el implantar sensores de temperatura y alarma de incendios.

Además se deberían supervisar que el personal Utilice traje completo resistente a ácidos o bases y equipo de respiración autónomo o con línea de aire.

Controlar que utilicen elementos de protección personal como: Gafas de seguridad, Mascarilla, Protector facial, guantes y bata plástica o mandil.

Todos los implementos se desinfectarán y esterilizarán en autoclave.

Los tubos de ensayo serán desinfectados y esterilizados mediante calor húmedo o seco. Los elementos cortopunzantes serán desechados en cajas de seguridad Se prohibirá el ingreso de aquellas personas que no empleen el respectivo Equipo de Protección Personal. Y dichos elementos de protección personal serán de uso exclusivo en el Puesto de trabajo

Mandiles utilizados se enviara a lavandería en una bolsa Roja etiquetada como riesgo biológico para su respectiva desinfección y lavado.

Después de cada procedimiento, se desecharán los guantes y seguido se lavarán las manos.

Nunca comer, beber, fumar, aplicar cosméticos o manipular lentes de contacto dentro del laboratorio.

La ropa protectora de laboratorio no se guardará en los mismos armarios que la ropa de calle.

Se dispondrá de casilleros para guardar la ropa de calle y los objetos personales. Los casilleros estarán fuera de las zonas de trabajo. Se dispondrá

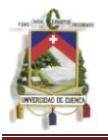

de lavados y lavaojos en el área. Es recomendable situar un lavamanos cerca de la salida del laboratorio

Se requerirá de iluminación adecuada para las actividades, sin reflejos y brillos molestos. Adecuar además ventilación forzada para ventilar mas el área contaminada.

# **3.5.2.2 Área De Alimentación (17 riesgos identificados)**

Esta es un área de alto riesgo de incendio, explosión, sofocación, etc. Instalar nuevos y más potentes extractores de aire, a la vez que ventilen el ambiente para volverlo un mejor ambiente laboral.

Hacer mantenimiento de tuberías, lavabos, sifones y caídas en los pisos para eliminar riesgo de piso húmedo y se debe instalar piso antideslizante. Colocar alarmas de incendio, sensores de temperatura, sistemas de rociadores, etc.

Incorporar barandas o pasamanos para evitar posibles caídas.

Para el manejo de superficies y alimentos, las manos estarán limpias y desinfectadas además el lavado y desinfección de las manos será al llegar al sitio de trabajo, antes y después de tocar alimentos crudos, después de manipular residuos, después de limpiarse la nariz o estornudar, después de ir al baño, después de manipular papelería, después de tocar cualquier parte del cuerpo o uniformes y siempre antes de servir o tocar alimentos,

Siempre se recogerá el cabello y estará cubierto con malla y gorro, además la ropa será de uso exclusivo para el puesto de trabajo, asimismo sus uñas serán cortas, limpias, sin esmalte y no llevarán joyas.

Nunca toser, estornudar, y hablar sobre los alimentos, también se evitará comer, fumar o masticar chicle durante la preparación y servida de alimentos. Nunca se secará el sudor con la mano o el antebrazo, ni con el uniforme. Es recomendable no tener ningún tipo de afección cutánea.

Las máquinas deberán tener resguardos fijos que impiden el acceso a órganos móviles a los que se debe acceder ocasionalmente cuando se las utilice. Implementar un manual de instrucciones donde se especifica cómo realizar de manera segura las operaciones normales u ocasionales en la máquina.

En caso de detectar una anomalía en los procedimientos de manipulación o preparación informar de inmediato al personal superior.

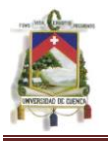

El personal de cocina deberá estar con e.p.p., para evitar exposición a elementos y sustancias calientes, (pecheras plásticas, guantes etc.).

Todas las superficies de tránsito deberán encuentran secas.

La máquina deberá cuenta con dispositivos de seguridad en caso de una acción insegura o sub-estándar.

Durante operaciones de corte con máquinas herramientas, se empleara utillajes para sujetar las piezas.

# **3.5.2.3 Área De Esterilización (16 riesgos identificados)**

Siempre se emplearán guantes para la manipulación de elementos biológicos, instrumental y equipo contaminado.

Se empleará en esta área Gafas de Seguridad, mascarilla, protector facial, gorro, delantal plástico o mandil, siendo éstos de uso exclusivo para el área.

Las campanas de extracción de aire del sistema general de ventilación tendrán que estar cerca de los posibles focos de emisión de virkon.

Implementar sistema de extracción localizada de aire en el equipo esterilizador.

Realizar reconocimientos médicos específicos de los trabajadores expuestos.

Contar con registro del cambio de filtros de los equipos de protección respiratoria (máscara).

Evaluar niveles de iluminación en el área y capacitar al personal sobre la manera correcta manipular cargas. y el manejo correcto durante la carga.

# **3.5.2.4 Área De Emergencias (15 riesgos identificados)**

Son áreas con demasiado estrés y constituyen el área de mayor vulnerabilidad para sufrir un accidente laboral o adquirir alguna enfermedad nosocomial.

El personal siempre empleará gafas de seguridad, mascarilla, protectores faciales y el uso exclusivo de guantes para la atención de pacientes, así se evitará el riesgo biológico de contacto con sangre y fluidos corporales.

El mercurio procedente de roturas de termómetros o derrames, se recogerá con especial cuidado.

Tras la rotura de un termómetro o cuando se produce un derrame, los locales se ventilaran adecuadamente.

El material cortopunzante desechable (agujas, lancetas, hojas de bisturí...) será eliminado en Cajas de seguridad, también de disponer Contenedores rígidos

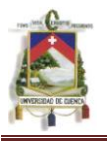

para depositar el material punzante desechable y éstos son eliminados directamente.

Se dispondrá de procedimientos operativos de seguridad (POS) escritos y ampliamente difundidos en las que se especifiquen las operaciones a realizar para la eliminación segura de todos los residuos generados en la zona de igual manera registrar tratamientos de desinfección y esterilización como paso previo a la limpieza para todo material recuperable.

En los POS se deberán señalar tratamientos de esterilización y/o incineración para todo residuo que pudiera proceder de pacientes con procesos infecciosos o del que simplemente se desconoce su potencialidad infectiva.

Implementar contenedores para la eliminación de todo tipo de residuos y verificar que sean los adecuados para proceder directamente a tratamientos de esterilización y/o incineración.

# **3.5.2.5 Área De Lavandería Y Planchado (13 riesgos identificados)**

Se considera esta área de alto riesgo de contaminación del Hospital de Misereor. Al ser depósito de textilería del Hospital, siendo ropa, sábanas, frazadas, etc., en el área existe 1 lavadora y 3 lavadores a mano.

Tomando en cuenta que algunos de los tejidos del Hospital son fibras sintéticas y con características inflamables.

Actualmente se encuentran unidas, dentro de la edificación general del

Hospital, las zonas de recepción y entrega de ropa, las cuales deberán estar separadas, así como las circulaciones de ropa limpia y la sucia

es necesario que en la cercanía de esta área exista una toma de agua para combatir incendios por parte del cuerpo de bomberos.

Tanto el Delantal de Plástico, gafas de seguridad y los guantes serán utilizados para el lavado de ropa, delantales, blusas médicas y quirúrgicas, contaminadas con sangre o cualquier fluido corporal.

Las escalas o desniveles deberán contar con superficies antideslizantes.

La manipulación de las bolsas se realizara en mesones lisos y fáciles de desinfectar.

Tomar medidas de seguridad de tal manera que tubos, muros, carros, materiales no golpee al trabajador en su trayecto.

Se usará adecuada y continuamente las batas, delantales de caucho, guantes y botas de caucho.

El Personal de Lavandería estará inmunizado contra virus de hepatitis B.

Siempre existirá una continua higiene de manos, al abandonar el área de trabajo, al quitarse los guantes y antes de ingerir alimentos, para ello se dispondrá de dispensadores para higiene de manos.

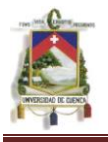

Jamás se consumirá alimentos dentro del área de lavandería.

El personal conocerá las medidas de prevención de los riesgos de exposición a sangre y accidentes con corto-punzantes, la manera de manejar los residuos bio-peligrosos que puedan llegar al área en forma accidental y su disposición final en forma segura, para ello se dispondrá de un recipiente para residuos y otro para material corto-punzante para desecharlos en caso de que llegan con la misma.

Se evitará presionar la bolsa de ropa sucia con las manos o con los pies.

En caso de impacto de sustancias o partículas sólidas en los ojos, se lavarán con abundante agua para ello se dispondrá de duchas de seguridad, fuentes lavaojos, etc., además de una lista de teléfonos de emergencia.

# **3.5.2.6 Área De Gases Comprimidos (13 riesgos identificados)**

Lugar con riesgo de incendio y explosión. El depósito de oxígeno, no se encuentra ubicado en un lugar propicio para su acumulación, y no está limitado el ingreso

En este lugar no tiene señalización

Supervisar con mayor rigurosidad en los controles y revisiones efectuadas tanto por la empresa como por la entidad autorizada.

Capacitar a los operadores en el manejo seguro del equipo y de que posean información precisa sobre los riesgos existentes en la manipulación de cilindros.

Planificar en operaciones de mantenimiento preventivo. Establecer un plan pre-establecido.

Dar claridad respecto a las señalizaciones de no fumar ni ingresar con llama.

Todos los cilindros de gases dispondrán de amarres de sujeción.

Los cilindros deberán estar protegidos del calor y la intemperie.

Las comprobaciones de fuga de gases, se realizan frecuentemente.

# **3.5.2.7 Área De Pabellón Quirúrgico (11 riesgos identificados)**

El instrumental quirúrgico estará limpio, esterilizado, en óptimas condiciones y a mano para su uso.

El instrumental clínico se recogerá en recipientes (si se esterilizan) o en contenedores rígidos (si son desechables).

El material cortopunzante empleado será dispuesto en los guardianes, por medio de pinzas, tenazas, y/o guantes resistentes al corte. Los guardianes serán resistentes a la perforación, etiquetados con la señal de riesgo biológico. Se lavará con abundante agua los ojos, si es que en ellos entrara sustancias o partículas.

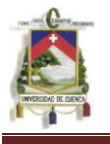

En esta área será indispensable el empleo del Equipo de Protección Personal. Todos los recipientes, instrumentos y equipos usados serán cambiados

Todo material resultante de esta área será depositado en bolsa plástica ROJA, rotulándola como "Riesgo Biológico .Tanto los guantes, gasas, compresas, etc. contaminados, serán depositadas en bolsa roja.

Batas impregnadas de sangre y secreciones se colocará en canastillas que contenga las bolsas de color rojo, las mismas que estarán dentro del quirófano.

Los guantes empleados, al igual que los cubre-zapatos, mascarillas y los gorros descartables serán desechados en otra funda de color rojo pero de menor tamaño.

Las prendas con baja suciedad se colocarán en los recipientes que contendrán fundas de color azul.

Se revisará minuciosamente para evitar enviar a la lavandería material cortopunzante, pinzas, basura, material orgánico, etc.

Implementar sistema de eliminación de gases residuales aplicable a los aparatos de anestesia.

El control del sistema de ventilación será periódico.

La Iluminación será plena, sin penumbra en ningún punto de la habitación, la luz será natural y/o artificial con características blanca, fluorescente y homogénea.

Implementar campañas de inmunización (hepatitis, tuberculosis, tétanos, etc.) para todo el personal sometido a riesgo.

# **3.5.2.8 Área De Farmacia (10 riesgos identificados)**

Principalmente se debe escoger al personal para que labore en la farmacia interna del hospital.

A ese personal se lo debe capacitar de tal manera que al manipular las medicinas, lo hagan con todas las protecciones necesarias para evitar una infección, intoxicación. Además se debe dar una correcta ventilación y climatización del lugar para mantener los productos farmacéuticos en óptimas condiciones.

Colocar en esa zona, detectores de humo, rociadores, alarma de incendio El espacio libre de la mesa debe tener dimensiones suficientes para colocar documentos, teclado, pantalla etc. y todo el material de trabajo necesario.
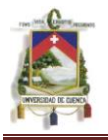

Capacitar al personal sobre el uso y manejo de las pantallas de visualización de datos (PDV).

El personal está capacitado sobre la manera correcta manipular cargas.

Establecer un manual sobre el manejo correcto durante la carga.

Las superficies y peldaños deberán poseer superficies antideslizantes. Deberán tener escalas y elementos apropiados para alcanzar objetos o documentos en estantes o bodegas.

# **3.5.2.9 Área De Almacén General (10 riesgos identificados)**

Los estantes deberán tener fijación y anclaje seguros. Esta simple medida evitara muchos problemas, de igual manera se tendrán que incorporar nuevos estantes para mantener ordenados los productos requeridos por el hospital esta evitara perdida de tiempos y posibles accidentes.

También se sugiere la renovación de pintura de paredes, techos y empleo de colores claros, Considerar esta variable ya que los colores claros permiten un mejor aprovechamiento de la luz por reflexión.

La temperatura debería mantenerse dentro de estos rangos, 20º y 24º en invierno y 23º a 26º en verano, para que el ambiente resulte confortable.

Desarrollar un plan de renovación de lámparas, con permanencia en el tiempo. Es conveniente adquirir un luxómetro para evaluar dependencias.

El puesto de trabajo será acorde a las condiciones antropométricas del trabajador. La silla será ergonómica: regulable en altura, respaldo recto, con un pequeño apoyo para la zona lumbar, asiento giratorio y estable (pie con cinco apoyos) con bordes redondeados para un mejor descanso de las articulaciones de la rodilla.

Se mantendrá una postura adecuada, sentándose correctamente en la silla, con la espalda recta, los pies se apoyarán en el suelo, separados 10 a 15 cm entre ellos, y la cabeza se encontrará en posición normal.

Se evitará los giros e inclinaciones laterales, y el encorvamiento de la columna hacia adelante, tratando de tener al alcance los objetos de uso frecuente.

El monitor se encontrará distante de la ventana y paralela a ésta.

La pantalla del monitor deberá ser orientable e inclinable (Ángulo de la horizontal y la línea de visión no superior a 60º). La imagen de la pantalla será estable, sin destellos, centelleos y otras formas de inestabilidad, se evitará brillos y siempre será indispensable una lámpara de trabajo.

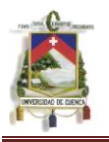

Por ello se contemplan niveles de seguridad tolerables de tal forma que la probabilidad del evento negativo sea tan baja como para no afectar el sistema o al personal que labora en dicho establecimiento público.

En resumen podemos concluir que es posible reducir el riesgo a niveles tolerables haciendo un análisis riguroso de un cúmulo de circunstancias aleatorias presentes y futuras que tengan una capacidad latente de destruir el patrimonio de una organización

# **3.5.2.10 Área Tratamiento De Residuos (12 Riesgos Identificados)**

Se utilizarán los equipos de protección adecuados batas, mandiles de caucho, zapatos antideslizantes para evitar caídas, mascarillas, gafas de seguridad y guantes para prevenir el riesgo de infecciones.

El Personal de Limpieza estará inmunizado contra virus de hepatitis B.

Se mantendrá constante la higiene de manos, al quitarse los guantes y antes de ingerir alimentos.

Se tendrá el conocimiento de las medidas de prevención de los riesgos de exposición a sangre y accidentes con materiales corto-punzantes, y la manera de manejar los residuos bio-peligrosos.

Siempre se depositarán vidrios rotos y material cortante en contenedores específicos por medio de pinzas, tenazas, y/o guantes resistentes al corte.

Nunca se presionará la bolsa de basura con las manos o con los pies.

En caso de impacto de sustancias o partículas sólidas en los ojos, se lavará con abundante agua.

Efectuar listados de los productos corrosivos e irritantes, que posee el hospital con su respectiva ficha de seguridad.

El manejo de estos productos se realizará con elementos de protección respiratoria.

Los residuos se eliminaran previa esterilización.

Dar formación adecuada y evaluar periódicamente sobre la manipulación de todo tipo de residuos.

Capacitar al personal sobre la correcta manipulación de cargas

# **3.5.3 Clasificación De Contenedores De Residuos Hospitalarios Que Se Debería Implementar**

Los residuos generados en el Hospital de Misereor contarán con depósitos apropiados, utilizando bolsas plásticas de color esto es de acuerdo al desecho y se empleara cajas de seguridad especiales para residuos de material cortopunzantes.

El número de los recipientes dependerá de la cantidad de desechos generados en el puesto de trabajo.

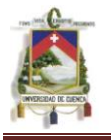

Para el almacenamiento de residuos el hospital deberá contar un lugar adecuado ubicado dentro del establecimiento antes de ser transportados al almacenamiento central.

Los residuos deberán ser transportados en bolsas de acuerdo tipo se residuo, y se colocarán en recipientes, que deben tener ruedas para su fácil traslado, que evitará el sobreesfuerzo del personal de limpieza.

Las fundas deberán ser selladas y llevadas a un lugar especial de almacenamiento, que debe ser lo suficientemente aireado y con protección de sol y lluvia, además no permitirá el acceso de roedores e insectos y sí el acceso del carro colector de basura para su disposición final, además deberá ser seguro y contar con instalaciones que permitan su limpieza en caso de derrames de desechos.

Es importante identificar visiblemente los recipientes y bolsas para cada tipo de residuos, así tenemos:

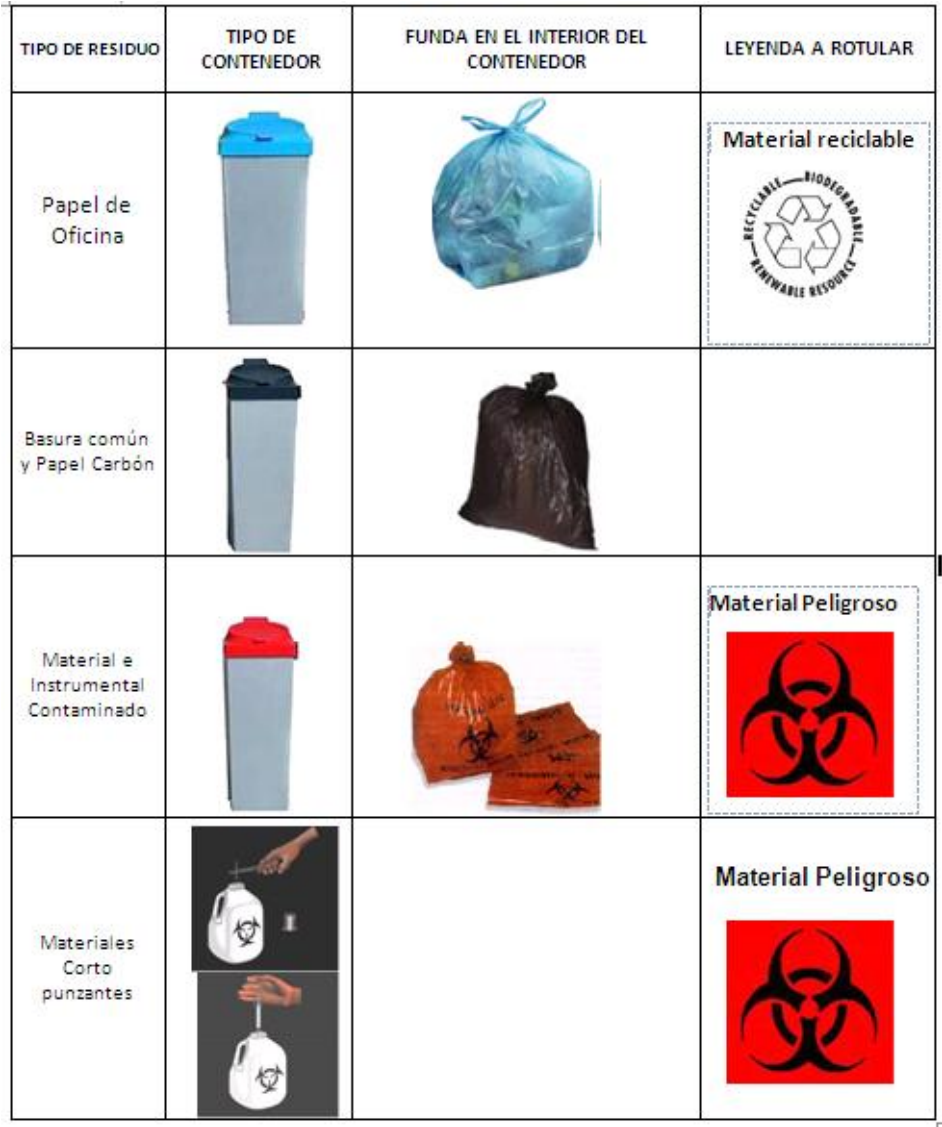

FIG. 3.5.3.A Contenedores de residuos hospitalarios FUENTE: Ejecutor de

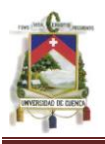

# **3.5.4 Medidas De Prevención Para La Reducción De Riesgos En El Hospital De Misereor Cantón Gualaquiza**

#### **3.5.4.1 Método seguro para el manejo de cargas**

#### **Con carácter general:**

Utilizar ayudas mecánicas si es posible, planificar el levantamiento, no levantar cargas excesivas, adoptar una postura segura y adecuada, no girar el tronco manteniendo una carga, afianzar la carga de una manera firme y segura, realizar un levantamiento suave, transportar la carga adecuadamente, depositar la carga suavemente, y empujar cargas en vez de tirar de ellas.

#### **Manejo de cargas con carácter general**

#### **Planificar el levantamiento**

- Observar la carga (forma, tamaño, asideros, etc.)
- Identificar indicaciones de la carga
- Pedir ayuda, si el peso fuera excesivo o su acceso, incómodo
- Considerar la trayectoria y el destino final

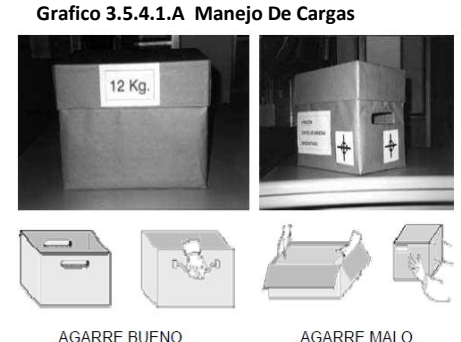

#### **Adoptar una postura segura**

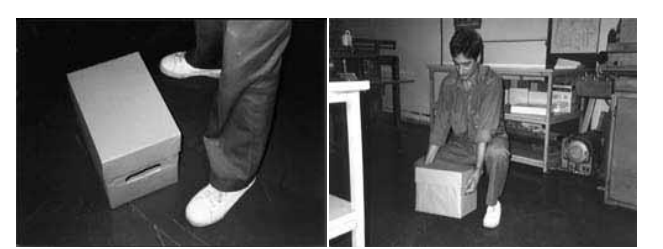

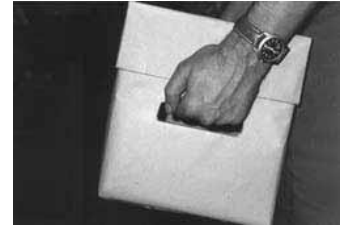

**Grafico 3.5.4.1.B Adoptar Posturas Seguras**

Separar los pies a una distancia equivalente a la de los hombros Adoptar la posición de cuclillas Mantener en todo momento la espalda recta No girar el tronco ni adoptar posturas forzadas

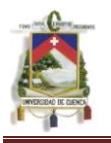

### **Afianzar la carga de manera firme y segura**

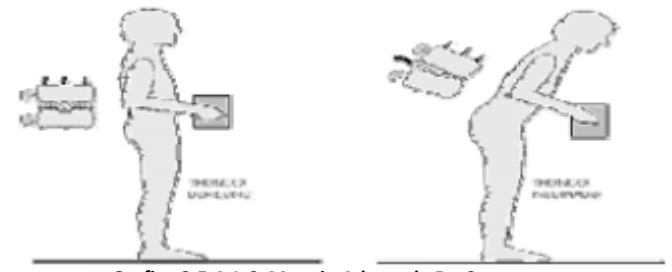

**Grafico 3.5.4.1.C. Manejo Adecuado De Cargas**

- Sujetar la carga firmemente con ambas manos
- Aproximar la carga lo más posible al cuerpo
- Cuando sea necesario cambiar de asidero, se hará suavemente o con la carga apoyada.

#### **Realizar un levantamiento suave**

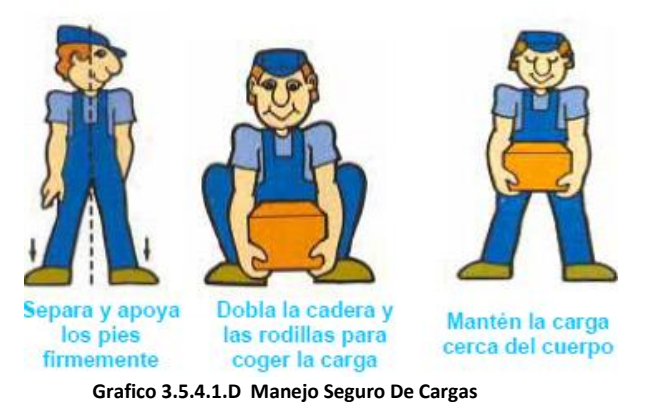

- Levantar la carga suavemente, manteniendo la espalda recta
- Estirar las piernas, hasta conseguir la postura erguida

#### **Transportar la carga adecuadamente**

- Mantener la carga pegada al cuerpo.
- Transportar la carga centrada en relación al cuerpo.
- No girar el tronco.
- Cuando sea necesario variar la posición, realizar el movimiento con los pies.

#### **Manipulación de objetos elevados**

No manipular objetos elevando los brazos por encima de la cabeza.

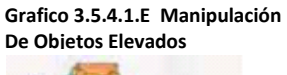

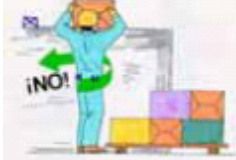

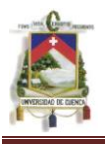

#### **Maniobras de empuje y tracción**

- Es mejor empujar una carga que tirar de ella
- Para poner en movimiento la carga:
	- Apoyo firme de los pies.
	- Calzado sujeto, antideslizante.
	- Aplicar la fuerza suavemente, sin movimientos bruscos.

#### **Peso máximo recomendado (en condiciones ideales)**

- En general: **25** Kg.
- En mujeres, jóvenes o mayores: **15** Kg.
- Excepcionalmente, en trabajadores sanos y entrenados: **40** Kg.

#### **3.5.4.2 Pantallas De Visualización De Datos**

#### **Pausas de trabajo:**

En el caso de trabajo con pantallas de visualización que conlleven una demanda visual importante o una utilización intensiva del teclado, deberán efectuarse pausas planificadas, su duración y frecuencia dependerán de las exigencias concretas de cada tarea. No obstante, se pueden dar las siguientes recomendaciones de carácter general, siempre que sea posible las pausas se establecerán de unos 10 ó 15 minutos por cada 90 minutos de trabajo con la pantalla.

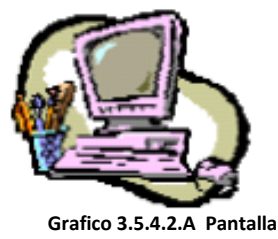

**De Visualización**

En tareas que requieran una gran atención conviene realizar una pausa de 10 minutos cada 60 minutos. El tiempo de las pausas no debe ser recuperado aumentando, por ejemplo, el ritmo de trabajo durante los períodos de actividad.

#### **3.5.4.3 Prevención De La Carga Mental**

El marco preventivo frente a la carga mental iría orientado hacia una buena higiene del sueño, de los hábitos alimenticios y unas condiciones de trabajo favorables. Mientras no sea posible conseguir unas condiciones laborales óptimas para prevenir la carga mental y la consiguiente fatiga, sería conveniente incluir pausas cortas a lo largo de la jornada laboral. Si las pausas las puede auto distribuir el personal su eficacia aumenta de forma considerable.

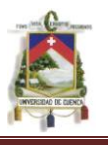

# **3.5.4.4 Medidas Preventivas Gases Anestésicos.**

Hay varias acciones básicas de seguridad que nos permitirá una reducción de las concentraciones de gases anestésicos en el ambiente hasta valores bajos:

- El sistema de ventilación debe estar diseñado de tal manera que no haya zonas dentro del quirófano sin renovar el aire y no debe estar parado cuando el quirófano esté desocupado.
- Deben realizarse controles ambientales para saber la concentración de gas en el ambiente.
- Existen monitores de lectura directa que permiten la obtención "in situ" de la concentración existente.

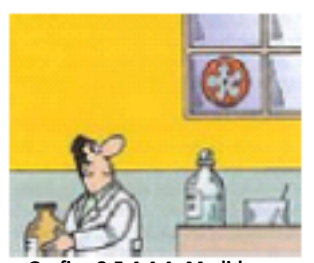

**Grafico 3.5.4.4.A Medida Preventiva De Gases Anestésicos**

- Además, existen procedimientos de toma de muestra en aire y análisis.
- Combinación de una buena ventilación general (con renovación de aire) con el empleo correcto de un sistema de eliminación de gases residuales por aspiración al vacío, para mantener concentraciones ambientales de gases anestésicos bajas.
- Se realizarán revisiones periódicas del instrumental anestésico: Búsqueda de fugas, sustitución de filtros y comprobación de los sistemas de eliminación.
- En personal profesionalmente expuesto a gases anestésicos debe conocer los riesgos para la salud que supone el trabajo con estos productos.
- En los quirófanos debe existir un monitor de fugas, la alarma de este sistema debe estar situada en el interior del quirófano.
- Realización de reconocimientos médicos específicos, al iniciar la actividad laboral, y periódicos (buscamos metabolitos en sangre, orina, etc. si está indicado de acuerdo con las normas del Servicio de Prevención de Riesgos Laborales del área).

# **3.5.4.5 Contacto Con Productos Químicos Peligrosos (Detergentes, Lejía, Sustancias Cáusticas Y Corrosivas, Disolventes, Desinfectantes, , Etc).**

#### **Medidas preventivas**:

- Sustituir siempre que sea posibles productos peligrosos por otros que entrañen menos o ningún peligro.
- Información sobre los componentes; además las etiquetas deben estar en un idioma que puedan entender los trabajadores/as.
- No trasvasar productos químicos.
- Disponer de las fichas de datos de seguridad de los productos, proporcionadas por el fabricante o el distribuidor.

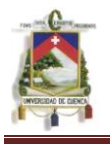

- Elaborar instrucciones de uso del producto.
- Utilizar los productos en las diluciones recomendadas.
- Almacenar los productos en lugares apropiados.
- Utilizar Equipos de Protección Individual (guantes, gafas, mascarillas...), según indique la ficha de datos de seguridad.
- No mezclar productos químicos incompatibles.
- Ventilación adecuada de las instalaciones.
- Formación a los trabajadores/as sobre los riesgos que conlleva la manipulación de productos químicos.

# **3.5.4.6 Prevención Del Ruido**

- Evaluación de la exposición al ruido cada año.
- Control médico de la función auditiva cada 3 años.
- Uso obligatorio de protectores auditivos por todos los trabajadores expuestos.

# **3.5.4.7 Prevención Ambiente Térmico.**

- Es conveniente la instalación de sistemas que faciliten corrientes de aire, más fresco que el ambiental, para atenuar el calor.
- A los trabajadores que están expuestos a ambientes de calor, se les limitará el tiempo de permanencia en esos ambientes.
- La temperatura estará situada entre 20 y 24 °C en invierno y los 23 y 26 °C en verano, para que el ambiente pueda resultar confortable.
- La humedad relativa del aire se mantendrá cercana al 50%, para evitar el discorfort que pueden producir los ambientes demasiado secos o demasiado húmedos.
- Las condiciones térmicas adecuadas en las cocinas, según los esfuerzos físicos que se realizan son; temperatura entre 12y 18 ºC, humedad entre 50 y 60%, velocidad del aire entre 0.25y 0.75 m/s. Se evitarán los cambios bruscos de temperatura.

# **3.5.4.8 Medidas Preventivas Del Sistema De Iluminación**

Ha de cumplir las siguientes características:

Focos luminosos deberán ser recubiertos por difusores.

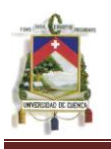

- Cuando las lámparas empleadas sean de tipo fluorescente, éstas deberán estar conectadas a la red en forma bifásica o trifásica para minimizar el efecto "parpadeo" de las mismas.
- La iluminación que se proporcione deberá ser homogénea en el espacio de trabajo, con un nivel de 500 lux.
- Ubicar las pantallas de visualización de datos (PVDs) lo más alejadas posible de fuentes de luz diurna; nunca frente o contra las ventanas.
- Dotar las ventanas de cortinas o persianas preferiblemente de láminas verticales regulables. Posibilitar la reducción del nivel de iluminación mediante reguladores de intensidad o interruptores que permitan apagar de forma fraccionada el sistema general de iluminación sobre el terminal del ordenador.
- Se realizará una limpieza y mantenimiento periódico de las luminarias ubicadas en los lugares de trabajo.
- En Quirófano, Emergencia, Laboratorio: La Iluminación será plena, sin penumbra en ningún punto de la habitación, la luz será natural y/o artificial con características blanca, fluorescente y homogénea.
- En Consultorios Médicos, Oficinas Administrativas, Cuartos de Pacientes, y Salas de Recuperación: La Iluminación será natural y artificial de intensidad media directa. La penumbra no existirá durante el día y se eliminará en la noche.
- En pasillos y corredores: La iluminación natural podrá ser total o parcial y la artificial será necesariamente total.
- En Comedor, Cocina, Servicios Higiénicos Y Lavandería: Tendrán iluminación mixta, sin existir penumbra.
- Iluminación mínima recomendada para hospitales (**VER ANEXO 7 Iluminación Mínima Recomendada Para Hospitales)**

# **3.5.4.9 Medidas Preventivas Para El Manejo De Los Desechos Comunes Y Contaminados.**

- Se limpiará constantemente el puesto de trabajo
- Se usará adecuada y continuamente las batas, delantales de caucho, guantes y botas de caucho.
- El Personal de Lavandería estará inmunizado contra virus de hepatitis B.
- Siempre existirá una continua higiene de manos, al abandonar el área de trabajo, al quitarse los guantes y antes de ingerir alimentos, para ello se dispondrá de dispensadores para higiene de manos.
- Jamás se consumirá alimentos dentro del área de lavandería.
- El personal conocerá las medidas de prevención de los riesgos de exposición a sangre y accidentes con corto-punzantes, la manera de manejar los residuos bio-peligrosos que puedan llegar al área en forma

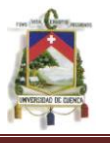

accidental y su disposición final en forma segura, para ello se dispondrá de un recipiente para residuos y otro para material corto-punzante para desecharlos en caso de que llegan con la misma.

- Se evitará presionar la bolsa de ropa sucia con las manos o con los pies.
- En caso de impacto de sustancias o partículas sólidas en los ojos, se lavarán con abundante agua para ello se dispondrá de duchas de seguridad, fuentes lavaojos, etc.,

# **3.5.4.10 Medidas Preventivas De Protección Frente A Contactos Eléctricos.**

**■ Protección contra contactos eléctricos directos:** (persona entra en contacto con una parte activa de la instalación).

Las principales medidas preventivas serían:

- Alejamiento de las partes activas
- Interposición de obstáculos
- Recubrimiento de las partes activas
- Protección complementaria con dispositivos diferenciales de alta sensibilidad
- Instrucción y entrenamiento del personal para realizar trabajos en instalaciones eléctricas:
- Las personas que realicen trabajos eléctricos deberán tener los conocimientos suficientes para manipular dichas instalaciones.
- Equipos y prendas de protección personal:

#### **Normas de seguridad:**

Las empresas que realicen trabajos en instalaciones eléctricas deben disponer de una normativa de seguridad que contemple aspectos como: relación de trabajos a realizar, manual de operaciones, auxilio de accidentados, etc.

Protección contra contactos eléctricos indirectos: (Persona entra en contacto con algún elemento que no forma parte del circuito eléctrico y que accidentalmente ha adquirido tensión)

Las principales medidas preventivas se describen a continuación:

- Doble aislamiento
- Separación de circuitos

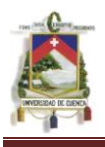

Dispositivos automáticos de corte

# **3.5.4.11 Medidas Preventivas Para Evitar Inadecuada Manipulación***,*

#### **De Los Cilindros De Oxígeno.**

- Se dispondrá de la Señalización que adviertan sobre el riesgo de explosión e incendio.
- Si se produce incendio, se empleará los Extintores a base de (Polvo Químico Seco) PQS, que son ideales para el tipo fuego B. (Gases combustibles o inflamables), que actúan por dilución del oxígeno.
- Los botellones de gases comprimidos se transportarán en carros especiales, que garanticen su equilibrio y sujeción, y con abrazaderas o cadenas se sujetarán a la pared en los lugares de uso o almacenamiento.
- Se mantendrá en correcto estado los extintores y otros medios de extinción (Hidrantes
- Exteriores, sistemas de detección y extinción automática, etc.)
- La instalación de gases medicinales, los tanques y zonas de almacenamiento serán adecuados al tipo de gas y estarán en un pabellón apartado del hospital.

# **3.5.4.12 Precauciones Universales Que Deben Tener En Cuenta El Personal Del Hospital**

#### **Normas de higiene personal:**

- Lavado de manos: Muy importante. Incluso después de usar guantes.
- Secarse con toallas de papel de un solo uso.
- Cortes y heridas con apósito aislante y guantes.
- Eliminar anillos y joyas.

#### **Método barrera:**

Para manipular sustancias con riesgo hemático y secreciones, vaginales, semen, líquido pleural, peritoneal.

#### **Guantes**

Método barrera más importante y eficaz. Aún en caso de pinchazo retienen la mitad de la sangre potencialmente infecciosa. Especialmente indicado si el trabajador tiene heridas u otras lesiones que tengan solución de continuidad cutánea.

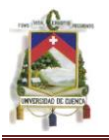

Así mismo al realizar métodos invasivos, PIPES, (Procedimientos Invasivos Predisponentes a Exposiciones)

Cambiar con cada paciente. En caso de rotura, lavarse las manos y ponerse otro par.

#### **Mascarillas**

Para prevenir contacto con salpicaduras de sangre u otras secreciones. Para aislamiento respiratorio. Indicadas en técnicas de, aspiración de secreciones, riesgo de hemorragia.

#### **Gafas de protección ocular**

Si se sospecha riesgo de salpicaduras.

#### **Batas**

Ante riesgo de contacto con sangre u otras secreciones.

#### **Material punzante o cortante**

Agujas y bisturíes, etc.Las agujas no deben manipularse ni encapsular. Se recomienda de un solo uso y una vez usadas depositar en contenedores rígidos. Tener pequeños contenedores en el carro de curas y otros desplazamientos. Antes que se llenen eliminarlos por seguridad. Procurar no dejar en las bolsas de plástico, material rígido, que pueda provocar accidentes de trabajo (AT).

Todas las muestras de sangre o contaminadas con sangre o secreciones deben considerarse material con capacidad infecciosa (VHB, VHC, SIDA etc).

- Enfermos por virus de transmisión hemática, no necesitan vajilla o cubiertos especiales. Su limpieza se hará por métodos habituales.
- La ropa de estos pacientes solo precisa un lavado normal (no especial).
- La movilidad de un enfermo seropositivo se hará sin medidas especiales y sin ningún indicativo en la cama, camilla o silla de ruedas.
- No precisan aislamiento hospitalario. Pueden compartir habitación, baño, etc, con otros enfermos. Estará indicado su aislamiento en caso de hemorragias incontroladas, alteraciones significativas de la conducta, diarrea grave o coinfecciones como Tb pulmonar.

#### **Eliminación de residuos**

Los residuos con restos de sangre o secreciones deben considerarse potencialmente infecciosos. El Servicio de Prevención de Riesgos Laborales establecerá un programa de circuitos y normas de eliminación de residuos en

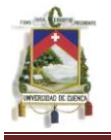

contenedores rígidos los objetos cortantes o punzantes separando los restos biológicos y los equiparables a los domésticos. Atención especial requieren los productos químicos y las sustancias radiactivas.

Las salpicaduras, vertidos de sangre o secreciones, se limpiaran con guantes resistentes, povidin sobre la superficie contaminada y toallas desechables.

Esterilización y desinfección del material. Se procurará generalizar el material de un solo uso. Cuando no sea posible se lavará a fondo este instrumental antes de esterilización y desinfección.<sup>45</sup>

# **3.5.4.13 Utilice, En Cada Caso, Las Prendas De Protección Establecidas. Mantenerlas En Buen Estado.**

- Utilizar el equipo de seguridad que el hospital pone a disposición.
- Si observa alguna deficiencia en él, poner enseguida en conocimiento del superior.
- Mantener el equipo de seguridad en perfecto estado de conservación y cuando esté deteriorado debe ser cambiado por otro.
- Llevar ajustada las ropas de trabajo; es peligroso llevar partes desgarradas, sueltas o que cuelguen.
- En trabajos con riesgos de lesiones en la cabeza utilizar el casco.
- Si ejecuta o presencia trabajos con proyecciones, salpicaduras, deslumbramientos, etc., utilizar gafas de seguridad.
- Si hay riesgos de lesiones para los pies, no dejar de utilizar el calzado de seguridad.
- Las vías respiratorias y oídos también pueden ser protegidos: infórmese.

# **3.5.4.14 No Improvisar. Seguir Las Instrucciones Y Cumplir Las Normas. Si No Se Conoce, Pregunte***.*

- Si se trabaja con sustancias corrosivas o irritantes, debe pensar que los ojos serán los más perjudicados ante cualquier salpicadura.
- Si salpica alguna sustancia irritante sobre los ojos, lavar inmediatamente con abundante agua fría y acudir siempre al servicio médico.
- Si trabaja con productos químicos extrema tu limpieza personal, particularmente antes de las comidas y al abandonar el trabajo.
- Los riesgos para tu organismo pueden llegar por distintas vías: respiratoria, oral, por contacto. etc. Todas ellas requieren atención.

1

<sup>&</sup>lt;sup>45</sup> Recomendaciones del protocolo de Vigilancia Sanitaria específica (Ministerio de Sanidad y Consumo, España 2002,).

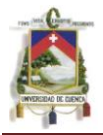

# **CAPITULO IV**

# **4 Diseño Del Plan De Seguridad Para El Hospital De Misereor Del Cantón Gualaquiza.**

Para el desarrollo de un plan de seguridad se propone la prevención de riesgos dentro de la casa de salud, ya que servirá para aminorar o eliminar los problemas existentes dentro del hospital, los mismos que pueden causar accidentes considerables para el personal que labora así como para la casa de salud pública lo que es un perjuicio para ambas partes.

# **4.1 Aspecto General.**

Un riesgo en el Hospital de Misereor, se puede decir que existe, cuando los métodos ordinarios y los recursos existentes para su tratamiento son inadecuados para hacer frente a las necesidades inmediatas. Bajo tales circunstancias, los métodos ordinarios puede que sean modificados y los recursos reorganizados para extender la capacidad del Hospital y prestar ayuda médica. Esta es la base del plan de seguridad contra la siniestralidad laboral (contra los accidentes de trabajo y las enfermedades contraídas como consecuencia del mismo), es un objetivo prioritario, todos los organismos deben implicarse y comprometerse para la prevención de riesgos laborales,

De esta razón el plan de seguridad es una herramienta básica dentro de la estructura organizacional que ayuda a reducir el riesgo.

El plan se basará en la política de seguridad en la casa de salud; su campo de acción abarcará las actividades que inciden sobre el trabajo y la productividad del personal, así como aspectos del entorno técnico, social y humano.

El plan será de tipo analítico, deductivo y correctivo; además será flexible a fin de actualizarse de forma permanente.Es la responsabilidad de cada empleado del Hospital el estar constantemente alerta a las condiciones que puedan causar un riesgo (caída de objetos, incendio; explosión, contacto con sustancias inflamables etc.).

Es parte de la obligación del Hospital d Misereor, mantener un programa de comunicación y capacitación continuo para sus personal y de esas manera asegurar acciones adecuadas para su control.

Una vez establecidos los aspectos de seguridad industrial característicos de la entidad evaluada, es posible implantar una guía acorde con las prioridades que la casa de salud debe considerar para la ejecución y seguimiento de la política

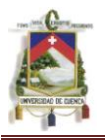

de seguridad a fin de garantizar a sus empleados un medio de trabajo adecuado.

### **4.1.1. Campos de aplicación.**

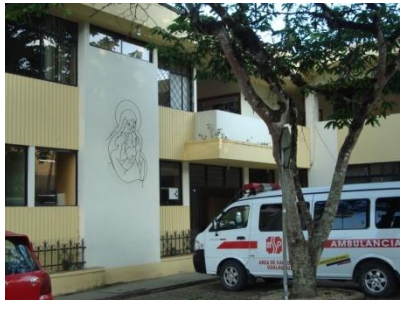

El plan de Seguridad en el hospital de Gualaquiza, tiene aplicación para diferente Eventos emergentes como: Incendios, explosiones, lesiones, accidentes vehiculares, movimientos sísmicos, deslaves, Epidemias, riesgos biológicos como: bacterias, virus, etc.

**Foto 4.1.1 Parte Lateral De L Hospital**

#### **4.1.2. Recursos**

El Hospital, al ser una entidad pública, posee recursos como: personal, equipo eléctrico, equipo farmacéutico, equipo de emergencias, y recursos físicos civiles.

Si bien se tienen recursos humanos especializados en medicina, es necesario conformar a un grupo de personal médico capacitado para afrontar, diferentes riesgos que podrían ocurrir en dicha casa de salud.

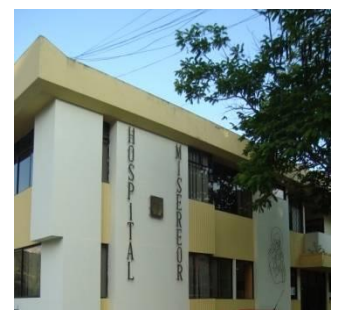

**Foto 4.1.1 Hospital De Misereor**

#### **4.2 Etapas Del Plan De Seguridad**

Para la elaboración del plan de seguridad se establece 5 fases que son:

**Etapa 1:** Objetivos del plan

**Etapa 2:** Política prevención de accidentes.

**Etapa 3:** Planes de acción

- Plan de seguridad personal.
- Plan de formación de seguridad.
- Plan de seguridad de materiales, equipos y Herramientas.
- Plan de protección del medio ambiente.

**Etapa 4:** Organización y responsabilidades**.**

**Etapa 5:** Sistemas de control

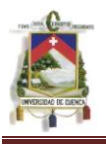

# **4.2.1. Etapa 1 Objetivos Del Plan.**

El objetivo determina el fin último del diseño del Plan de Seguridad para el hospital de Misereor, desde y hasta cuando es su vigencia, lugar de aplicación.

Con el fin de alcanzar los objetivos se establecen las políticas las cuales son guía que canaliza la actuación en el proceso de toma de decisiones y aseguran la consistencia de los mismos. Se organiza todo un sistema operativo que lleva adelante los planes previstos, se establece un sistema de control y acciones correctivas y se miden los resultados para determinar las fallas y aplicar la rectificación del plan.

- Presentar una alternativa, con el fin de que en el hospital se cree un sistema preventivo.
- Evitar la lesión y muerte por accidentes.
- Mejorar la imagen de la institución de salud y por ende la seguridad del trabajador que así da mayor rendimiento en el trabajo.
- Contar con un sistema estadístico que permita detectar el avance o disminución de los accidentes y las causas de los mismos.

# **4.2.2. Etapa 2: Políticas De Prevención De Accidentes.**

Es importante que se adopte una política clara y bien definida, de tal forma que todo el personal pueda interpretarla claramente. El éxito del Plan depende de la actitud de la Dirección General y del entusiasmo con que se vigila el Plan.

En relación con la seguridad la política tiene como objetivo el promover la Seguridad como valores para la formación de una cultura preventiva que permita reducir los riesgos, accidentes y daños a la salud que sean consecuencia del trabajo

# **4.2.3. Etapa 3 Planes De Acción**

#### **4.2.3.1. Plan 1. Seguridad Personal.**

**Objetivo:** Proporcionar las medidas de protección necesarias sobre los factores influyentes de la personalidad individual y colectiva y que crean situaciones conflictivas causantes de accidentes.

**Planificación:** Se realizará un estudio previo de seguridad para determinar una serie de resultados, referentes a los factores físicos, químicos biológicos,

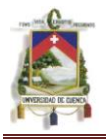

ambiente laboral, salud física y además de organización, que influyen en el individuo y los grupos.

Posibles formas de acción:

- Reformar el sistema de organización.
- Formular un programa de capacitación de personal.
- Formular una política de prevención de accidentes y considerar todos los factores mencionados, complementados con el programa de capacitación personal.

Forma de acción:

- $\bullet$  Involucra a todos los escalones de la organización.
- Reúne los resultados de los estudios sobre los factores que influyen sobre el individuo.
- Actúa a nivel interno y externo de la empresa.
- Considera el sistema de seguridad en su conjunto y no en forma parcial.
- Permite una formación eficaz y general para toda la organización.
- Crea conciencia de seguridad tanto en los niveles inferiores como
- superiores de la casa de salud.
- Permite una constante revisión y actualización de las medidas de seguridad.
- Mantiene la buena imagen

**Ejecución:** Crear un organismo de seguridad, encargado de dirigir y controlar el sistema de seguridad de la entidad hospitalaria.

Dicho organismo colaborará para cumplir con sus funciones con los elementos de planificación, personal, bienestar social, y económico.

Sus funciones abarcarán actividades sobre, reclutamiento de personal, organización funcional de tareas, formación de personal en el aspecto de seguridad, permanente estudio del medio social en el que se desarrolla el individuo a fin de colaborar en la formación de sus problemas.

El plan de acción se realizará de la siguiente manera:

- Normalizando las directivas sobre seguridad personal.
- Planificar, controlar y supervisar la formación de seguridad.
- Determinar las medidas de protección del personal.
- Análisis permanente del estado psicológico y sociológico de los trabajadores.
- Permanente análisis de las causas de accidentes debidas a los trabajadores.

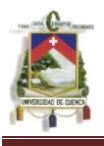

Dictar medidas preventivas contra las causas humanas de accidentes.

#### **Coordinación con:**

- La dirección de personal, para el estudio de los test de reclutamiento y de tipo psicológico, con el fin de opinar y recomendar sobre las causas de accidentes debidas a dichos factores: para coordinar los programas o planes de entrenamiento de seguridad y para coordinar en la formulación de un programa de motivación.
- La dirección de R.R.H.H para: dar recomendaciones sobre la distribución de tareas. Recomendar medidas tendientes a evitar la fatiga. Recomendar medidas físicas de protección de personal. Recomendar pausas y horarios de trabajo convenientes. Recomendar acondicionamiento del medio ambiente y considerar el elemento humano.
- La dirección administrativa para: efectos de presupuesto necesarios a la seguridad.
- La dirección general para: mantener informado el escalón superior sobre la seguridad. Presentar los aspectos sobre formulación de política de seguridad personal. Informar sobre accidentes, sus estadísticas y costos.
- Con los trabajadores: permanente comunicación a fin de conocer sus problemas y necesidades insatisfechas. Para llevar a cabo los cursos de entrenamiento. Para controlar el cumplimiento de las medidas de seguridad.
- La ejecución del plan abarcará: las actividades internas de la casa de salud.

#### **4.2.3.2. Plan 2. Formación de Seguridad.**

Es evidente que la formación responde a una necesidad concreta del hospital y dentro de ella habrá planes de formación que respondan a necesidades específicas; una de ellas es la prevención de accidentes.

**Objetivo:** El objetivo de la capacitación es crear una conciencia de seguridad a nivel general de la organización, con el fin de disminuir los riesgos inherentes en el puesto de trabajo.

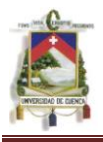

.

# **Campos de acción:**

- Homogeneización de los códigos de señalización y comunicación.
- Instrucción general y estandarizada sobre problemas generales secundarios, como mantenimiento y limpieza.
- Preparación específica para nuevas tareas.
- Preparación del equipo responsable de la seguridad.
- Ejercicios prácticos y periódicos sobre prevención de accidentes.
- Profundidad del contenido del plan de acuerdo a la estructura del hospital
- Aplicación del plan a todo el personal que labora.
- La formación deberá ser impartida en el momento oportuno, para conseguir mayor provecho y deberá ser permanente.
- Considerar el tiempo empleado en la formación dentro del correspondiente al trabajo, para efectos de evaluación de costos.

# **4.2.3.3. Plan 3. Seguridad de Materiales, Equipos y herramientas.**

El plan se orienta a la determinación y estudio de las características; tanto físicas, como técnicas de los materiales y equipo, respectivamente, y determinado las partes que merecen especial atención, y sobre las cuales incidirán las medidas de protección.

**Objetivo:** mantener protegidos los materiales, el equipo y herramientas, y eliminar las posibles causas de accidentes, debidas a condiciones inseguras.

**Planificación:** Realizar un inventario de materiales, equipos y herramientas existentes en el hospital. Estudiar las características de los materiales y especificaciones técnicas del equipo, para determinar los puntos sensibles, capaces de producir accidentes. Determinar las medidas de protección. Dirigir y controlar el cumplimiento de las disposiciones adoptadas.

# **Formas de acción:**

Se reduce a una sola, actuar directamente sobre dichos elementos, ya que la variable es una, o sea de tipo físico. La ejecución se llevará de la siguiente manera:

El elemento encargado de la seguridad en colaboración con el ingeniero jefe de equipo y mantenimiento, realizarán el estudio y catalogación del material y equipo, determinando los puntos peligrosos, que merecen especial atención en su manipulación.

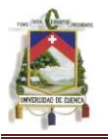

En coordinación con el jefe de abastecimiento y almacenamiento de material, realizará el estudio en lo referente a la determinación de las condiciones inseguras en los almacenes.

El organismo de seguridad, dictará las normas convenientes sobre seguridad debidamente aprobadas por la dirección de la empresa; estas normas son:

- Transporte y almacenamiento de materiales.
- Señalización de los puntos de operación que encierran el peligro.
- Colocación de los dispositivos de seguridad.
- Almacenaje de materiales y herramientas.
- Mantenimiento de equipo y herramienta.
- Uso de equipo y herramienta.
- Colocación de ayudas de memoria, sobre las características técnicas y de operación de los equipos y herramientas, en lugares visibles de los mismos.
- Emplazamiento y distribución de materiales y equipo, para determinar su estado de funcionamiento.
- Política de adquisición de equipo y herramientas con sus propios medios de protección.
- Coordinación con la dirección de economía, para efectos de adquisición y mantenimiento de material de seguridad.
- El jefe de seguridad formulará un sistema de codificación de señales, de acuerdo a la estructura de la empresa, y el material y equipo disponible.

# **Puesta en acción:**

Hecho el plan, entrará en vigencia a partir del período productivo, a fin de computar sus resultados anualmente; y por un período no mayor de un año, luego se reestructurará de acuerdo a las circunstancias cambiantes del hospital. No obstante, durante su funcionamiento estará supeditado a cambios permanentes de actualización de acuerdo a las necesidades que se presenten.

# **4.2.3.4. Plan 4: Protección Del Medio Ambiente.**

Comprenderá en primer lugar el estudio de las necesidades físicas y técnicas en las que se desarrollan las actividades laborales; un estudio de las condiciones técnicas de la instalación y su conjugación, con las características del equipo y de cada tarea, así como las consecuencias del empleo de ciertos materiales y combustibles, capaces de producir residuos nocivos. A su vez,

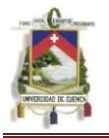

realizar el estudio técnico de los factores de iluminación, ventilación, absorción, sonido y vibraciones.

**Objetivo:** Mantener el medio ambiente de trabajo en condiciones saludables, técnicamente adaptado a las condiciones fisiológicas y psicológicas de trabajador, con el fin de evitar influencias nocivas de tipo enfermedad profesional, o simples perturbaciones que determinen causas de accidentes.

# **Planificación:**

Realizar un estudio técnico de los factores ambientales de las diferentes zonas de trabajo, que determinen las modificaciones pertinentes.

- Tomar las medidas necesarias para evitar pérdidas de sustancias tóxicas por parte del equipo, materia prima y de los productos almacenados.
- Disposición de normas a ser estudiadas de acuerdo a la seguridad que el medio ambiente requiere.
- Control de las disposiciones sobre el particular.

# **Ejecución:**

- Aplicación de dispositivos de neutralización de gases tóxicos.
- Aplicación de un sistema de ventilación.
- Realizar los estudios correspondientes a cambio de equipo menos contaminante.
- Realizar la reestructuración del sistema de iluminación, y considerar un plan de emergencia de iluminación.
- Proveer al personal de los medios de protección contra la contaminación, y los efectos de los factores ambientales.
- Construir dispositivos aisladores de ruidos.
- Dictar normas sobre la comunicación verbal, para evitar ruidos excesivos.
- Programar un sistema de rotación, para aquellos individuos que se encuentren demasiado tiempo expuestos a trabajos ruidosos.
- Mejorar los emplazamientos de máquinas y motores, y en general de todas las instalaciones.
- Realizar inspecciones periódicas para determinar las condiciones inseguras existentes.
- Dictar normas para el empleo y almacenamiento de residuos de fabricación, y residuos en general.
- Realizar una evaluación anual del plan, con el fin de mejorar las disposiciones dictadas.

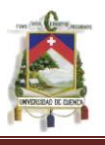

# **4.2.4. Etapa 4 Organización Y Responsabilidades**

# **De la Estructura Organizativa.**

Calificaciones del Jefe del Departamento de Seguridad Industrial. Se presentan los requisitos que debe reunir un Jefe del Departamento, tanto en cuanto a sus conocimientos como en orden a sus características personales. Conocimientos Específicos:

- Conocimiento de los riesgos, de las técnicas y principios de seguridad.
- Conocimientos en ingeniería.
- Conocimientos en administración de negocios.

Características Personales:

- Habilidad para tratar con las gentes.
- Entusiasmo, empuje, perseverancia.
- Capacidad para aceptar nuevas ideas y puntos de vista.
- Capacidad para conseguir que los otros hagan el trabajo.

#### **Responsabilidades.**

En el caso de la seguridad casi todo el mundo está envuelto, y de una manera especial los que por su trabajo han de cuidar del bienestar de los demás. Deben vigilar que la identificación de los riesgos y el control de los procedimientos correspondientes se cumplan efectivamente.

Para iniciar un plan de seguridad, los tomadores de decisión tiene que demostrar, convincentemente y con liderazgo firme y sostenido, que el esfuerzo es beneficioso para todos. Esto, si quieren que dicho es fuerzo sea tomado en serio y logre ser duradero y exitoso.

El rol de la Dirección General en el establecimiento de un plan de seguridad es el siguiente:

Establecer y documentar los principios y compromisos del plan de seguridad. Diseñar la estructura organizativa necesaria y adecuada para la realización de las actividades preventivas.

- Nombrar o seleccionar una persona capacitada en materia de seguridad industrial, en calidad de staff de la dirección, para que coordine y controle las actuaciones, y mantenga informada a la organización de lo más significativo en salud ocupacional.
- Se puede contratar un servicio de prevención ajeno a la organización cuando sea necesario, ya sea por carencia de medios propios.
- Definir las competencias e interrelaciones de cada departamento de la organización en materia de prevención de riesgos laborales.
- Asignar los recursos necesarios, tanto humanos como materiales, para conseguir los objetivos y metas establecidas.
- Evidenciar el compromiso de la dirección por promover y participar en reuniones periódicas, para analizar y discutir temas de seguridad.
- Además de facilitar el tratamiento de estos temas en las reuniones normales de trabajo.
- Visitar periódicamente los lugares de trabajo, con el fin de estimular la cultura preventiva en el hospital, detectar deficiencias y trasladar intereses por su solución.
- Realización periódica de auditorías y revisiones de la política, organización y actividades del, así como de los resultados de la misma.
- Consultar a los empleados, sobre la toma de decisiones que puedan afectar la seguridad en el trabajo.
- Aprobar y apoyar los procedimientos de las diferentes actividades preventivas, así como: la sensibilización y capacitación de los trabajadores y mandos medios.
- Observar como las y los trabajadores desarrollan tareas que pueden tener consecuencia criticas, con el fin de establecer un dialogo que permita mejorar la manera de hacer las cosas.
- Interesarse por conocerlas causas de los accidentes laborales ocurridos en la organización y por la forma en que han sido eliminadas. Hacer que las personas se sientan queridas tras el accidente, especialmente cuando se encuentran en proceso de recuperación.
- Promover campañas periódicas para mantener vivo el interés por la prevención, y centra esfuerzos colectivos sobre aspectos concretos de la planificación de un plan de seguridad.
- Dar el ejemplo, utilizando adecuadamente el equipo de protección personal (EPP) cuando se acceda a ambientes de trabajo en que es obligatorio, y respetar siempre las normas de prevención existentes.
- Asumir un liderazgo participativo, poniendo especial atención en las opiniones de los trabajadores, a fin de generar la confianza necesaria.
- El papel de la Dirección resulta fundamental para lograr el éxito de un plan de seguridad implantado, pero la integración de la prevención en el trabajo cotidiano es una tarea que incumbe a todas y todos los miembros de la organización.

# **Jefe de Personal.**

Esta es con frecuencia la división en la que se encuentra ubicado el Jefe de Seguridad. El Departamento de Personal debe recibir la responsabilidad de

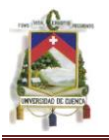

reducir al mínimo la perspectiva de actos poco seguros realizados por los empleados, logrando esto mediante su atención a la selección de empleados, a su destino, a los consejos que se les den, así como a los procedimientos para entrenamiento.

Este departamento tiene como responsabilidad el entrenamiento de las personas ya sea realizado por sus propias gentes, o por supervisores, o por otras personas en la línea de organización. Es por otra parte su responsabilidad el respaldar al Ingeniero o Supervisor de Seguridad en cualquier caso que el empleado rehúse cooperar con el cumplimiento de los reglamentos de seguridad.

El Jefe del Departamento de Seguridad.

El especialista en seguridad debe tener a su cargo la organización, el estímulo y la guía del programa de seguridad y realiza un número importante de tareas, entre las cuales se incluyen:

- Formulación y administración del programa de seguridad.
- Adquisición de la mejor información disponible acerca del control de riesgos.
- La reunión y conservación de todos los datos pertinentes a las cuestiones relacionadas con la seguridad, incluyendo causas y estadísticas relativas a las lesiones en el trabajo.
- El informar periódicamente a la dirección, en forma regular, acerca del estado que guardan los esfuerzos de la seguridad en la organización.
- Aconsejar a los delegados de cada área acerca de los programas de entrenamiento para la seguridad.
- Participación en la revisión de las especificaciones de compra, para asegurarse de puntos de peligro en maquinas y herramientas inherentemente peligrosas, comprobando que los equipos están correctamente protegidos, e intervenir en distribución de equipos, para determinar si las necesidades correspondientes a la seguridad han sido debidamente cumplidas.
- La coordinación con el departamento médico de la organización, acerca de los puestos que pueden ocupar con seguridad los empleados nuevos o convalecientes.
- La inspección de las facilidades necesarias para respetar los reglamentos del Estado, y locales, así como el programa de seguridad, estableciendo procedimientos cooperativos y cualquier otra recomendación que sea brindada por las compañías de seguros.

#### **El Empleado**.

Cada trabajador tiene una responsabilidad en cuanto a su seguridad.

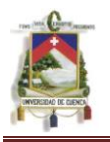

Son por supuesto los trabajadores y sus familias los que más directamente sufren como consecuencia de las lesiones en el trabajo. El empleado, debe mirar las medidas de seguridad como parte de las exigencias de su trabajo, no como sugerencias que habrán de ser seguidas a menos que esté dispuesto a aceptar un riesgo personal. Los empleados deberían estar dispuestos a actuar en interés de su propia seguridad.

# **4.2.5. Etapa 5: Sistema De Control.**

# **4.2.5.1. Control.**

Todo sistema es marcha se complementa con una fase final que concatena todos sus elementos, como elemento de supervisión y detector den posibles fallas, o como electo regulador y corrector del conjunto, con el fin de mantener el sistema como un circuito cerrado. A su vez dicho sistema se encuentra encuadrado dentro del sistema general del hospital, cuyos elementos, como la planificación, dirección, productividad, comunicación, complementan todo el universo sobre el cual se deberá mantener una permanente evaluación y control.

La fase final de control y evaluación abarca dos direcciones diferentes pero complementarias:

- Control y evaluación de la política general de seguridad, a nivel del hospital.
- Control y evaluación de la seguridad como sistema, en base a su comportamiento y resultados.

La primera es de responsabilidad de los organismos directivos, en base a los informes y sugerencias del encargado de la seguridad, actualizando la ya existente, y al dictar normas generales de acuerdo a las necesidades.

La segunda que es el objeto de estudio, comprende en forma concreta una evacuación y control de sistema por parte del encargado directamente de su planificación y ejecución.

En el desarrollo de todo proceso, o en el desenvolvimiento de todo sistema, pueden producirse por una serie de causas, alteraciones del esquema básico, como consecuencia de los recursos, mala aplicación de los elementos en juego, incumplimiento de las disposiciones, cambios de tipo económico, así como conflictos internos, dan lugar a las alteraciones del sistema puesto en marcha.

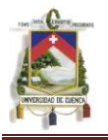

Cualquiera que sea la alteración, sus efectos redundaran en el esquema de los programas y planes, obligando a un reajuste permanente a fin de mantener operativo y dinámico el plan inicial.

Considerada la función control, comprenderá básicamente:

- Medición de la ejecución del plan
- Aplicación de medidas correctivas.

# **4.2.5.2. Medición de la ejecución del plan.**

Esta será permanentemente y continuara a media que se desarrollan las actividades, mediante la supervisión de todos los elementos del sistema, así como de todas las disposiciones y medios considerados en el plan de seguridad. La eficacia del sistema será controlada tanto en el propio campo del trabajo, como de manera simultánea en la dirección de seguridad, mediante los respectivos controles gráficos y estadísticos, referentes a la ejecución.

La medición del comportamiento del sistema necesita una serie de medidas como:

- Una unidad de medida del comportamiento, la cual estará conformada por la eficacia de los resultados, traducida en la disminución de los accidentes de trabajo.
- Un dispositivo encargado de la medición de dicho comportamiento conformado básicamente por un equipo de supervisión, que se define al control directo en la zona de trabajo.
- Un comportamiento base, con el cual comparar dicho resultados; en otras palabras, el resultado mínimo deseable que se desea a priori, determinado mediante los cálculos de previsión.

Un elemento de corrección del proceso, encarado de desarrollar y aplicar las medidas correctivas al sistema, permitiendo su funcionamiento permanente.

# **4.2.5.3. Tipos de control.**

El tipo más recomendable de control depende de la naturaleza del sistema. A continuación se presentan los tipos de control más recomendables y de gran utilidad para el cumplimiento del objetivo.

Control de personal, actividades, medidas de sus conocimientos sobre seguridad, aplicación de las mismas, cumplimiento de las disposiciones pertinentes; estado psicológico, problemas personales y en general todos los puntos considerados en el plan de seguridad.

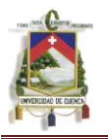

Control de material, buen estado, conservación, calidad, almacenamiento y mantenimiento del equipo.

Control de la tarea, condición de seguridad y comodidades, su ejecución, limpieza e higiene.

Control de medio ambiente, iluminación, desperdicios, ruidos, escapes de gases tóxicos limpieza e higiene de los locales y del personal.

Control de la comunicación, relación accidente/falta de comunicación, medios de comunicación, claridad y percepción de los mensajes, comunicaciones verticales y horizontales, interferencias oportunidad de los mensajes.

Control de accidentes, control numérico y estadístico, control médico, y de su gravedad, causas de los mismos, condiciones y lugares en los que se produjeron.

Control de costos, gastos ocasionados por los accidentes, gastos de inversión y otros.

Control de la política de seguridad, revisión permanente de la situación de seguridad, determinación de fallas, actualización, capacitación y su alcance.

# **4.2.5.4. Medios de control.**

Los tipos de control que se realizan, precisan de medios para su cometido, lo que permitirá cristalizar en algo tangible los resultados, y evaluarlos posteriormente. Esto, además de las medidas de tipo físico, como la supervisión visual, incluye la documentación pertinente. Entre los medios de control escritos se cuentan los siguientes:

- Partes e informes: del accidente, del médico, del jefe del accidentado, del jefe de seguridad e informes a la seguridad social.
- Gráficos de control: estadísticos, de gravedad, de frecuencia.
- Cuadros estadísticos: de número de accidentes, de asistencia médica; cuadros por áreas, por meses o por edades y cuadros comparativos anuales.
- Planes y Programas: todos los planes de seguridad y sus respectivos programas; planes y programas de inversión; planes y programas de formación; de adquisición de material y herramientas.
- Presupuestos: diversos presupuestos resultantes de los programas de adquisición, formación, seguridad y otros.
- Datos técnicos; especificaciones sobre: seguridad, iluminación, tipos de maquinarias; ruidos, grados de humedad, calor; de los materiales, del equipo y de las herramientas.
- Directivas: las referentes de seguridad, y las emanen de otras disposiciones superiores.
- Plan general: plan general de seguridad.
- Avisos: carteles, anuncios, gráficos y otros de tipo visual y auditivo.
- Folletos: de instrucción y normas sobre medidas de seguridad e higiene.

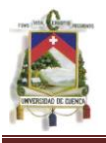

#### **4.2.5.5. Elementos del sistema de control.**

Los pasos anunciados anteriormente necesitan de por lo menos cuatro elementos, encargados de la medición del control, a saber:

- Naturaleza del control: dicho control será práctico y continuo, sobre todos los elementos que conforman el sistema; y técnicos con respecto a los datos presentados en los respectivos planes.
- Grupo de supervisión. Elemento encargado de la supervisión directa, del cumplimiento de la seguridad en la práctica, y de la información permanente de sus resultados.
- Grupos de evaluación y control. Elemento técnico, responsable directo de la comparación resultados que identifiquen las variaciones en el plan, y determinando las modificaciones que se deban aplicar para mantenerlo operativo.
- Grupo regulador del sistema. Elemento a más alto nivel, que en coordinación con la dirección de la empresa, es responsable de dictar las normas de reajustes del plan.
- Pero el control por si solo, quedaría huérfano en sus resultados si no va acompañado de otro elemento básico que lo complementa, a partir del cual se toman las medidas futuras. Dicho elemento no es otro que la evaluación.

#### **4.2.6. La Evaluación**.

La evaluación del sistema de seguridad no es otra cosa que la determinación final de los resultados obtenidos, medidos en función de los que se desea alcanzar, con el fin de valorar en términos económicos, estadísticos o de simple valoración directa, el plan puesto en ejecución.

En otras palabras, no es otra cosa que determinar el nivel de seguridad alcanzado como resultado de la puesta en marcha del plan de seguridad, dando un permanente reajuste, y reorientación de las medidas adoptadas.

#### **4.2.6.1. La evaluación directa**.

Permite apreciar en el medio de trabajo, el aumento o disminución de resultados positivos o negativos, traducidos en un mayor o menor índice de accidente.

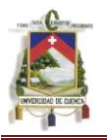

Por ejemplo, observar como en una zona de trabajo donde ocurren varios accidentes graves de trabajo, al poco tiempo el índice de frecuencia de accidente disminuye; lo cual quiere decir que tras estos resultados se encuentra la aplicación de medidas correctivas, que obedecen a un plan de acción. Un ejemplo práctico vivido por el lector viene a colación.

# **4.2.6.2. Evaluación económica.**

Los resultados que se obtienen mediante la aplicación de un plan de seguridad se reflejan en la disminución automática de accidentes. Desde el punto de vista económico dicha evaluación, se hará en función de los cálculos de rentabilidad, previstos en los planes de inversión, comparando los resultados finales, con sus variaciones en términos monetarios.

Las ganancias obtenidas se traducirán en:

- Reducción de los costos de accidentes, disminución de las cargas de cotización a la seguridad social.
- El perfeccionamiento del sistema, lo que permitirá en lo sucesivo menores desembolsos por conceptos de seguridad.

Una herramienta de evaluación será la comparación periódica entre los diversos datos previstos en el plan de inversiones de los posibles gastos y rentas; y los balances anuales al final de cada periodo contable que arrojan los resultados reales obtenidos.

El beneficio neto será el mejor indicador económico de evaluación del plan. No obstante dicha evaluación se complementara con la evaluación estadística para determinar las medidas correctivas pertinentes.

# **4.2.6.3. Evaluación estadística.**

Conviene distinguir en este aspecto, dos corrientes de evaluación diferentes:

La evaluación estadística de los datos significativos, que servirá de pauta para la comparación sucesiva de los datos significativos, que servirá de pauta para la comparación sucesiva de los planes presentes con los datos almacenado y las previsiones futuras, como índices de regulación y determinación de nuevas medidas de seguridad. Los datos significativos, permitirán evaluar los resultados obtenidos con los datos existentes, contribuyendo un enlace permanente entre el pasado y el futuro. Finalmente los datos sirven de ayuda en la obtención de conclusiones definitivas sobre la buena o mala marcha de la seguridad en el hospital.

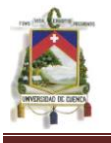

La evacuación estadística de los resultados alcanzados debido a los procesos ergonómicos, aplicados al sistema. Como se deduce, los resultados, son difíciles de cuantificar ya que sus efectos se proyectan hasta cierto punto en forma indirecta a largo plazo, formando parte intrínseca del propio trabajador.

La mejora de la salud del individuo, la disminución de los ciclos de preparación debido al permanente entrenamiento, control práctico, el aumento de la eficacia del rendimiento, la calidad del trabajo, así como sus opuestos, no son datos fáciles de cuantificar, pero sí de evaluar, y determinar conclusiones reales y prácticas.

Es necesario realizar una evaluación de dichos elementos y darles una forma estadística, traducidos en datos, como:

- Evaluación de la salud y bienestar del trabajador.
- Evaluación de la eficiencia del trabajador.
- Evaluación del sistema comunicacional.
- Evaluación psicológica y motivacional.

Por tanto, en un informe final se consideraran estos aspectos.

En conclusión, la evaluación estadística presenta además los siguientes elementos:

Datos significativos:

- Posibilidad de que los datos sean consecuencia del azar.
- Posibilidades de que los datos que se obtienen tengan correlación con el disfuncionamiento del sistema.
- Efectos.
- Identificación de variables en el conjunto de situaciones tomadas.
- Eficacia del método estadístico, comparaciones.
- Resultados prácticos.
- Probabilidad de que los resultados sean o no importantes en el funcionamiento del sistema.
- Datos ergonómicos:
- Salud.
- Riesgos de enfermedad.
- Riesgos de accidentes.
- Bienestar individual y colectivo.
- Eficacia.
- Rendimiento.
- Calidad.
- Productividad.

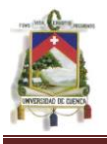

- Estado psicológico.  $\bullet$
- Estado sociológico.  $\bullet$

El permanente control y evaluación, aplicados al plan de seguridad, permitirán obtener los resultados deseados, en base a los objetivos prefijados.

# **4.3. Esquema Del Plan De Seguridad Para El Hospital De Misereor.**

# **4.3.1. Inducción Y Adiestramiento**

Tiene el objetivo de difundir posibles nuevos riesgos; además de formar a cada uno de ellos en el desarrollo de sus destrezas y habilidades para mejorar su ambiente de trabajo.

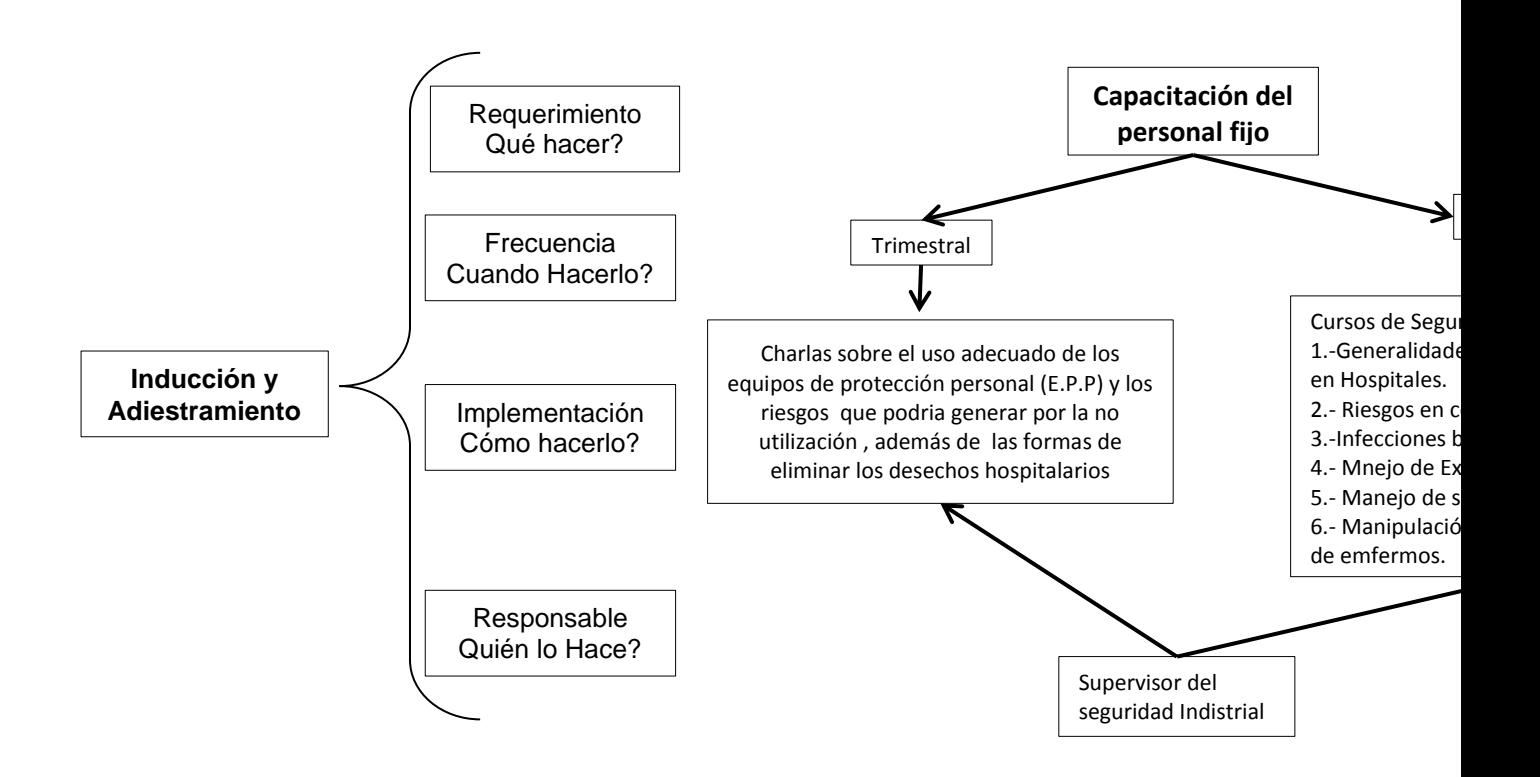

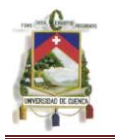

**AUTOR: JULIO CÉSAR NAREA PERALTA.** 212

#### **4.3.2. Motivación**

Incitar la participación de los trabajadores de manera que cada uno se sienta responsable por su seguridad y a la prevención de riesgos que pueden afectar a la continuidad laboral y a contribuir con las mejoras que se requieran para prevenir accidentes.

#### **4.3.3. Ingeniería**

Establecerán las bases para combatir los riesgos desde el origen mediante la adecuación de las instalaciones hacia la prevención de accidentes, dotando a las instalaciones y equipos de las medidas de seguridad necesarias para el desarrollo más seguro de las actividades.

Se requiere la comprobación de las áreas de trabajo en el hospital para evaluar el nivel de cumplimiento de las normativas de Higiene y Seguridad, además de monitorear la posible visión de nuevos riesgos

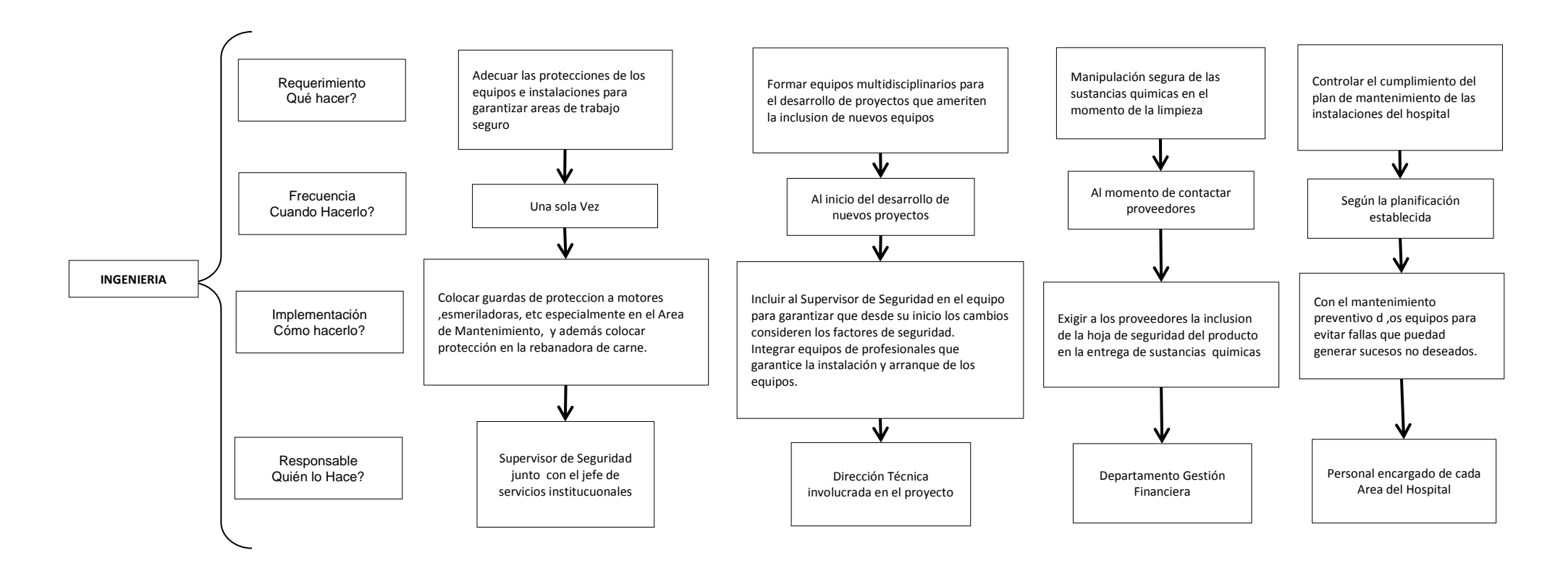

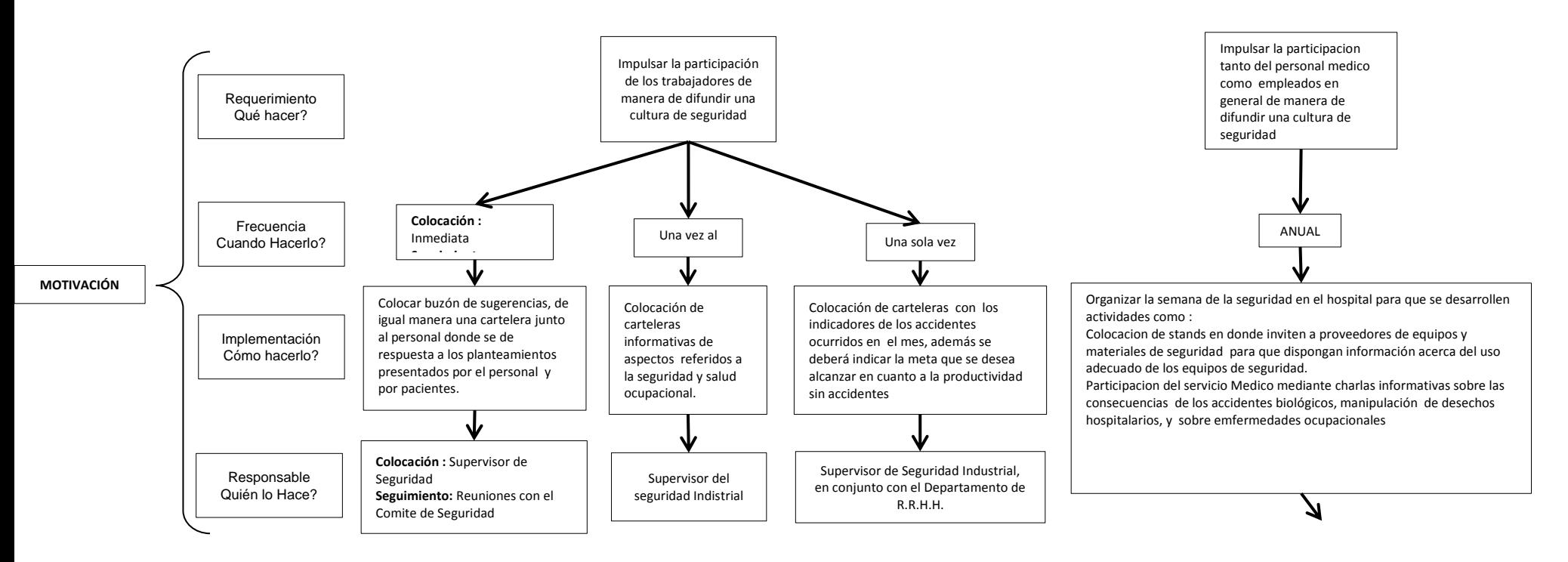

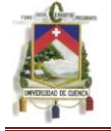

**AUTOR: JULIO CÉSAR NAREA PERALTA.** 213

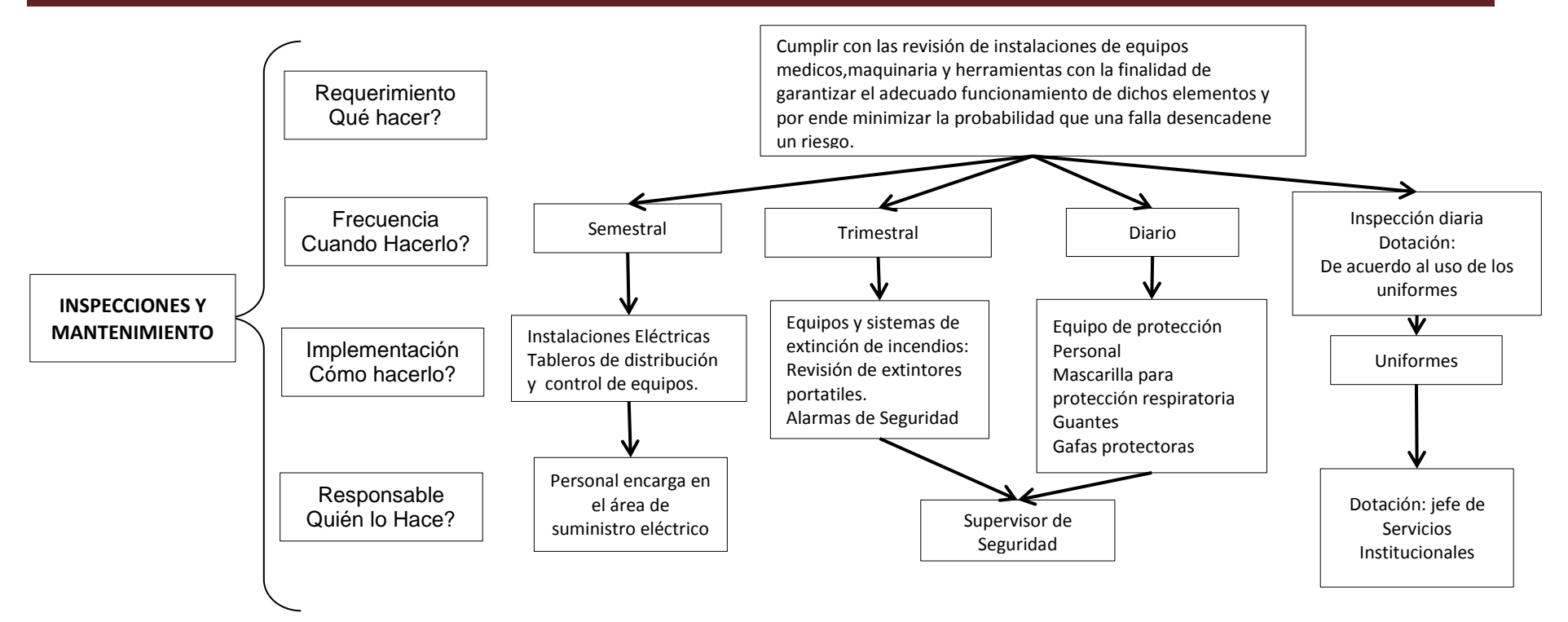

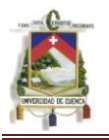

# **4.3.5. Investigación de Accidentes.**

Para determinar mes a mes el grado de seguridad, y observar si los empleados toman conciencia sobre los riesgos que pueden provocar daño a su salud

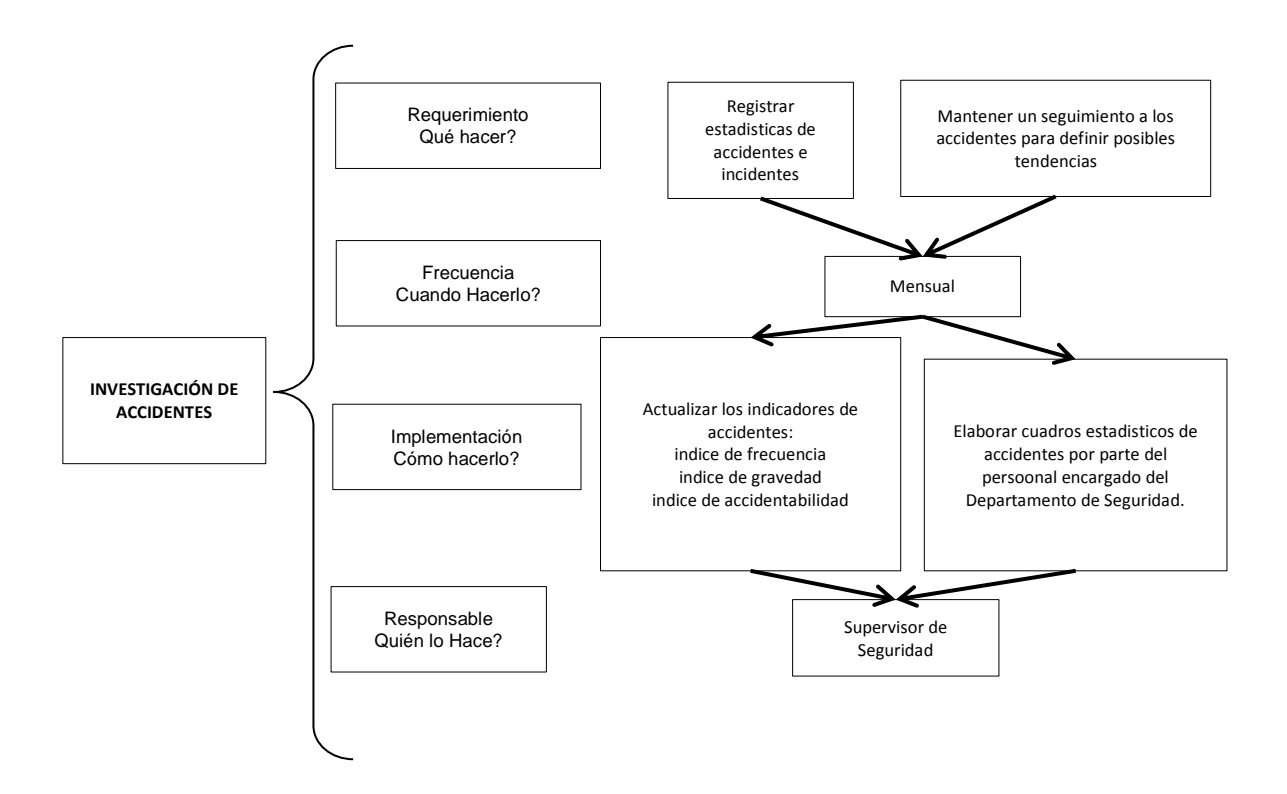

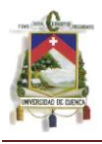

#### **4.4 Prevención De Incendios**

#### **4.4.1 Prevención**

En el Hospital de Misereor tienen como lema que el mejor tratamiento para cualquier enfermedad es la prevención; de igual manera se debe instituir en el Hospital que deben tomarse todas las precauciones posibles para prevenir un incendio dentro de la institución.

#### **FOTO: 4.4.1.A. Área De Quirófano**

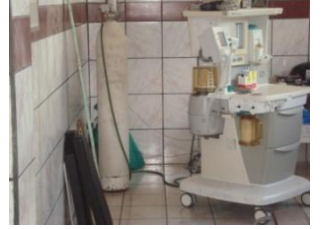

Se toma como un punto de alto riesgo dentro del Hospital el cuarto de cilindros de O2, con sus respectivos sistemas de canales transportadores de oxígeno a los quirófanos. Los datos históricos de explosiones por oxígeno en hospitales son a causa de personas fumando o del mal uso de las válvulas de los

cilindros con grasa o vaselina.

Por eso principalmente se controla a personas con cigarrillos en áreas de emergencias; además de controlar la mala utilización de las válvulas de los cilindros.

Es muy importante realizar un buen trabajo de saneamiento ambiental, es quizá el elemento más importante por sí solo para evitar el comienzo y la propagación del fuego en las instalaciones de la casa de salud.

La basura y los desechos hospitalarios son el elemento que contribuye principalmente a los incendios, pues brindan la primera chispa para que un incendio pueda propagarse mediante pequeñas fuentes de calor, suministrando combustible para que el fuego tome fuerza y se convierta en incendio.

El trabajo que debe realizarse periódicamente en el Hospital, acerca del saneamiento ambiental, debe ser de alta calidad porque puede fomentar la combustión espontánea cuando están involucradas sustancias sujetas a rápida oxidación que pueden llegar a ser más propensos para el inicio de un incendio.

En el Hospital, al tener generadores de luz se involucra con combustibles que requieren un correcto manejo y almacenamiento ordenado de los mismos, de esta manera podremos cumplir con normas que se refieren al manejo de los combustibles. De los lugares de almacenamiento del combustible debe existir un espacio conveniente de acuerdo a la naturaleza del material, esto es muy importante, tomando en cuenta que se facilita un apagado de incendio y se limita la propagación del fuego con el inmediato uso del extintor.

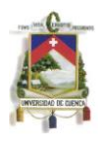

En lugares donde no exista mucha circulación de personas y exista material combustible propenso a iniciar un incendio, no deberá existir material apilado que interfiera con la acción de extintores ni que impida con el paso del equipo contra incendios del Hospital en primera instancia, para que luego actúe el cuerpo de Bomberos de Gualaquiza.

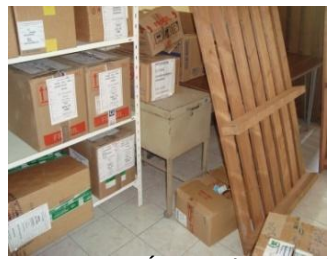

**FOTO: 4.4.1. B. Área De Almacenamiento De Medicamentos**

En las normas impuestas por la OMS (Organización Mundial de la Salud), en materia de desastres hospitalarios, recomiendan que se nombre una brigada especial del grupo de control de incendios del Hospital, para que mantengan una actividad constante en el área de prevención de incendios reduciendo al mínimo las siguientes situaciones peligrosas:

- Acumulación de basura, papel, cajas, alambre de acero, trapos mojados o aceitosos. Estos materiales pueden incendiarse por combustión instantánea.
- El fumar dentro del Hospital estará totalmente prohibido.
- Los gases y líquidos inflamables deberán ser protegidos constantemente y si es posible almacenarlos en habitaciones a pruebas de fuego. Mantenga precauciones estrictas con estos materiales.
- Controlar aparatos eléctricos del Hospital o de pacientes que tengan: cordones deshilachados, alambres desnudos, interruptores defectuosos, etc., deberán ser denunciados inmediatamente para poder ser reparados.
- Se debe dar constante mantenimiento a los conductos de escape o ventilación para eliminar grasas, polvos, tierra, etc.
- Las puertas no deben tener cuñas para mantenerlas abiertas. Si una puerta no viene equipada con un aparato mecánico para mantenerla abierta, entonces debe permanece cerrada, no insista.

# **4.4.2 Causas de incendios**

Los potenciales causas que pueden generar incendio en el hospital de Misereor son a causas de:

# **1. Electricidad.**

Cortocircuitos debido a cables gastados, enchufes rotos, etc.

Líneas recargadas, que se recalientan por excesivos aparatos eléctricos conectados

Mal mantenimiento de los equipos eléctricos

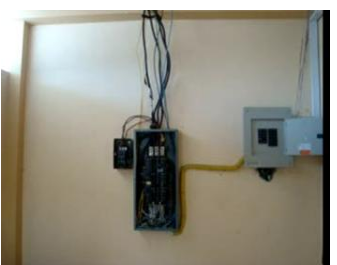

**FOTO 4.4.2. A. Área De Suministro Eléctrico**
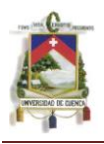

### **2. Cigarrillos y Fósforos.**

El fumar en el lugar de trabajo ha sido causa de gran cantidad de incendios.

En todo el hospital debería estar señalizado con letreros de PROHIBIDO

FUMAR, especialmente en áreas donde se almacena los tanques de oxigeno, debido a que no tiene un lugar establecido está más propenso a que ocurra una potencial catástrofe de igual manera el inadecuado almacenamiento de los cilindros de GLP. El tener una señalización adecuada, sirve de arma para que quienes no fuman puedan hacer respetar esta norma.

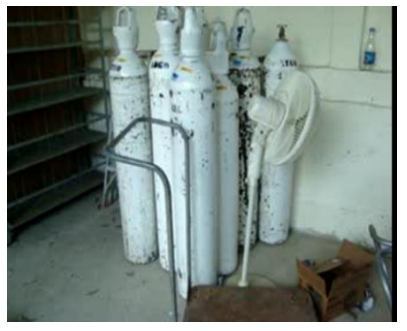

**FOTO 4.4.2.B. Área Gases Comprimidos**

### **3. Líquidos inflamables/ combustibles.**

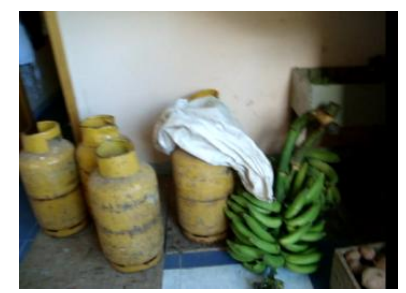

El manejo inadecuado y el desconocimiento de algunas propiedades importantes de ellos, son causa de muchos incendios.

Los productos inflamables, bajo ciertas condiciones tienen un alto poder explosivo. Muchas veces son almacenados en cualquier lugar.

**FOTO: 4.4.2.C. Área De Cocina**

### **4. Falta de Orden y de Aseo.**

Otra causa de incendios en el trabajo, es la acumulación de desperdicios industriales, y la colocación de los trapos de limpieza impregnados con aceites, hidrocarburos, ó grasas, en cualquier parte, y no en un recipiente metálico cerrado y con tapa y permitir el desorden y la falta de aseo en el área de trabajo.

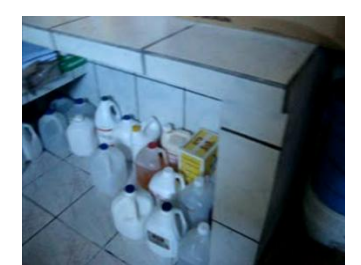

**FOTO: 4.4.2.D. Área Pabellón Quirúrgico**

### **5. Fricción.**

Las partes móviles de las maquinas, producen calor por fricción ó roce. Cuando no se controla la lubricación, el calor generado llega a producir incendios. El calor generado por cojinetes, correas y herramientas de fuerza para esmerilado, perforación, lijado, así como las partes de las máquinas fuera de alineamiento, son causas de incendios.

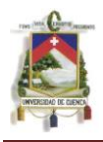

#### 6. **Chispas Mecánicas**.

Las chispas que se producen cuando se golpean materiales ferrosos con otros materiales, son partículas muy pequeñas de metal que se calientan hasta la incandescencia debido al impacto y la fricción. Estas chispas generalmente, llevan suficiente calor para iniciar un incendio.

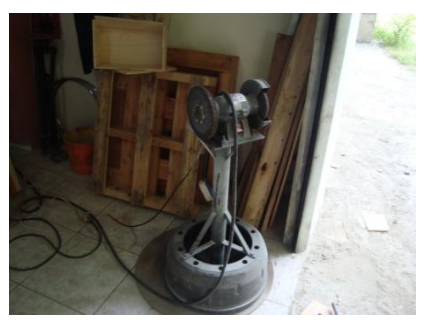

**FOTO: 4.4.2.E. Área De Mantenimiento**

El calor que se escapa de los tubos de vapor y de agua a alta temperatura, tubos de humo, hornos, calderas, procesos en calor, etc., son causa común de incendios en hospitales. La temperatura a la cual una superficie puede convertirse en fuente de ignición, varía según la naturaleza de los productos

#### **7. Superficies Calientes.**

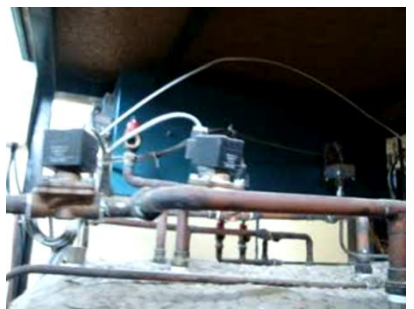

**FOTO: 4.4.2.F. Equipo De Esterilización**

#### **8. Electricidad Estática.**

Los incendios debido a chispas y arcos estáticos en equipos inadecuadamente conectados a tierra, ésta se descarga en forma de chispas, que al contacto con vapores ó gases inflamables, u otros materiales combustibles, generan un incendio, ó una explosión.

combustibles.

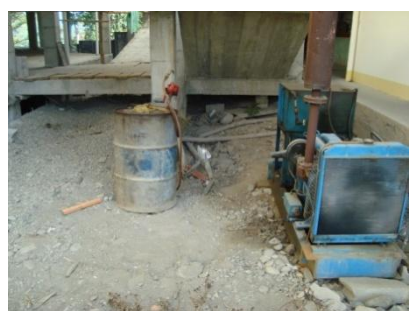

**FOTO: 4.4.2.G. AREA DEL GENERADOR DE LUZ**

#### **4.4.3 Clasificación de los riesgos de incendios en el hospital de Misereor.**

La posibilidad de incendios y/o explosión en función de la combustibilidad de los materiales, exposición a la ignición, carga calorífica, facilidades de propagación del incendio y colocación de los materiales dentro de una edificación o parte de la misma y se clasifican en:

**Riesgo Leve:** Es aquel presente en edificaciones donde se encuentran materiales de baja combustibilidad y no existen facilidades para la propagación del fuego.

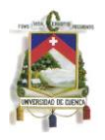

**Riesgo Moderado:** Es aquel presente en edificaciones donde se encuentren materiales que puedan arder con relativa rapidez o que produzcan gran cantidad de humo.

**Riesgo Alto:** Es aquel presente en edificaciones donde se encuentran materiales que puedan arder con rapidez o donde se produzcan vapores tóxicos y/o exista la posibilidad de explosión.

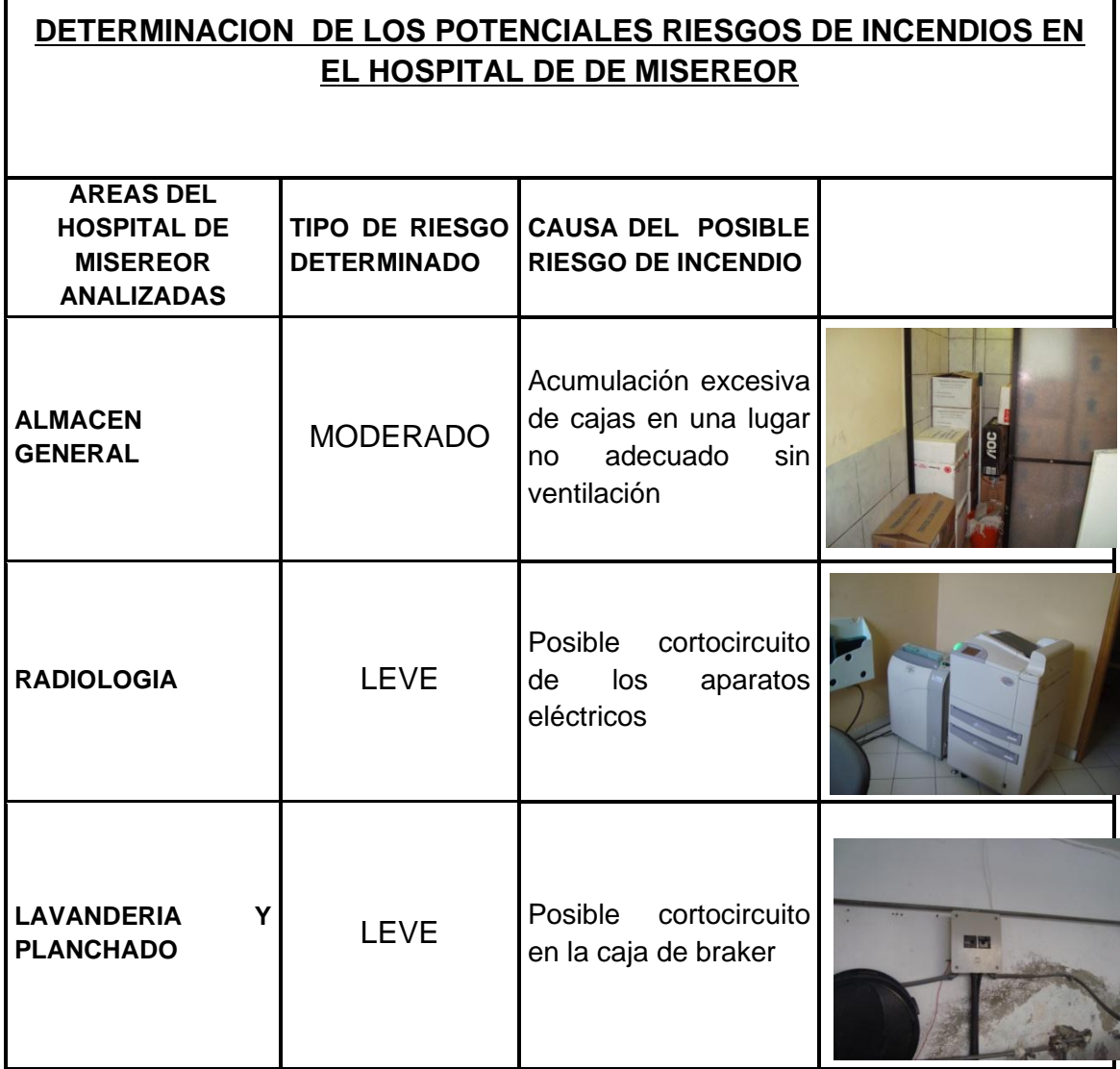

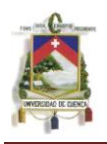

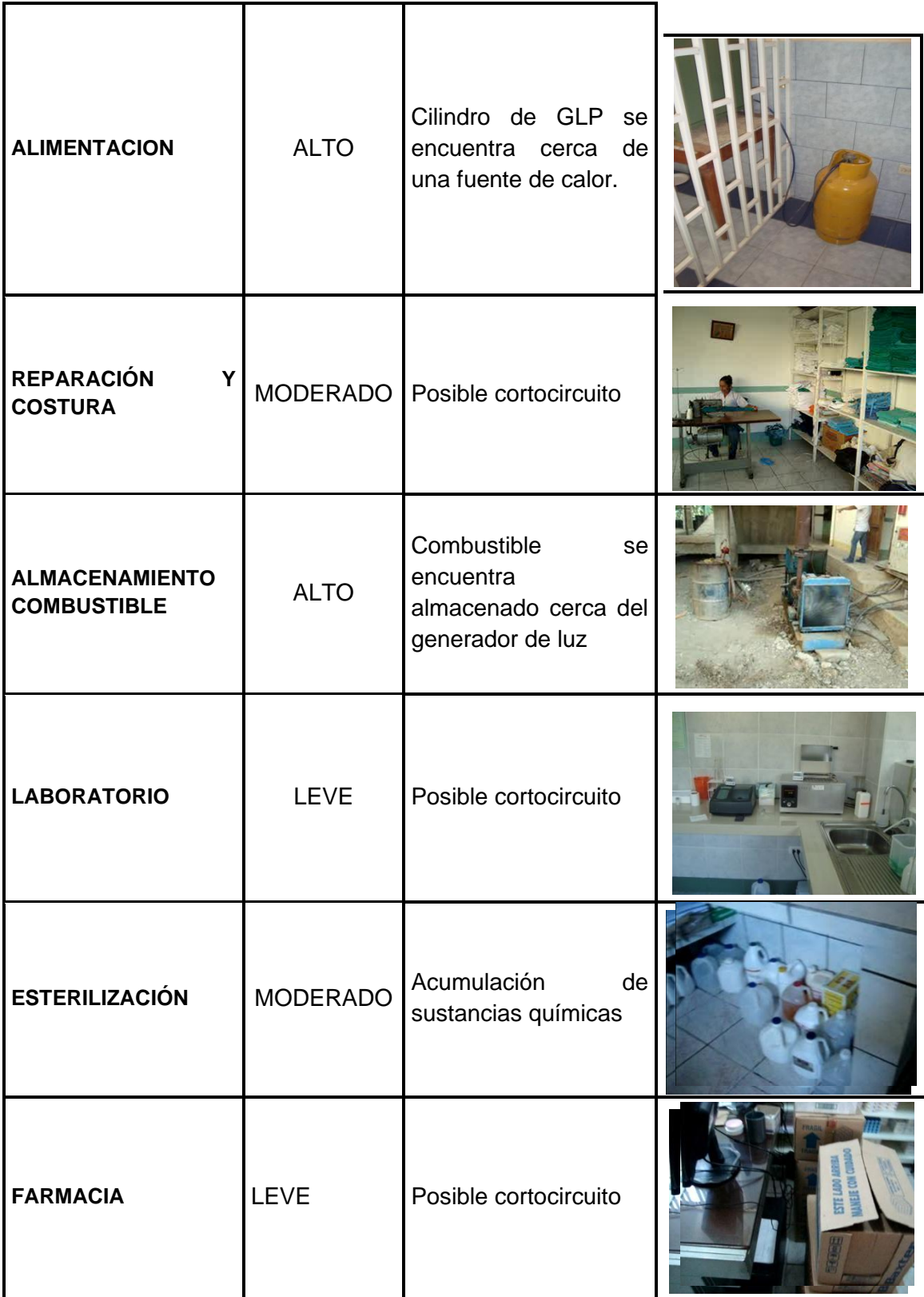

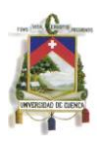

 $\ddot{\phantom{a}}$ 

#### **UNIVERSIDAD DE CUENCA FACULTAD DE CIENCIAS QUIMICAS ESCUELA DE ING. INDUSTRIAL**

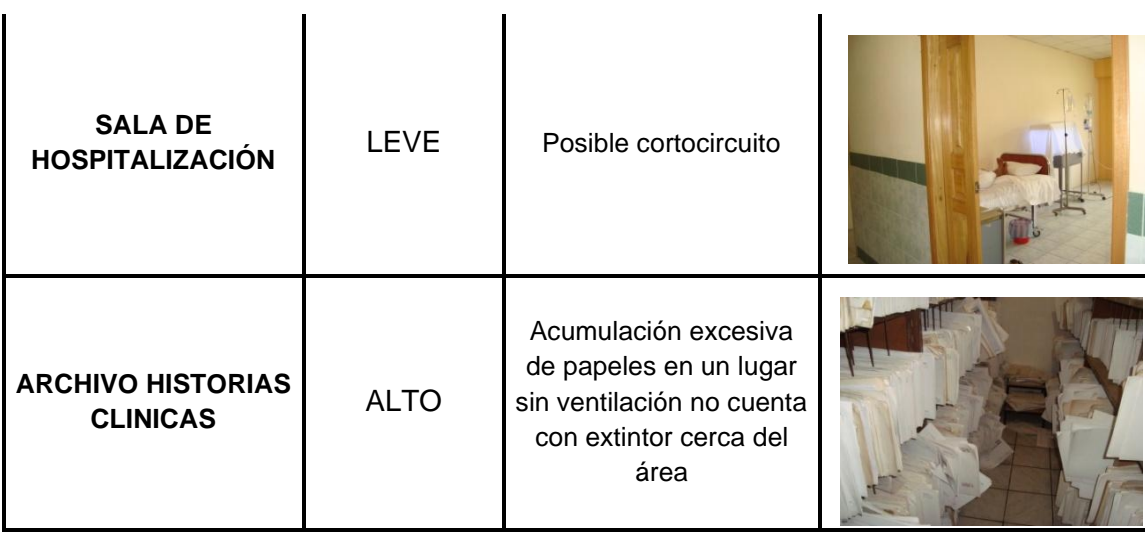

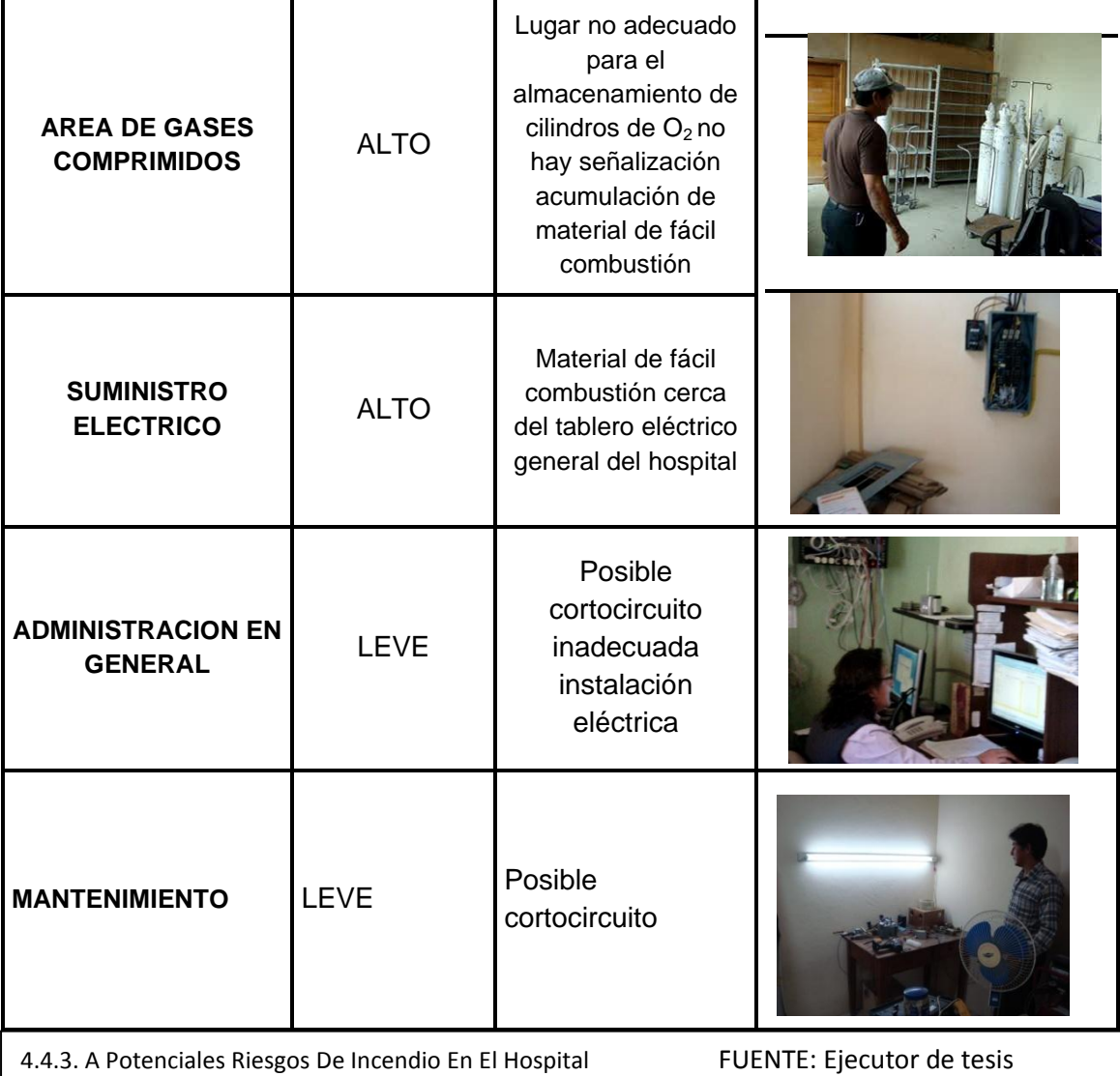

En el área Alimentación se puede producir una explosión a consecuencia de que el cilindro de GLP se encuentra a menos de un metro.

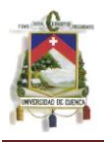

En el Almacenamiento de combustible puede causar riesgo de estallido a consecuencia que se encuentra a una fuente de calor.

Riesgo de incendio alto en el Área de archivo de historia clínica a causa de la excesiva acumulación de papeles generados por las fichas de los pacientes. En este lugar no se observa ningún extintor.

Área de gases comprimidos riesgo alto de explosión a consecuencia que en el área no es la adecuada de igual manera se encuentra expuesta al sol.

Suministro eléctrico: potencial alto riesgo de incendio como resultado de que en este lugar se ha encontrado material inflamable como cartones, y un colchón tendido en el suelo que fácilmente puede provocar un peligro.

La mayoría de las áreas se han observado un riesgo de incendio leve a consecuencia de que en sus alrededores no hay materiales de fácil combustión.

### **4.4.4 Acción en caso de incendio**

Tanto en el hospital como en cualquier lugar, cuando un incendio ataca, las acciones tomadas durante los primeros minutos pueden significar la diferencia entre controlarlo o una catástrofe.

Existen algunas normas generales para poder actuar correctamente en un incendio.

### **4.4.4.1 Evite el pánico**

El peligro más grande en la mayoría de incendios es el pánico. No alarme a los pacientes con acciones innecesarias.

Nunca grite fuego Los pacientes buscan en usted protección. Aparente estar calmado y muévase con seguridad para que los pacientes confíen en usted. No Corra.

Alerta a las señales de fuego Se capacitará al personal del Hospital que si ven humo, de inmediatamente la voz de alerta, para que la persona encargada de la comunicación, avise al cuerpo de bomberos más cercano y mientras tanto la brigada para control de incendios del Hospital ayude a mantener el incendio

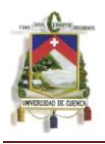

controlado hasta la llegada de los expertos. De igual manera actuar en caso de que se aperciba el olor a humo o quemado.

### **4.4.4.2 Dar conocimiento al personal de la ubicación de extintores.**

### **Datos sobre el funcionamiento y distribución de los extintores portátiles.**

- **1.** Deberán mantenerse a plena carga, en condiciones de funcionamiento y colocados en lugares adecuados.
- 2. Deberán situarse visiblemente colocados en lugares de fácil acceso, generalmente lugares de paso y próximos a puertas, manteniendo a su alrededor un área libre de obstáculos.
- 3. Cuando no pueda colocarse en un sitio visible, deberá proveerse una señal que indique su localización y el uso al que se lo destina.
- 4. Los extintores estarán identificados por el agente extintor que contiene y la clase de fuego contra el que se debe aplicar.
- 5. El Reglamento de Prevención de Incendios en el Art. 51 dice: Se colocarán extintores de incendio a razón de uno de 20 lb. o su equivalente por cada 200 m2. La distancia a recorrer horizontalmente desde cualquier punto del área protegida hasta alcanzar el extintor, más próximo no excederá los 25 m. Esta exigencia es obligatoria para cualquier uso y para el cálculo de la cantidad de extintores a instalarse.
- 6. El Art. 52. del Reglamento de Prevención de Incendios dice: Su emplazamiento será vertical, se suspenderán en soportes o perchas empotradas o adosadas a la mampostería, cuya base no superará una altura de 1.20m. del nivel del piso acabado, Se colocarán en sitios visibles, fácilmente identificables, accesibles y que no sean obstáculos en la circulación.
- 7. El Art. 195. del Reglamento de Prevención de Incendios dice: El número total de extintores estará dado por la proporción de un extintor por cada 100 m<sup>2</sup> de superficie o fracción
- 8. Deberán someterse a inspecciones periódicas para verificar su estado.
- 9. En la elección del extintor deberá tenerse en cuenta la naturaleza del combustible o clase de fuego.

### **4.4.4.3 Capacitar al personal en los procedimientos a cumplir en caso de incendio:**

Evacuar a cualquier paciente que se encuentre en peligro inmediato.

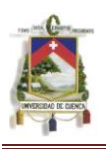

- Cualquier persona perteneciente, deberá llamar a la central telefónica, marcando el 911 y esperando en la línea; informe su ubicación exacta e indique la naturaleza del incendio. Hable con un tono de voz moderado de tal manera que los pacientes no oigan. Si el incendio ya ha sido extinguido, de igual manera notifique a la central telefónica para que pueda avisar inmediatamente al cuerpo de bomberos ya en camino.
- Activar inmediatamente luego de la llamada a la central telefónica, la alarma de incendio, pulsando el botón verde.
- Hacer todos los esfuerzos posibles para extinguir el incendio o frenarlo en el lugar inmediatamente hasta la llegada del personal experto.
- Capacitar al personal de quirófanos, cuidados intensivos o bodega de cilindros de  $O<sub>2</sub>$  para desconectar las tuberías oxígeno en todo el
- Hospital cuando una persona con autoridad lo ordene, para evitar una catástrofe mayor.
- Cerrar todas las puertas de áreas cercanas al fuego, puesto que esto ayudara a mantener limitado el fuego por más tiempo.
- De igual manera cierre todas las ventanas para evitar la entrada de oxígeno del ambiente y evitar la alimentación del fuego.
- Nunca apague las luces de los cuartos, servicios o departamentos puesto que esto ayudará al ingreso de bomberos al rescate de víctimas si fuera el caso.
- En los primeros minutos del incendio es necesario mover objetos que puedan obstaculizar áreas importantes, vías de acceso y vías de evacuación del H.M.
- Utilizar cualquier medio seguro, o material que esté disponible para evitar que el humo, gases de combustión o el fuego se propague hacia áreas adyacentes al Hospital, y peor aún hacia áreas donde se encuentran pacientes hospitalizados.
- Durante los primeros minutos del flagelo, revise todas las áreas cercanas sean internas o externas al incendio, para asegurarnos que no existen pacientes o víctimas cercanas a la zona.

### **RECUERDE, avise inmediatamente si hay incendio, o humo en el Hospital.**

- No olvide de dar la señal de **TODO BIEN**, en cuanto el incendio haya sido controlado y/o se haya completado el entrenamiento para incendios. Para la evacuación de pacientes por motivo de un incendio, se debe tener en cuenta que las escaleras centrales o principales, son únicamente para ingreso a los pisos superiores en el momento de la emergencia
- No olvidar que la única persona capacitada dentro del Hospital para dar la orden de evacuación de pacientes y la orden de actuar es el Director de la misma, o caso contrario alguna autoridad encargada que pertenezca al Hospital o al Ministerio de Salud Pública del Ecuador.

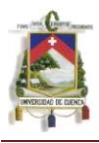

### **4.4.5 CLASES DE INCENDIO**

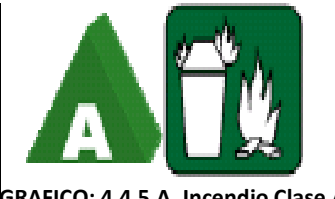

**CLASE A:** El incendio de tipo Clase A, es el que involucra combustibles ordinarios como: papel, madera, tela, caucho, basura, etc., que normalmente son extinguidos por enfriamiento.

**GRAFICO: 4.4.5.A. Incendio Clase A**

**CLASE B:** El tipo de incendio llamado Clase B, es el que involucra líquidos inflamables como gasolina, petróleo y sus derivados, alcohol, bencina, éter, etc., que se pueden extinguir mejor por medio de sofocación.

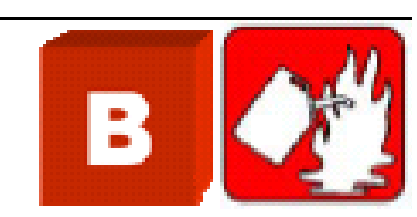

**GRAFICO: 4.4.5.Incendio Clase B**

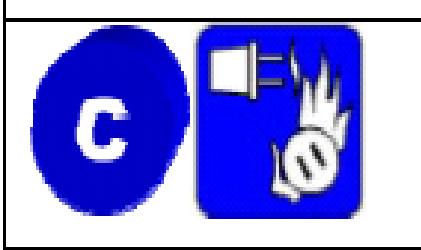

**GRAFICO: 4.4.5.C. Incendio Clase C.**

Los extinguidores de clase C, son un agente extinguidor no conductor, se utilizan gases que evitan el daño de equipos por medio de cortos circuitos, ni conflictos eléctricos, que ocasionan incendios.

En el Hospital de Gualaquiza se utilizan los extintores que son de tipo A, B, C.

### **4.4.6 Tipos De Extintores:**

Los extinguidores también se clasifican en tres tipos, para los tres tipos de incendios que existen, y son los de tipos: A, B, C. El agua tiene el mayor efecto enfriador de cualquier sustancia conocida, ordinaria y fácilmente disponible, y por lo tanto ya que se requiere un efecto enfriador para los incendios Clase A, el agua se utiliza como contenido principal de los extinguidores de Clase A, o el tipo enfriador, y generalmente el envase es de color Aluminio, para diferenciar del resto de extintores por sus componentes internos.

En los incendios del tipo B, se utiliza una amplia variedad de gases densos más pesados que el aire, productos químicos en polvo o sustancias que producen espuma, incluyendo el aire.

Los extinguidores de clase C, son un agente extinguidor no conductor, se utilizan gases que evitan el daño de equipos por medio de cortos circuitos, ni conflictos eléctricos, que ocasionan incendios.

En el Hospital de Gualaquiza se utilizan los extintores que son de tipo A, B, C. esto quiere decir 3 en 1, están dispuestos para extinguir cualquiera de los 3 tipos de incendios expuestos anteriormente.

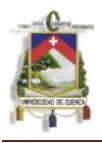

### **4.4.6.1 Extintores que posee el hospital de Misereor:**

En todo el hospital poseen:

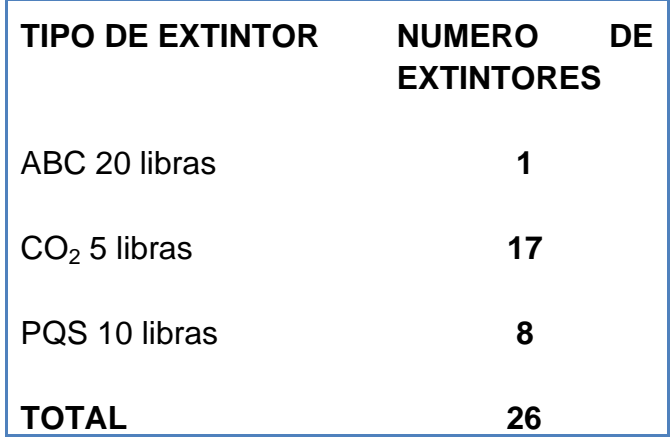

**TABLA: 4.4.6.1.A. Extintores en el Hospital de Misereor Fuente: Ejecutor de Tesis**

### **4.4.6.1.1 Extinguidor de dióxido de carbono (cilindro de color rojo)**

**A SER UTILIZADO:** En incendios que involucran alambres eléctricos e incendios con líquidos inflamables como puede ser alcohol, gasolina, etc.

**UBICACIÓN:** Este tipo de extinguidor está ubicado en muchos lugares del Hospital como las estaciones de enfermería, cocinas, salas de operaciones, salas de recuperación, pasillos, bodegas, laboratorios, etc. Debe haber cerca de todas las áreas de trabajo este tipo de extintores. Es muy importante dar a conocer al personal del Hospital la ubicación de los extintores en las instalaciones, y que se familiaricen con él.

### **FUNCIONAMIENTO:**

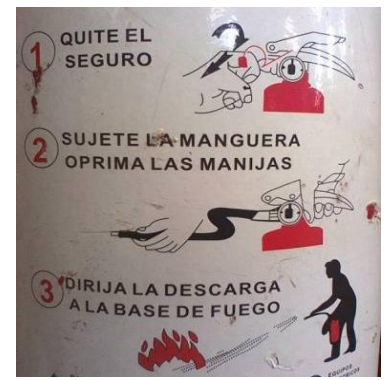

**GRAFICO: 4.4.6.1.1.A funcionamiento del Extinguidor**

Para activar este tipo de extinguidor:

A. Hale la clavija o sello de seguridad de la manilla tirando el anillo del sello de seguridad.

B. Apunte la nariz del extintor hacia la base del fuego o incendio que desee combatir.

C. Presione las manillas hasta que se junten y empiece a salir el compuesto del extintor.

D. Abanique el extintor de izquierda a derecha presionando constantemente las manillas del extintor, y apuntando a la base del mismo para controlar el fuego.

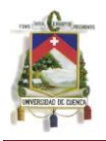

Este tipo de extinguidor expulsa una sustancia blanca y fría que se encarga de ahogar el fuego. La descarga efectiva de esta sustancia en un extintor de 20lbs es de 50 segundos.

### **4.4.6.1.2 Extinguidor De Polvo Químico Seco**.

Multipropósito (Cilindro blanco o rojo)

**A SER UTILIZADO:** Este tipo de extintor al ser de PQS, en el Hospital nos es útil para combatir incendios tipo A, B, C.

**UBICACIÓN:** De igual manera a los extinguidores de Dióxido de Carbono (CO2) este tipo de extintores se encuentran ubicados en Salas de emergencias,

Salas de recuperación, pasillos, consultas, servicios o departamentos, cocinas, bodegas, salas de espera, etc., sea se encuentran en todo el Hospital.

**FUNCIONAMIENTO:** Para activar este tipo de extinguidor:

- A. Hale la clavija o sello de seguridad de la manilla tirando el anillo del sello de seguridad.
- B. Apunte la nariz del extintor hacia la base del fuego o incendio que desee combatir.
- C. Presione las manillas hasta que se junten y empiece a salir el compuesto del extintor.
- D. Abanique el extintor de izquierda a derecha presionando constantemente las manillas del extintor, y apuntando a la base del mismo para controlar el fuego.

Una vez que se haya utilizado el extintor, debe ser devuelto al miembro autorizado para que se encarguen de su rellenado con su distribuidor seleccionado.

Cada médico y/ o empleado es parte del equipo responsable de la seguridad de los pacientes e instalaciones del Hospital de Misereor.

*¨ Según la teoría y la historia, el mayor peligro en los incendios hospitalarios, es el pánico causado por el miedo y el humo ¨***.**

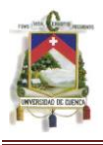

### **4.4.7 Métodos De Extinción De Fuego.**

### **4.4.7.1 Extinción del fuego por enfriamiento.**

El agente más común en condiciones normales es el agua que es el medio más eficaz para reducir la temperatura de los materiales combustibles ordinarios. El mecanismo de extinción depende del enfriamiento de los combustibles sólidos, reduciéndose así y finalmente deteniéndose el ritmo de liberación de vapores y gases combustibles.

### **4.4.7.2 Extinción del fuego por dilución de oxígeno.**

El término dilución solo puede aplicarse al oxígeno en estado gaseoso libre, puesto que en su estado combinado queda bloqueado dentro de la molécula y su dilución es imposible.

Los incendios que se producen en espacios cerrados consumen naturalmente oxígeno, sin embargo está combustión del oxígeno no basta para que el fuego se apague por sí solo, porque la combustión en atmósferas con poco oxígeno, normalmente incompletas da por resultado una copiosa producción de gases inflamables.

El fuego puede ser sofocado cortando la entrada de oxígeno al colocar una manta mojada sobre el área incendiada o al cubrirla con tierra, arena o espuma.

### **4.4.7.3 Extinción del fuego por eliminación del combustible.**

- Desde el punto de vista químico, los combustibles pueden catalogarse como siguen:
- Carbono y otros no metales fácilmente oxidables, como el azufre, fósforo. b. Compuestos ricos en carbono e hidrógeno.
- Compuestos que contienen carbono, hidrógeno y oxígeno como los alcoholes
- Muchos metales y sus aleaciones (sodio, potasio, magnesio, aluminio, zinc).
- La eliminación del combustible puede lograrse apartando del fuego el material combustible o indirectamente, separando por algún procedimiento los vapores del combustible en la combustión con llama, o la que se verifica sin llama, cubriendo el combustible incandescente.

### **4.4.7.4 Extinción del fuego por interrupción de la reacción.**

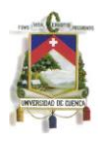

Este tipo de extinción es solamente aplicable a los casos de fuego con combustión que tenga llama. Al analizar la anatomía de un fuego, las moléculas originales de combustible parecen combinarse con el oxígeno en una serie de etapas sucesivas intermedias denominadas reacciones en cadena, para llegar a los productos finales de la combustión, son etapas intermedias las que regulan los cambios de la llama.

### **4.4.8 Maneras de prevenir incendios**

• Inspeccionar todo equipo y sus conductores antes de utilizarlo.

• No utilizar enchufes o equipos que puedan estar defectuosos hasta que no sean reparados.

• Notificar a su supervisor de cualquier equipo, sistema eléctrico, etc. que sea peligroso para estos casos.

• No añadir extensiones eléctricas, etc. sin el previo permiso del Jefe de Seguridad.

• No tratar de reparar equipo eléctrico que esté dañado o defectuoso.

• No fumar en áreas donde existan productos inflamables.

• Leer las instrucciones antes de utilizar cualquier equipo eléctrico nuevo.

• Mantener los materiales inflamables bien rotulados y en los lugares designados.

• Mantener extintores de fuego en áreas estratégicas.

• Instalar detectores de humo en áreas estratégicas.

### **4.5 Desarrollo Del Plan De Emergencia. En Caso De Incendios.**

En el hospital de Misereor tienen conformado un comité operativo de emergencia desarrollado internamente por el coordinador de Área de salud del cantón de Gualaquiza Dr., Fausto Tirado. (VER ANEXO.8)

### **4.6 Requisitos Para Formar El Comité De Emergencias.**

Todas las recomendaciones realizadas para la empresa tienen que ser llevadas a cabo por un comité de emergencias.

1. Este comité de emergencia no cumple con el Reglamento de Seguridad y salud de los Trabajadores y mejoramiento del medio ambiente del trabajo ya que en el Art.-14 del decreto 2393.dice que de los comités de Seguridad e Higiene del Trabajo establece que:

En todo centro de trabajo en que laboren más de quince trabajadores deberá organizarse un Comité de Seguridad e Higiene del Trabajo integrado en forma paritaria por tres representantes de los trabajadores y tres representantes de los empleadores, quienes de entre sus

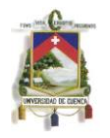

miembros designarán un Presidente y Secretario que durará un año en sus funciones pudiendo ser reelegidos indefinidamente.

Si el Presidente representa al empleador, el Secretario representará a tos trabajadores y viceversa. Cada representante tendrá un suplente elegidos de la misma forma que el titular y que será principalizado en caso de falta o impedimento de éste.

- 2. Las empresas que dispongan de más de un centro de trabajo, conformarán subcomités de Seguridad e Higiene a más del Comité, en cada uno de los centros qué superen la cifra de diez trabajadores, sin perjuicio de nominar un comité central o coordinador.
- 3. Para ser miembro del Comité se requiere trabajar en la empresa, ser mayor de edad, saber leer y escribir y tener conocimientos básicos de seguridad e higiene industrial.
- 4. Los representantes de los trabajadores serán elegidos por el Comité de Empresa, donde lo hubiere; o por las organizaciones laborales legalmente reconocidas, existentes en la empresa, en proporción al número de afiliados.

Cuando no exista organización laboral en la empresa, la elección se realizará por mayoría simple de los trabajadores, con presencia del Inspector del Trabajo.

- 5. Los titulares del Servicio Médico de Empresa y del Departamento de Seguridad, serán componentes del Comité, actuando con voz y sin voto.
- 6. Todos los acuerdos del Comité se adoptarán por mayoría simple y en caso de igualdad de las votaciones, se repetirá la misma hasta por dos veces más, en un plazo no mayor de ocho días. De subsistir el empate se recurrirá a la dirigencia de los Jefes de Riesgos del Trabajo de las jurisdicciones respectivas del IESS.
- 7. Las actas de constitución del comité serán comunicadas por escrito al Ministerio de Trabajo y Recursos Humanos y al IESS, así como al empleador y a los representantes de los trabajadores. Igualmente se remitirá durante el mes de enero, un informe anual sobre los principales asuntos tratados en las sesiones del año anterior.
- 8. El Comité sesionará ordinariamente cada mes y extraordinariamente cuando ocurriere algún accidente grave o a criterio del Presidente o a petición de la mayoría de sus miembros.

Las sesiones deberán efectuarse en horas laborables, cuando existan Subcomités en los distintos centros de trabajo, éstos sesionarán mensualmente y el Comité Central o Coordinador bimensualmente.

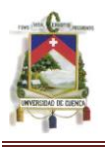

9. Los miembros del Comité durarán en sus funciones un año, pudiendo ser reelegidos indefinidamente.

Para poder implementar el plan de seguridad como primer punto se debe crear el departamento de seguridad ya que el hospital no posee.

### **4.6.1 Funciones del Comité de Emergencias:**

- a. Promover la observancia de las disposiciones sobre prevención de riesgos profesionales.
- b. Analizar y opinar sobre el Reglamento de Seguridad e Higiene de la empresa, a tramitarse en el Ministerio de Relaciones Laborales. Así mismo, tendrá facultad para, de oficio o a petición de parte, sugerir o proponer reformas al Reglamento Interno de Seguridad e Higiene de la Empresa.
- c. Realizar la inspección general de edificios, instalaciones y equipos de los centros de trabajo, recomendando la adopción de las medidas preventivas necesarias.
- d. Conocer los resultados de las investigaciones que realicen organismos especializados, sobre los accidentes de trabajo y enfermedades profesionales, que se produzcan en la empresa.
- e. Realizar sesiones mensuales en el caso de no existir subcomités en los distintos centros de trabajo y bimensualmente en caso de tenerlos.
- f. Cooperar y realizar campañas de prevención de riesgos y procurar que todos los trabajadores reciban una formación adecuada en dicha materia.
- g. Analizar las condiciones de trabajo en la empresa y solicitar a sus directivos la adopción de medidas de Higiene y Seguridad en el Trabajo.
- h. Vigilar el cumplimiento del presente Reglamento y del Reglamento Interno de Seguridad e Higiene del Trabajo.
- i. Una vez organizado el Comité de Seguridad como indica el código del trabajo la empresa lograra poner en marcha con mayor formalidad el plan propuesto de seguridad y salud en el trabajo en el hospital de Gualaquiza.

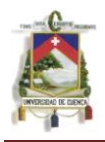

## **5 CAPITULO V**

### **5.1. CONCLUSIONES**

Después de la investigación realizada hemos podido llegar a las siguientes conclusiones:

- El índice de seguridad (0,49%) en el hospital de Misereor se determina que se encuentra en Categoría **B** en la cual el establecimiento de salud debe implementar soluciones a corto plazo para evitar posibles riesgos durante y después de un desastre a los pacientes y personal que labora.
- La aplicación de medidas de prevención y mitigación en la construcción y operación de los establecimientos de salud tienen una mayor rentabilidad económica, social y política que una fuerte inversión para rehabilitar o reconstruir las edificaciones dañadas si no se adoptan acciones de protección.
- EL hospital de Misereor del cantón Gualaquiza, no cuenta con normas y procedimientos de seguridad ante riesgos que pueden afectar a la salud del personal que labora en dicha institución los mismos que no han sido socializados entre el personal ya que manifestaron conocerlo a medias.
- Los materiales impresos que permiten identificar las áreas de salidas y otras ayudas en caso de desastres naturales no existen en cantidad suficiente, en ambos Hospitales.
- Las operaciones que se realizan en toda actividad laboral siempre tienen un impacto sobre la salud de sus trabajadores, es por ello que al analizar los riesgos para cualquier actividad, implícitamente se está realizando un análisis de los aspectos ambientales que influye en dicha actividad.
- El mejor control efectivo que se puede obtener implementando un Plan es que todas las personas que laboran en el hospital entiendan que el mejor encargado de la seguridad es el que existe en cada uno de nosotros.
- El comportamiento humano, es la base fundamental para el éxito de la seguridad en toda organización y es allí donde se tiene que incidir a través de programas de capacitación, y el hospital debe aprovechar este

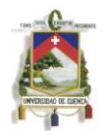

acercamiento del responsable de la Seguridad con el personal de la casa de salud para inculcarles una cultura de seguridad.

- El Plan de Seguridad define una estructura organizacional exigida por el I.E.S.S. la cual permitirá tener Brigadas organizadas, las cuales actuaran en respuesta a las condiciones, características y riesgos presentes en las emergencias.
- El Plan de Seguridad, nos permite conseguir que se preste una mayor atención al lugar de trabajo y a los peligros que lo rodean, además esto significa una mejora en la productividad y en la seguridad de la casa de salud.
- La identificación de los riesgos nos permite deducir que se hace necesario la adjudicación de recursos, acompañados de medidas de tipo organizativas para la eliminación o disminución los riesgos de trabajo en el hospital de Misereor.
- Además de la falta de medidas preventivas para el control de riesgos en el hospital no se dispone de los equipos de protección personal adecuados para las diferentes actividades que cumplen los trabajadores en el área, lo cual expone aún más a los riesgos identificados.
- La escasez de los recursos de personal, contribuye a la desmotivación debido a que si falta personal, los trabajadores de limpieza tienen que aumentar su carga laboral.
- No se dispone de una política de prevención en el Hospital, liderada por alguna autoridad.
- Los mayores riesgos, para los empleados del hospital en estudio están relacionados con las malas condiciones que presentan las áreas de trabajo.
- Las inadecuadas o deficientes condiciones en las que se encuentra algunas áreas como: Gases Comprimidos, Lavandería, Eliminación de Residuos, almacenaje de combustible provoca que existan riesgos relacionados con la seguridad del trabajo.
- Muchas condiciones peligrosas y acciones inseguras, no siempre pueden ser anticipadas. En estos casos cada empleado debe utilizar su propia imaginación, sentido común y autodisciplina, para protegerse y proteger a sus compañeros. Algún estímulo al trabajo seguro del personal, puede en muchos casos ayudar a mantener la guardia en alto.

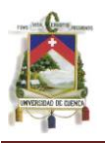

- La Parte Administrativa del Hospital no ha establecido un presupuesto que cubra las verdaderas necesidades de Equipos de Protección Personal, (E.P.P) conformándose solamente con ir llenando ciertos vacíos elementales.
- La actuación unida de todas las partes implicadas en la prevención de riesgos laborales en el sentido más amplio, es la mejor de las herramientas para lograr la implantación de una auténtica cultura de la prevención, no sólo en los centros de trabajo, también en la sociedad en general.
- Con la aplicación del método fine se pudo analizar, evaluar y controlar de manera general los riesgos que pueden afectar a la salud de los trabajadores.
- Con la implementación del plan, sus efectos producirán un ambiente grato y de seguridad al trabajador, aumentarán su rendimiento y disminuirán el ausentismo. Procura eliminar las posibles causas de enfermedades profesionales, y colabora de manera indirecta en los aspectos de limpieza e higiene dentro de la empresa.
- La señalización por sí misma nunca eliminará el riesgo.
- Para observar de mejor manera los riesgos a los que están expuestos el personal y las personas que se capacitan, se realizó el Mapa de Riesgos; los riesgos presentes en mayor proporción son: Riesgo de Caída a distinto nivel, Riesgo Eléctrico, Riego de Tropezar y Riesgo de Incendio, carga física del trabajo.

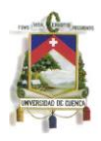

### **5.2.RECOMENDACIONES:**

- Designar a los miembros que conformarán el Departamento de Seguridad a fin asumir las diferentes responsabilidades de acuerdo al plan de seguridad desarrollado.
- Al estar identificados y evaluados los riesgos en el Hospital de Misereor, se puede realizar un manual de control continuo de las instalaciones del hospital y determinar frecuentemente las condiciones y actos subestandar.
- El invertir en capacitación del personal (tiempo, recursos y otros) permitirá optimizar las actividades productivas, mejorando continuamente los tres elementos fundamentales de cualquier tipo de Institución: Productividad, Calidad y Seguridad.
- Para la elaboración de un Plan de Prevención de Riesgos es necesario tener un buen manejo de la normativa nacional e internacional en Seguridad y Salud en el trabajo, asimismo estándares aplicables para las actividades desarrolladas en el hospital.
- El conocimiento de los procesos y actividades resulta vital para tener el enfoque real de cuáles son los riesgos a los que se exponen los trabajadores en cada actividad, pues solo de esa forma podremos aplicar medidas preventivas y plantear procedimientos de trabajo.
- En la actualidad existe un gran desconocimiento de las normas de seguridad y salud a nivel de todos los involucrados por ello es impostergable proporcionarles información o difundir mediante charlas, cursos, seminarios, etc. Estos conocimientos.
- Respecto a los riesgos de incendios, el hospital no posee ningún extintor requerido para el área donde almacenan los archivos de los pacientes en esta zona en muy vulnerable a que se produzca un incendio a consecuencia de la acumulación de material de fácil combustión Por lo que creemos necesario que se deberán colocar un exterior. De igual manera el hospital deberá de colocar sistemas bocas de incendio equipadas estas deberán estar compuestos por una fuente de abastecimiento de agua, una red de tuberías para la alimentación de agua y las bocas de incendio equipadas (BIE) necesarias.
- Respecto a los riesgos eléctricos, se recomienda tener una instalación puesta a tierra para todos los equipos instalados en el hospital. La

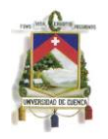

puesta a tierra deberá tener un programa de mantenimiento de la resistividad a fin de garantizar la eficiencia de la instalación cuando se ejecuten dichas actividades.

- Es pertinente realizar simulacros de incendio, simulacros de evacuación periódicamente con el personal en diferentes fechas de tal manera que todos lo conozcan.
- Capacitar al personal en lo que a posturas adecuadas respecta.
- Colocación de carteles, afiches e información en las distintas áreas de trabajo relacionadas con los riesgos inherentes a la actividad que ejercen y sus medidas preventivas.
- Educar al Personal sobre las buenas prácticas en el trabajo, que involucre la Higiene de los Trabajadores, los Métodos de Limpieza y Desinfección del Hospital, el Uso de los EPP, y sobre el manejo interno adecuado de los Desechos Hospitalarios.
- Para el Manejo de los Residuos, se recomienda clasificar los diferentes tipos de desechos generados en el proceso, y disponerlos en contenedores que se encuentre debidamente rotulados para cada uno de los residuos en las diferentes áreas del Hospital, además de capacitar e informar en la Clasificación de los Residuos Hospitalarios, así como también de dotar al personal de limpieza Equipo de Protección personal que está encargado del manejo de estos residuos.
- Presentar los estudios de riesgos realizados en el Hospital, para mantener informado a todo el personal de los existentes, también resulta fundamental el crear programas de capacitación de seguridad, mediante los cuales se dé a conocer las diferentes medidas preventivas respectivas para cada caso encontrado.
- Es necesario disponer de un plan de prevención, investigación, reporte, análisis estadístico y control de los accidentes de trabajo.
- El personal de enfermería, deberá usar en todo momento guantes gruesos de nitrilo, protección facial y ocular con el fin de prevenir punciones y salpicaduras corporales. Se debe manipular con precaución el material corto-punzante para prevenir punciones accidentales.
- Restringir el área donde almacenan los tanques de oxigeno, señalizar y sujetar los cilindros para evitar posibles accidentes.

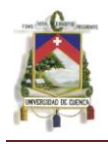

Cambiar de sitio el tanque donde almacenan el combustible para el  $\bullet$ generador a consecuencia que esta siempre expuesto a la luz solar, de igual manera dar una mejor protección a los 2 generadores de luz (estos generadores son nuevos), debido que el lugar donde se encuentra no es el adecuado.

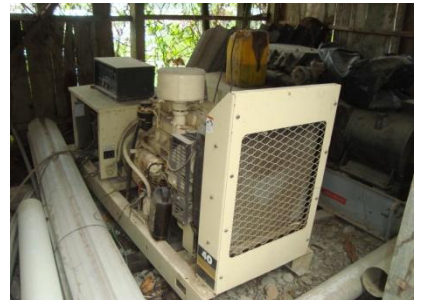

**Foto 5.1.A Generadores Nuevos En Un Lugar No Adecuado**

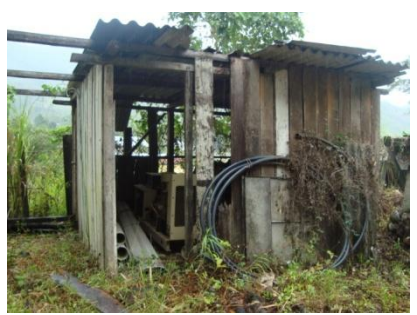

**Foto 5.1.B Lugar Donde Están Los Generadores de Luz.**

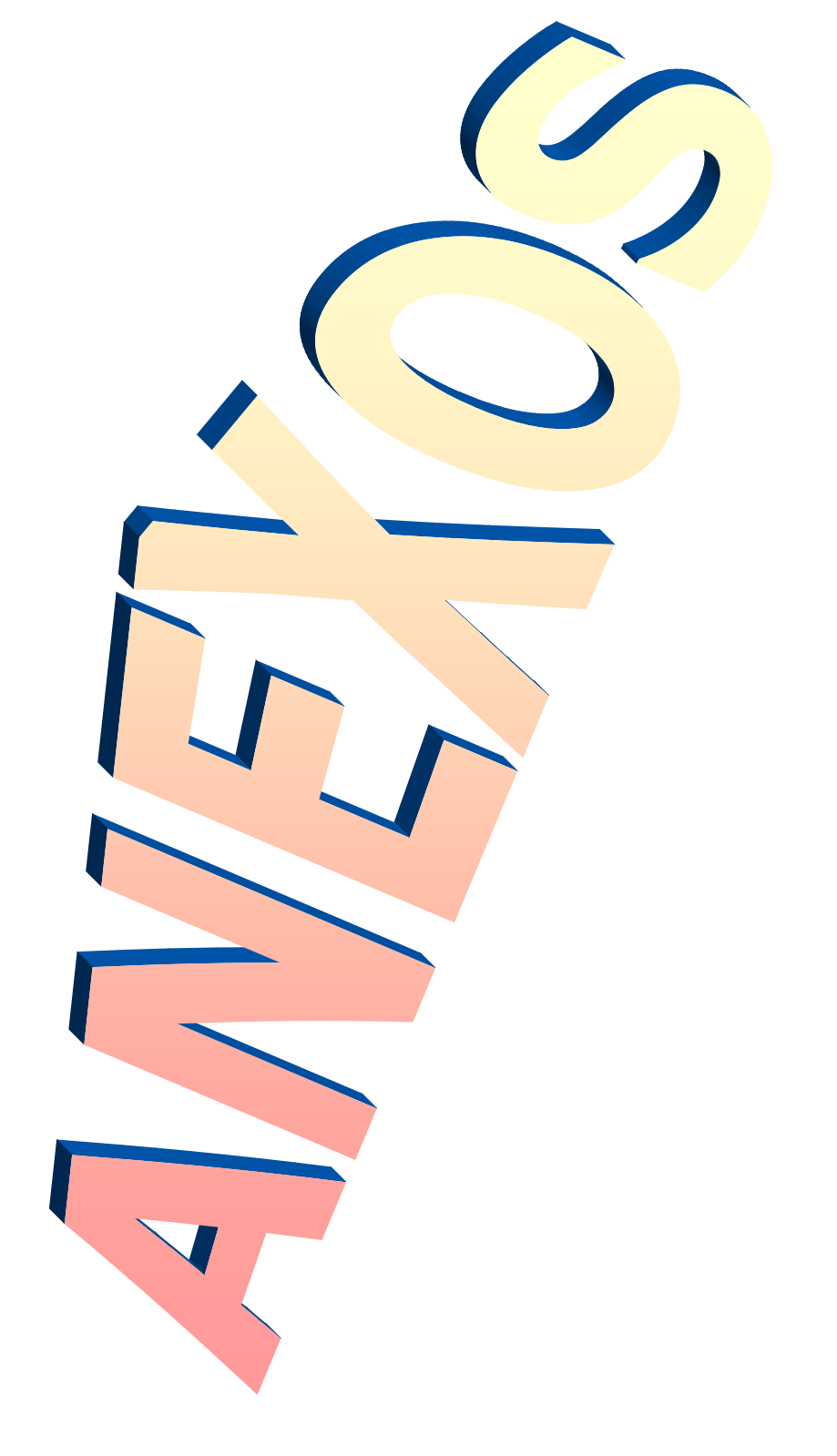

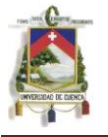

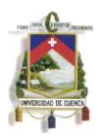

### **ANEXO 1**

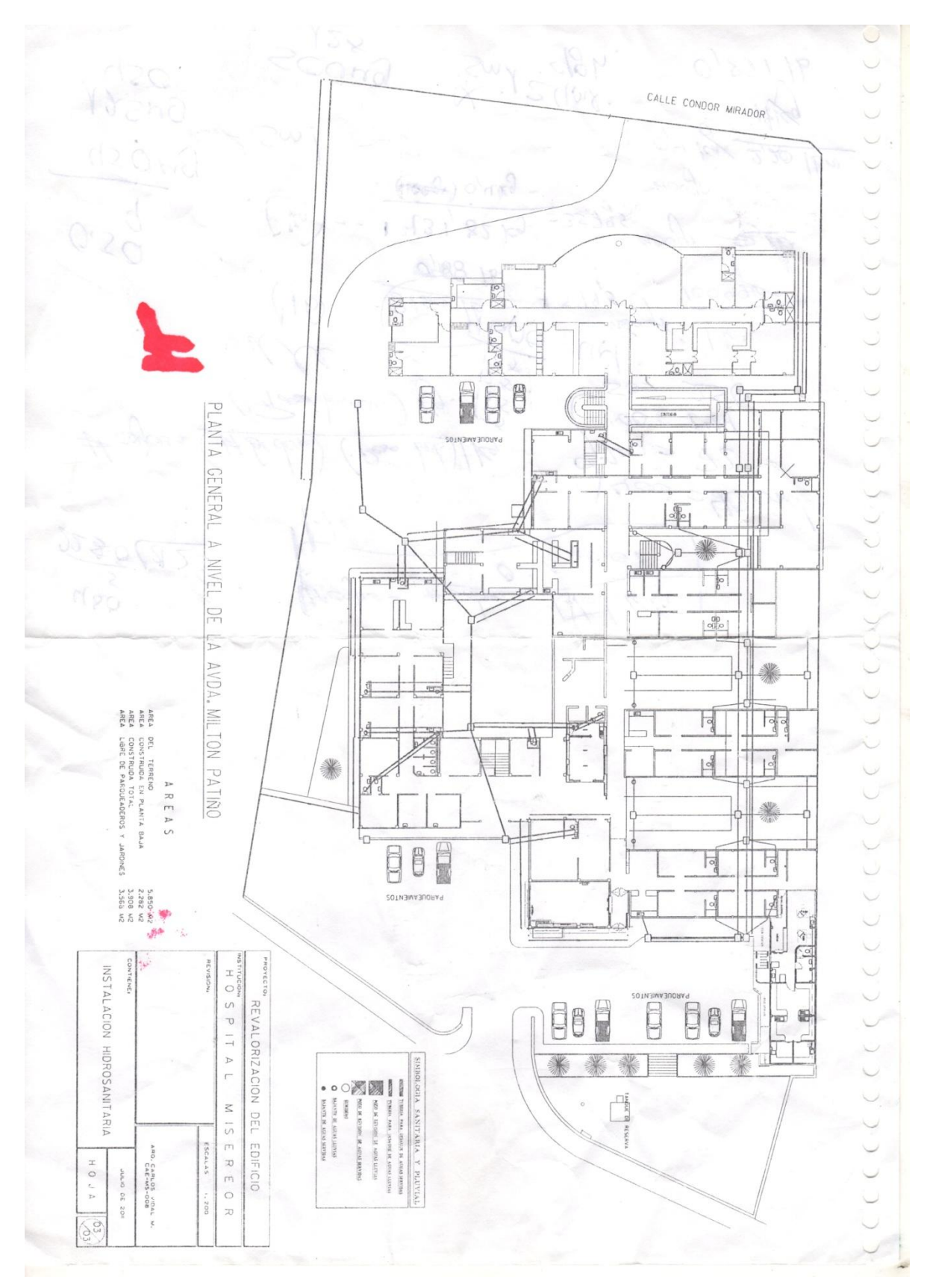

### **LAYOUT DEL HOSPITAL DE MISEREOR PLANTA BAJA**

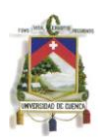

### **LAYOUT DEL HOSPITAL MISEREOR SEGUNDA PLANTA**

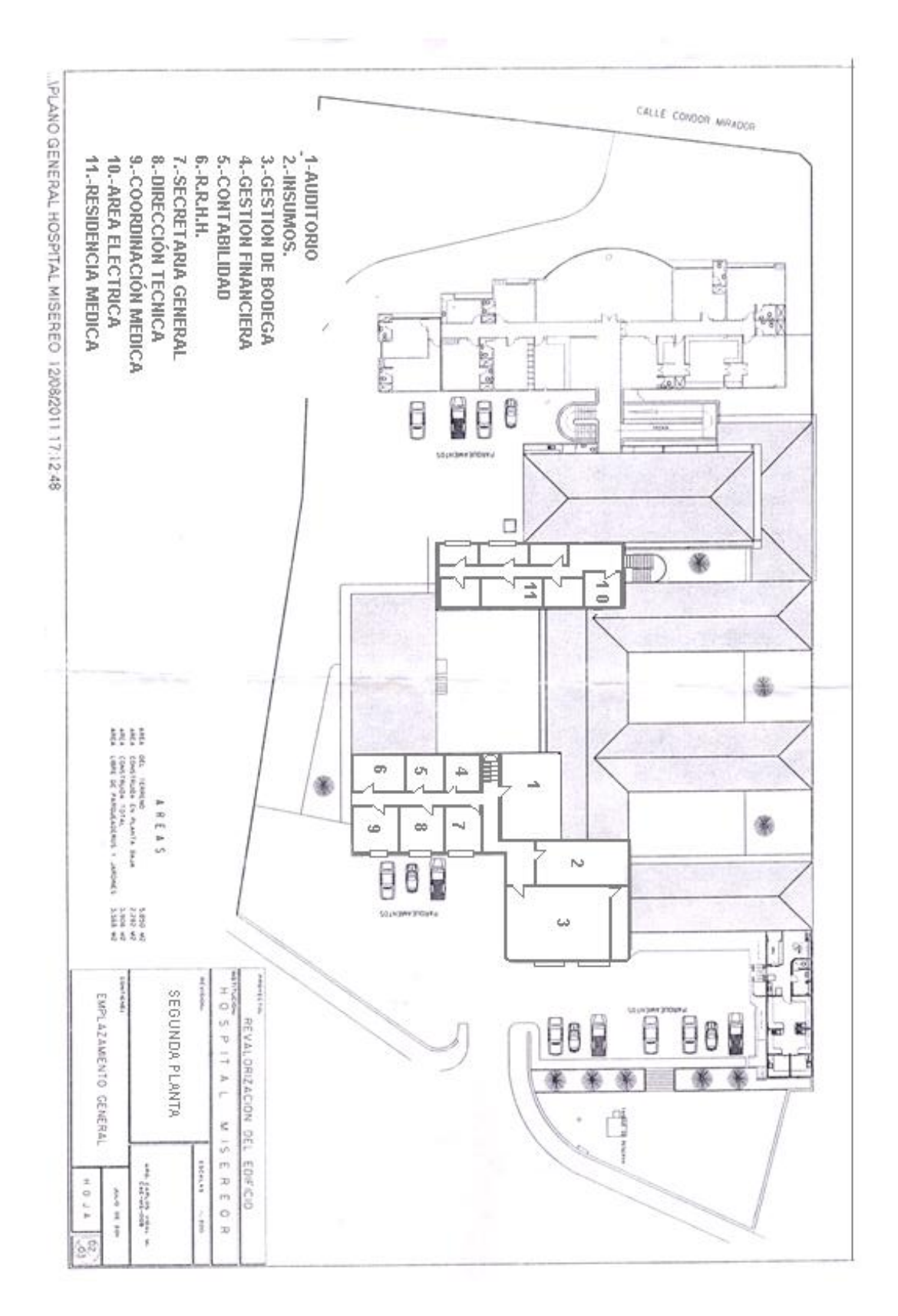

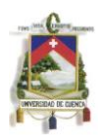

### **PARTE INFERIOR DEL HOSPITAL**

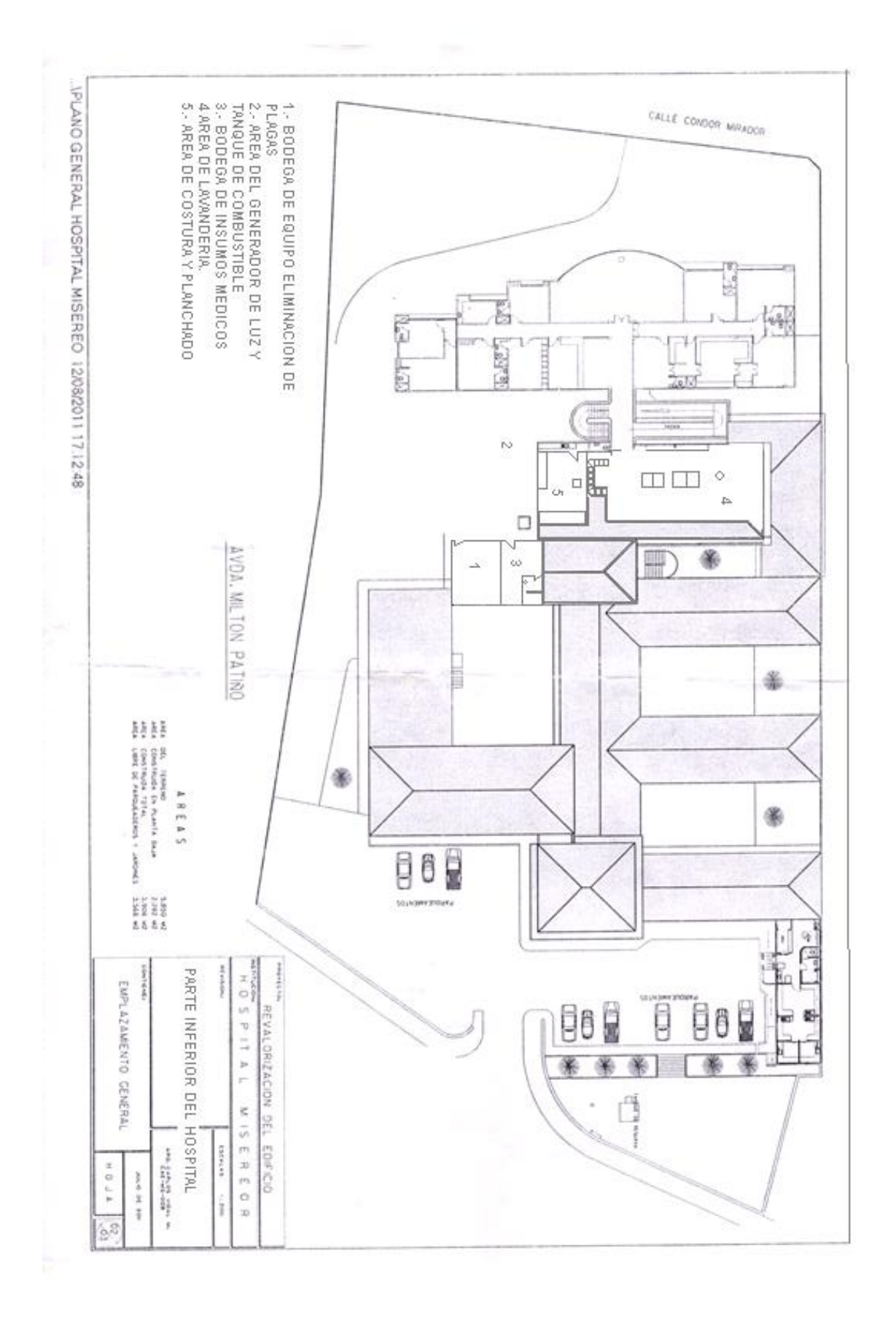

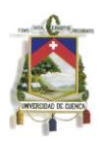

### **ANEXO 2**

### **TABLA: 2.5.A VALORES DE RIESGOS ESTIMADOS PARA PLICAR METODO FINE**

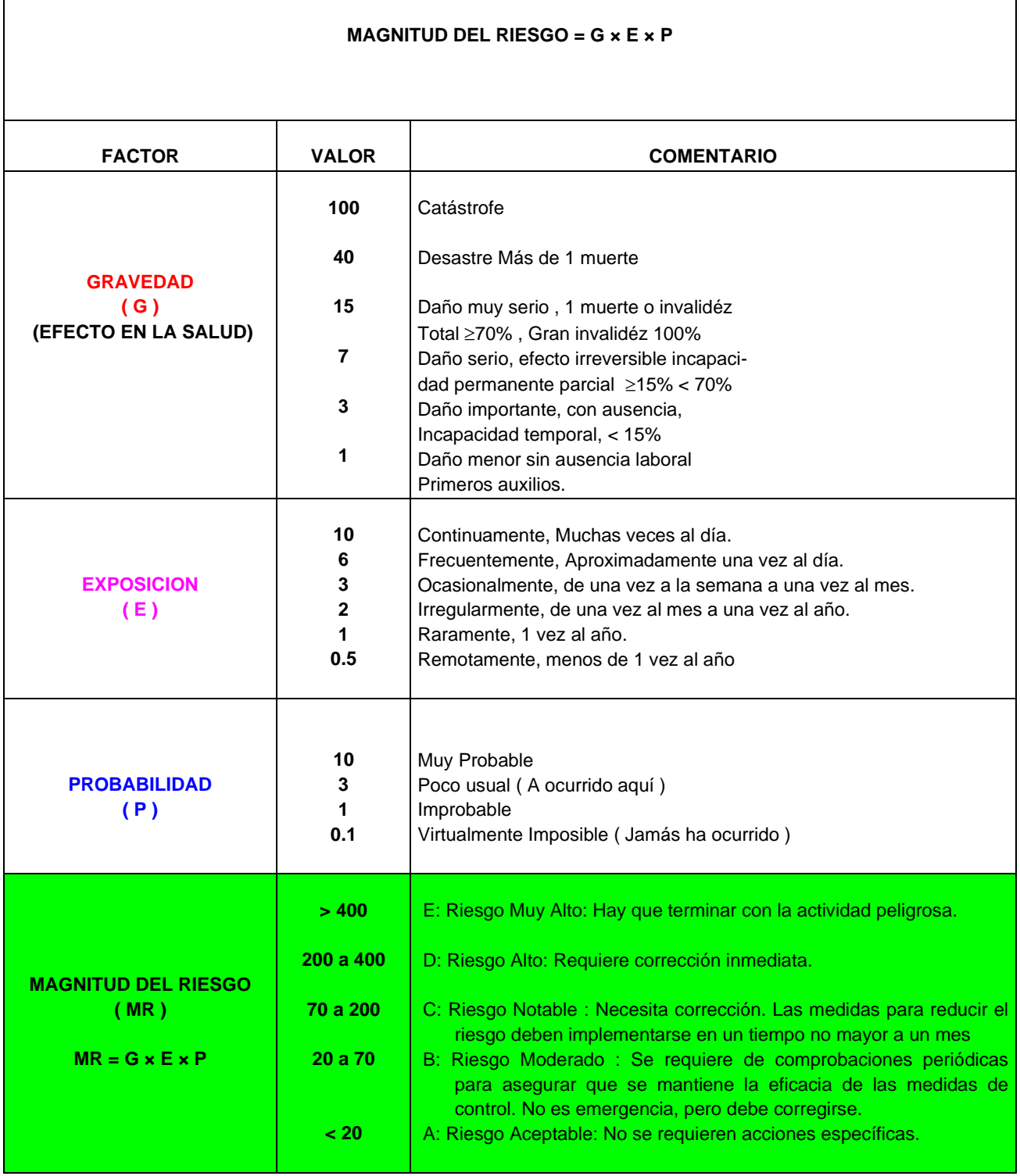

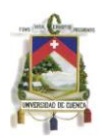

## **TABLA 2.5.1.3.A. Definición de Términos según la Clasificación de la Magnitud del Riesgo**

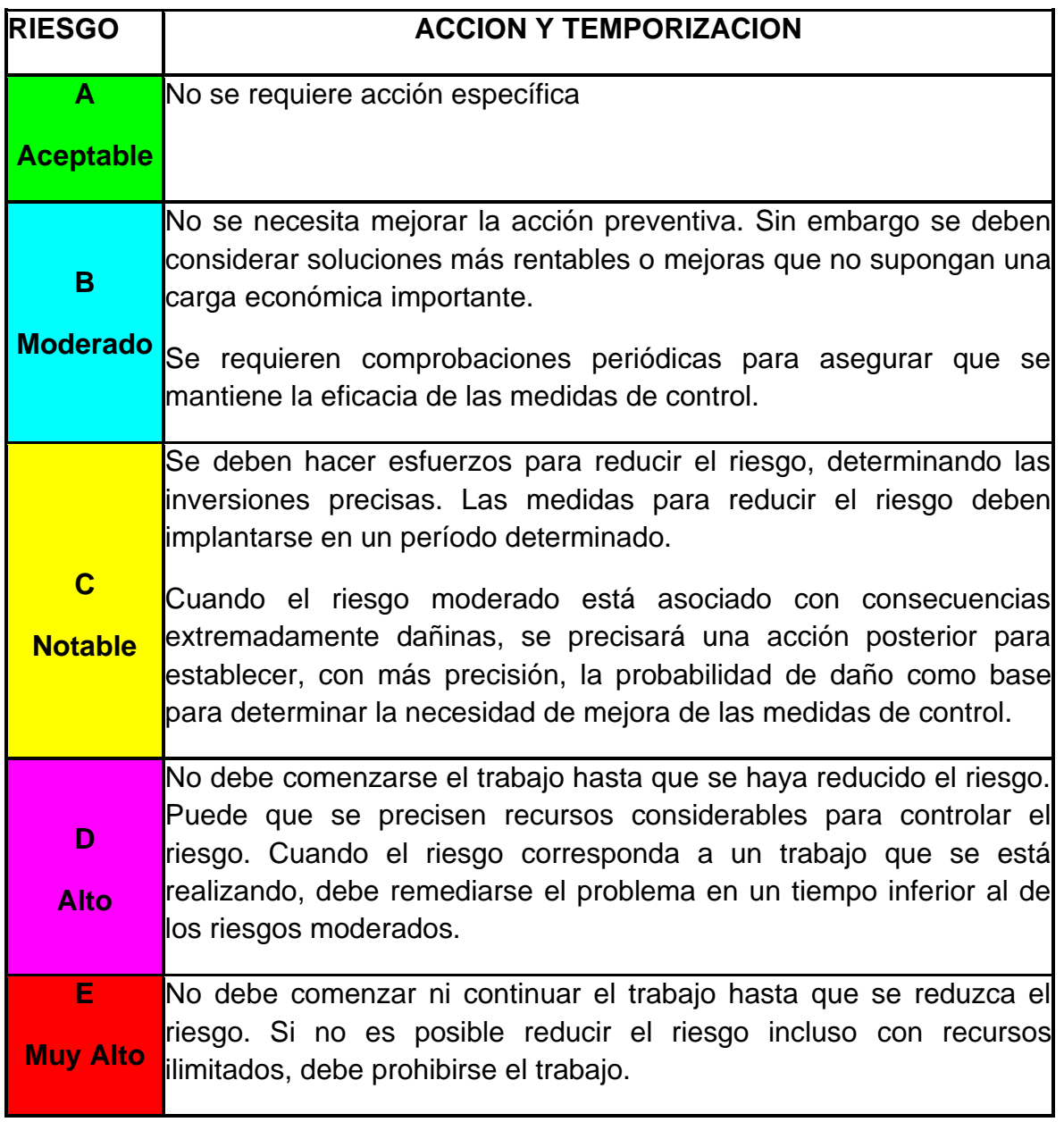

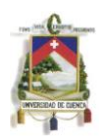

### **ANEXO 3:**

### **LISTADO DE LOS RIESGOS IDENTIFICADOS EN HOSPITALES CON SUS RESPECTIVA NUMERACIÓN**

### **N.I.R.**

### **A.- SEGURIDAD DEL TRABAJO**

**01**.0.- Caídas de personas a distinto nivel

01.1.- Caídas de personas a igual nivel

01.2.- Golpeado contra

01.3.- Golpeado por

01.4.- Atrapado entre

01.5.- Condiciones Generales de Seguridad para escalas, escaleras y elevadores

01.6.- Condiciones Generales de Seguridad para Ascensores y Montacargas

**02**.0.- Caídas de objetos

**03**.0.- Cortes con materiales de vidrio

03.1.- Cortes con metales

**04.0.- Proyección de fragmentos y/o partículas durante trabajos con máquinas** equipos

04.1.- Proyección de fragmentos o partículas en quirófanos o salas de atención a usuarios

**05**.0.- Atrapamientos en Máquinas

05.1.- Cortes y atrapamientos en maquinarias y herramientas

05.2.- Cortes y/o atrapamientos en máquinas

**06**.0.- Contacto eléctrico directo en instalaciones y receptores

06.1.- Contacto eléctrico indirecto en instalaciones y receptores

06.2.- Contacto eléctrico en trabajos en Alta Tensión (AT)

06.3.- Contacto eléctrico en trabajos en Baja Tensión (BT)

06.4.- Garantía de continuidad en el suministro eléctrico del centro hospitalario

06.5.- Deficiencia en instalaciones eléctricas de quirófanos

**07**.0.- Condiciones Generales de seguridad de la Red de Gases

07.1.- Condiciones de seguridad de los recipientes de Gases Comprimidos

07.2.- Condiciones de seguridad de Almacenamiento de Gases Criogénicos

**08**.0.- Condiciones de la Instalación de Sistemas de distribución de calor.

08.1.- Sistemas Térmicos – Calderas a vapor.

08.3.- Sistemas Térmicos – Autoclaves.

**09**.0.- Saneamiento Básico General.

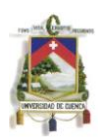

#### 09.1.- Saneamiento Básico- Manipulación de alimentos.

### **B.- HIGIENE DEL TRABAJO**

#### **B.1.- RIESGOS FISICOS**

**10**.0.- Exposición a Ruido.

10.1.- Exposición a Vibraciones.

**11**.0.- Exposición a Bajas Temperaturas.

11.1.- Contacto con Sustancias Candentes.

11.2.- Quemaduras en Autoclaves, muflas, hornos, marmitas.

11.3.- Contacto con sustancias calientes

**12**.0.- Radiaciones y/o contactos térmicos en soldadura.

12.1.- Exposición a Radiación Láser.

**13**.0.- Exposición a Radiaciones Ionizantes.

13.1.- Exposición a Radiaciones Ionizantes. Manipulación de radioisótopos.

13.2.- Exposición a Radiaciones Ionizantes. Administración de radioisótopos.

13.3.- Exposición a Radiaciones Ionizantes. Equipos de radiodiagnóstico fijos.

13.31.-Exposición a Radiaciones Ionizantes. Equipos de radiodiagnóstico móviles.

13.4.- Exposición a Radiaciones Ionizantes. Equipos de radioterapia.

**14**.0.- Trabajos con pantallas de visualización de datos, PVD.

### **B.2.- RIESGOS QUIMICOS**

**15**.0.- Exposición a Amoníaco en instalaciones frigoríficas.

15.1.- Exposición a Xileno.

15.2.- Exposición a Plomo.

15.3.- Exposición a desinfectante Virkon

16.1.- Contacto con Sustancias Cáusticas y/o Corrosivas.

**17**.0.- Exposición a contaminantes químicos. Inhalación, contacto dérmico.

17.1.- Exposición a Oxido de Etileno.

17.2.- Exposición a Gases Anestésicos.

17.3.1.- Exposición a Fármacos Citostáticos. Preparación.

17.3.2.- Exposición a Fármacos Citostáticos. Aplicación al paciente.

17.5.- Exposición Glutaraldehído.

17.6.- Inhalación de sustancias corrosivas e irritantes.

17.7.- Exposición a sustancias cancerígenas.

17.8.- Exposición a Mercurio.

17.9.- Exposición a Humos de Soldadura.

17.10.- Exposición a Resinas.

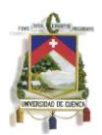

### **C.- BIOSEGURIDAD**

### RIESGOS BIOLOGICOS

**18**.0.- Exposición a Agentes Biológicos. Anatomía Patológica y Autopsias.

18.1.- Exposición a Agentes Biológicos. Banco de Sangre y Laboratorios.

18.2.- Exposición a Agentes Biológicos. Cuidados Intensivos y Urgencia.

18.3.- Exposición a Agentes Biológicos. Esterilización.

18.4.- Exposición a Agentes Biológicos. Laboratorios.

18.5.- Exposición a Agentes Biológicos. Pabellón Quirúrgico.

18.6.- Exposición a Agentes Biológicos. Salas de hospitalización.

18.7.- Exposición a Agentes Biológicos. Lavandería.

18.8.- Exposición a Agentes Biológicos. Recolección y eliminación de residuos.

18.9.- Exposición a Agentes Biológicos. Mantenimiento.

### **D.- AMBIENTE LABORAL**

**19**.0.- Lugar de trabajo – Oficinas.

19.1.- Sala de Espera.

19.2.- Lugar de trabajo. Sala pacientes con enfermedad mental.

19.3.- Sala de revelado.

**20**.0.- Factores Ambientales. Iluminación.

20.1.- Factores Ambientales. Ambiente Térmico.

### **E.- RIESGO SALUD FISICA**

**21.**0.- Carga Física de Trabajo.

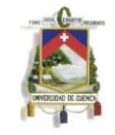

### **ANEXO 4**

### **LISTA DE SERVICIOS QUE TIENE EL HOSPITAL DE MISEREOR CON SUS RESPECTIVOS NUMEROS (N.I.R.)**

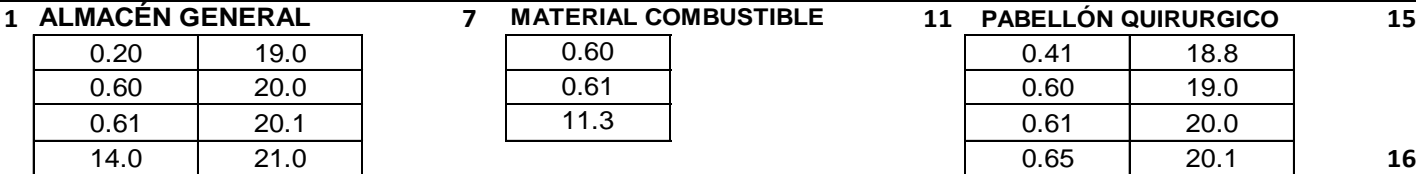

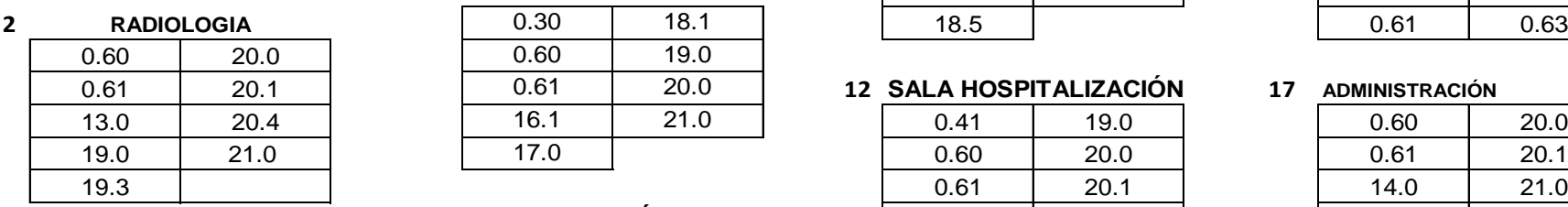

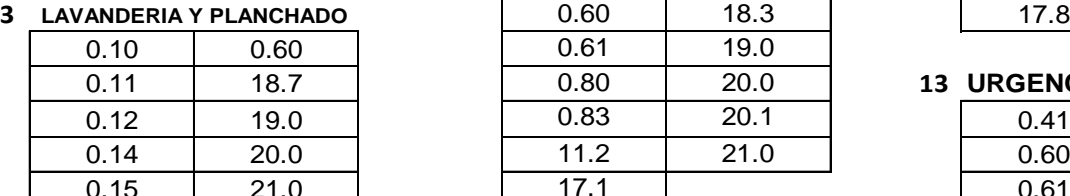

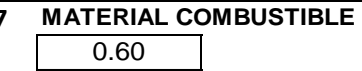

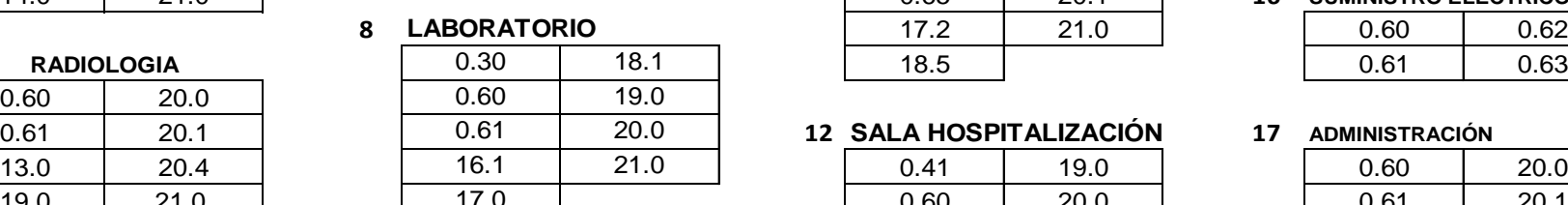

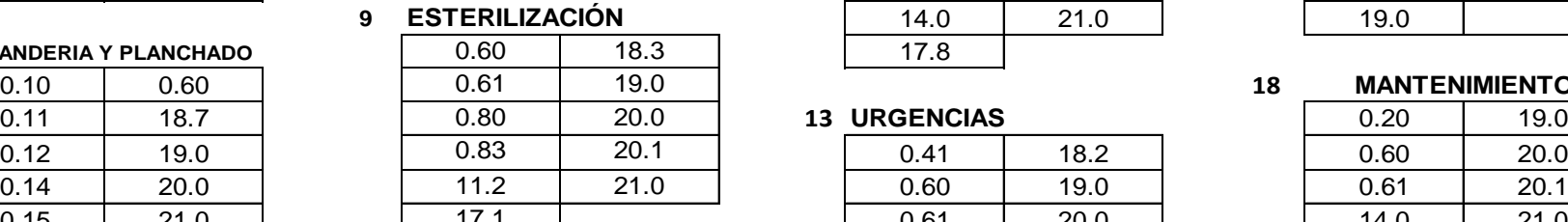

#### **5 10** 17.8 21.0 **REPARACION Y COSTURA**

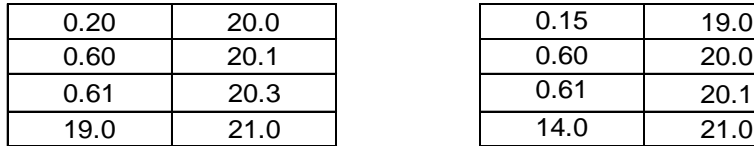

#### **6**

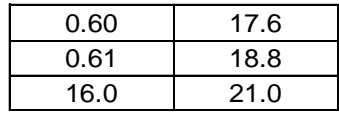

# **FARMACIA**

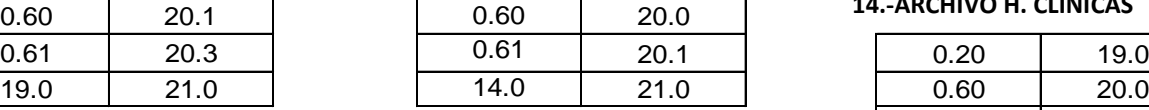

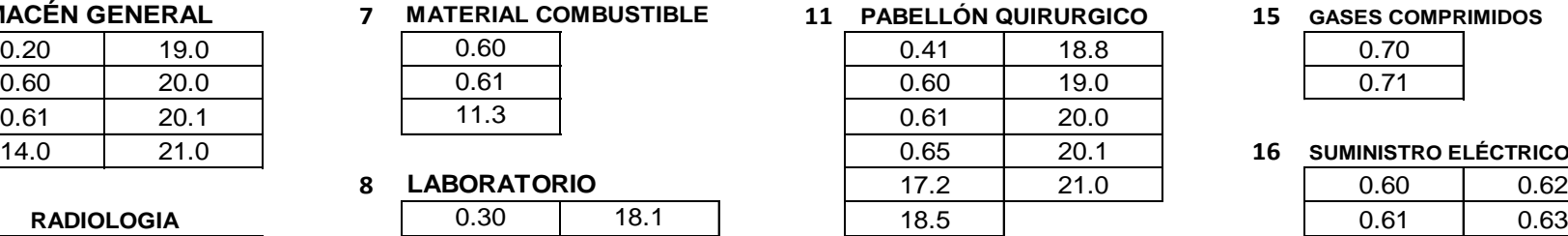

## **GASES COMPRIMIDOS**

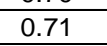

## **SUMINISTRO ELÉCTRICO**

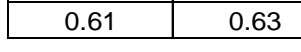

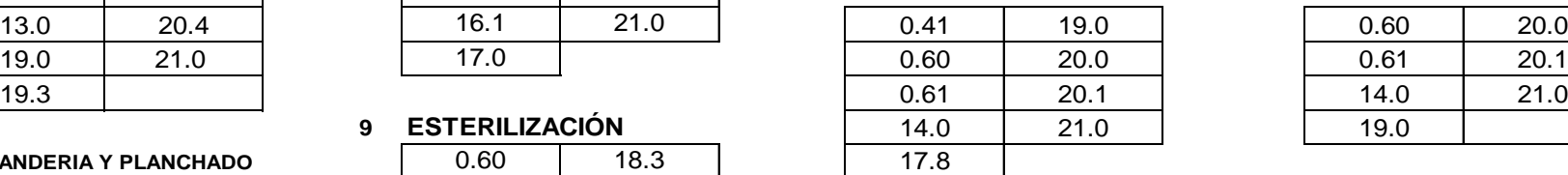

#### **ADMINISTRACIÓN**

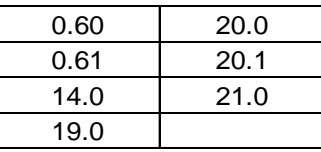

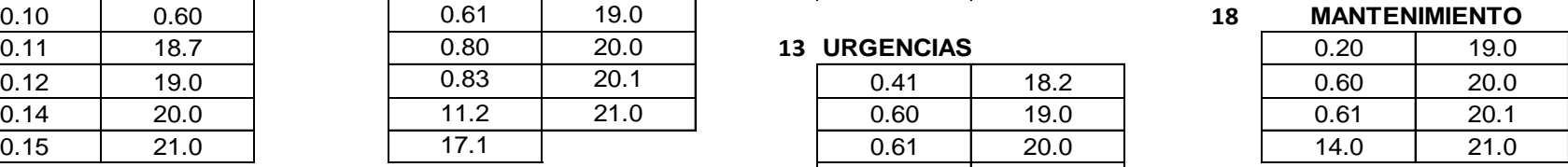

### **SALA DE HOSPITALIZACIÓN 14.-ARCHIVO H. CLINICAS**

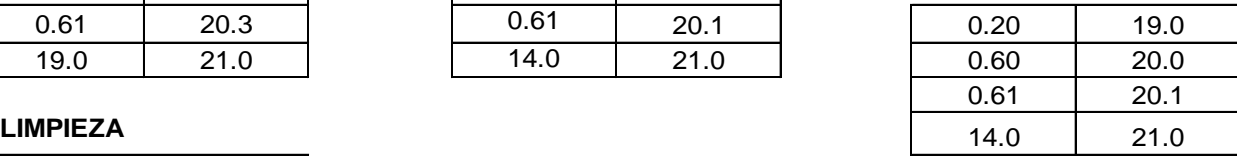

14.0 20.1

**AUTOR: JULIO CÉSAR NAREA PERALTA.** 247

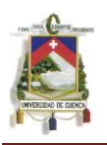

### **ANEXO 5**

## **TIPOS DESEÑALIZACION<sup>45</sup> A TOMARSE EN CUENTA PARA EL HOSPITAL DE MISEREOR**

### **1.-Señales De Prohibición**

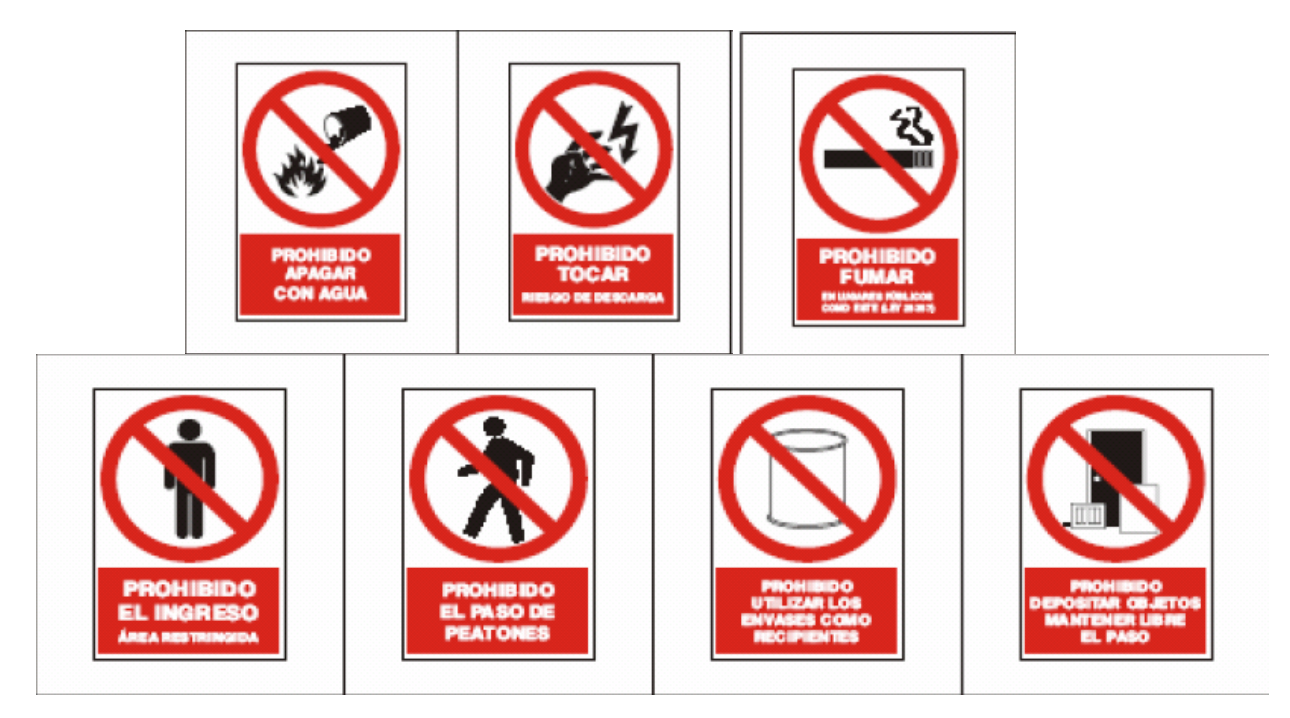

### **2.-SEÑALIZACION DE ADVERTENCIA**

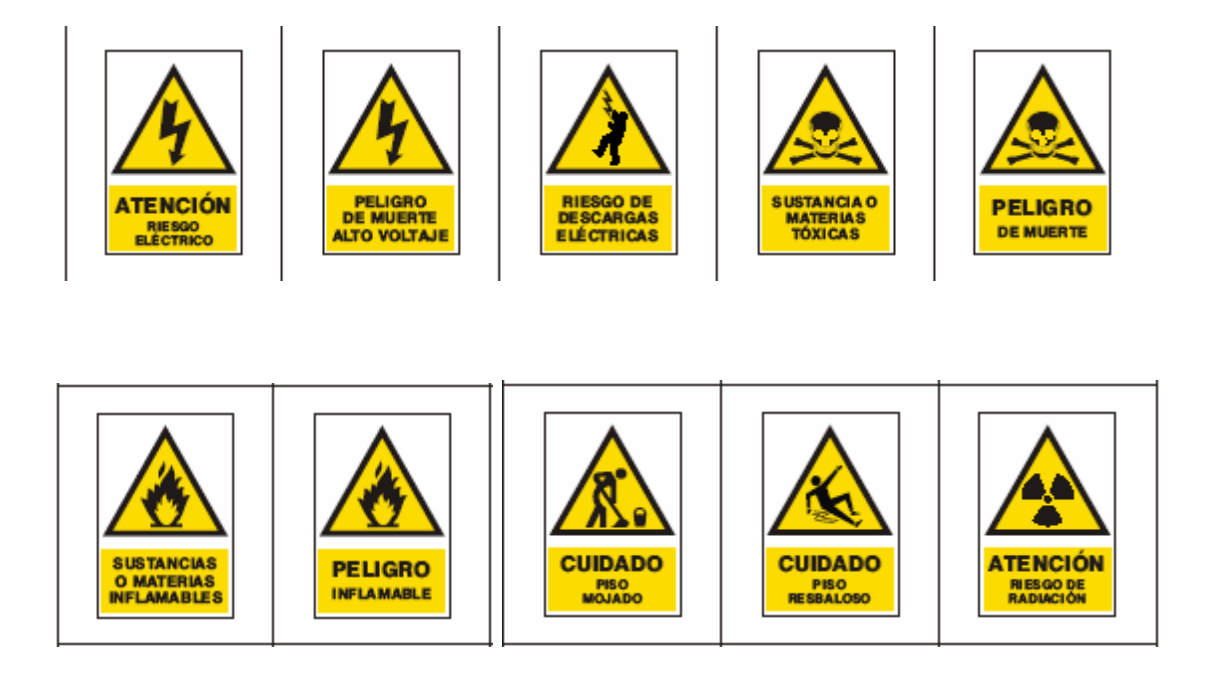

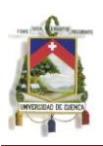

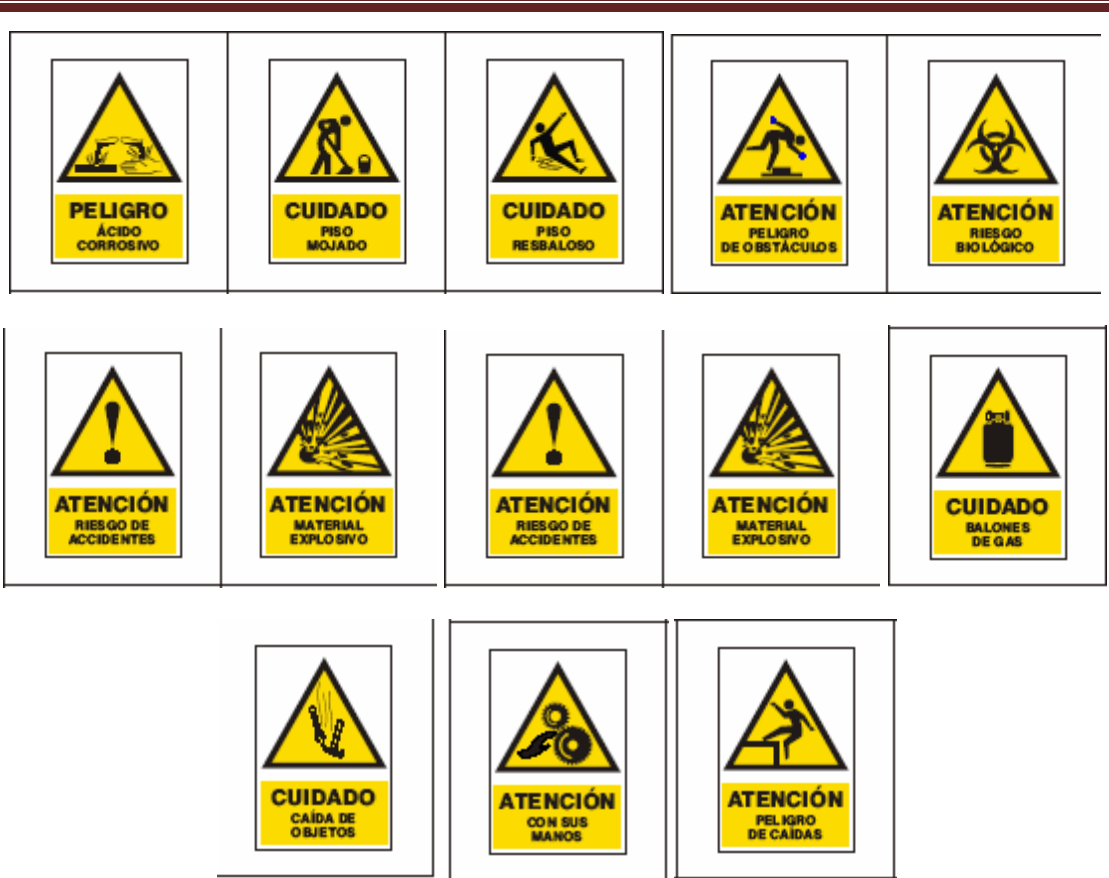

### **3.- SEÑALIZACIÓN DE OBLIGACION**

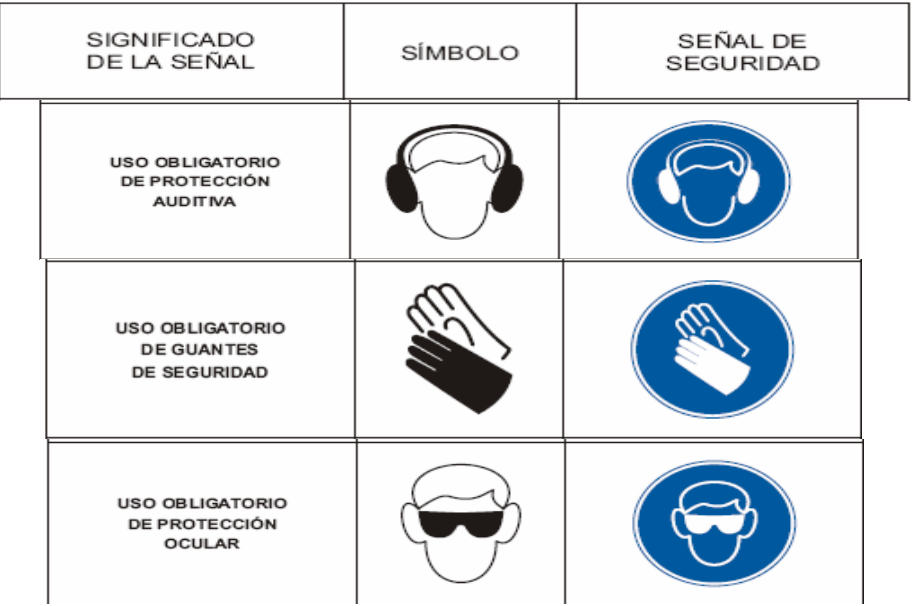

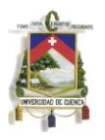

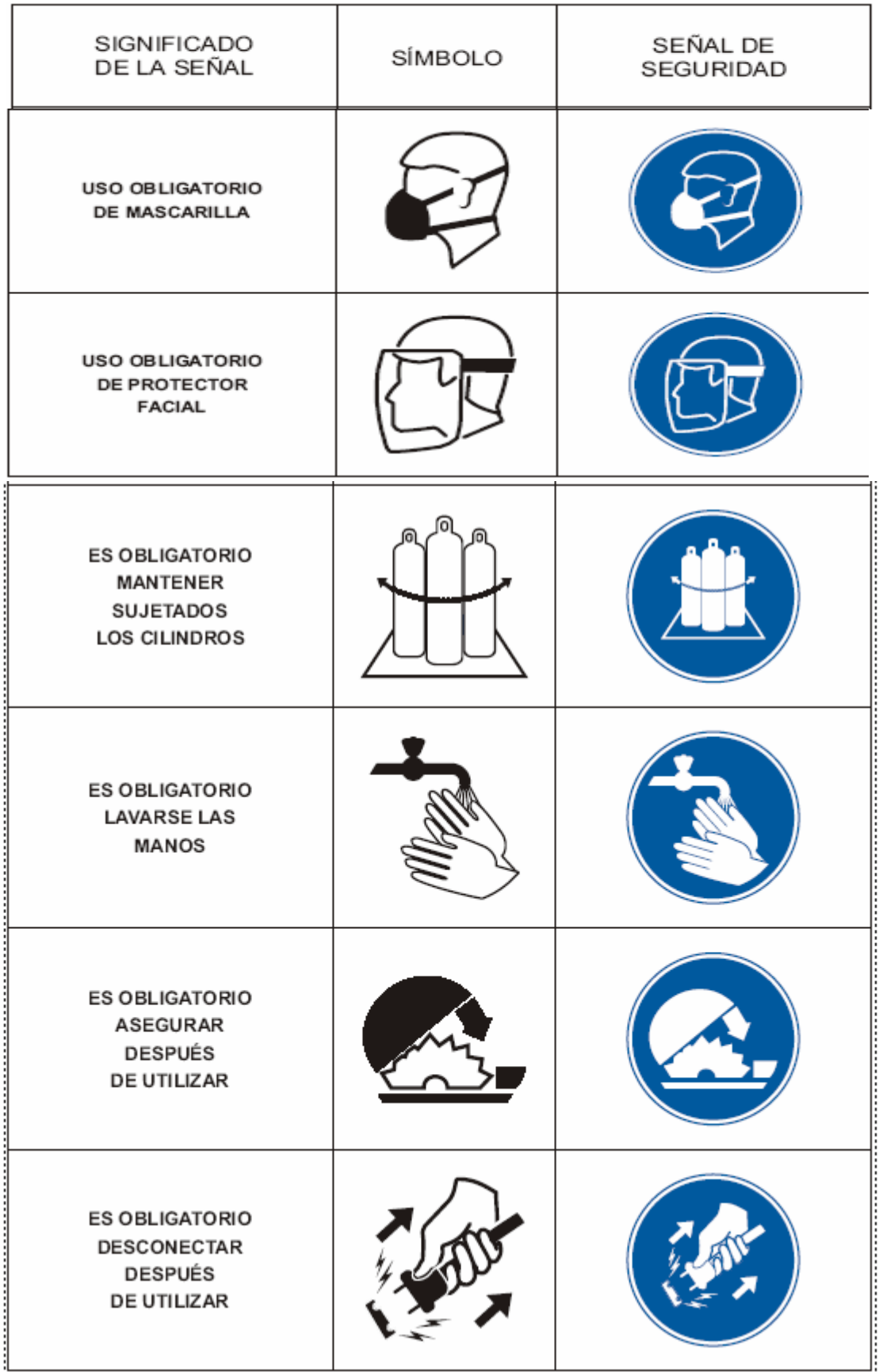

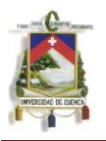

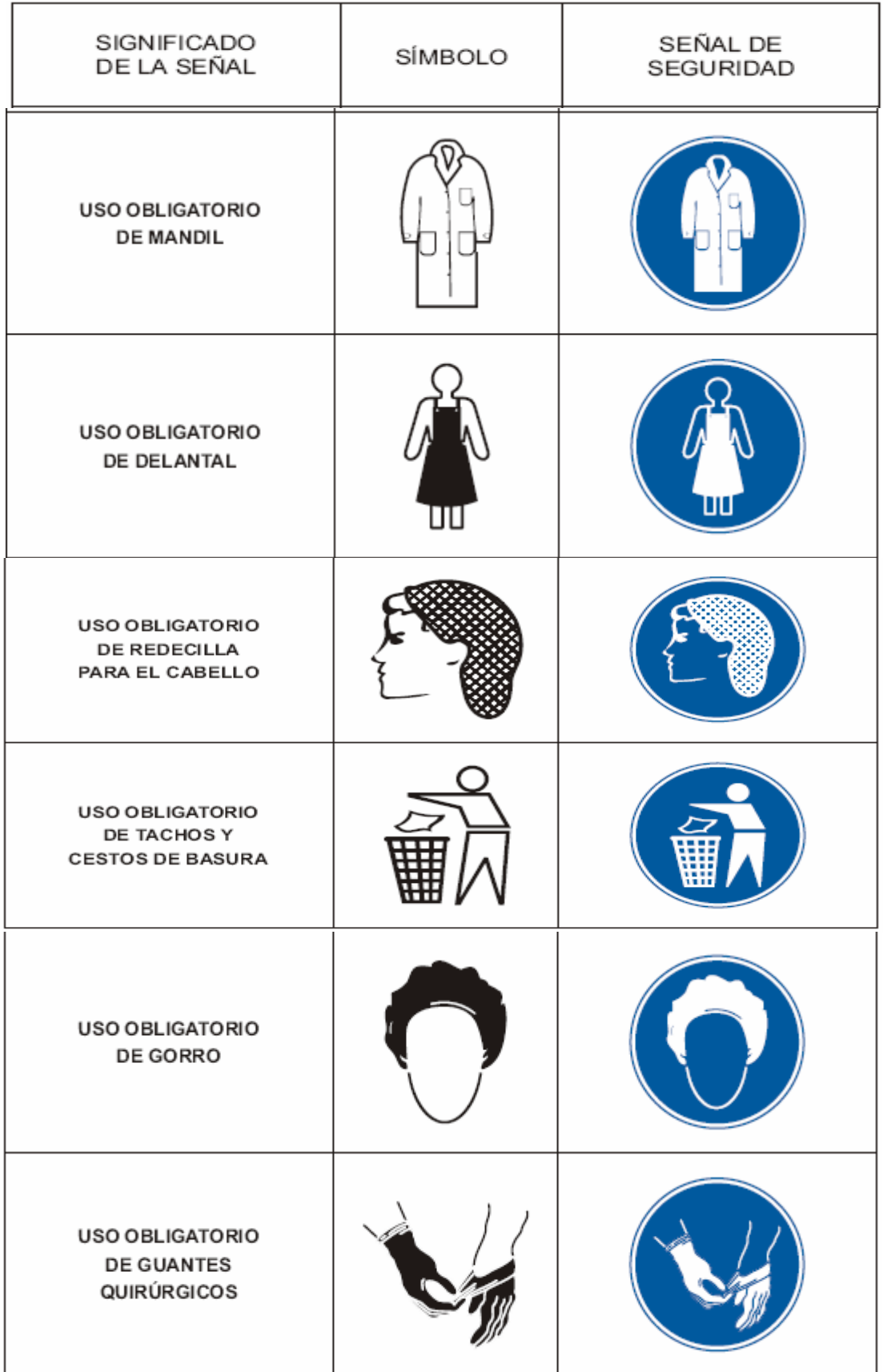

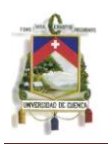

# **ESCUELA DE ING. INDUSTRIAL**

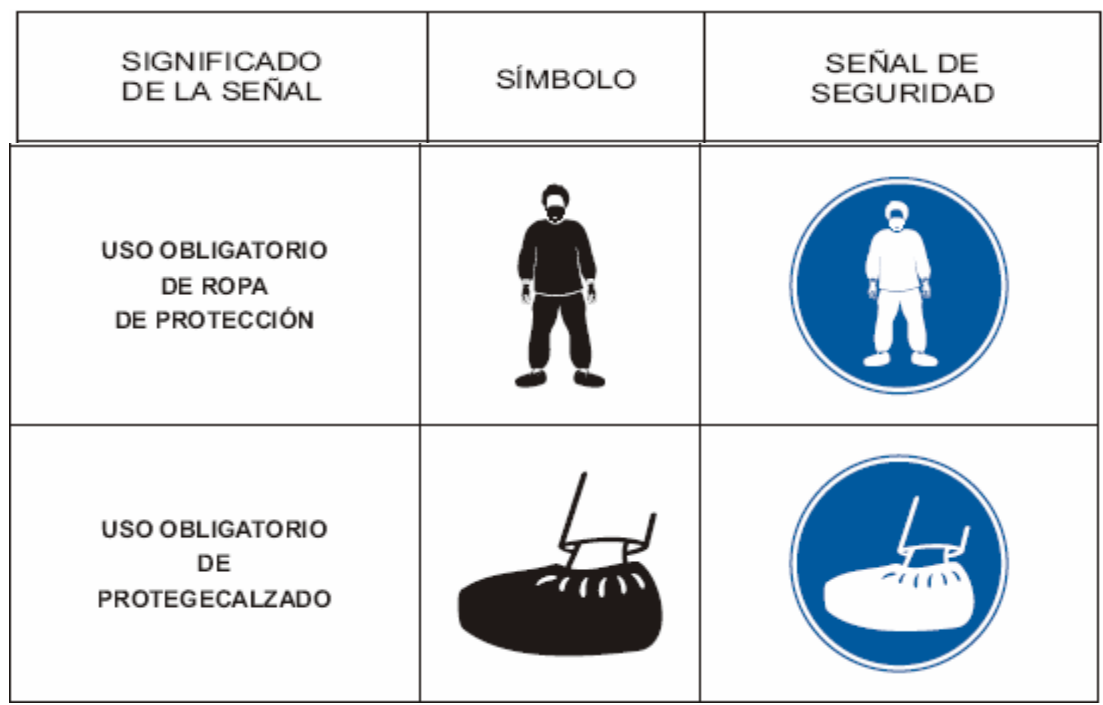

### **4.-SEÑALIZACIÓN DE SALVAMENTO**

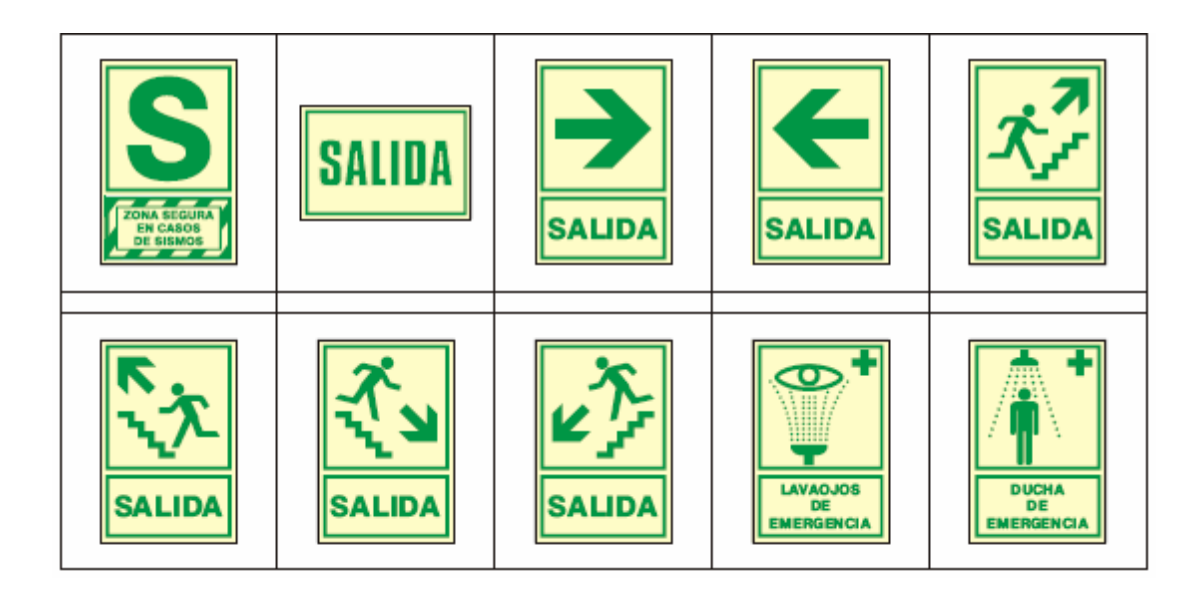
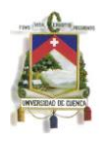

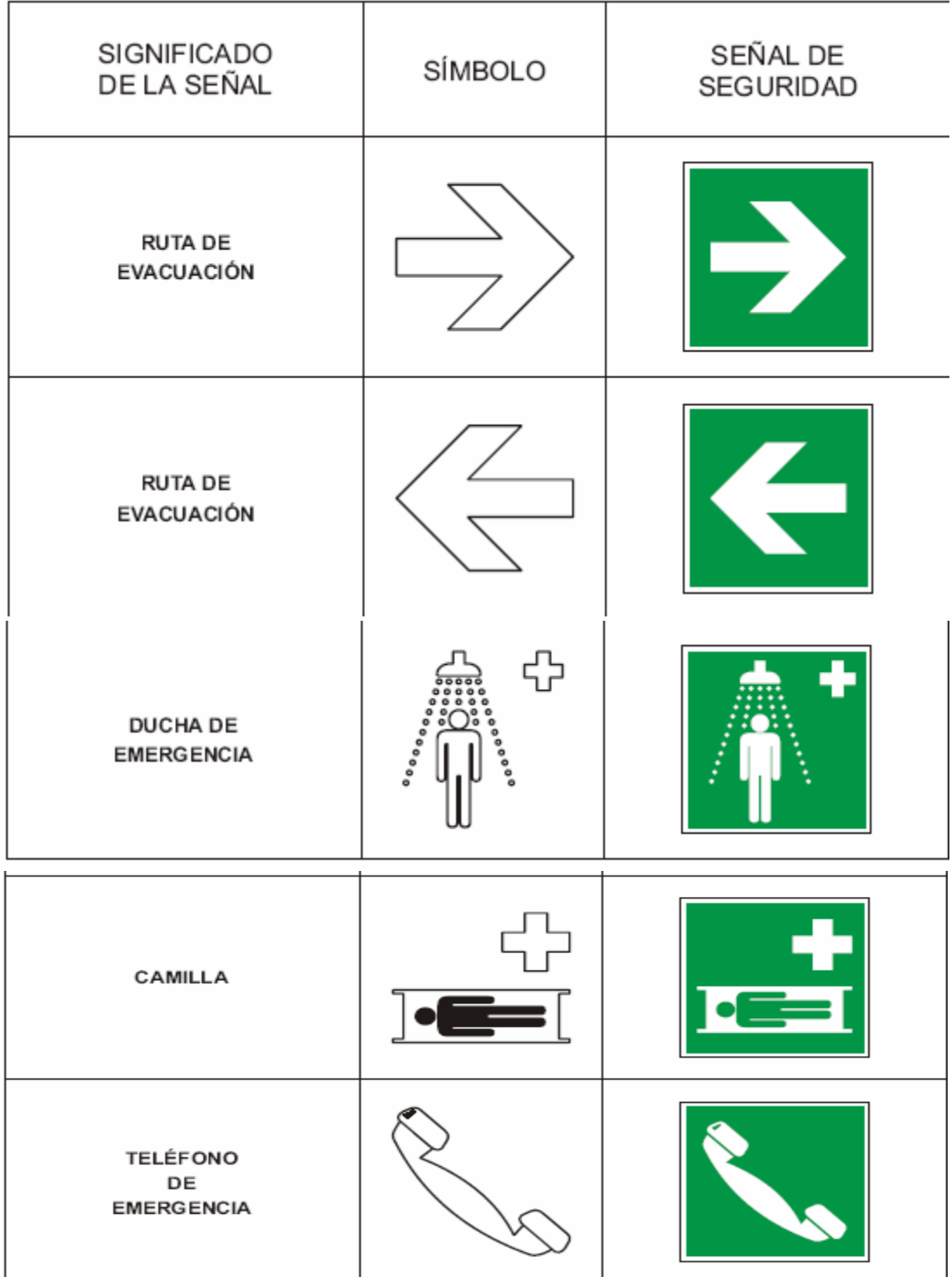

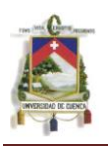

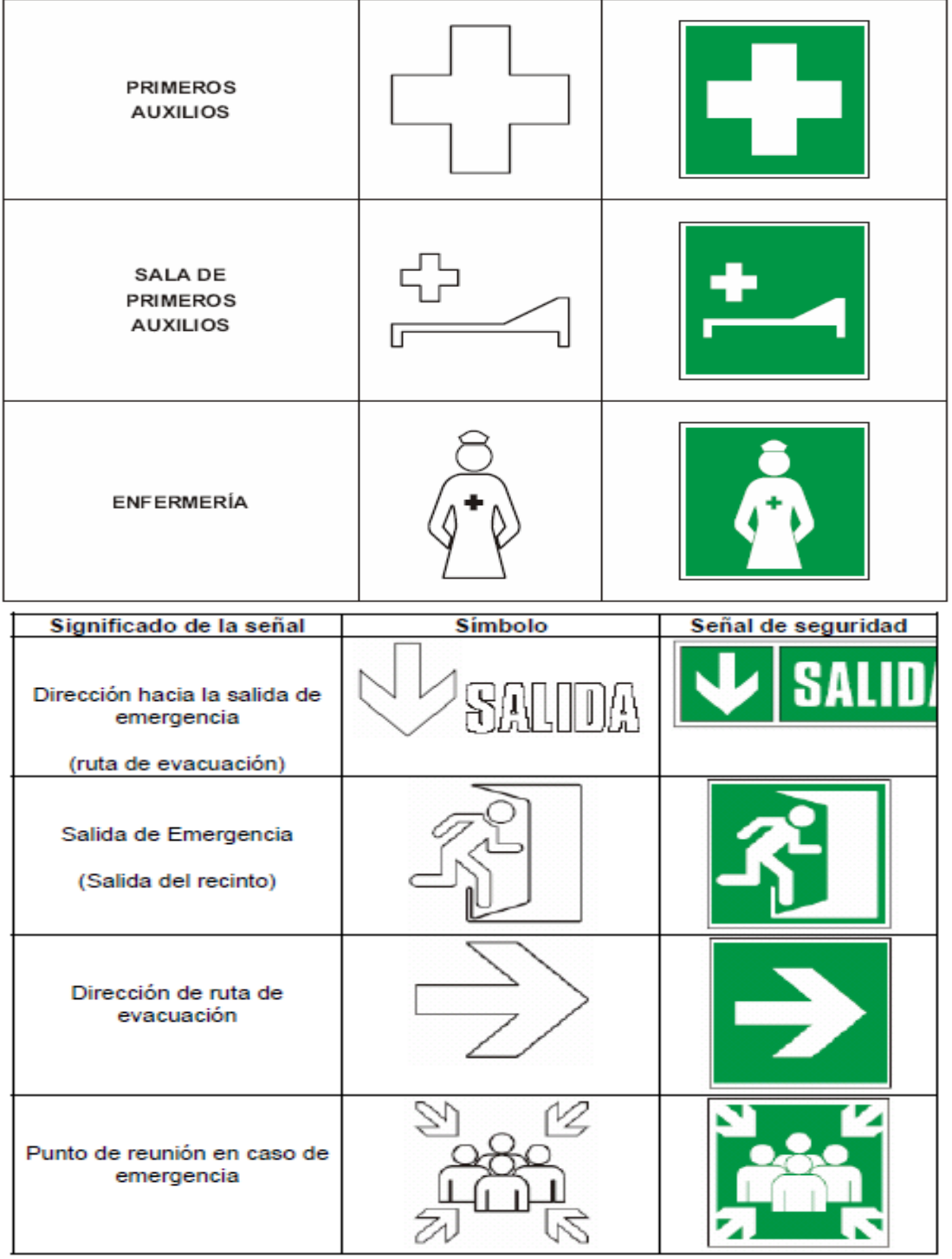

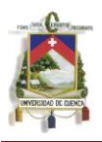

# **5,- SEÑALES PARA RIESGOS BIOLÓGICOS**

# **Riesgo biológico**.

Se colocará esta señal en todos los laboratorios en los que se manipulen agentes biológicos

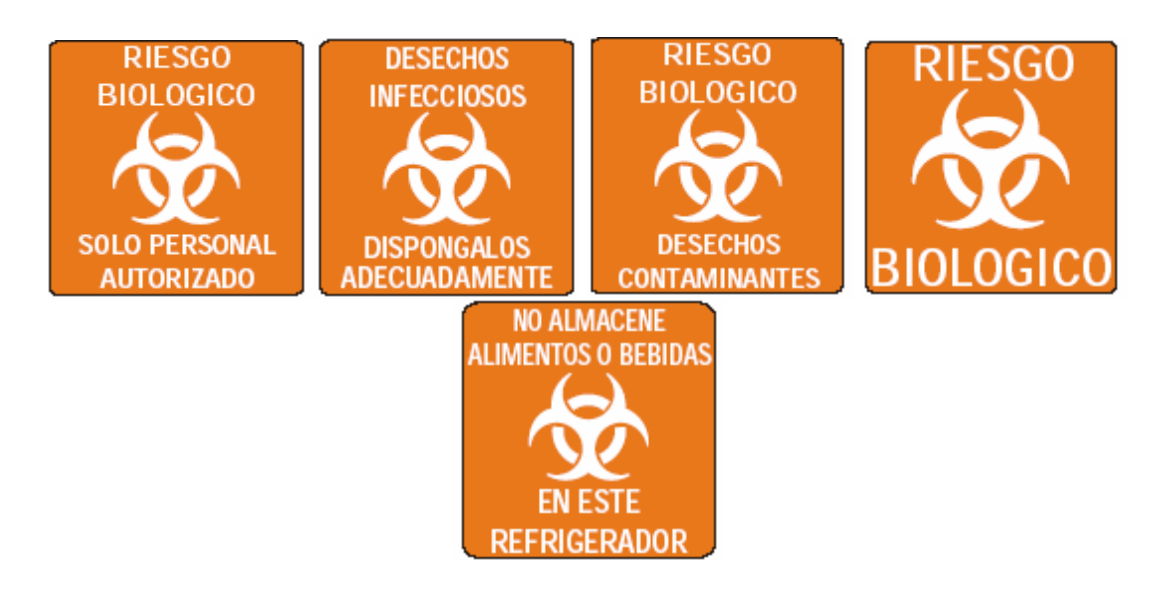

# **6.- SEÑALES CONTRA INCENDIOS**

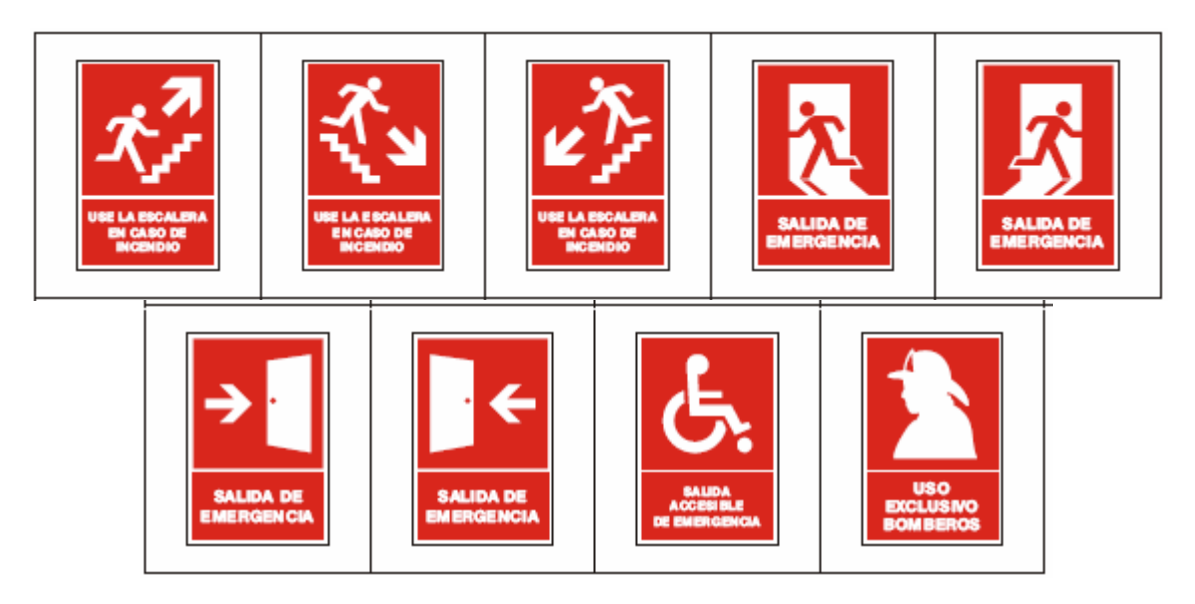

# **SEÑALES CONTRA INCENDIOS**

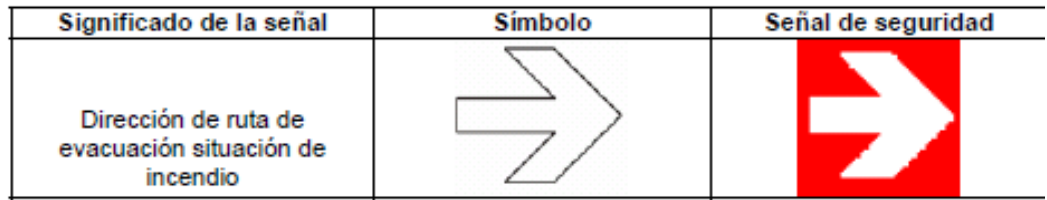

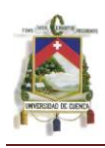

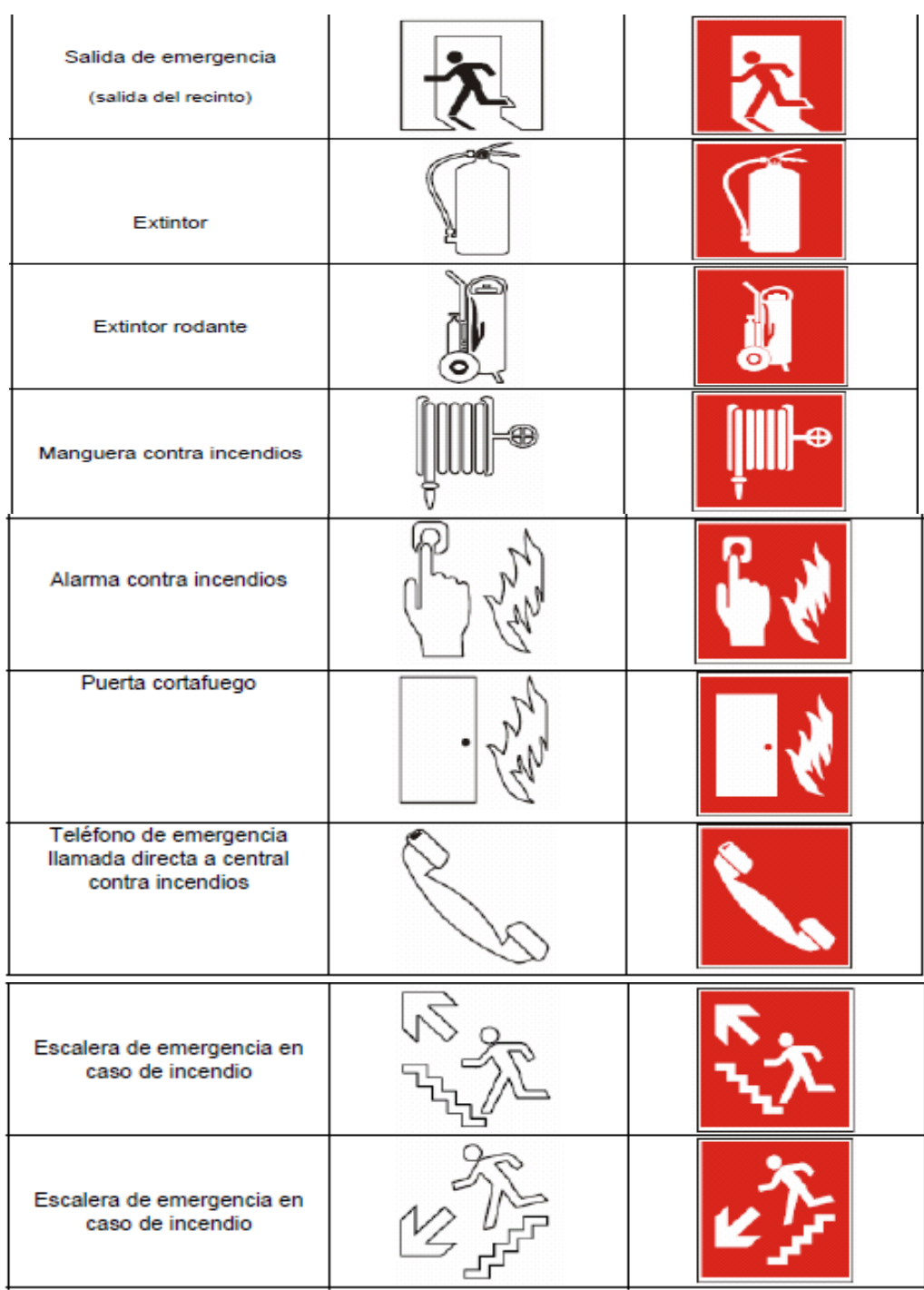

**.** 

 $^{46}$  Norma Técnica Peruana NTP 399.010.1 "Señales de seguridad. "

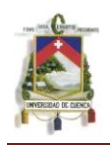

# **ANEXO 5**

# **CHECK LIST U HOJAS DE CHEQUEO UTILIZADO PARA LA IDENTIFICACION DE RIESGOS EN EL HOSPITAL DE MISEREOR.**

#### **HOJAS N.I.R CODIGO: 0.10**

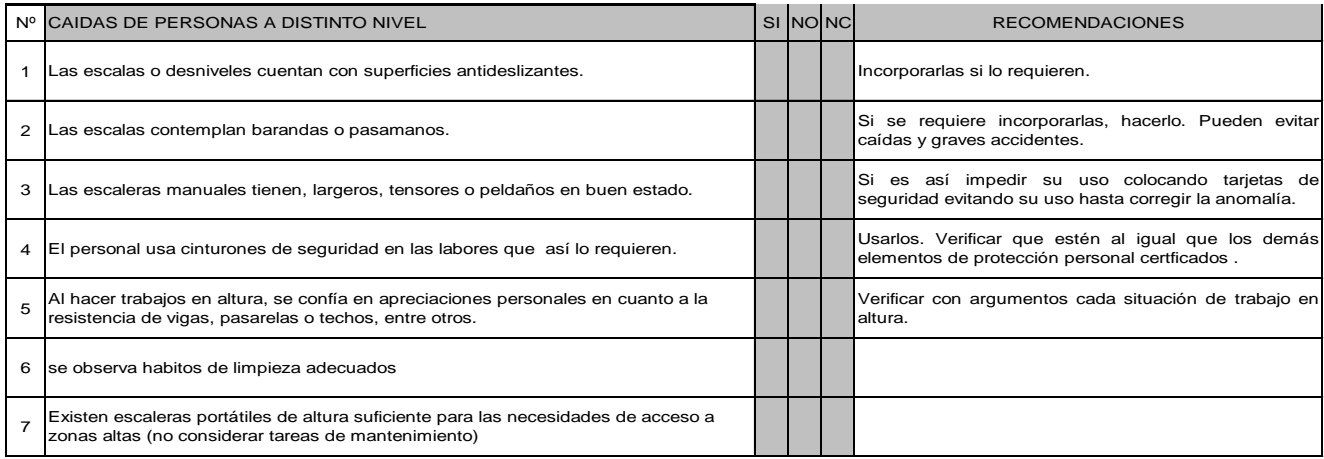

#### **HOJAS N.I.R CODIGO: 0.11**

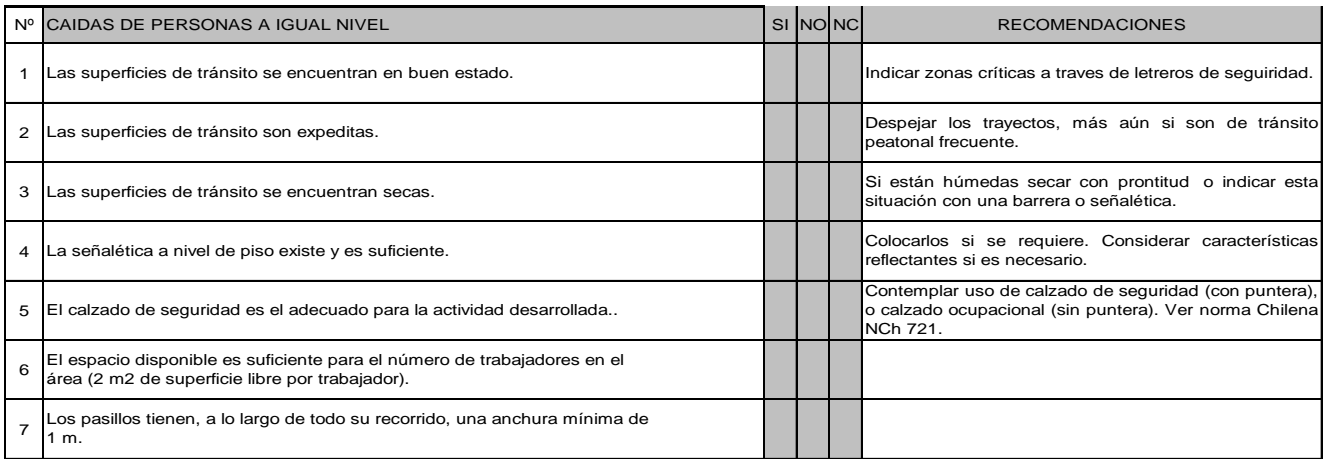

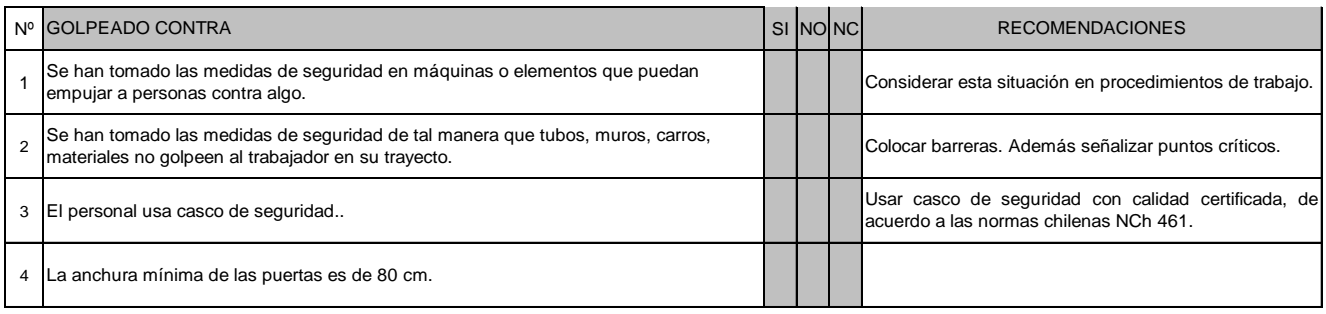

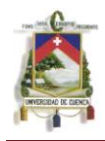

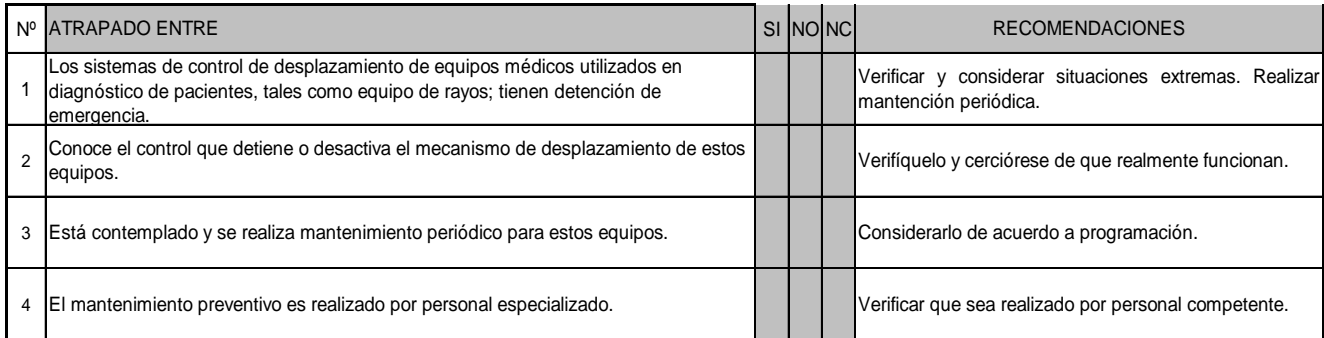

#### **HOJAS N.I.R CODIGO: 0.20**

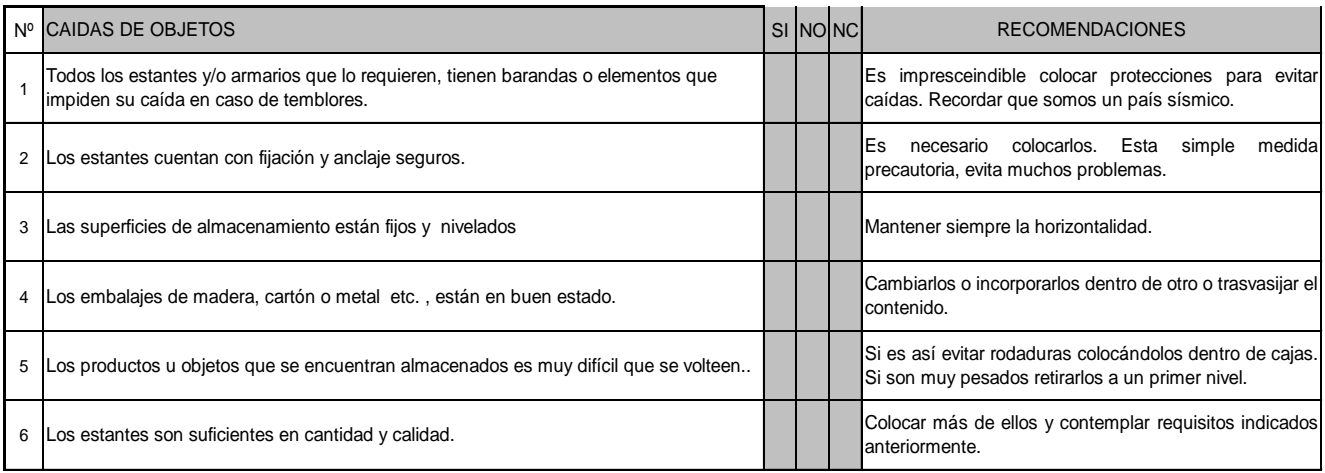

## **HOJAS N.I.R CODIGO: 0.30**

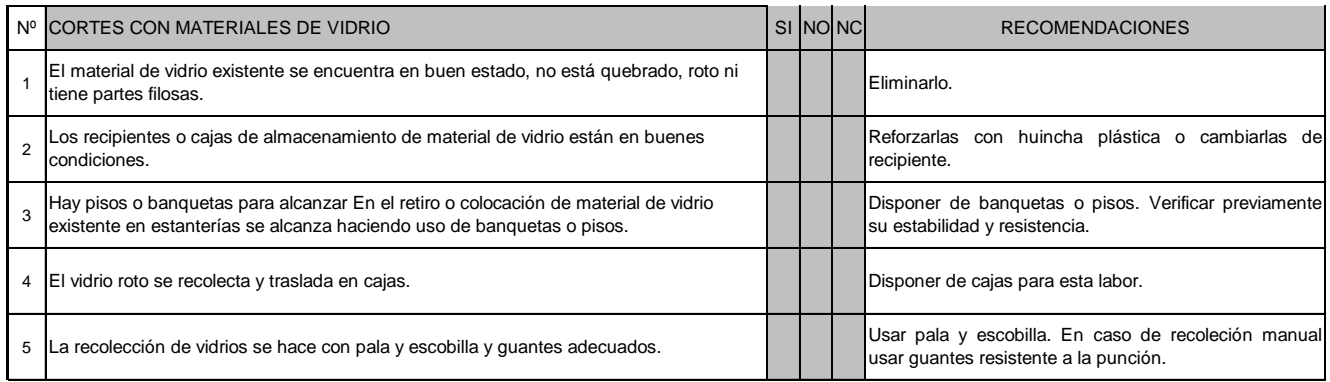

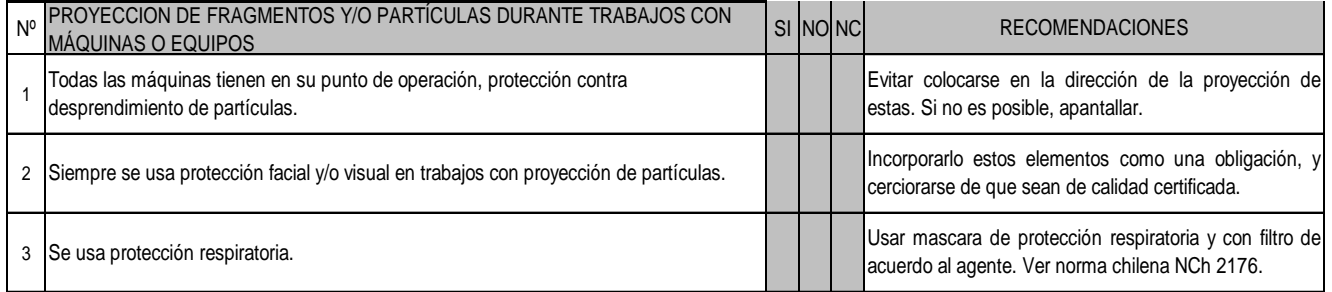

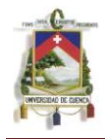

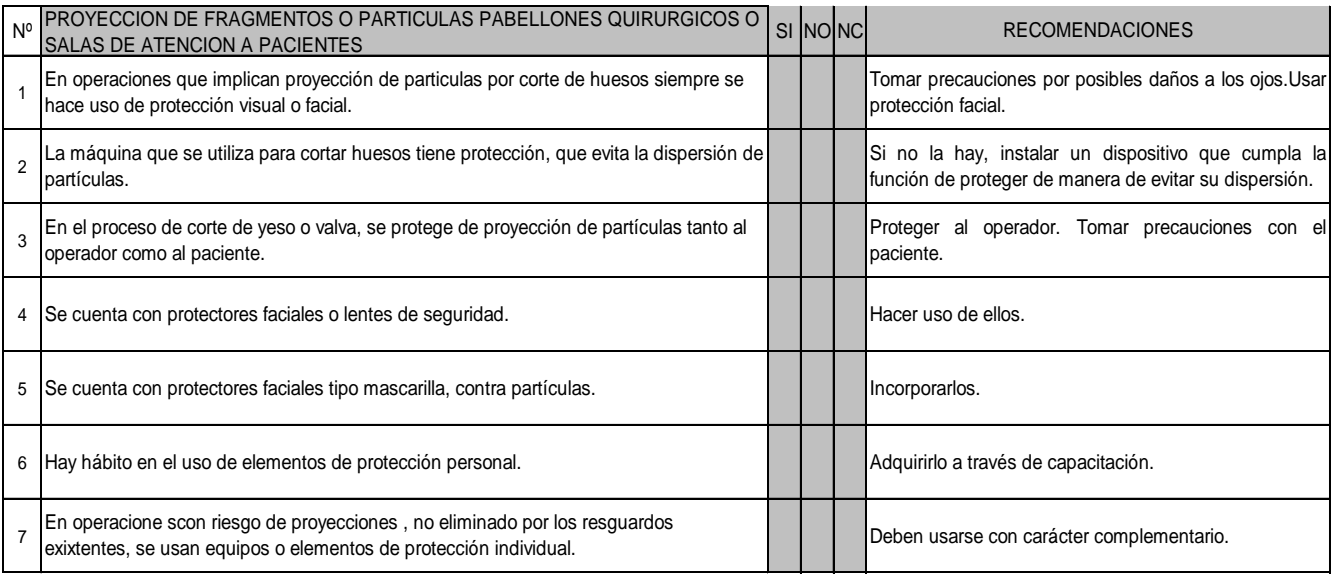

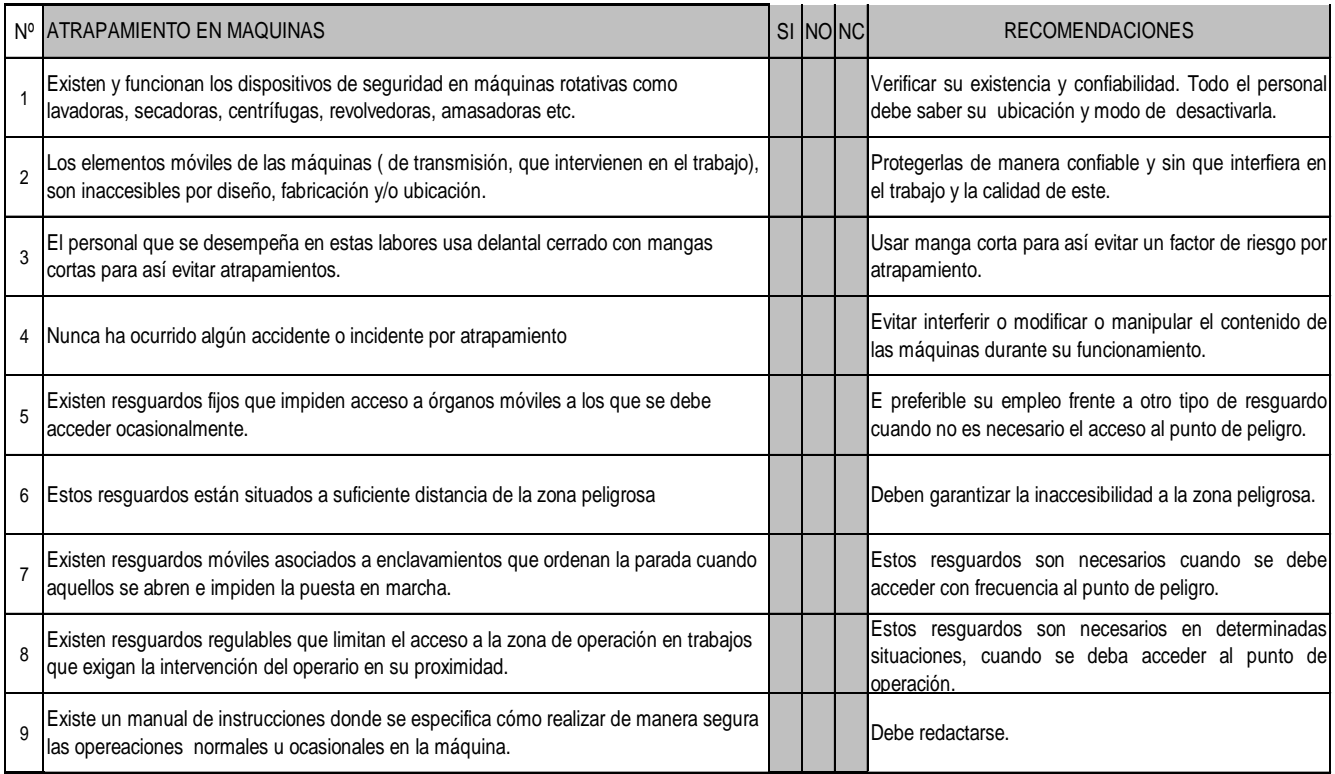

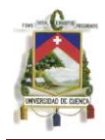

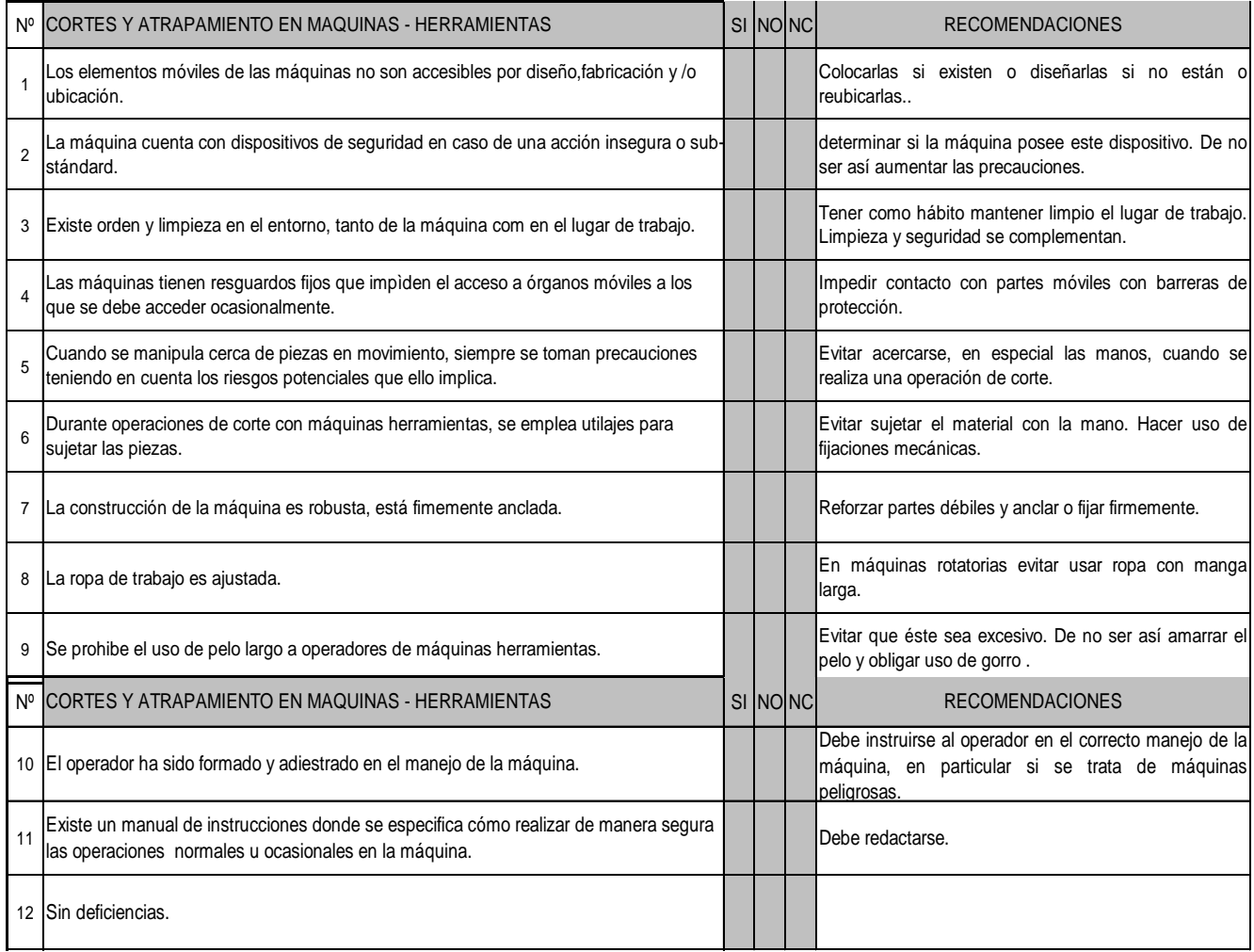

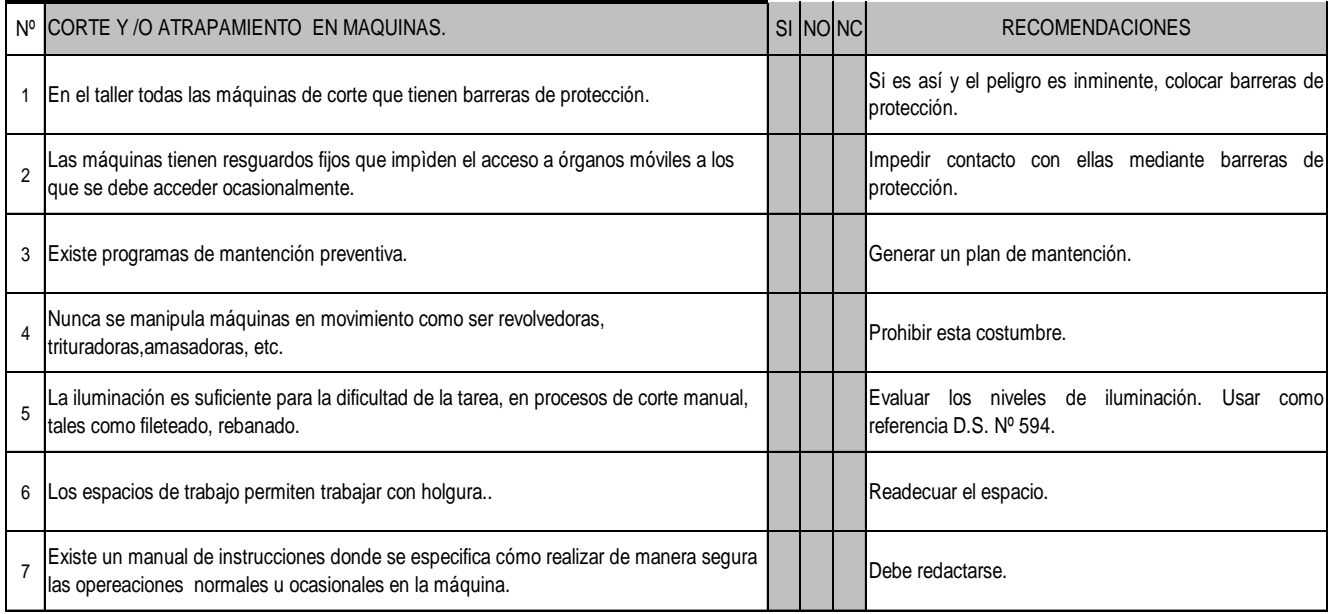

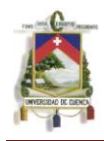

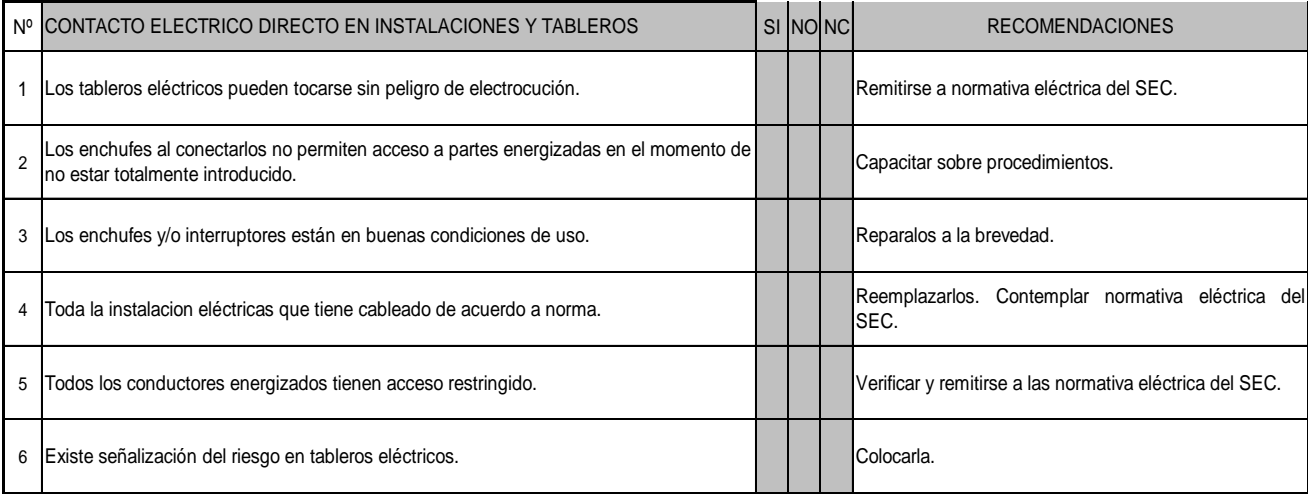

#### **HOJAS N.I.R CODIGO: 0.61**

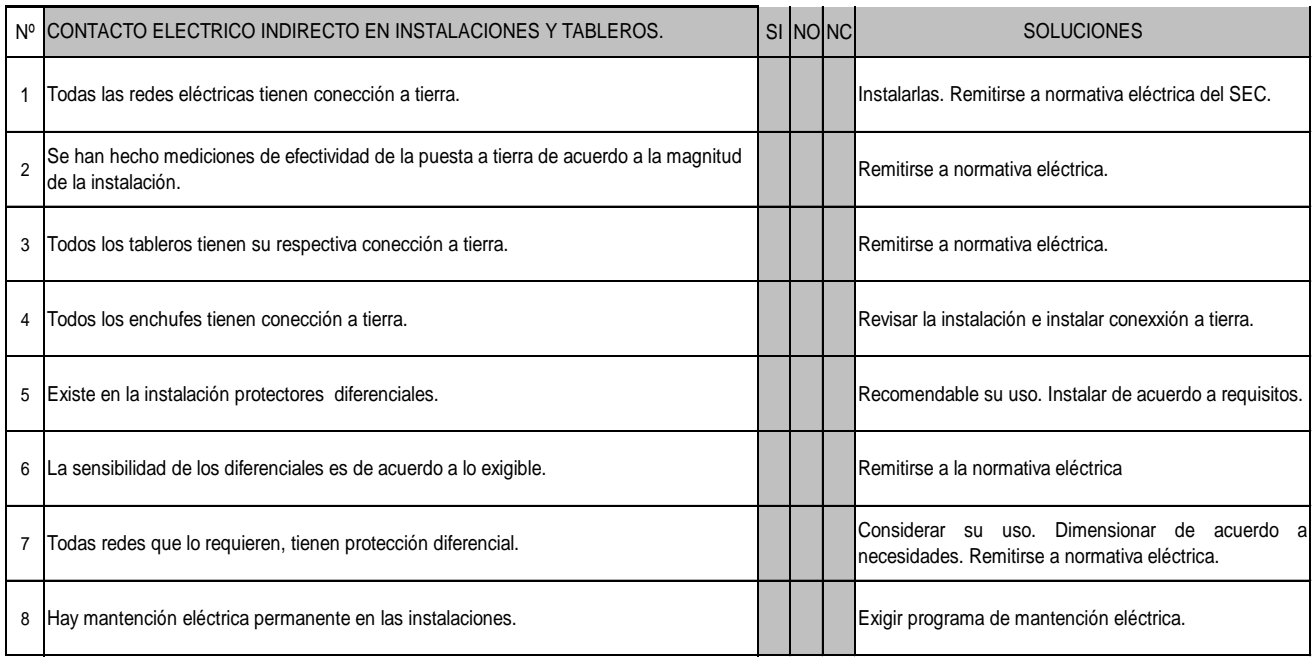

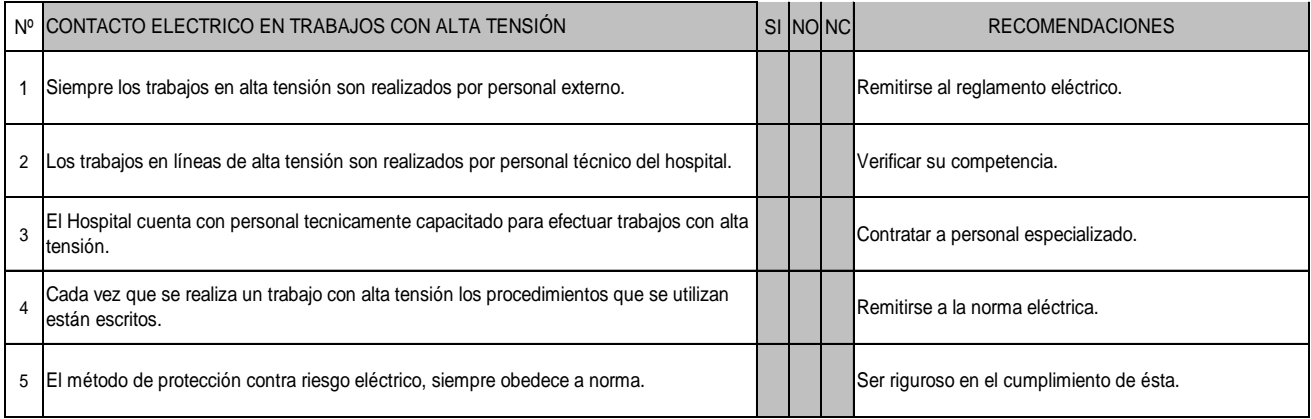

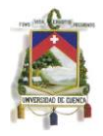

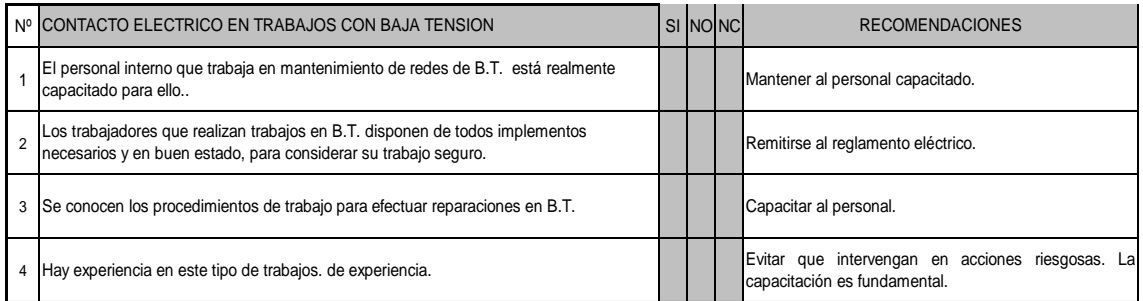

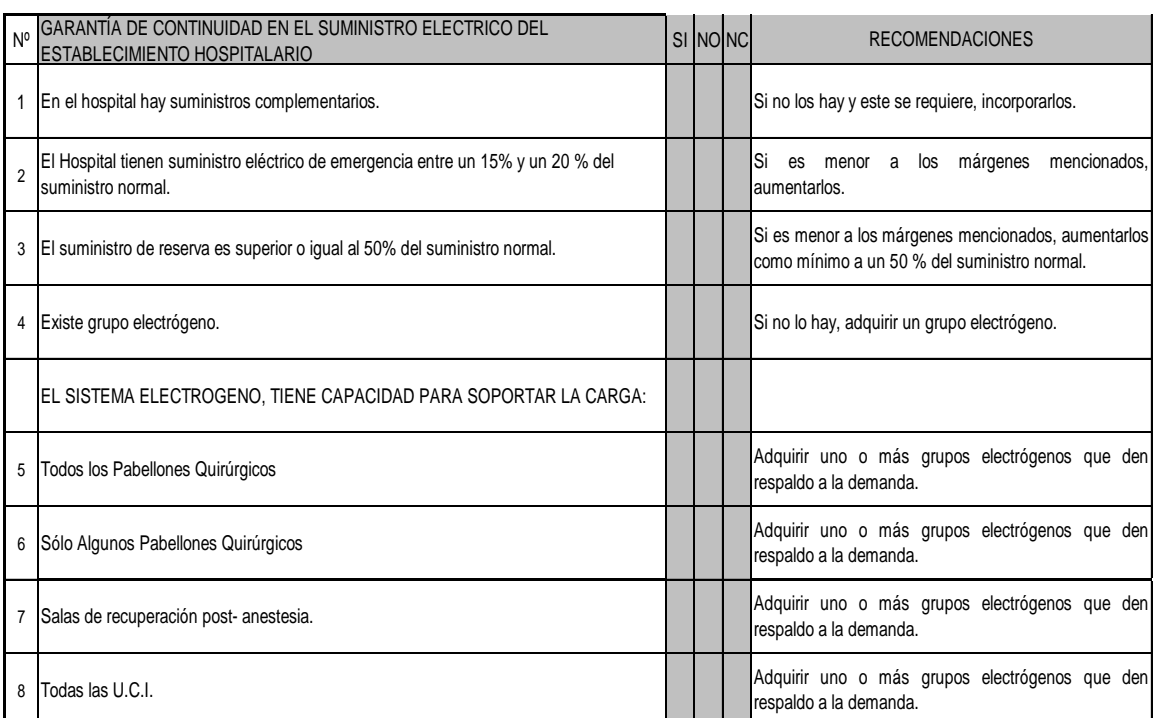

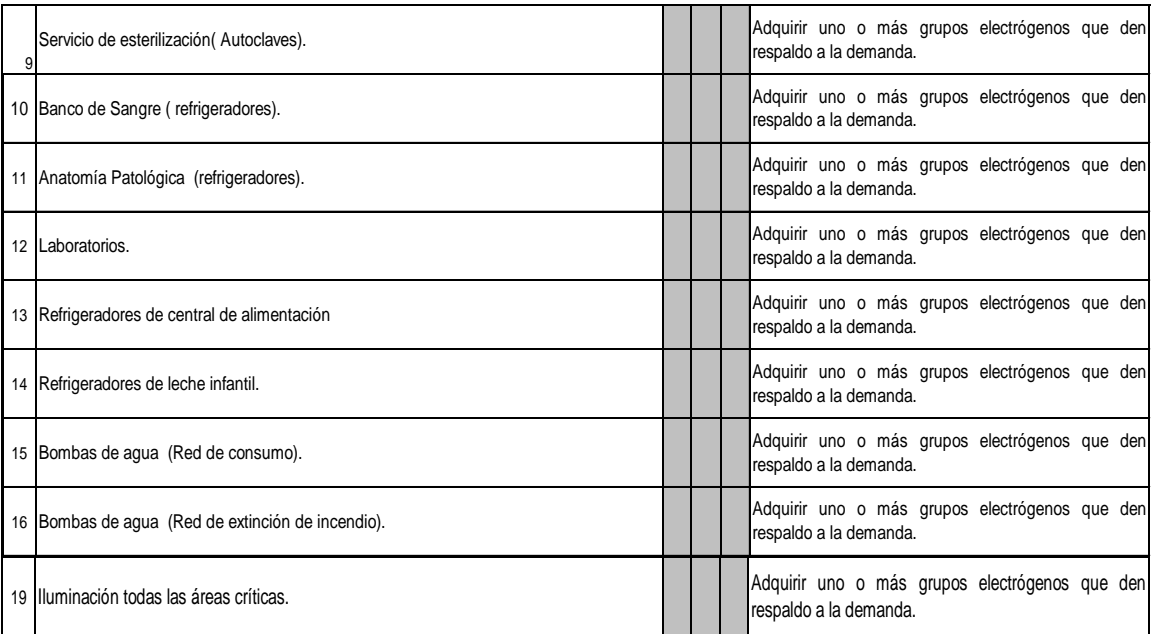

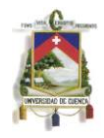

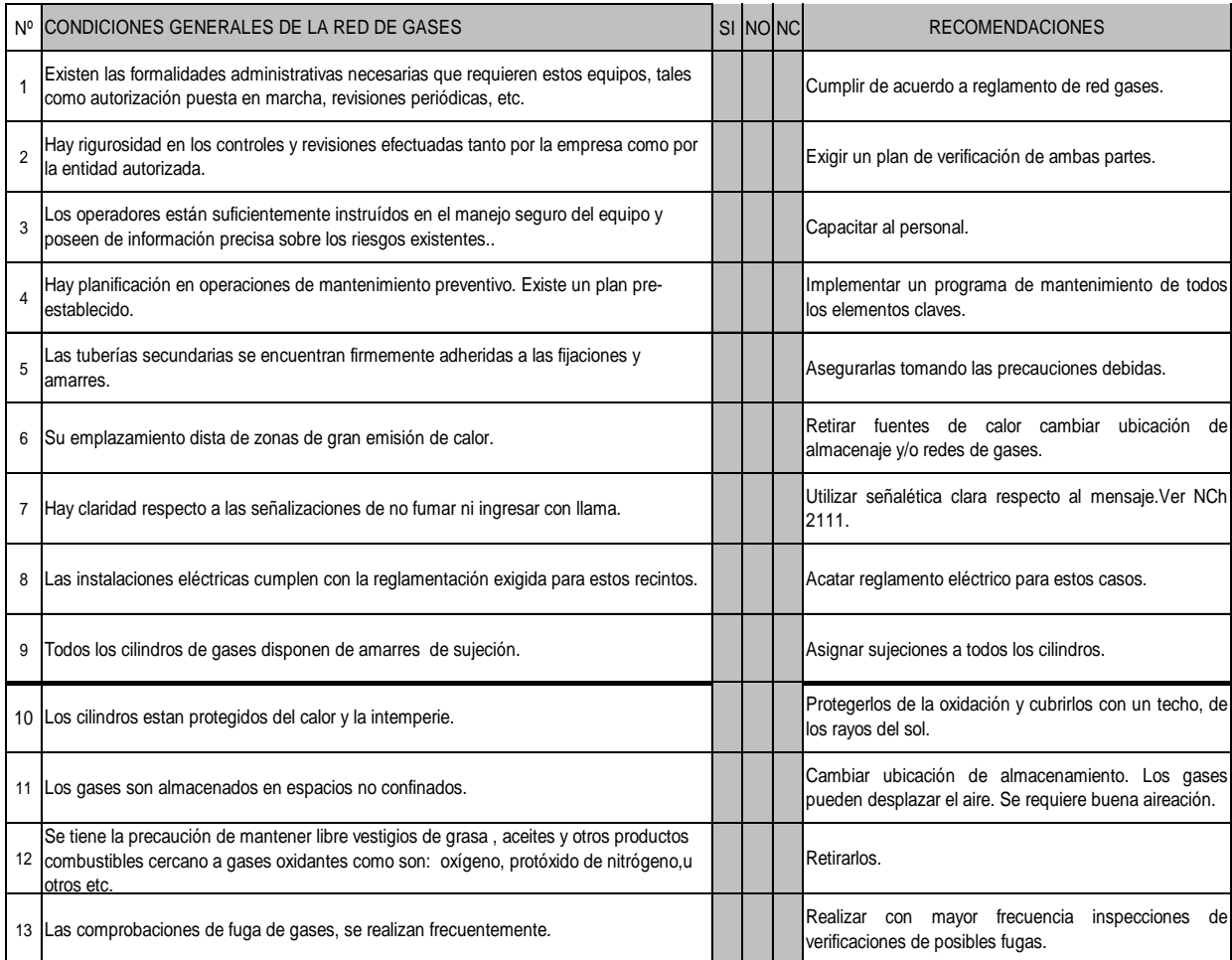

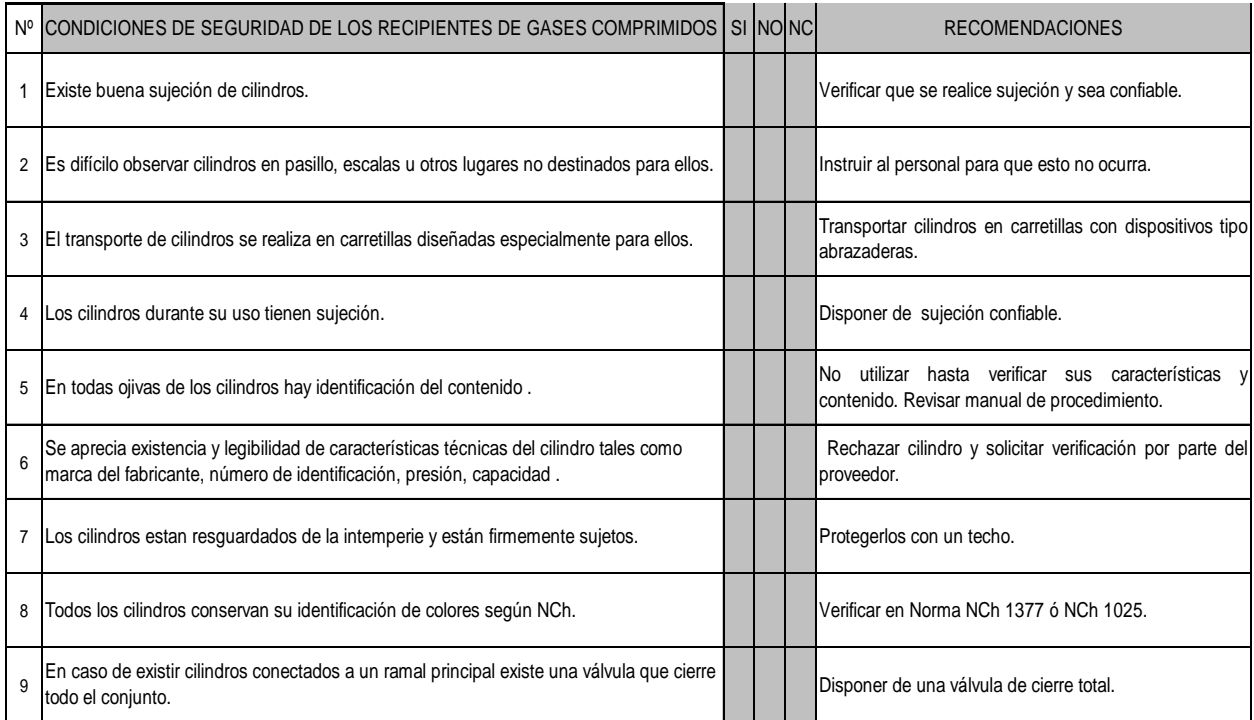

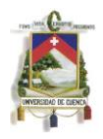

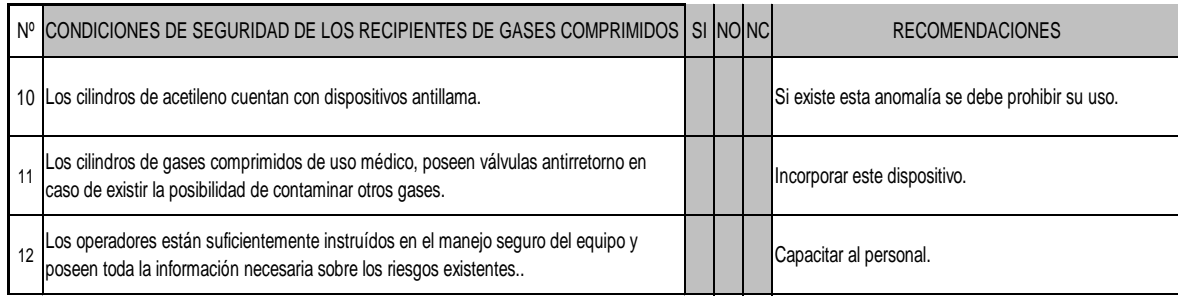

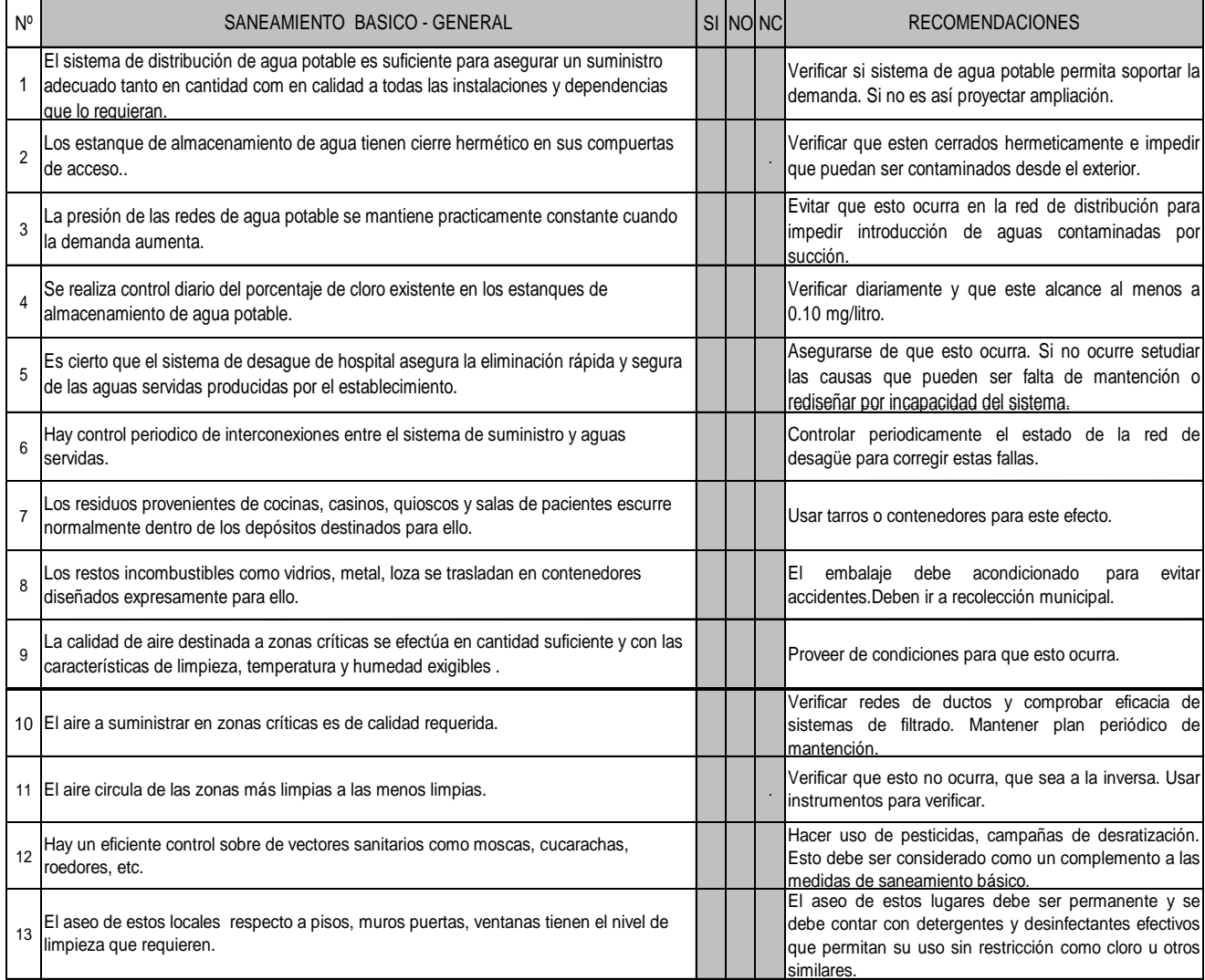

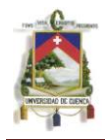

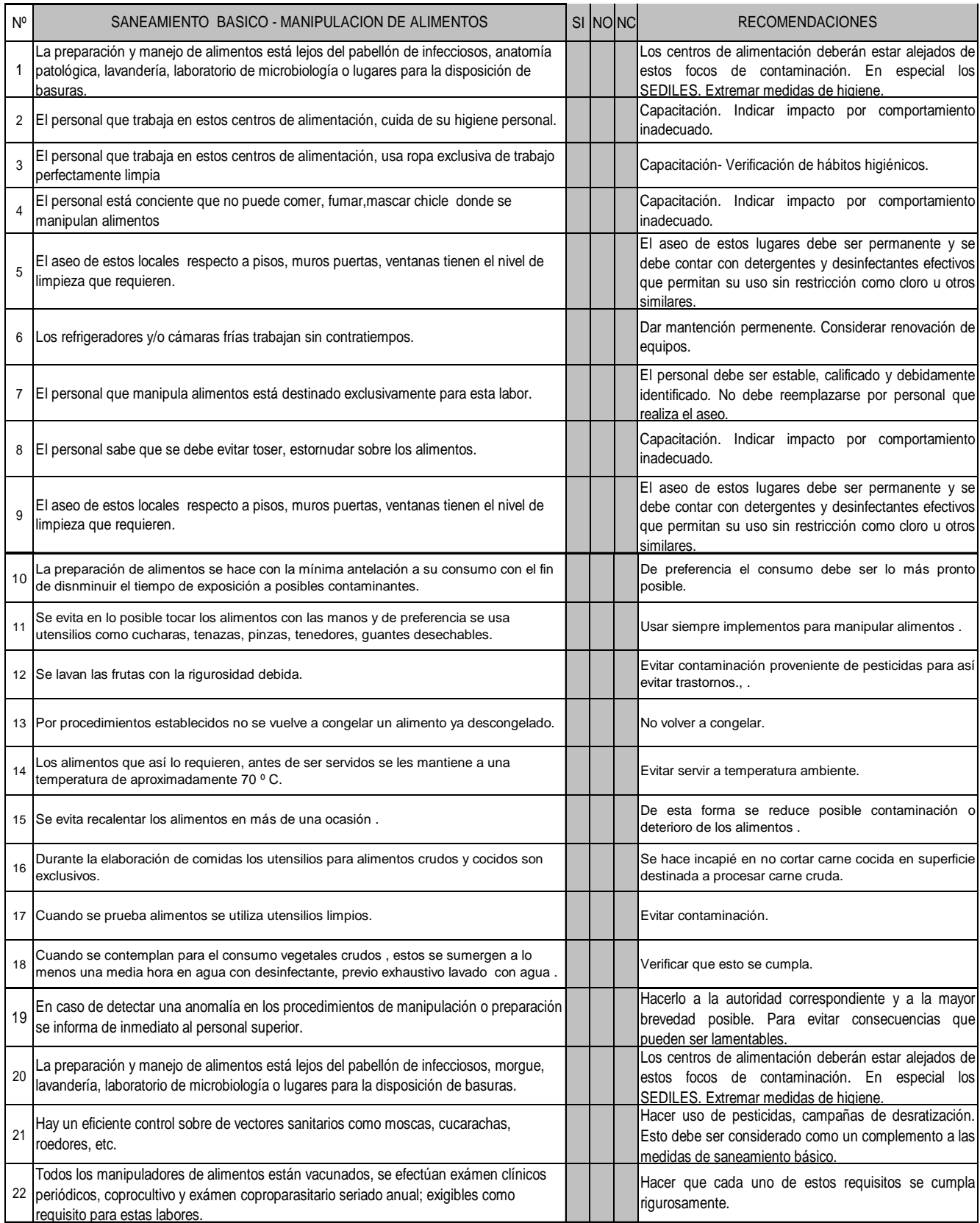

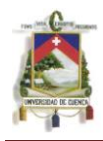

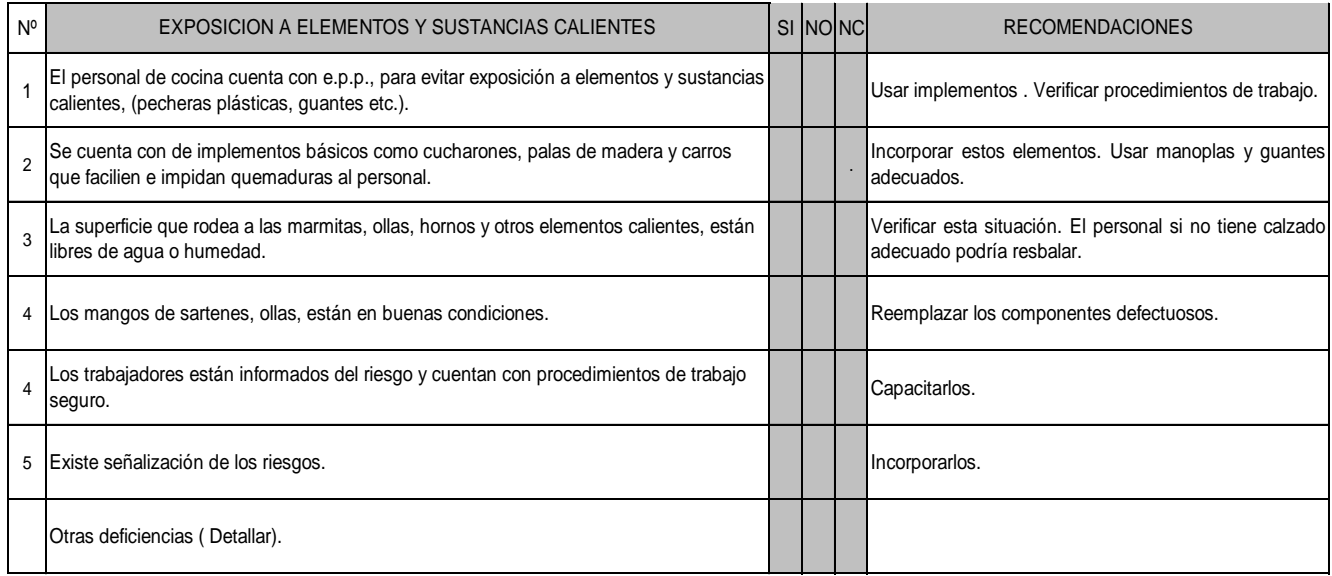

#### **HOJAS N.I.R CODIGO: 11.2**

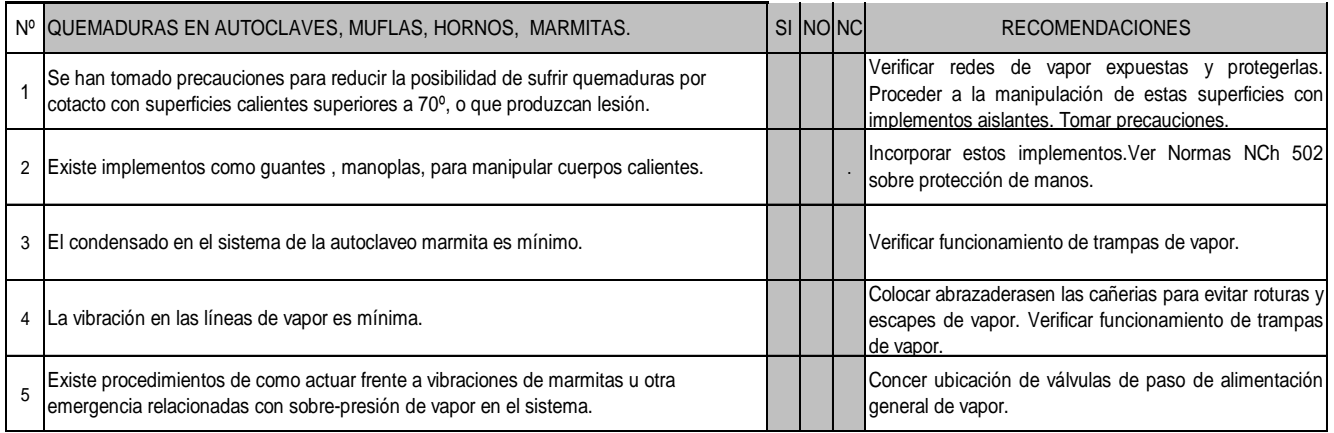

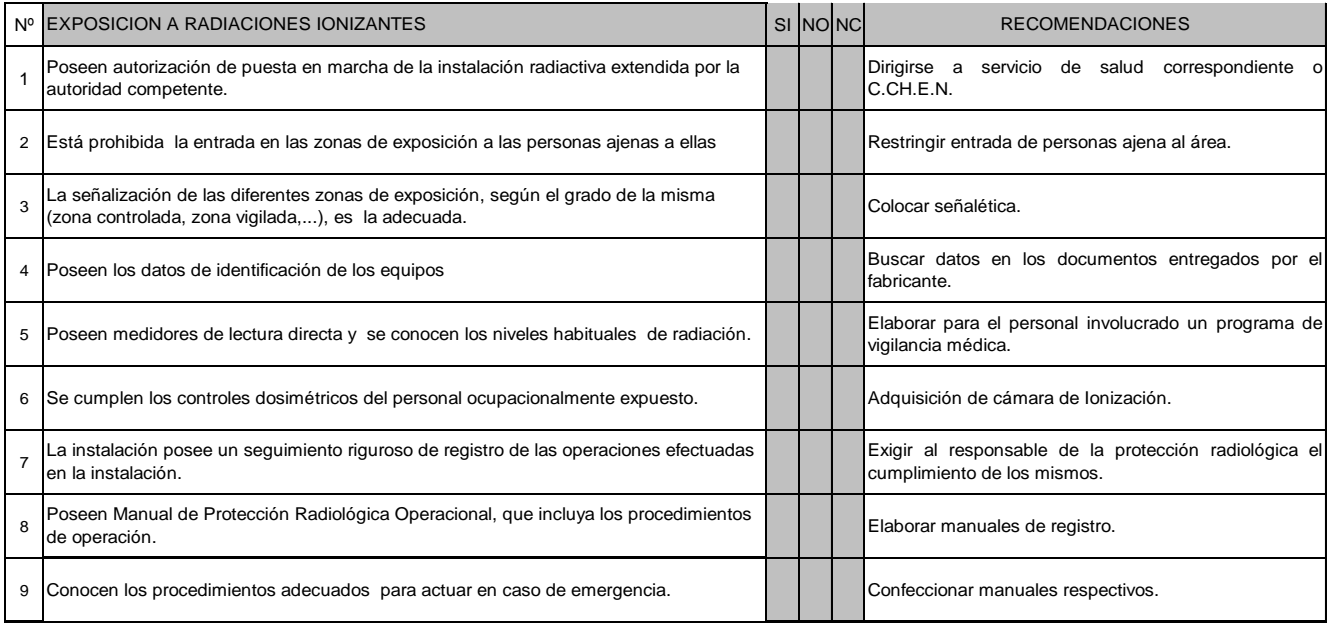

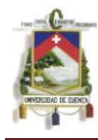

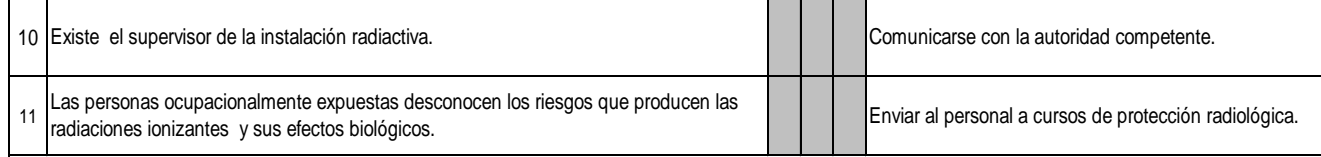

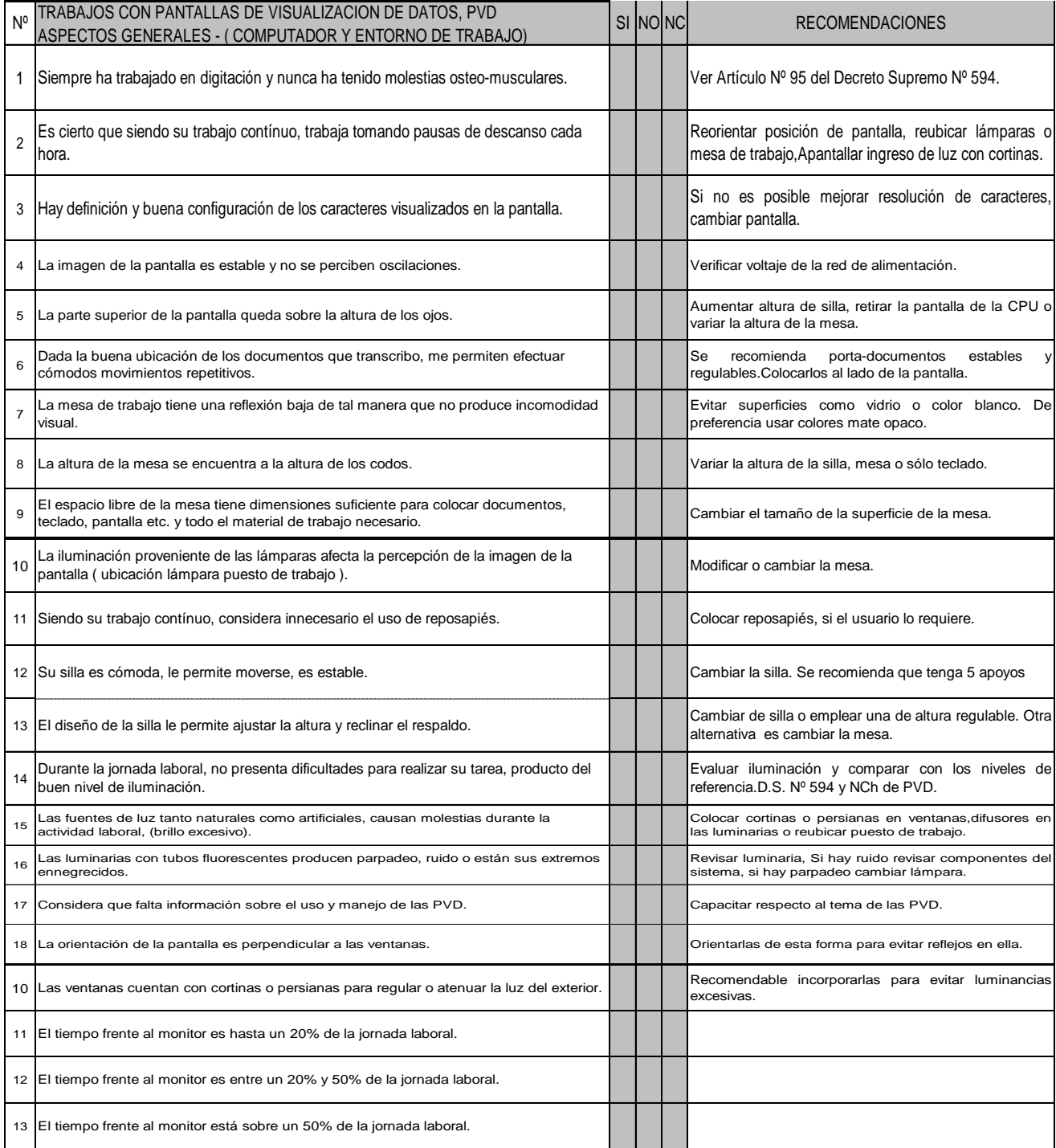

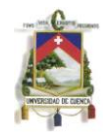

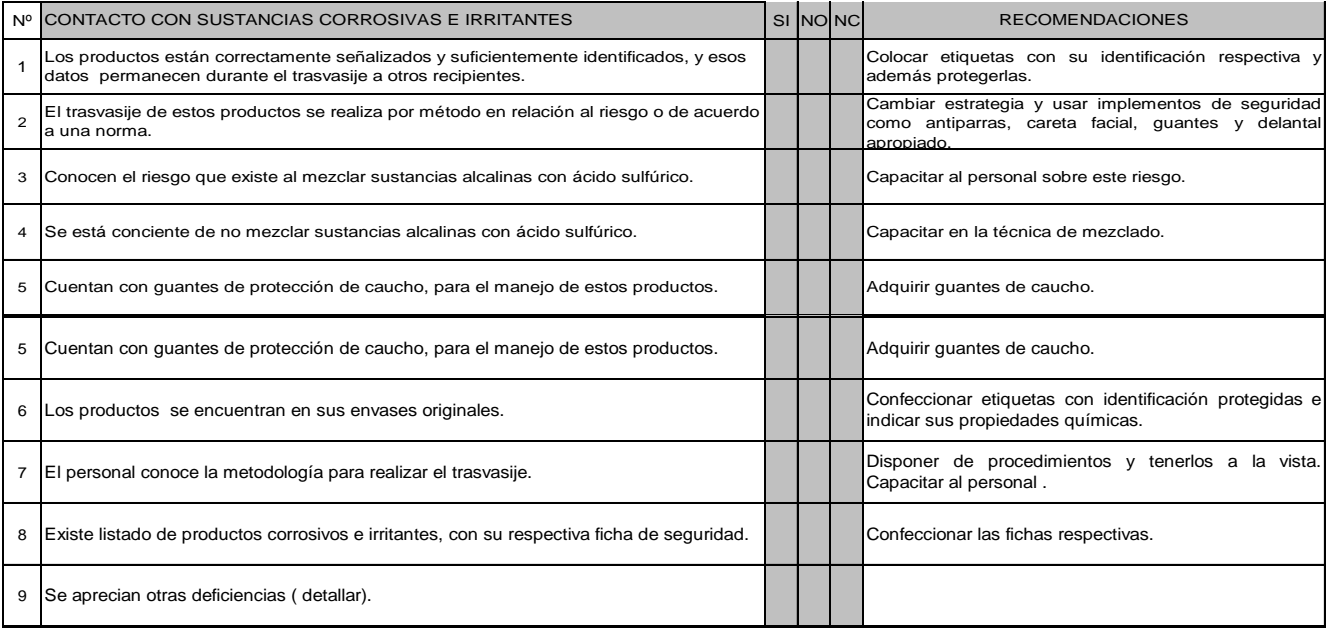

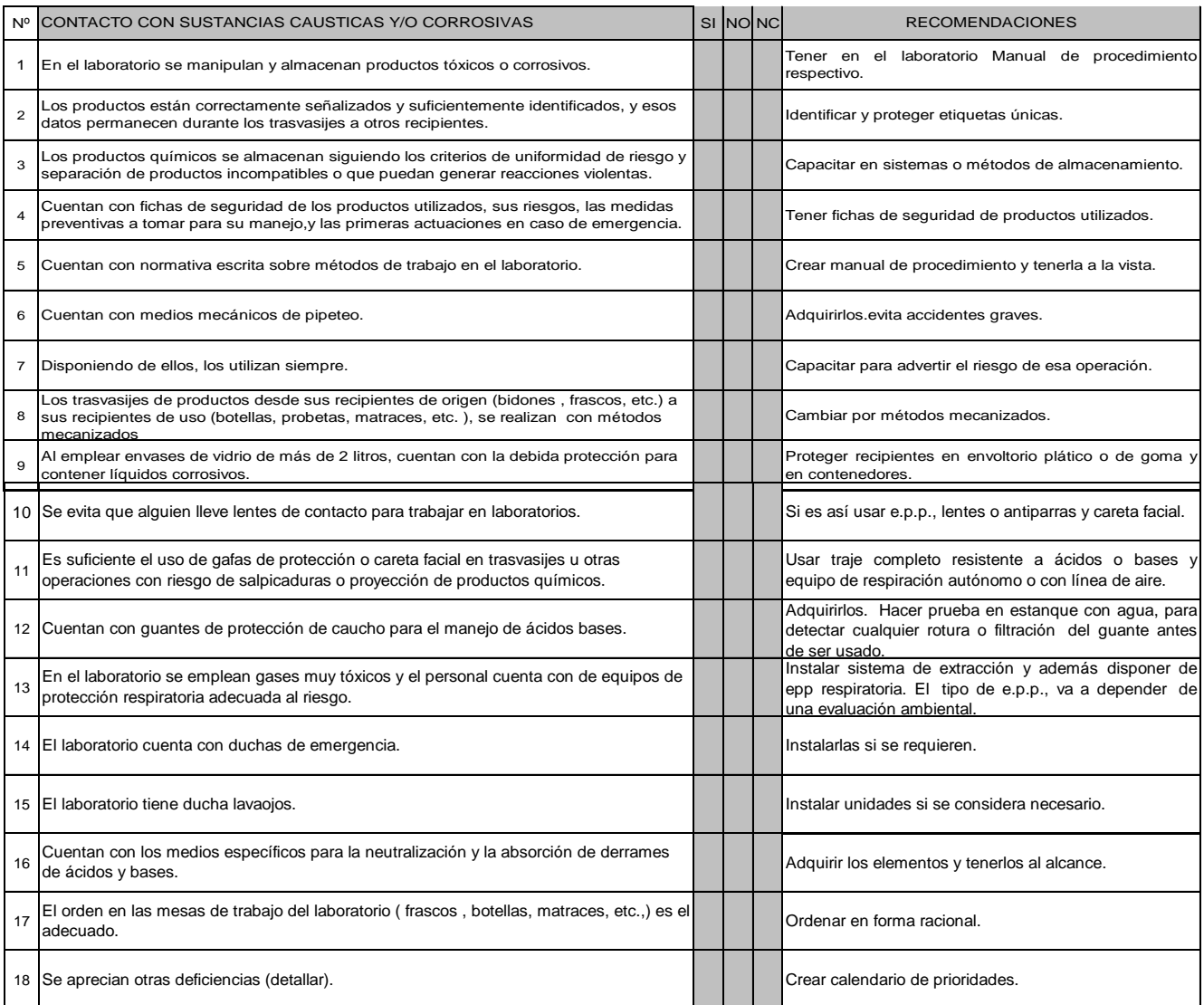

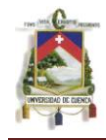

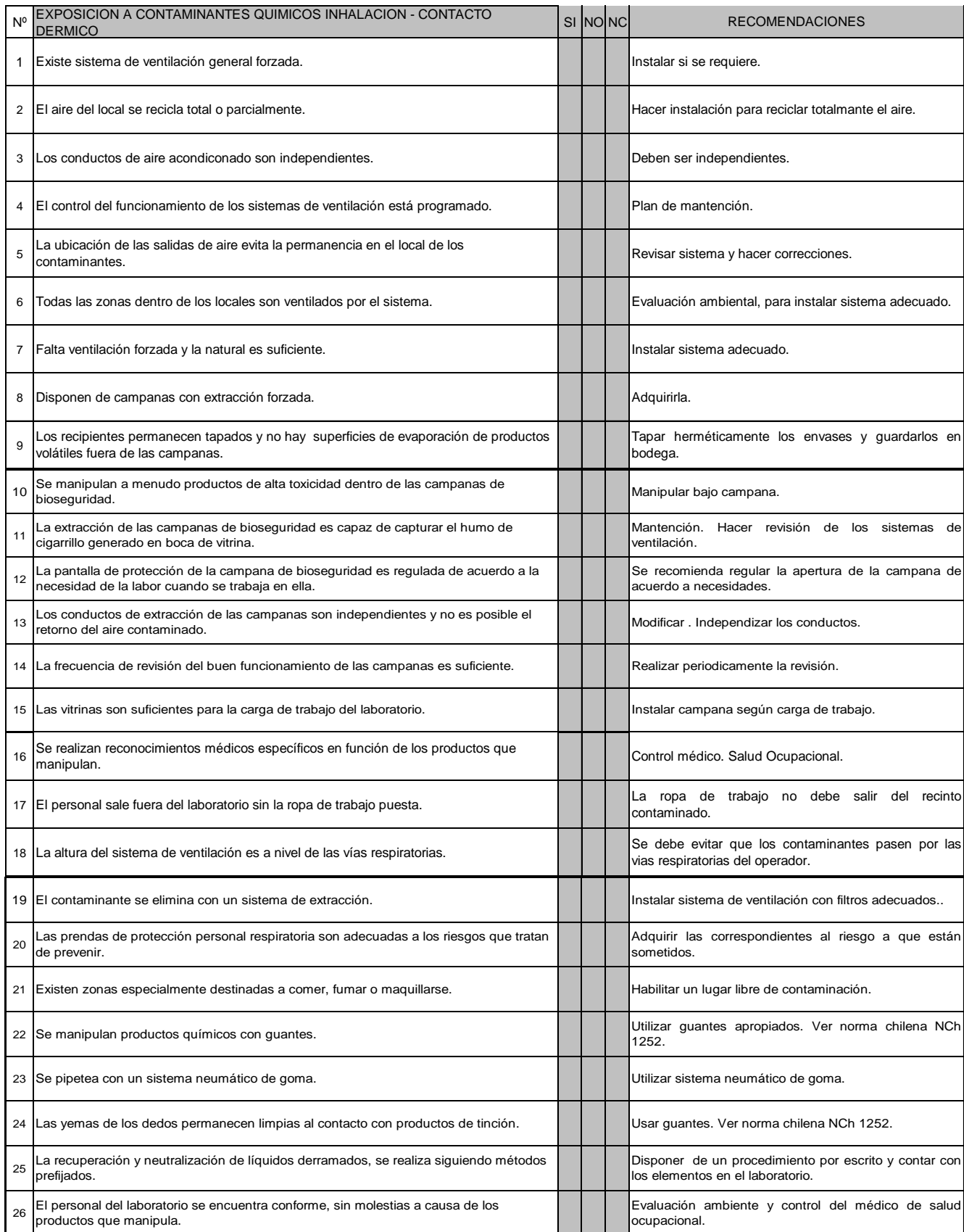

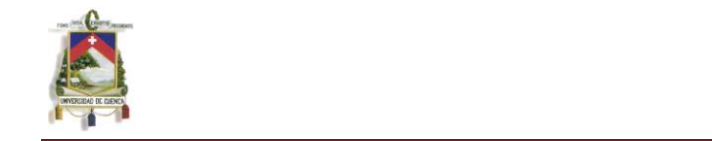

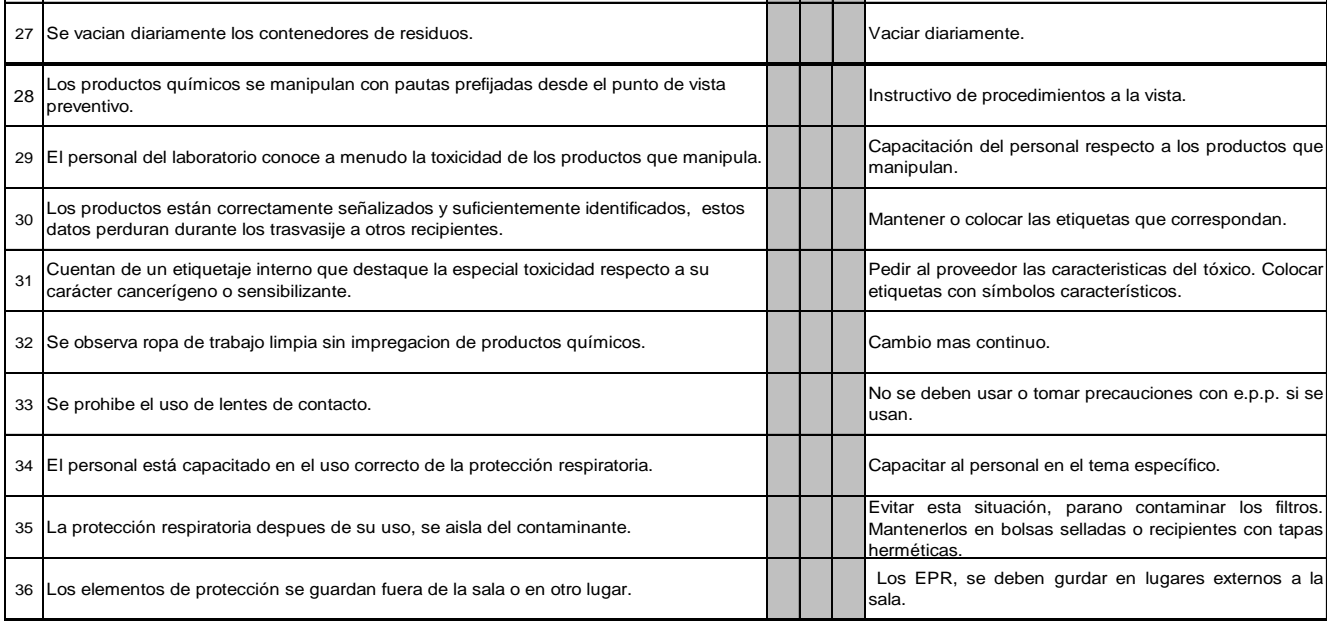

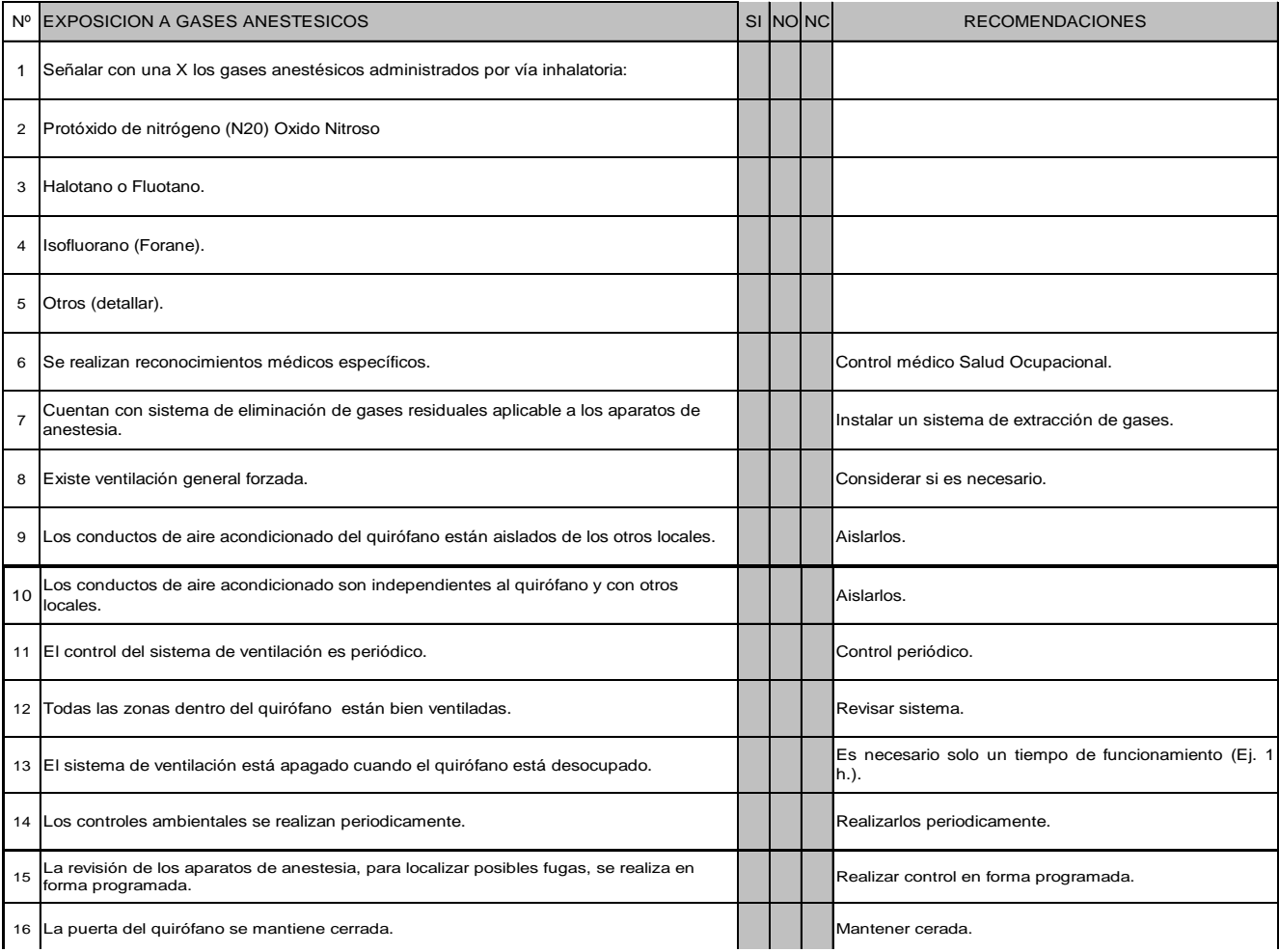

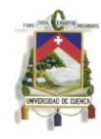

#### **UNIVERSIDAD DE CUENCA FACULTAD DE CIENCIAS QUIMICAS ESCUELA DE ING. INDUSTRIAL**

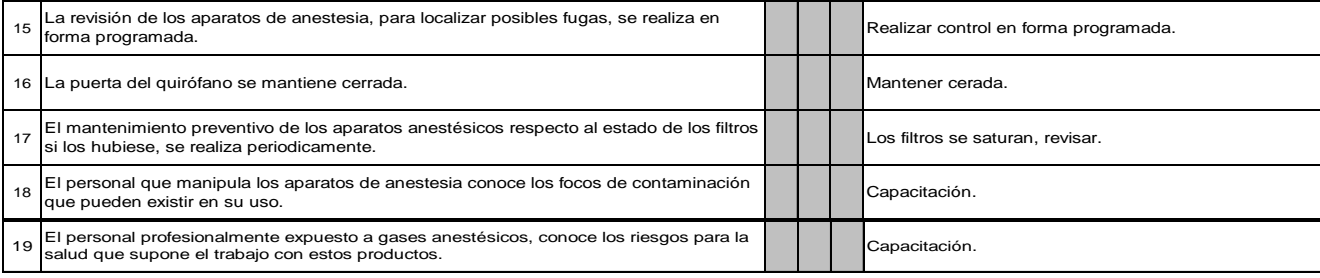

## **HOJAS N.I.R CODIGO: 17.6**

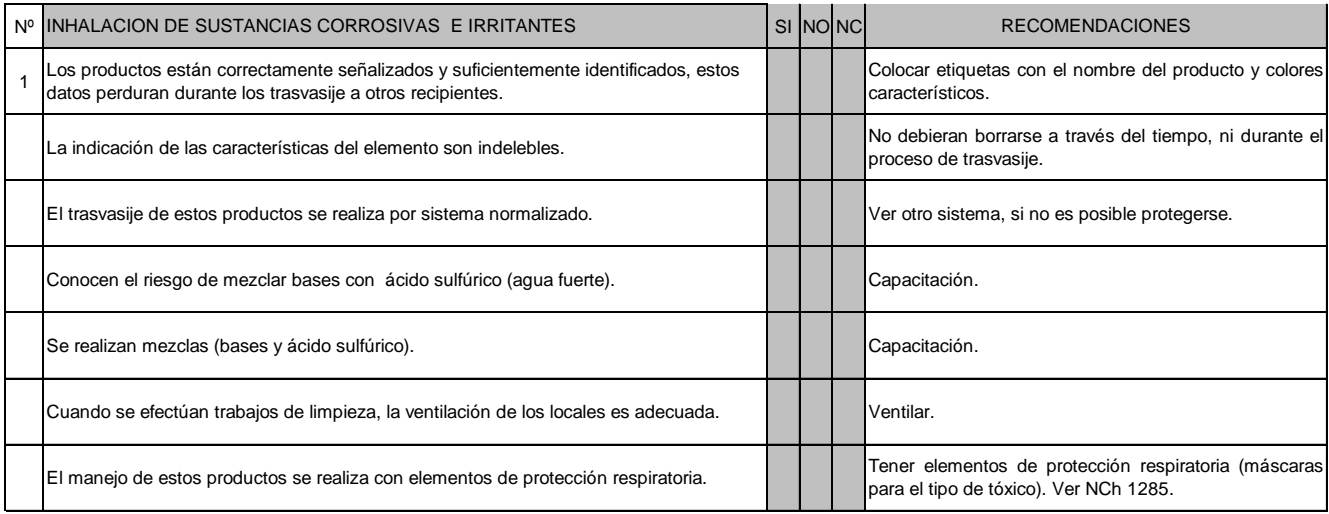

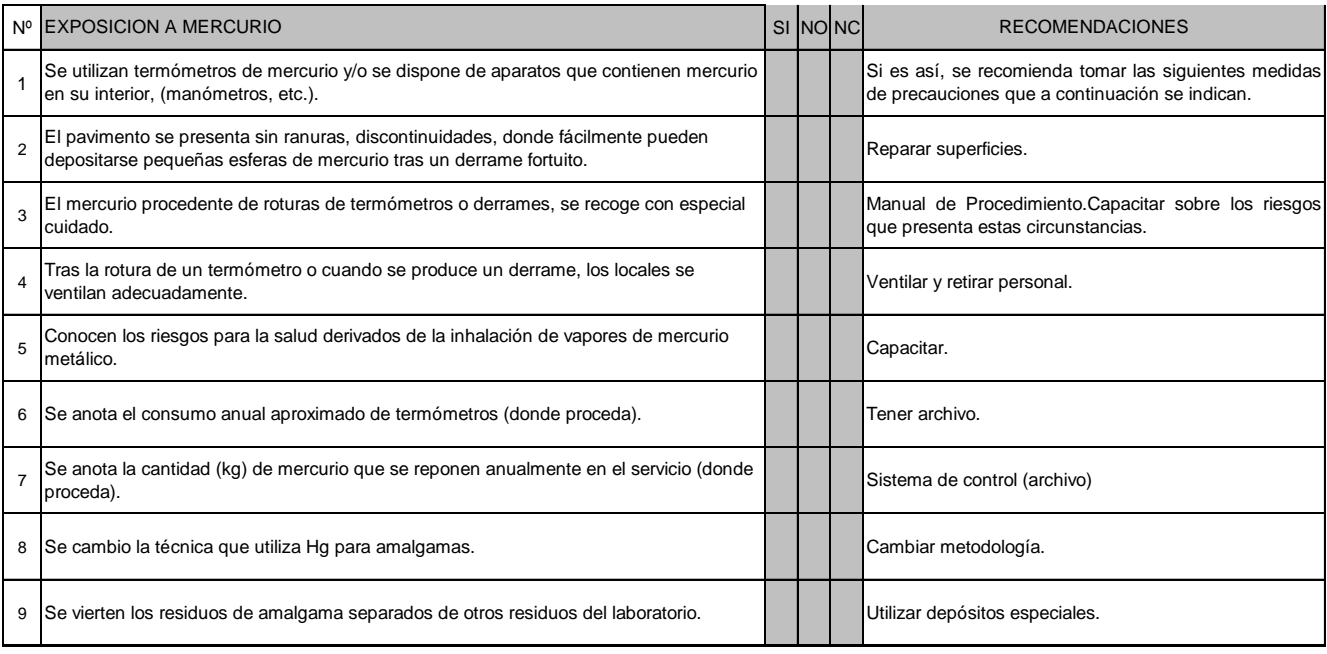

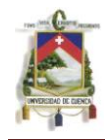

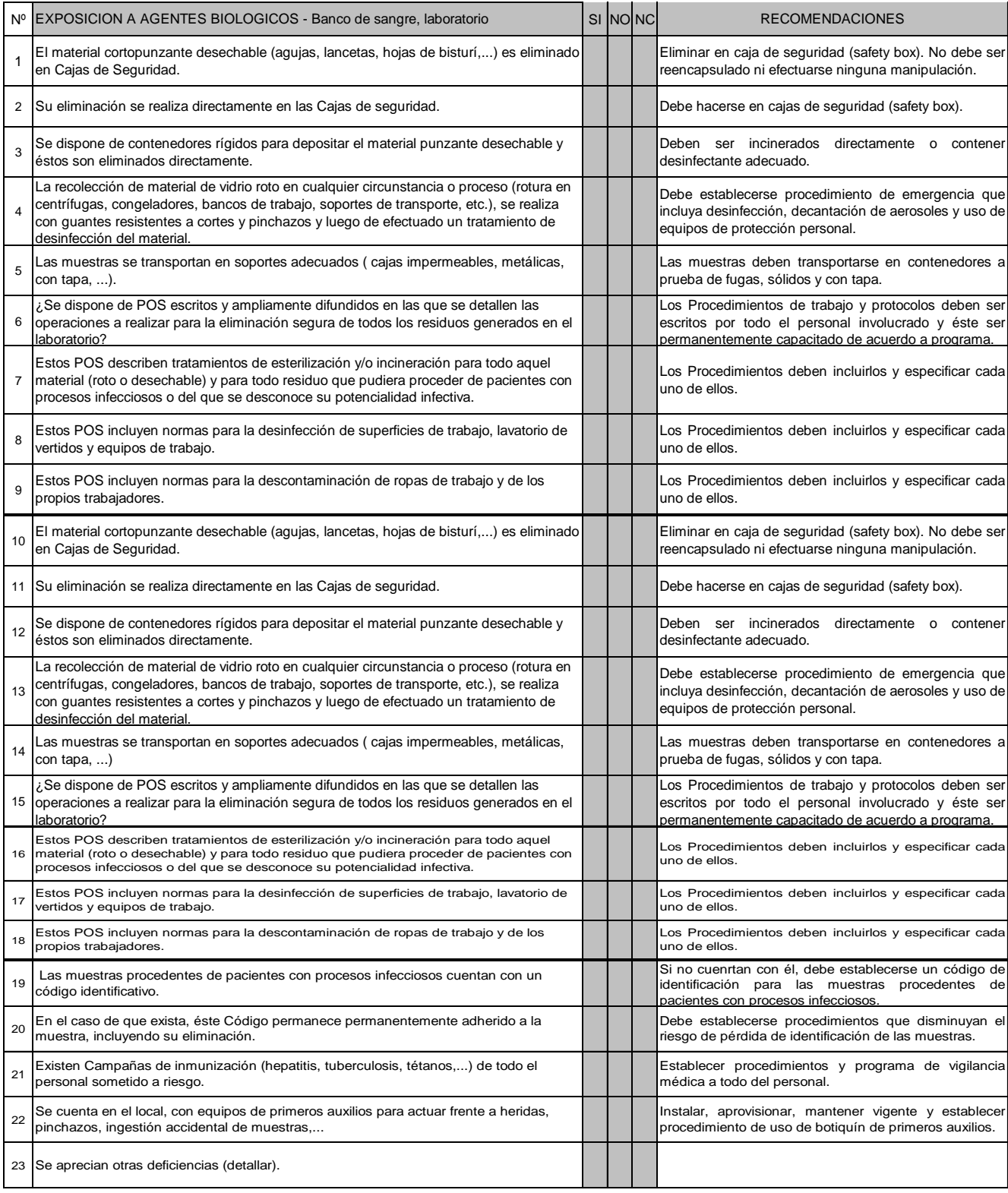

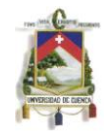

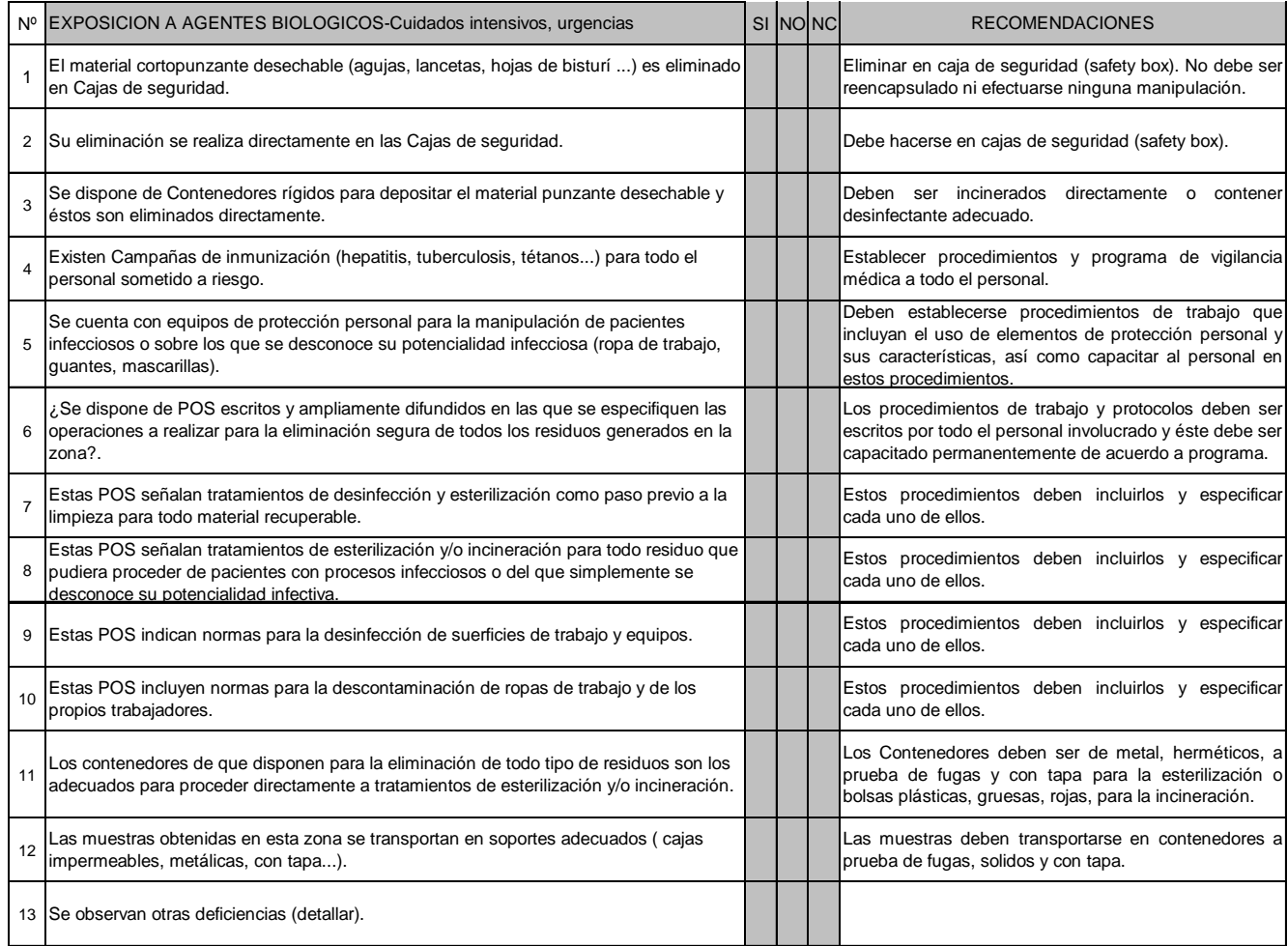

#### **HOJAS N.I.R CODIGO: 18.3**

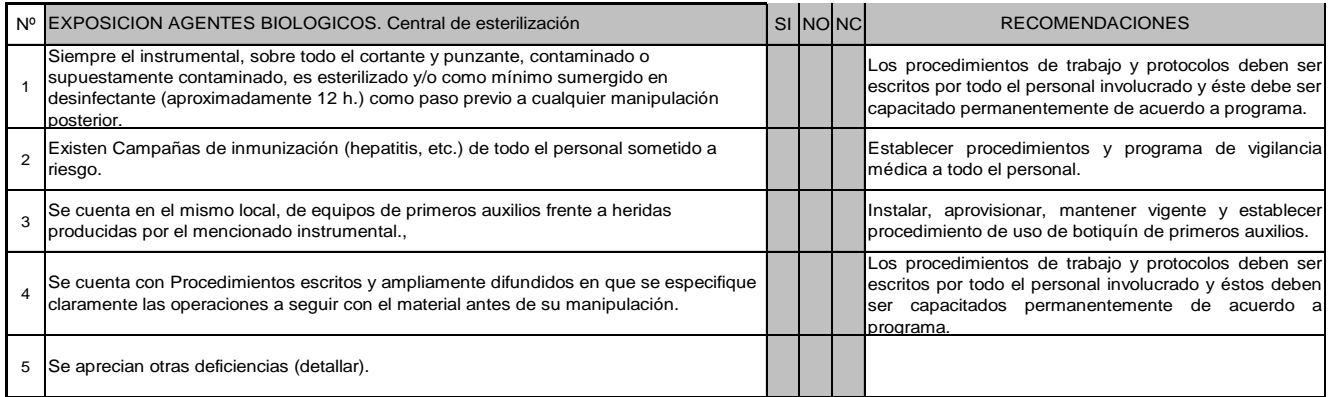

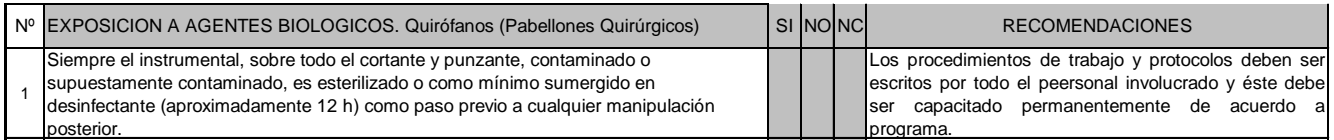

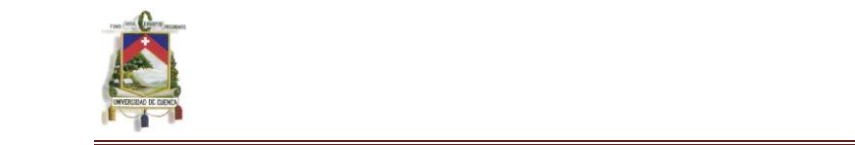

escritos por todo el peersonal involucrado y éste debe

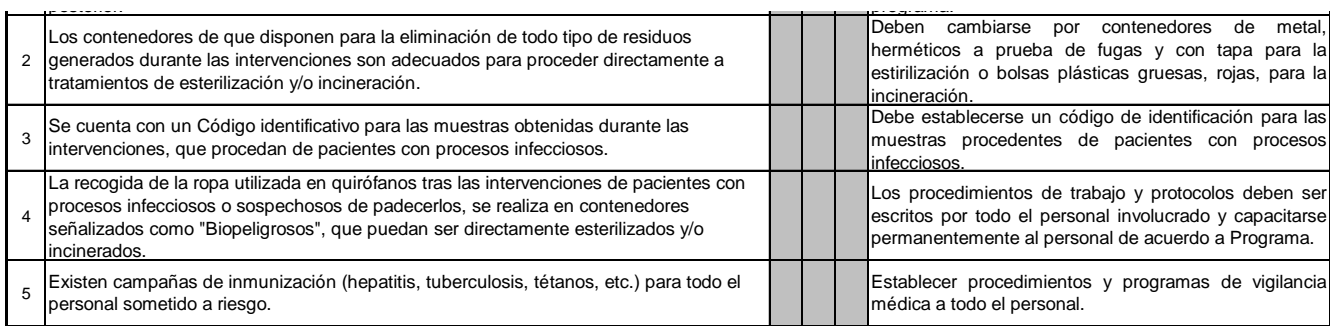

#### **HOJAS N.I.R CODIGO: 18.6**

supuestamente contaminado, es esterilizado o como mínimo sumergido en

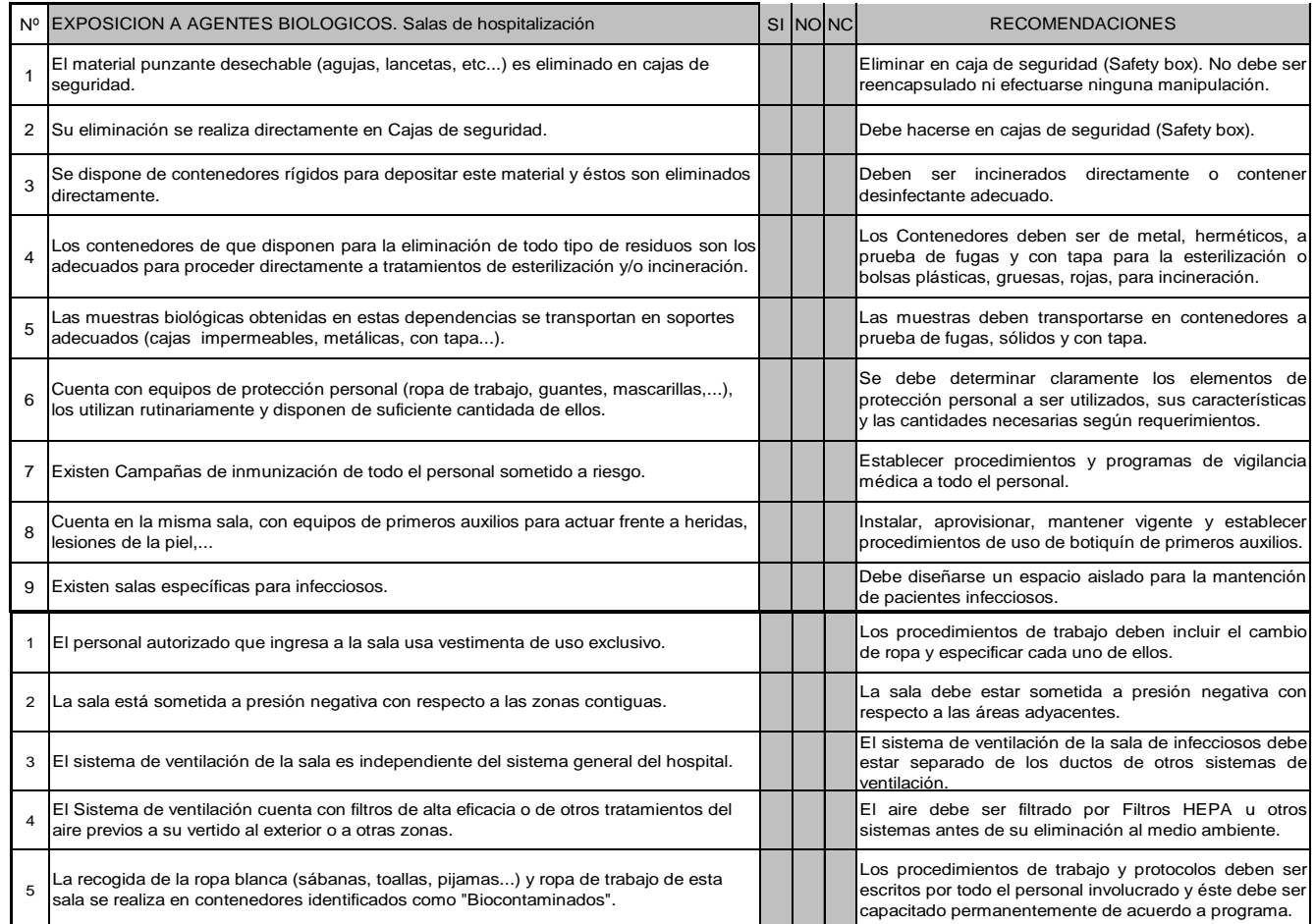

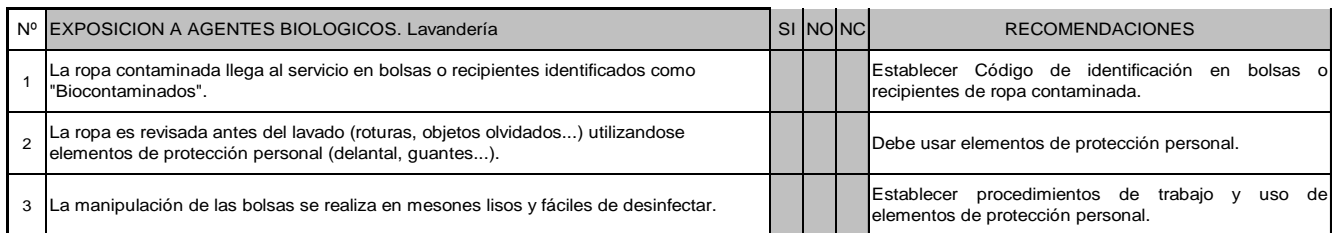

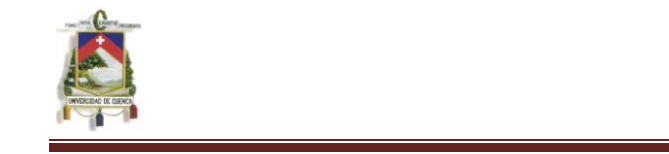

#### **UNIVERSIDAD DE CUENCA FACULTAD DE CIENCIAS QUIMICAS ESCUELA DE ING. INDUSTRIAL** UNIVERSIDAD DE CUENCA ESCUELA DE ING. INDUSTRIAL

elementos de protección personal.

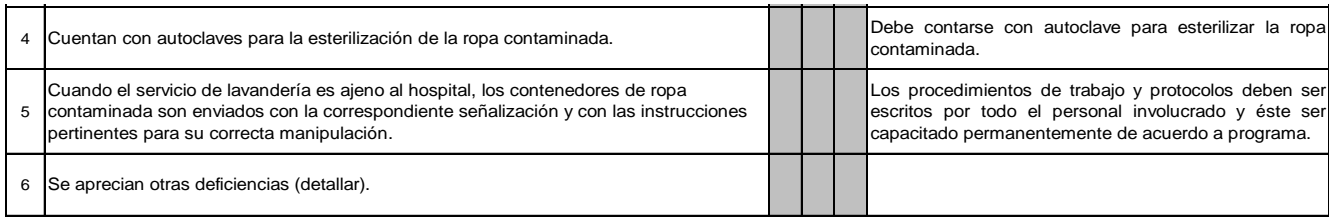

#### **HOJAS N.I.R CODIGO: 18.8**

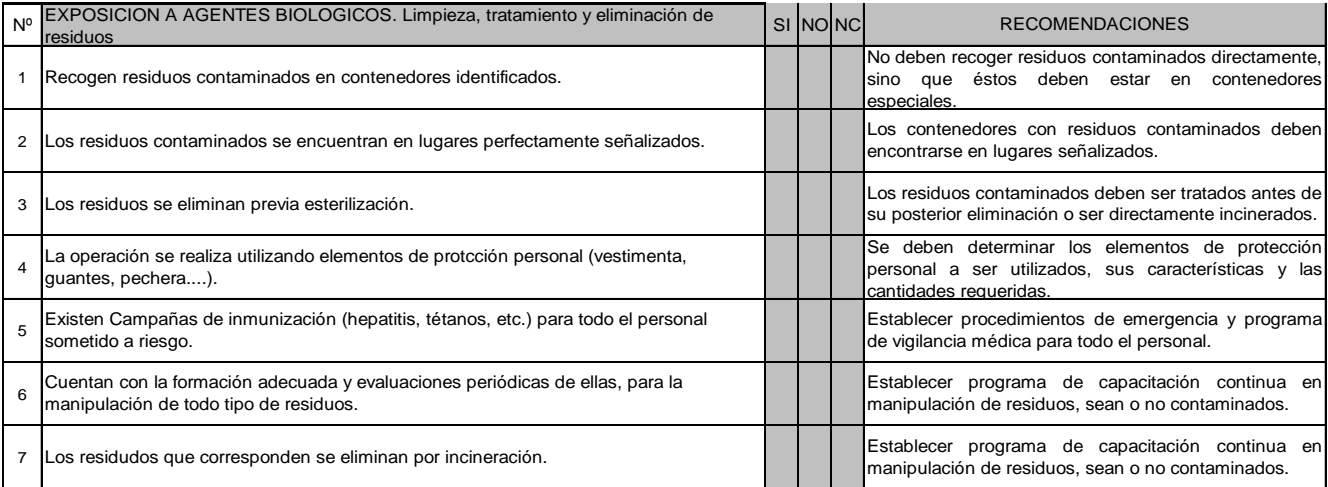

#### **HOJAS N.I.R CODIGO: 18.9**

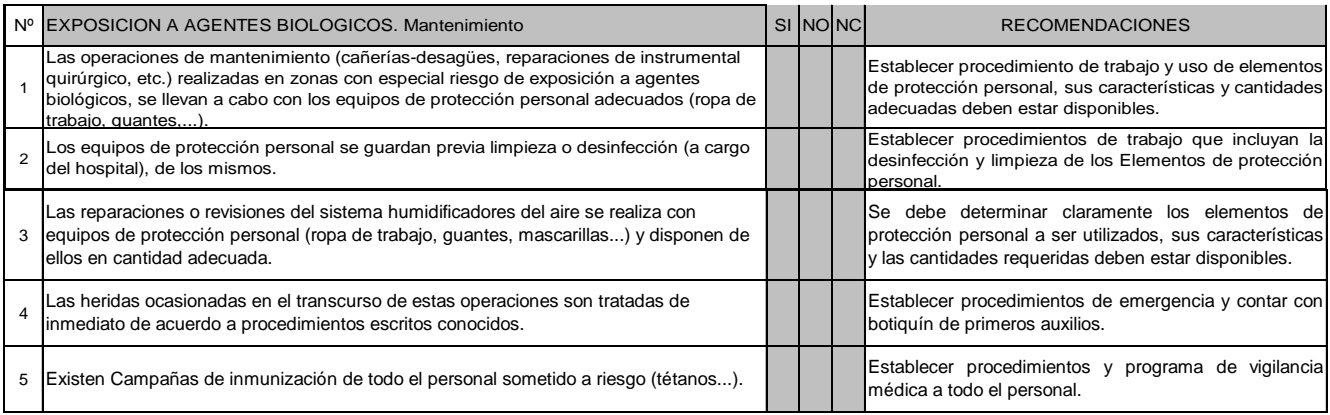

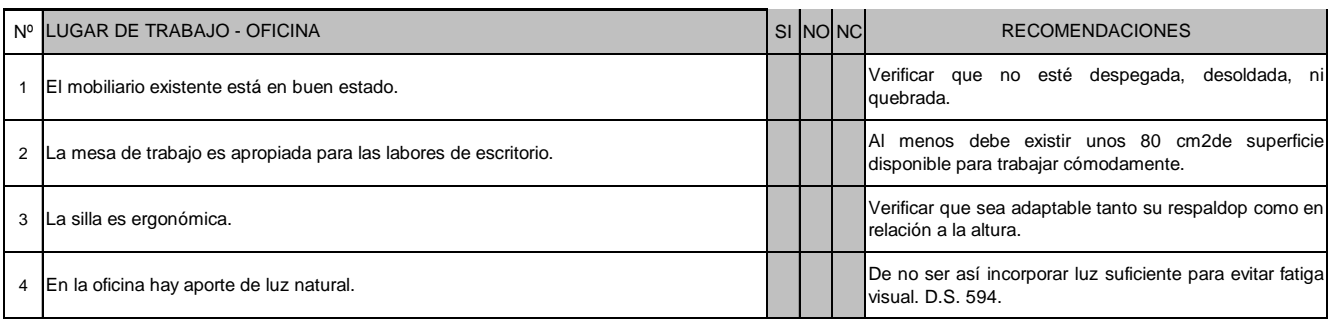

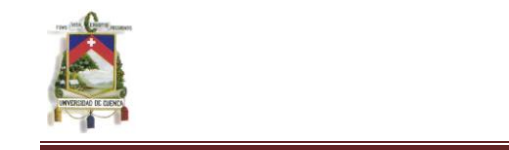

#### UNIVERSIDAD DE CUENCA **FACULTAD DE CIENCIAS QUIMICAS ESCUELA DE ING. INDUSTRIAL**  $r = 1$

visual. D.S. 594.

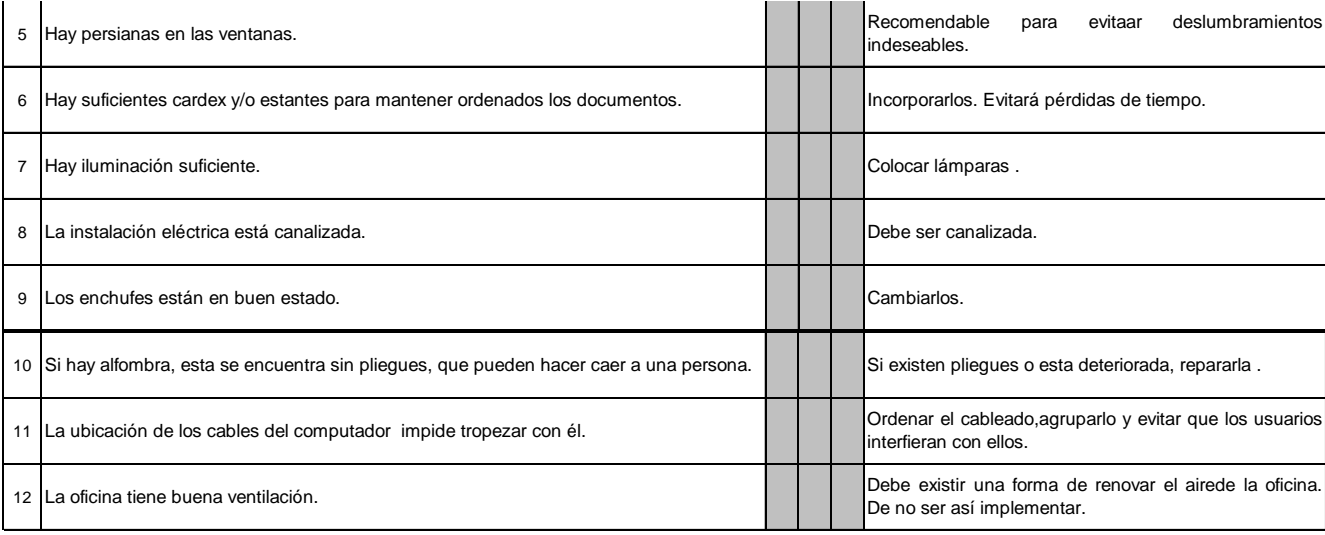

#### **HOJAS N.I.R CODIGO: 19.1**

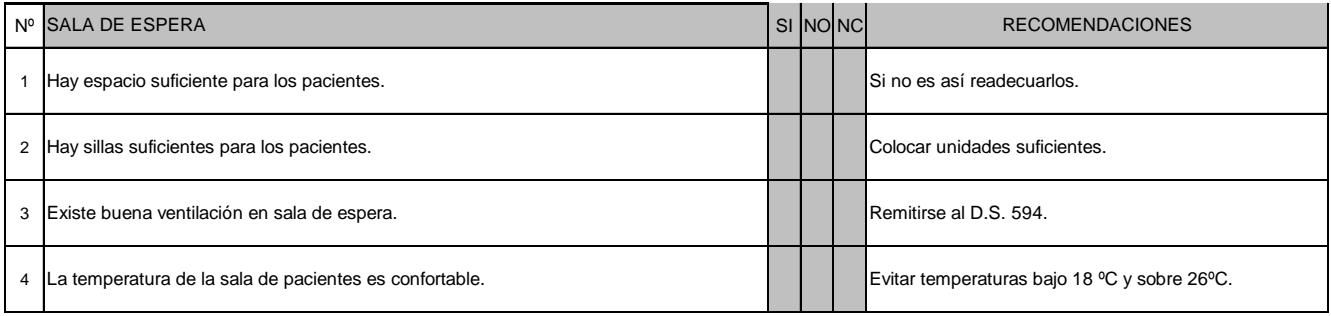

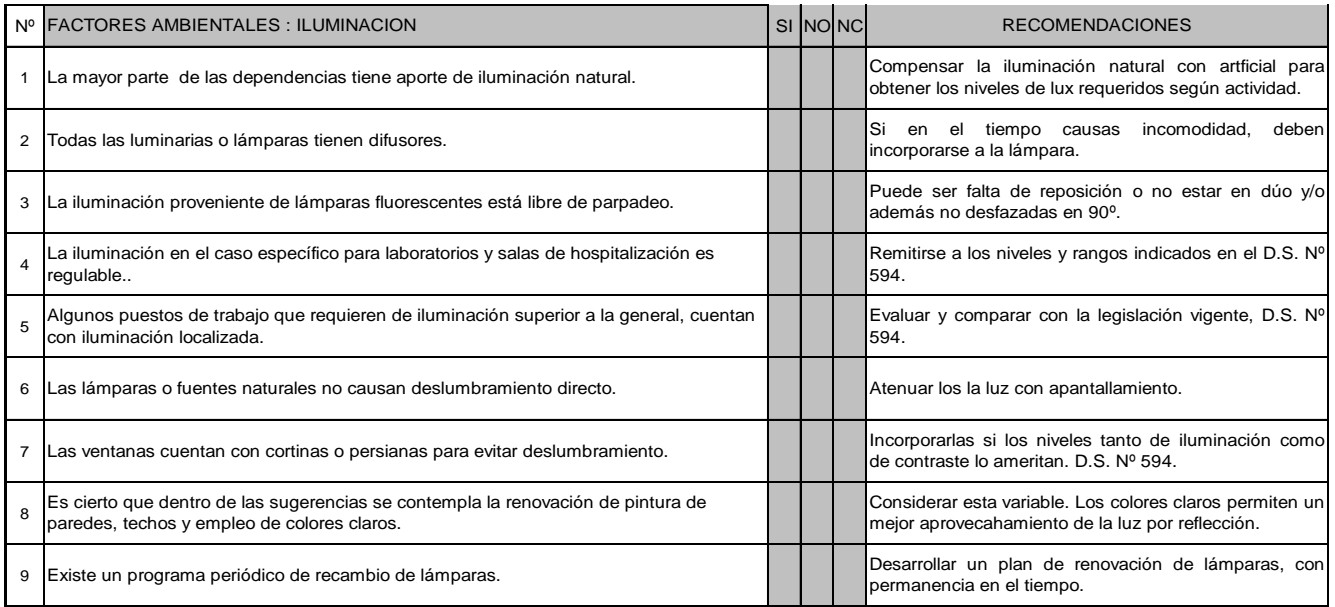

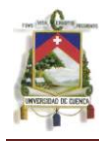

#### **UNIVERSIDAD DE CUENCA FACULTAD DE CIENCIAS QUIMICAS ESCUELA DE ING. INDUSTRIAL**

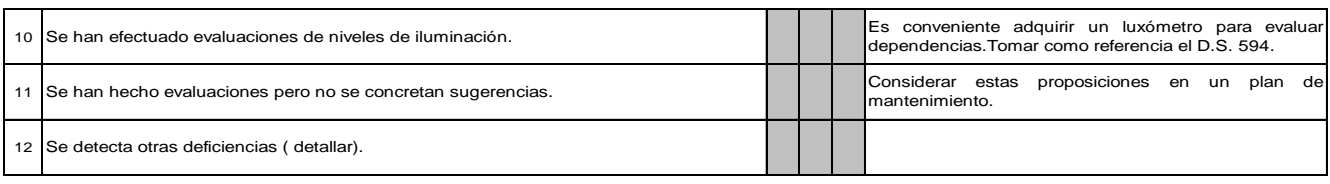

#### **HOJAS N.I.R CODIGO: 20.1**

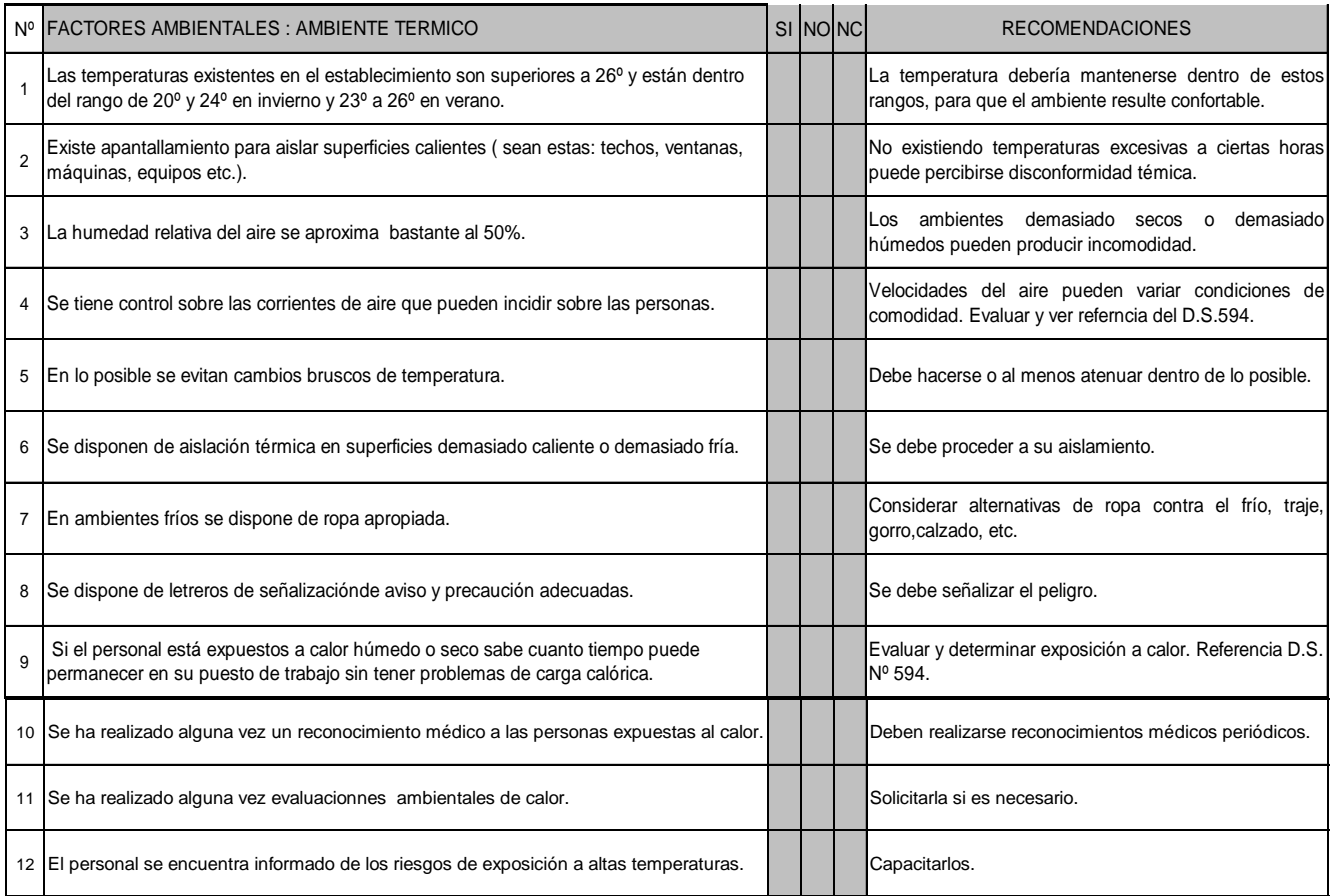

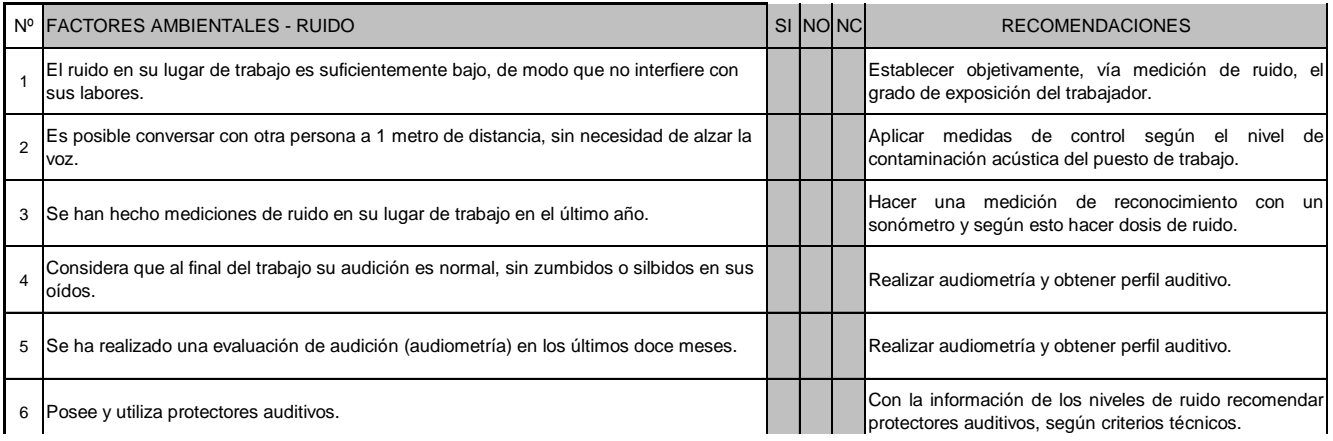

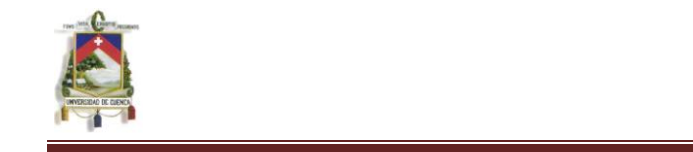

#### **UNIVERSIDAD DE CUENCA FACULTAD DE CIENCIAS QUIMICAS ESCUELA DE ING. INDUSTRIAL**

protectores auditivos, según criterios técnicos.

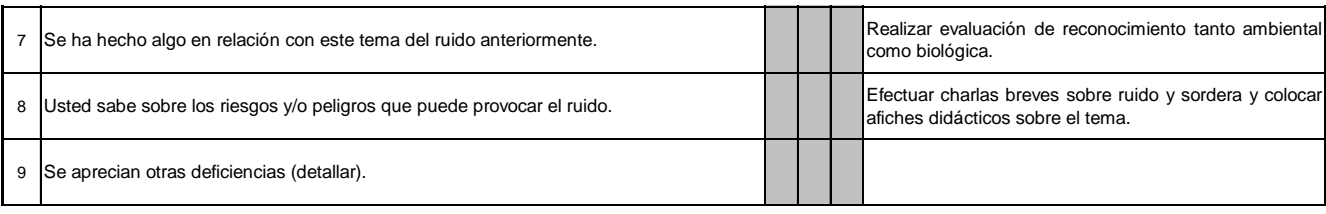

#### **HOJAS N.I.R CODIGO: 20.3**

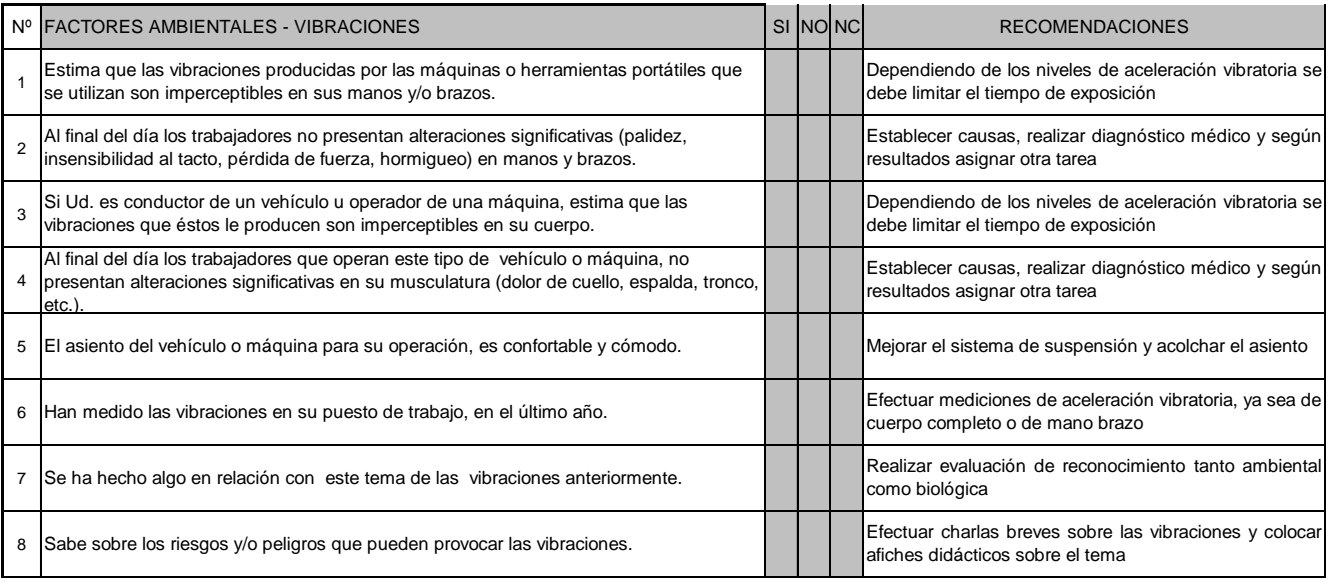

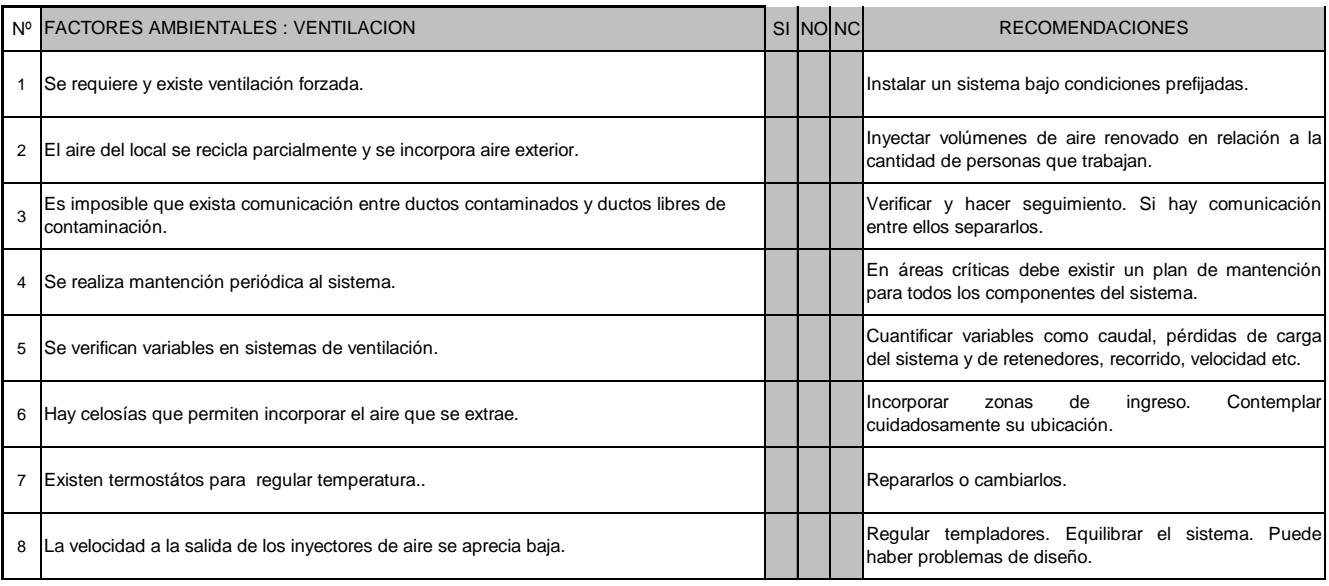

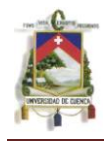

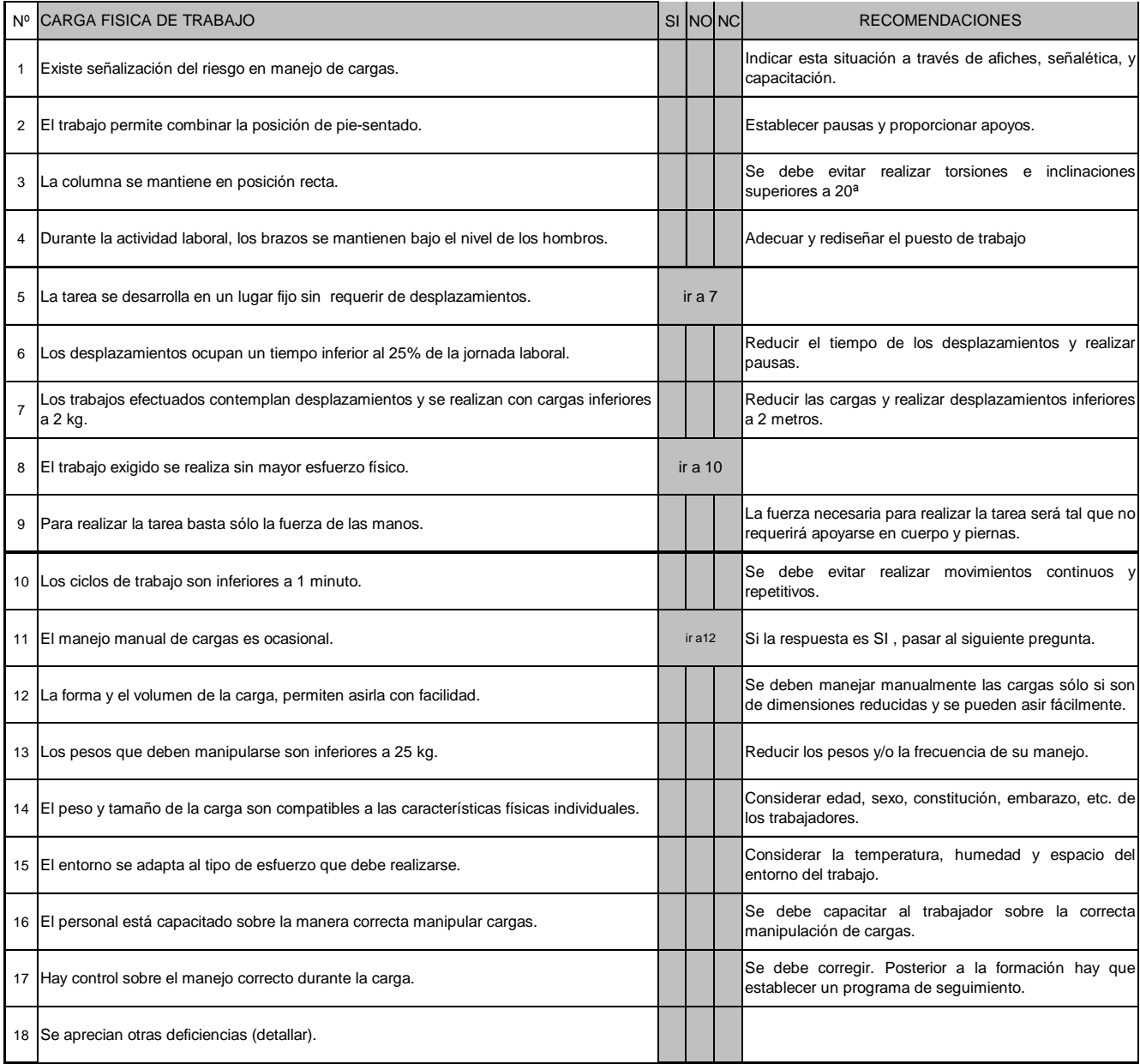

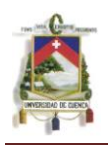

# **ANEXO 7:**

# **ILUMINACION MINIMA RECOMENDADA PARA HOSPITALES**

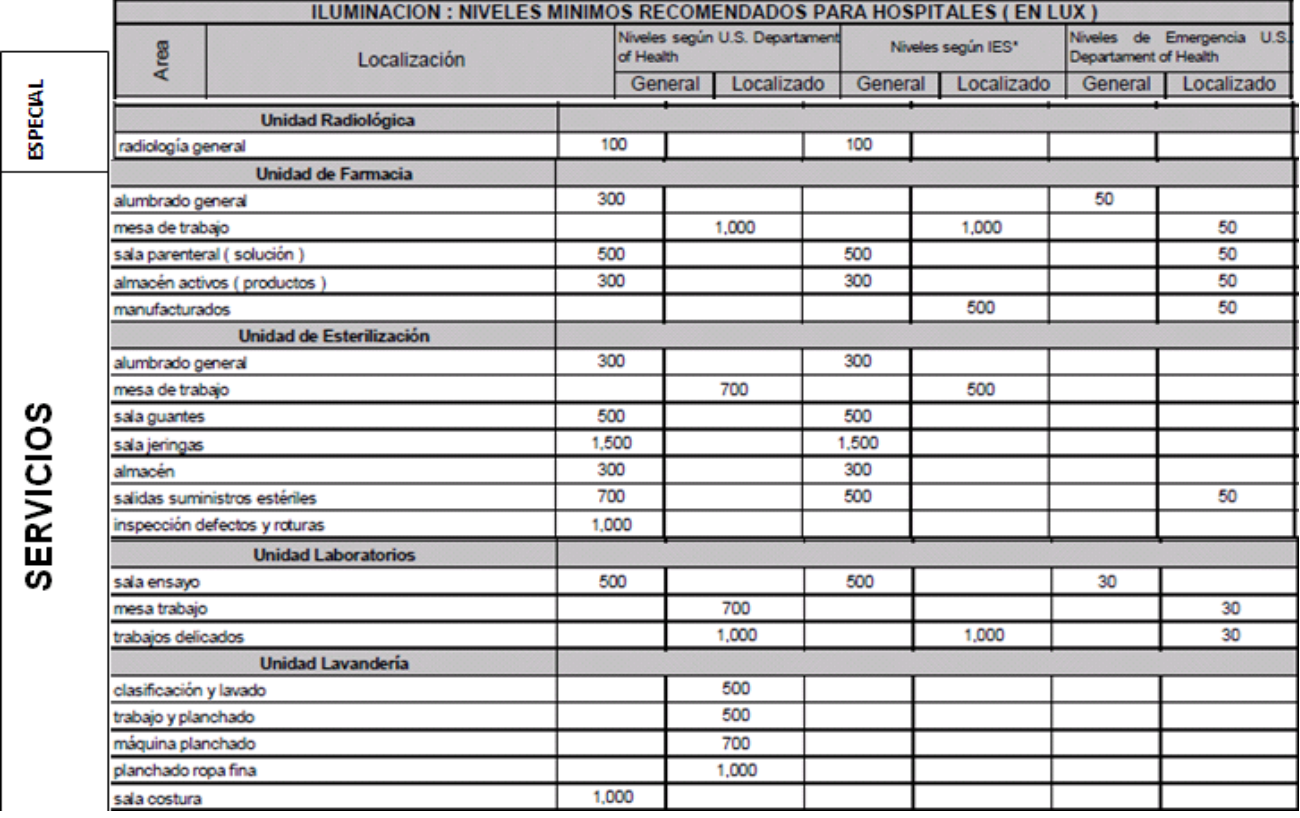

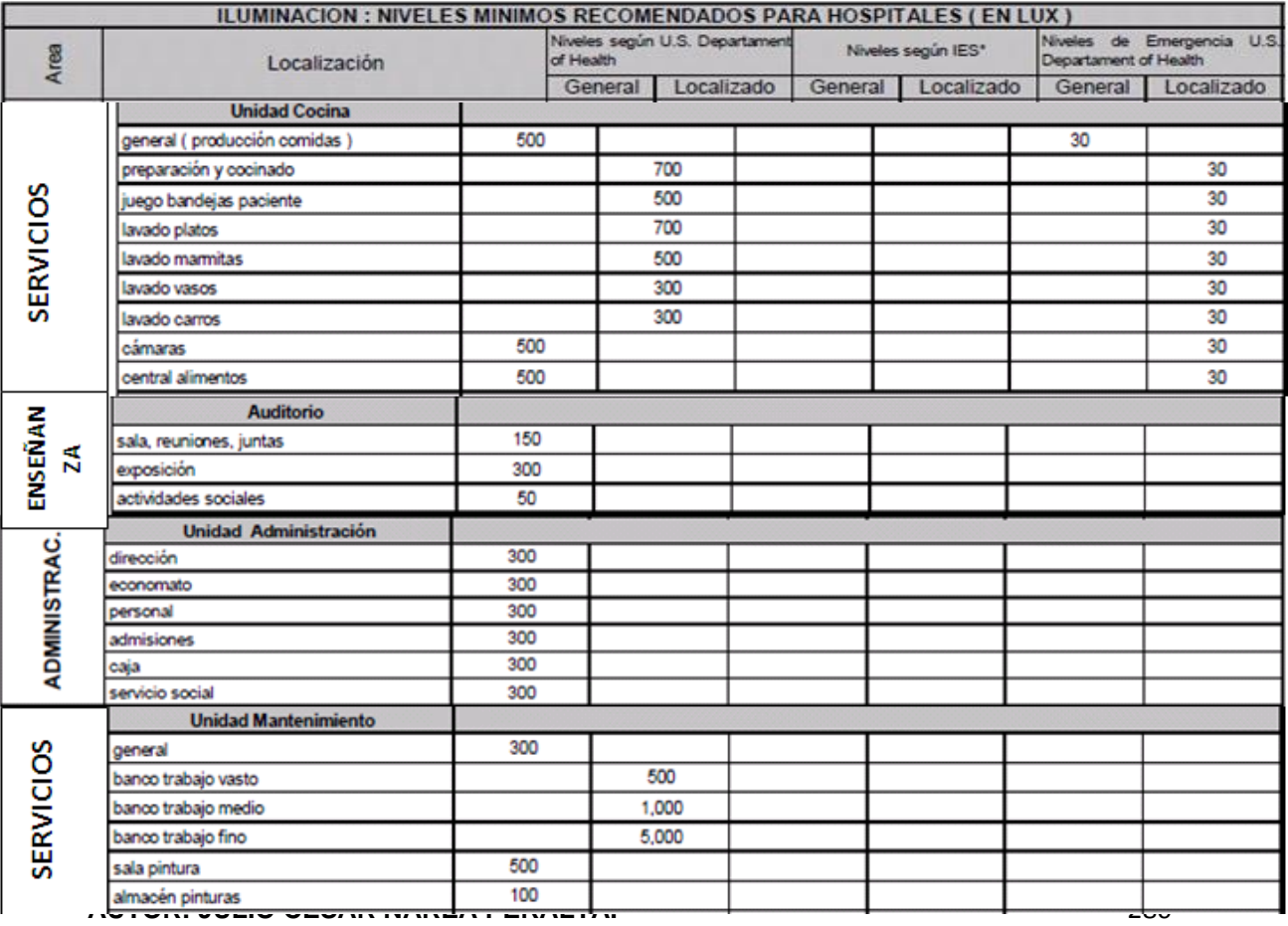

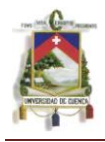

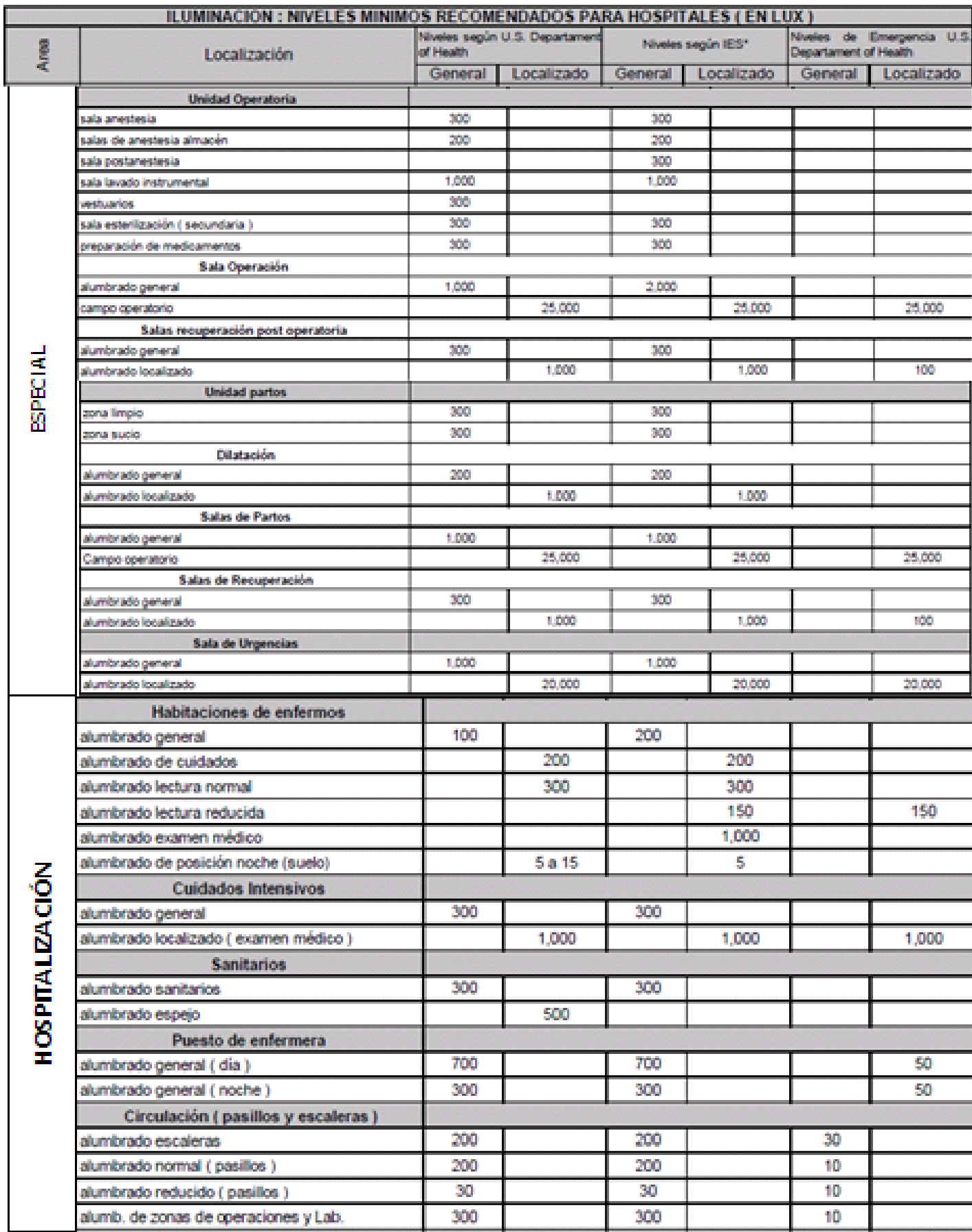

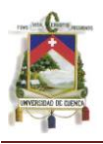

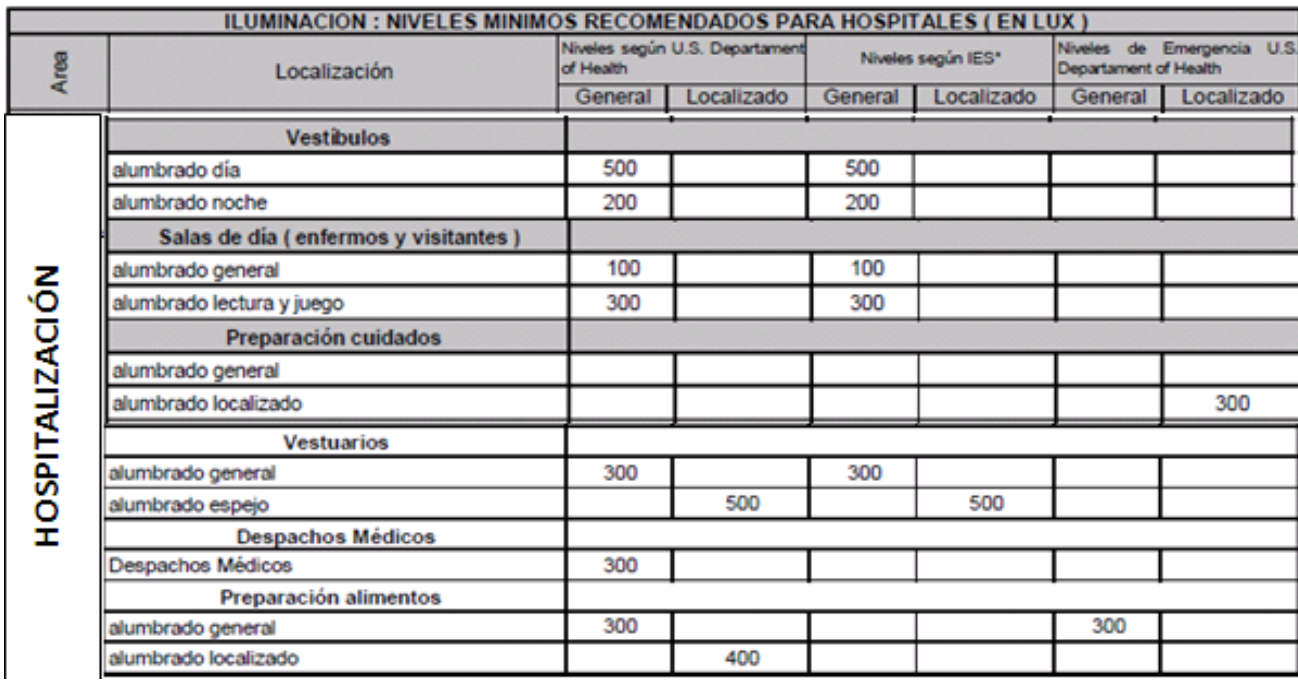

## UNIVERSIDAD DE CUENCA FACULTAD DE CIENCIAS QUIMICAS ESCUELA DE ING. INDUSTRIAL

**AUTOR: JULIO CÉSAR NAREA PERALTA.** 283

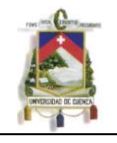

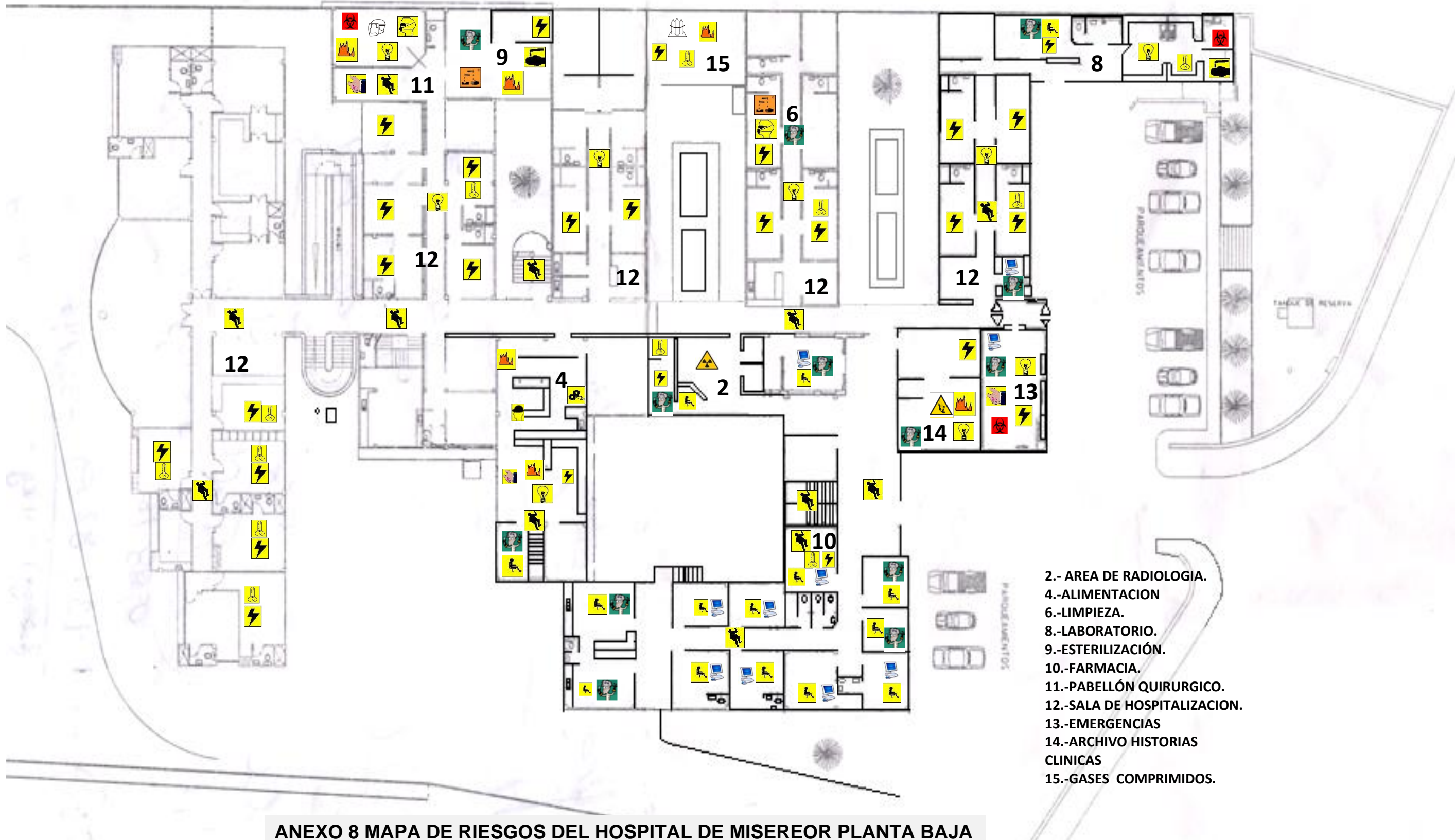

PLANTA GENERAL A NIVEL DE LA AVDA. MILTON PATINO

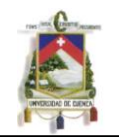

**AUTOR: JULIO CÉSAR NAREA PERALTA.** 284

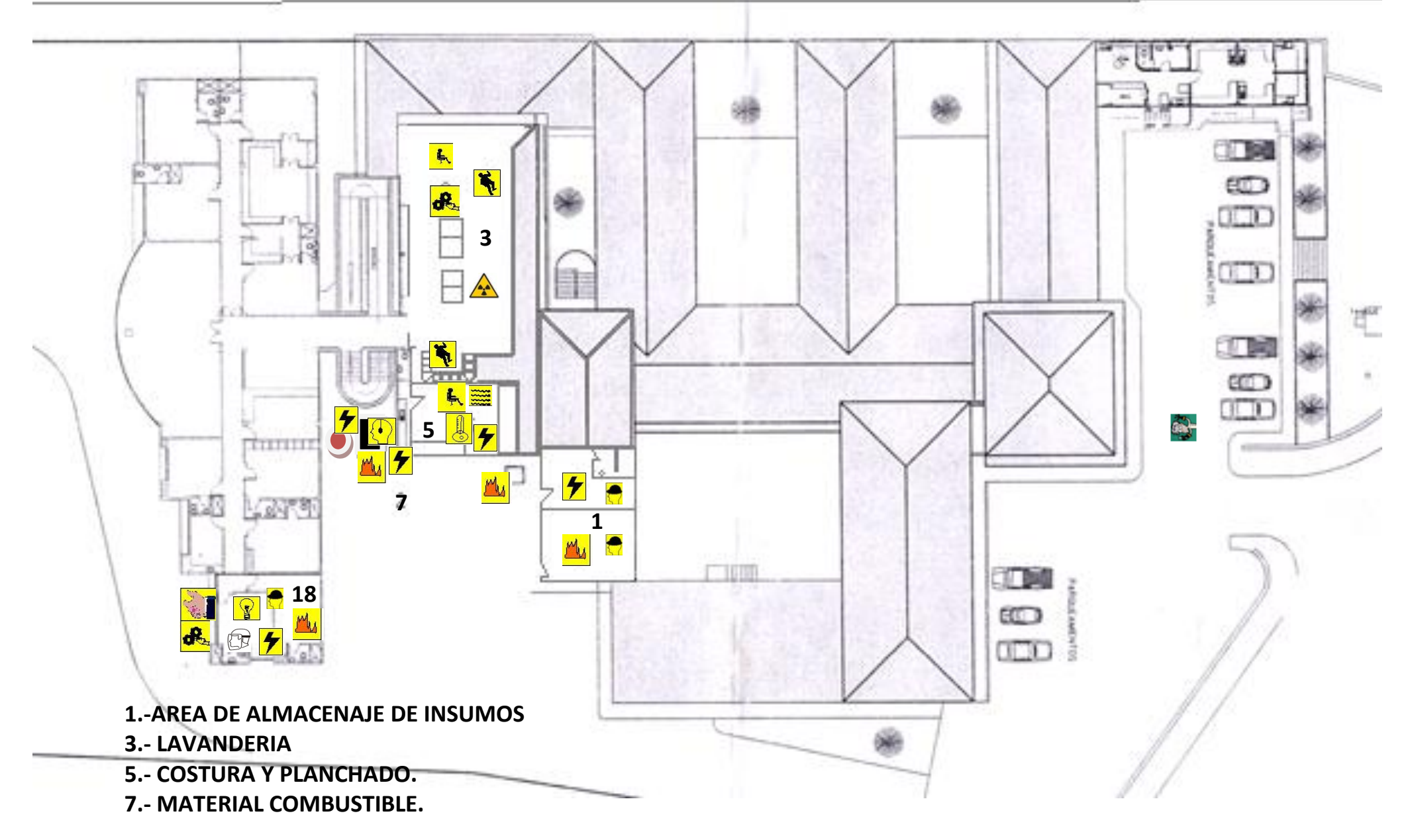

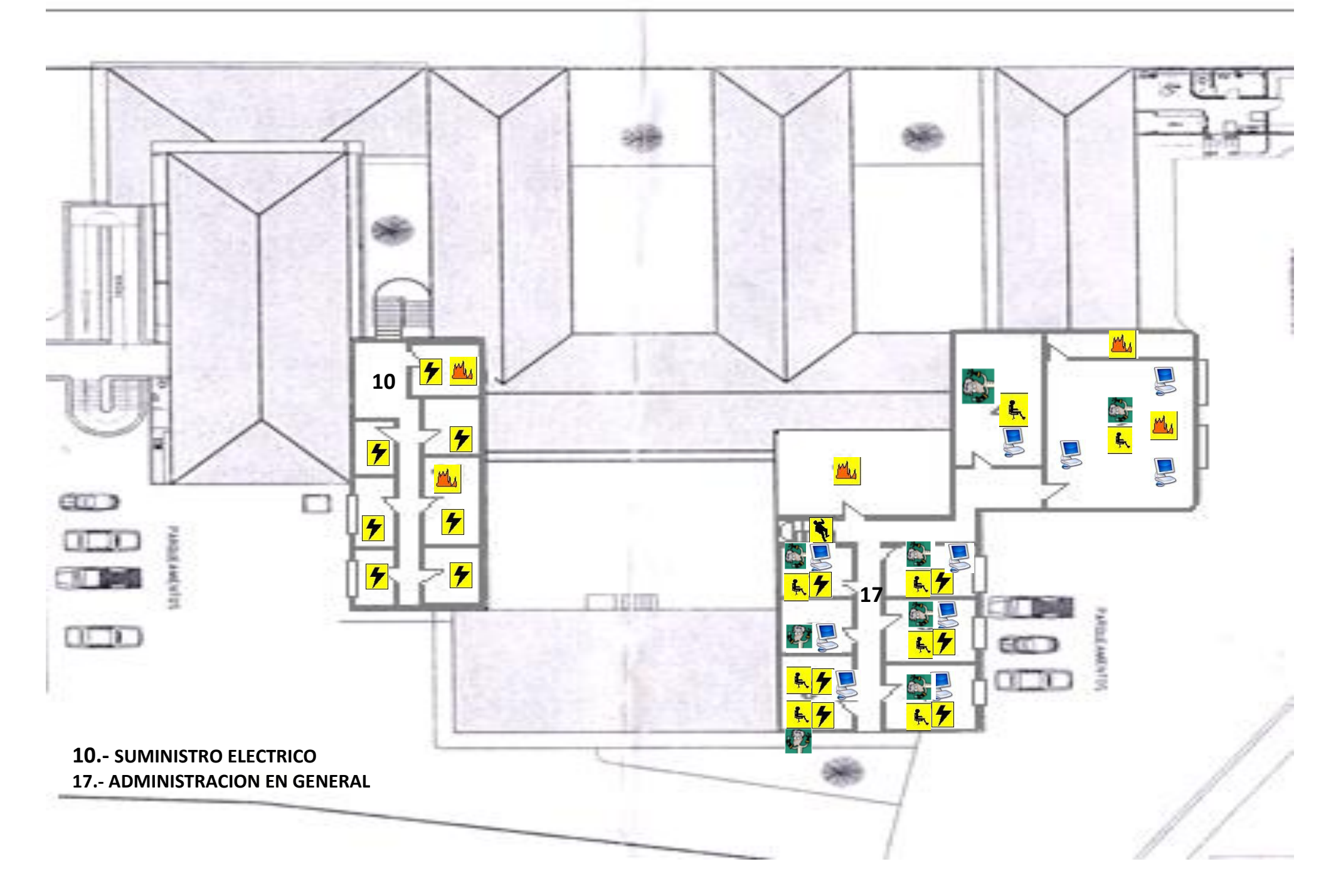

# **PARTE INFERIOR DEL HOSPITAL**

# **SEGUNDA PLANTA DEL HOSPITAL DE MISEREOR**

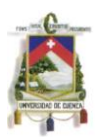

# **19 BIBLIOGRAFIA**

# **LIBROS Y MANUALES**

Análisis de Riesgo en el Diseño de Hospitales en Zonas Sísmicas OPS; 1989; pág. 107

Manual Normativo para Hospitales; OMS, OPS.

Análisis de Riesgo en el Diseño de Hospitales en Zonas Sísmicas OPS; 1989; pág. 107-109

Plan Integral de Seguridad Hospitalaria. Ministerio de Salud Colombia. Subdirección de Urgencias, Emergencias y Desastres. Pág. 7-8

Sarmiento, Juan P. "La Administración de Salud frente la Mitigación en Instalaciones Hospitalarias", Colombia, 1993.

Organización Panamericana de la Salud. Administración Sanitaria de Emergencia con Posterioridad a los Desastres Naturales (Pan American Health Organization (PAHO).

Índice de seguridad hospitalaria: Guía del evaluador de hospitales seguros. Pág. 11. Pág. 15-16, Pág. 29

Organización Panamericana de la Salud ¿Su hospital es seguro? Preguntas y respuestas para el personal de salud Ecuador: OPS, 2007. Pág. 7-8 Pág. 19, Pág. 45-46

Programa de preparativos para situaciones de emergencia y socorro en caso de desastre. OPS

Organización Panamericana de la Salud ¿Su hospital es seguro? Preguntas y respuestas para el personal de salud Ecuador: OPS,© 2007. Pág. 9-10

GUTIÉRREZ, L Estudio Ergonómico en la Central de Equipos y Esterilización. 2da. ed. Quebrada-México: sin edit., 2003. pp. 21- 24

INSTITUTO NACIONAL DE SEGURIDAD E HIGIENE DEL TRABAJO DE ESPAÑA. Evaluación de las Condiciones de Trabajo en PYME, 2009. p.2

INSTITUTO NACIONAL DE SEGURIDAD E HIGIENE DEL TRABAJO DE ESPAÑA. Notas Técnicas de Prevención (NTP) 203: Contaminantes Biológicos: Evaluación en Ambientes Laborales 2009. pp. 1-6

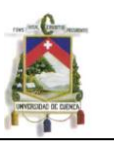

FERNÁNDEZ, R. y otros. Riesgo Biológico Ocupacional y Medidas de Seguridad en los Laboratorios Médicos. 4ta ed. La Habana Cuba: MED. TROPICAL, 1996. pp. 4-6

INSTITUTO NACIONAL DE SEGURIDAD E HIGIENE DEL TRABAJO DE ESPAÑA. Notas Técnicas de Prevención (NTP) 249: SIDA: Repercusiones en el Ambiente Laboral 2008. p.10

INSTITUTO DE DISEÑO DE VALENCIA: ERGONOMIA ii. Escrito por Prof. Elio R. Marquéz.

INSTITUTO NACIONAL DE SEGURIDAD E HIGIENE DEL TRABAJO DE ESPAÑA. Notas Técnicas de Prevención (NTP) 289: Síndrome del Edificio Enfermo: Factores de Riesgo, 2009. p.18

TRUEBA, J. Introducción a la Prevención de Riesgos Laborales en las Centrales de Esterilización. [Publicación en línea] www.ugtcantabria.org/saludlaboral/manuales/CE.doc 20090322

MALBRAN, C. Riesgos Laborales en la Central de Esterilización [Publicación en línea] http://cladest.org.ar/publicaciones/articulos/riesgos\_laborales.doc 20090321

Manual de Valoración de Riesgos en Establecimientos Hospitalarios DEPTO. ACCIDENTES DELTRABAJO Y ENFERMEDADES PROFESIONALES. Gobierno de Chile. Anexos

Manual de Valoración de Riesgos en Establecimientos Hospitalarios DEPTO. ACCIDENTES DELTRABAJO Y ENFERMEDADES PROFESIONALES. Gobierno de Chile. Pág. 9,11,12

MODULO: Análisis de Riesgo en el Diseño de Hospitales en Zonas Sísmicas: Prevención de los incendios en hospitales escrito por: Arq. Humberto del Busto pág: 110-117

JÁCOME, Marcelo. Seguridad e Higiene Industrial. Riobamba: ESPOCH, 2006. Pág. 18-19

MODULO: Análisis de Riesgo en el Diseño de Hospitales en Zonas Sísmicas: Prevención de los incendios en hospitales escrito por: Arq. Humberto del Busto pág: 110-117

Norma Técnica Peruana NTP 399.010.1 "Señales de seguridad. "

Manual Illuminating Engineering Society Of North America

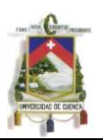

# **FUENTES DE INTERNET**

http//www.viajandox.com/morona.htm

[www.ame.gob.ec/index.php?option=com\\_docman&task...es](http://www.ame.gob.ec/index.php?option=com_docman&task...es)

<http://www.viajandox.com/morona.htm>

[www.inec.gob.ec/web/guest/inicio](http://www.inec.gob.ec/web/guest/inicio)

[http://www.misereor.gob.ec/index.php?option=com\\_content&view=article&id=3:r](http://www.misereor.gob.ec/index.php?option=com_content&view=article&id=3:resena-historica&catid=12:resena&Itemid=12) [esena-historica&catid=12:resena&Itemid=12](http://www.misereor.gob.ec/index.php?option=com_content&view=article&id=3:resena-historica&catid=12:resena&Itemid=12)

[www.misereor.gob.ec](http://www.misereor.gob.ec/)

[http://www.misereor.gob.ec/index.php?option=com\\_content&view=category&lay](http://www.misereor.gob.ec/index.php?option=com_content&view=category&layout=blog&id=9&Itemid=9) [out=blog&id=9&Itemid=9](http://www.misereor.gob.ec/index.php?option=com_content&view=category&layout=blog&id=9&Itemid=9)

http://hispanopress.blogspot.com/2011/03/normas-de-la-ops-para-actuaren.html

[http://www.scribd.com/doc/4013429/Gestion-de-Hospitales-en-America-Latina](http://www.scribd.com/doc/4013429/Gestion-de-Hospitales-en-America-Latina%2018)  [18](http://www.scribd.com/doc/4013429/Gestion-de-Hospitales-en-America-Latina%2018)

http://www.estrucplan.com.ar/articulos/verarticulo.asp?idarticulo=1129 .Artículo publicado por Dr. Gilbert Corzo Álvarez Ing. Alexis Romero de Polanco.

# **OTRAS FUENTES BIBLIOGRAFICAS**

Plan estratégico 2009-2010. Área de salud No 2 Gualaquiza. Realizado por el Departamento de Coordinación.

Plan para atención de desastres en el hospital Misereor. Realizado por el Departamento de Coordinación del Área.

Dr. Edgar Vivar .Módulos de Seguridad Industrial: señalización de seguridad